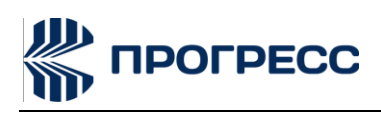

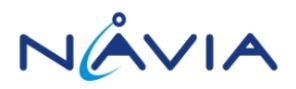

# POLDECC HÅBIA

# **Progress - NAVIA PN6280 AT Command** User Guide V1.0

RUSSIA 2019

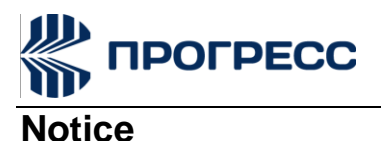

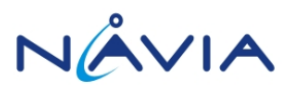

Some features of the product and its accessories described herein rely on the software installed, Some features of the product and its accessories described herein rely on the software installed,<br>capacities and settings of local network, and therefore may not be activated or may be limited by local network operators or network service providers. network operators or network service providers.

Thus, the descriptions herein may not exactly match the product or its accessories which you purchase. Thus, the descriptions herein may not exactly match the product or its accessories which you purchase. JSC NIIMA PROGRESS and NAVIA LLC reserve the right to change or modify any information or JSC NIIMA PROGRESS and NAVIA LLC reserve the right to change or modify any information or specifications contained in this manual without prior notice and without any liability. specifications contained in this manual without prior notice and without any liability.

# **Copyright Copyright**

This document contains proprietary technical information which is the property of JSC NIIMA PROGRESS and NAVIA LLC. Copying of this document and giving it to others and the using or communication of the contents thereof, are forbidden without express authority. Offenders are liable to the payment of damages. All rights reserved in the event of grant of patent or the registration of a utility model or design. All specification supplied herein are subject to change without notice at any time. This document contains proprietary technical information which is the property of JSC NIIMA<br>PROGRESS and NAVIA LLC. Copying of this document and giving it to others and the using or<br>communication of the contents thereof, a

# **DISCLAIMER**

ALL CONTENTS OF THIS MANUAL ARE PROVIDED "AS IS". EXCEPT AS REQUIRED BY APPLICABLE LAWS, NO WARRANTIES OF ANY KIND, EITHER EXPRESS OR IMPLIED, INCLUDINGBUT NOT LIMITED TO, THE IMPLIED WARRANTIES OF MERCHANTABILITY AND FITNESS FOR A PARTICULAR PURPOSE, ARE MADE IN RELATION TO THE ACCURACY, RELIABILITY OR CONTENTS OF THIS MANUAL.

TO THE MAXIMUM EXTENT PERMITTED BY APPLICABLE LAW, IN NO EVENT SHALL JSC NIIMA PROGRESS AND NAVIA LLC BE LIABLE FOR ANY SPECIAL, INCIDENTAL, INDIRECT, OR CONSEQUENTIAL DAMAGES, OR LOSS OF PROFITS, BUSINESS, REVENUE, DATA, GOODWILL SAVINGS OR ANTICIPATED SAVINGS REGARDLESS OF WHETHER SUCH LOSSES ARE FORSEEABLE OR NOT.

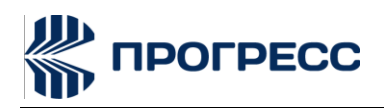

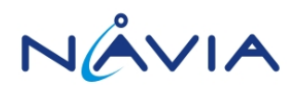

# **Content**

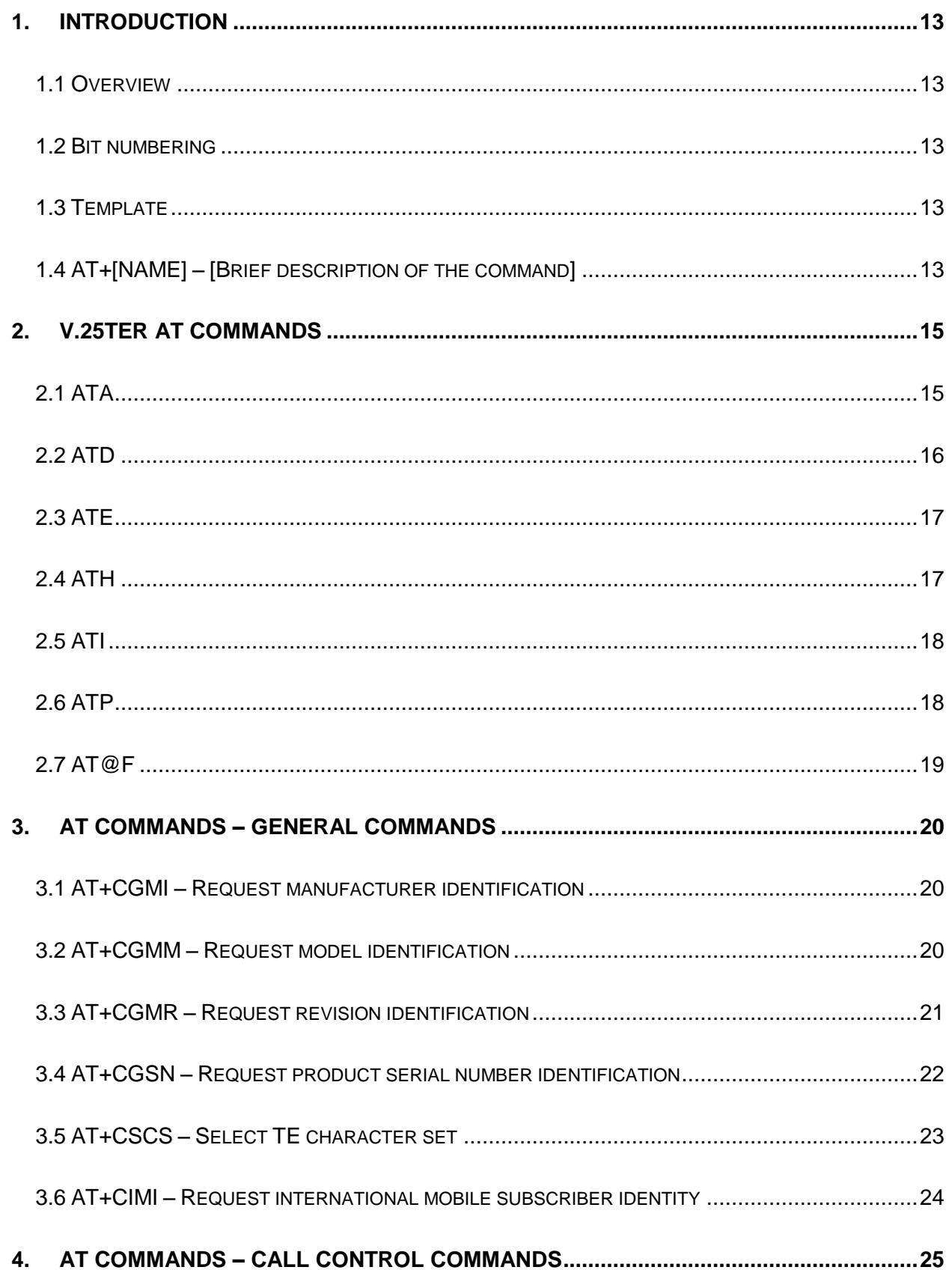

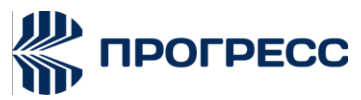

PN6280 AT Command User Guide

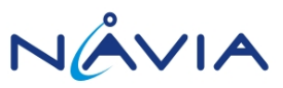

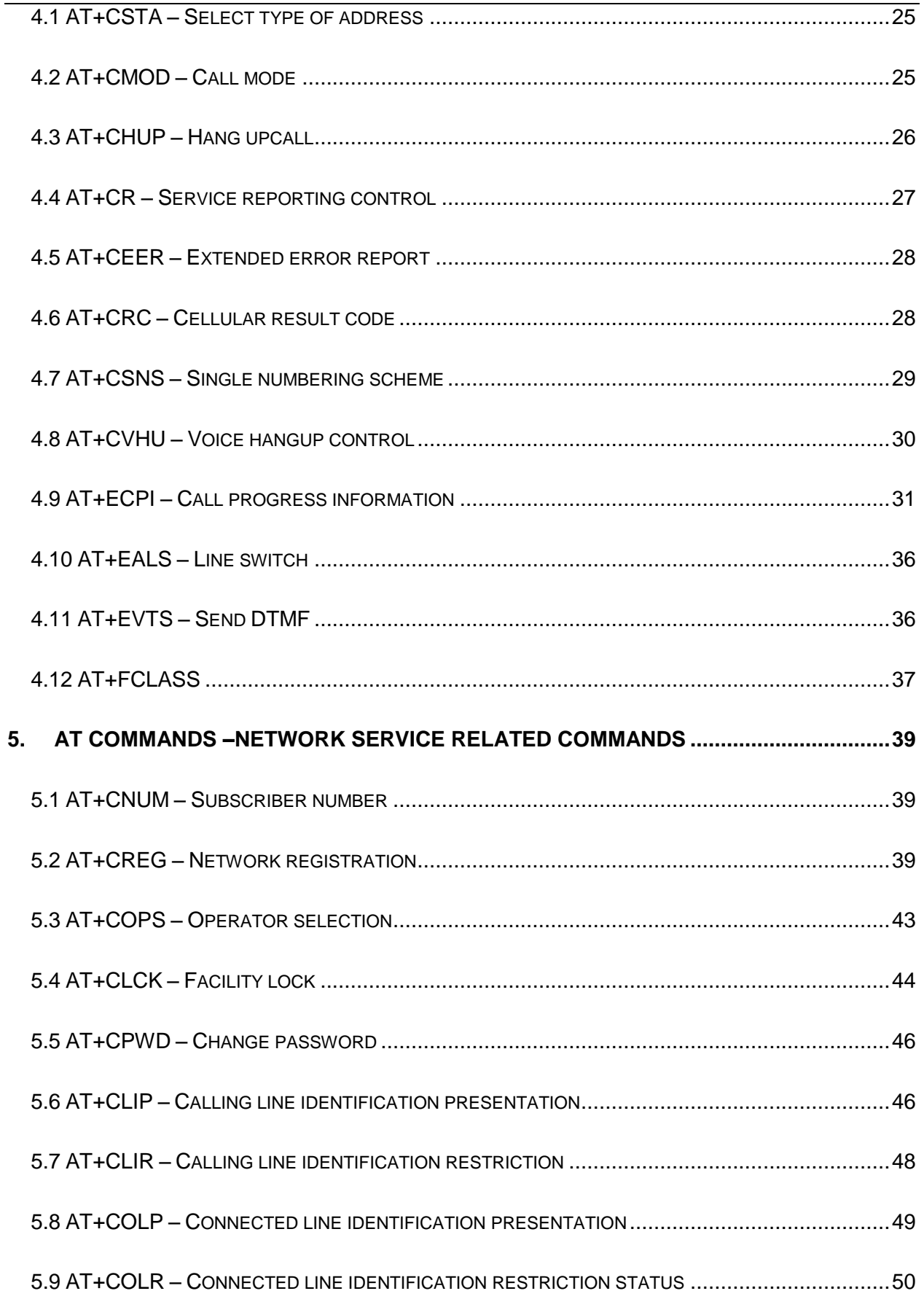

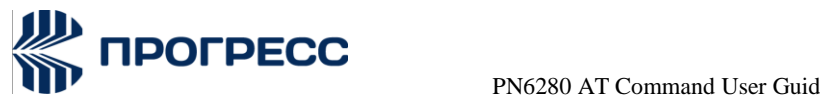

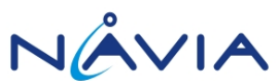

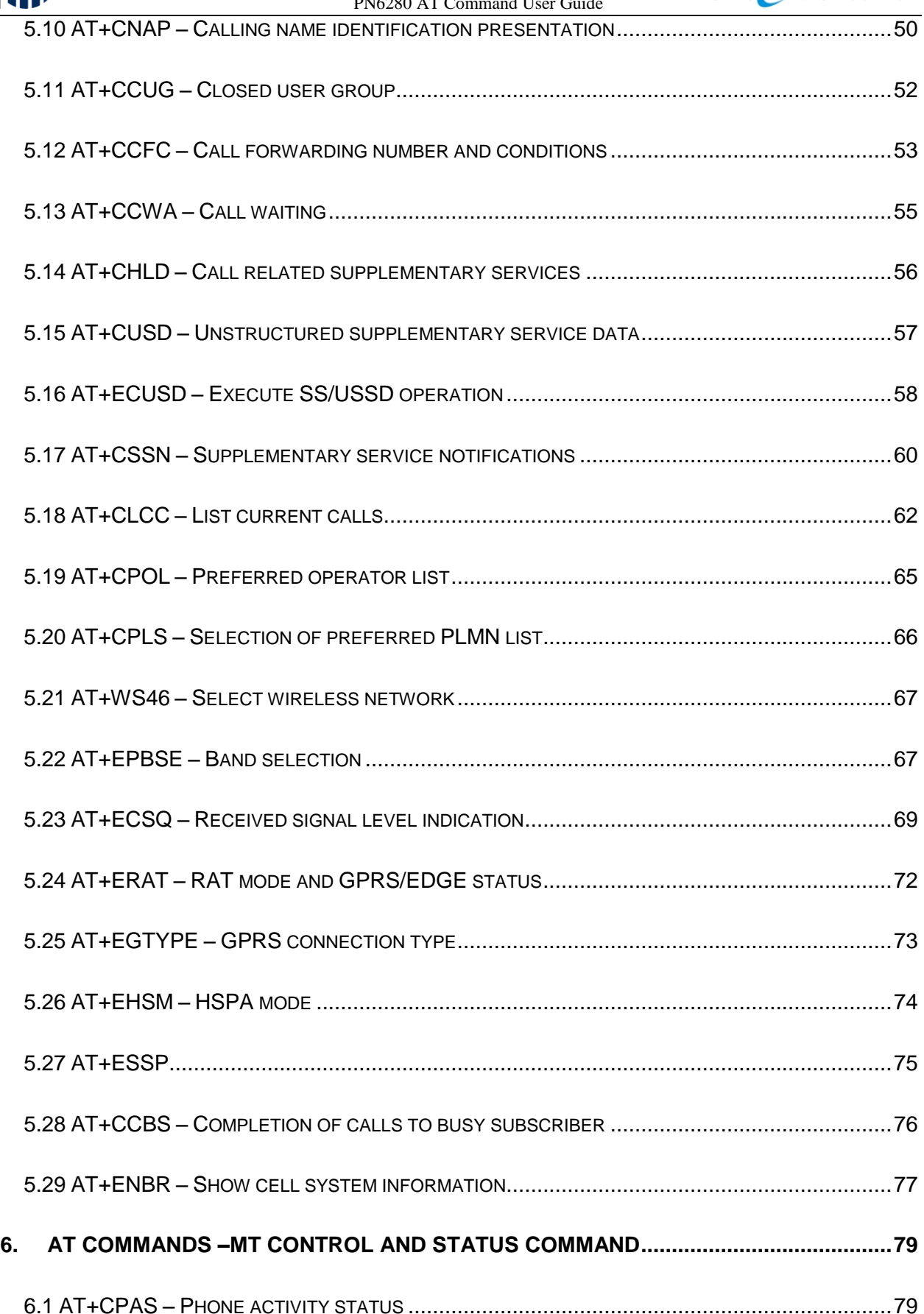

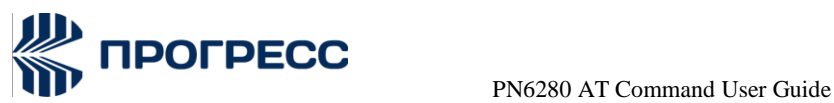

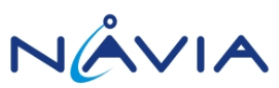

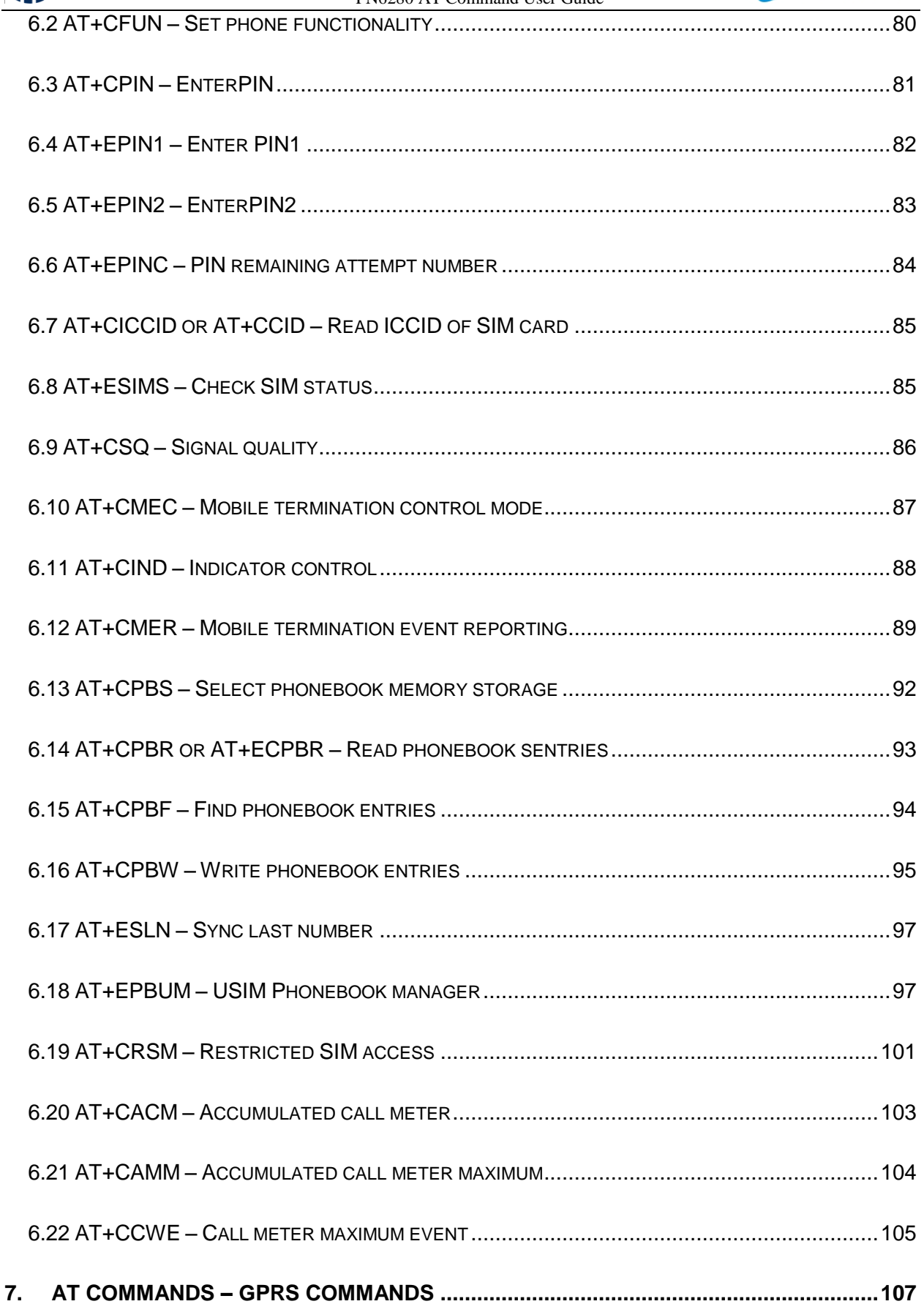

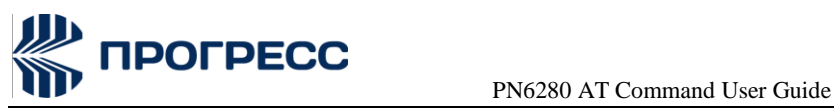

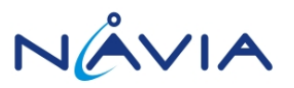

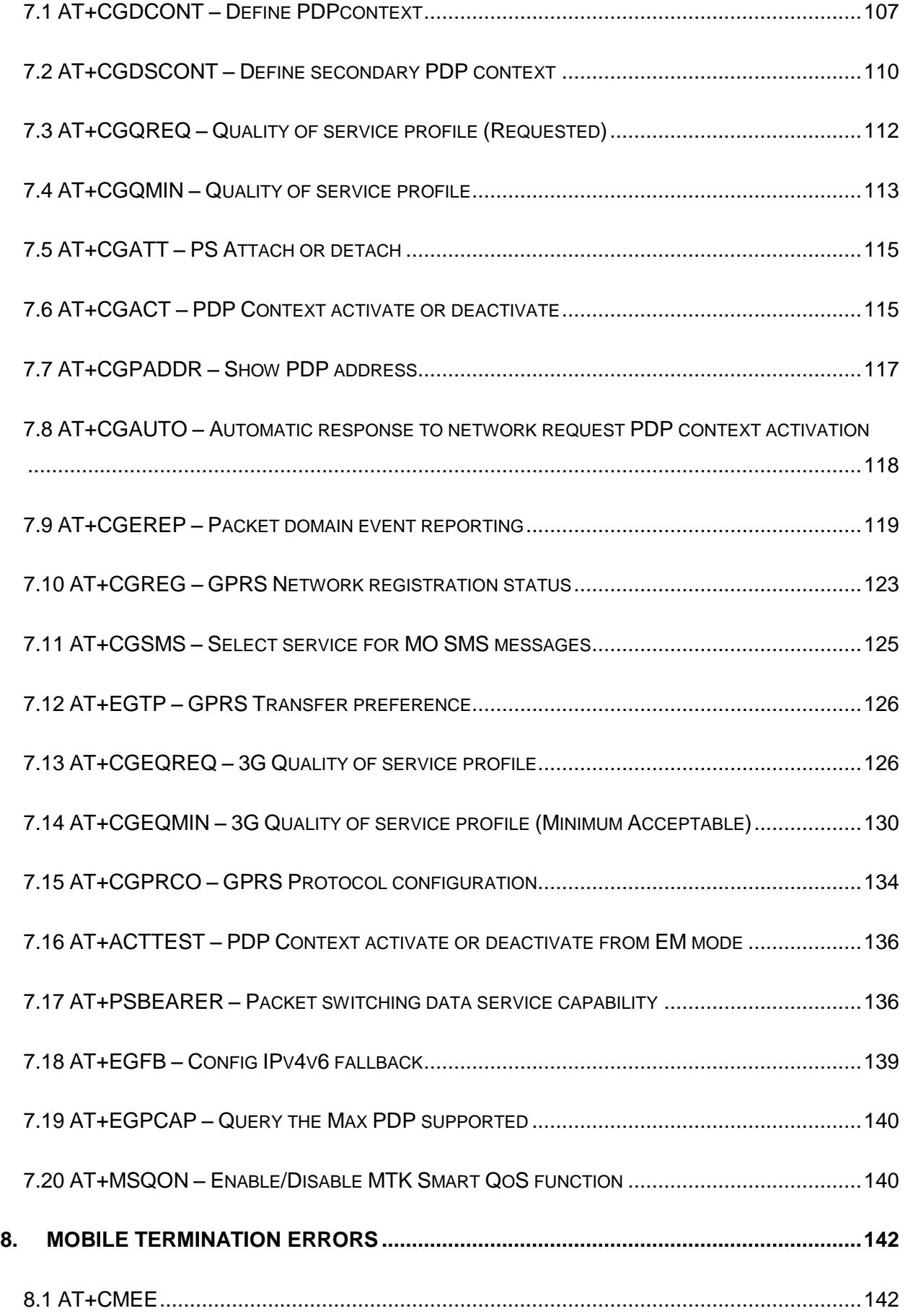

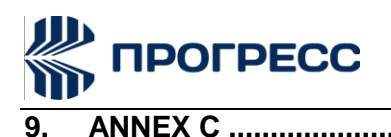

PN6280 AT Command User Guide

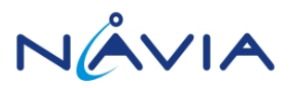

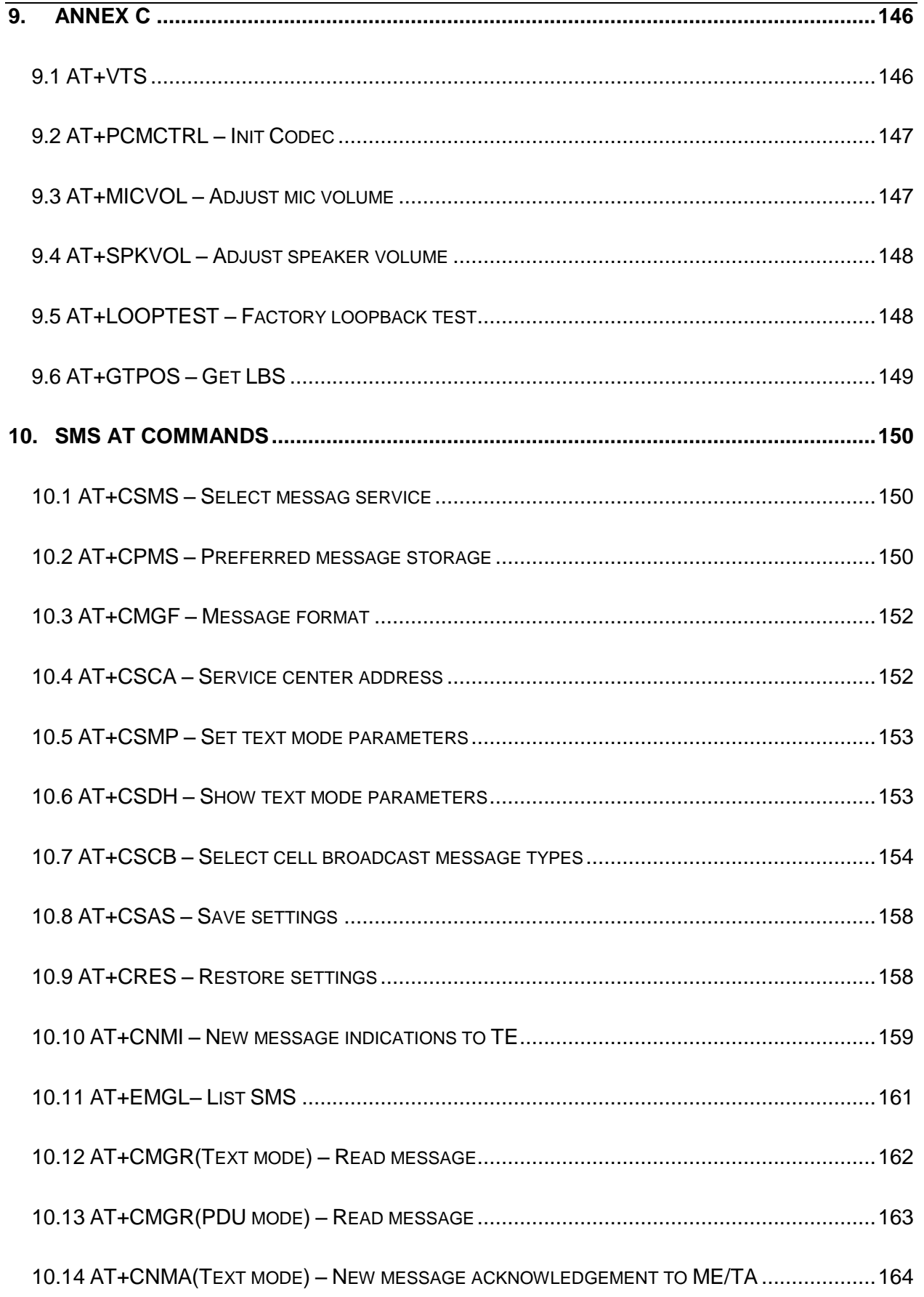

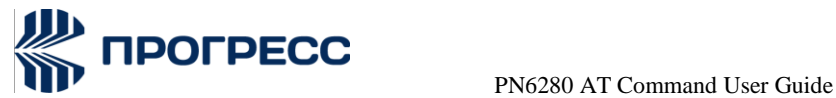

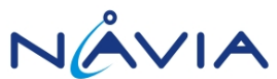

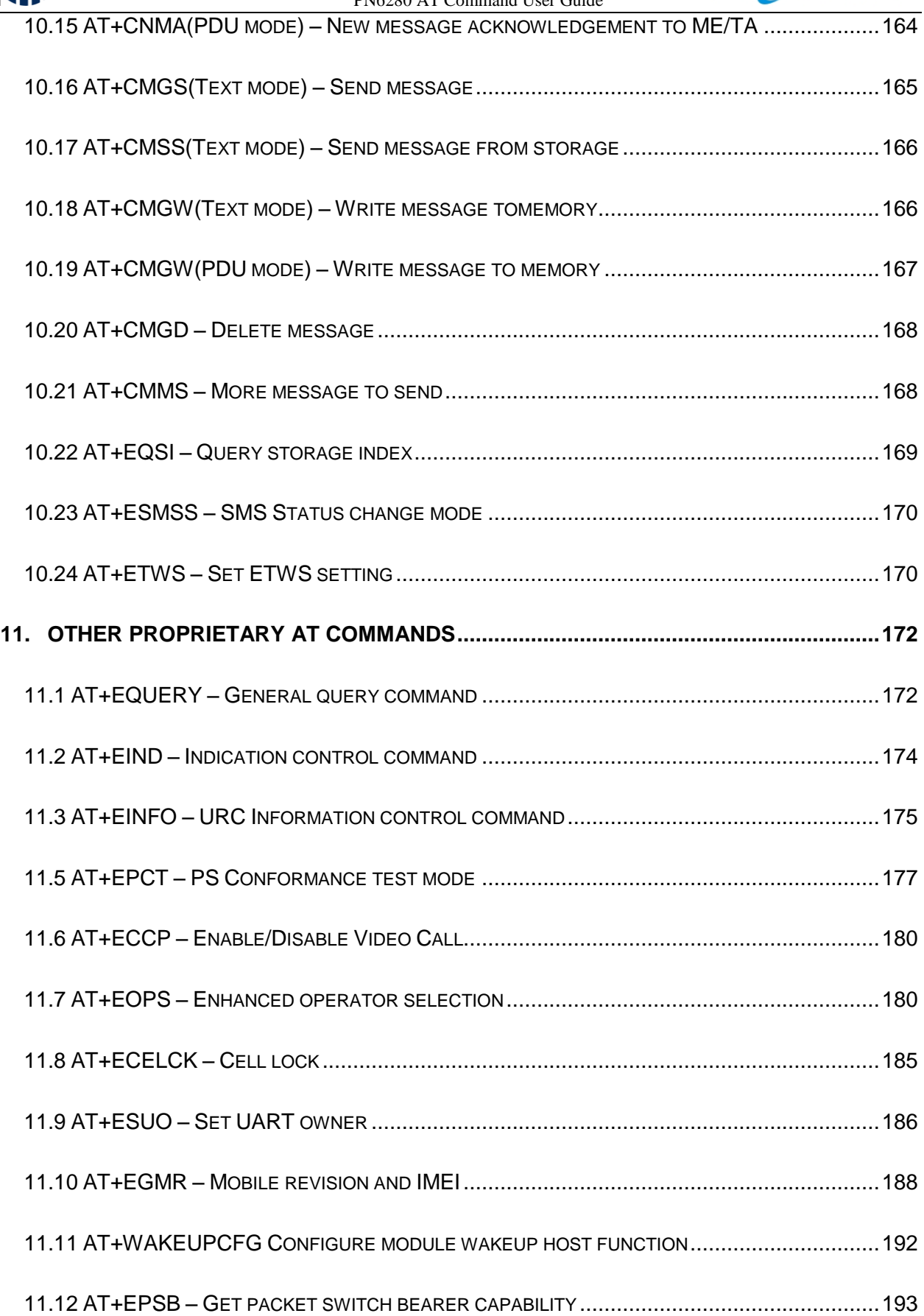

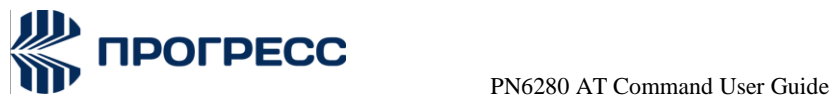

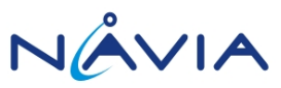

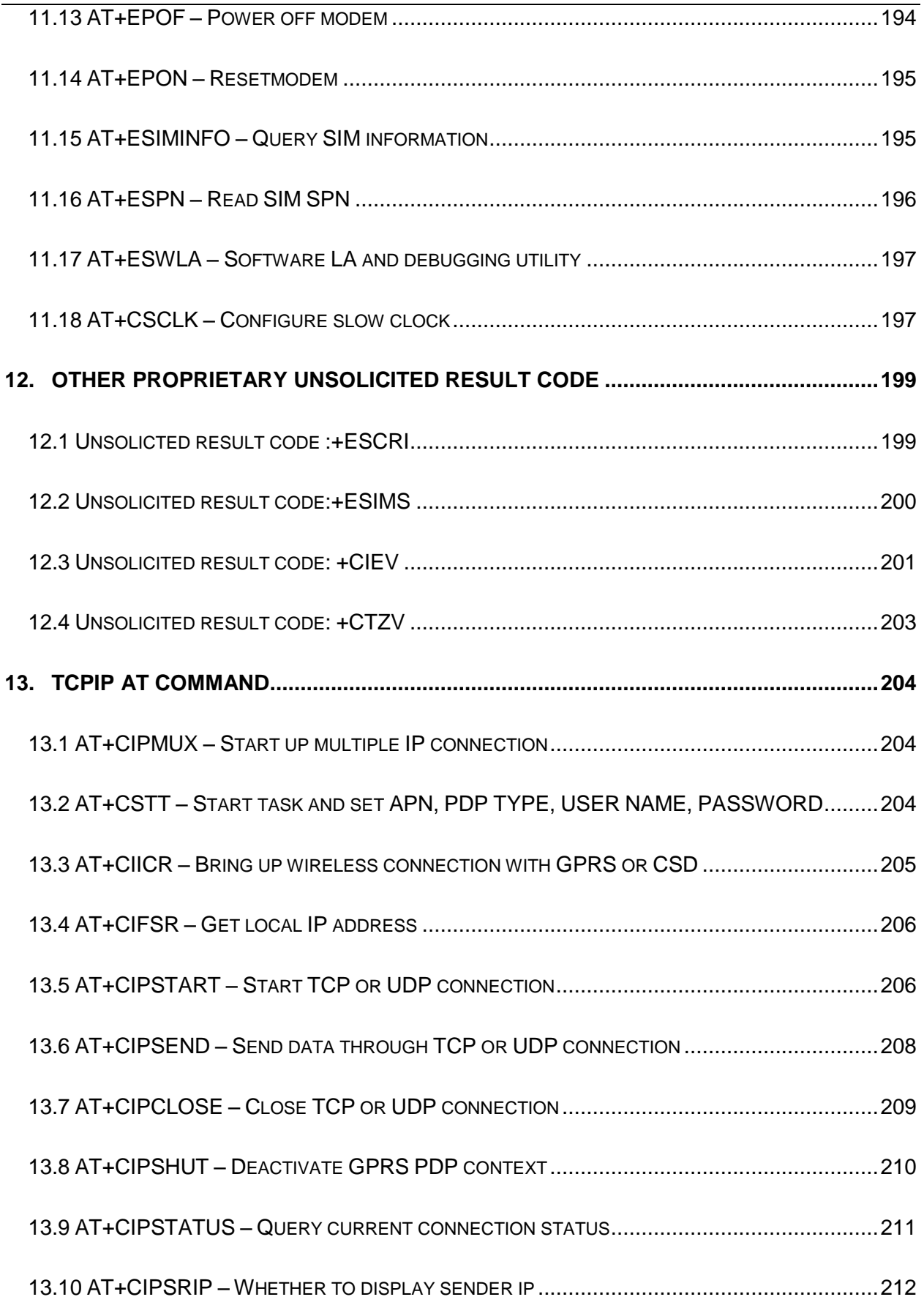

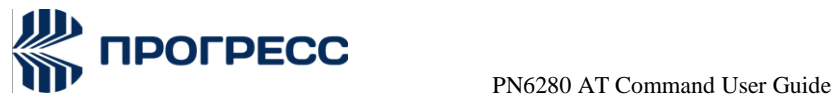

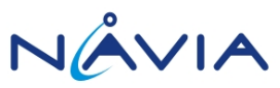

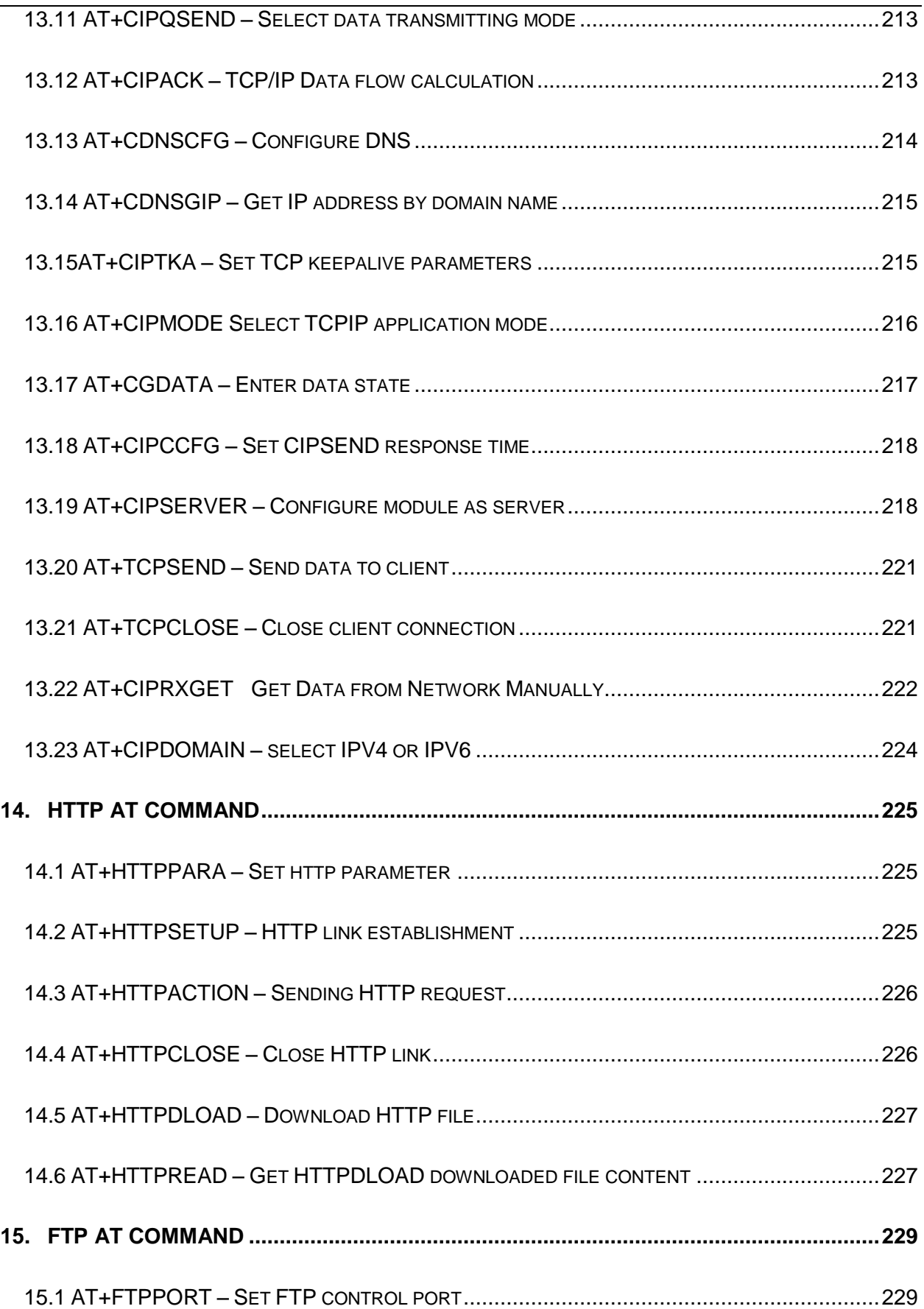

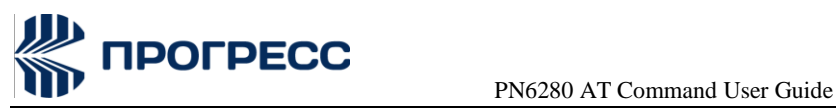

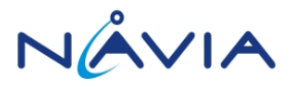

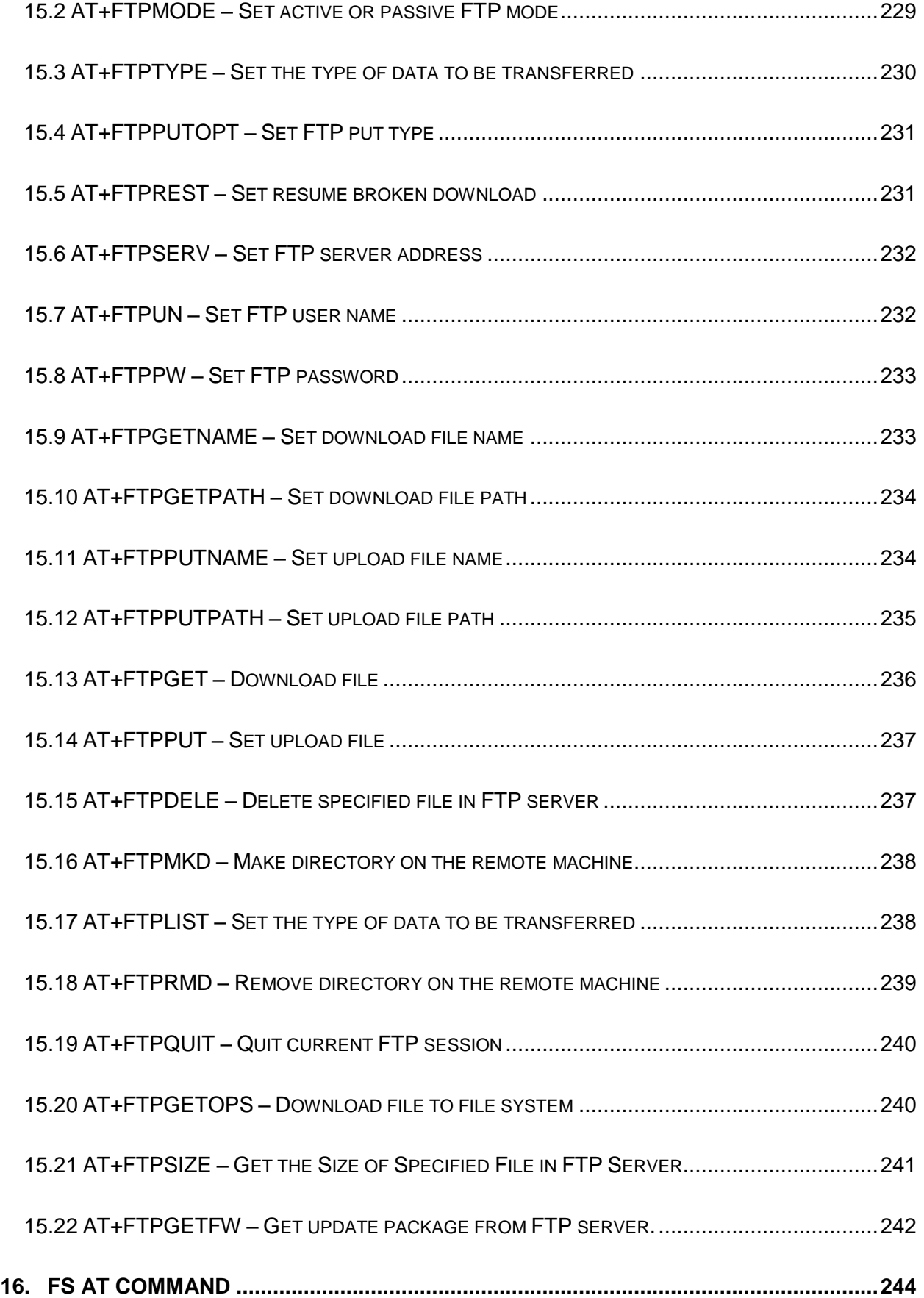

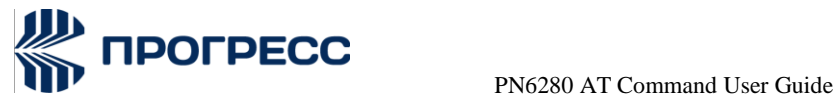

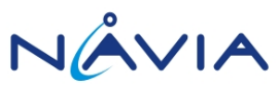

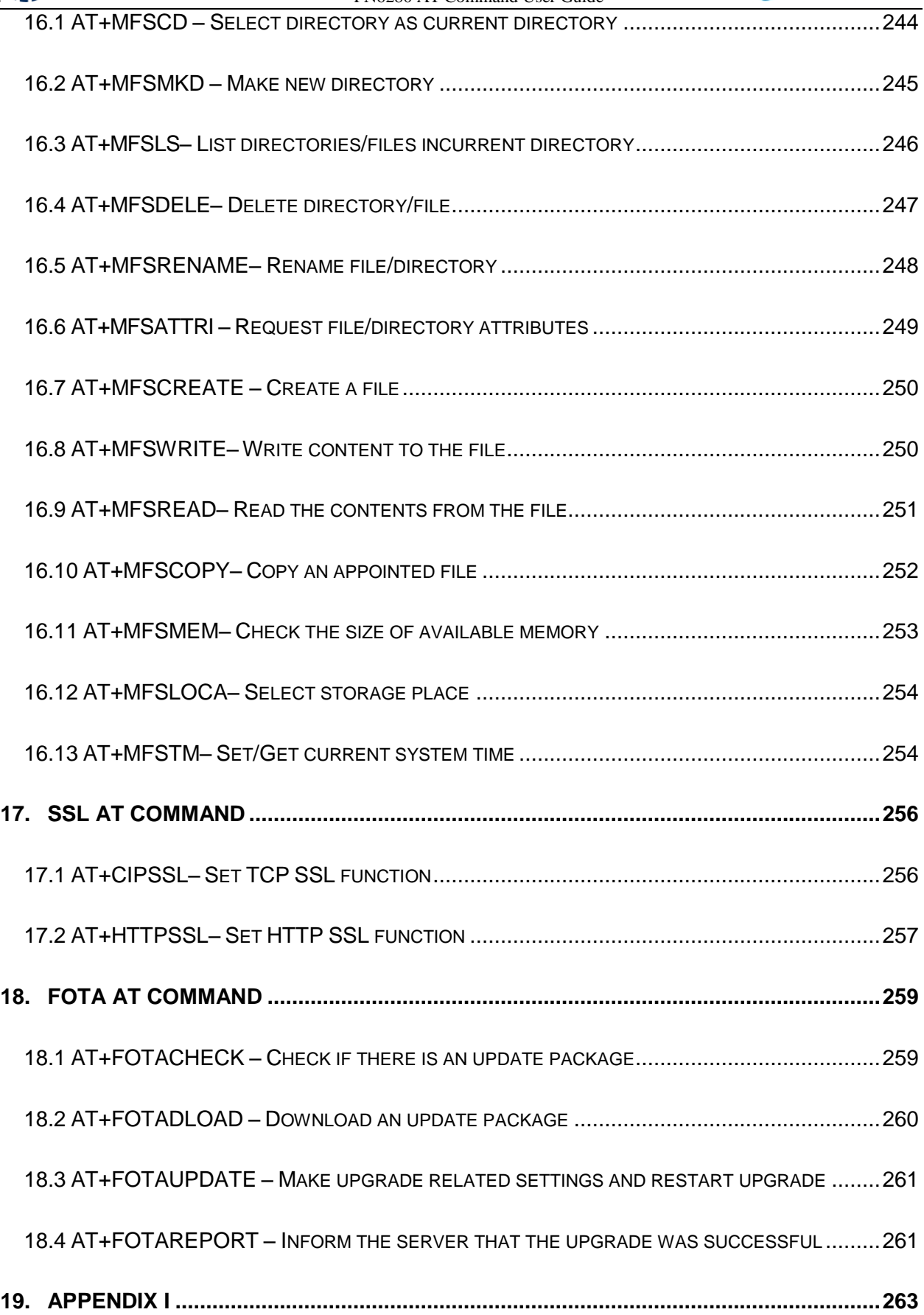

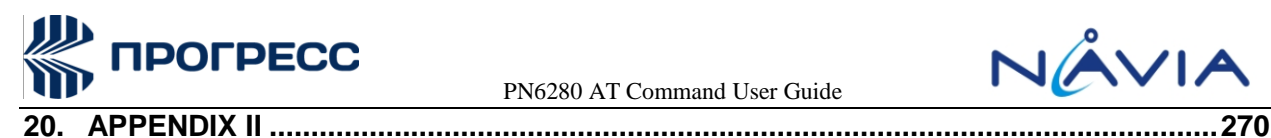

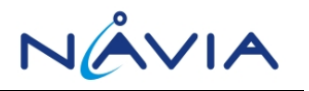

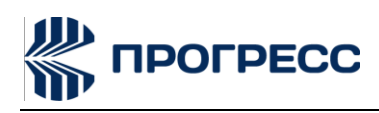

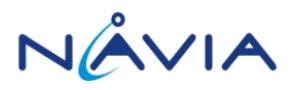

# <span id="page-14-0"></span>**1. Introduction**

# <span id="page-14-1"></span>**1.1 Overview**

This document introduces the supported AT command set of MOLY project.

We don't suggest using proprietary command in a multiple command. There might be abnormal situation occurs.

# <span id="page-14-2"></span>**1.2 Bit numbering**

To reduse confusing, we use "LSB o" bit numbering for our Bit reference.

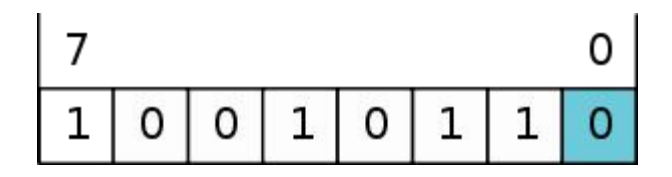

## <span id="page-14-3"></span>**1.3 Template**

For new added AT command please follow the format and template in Section 1.4. The Description/Format/Field/Note sub-sections are mandatory.

# <span id="page-14-4"></span>**1.4 AT+[NAME] – [Brief description of the command]**

#### **1.4.1 Description**

//descript the usage and functionality of this AT command

This command is used to …

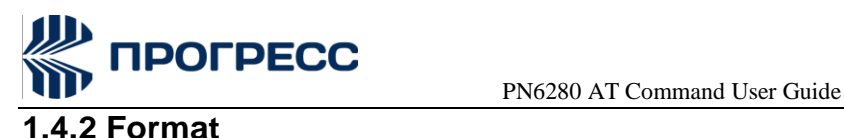

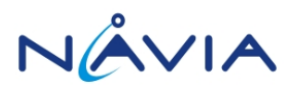

//explain the command format for Test mode/Active mode/Execute mode if any

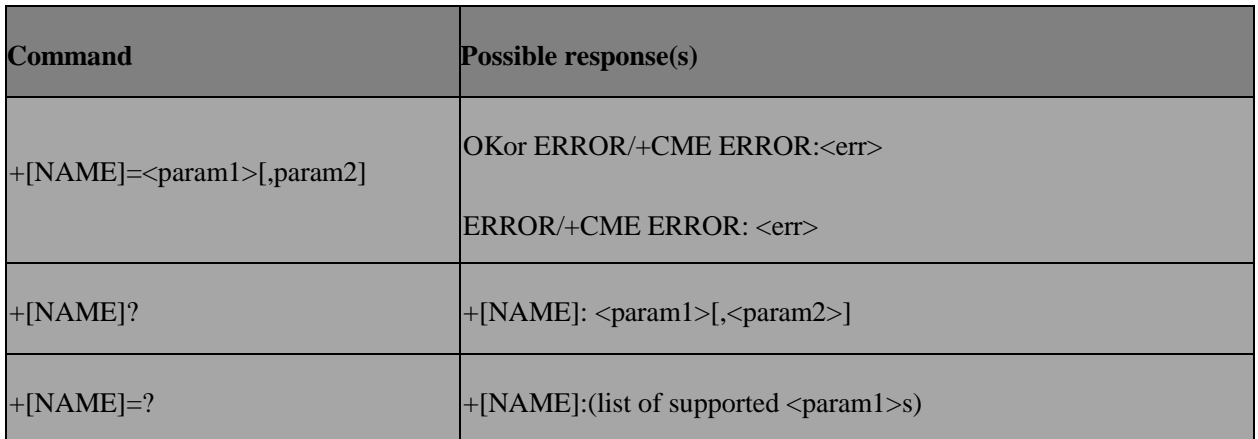

#### **1.4.3 Field**

// explain the detail proto type (Integer or String) and the meaning of possible value for each fields

<param1>: Integer; Indicates the state of …

0 detach state

1 attached state

<param2>: string; Indicates the state of …

"CS" circuit switching

"PS" packet switching

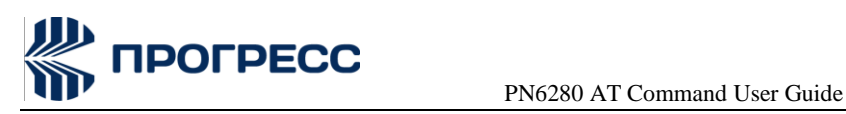

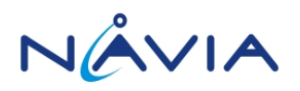

# <span id="page-16-0"></span>**2. V.25ter AT Commands**

# <span id="page-16-1"></span>**2.1 ATA**

#### **2.1.1 Description**

Answers and initiates a connection to an incoming call.

#### **2.1.2 Format**

**Execution command :** ATA

#### **2.1.3 Field**

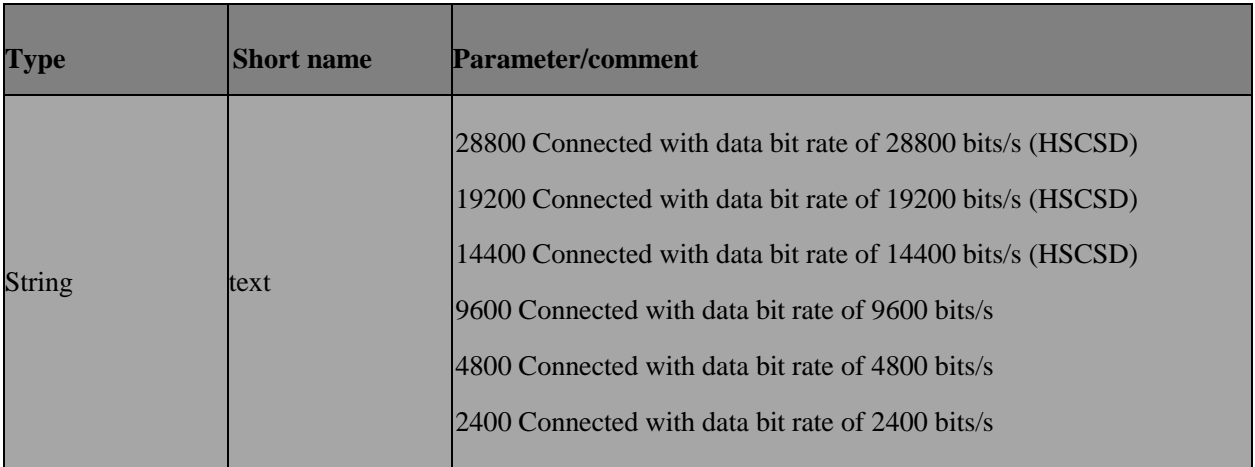

#### **2.1.4 Response**

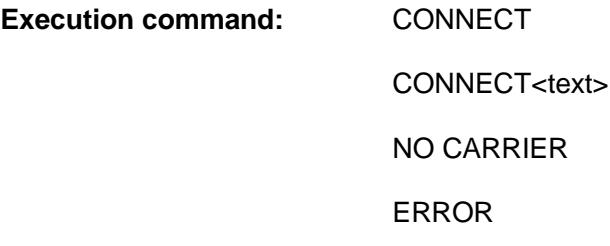

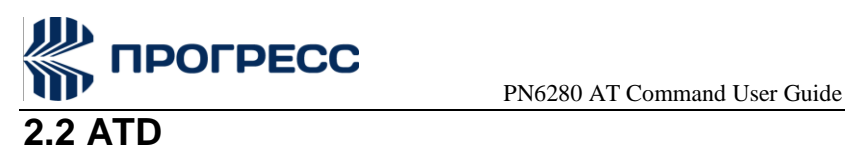

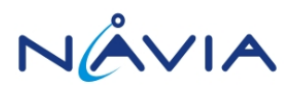

## <span id="page-17-0"></span>**2.2.1 Description**

Initiates a phone connection, which may be data, or voice (phone number terminated by semicolon). The phone number used to establish the connection will consist of digits and modifiers, or a stored number specification. ATD memory dial can originate call to phone number in entry location <n> (the memory storage of +CPBS setting will be used.).

#### **2.2.2 Format**

**Execution command:** ATD<dial string>

**Memory dial command:** ATD<n>

#### **2.2.3 Field**

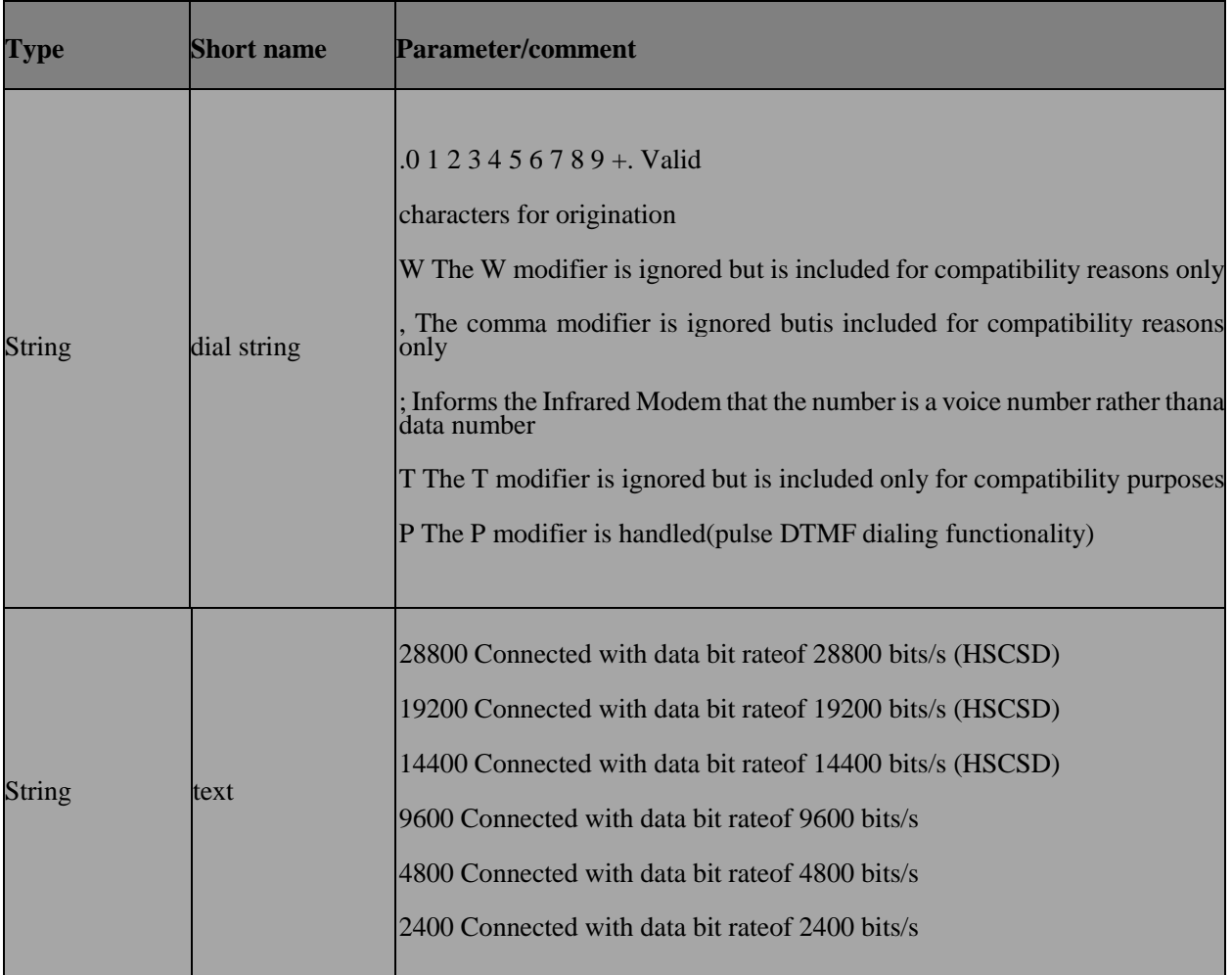

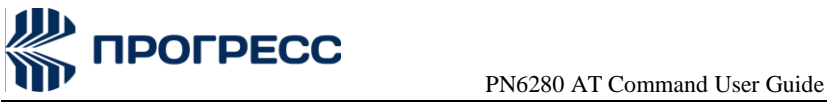

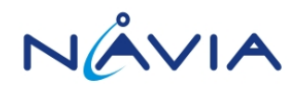

#### **2.2.4 ResponseExecution command:**

**CONNECT** 

CONNECT <text>

NO CARRIER

ERROR

**OK** 

# <span id="page-18-0"></span>**2.3 ATE**

#### **2.3.1 Description**

The setting of this parameter determines whether or not the DCE echoes characters received from the DTE during command state and online command state.

#### **2.3.2 Format**

**Execution command:** ATE[<value>]

#### **2.3.3 Field**

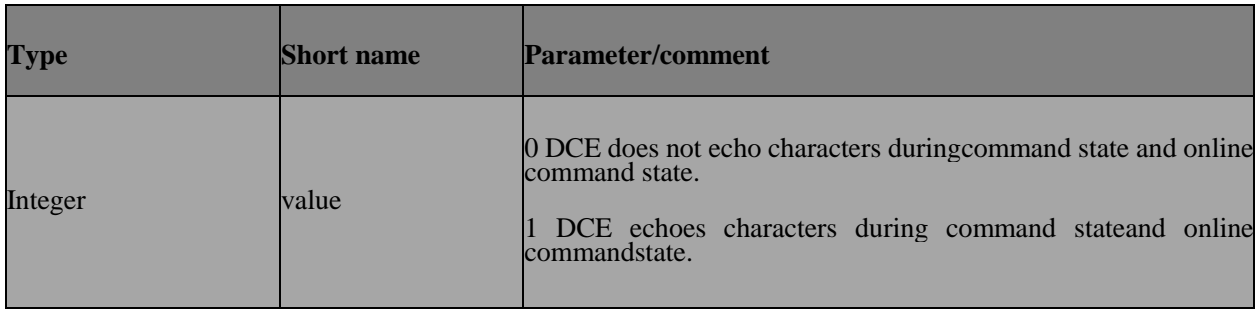

#### **2.3.4 Response**

**Execution command:** OK

# <span id="page-18-1"></span>**2.4 ATH**

#### **2.4.1 Description**

Terminates a connection.

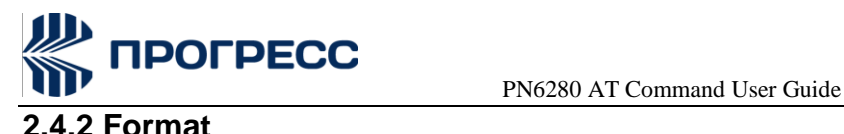

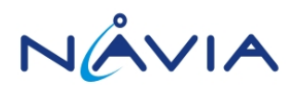

**Execution command:** ATH

#### **2.4.3 Response**

**Execution command:**

- NO CARRIER
- OK

#### **2.4.4 Note**

In non-UCM projects (excluding Neptune Gemini with BT supported) projects, ATH can only hang up the call from the same source. In UCM project , ATH command will sent to MMI for SYNC

## <span id="page-19-0"></span>**2.5 ATI**

#### **2.5.1 Description**

Request Identification Information.

#### **2.5.2 Format**

**Execution command:** ATI

#### **2.5.3 Field**

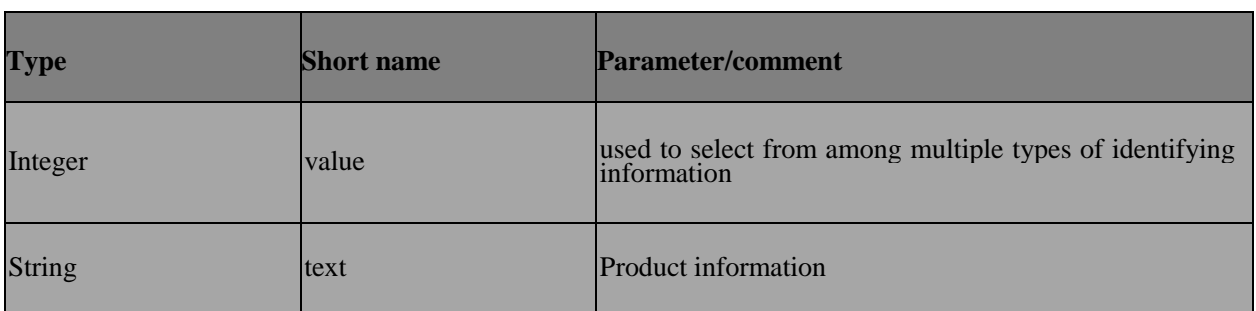

#### **2.5.4 Response**

**Execution command:** <text>

# <span id="page-19-1"></span>**2.6 ATP**

#### **2.6.1 Description**

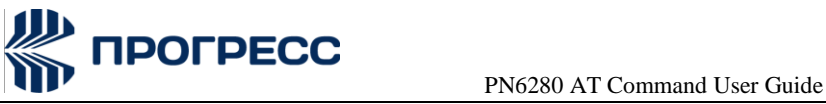

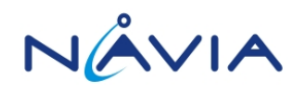

Select pulse dialing. (This setting is ignored.)

# <span id="page-20-0"></span>**2.7 AT@F**

## **2.7.1 Description**

Set to factory-defined configuration

#### **2.7.2 Format**

**Set command:** AT@F

#### **2.7.3 Field**

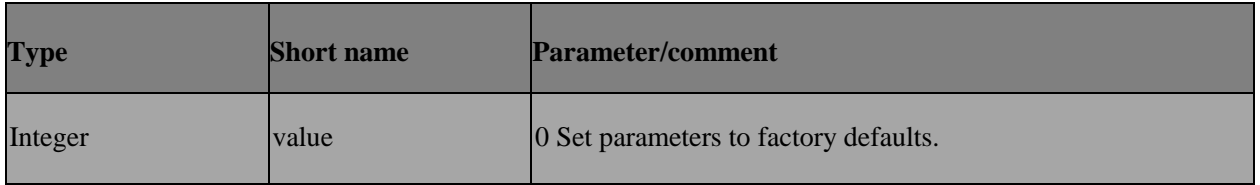

#### **2.7.4 Response**

Setcommand: OK | ERROR | +CME ERROR:<err>

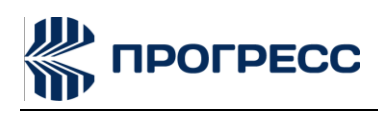

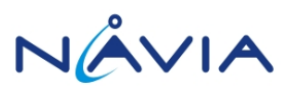

# <span id="page-21-0"></span>**3. AT Commands – General Commands**

# <span id="page-21-1"></span>**3.1 AT+CGMI – Request manufacturer identification**

#### **3.1.1 Description**

The command causes the phone to return one or more lines of information text

<manufacturer> which is intended to permit the user of the ITAE/ETAE to identify the manufacturer of the phone to which it is connected to.

#### **3.1.2 Format**

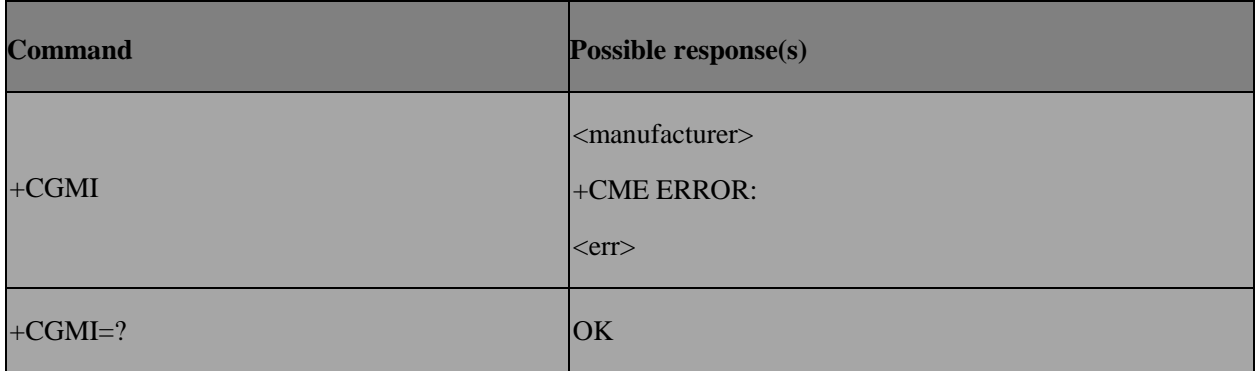

# <span id="page-21-2"></span>**3.2 AT+CGMM – Request model identification**

#### **3.2.1 Description**

The command causes the phone to return one or more lines of information text <model> which is intended to permit the user of the ITAE/ETAE to identify the specific model of phone to which it is connected to.

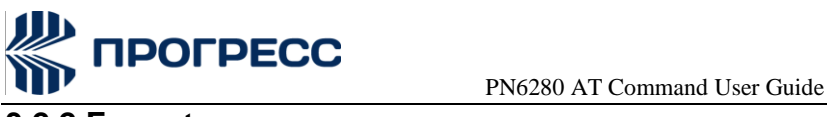

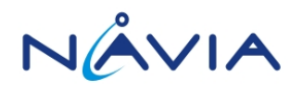

#### **3.2.2 Format**

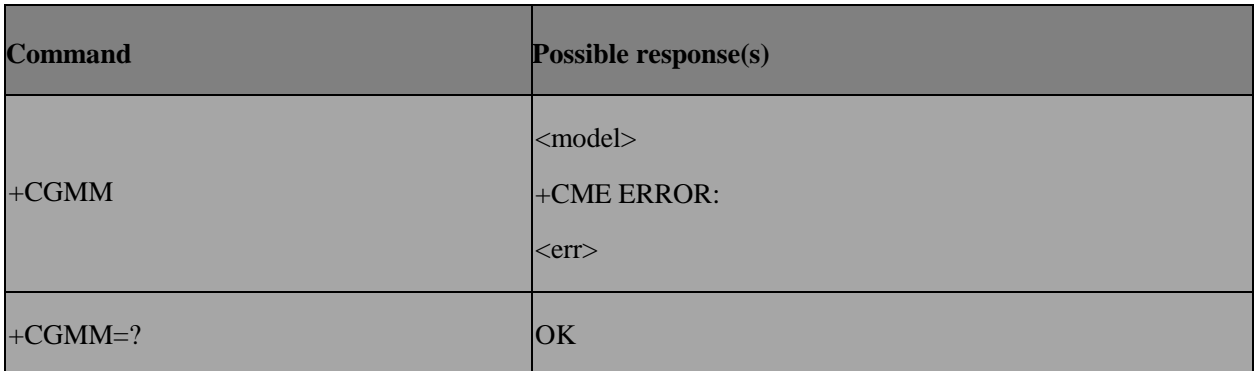

# <span id="page-22-0"></span>**3.3 AT+CGMR – Request revision identification**

#### **3.3.1 Description**

The command causes the phone to return a string containing information regarding SW version.

#### **3.3.2 Format**

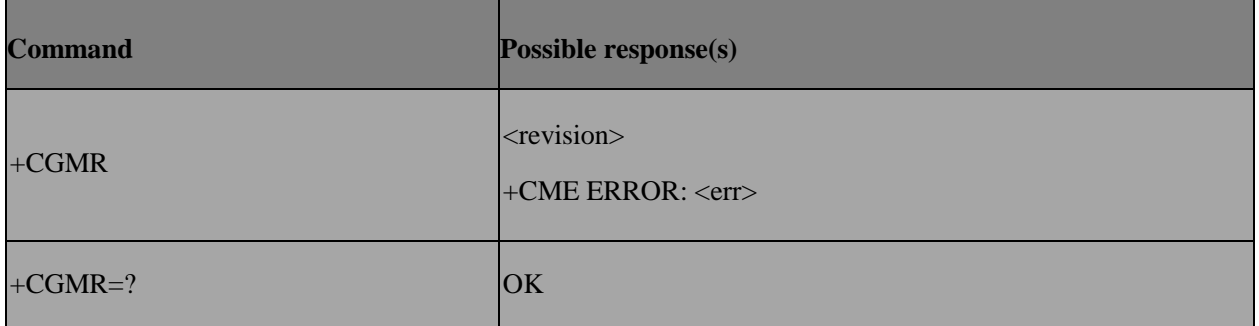

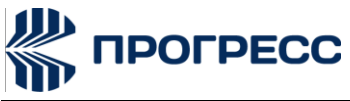

PN6280 AT Command User Guide

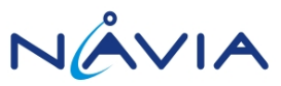

# <span id="page-23-0"></span>**3.4 AT+CGSN – Request product serial number identification**

# **3.4.1 Description**

Returns the IMEI number of the phone.

#### **3.4.2 Format**

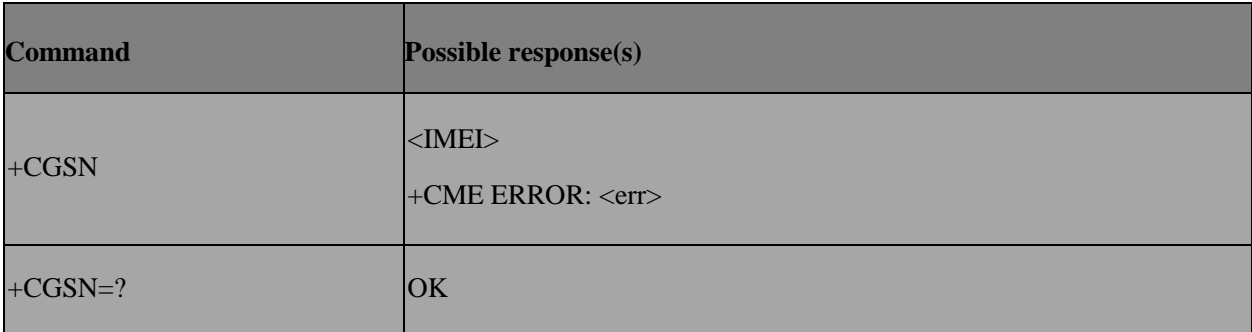

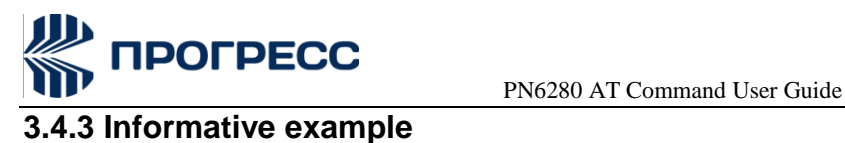

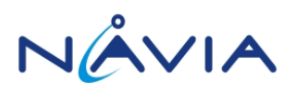

AT+CGSN

490154203237518

**OK** 

# <span id="page-24-0"></span>**3.5 AT+CSCS – Select TE character set**

#### **3.5.1 Description**

Set command informs TA which character set <chset>is used by the TE. TA is then able to convert character strings correctly between TE and MT character sets.

#### **3.5.2 Format**

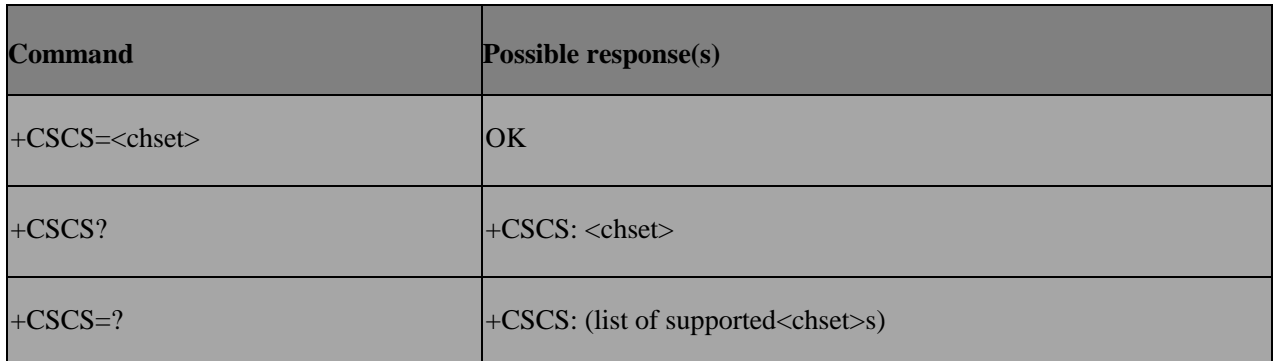

#### **3.5.3 Field**

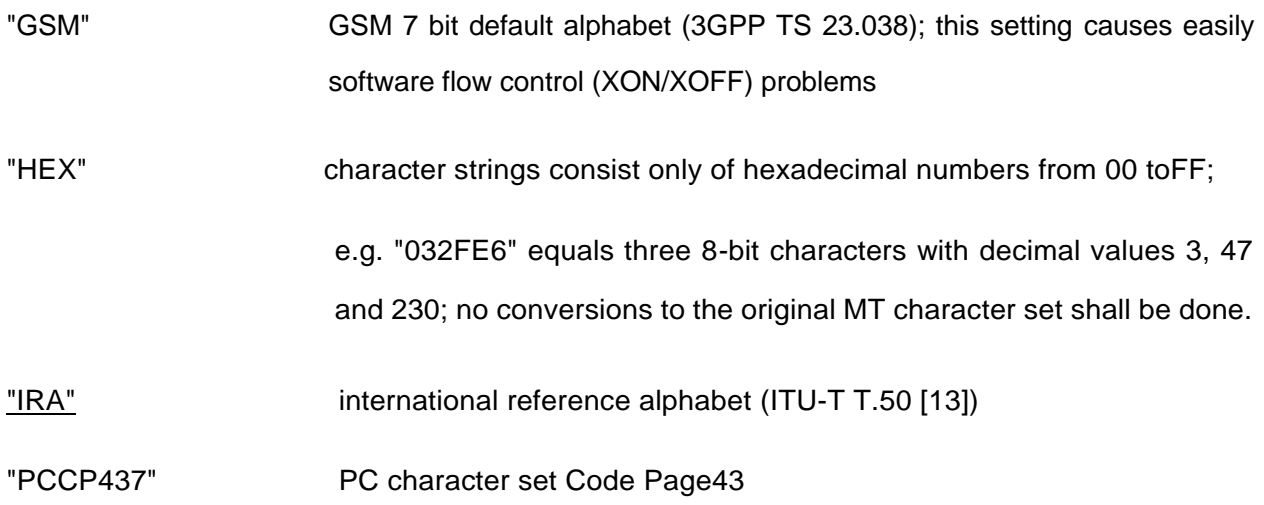

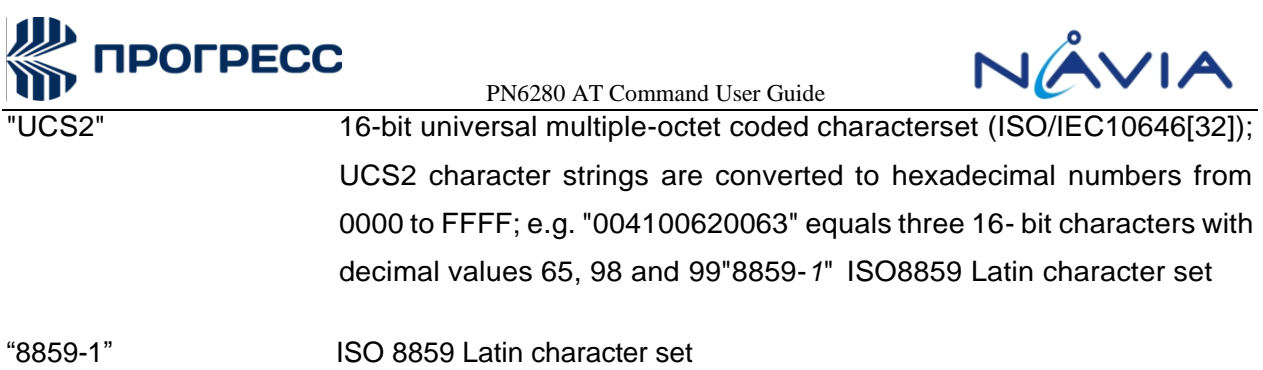

"UCS2\_0X81"

The supported parameters are subject to change according to different compile directives(options).

# <span id="page-25-0"></span>**3.6 AT+CIMI – Request international mobile subscriber identity**

#### **3.6.1 Description**

Execution command causes the TA to return <IMSI>, which is intended to permit the TE to identify the individual SIM which is attached to ME. Refer [1]9.2 for possible <err> values.

#### **3.6.2 Format**

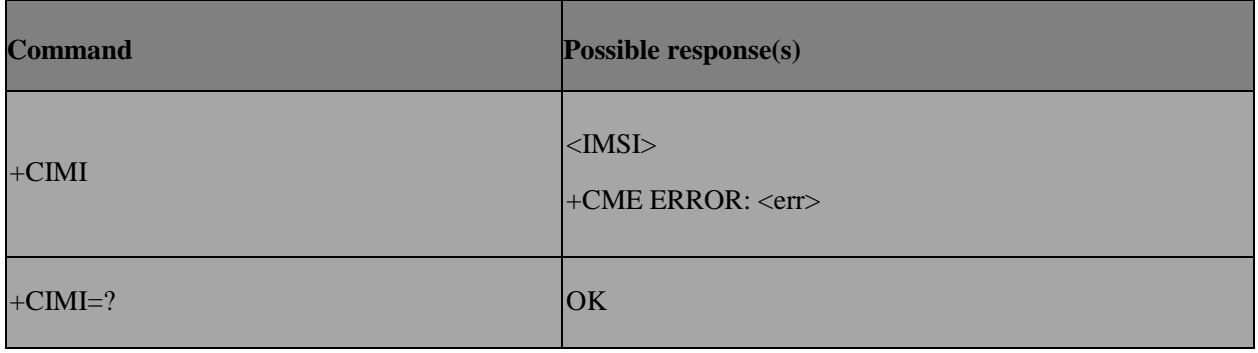

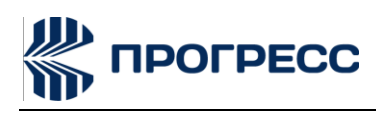

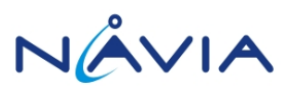

# <span id="page-26-0"></span>**4. AT Commands – Call Control Commands**

# <span id="page-26-1"></span>**4.1 AT+CSTA – Select type of address**

## **4.1.1 Description**

Selects the type of number for further dialing commands (D) according to GSM/UMTS specifications.

#### **4.1.2 Format**

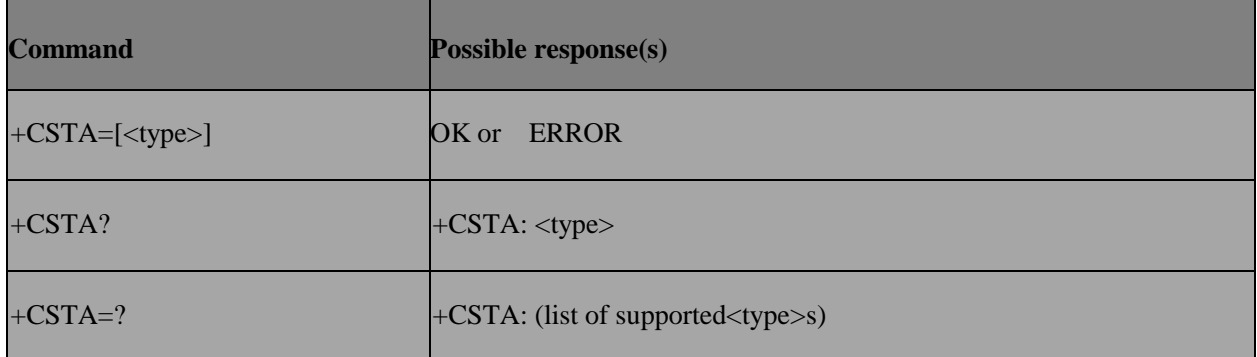

#### **4.1.3 Field**

<type>: type of address octet in integer format (refer 3GPP TS 24.008 [8] subclause 10.5.4.7); default 145 when dialing string includes international access code character "+", otherwise 129

#### **4.1.4 Note**

If '+' appears at the beginning of <dial string>, the TON to network is set to 145, otherwise we use the setting of +CSTA.

# <span id="page-26-2"></span>**4.2 AT+CMOD – Call mode**

#### **4.2.1 Description**

Selects the call mode for future dialing commands or for the next answering command.

#### **4.2.2 Form**

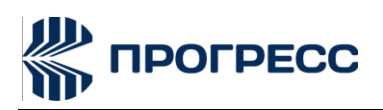

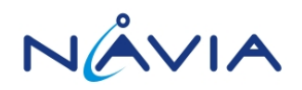

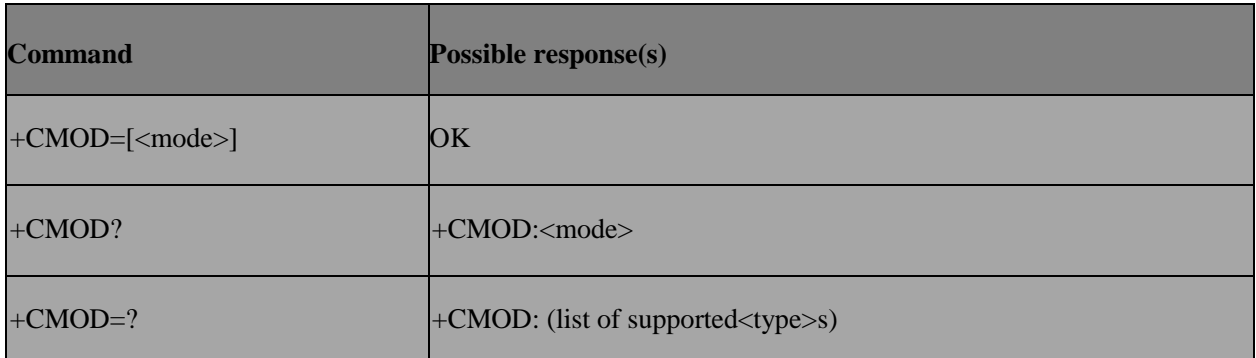

#### **4.2.3 Field**

<mode>:

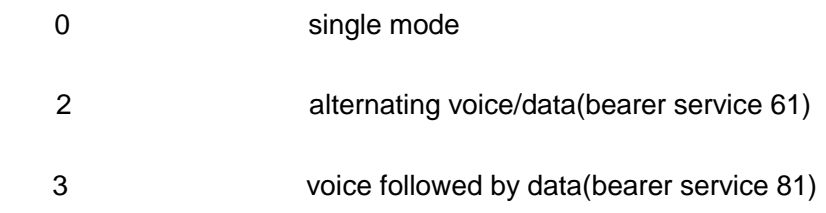

# <span id="page-27-0"></span>**4.3 AT+CHUP – Hang upcall**

#### **4.3.1 Description**

Request to hang up the current GSM call.

#### **4.3.2 Format**

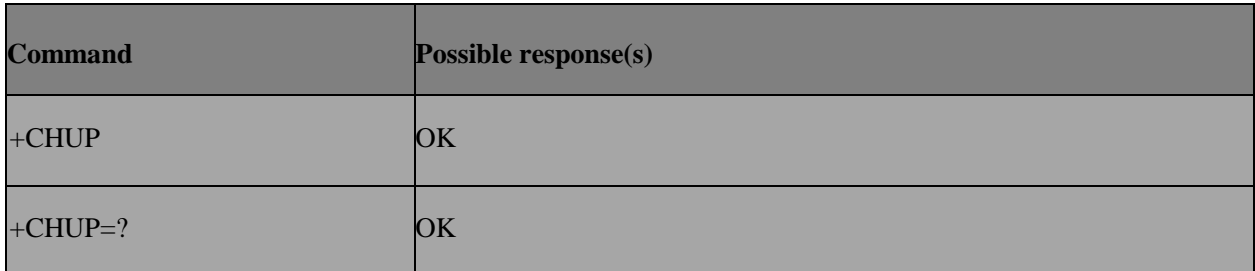

#### **4.3.3 Note**

In non-UCM projects (excluding Neptune Gemini with BT supported) projects,

AT+CHUP can only hang up the call from the same source. In UCM project , this command will sent to MMI for SYNC

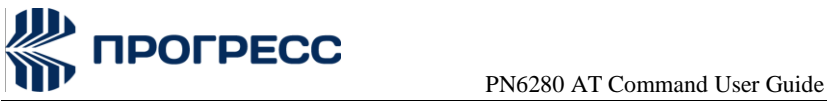

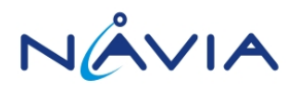

# <span id="page-28-0"></span>**4.4 AT+CR – Service reporting control**

#### **4.4.1 Description**

Service reporting control.

Set command controls whether or not intermediate result code +CR: <serv> is returned from the TA to the TE. If enabled, the intermediate result code is transmitted at the point during connect negotiation at which the TA has determined which speed and quality of service will be used, before any error control or data compression reports are transmitted, and before the intermediate result code CONNECT is transmitted.

#### **4.4.2 Format**

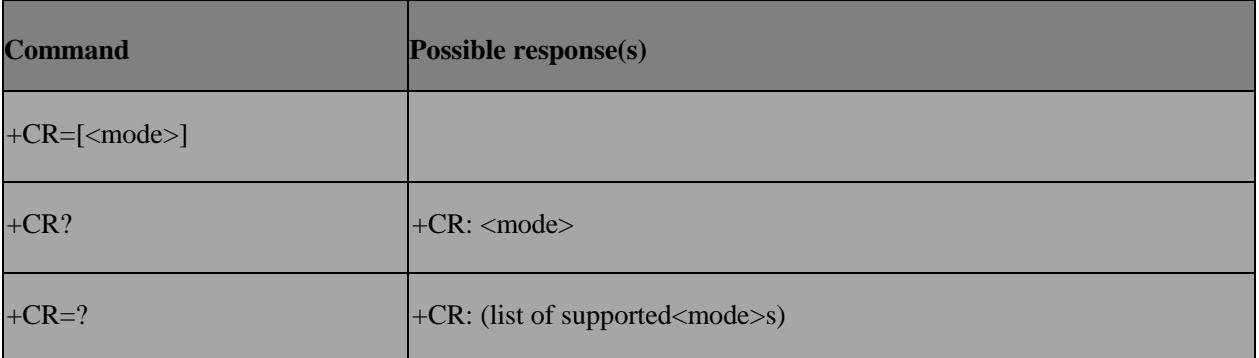

#### **4.4.3 Field**

<mode>:

- 0 disables reporting
- 1 enables reporting

<serv>:

ASYNC asynchronous transparent

SYNC synchronous transparent

REL ASYNC asynchronous non-transparent

REL SYNC synchronous non-transparent

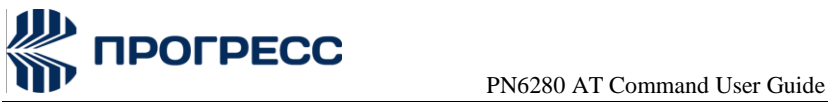

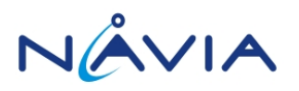

# <span id="page-29-0"></span>**4.5 AT+CEER – Extended error report**

#### **4.5.1 Description**

Execution command causes the TA to return one or more lines of information text

<report>, which offer the user of the TA an extended report of the reason for

the failure in the last unsuccessful call setup (originating or answering) or in-call modification;

the last call release;

#### **4.5.2 Format**

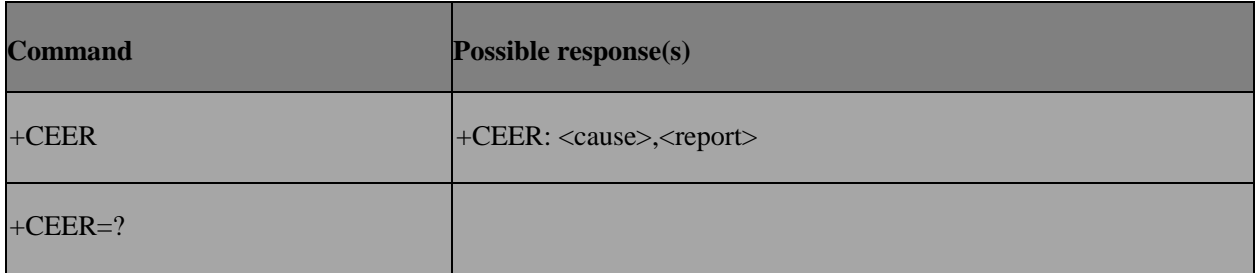

#### **4.5.3 Field**

<cause>: cause value listed in GSM 04.08 annex H.

<report>: string type describes cause value.

Note: For error cause other than those listed in GSM 04.08 annex H.

+CEER: 128 ,"ERROR\_CAUSE\_UNKNOWN" will be given.

If there is no error happened , +CEER: 0 ,"NONE" will be given.

# <span id="page-29-1"></span>**4.6 AT+CRC – Cellular result code**

#### **4.6.1 Description**

Set command controls whether or not the extended format of incoming call indication or GPRS network request for PDP context activation is used. When enabled, an incoming call is indicated to the TE with unsolicited result code+CRING: <type> instead of the normal RING.

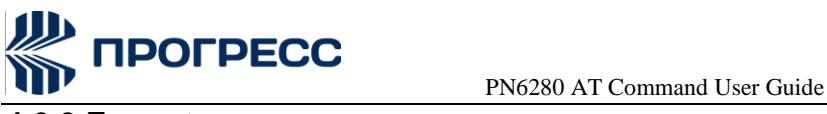

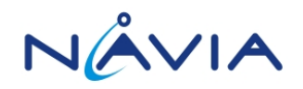

## **4.6.2 Format**

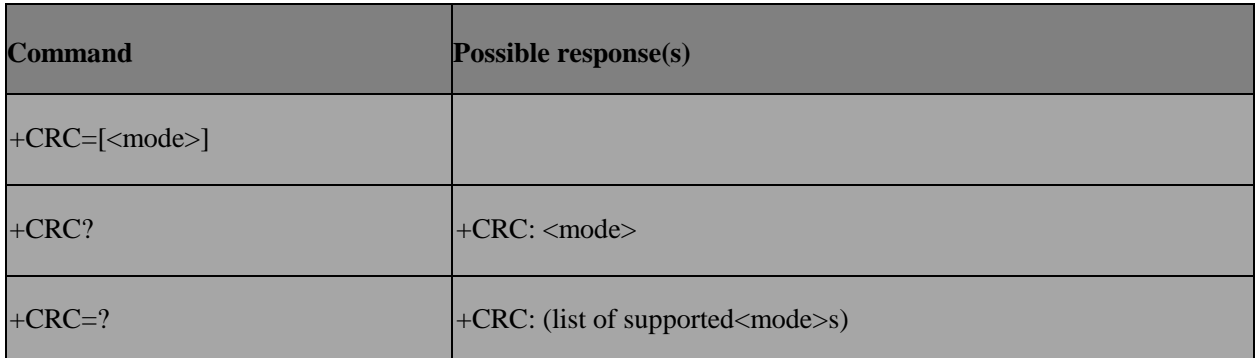

#### **4.6.3 Field**

<mode>:

0 disables extended format

1 enables extended format

<type>:

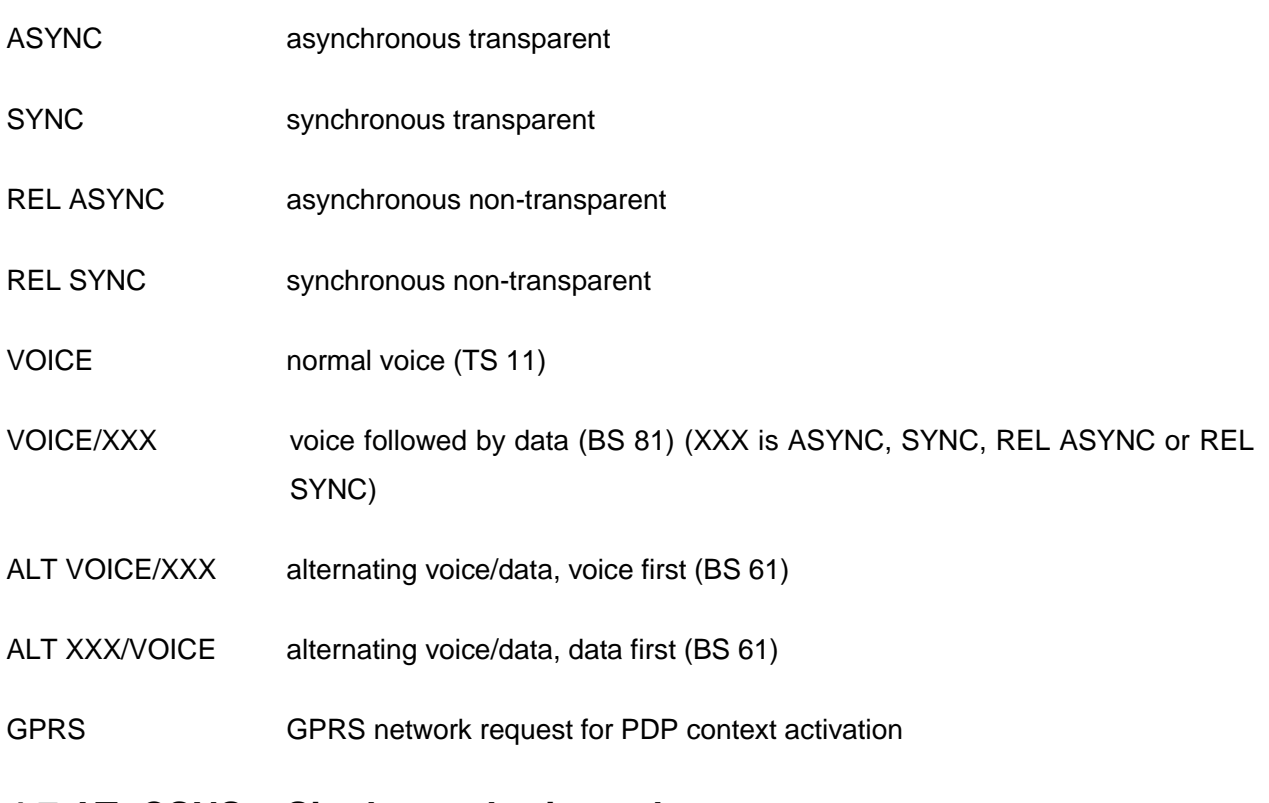

# <span id="page-30-0"></span>**4.7 AT+CSNS – Single numbering scheme**

# **4.7.1 Description**

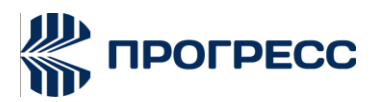

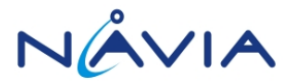

PN6280 AT Command User Guide

Set command selects the bearer or teleservice to be used when mobile terminated single numbering scheme call is established. Parameter values set with +CBST command shall be used when <mode>equals to a data service.

#### **4.7.2 Format**

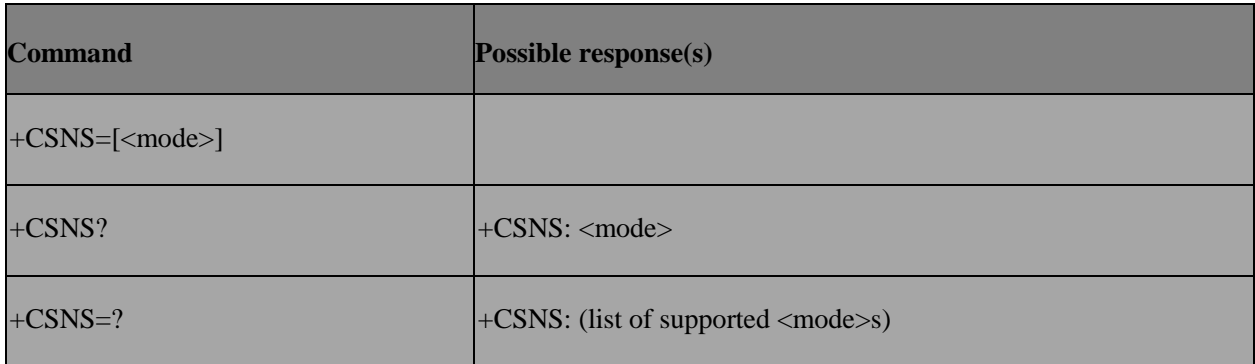

#### **4.7.3 Field**

#### <mode>:

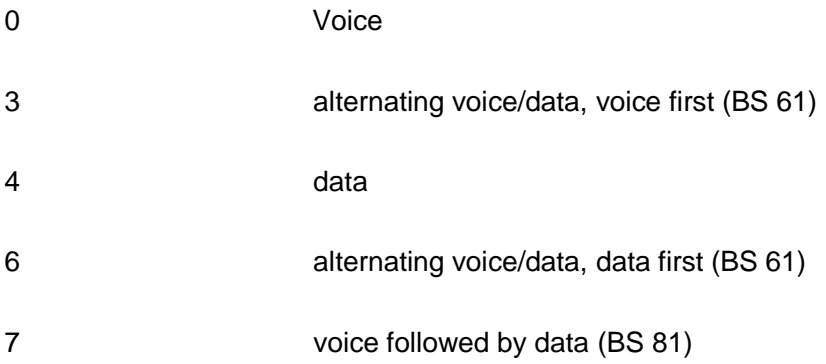

# <span id="page-31-0"></span>**4.8 AT+CVHU – Voice hangup control**

#### **4.8.1 Description**

Set command selects whether ATH or "drop DTR" shall cause a voice connection to be disconnected or not. By voice connection is also meant alternating mode calls thatare currently in voice mode.

#### **4.8.2 Format**

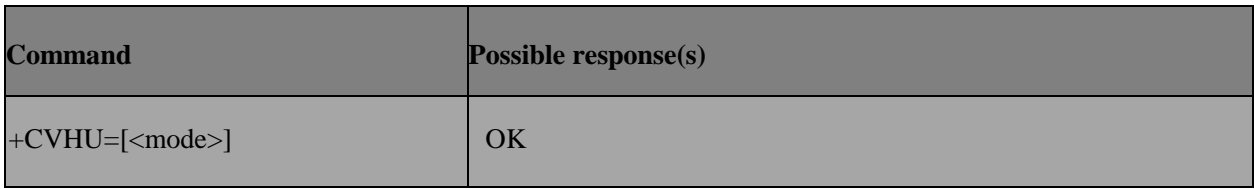

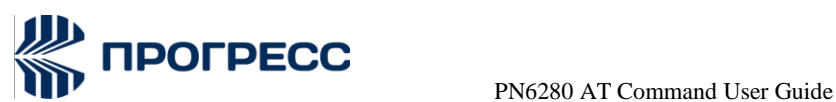

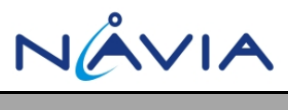

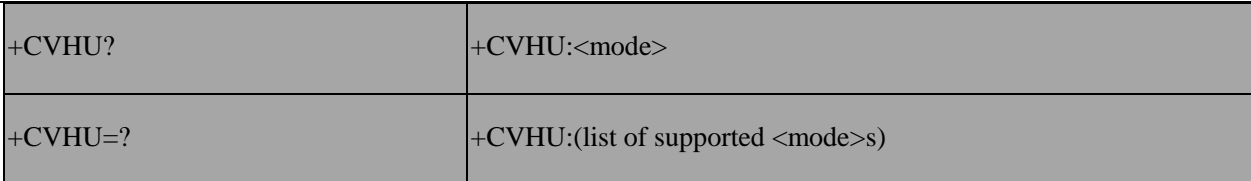

#### **4.8.3 Field**

<mode>:

- 0 "Drop DTR" ignored but OK response given. ATH disconnects.
- 1 "Drop DTR" and ATH ignored but OK response has given.

# <span id="page-32-0"></span>**4.9 AT+ECPI – Call progress information**

#### **4.9.1 Description**

To enable/disable call progress information

#### **4.9.2 Format**

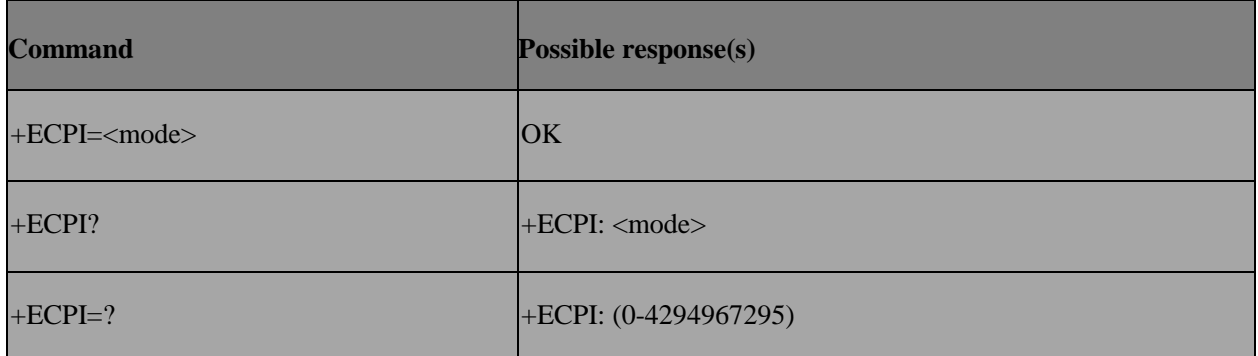

#### **4.9.3 Field**

<mode>: is a 32 bit unsigned integer value. Each bit represents the report mode of each event.

i.e. You can enable/disable specific +ECPI event

#### [NOTE]

+ECPI:<call\_id>, <msg\_type>, <is\_ibt>, <is\_tch>, <dir>, <call\_mode>,

<number>,<type>, "<pau>"\*,<disc\_cause>+

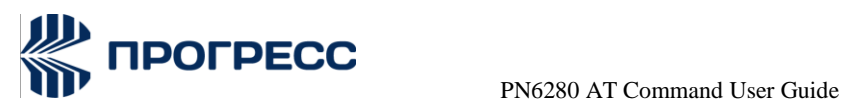

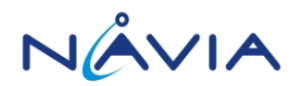

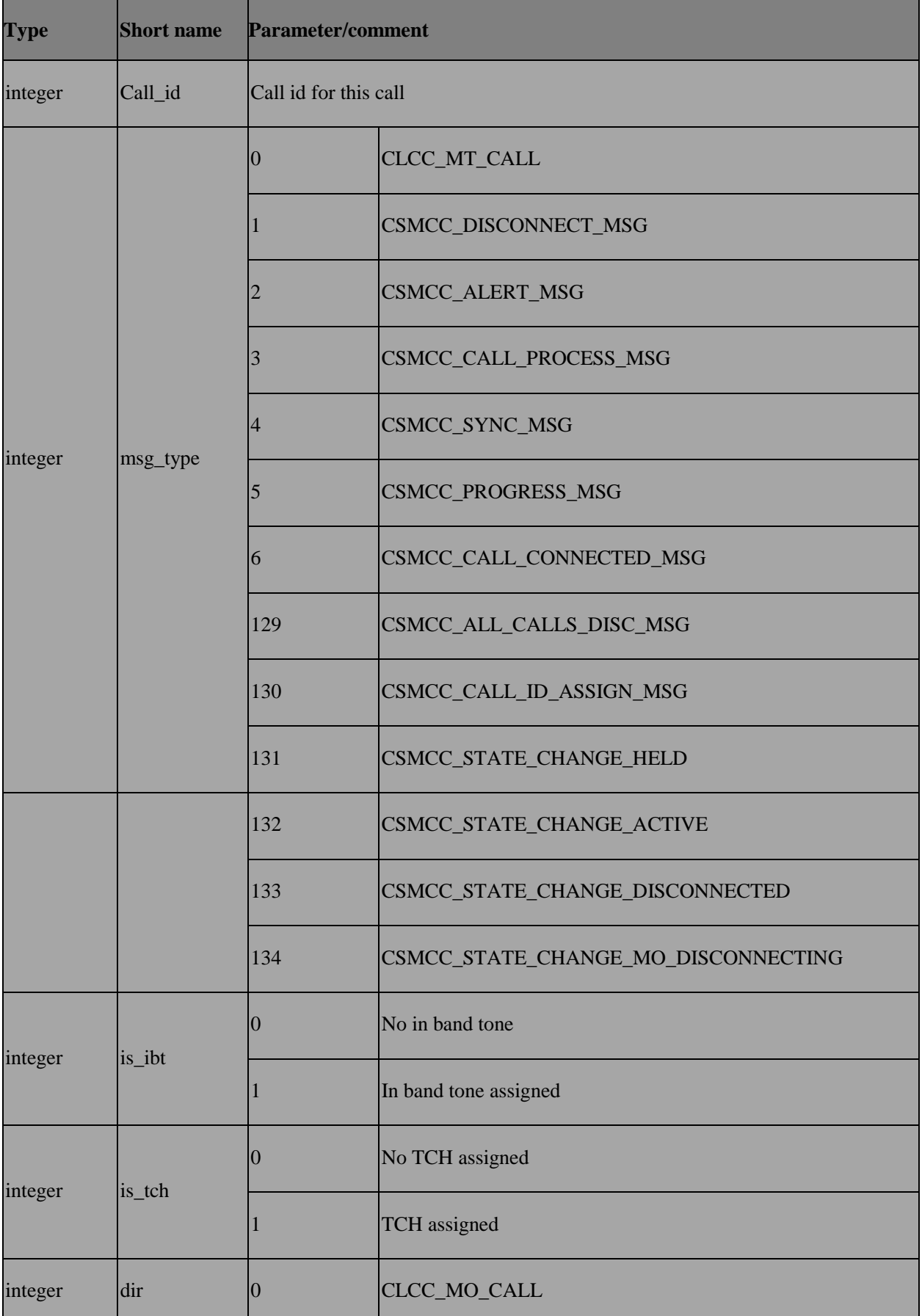

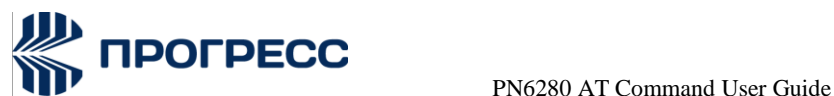

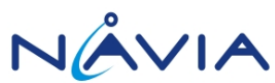

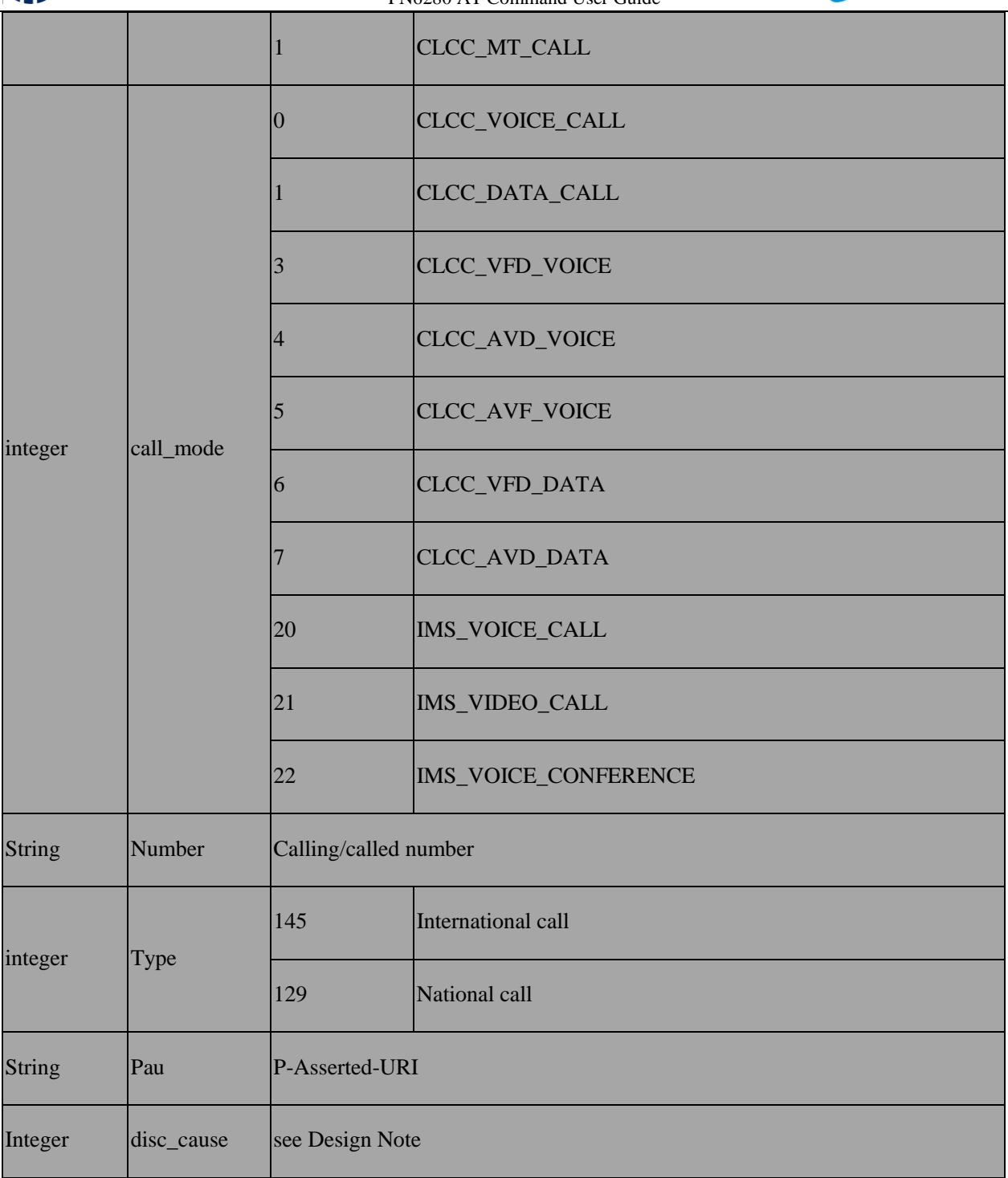

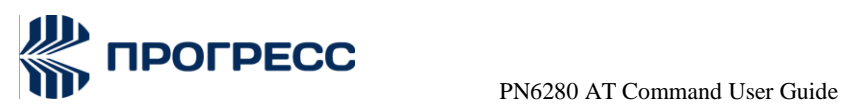

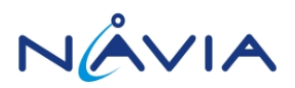

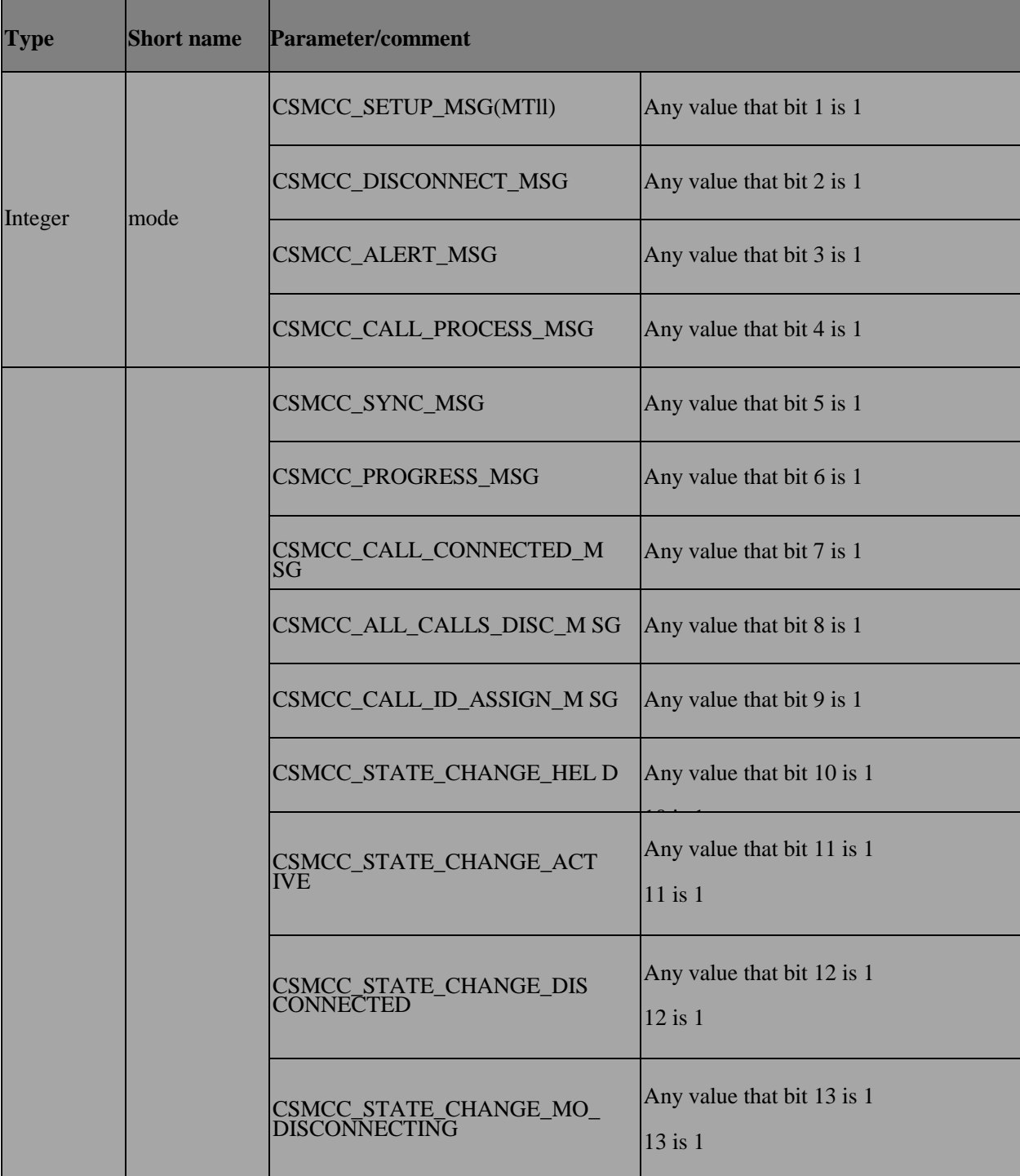

ex: AT+ECPI=257.

 $257 = 0 \times 101 = 0001 00000001$ 

So only event 1 (CSMCC\_SETUP\_MSG) and event 9 (CSMCC\_CALL\_ID\_ASSIGN\_MSG) report is enabled.

#### **4.9.4 Design Notes**
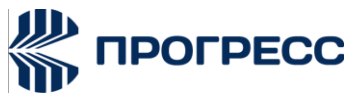

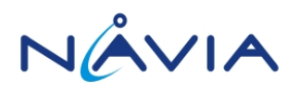

#### **4.9.4.1 Call Disconnection Cause**

1. < disc\_cause> is only provided for CSMCC\_DISCONNECT\_MSG\_event,which is sent when modem receive RELEASE or RELEASE COMPLETE CC message from the Network.

2. <disc\_cause> is defined in SPEC 24.008 Annex H. ex: CM\_USER\_BUSY (17)for Call Control cause.

- 0 Please refer to 13 inc enums.h (undermcu\ps\interfaces\enum)
- 3 before HAL revise.
- 4 Please refer to ps\_public\_enum.h (under mcu\interfaces\modem) after HAL revise

3. Call application shall monitor CSMCC\_CALL\_DISCONNECTED event for allcall disconnection event. That's because not every call disconnection event has<disc\_cause>, ex: the MO call setup fail in local, may be MM connection setup fail. In such case, there will be no Call Control cause from Network.

For call application want to get <disc\_cause>, it shall also monitor CSMCC\_DISCONNECT\_MSG event to get <disc\_cause>. And it's guaranteed that CSMCC\_DISCONNECT\_MSG (forcall\_id=x) must come before CSMCC\_CALL\_DISCONNECTED (for call\_id = x). Thus, call application can keep the  $\alpha$  <cause> for call  $id = x$  when receiving CSMCC\_DISCONNECT\_MSG (for call  $id =x$ ) first and use it as the <disc\_cause> when receiving CSMCC\_CALL\_DISCONNECTED (for call\_id = x)

#### **4.9.4.2 Pau**

It is P-Asserted-Identity and format is PAssertedID-value \* (COMMAPAssertedID- value)

PAssertedID-value = name-addr /addr-spec

name-addr = [display-name] LAQUOT addr- spec RAOUOT

addr-spec= SIP-URI/SIPS-URI/absoluteURI

please refer to RFC3325 chapter 9.1 and RFC3261 Chapter 25.1 for detail information

Example: name-addr

"dan" [<sip:dan.lee@mediatek.com>](mailto:dan.lee@mediatek.com)

Oraddr-spec [sip:dan.lee@mediatek.com](mailto:dan.lee@mediatek.com) tel:123456

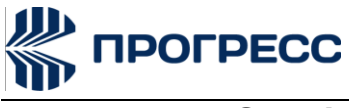

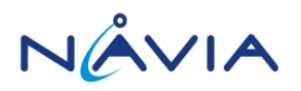

### **4.10 AT+EALS – Line switch**

### **4.10.1 Designnote**

Used to set or get line id in MS, originally, there is no such command.

### **4.10.2 Format**

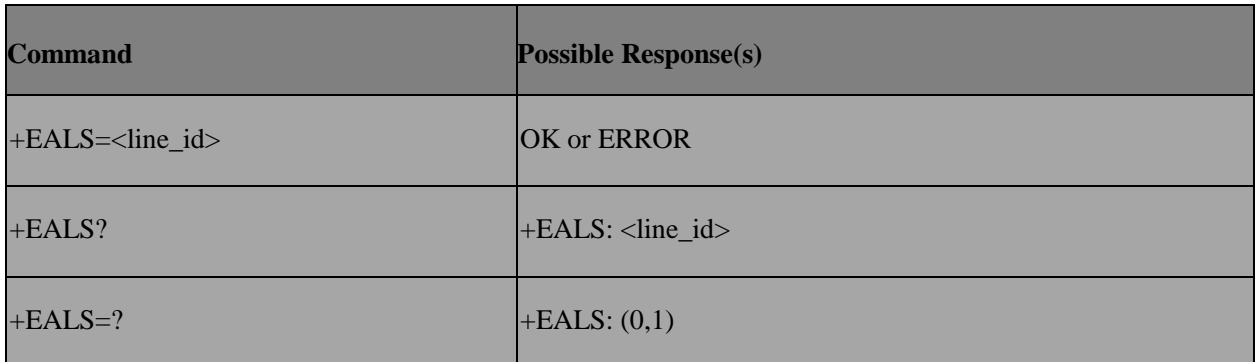

#### **4.10.3 Field**

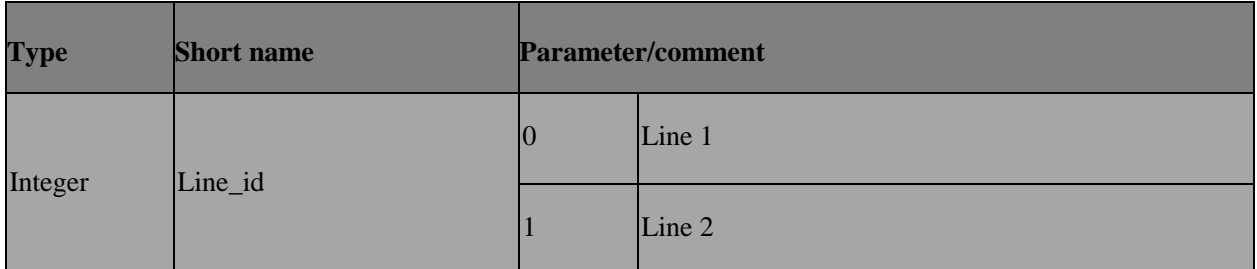

### **4.11 AT+EVTS – Send DTMF**

#### **4.11.1 Design note**

This command is intended to be send START\_DTMF and STOP\_DTMF message to NW separately. AP can send START DTMF when keypad is pressed and send STOP DTMFwhen keypad is released. The result code will be given immediately.if\_\_VTS\_LATE\_RESPONSE\_\_ is turned on,"OK" is printed when SEND DTMF is acknowledged by network.

### **4.11.2 Format**

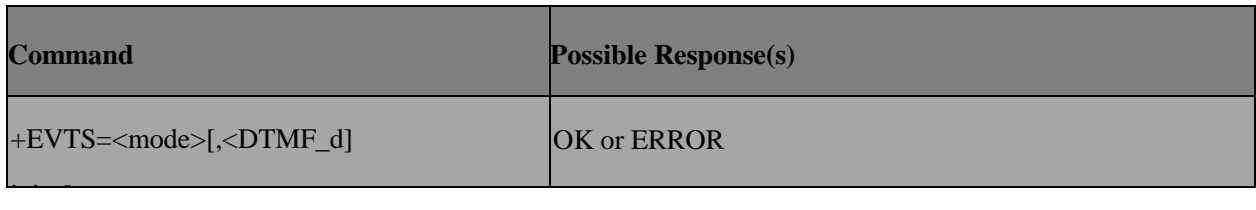

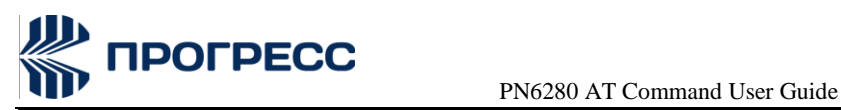

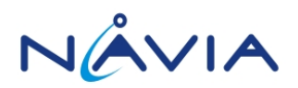

 $+$ EVTS =?  $+$ EVTS:0,1,2,3,4,5,6,7,8,9,#,\*

### **4.11.3 Field**

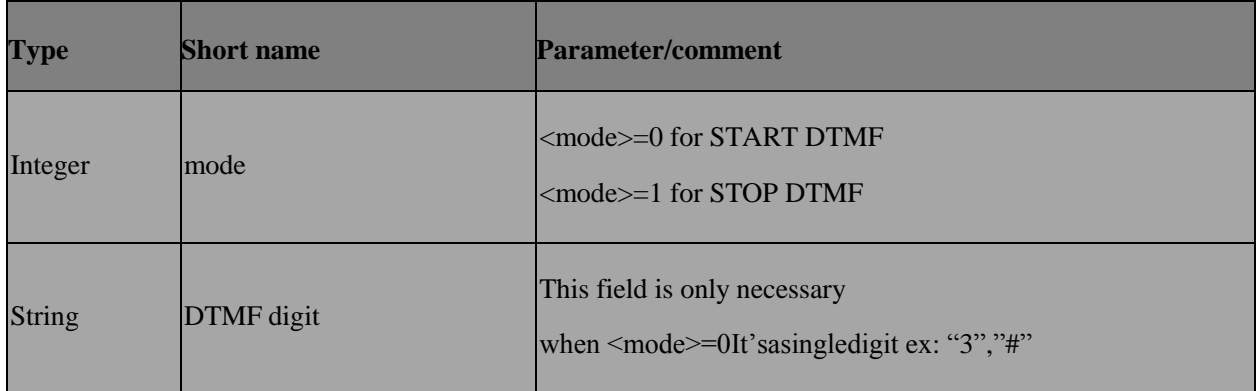

### **4.11.4 Example**

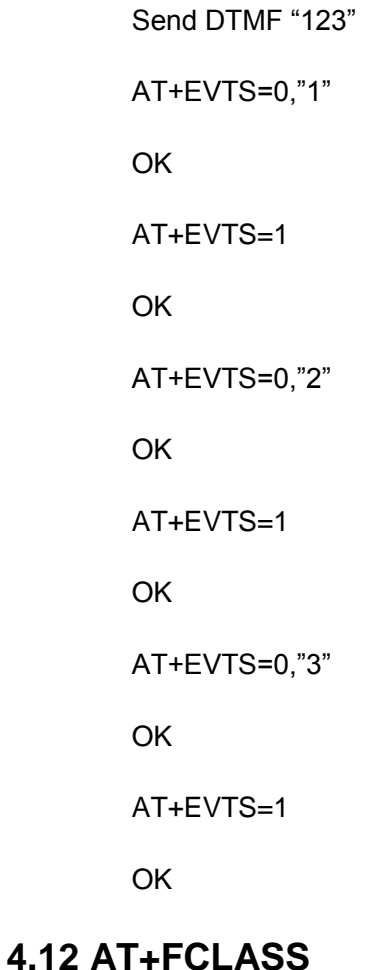

### **4.12.1 Description**

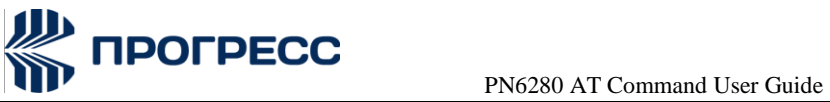

NÂVIA

This command is used to puts the TA into a particular mode of operation (data, fax, voice etc.).

### **4.12.2 Format**

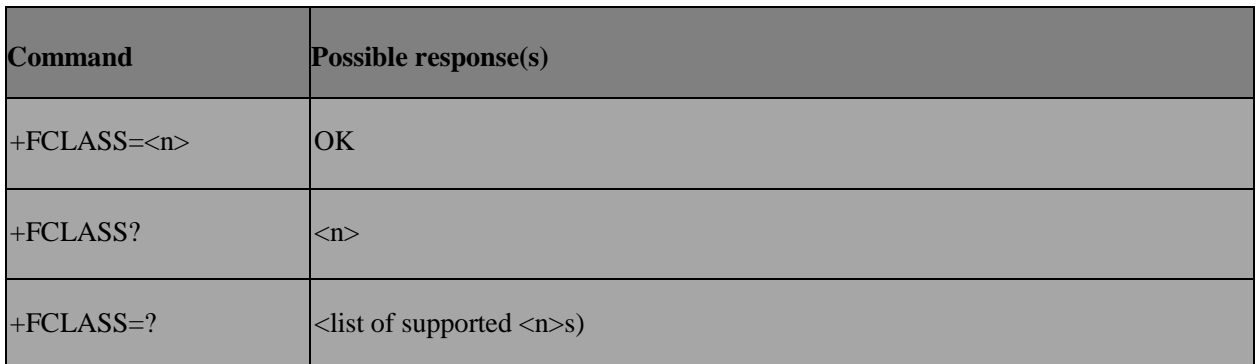

### **4.12.3 Field**

<n>:

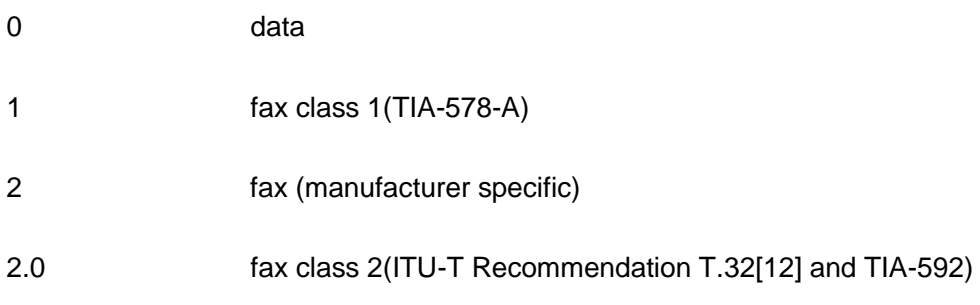

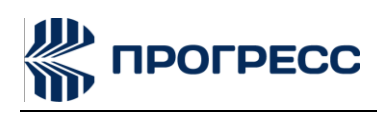

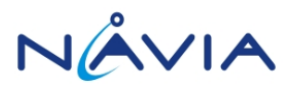

# **5. AT Commands –Network Service Related Commands**

### **5.1 AT+CNUM – Subscriber number**

### **5.1.1 Description**

Returns the MSISDNs related to the subscriber (this information can be stored in the SIM/UICC or in the MT).

### **5.1.2 Format**

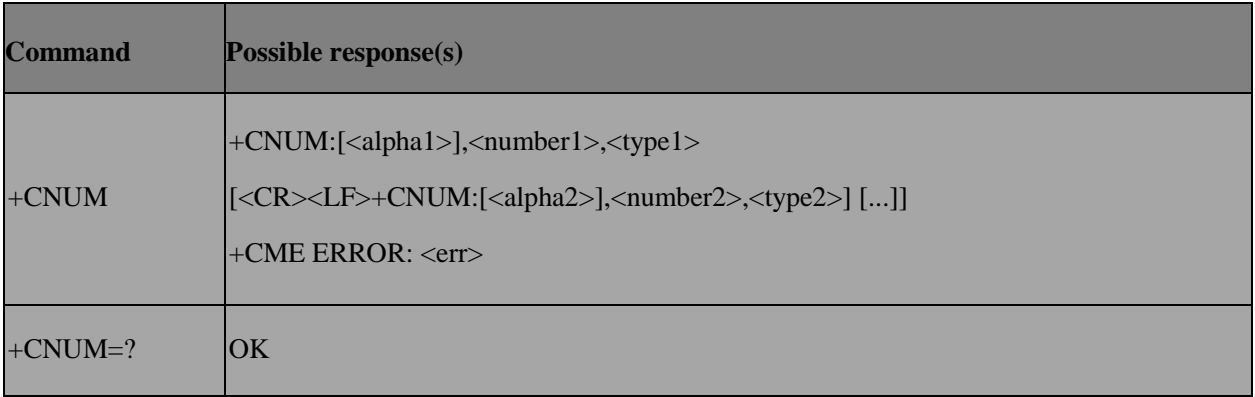

### **5.2 AT+CREG – Network registration**

### **5.2.1 Description**

Set command controls the presentation of an unsolicited result code +CREG:

<stat> when <n>=1 and there is a change in the MT network registration status, or code +CREG:<stat>[,<lac>,<ci>[,<AcT>]]when<n>=2andthereisachangeofthenetworkcell. The value <n>=3 further extends the unsolicited result code with[,<cause\_type>,<reject\_cause>], when available, when the value <stat>changes.

Read command returns the status of result code presentation and an integer <stat> which shows whether the network has currently indicated the registration of the MT. Location information elements  $\langle \text{Jac}\rangle$ , $\langle \text{cis}\rangle$  and  $\langle \text{Act}\rangle$  are returned only when  $\langle \text{cos} \rangle = 2$  and MT is registered in the network. The parameters [, <cause\_type>, <reject\_cause>], if available, are returned when<n=3>.

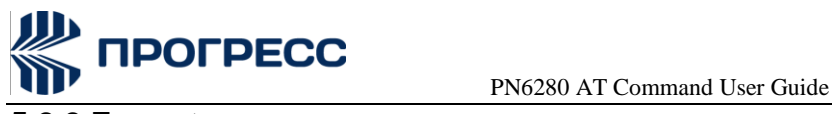

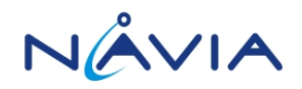

### **5.2.2 Format**

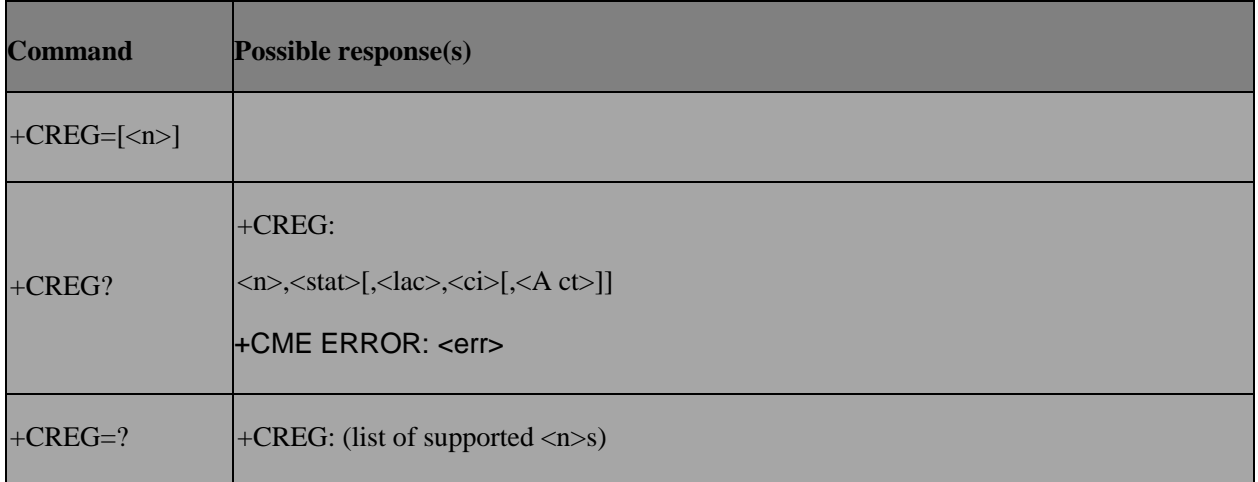

### **5.2.3 Field**

#### <n>:

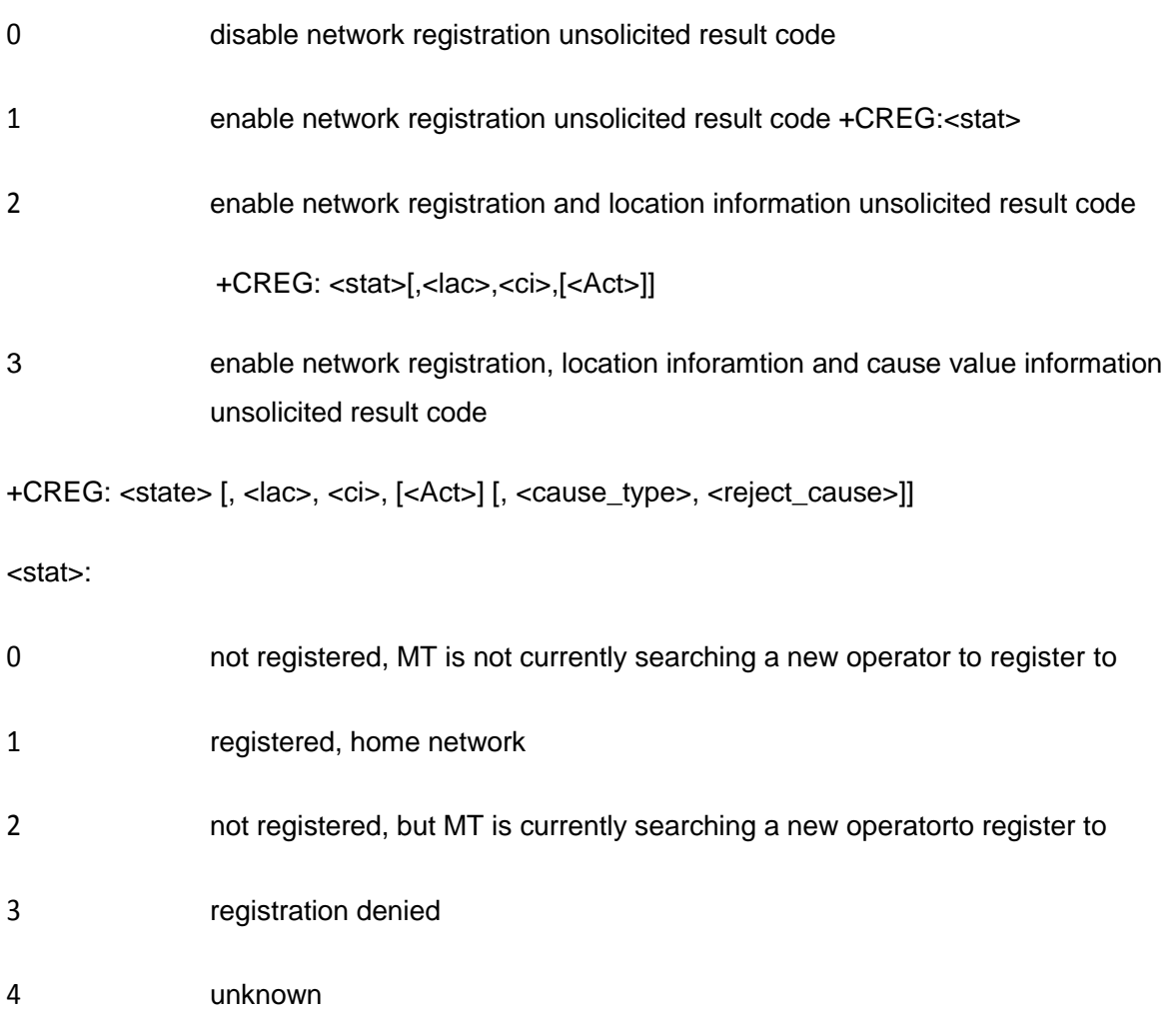

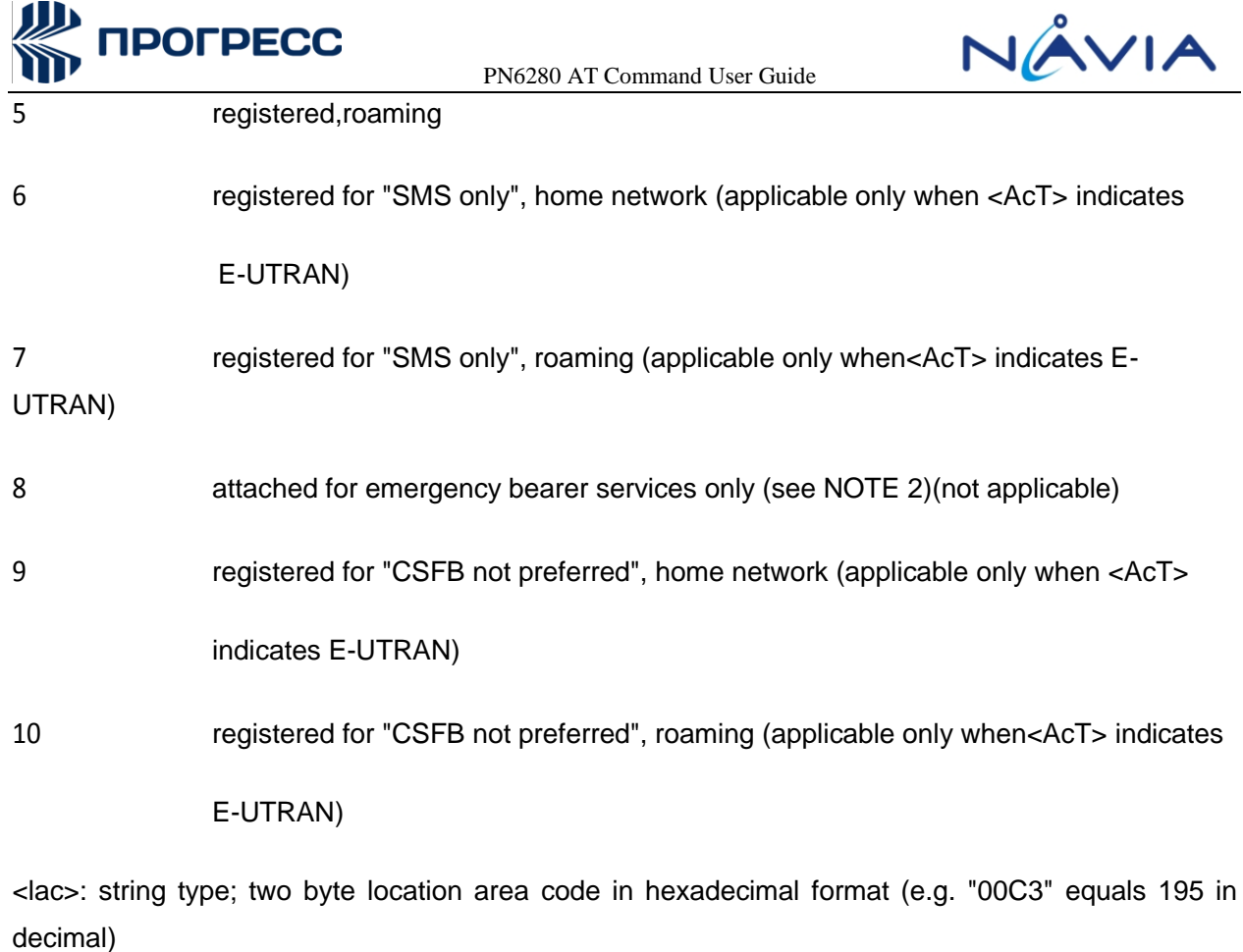

<ci>: string type; four byte cell ID in hexadecimal format

<Act>:

- 0 GSM 2 UTRAN
- 3 GSMw/EGPRS
- 4 UTRANw/HSDPA
- 5 UTRANw/HSUPA
- 6 UTRAN w/HSDPA andHSUPA
- 7 E-UTRAN

<cause\_type>: integer type; indicates the type of <reject\_cause>.

0 Indicates that <reject\_cause> contains an MM cause value, see 3GPP TS 24.008 [8]

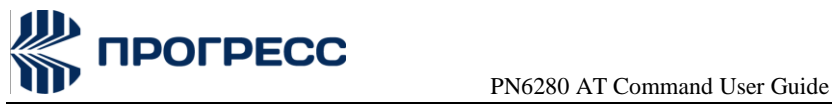

AnnexG.

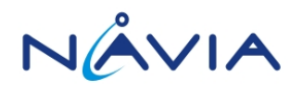

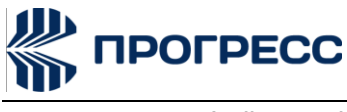

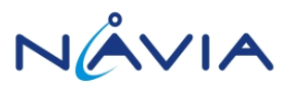

Indicates that <reject\_cause> contains a manufacturer specific cause.

<reject\_cause>: integer type; contains the cause of the failed registration. The value isof type as defined by <cause\_type>.

### **5.3 AT+COPS – Operator selection**

### **5.3.1 Description**

Set command forces an attempt to select and register the GSM/UMTS network operator.

If the selected operator is not available, ERROR is returned.

Read command returns the current mode, the currently selected operator. Test command returns operator list present in the network.

#### **5.3.2 Format**

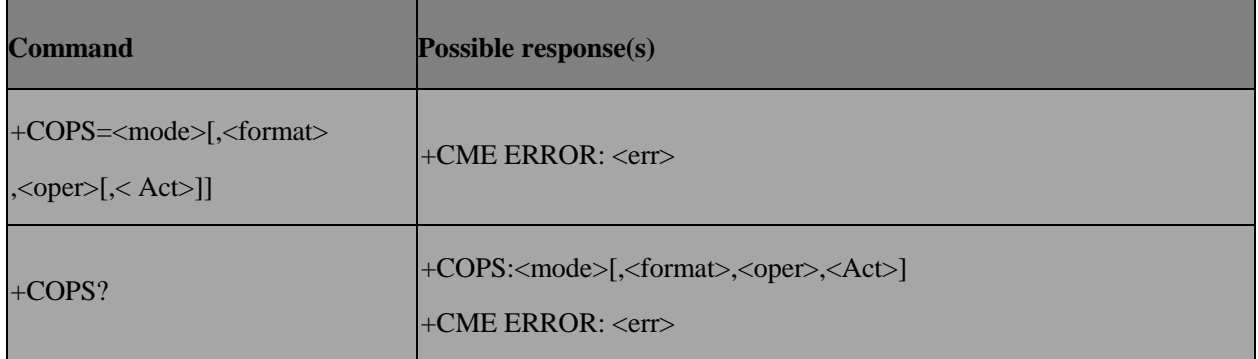

#### **5.3.3 Field**

<mode>:

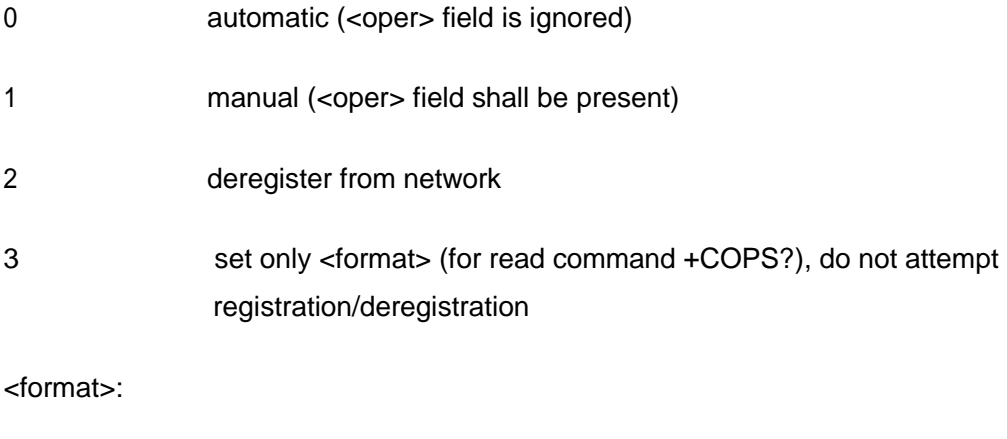

0 long format alphanumeric<oper>

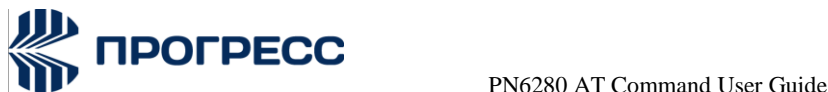

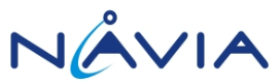

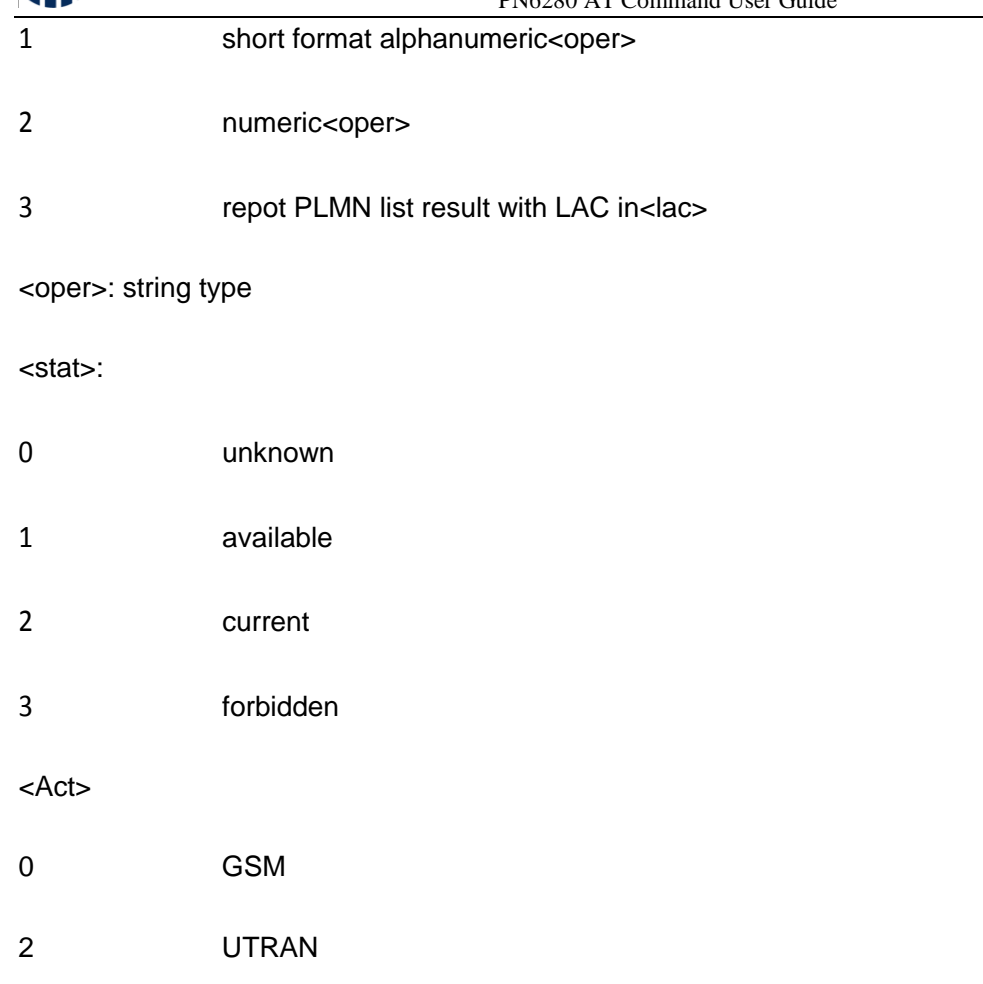

### **5.4 AT+CLCK – Facility lock**

### **5.4.1 Description**

Execute command is used to lock, unlock or interrogate a ME or a network facility <fac>.

### **5.4.2 Format**

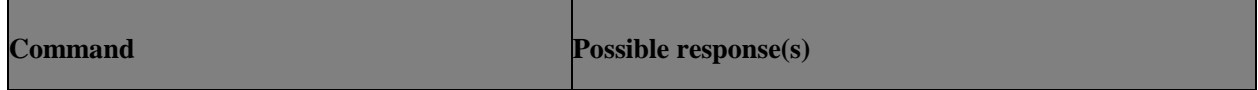

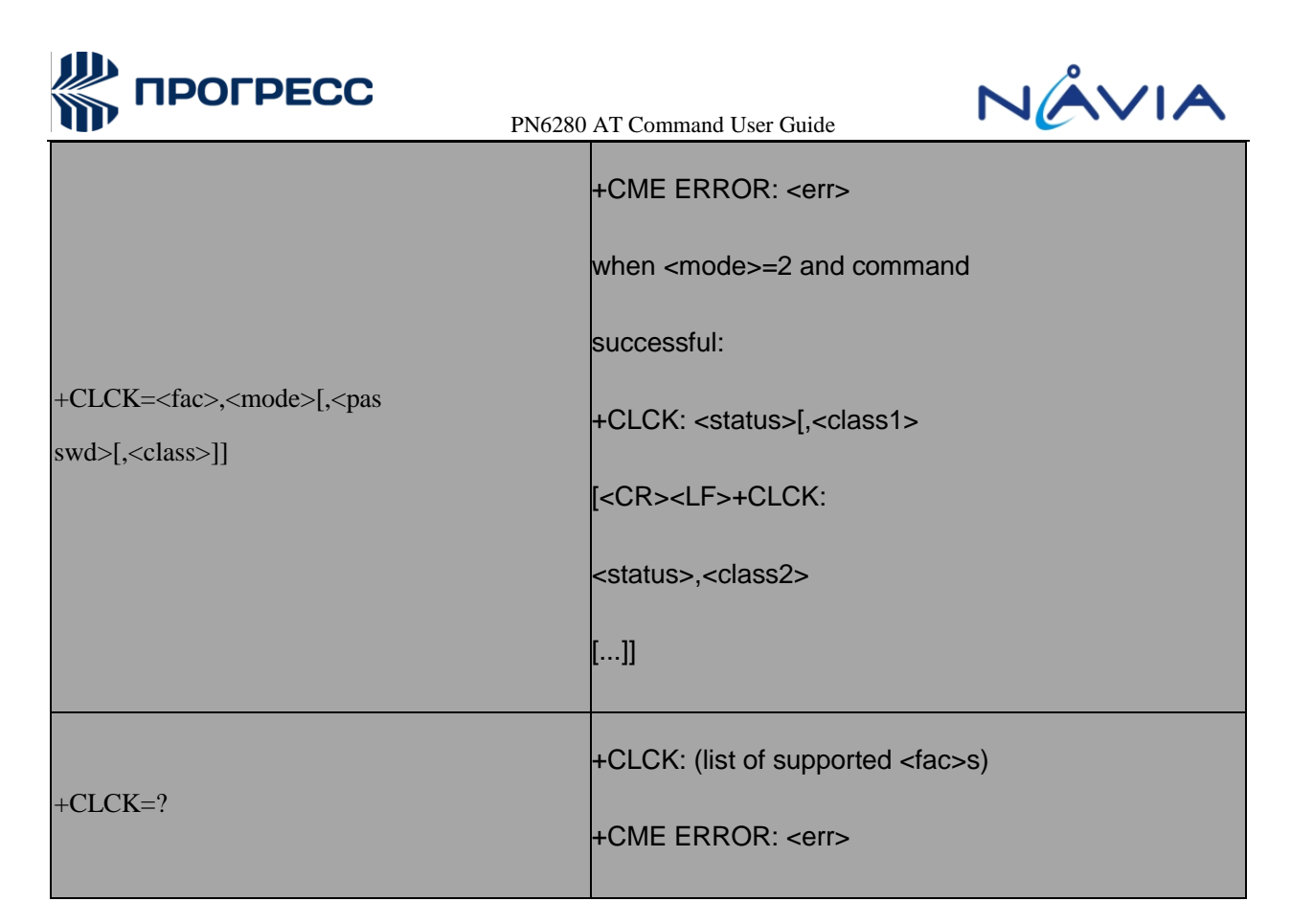

### **5.4.3 Field**

<fac> : "PF","SC","AO","OI","OX","AI","IR","AB","AG","AC","FD","PN","PU","PP","PC"

<mode>:

- 0 unlock
- 1 lock
- 2 query status ("AB", "AC", "AG" not support query mode)

<status>:

- 0 not active
- 1 active

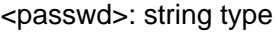

<classx> is a sum of integers each representing a class of information (default 7):

- 1 voice (telephony)
- 2 data (refers to all bearer services)

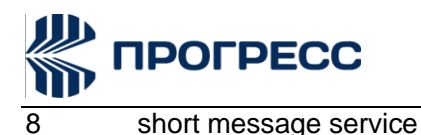

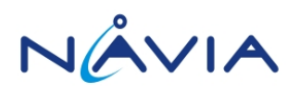

- 16 data circuit sync
- 32 data circuit async
- 64 dedicated packet access
- 128 dedicated PAD access

### **5.5 AT+CPWD – Change password**

#### **5.5.1 Description**

Action command sets a new password for the facility lock function defined by command Facility Lock +CLCK

#### **5.5.2 Format**

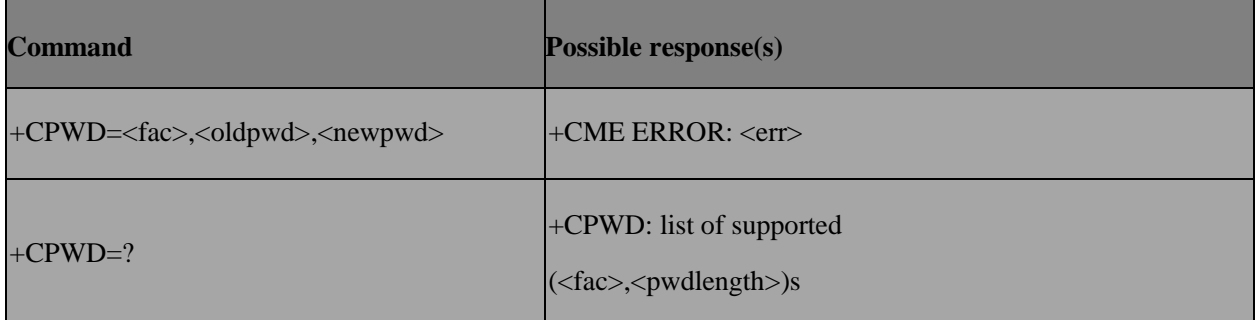

### **5.5.3 Field**

<fac>:

"P2" SIM PIN2

Refer Facility Lock +CLCK for other values

<oldpwd>, <newpwd>: string type;

<pwdlength>: integer type maximum length of the password for the facility

### **5.6 AT+CLIP – Calling line identification presentation**

### **5.6.1 Description**

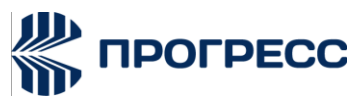

Requests calling line identification. Determines if the +CLIP unsolicited result code is activated. When the presentation of the CLI at the TE is enabled (and calling subscriber allows),

+CLIP:<number>,<type>[,<subaddr>,<satype>[,[<alpha>][,<CLI\_validit y>]]]response is returned after every RING.

### **5.6.2 Format**

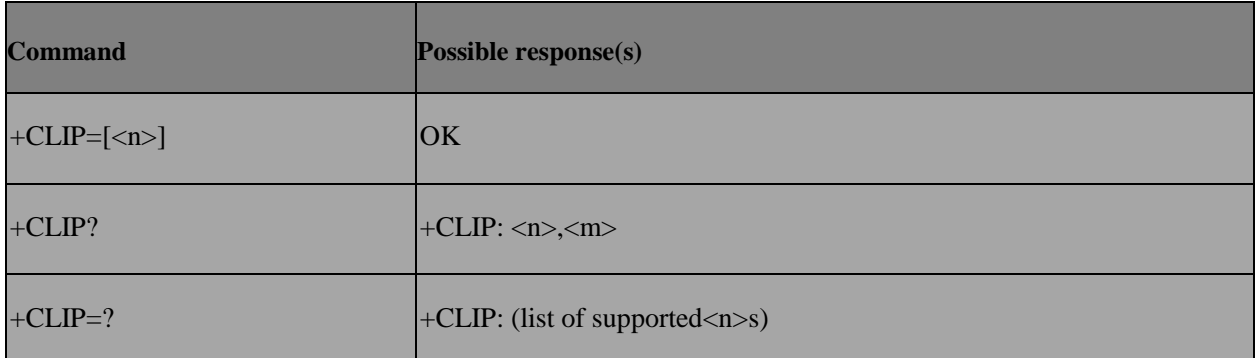

#### **5.6.3 Field**

<n> (parameter sets/shows the result code presentation status to the TE):

- 0 disable
- 1 enable

<m> (parameter shows the subscriber CLIP service status in the network):

- 0 CLIP not provisioned
- 1 CLIP provisioned
- 2 unknown (e.g. no network,etc)

<number>: string type phone number of format specified by<type>

<type>: type of address octet in integer format (refer TS 24.008 [8] subclause10.5.4.7)

<subaddr>: string type subaddress of format specified by <satype>

<satype>: type of subaddress octet in integer format (refer TS 24.008 [8] subclause 10.5.4.8)

<alpha>: optional string type alphanumeric representation of <number> corresponding to the entry found in phonebook; used character set should be the one selected with command Select TE

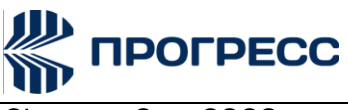

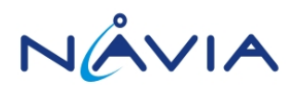

Character Set +CSCS

<CLI\_validity>: integer type. This parameter can provide details why

<number>: does not contain a calling party BCD number

0 CLI valid 1 CLI has been withheld by the originator 2 CLI is not available due to interworking problems orlimitations of originating network

### **5.7 AT+CLIR – Calling line identification restriction**

#### **5.7.1 Description**

Requests calling line identification restriction.

### **5.7.2 Format**

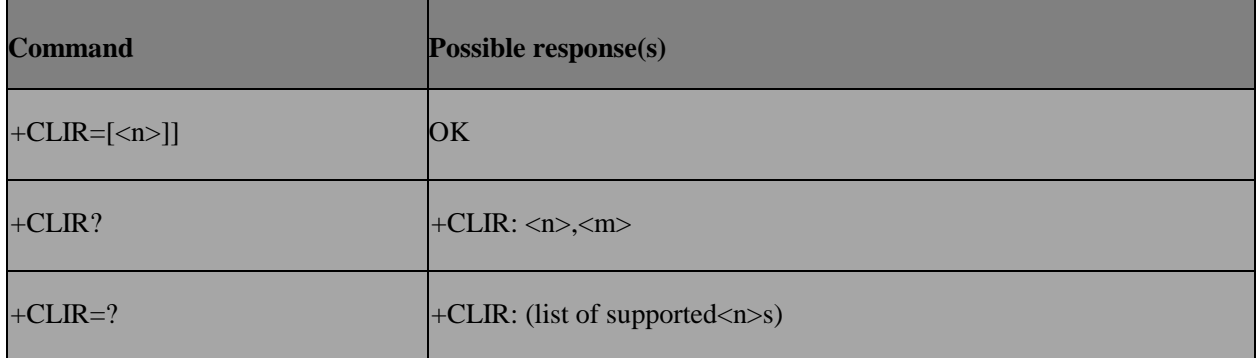

### **5.7.3 Field**

<n> (parameter sets the adjustment for outgoing calls):

0 presentation indicator is used according to the subscription of the CLIR service

- 1 CLIR invocation
- 2 CLIR suppression

<m> (parameter shows the subscriber CLIR service status in the network):

0 CLIR not provisioned

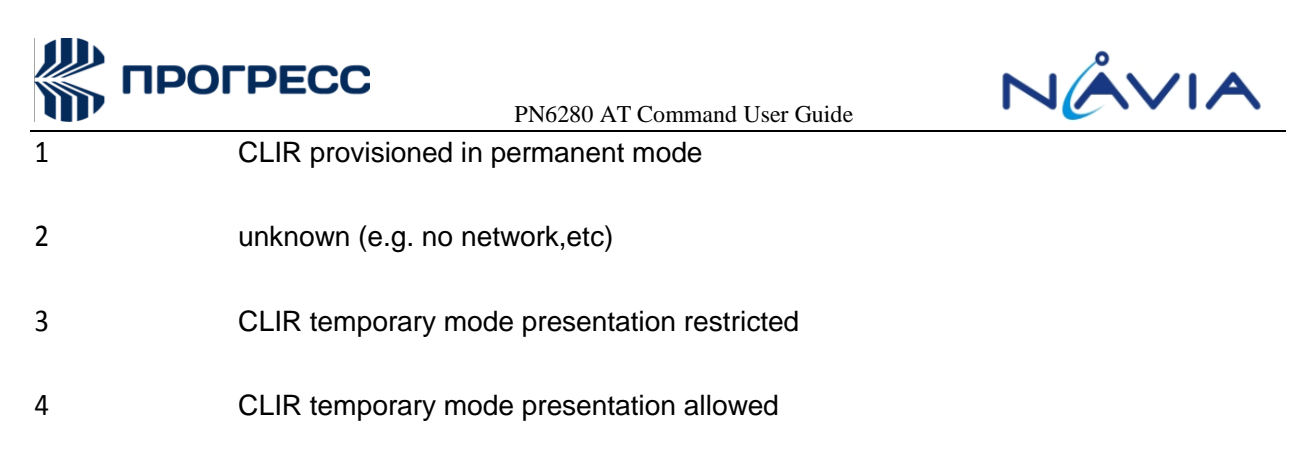

### **5.8 AT+COLP – Connected line identification presentation**

### **5.8.1 Description**

This command refers to the GSM/UMTS supplementary service COLP (Connected Line Identification Presentation) that enables a calling subscriber to get the connected line identity (COL) of the called party after setting up a mobile originated call. The command enables or disables the presentation of the COL at the TE. It has no effect on the execution of the supplementary service COLR in the network.

When enabled (and called subscriber allows), +COLP: <number>, <type> [, <subaddr>, <satype> [, <alpha>]] intermediate result code is returned from TA to TE before any +CR or V.250 [14] responses.

### **5.8.2 Format**

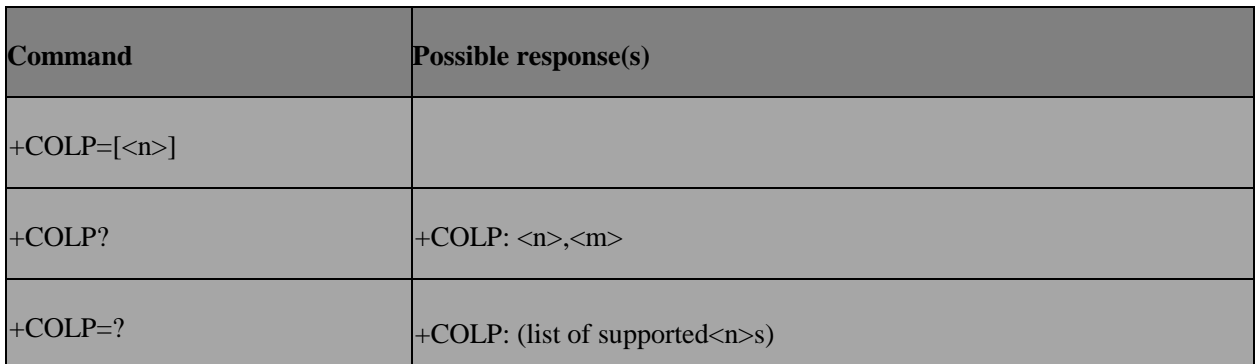

### **5.8.3 Field**

<n> (parameter sets/shows the result code presentation status to the TE):

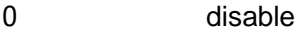

1 enable

<m> (parameter shows the subscriber COLP service status in thenetwork):

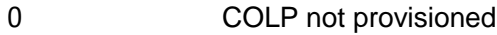

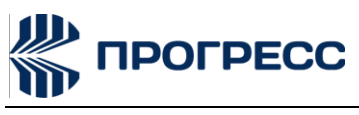

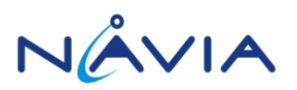

COLP provisioned

2 unknown (e.g. no network,etc.)

<number>, <type>, <subaddr>, <satype>, <alpha>: refer +CLIP

### **5.9 AT+COLR – Connected line identification restriction status**

### **5.9.1 Designnote**

Used to query COLR status in network.

### **5.9.2 Format**

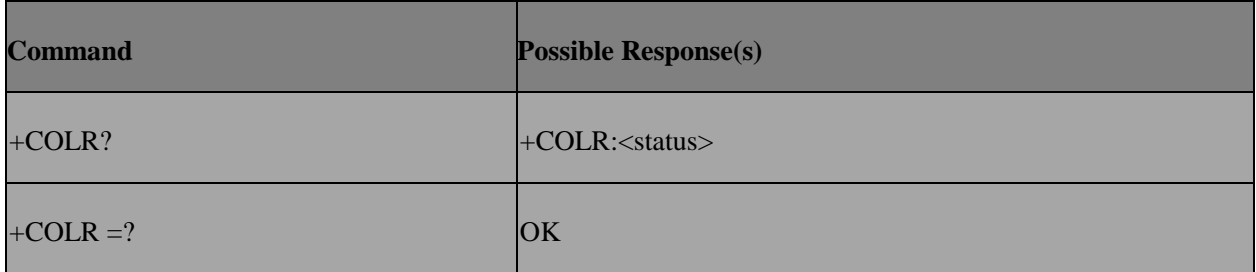

#### **5.9.3 Field**

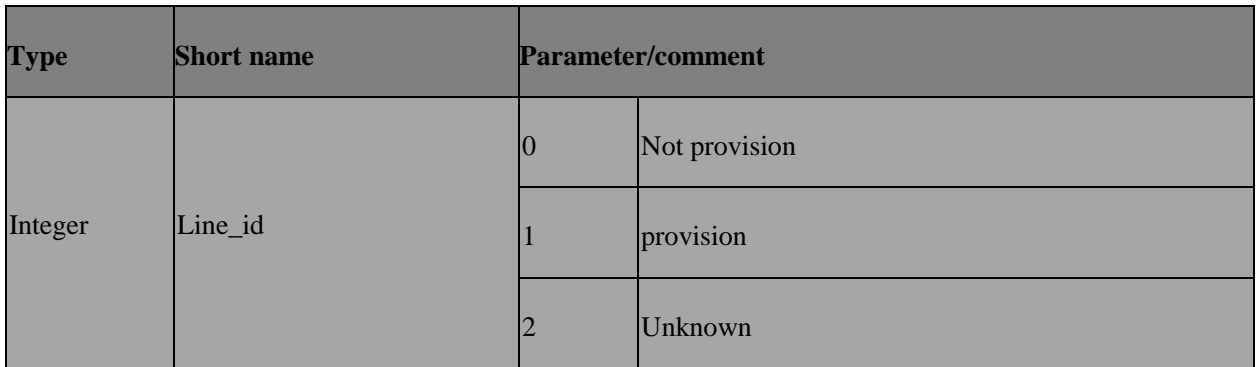

### **5.10 AT+CNAP – Calling name identification presentation**

### **5.10.1 Description**

This command refers to the supplementary service CNAP (Calling Name Presentation) according to 3GPP TS 22.096 that enables a called subscriber to get a calling name indication (CNI) of the calling party when receiving a mobile terminated call. Set command enables or disables the presentation of the CNI at the TE. It has no effect on the execution of the supplementary service CNAP in the network. When <n>=1, the presentation of the calling name indication at the TE is enabled and CNI is provided the unsolicited result code. Read command gives the status of<n>, and also triggers an interrogation

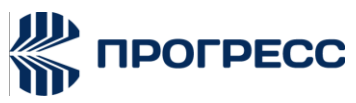

of the provision status of the CNAP service according 3GPP TS 22.096 (given in <m>). Test command returns values supported as a compound value.

### **5.10.2 Format**

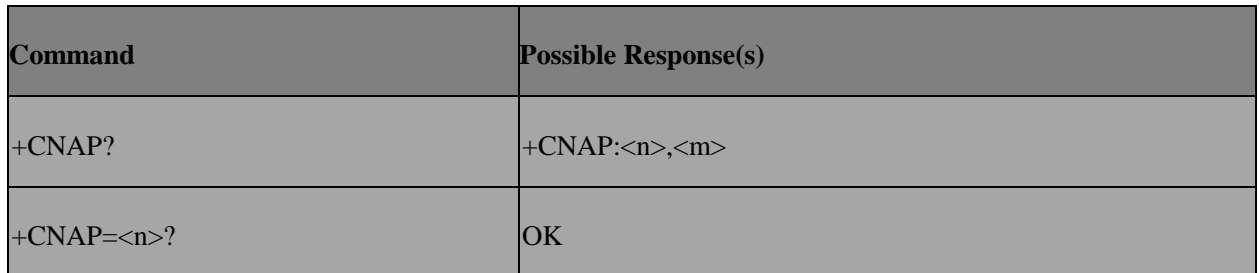

### **5.10.3 Field**

<n>: integer type (parameter sets/shows the result code presentation status to the TE)

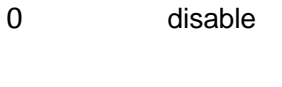

1 enable

<m>: integer type (parameter shows the subscriber CNAP service status in the network)

0 CNAP not provisioned

- 1 CNAP provisioned
- 2 unknown (e.g. no network,etc.)

<name>: string type, up to 80 characters long string containing the calling name

<CNI\_validity>: integer type

0 CNI valid

- 1 CNI has been with held by the originator.
- 2 CNI is not available due to interworking problems or limitationsof originating network.

When CNI is not available (<CNI\_validity>=2), <name> shall be an empty string (""). When CNI has been with held by the originator, (<CNI\_validity>=1) and the CNAP is provisioned with the "override category" option (refer 3GPP TS 22.096 and 3GPP TS 23.096), <name> is provided. Otherwise, TA shall return the same setting for <name> as if the CNI was not available.

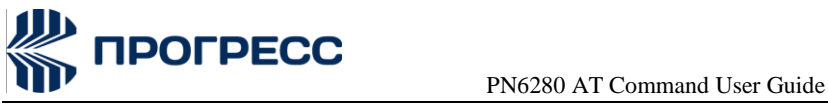

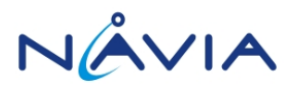

### **5.11 AT+CCUG – Closed user group**

### **5.11.1 Description**

This command allows control of the Closed User Group supplementary service. Set command enables the served subscriber to select a CUG index, to suppress the Outgoing Access (OA), and to suppress the preferential CUG.

### **5.11.2 Format**

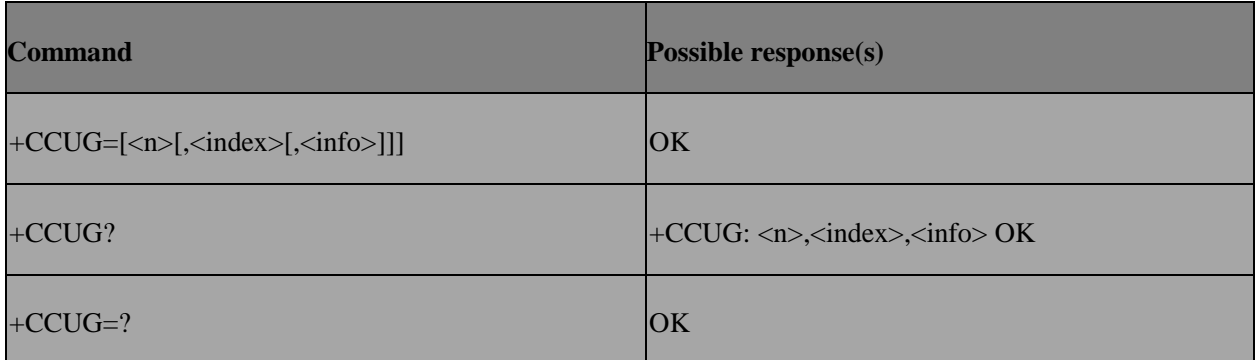

### **5.11.3 Field**

 $\leq n$ :

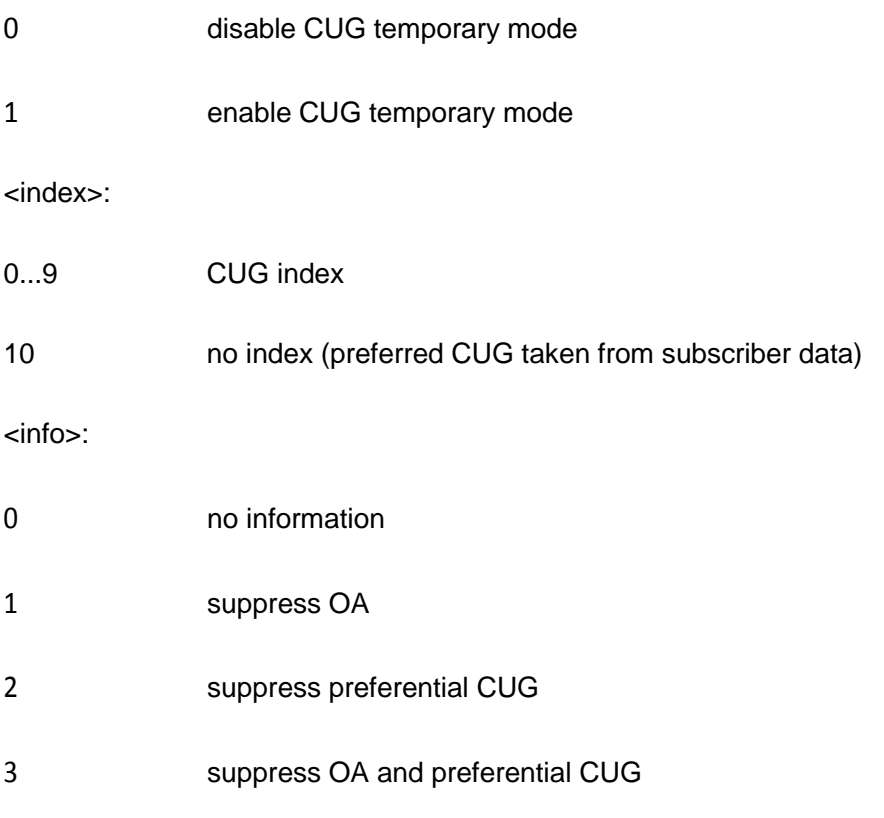

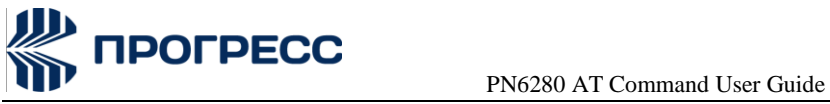

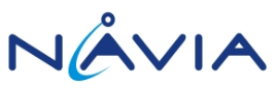

## **5.12 AT+CCFC – Call forwarding number and conditions**

### **5.12.1 Description**

Sets the call forwarding number and conditions. Registration, erasure, activation, deactivation and status query operations are supported.

### **5.12.2 Format**

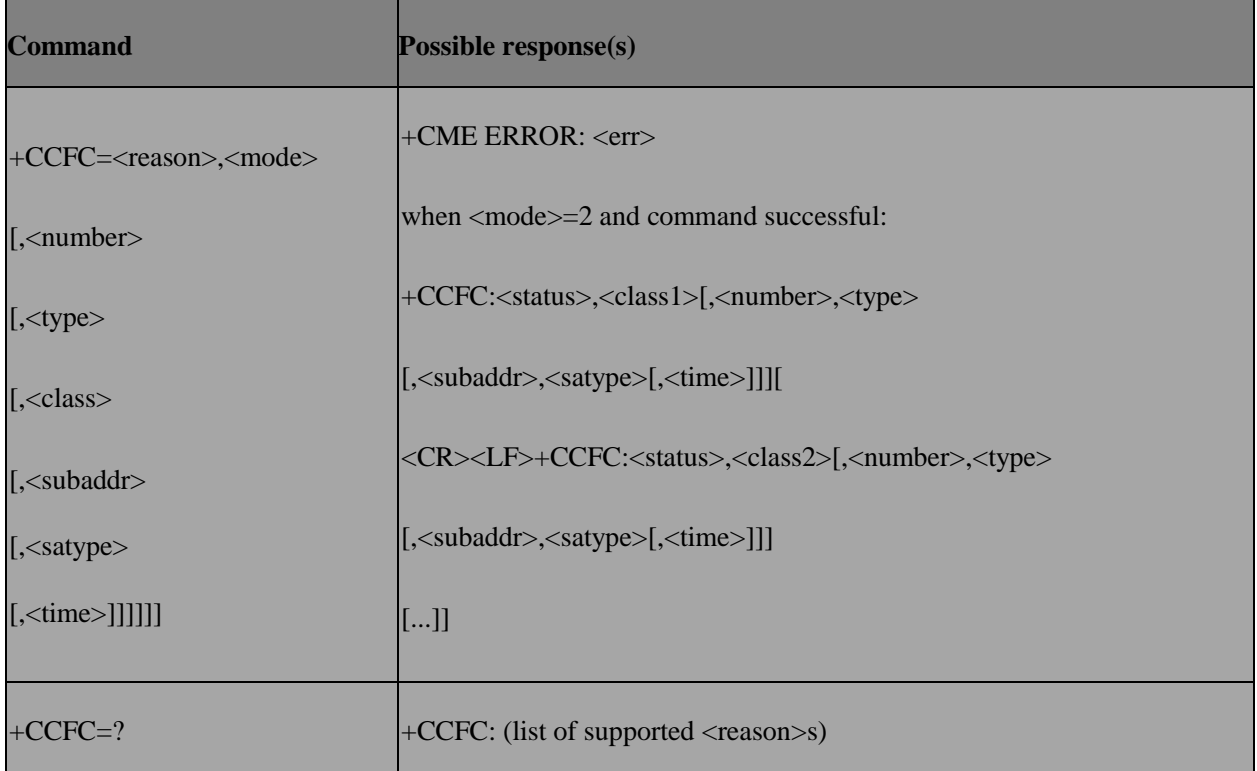

### **5.12.3 Field**

<reason>:

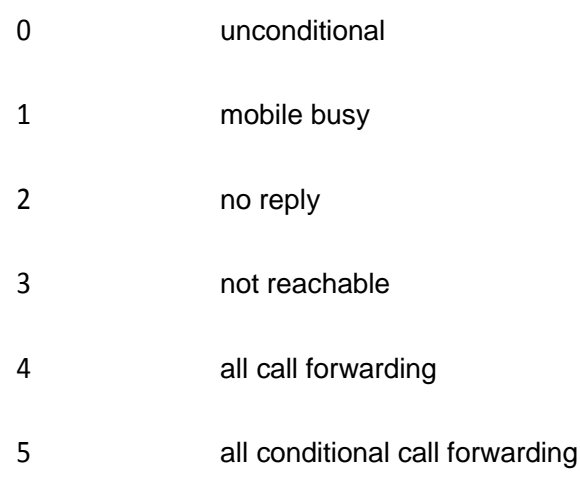

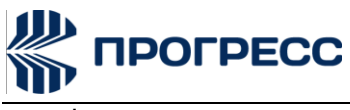

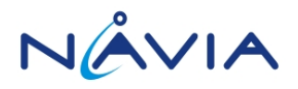

node>:

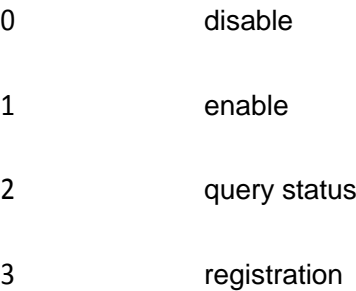

4 erasure

<number>: string type phone number of forwarding address in format specifiedby

<type>

<type>: type of address

<subaddr>: string type subaddress of format specified by <satype>

<satype>: type of subaddress octet in integer format; default 128

<classx> is a sum of integers each representing a class of information (default 7):

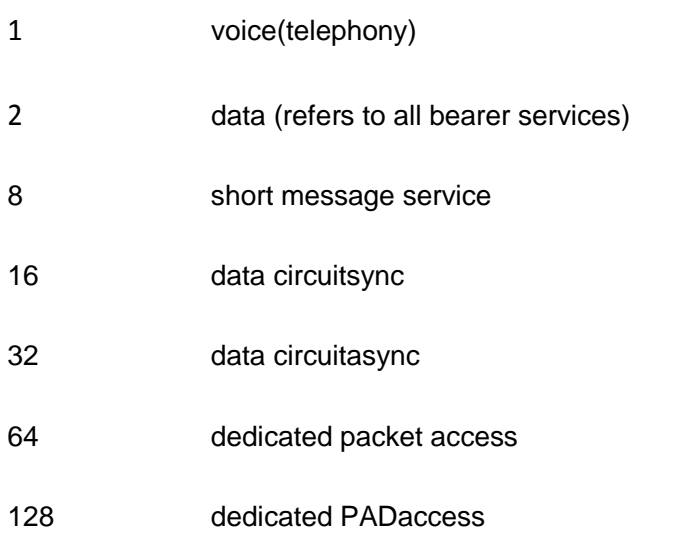

<time>:

1...30 when "no reply" is enabled or queried, this gives the time in seconds to wait before call is forwarded

<status>:

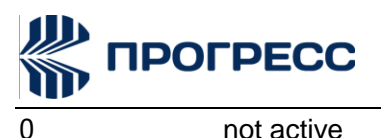

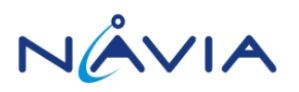

1 active

### **5.13 AT+CCWA – Call waiting**

### **5.13.1 Description**

This command allows control of the Call Waiting supplementary service. Activation, deactivation andstatus query are supported. Parameter <n> is used to disable/enable the presentation of an unsolicited result code +CCWA:<number>, <type>, <class> to the TE when call waiting service is enabled.

### **5.13.2 Format**

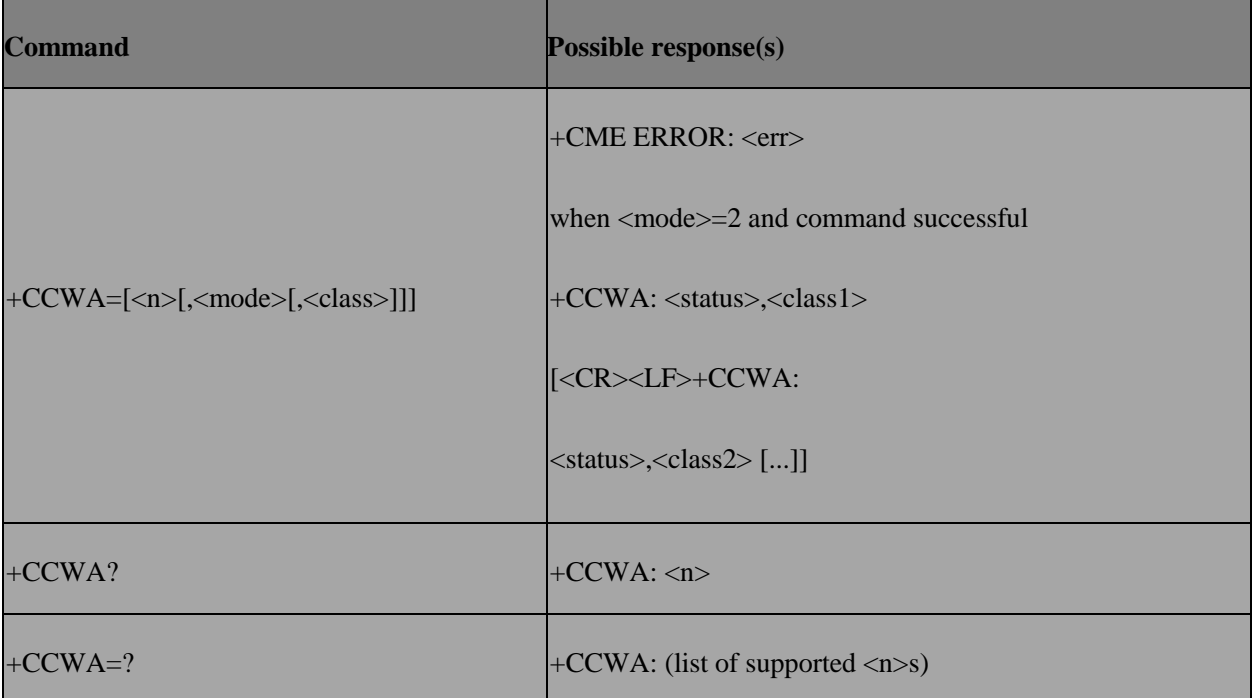

### **5.13.3 Field**

<n> (sets/shows the result code presentation status to the TE):

- 0 disable
- 1 enable

<mode> (when <mode> parameter is not given,network is not interrogated):

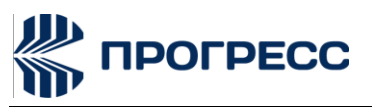

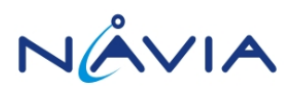

disable

1 enable

2 query status

<classx> is a sum of integers each representing a class of information (default 7):

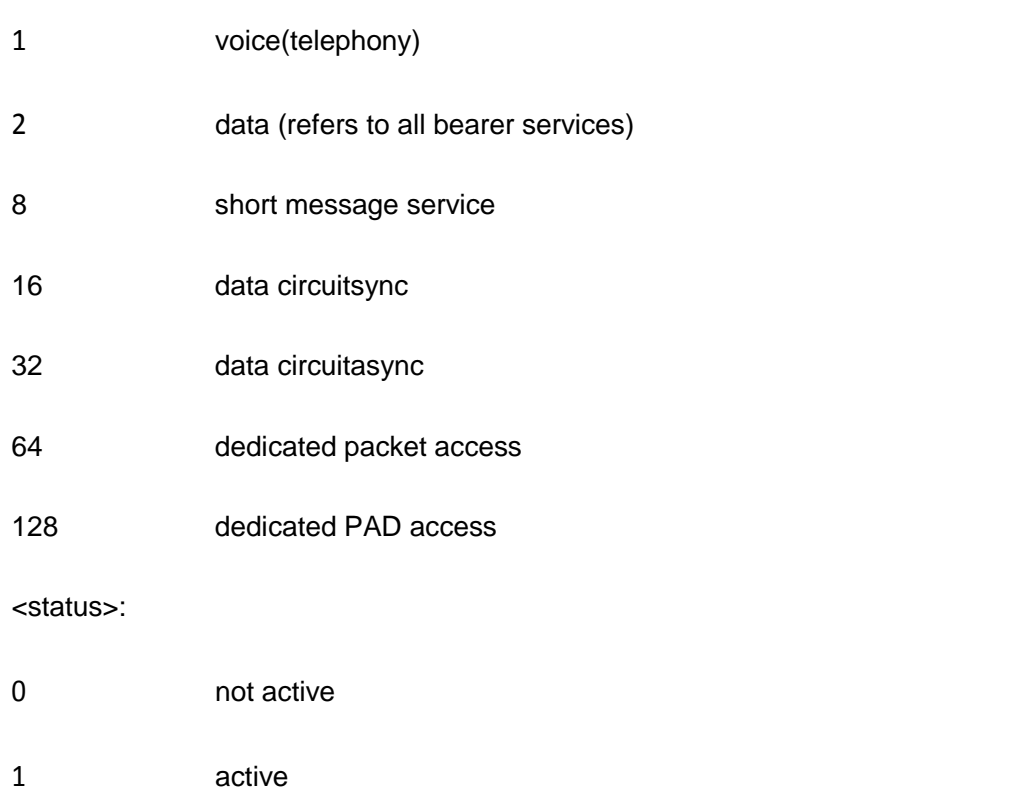

<number>: string type phone number of calling address in format specified by <type>

<type>: type of address octet in integer format

### **5.14 AT+CHLD – Call related supplementary services**

### **5.14.1 Description**

Requests call-related supplementary services. Refers to a service that allows a call to be temporarily disconnected from the ME but the connection to be retained by the network, and to a service that allows multiparty conversation. Calls can be put on hold, recovered, released and added to a conversation.

### **5.14.2 Format**

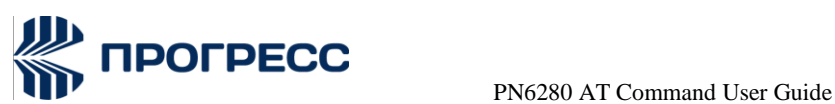

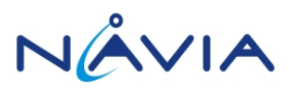

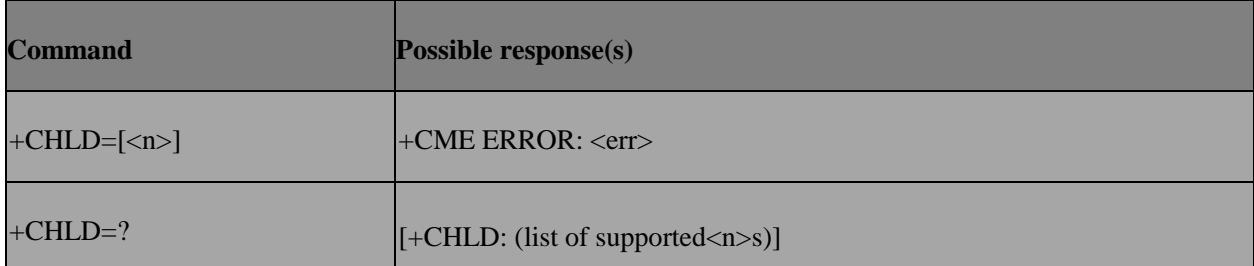

### **5.14.3 Field**

<n> (sets/shows the result code presentation status to the TE):

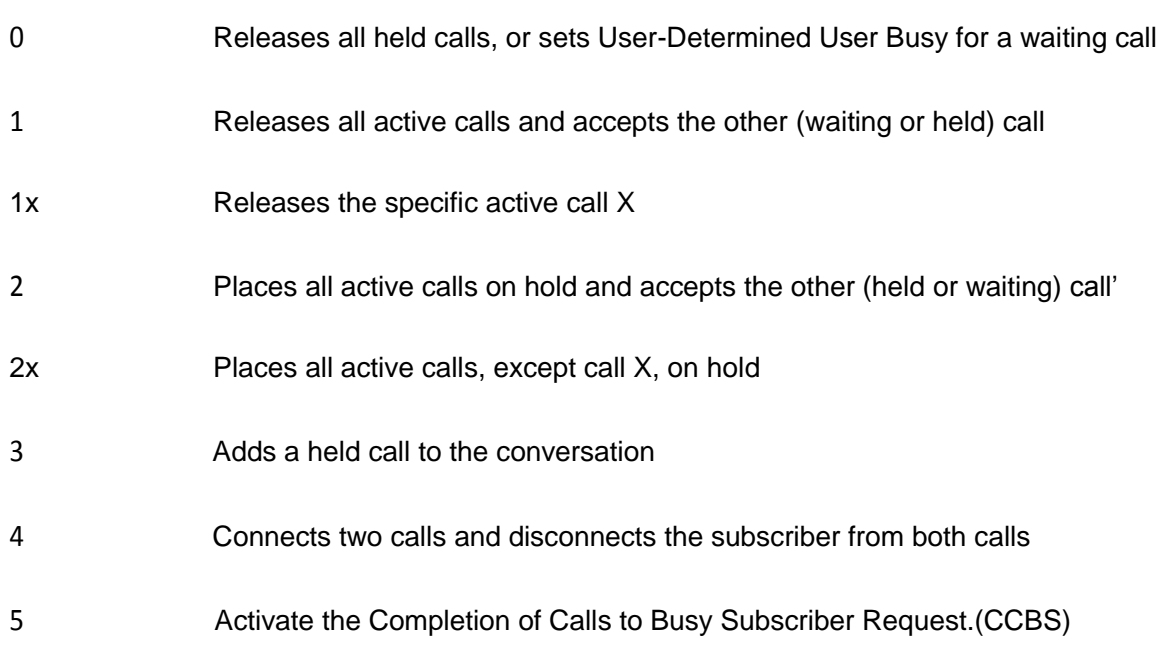

### **5.15 AT+CUSD – Unstructured supplementary service data**

### **5.15.1 Description**

Allows control of the Unstructured Supplementary Service Data (USSD). Both network and mobileinitiated operations are supported. This command is used to enable the unsolicited result code +CUSD.For an USSD response from the network, or a network initiated operation, the format is:+CUSD: <m>[,<str>,<dcs>].

### **5.15.2 Format**

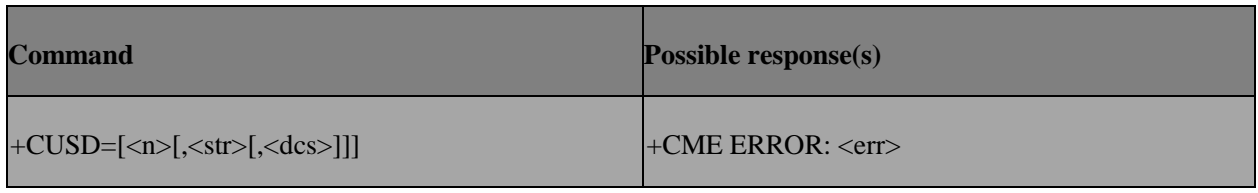

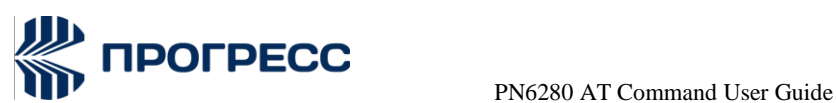

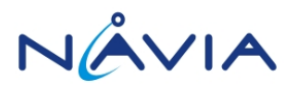

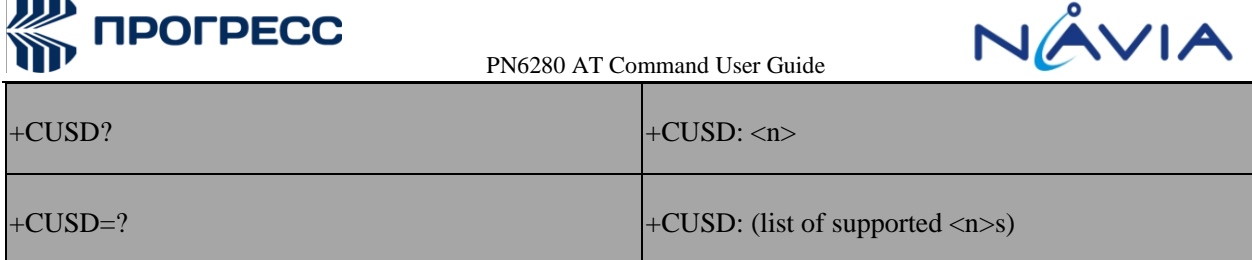

### **5.15.3 Field**

 $\leq n$ :

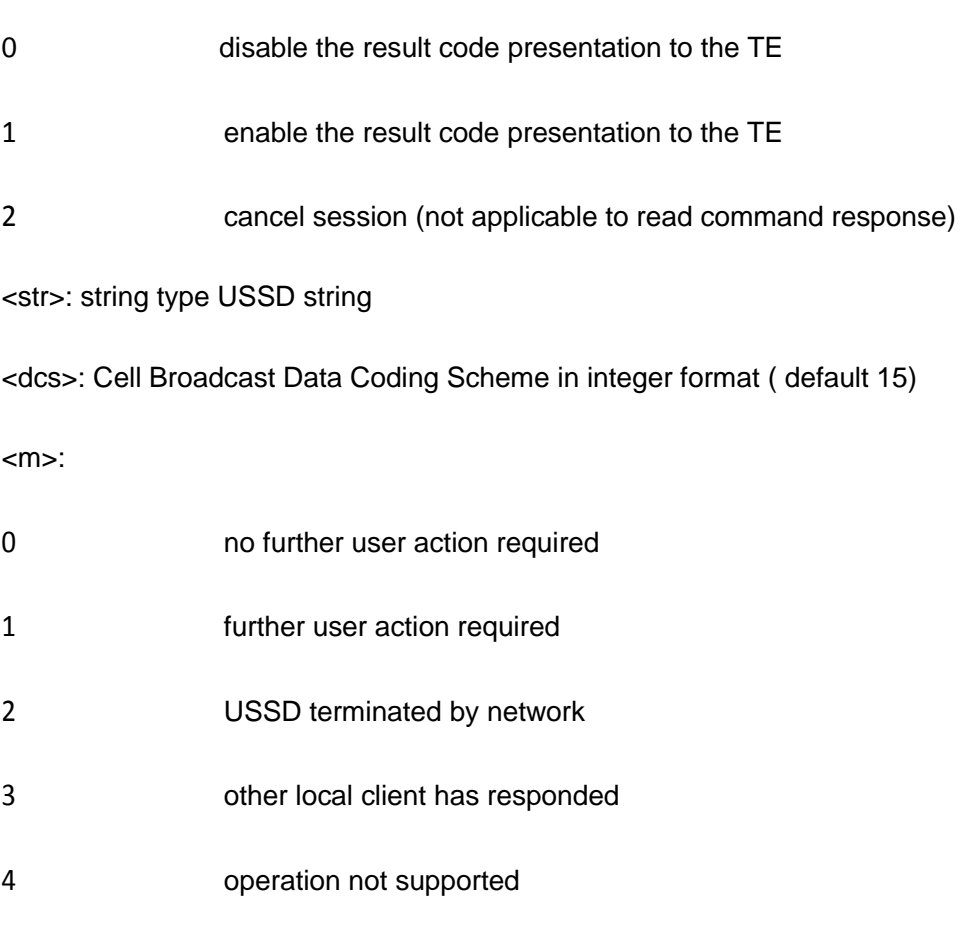

5 network time out

Note: we only support  $m = [0,1,2,4]$  now, and we use  $m=4$  to represent the USSDERROR case.

### **5.16 AT+ECUSD – Execute SS/USSD operation**

### **5.16.1 Description**

Used to give whole SS/USSD to modem, so that SS control by SIM can be done by CSMSS, and the BS code in the string will not be translate into classx. Originally, RIL will translate the BS code in SS string to classx and then give to modem, but there are some BS code can not be one-by-one mapping to classx, and it will cause some problem, ex: FTA case is fail, and can not do SS control by SIM.

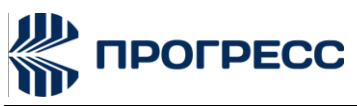

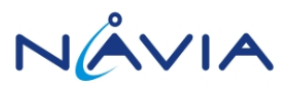

Therefore, modem provides this command to do related SS/USSD operation.

If argument <cf\_num\_len> is carried, it implies <string> is a standard SS string to register Call Forwarding Supplementary Service. Modem could recognize the forwarding number in the<string> via this information to resolve the problem when forwarding number contains character '\*'.Please note that this command will return OK immediately for USSD operation, and report USSD result by +CUSD URC. As for SS operation, OK will followed by finial result (+CCWA/CCFC/CLCK/CLIR/CLIP), and the classx will be replaced by BS code form CSMCC directly, L4C will not translate it to classx again.

### **5.16.2 Format**

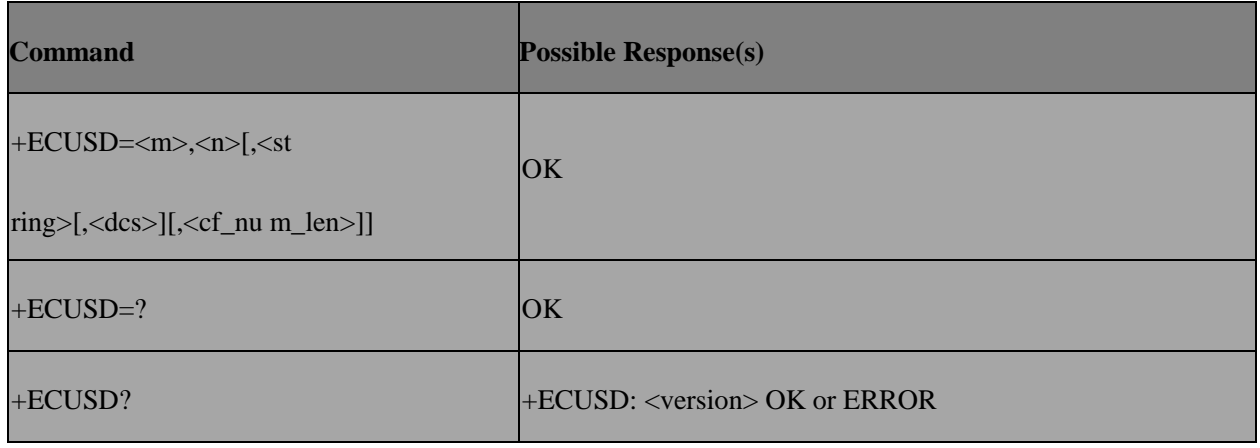

#### **5.16.3 Field**

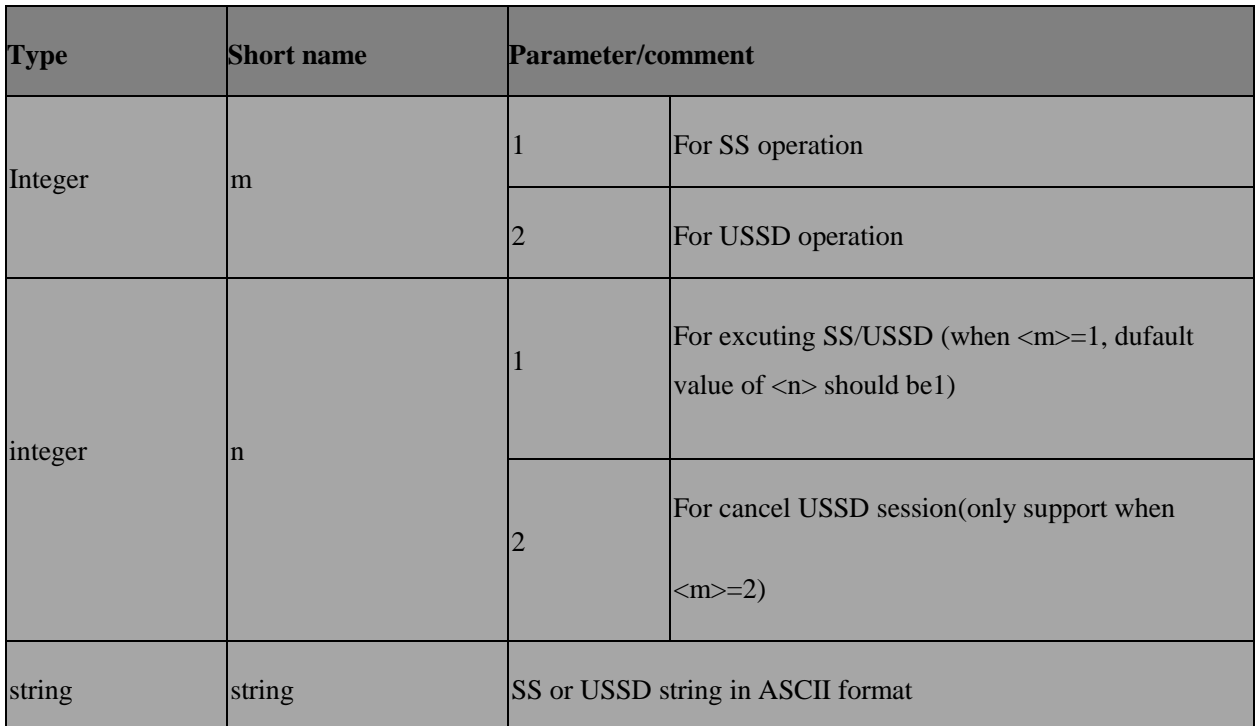

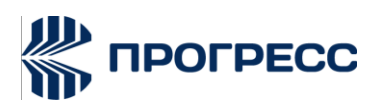

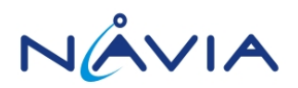

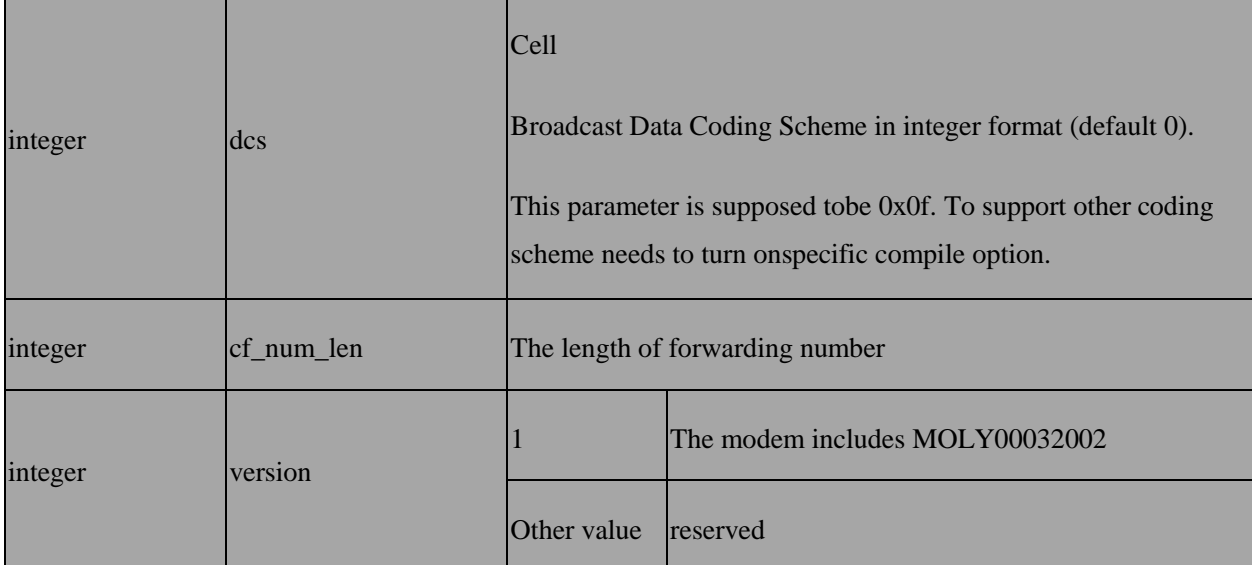

#### **5.16.4 Note**

 This command is responded before actually receiving the execution result from the network.It is responded after FDN checked byPHB to prevent user waiting for along duration of network response time.

 This command is only supported in modem load and when the command compile option is turn on.

### **5.17 AT+CSSN – Supplementary service notifications**

### **5.17.1 Description**

This command refers to supplementary service related network initiated notifications. The set command enables/disables the presentation of notification result codes from TA to TE.

When <n>=1 and a supplementary service notification is received after a mobile originated call setup, intermediate result code +CSSI: <code1>[,<index>] is sent to TE before any other MO call setup result codes presented in the present document or in V.250 [14]. When several different <code1>s are received from the network, each of them shall have its own +CSSI result code.

When <m>=1 and a supplementary service notification is received during a mobile terminated call setup or during a call, or when a forward check supplementary service notification is received, unsolicited result code+CSSU:<code2>[,<index>[,<number>,<type>[,<subaddr>,<satype>]]] is sent to TE. In case of MT call setup, result code is sent after every +CLIP result code (refer command "Calling line identification presentation +CLIP") and when several different <code2>s are received from the network, each of them shall have its own+CSSU result code.

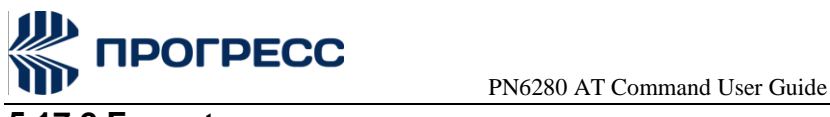

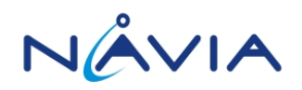

### **5.17.2 Format**

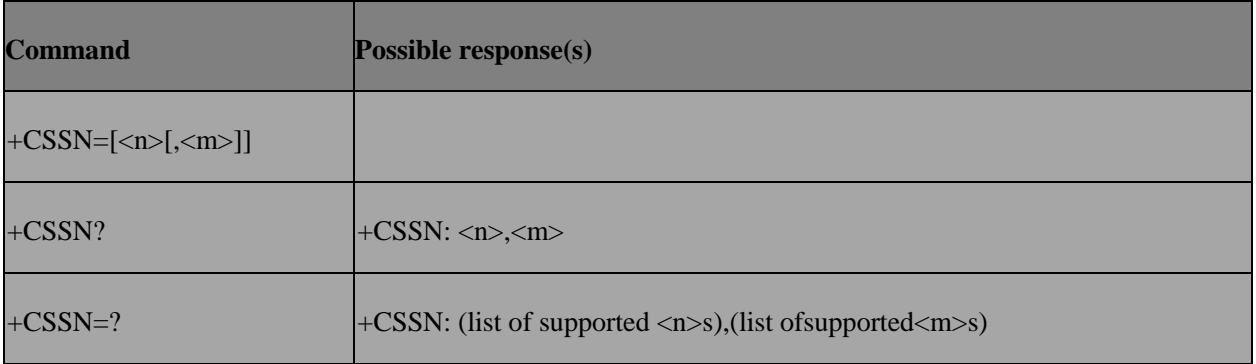

### **5.17.3 Field**

<n> (parameter sets/shows the +CSSI result code presentation status to the TE):

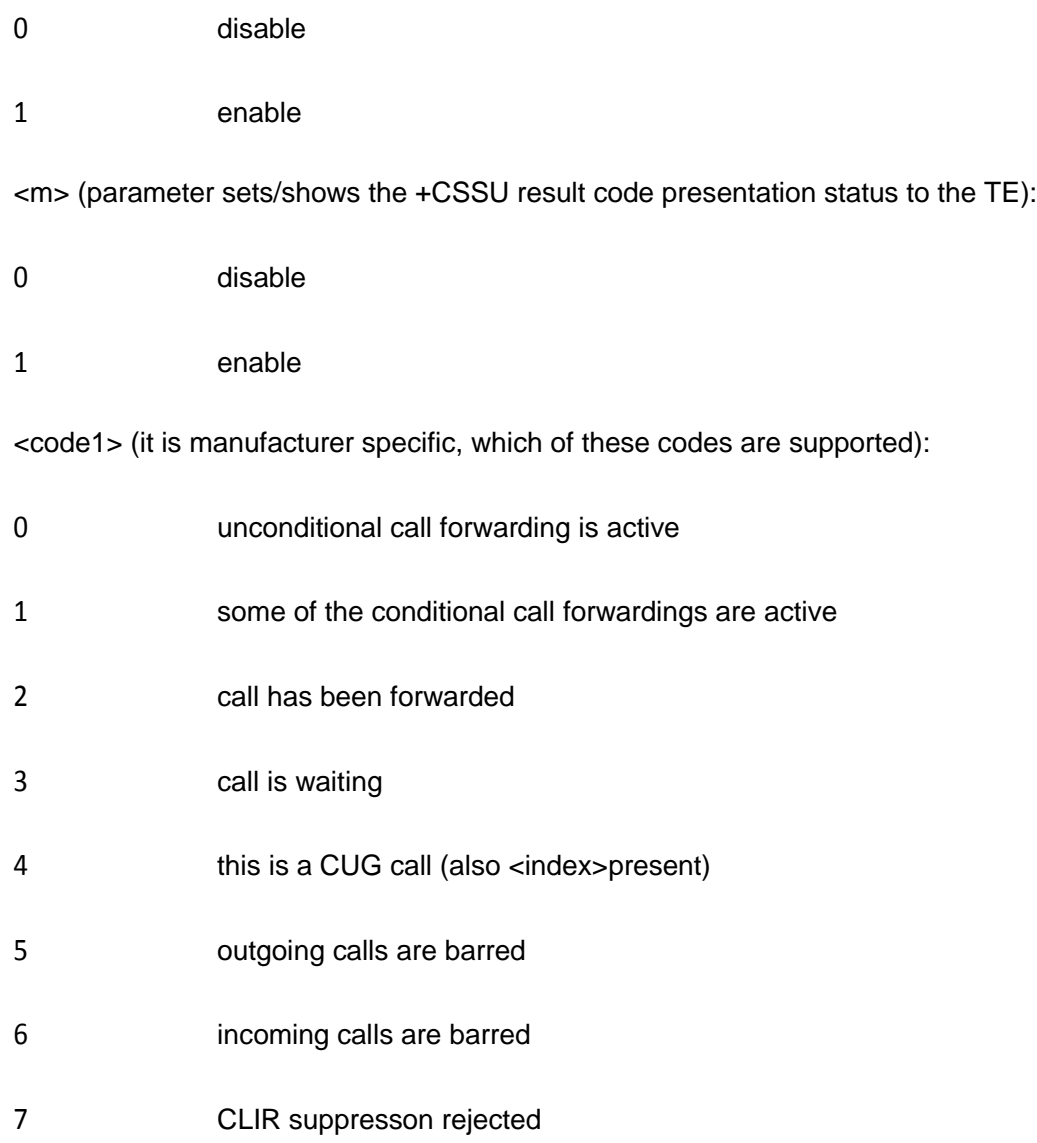

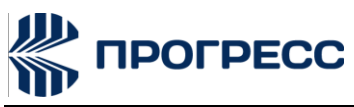

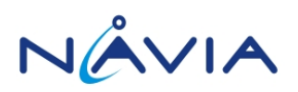

call has been deflected

<index>: refer "Closed user group +CCUG"

<code2> (it is manufacturer specific, which of these codes are supported):

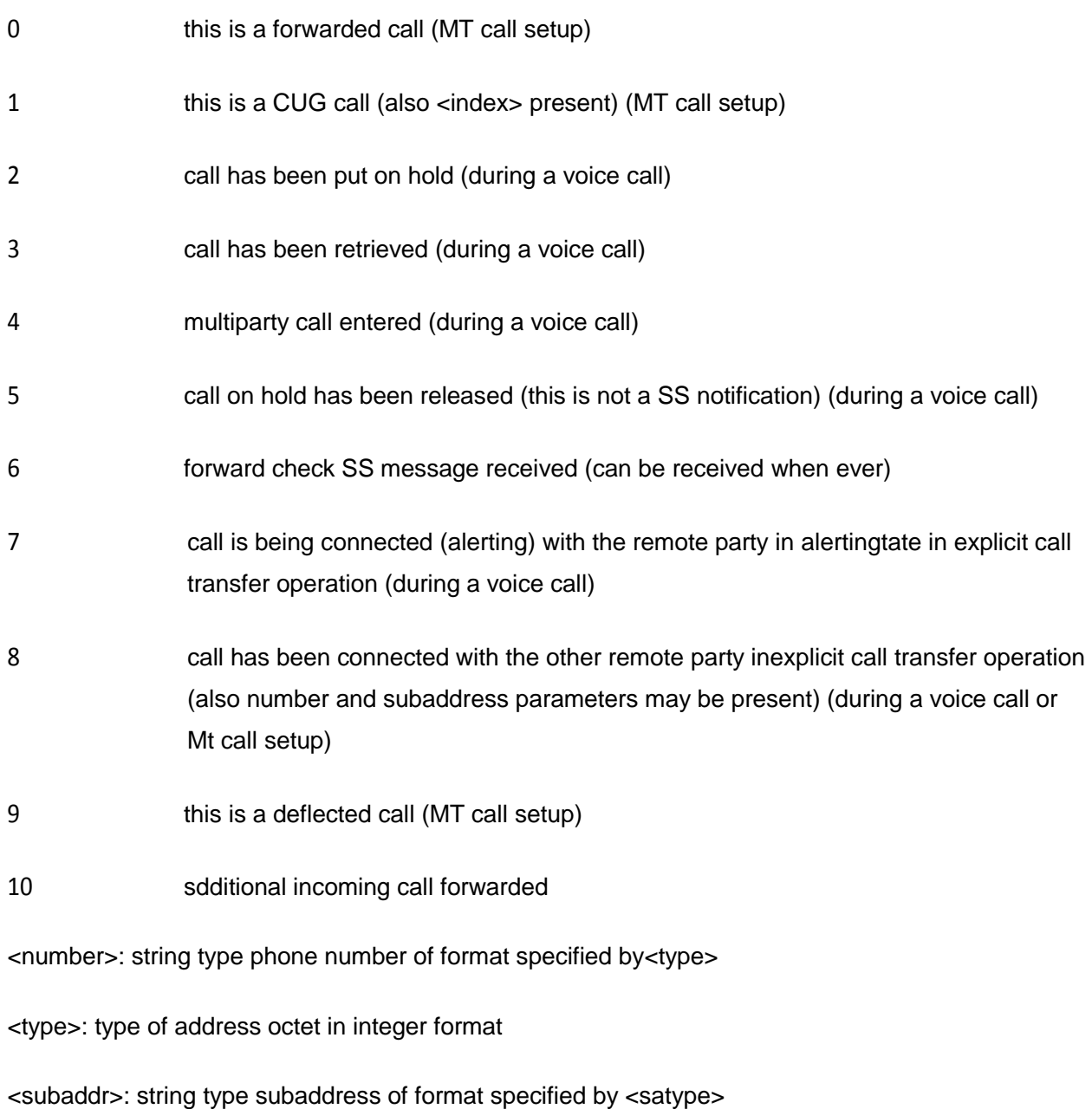

<satype>: type of subaddress octet in integer format

### **5.18 AT+CLCC – List current calls**

### **5.18.1 Description**

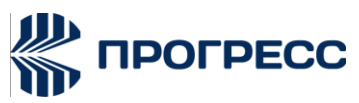

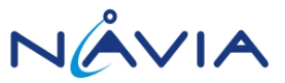

Returns list of current calls of ME. If command succeeds but no calls are available, no information response is sent to TE.

### **5.18.2 Format**

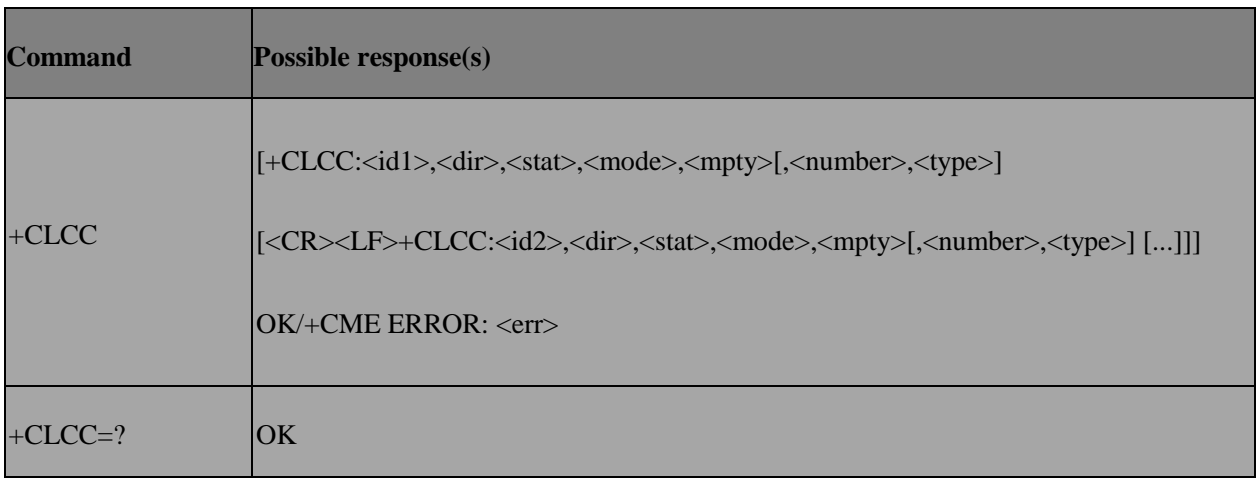

### **5.18.3 Field**

<idx>: integer type; call identification number

this number can be used in +CHLD command operations

<dir>:

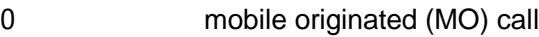

1 mobile terminated (MT) call

<stat> (state of the call):

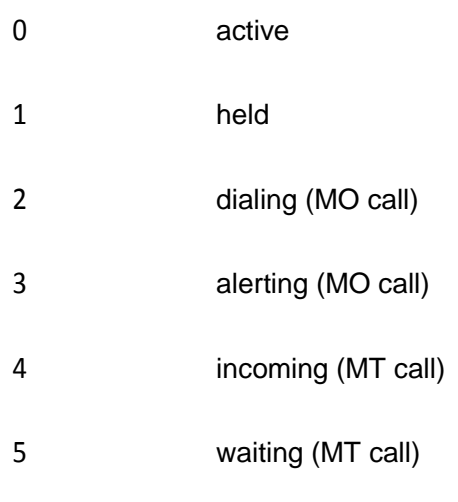

<mode> (bearer/teleservice):

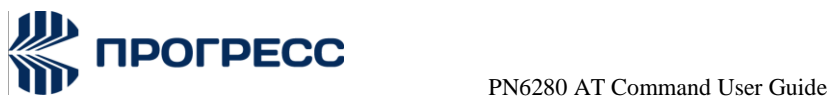

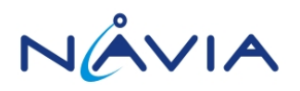

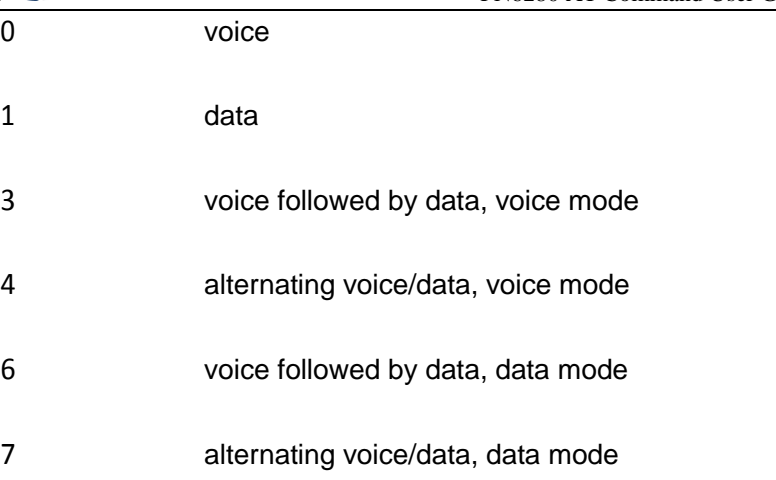

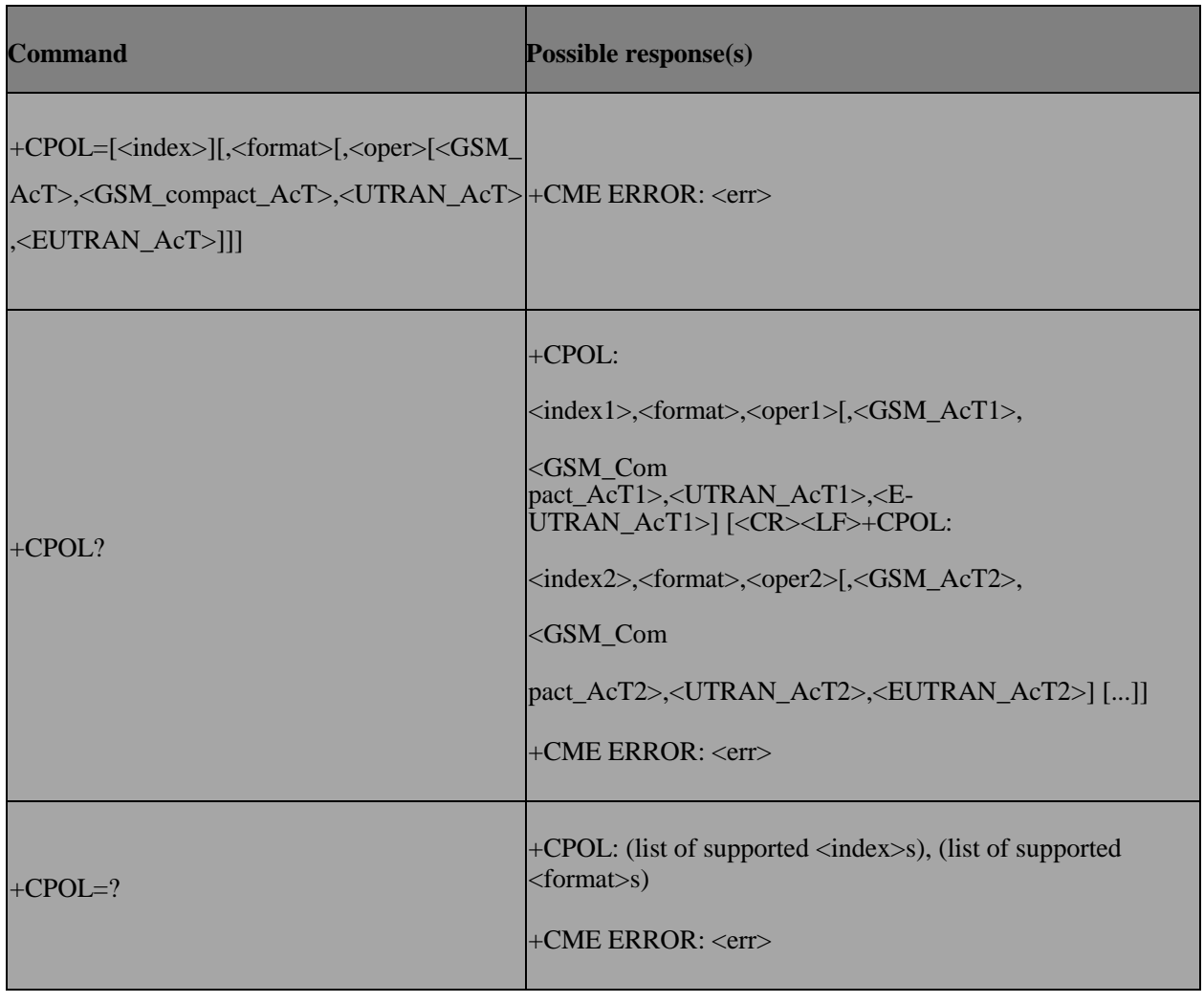

9 unknown

<mpty>:

0 call is not one of multiparty (conference) call parties

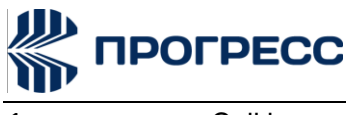

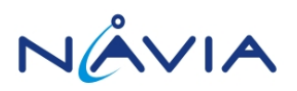

numeric (see

Call is one of multiparty(conference) call parties

<number>: string type phone number in format specified by<type>

<type>: type of address octet in integer format

### **5.19 AT+CPOL – Preferred operator list**

### **5.19.1 Description**

This command is used to edit the SIM preferred list of networks. Execute command writes an entry in the SIM list of preferred operators (EFPLMNsel). If <index> is given but<oper> is left out, entry is deleted. If <oper> is given but <index> is left out, <oper> is put in the next free location. If only <format> is given, the format of the <oper> in the read command is changed.

### **5.19.2 Format**

### **5.19.3 Field**

<indexn>: integer type; the order number of operator in the SIM/USIM preferred operator list

<format>:

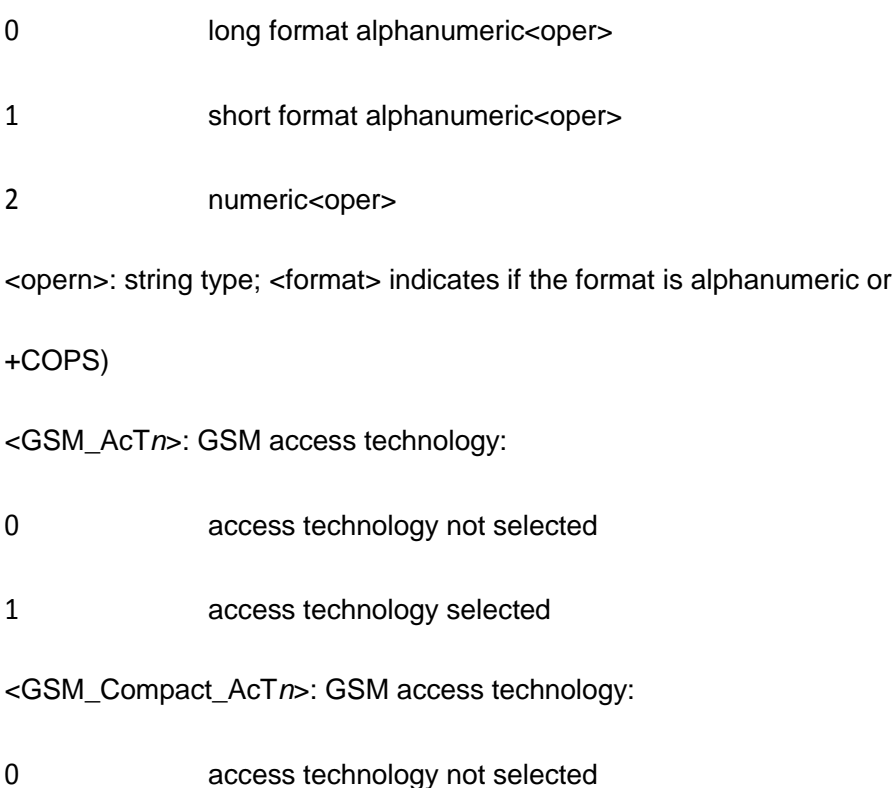

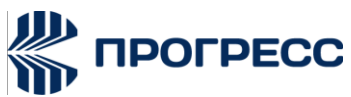

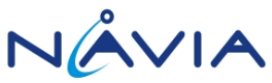

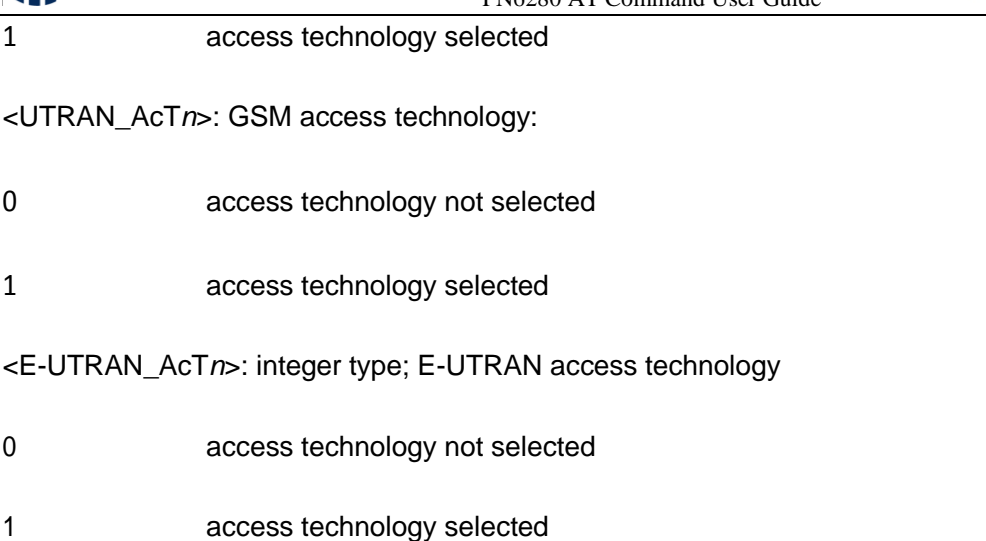

### **5.20 AT+CPLS – Selection of preferred PLMN list**

### **5.20.1 Description**

This command is used to select one PLMN selector with Access Technology list in the SIM card or active application in the UICC (GSM or USIM), that is used by +CPOL command. Execute command selects a list in the SIM/USIM. Read command returns the selected PLMN selector list from the SIM/USIM. Test command returns the whole index range supported lists by the SIM/USIM

### **5.20.2 Format**

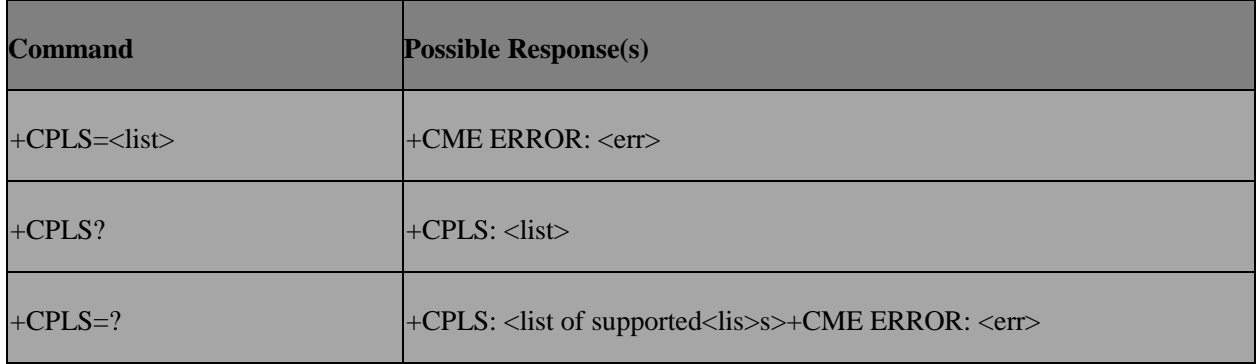

### **5.20.3 Field**

<list>: integer type

- 0 User controlled PLMN selector with Access Technology EFPLMNwAcT, if not found in the SIM/UICC then PLMN preferred list EFPLMNsel (this file is only available in SIM cardor GSM application selected in UICC)
- 1 **Operator controlled PLMN selector with Access Technology EFOPLMNWACT**

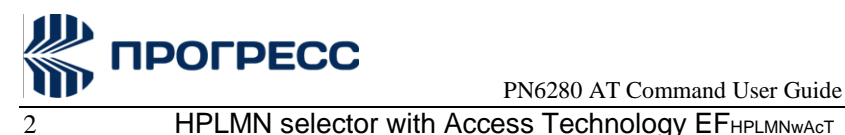

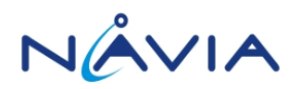

### **5.21 AT+WS46 – Select wireless network**

### **5.21.1 Description**

Select the cellular network (Wireless Data Service; WDS) to operate with the TA. This command may be used when TA is asked to indicate the networks in which it can operate.

### **5.21.2 Format**

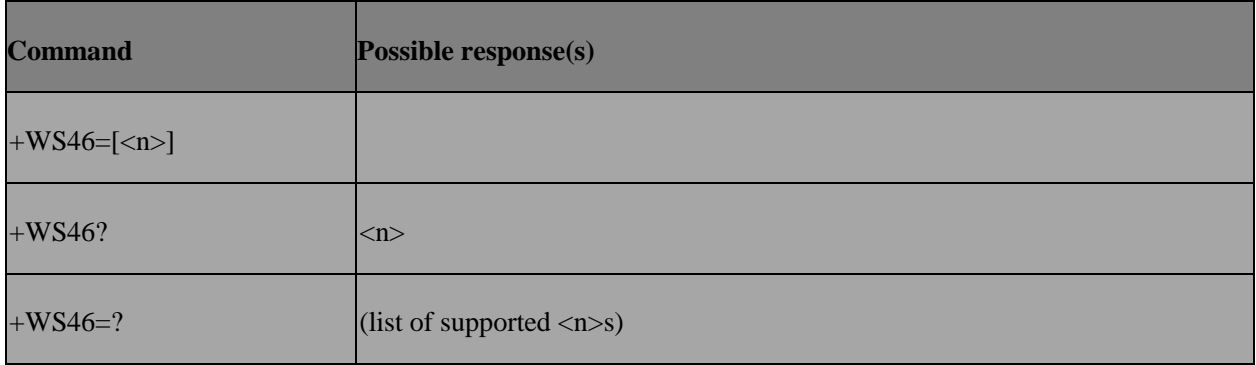

### **5.21.3 Field**

<n>:25 3GPP Systems (both GERAN and UTRAN)

### **5.22 AT+EPBSE – Band selection**

### **5.22.1 Description**

To set MS band.

### **5.22.2 Format**

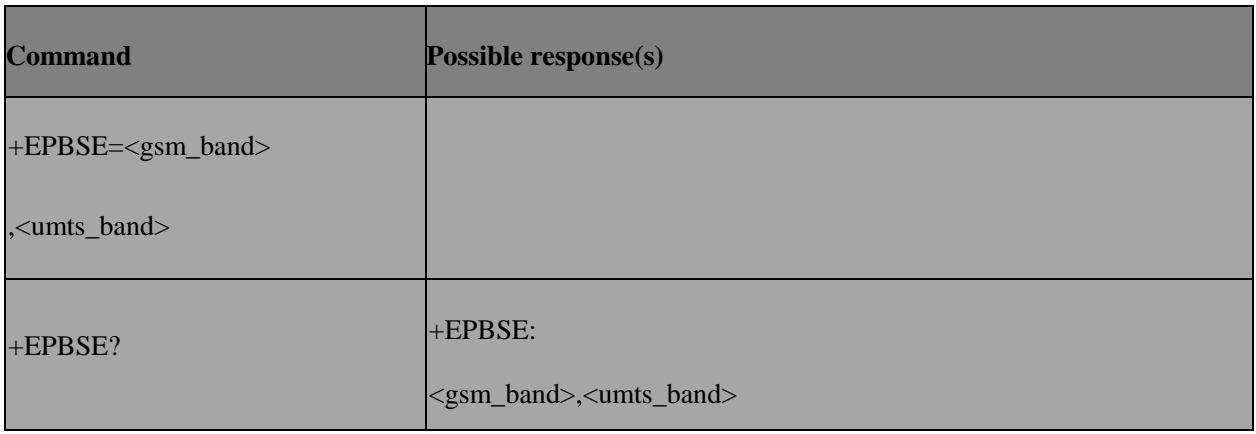

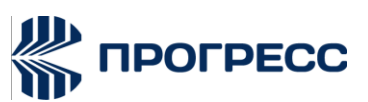

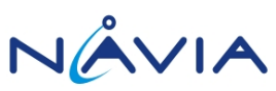

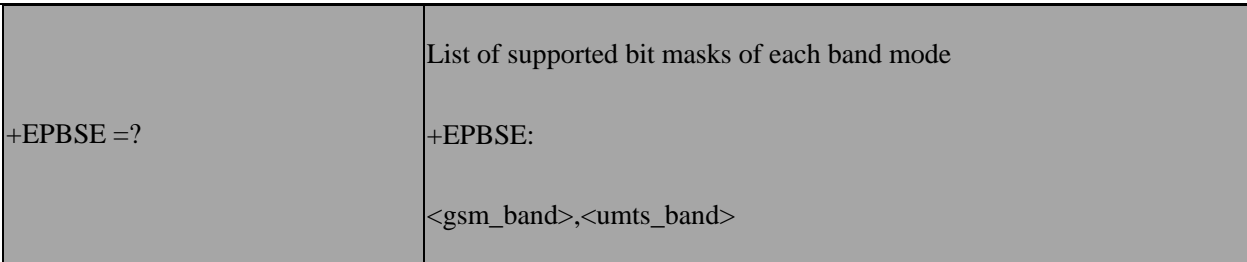

#### **5.22.3 Field**

- <GSM\_band>: integer
- bit 1 EGSM900
- bit 3 DCS1800
- bit 4 PCS1900
- bit 7 GSM850

0xff Auto selection > select All supported bands

- <UMTS\_band>: integer
- bit 0 UMTS BAND I : WCDMA-IMT-2000
- bit 1 UMTS BAND II : WCDMA-PCS-1900
- bit 2 UMTS BAND III : WCDMA-DCS-1800
- bit 3 UMTS BAND IV : WCDMA-AWS-1700
- bit 4 UMTS BAND V : WCDMA-CLR-850
- bit 5 UMTS BAND VI :WCDMA-800
- bit 6 UMTS BAND VII : WCDMA-IMT-E-2600
- bit 7 UMTS BAND VIII : WCDMA-GSM-900
- bit 8 UMTS BAND IX : WCDMA-1800
- bit 9 UMTS BAND X : WCDMA-1700
- bit 10 ~ bit 31 also supported for extended UMTS band setting accroiding to device capability.

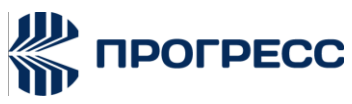

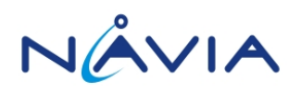

 $0$ xffff Auto selection  $\rightarrow$  select All supported bands

<lte\_band\_1\_32>: integer

bitmap for LTE band1 to band 32

0xffffffff Auto selection  $\rightarrow$  select All supported bands

 $\le$ lte\_band 33 64>: integer bitmap for LTE band 33 to band 64

 $Ox$ ffffffff Auto selection  $\rightarrow$  select All supported bands

#### **5.22.4 Example**

Set Auto band (select all supported bands)

AT+EPBSE=255, 65535

**OK** 

Set "EURO band" (GSM-900 / DCS-1800 / WCDMA-IMT-2000)

AT+EPBSE=10, 1

OK

### **5.23 AT+ECSQ – Received signal level indication**

#### **5.23.1 Description**

Set command to enable +ECSQ unsolicited result code

+ECSQ:

<sig1>, <sig2>, <rssi\_in\_qdbm>, <rscp\_in\_qdbm>, <ecn0\_in\_qdbm>, <rsrq\_in\_qdb>, <rsrp\_in\_qdbm>, <Act> [, <rs\_snr\_qdb> [, <slband>]] which is to indicate the received signal level.

Active command is to query the current received signal level.

Read command returns the current setting of +ECSQ unsolicited result code.

#### **5.23.2 Format**

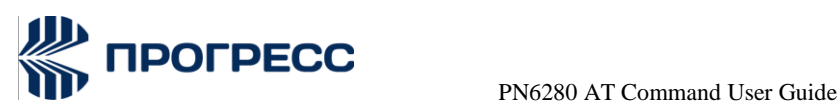

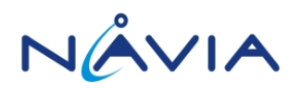

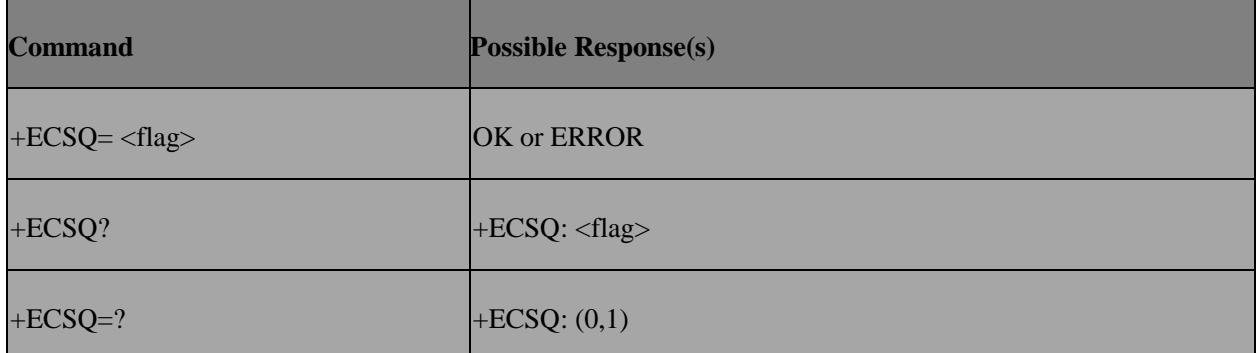

### **5.23.3 Field**

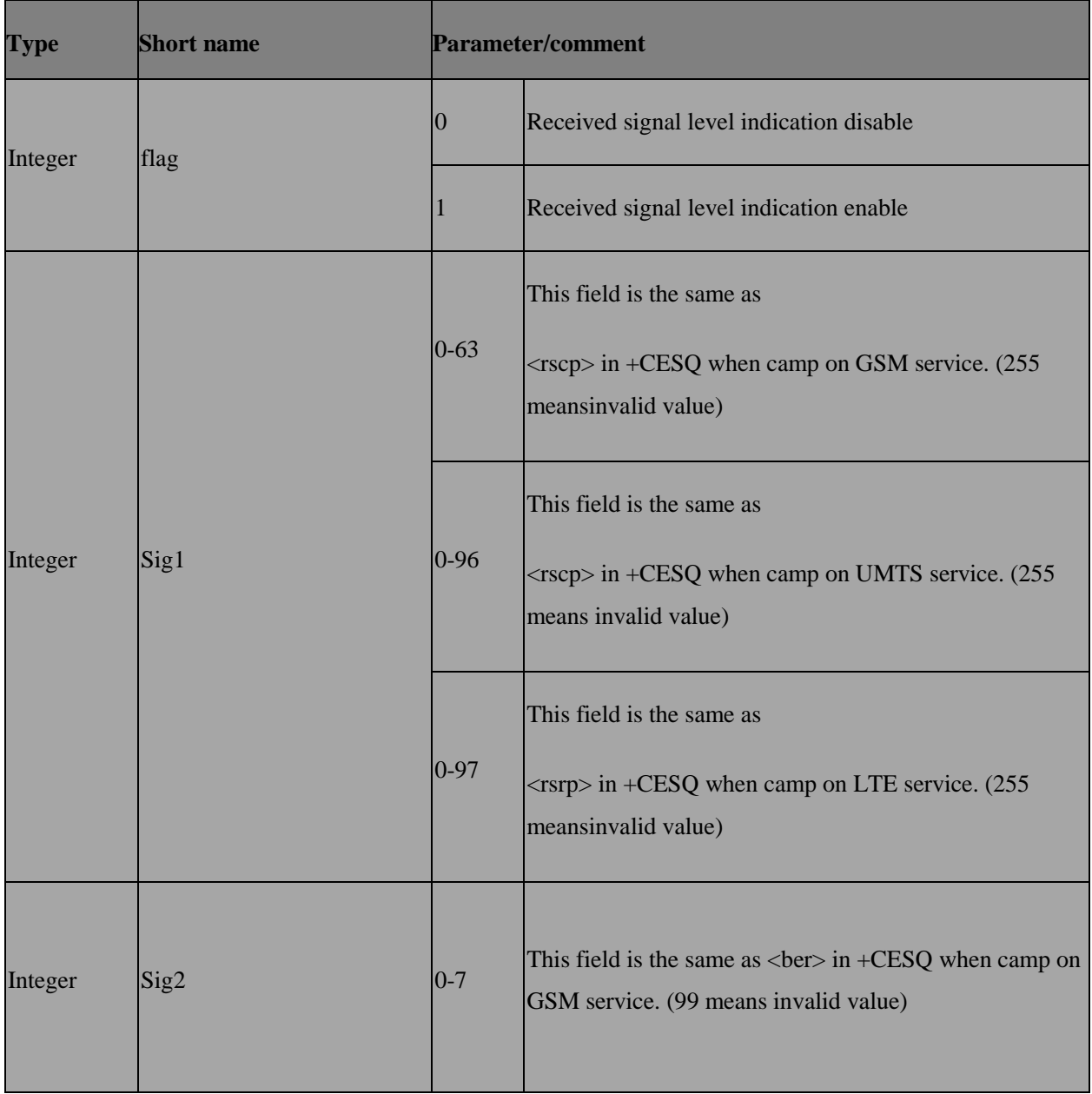
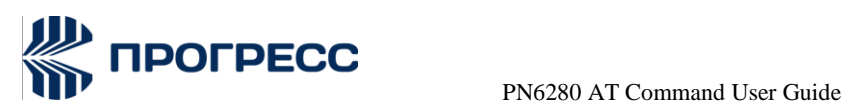

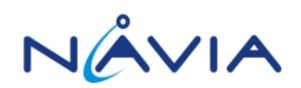

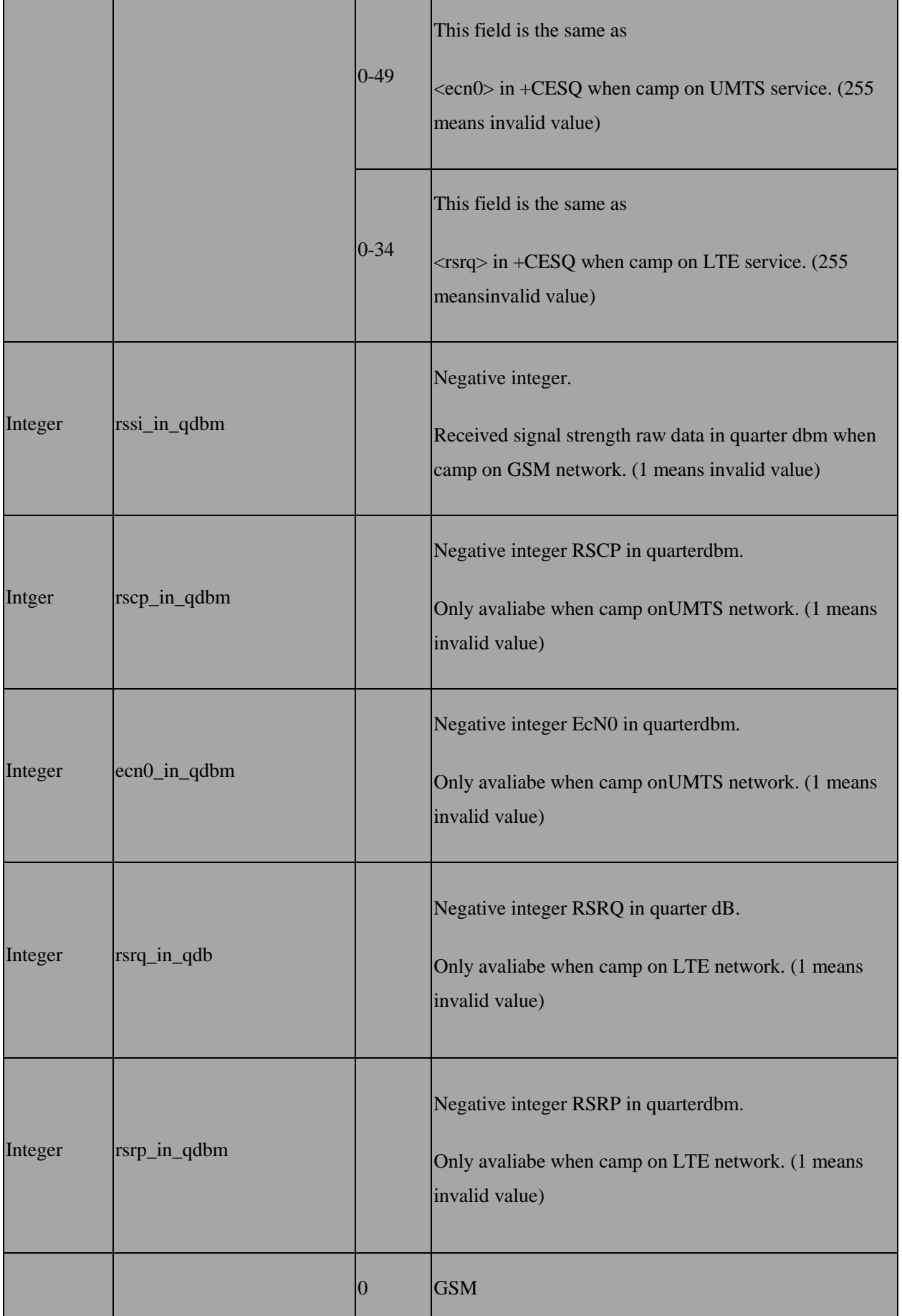

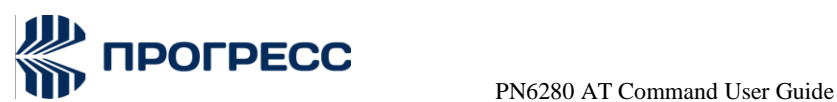

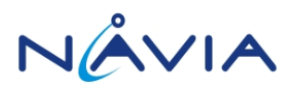

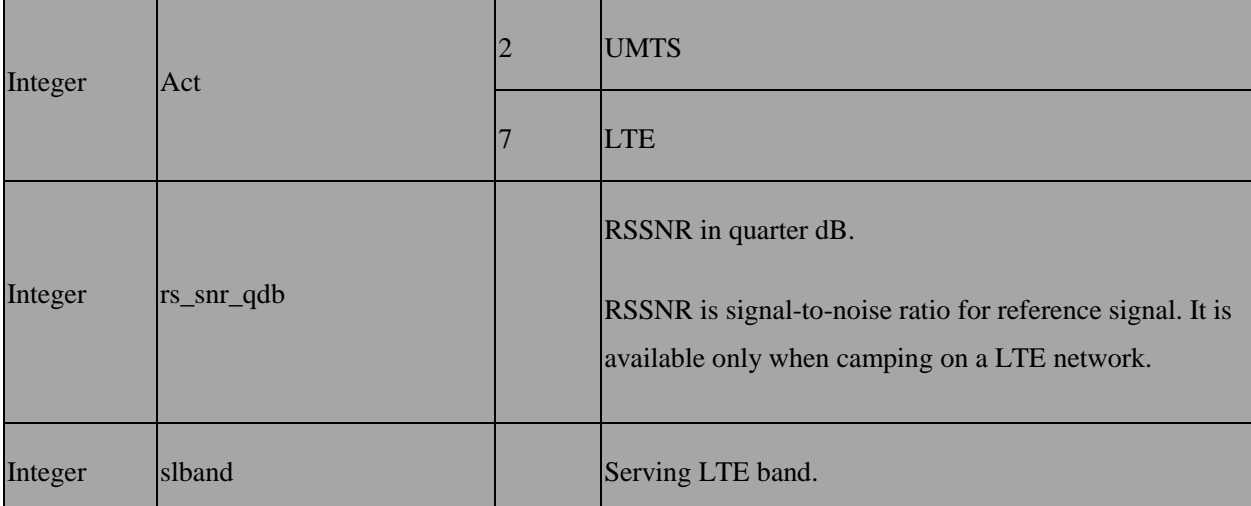

# **5.24 AT+ERAT – RAT mode and GPRS/EDGE status**

#### **5.24.1 Description**

To get RAT mode status and GRRS/EDGE status or set RAT mode of MS

#### **5.24.2 Format**

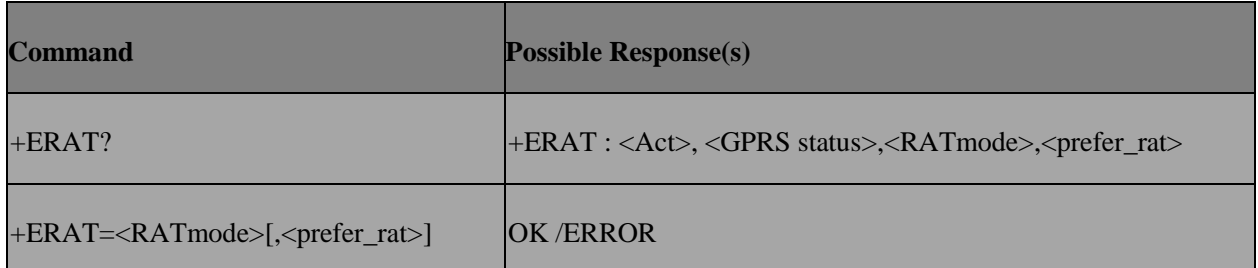

#### **5.24.3 Field**

<Act>: Access technology of current PLMN

- 0 GSM
- 2 UTRAN
- 3 GSMw/EGPRS
- 4 UTRANw/HSDPA
- 5 UTRANw/HSUPA
- 6 UTRAN w/HSDPA and HSUPA

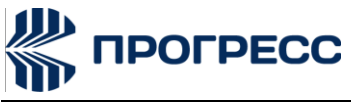

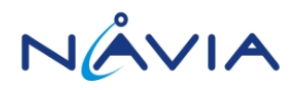

7 E-UTRAN

255 unknown

<GPRS status>: 0: GPRS

1: EDGE

<RAT mode>: RAT mode setting of MS

0: GSM only

1: UMTS only

2: GSM +UMTS

<prefer\_rat>: prefer rat setting

0: No prefer

1: GSM prefer

2: UMTS prefer

## **5.25 AT+EGTYPE – GPRS connection type**

#### **5.25.1 Description**

The set command is used to change the GPRS connection type.

The read command is used to read the current GPRS connection type.

#### **5.25.2 Format**

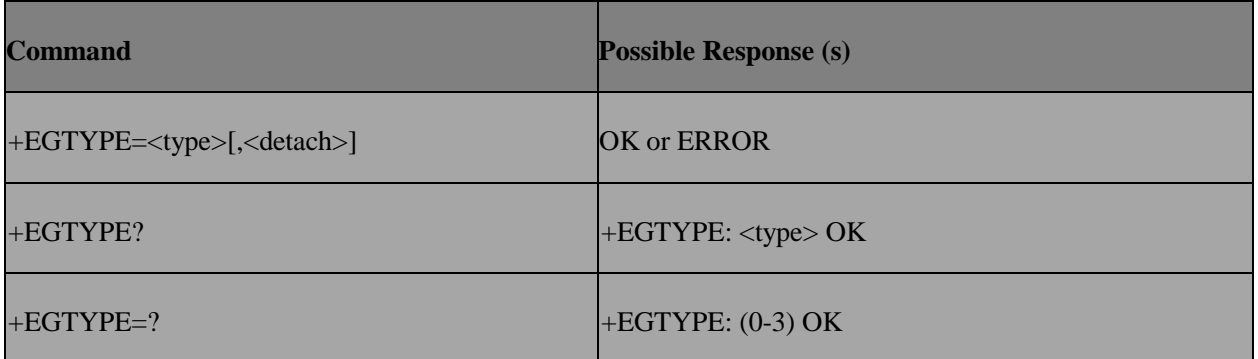

#### **5.25.3 Field**

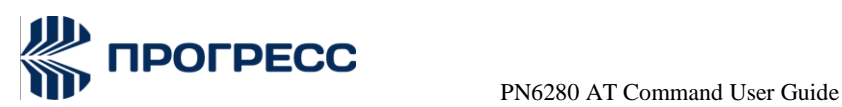

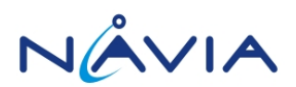

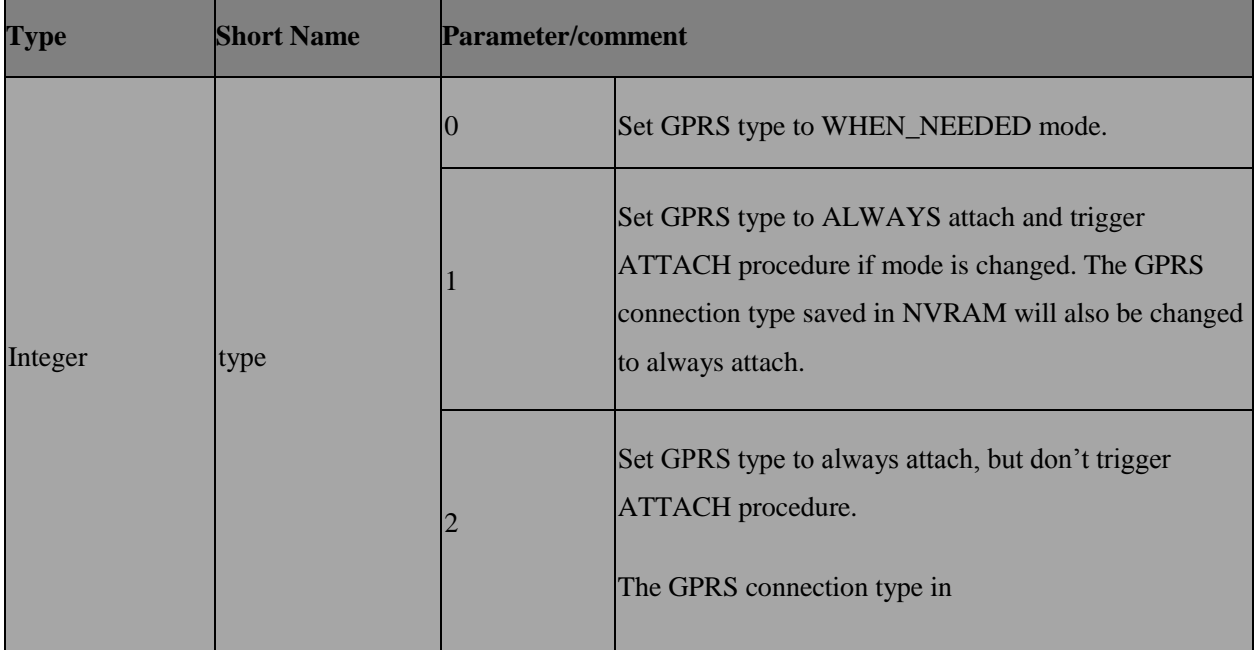

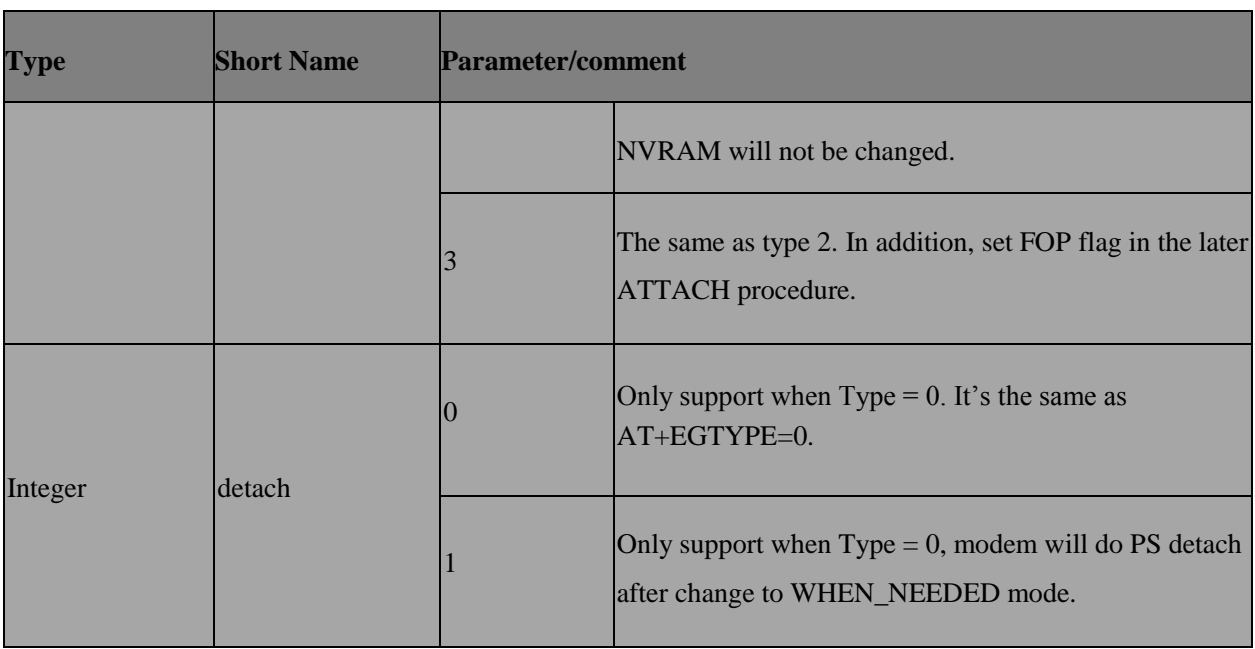

# **5.26 AT+EHSM – HSPA mode**

## **5.26.1 Description**

This command is to set or to get HSPA (High Speed Packet Access) mode.

#### **5.26.2 Format**

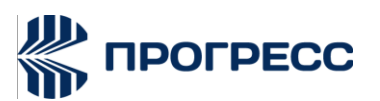

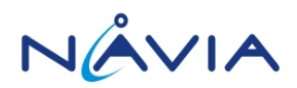

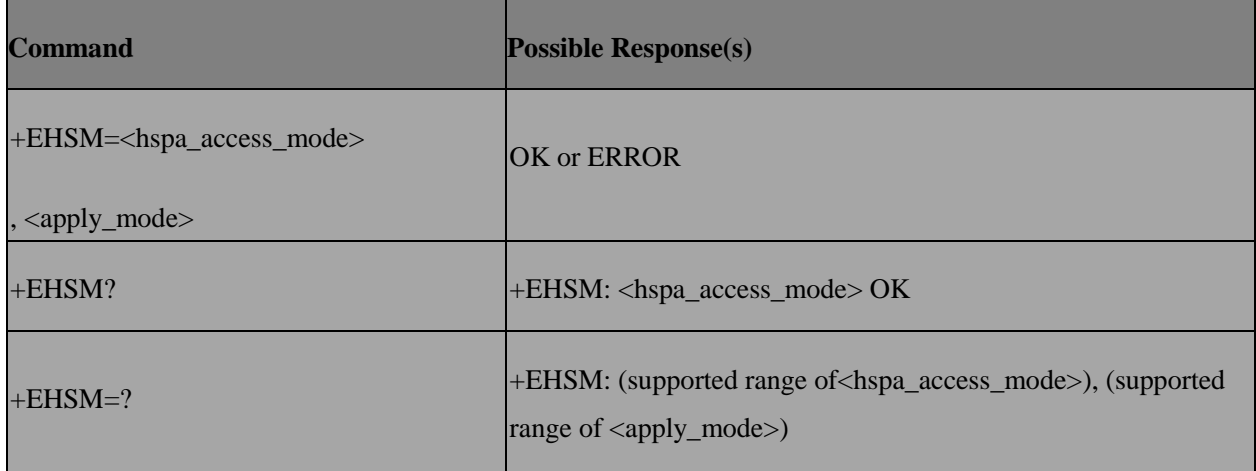

#### **5.26.3 Field**

<hspa\_access\_mode>: indicates the mode of HSPA

#### access mode

- 0 –HSPA OFF
- 1 –HSDPA\_ON
- 2 –HSDPA\_HSUPA\_ON
- 3 –HSPA+ On

<apply\_mode>: indicates when will the new setting takes effect:

0 –APPLY\_AT\_RUNTIME

After specifying this, UE saves the setting and resets radio automatically to apply it immediately. During the process time, all connections would be lost and they will NOT be recovered by modem.

1 –APPLY\_AFTER\_REBOOT

After specifying this command, UE saves the setting only. The new setting takes effect at the next bootup

Other values are reserved and will result in an ERROR response to the execution command.

## **5.27 AT+ESSP**

#### **5.27.1 Description**

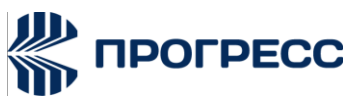

This command is to set the ESSP value stored in NVRAM which configures if to query CFU status by modem itself after first camp-on network.

#### **5.27.2 Format**

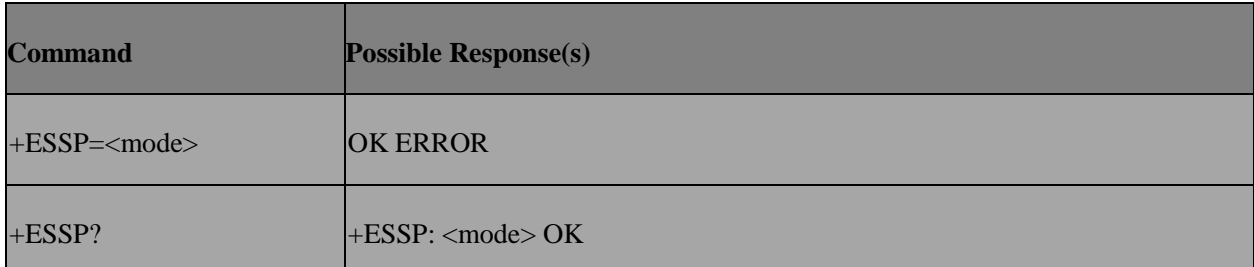

#### **5.27.3 Field**

<mode>: integer type.

- 0 default mode, query when sim replaced
- 1 always not query
- 2 always query

#### **5.27.4 Note**

In Smart Phone platform, modem does not query CFU status on it's own, it is the upper layer (AP)'s responsibility to control the CFU query procedure. In this case, AP will send AT+ESSP=1.

# **5.28 AT+CCBS – Completion of calls to busy subscriber**

#### **5.28.1 Description**

The read mode of this command is used to interrogate the CCBS status of current subscriber; the execute mode of this command is used to erase the CCBS entry of specific<ccbs\_id>.

#### **5.28.2 Format**

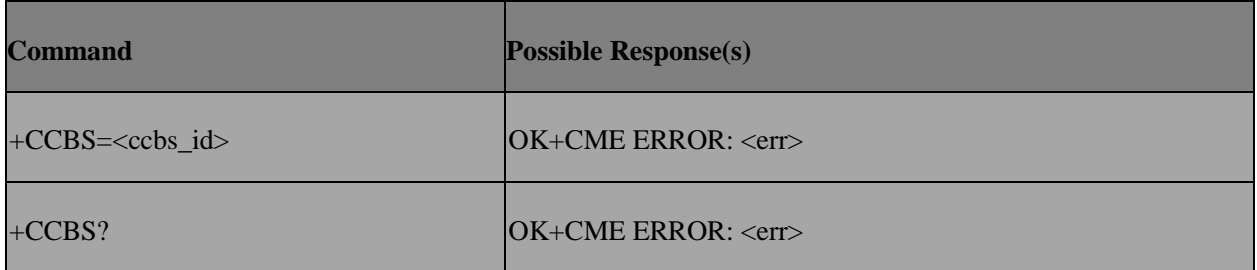

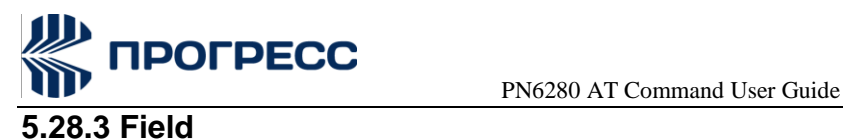

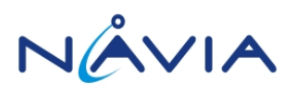

<ccbs\_id>: integer type. Indicate the ccbs id to be erased.

# **5.29 AT+ENBR – Show cell system information**

#### **5.29.1 Description**

This command is used to inquiring serving cell and neighbor cell information in 2G/3G

#### **5.29.2 Format**

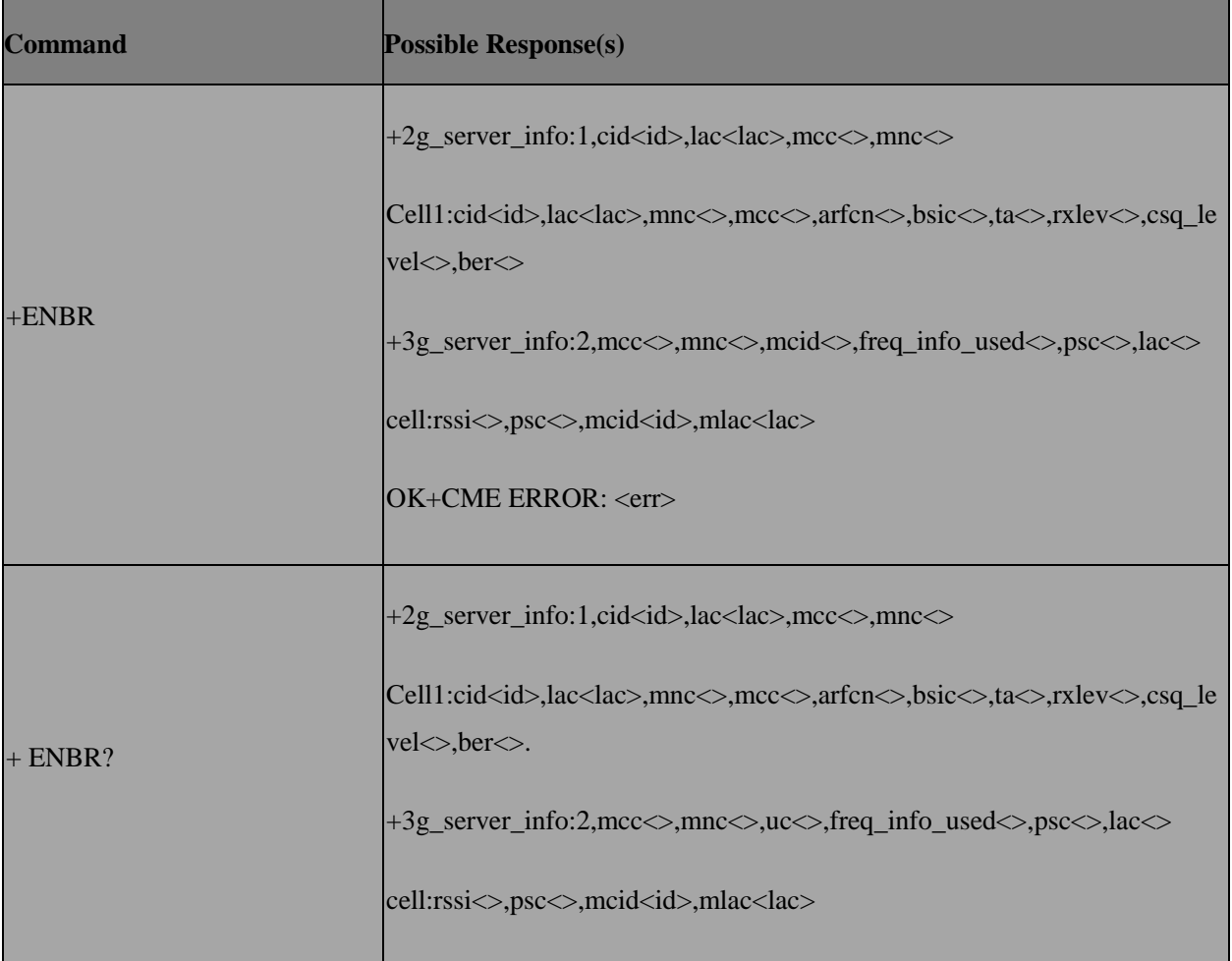

#### **5.29.3 Field**

<baic>: base station identification code

<dBm>: received signal strength in dBm

<rssi>: Receive signal strength

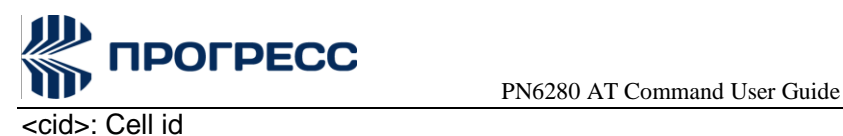

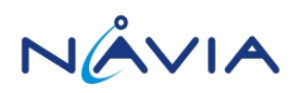

<lac>: Location area code

<psc>: Primary synchronization code

#### **5.29.3 Design Note**

- 2G: The maxnum of cell info is 6
- 3G: The maxnum of cell info is 3

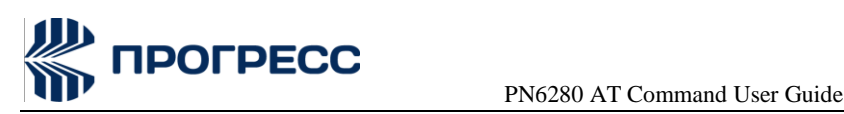

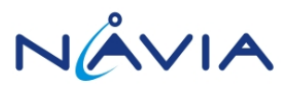

# **6. AT Commands –MT Control and Status Command**

# **6.1 AT+CPAS – Phone activity status**

#### **6.1.1 Description**

Returns the activity status <pas> of the ME. It can be used to interrogate the ME before requesting action from the phone. If the command is executed without the <mode> parameter, only <pas> values from 0 to 128 are returned. If the <mode> parameter is included in the execution command, <pas> values from 129 to 255 may also be returned.

#### **6.1.2 Format**

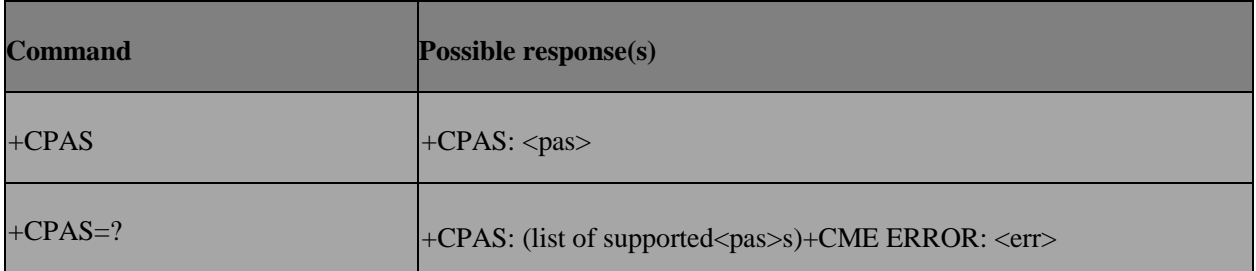

#### **6.1.3 Field**

<pas>:

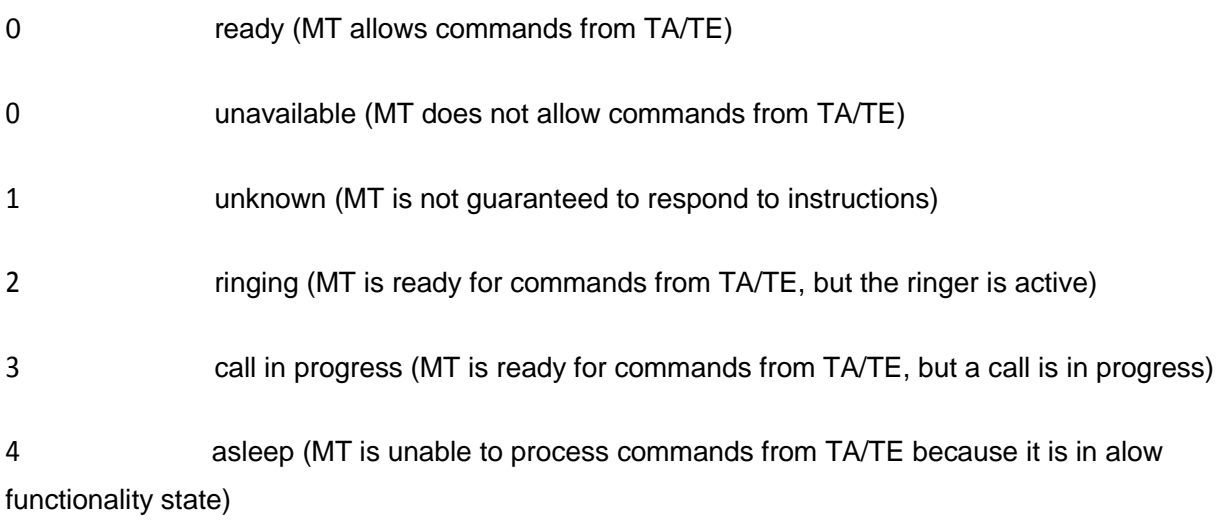

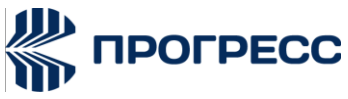

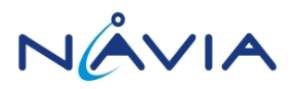

# **6.2 AT+CFUN – Set phone functionality**

#### **6.2.1 Description**

AT+CFUN = 0 turn off radio and SIM power. (supported only for feature phone with feature option) AT+CFUN = 1, 1 or AT+CFUN=4,1 can reset the target.

AT+CFUN = 1 can enter normal mode. (supported only for module solution)

AT+CFUN = 4 can enter flight mode. (supported only for module solution)

#### **6.2.2 Format**

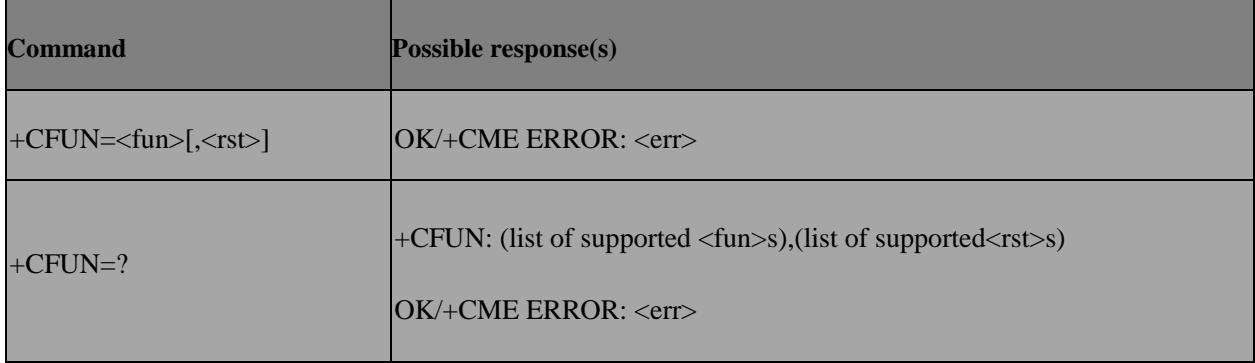

#### **6.2.3 Field**

<fun>:

0 minimal functionality, turn off radio and SIM power.

1 full functionality

4 disable phone both transmit and receive RF circuits (supported only for module solution)

<rst>:

0 do not reset the MT before setting it to <fun> power level

1 reset the MT before setting it to <fun> power level

#### **6.2.4 Note**

AT+CFUN=1, 1 and AT+CFUN=4,1 have the same functionality as AT+EPON.

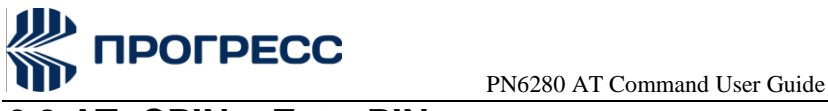

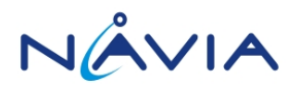

# **6.3 AT+CPIN – EnterPIN**

#### **6.3.1 Description**

Set command sends to the ME a password which is necessary before it can be operated (SIM PIN, SIM PUK, PH-SIM PIN, etc.). If the PIN is to be entered twice, the TA shall automatically repeat the PIN. If no PIN request is pending, no action is taken towards ME and an error message, +CME ERROR, is returned to TE. Refer [1] 9.2 for possible <err> values.If the PIN required is SIM PUK or SIM PUK2, the second pin is required. This second pin, <newpin>, is used to replace the old pin in the SIM.

#### **6.3.2 Format**

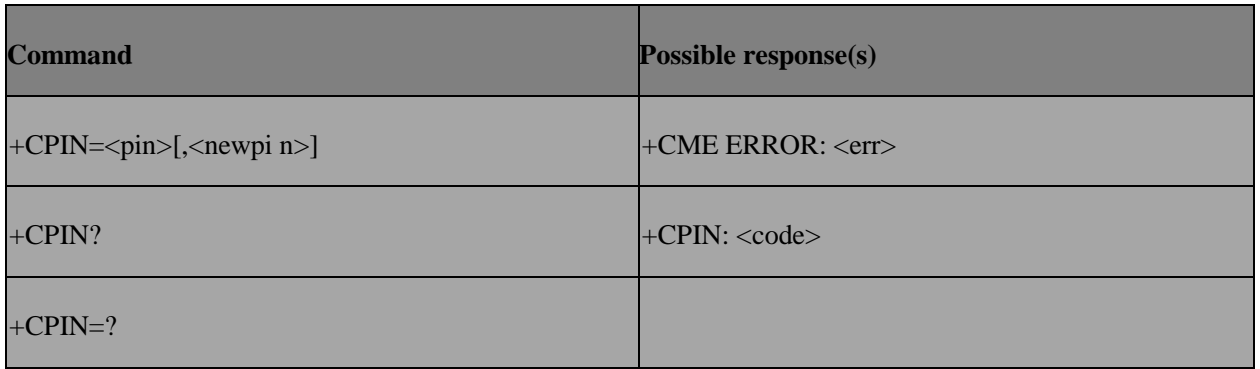

#### **6.3.3 Field**

<pin>, <newpin>: string type values

<code> values reserved by the present document: \,

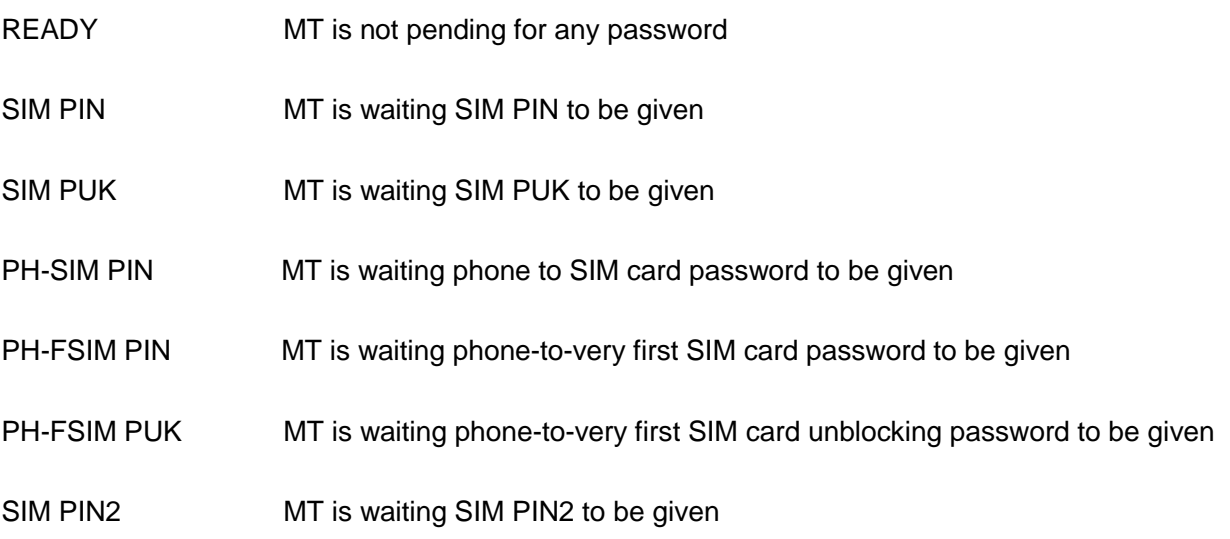

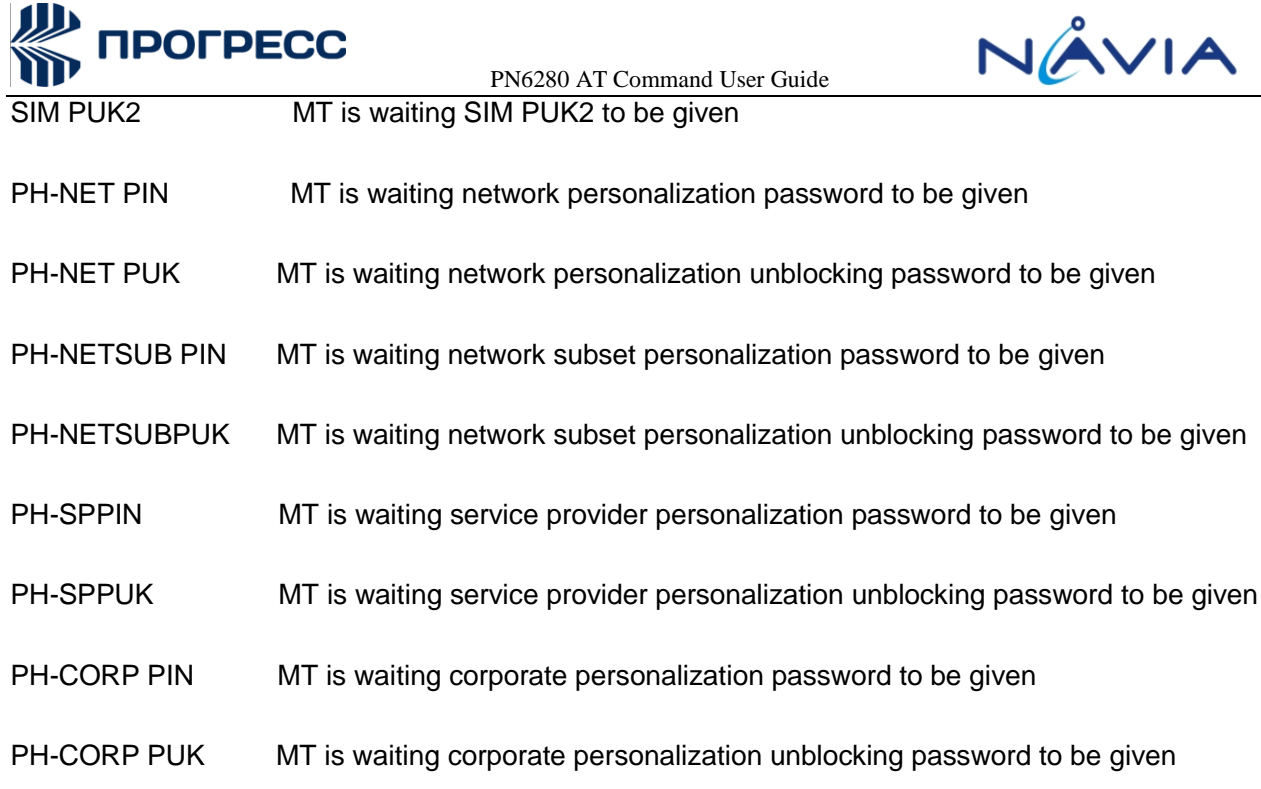

# **6.4 AT+EPIN1 – Enter PIN1**

## **6.4.1 Description**

This command is used to validate PUK and to define a new PIN code.

#### **6.4.2 Format**

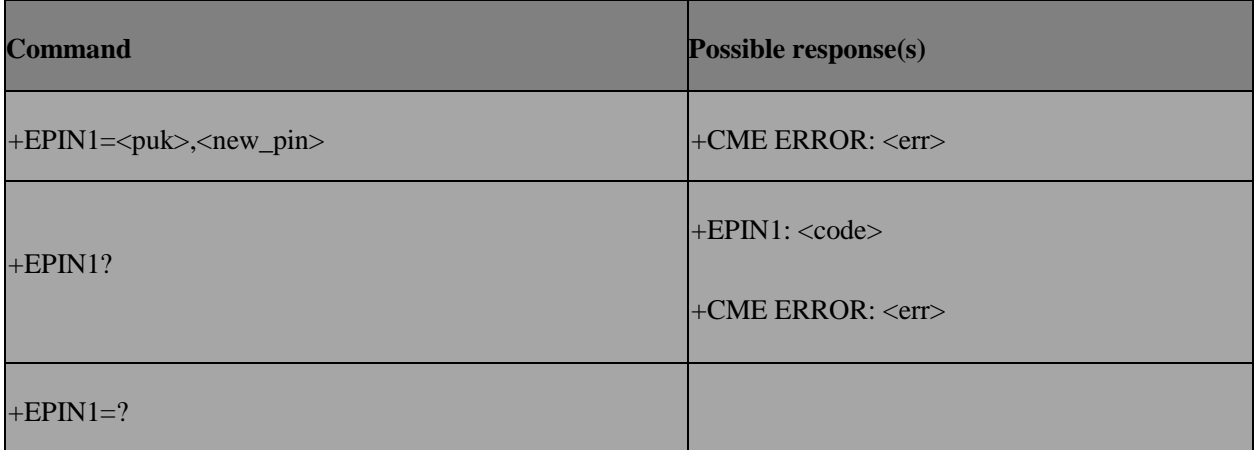

#### **6.4.3 Field**

<puk>, <new\_pin>: string type values

<code> values reserved by the present document: \,

READY MT is not pending for any password

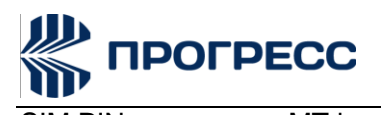

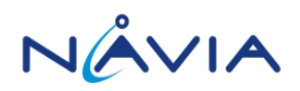

SIM PIN MT is waiting SIM PIN to be given

SIM PUK MT is waiting SIM PUK to be given

SIM BLOCKED PIN and PUK are blocked

#### **6.4.4 Usage Note**

 Do not use this command during power on process. During power on process, use AT+CPIN to validate PUK.

 Since this proprietary command is intended for modem project or dual- SIM/mode project. We won't handle such MMI synchronization problem or perform extra error handling

• Only used AT+EPIN1 when SIM card inserted

# **6.5 AT+EPIN2 – EnterPIN2**

#### **6.5.1 Description**

This command is used to validate the PIN2, or to validate PUK2 and to define a new PIN2 code.

#### **6.5.2 Format**

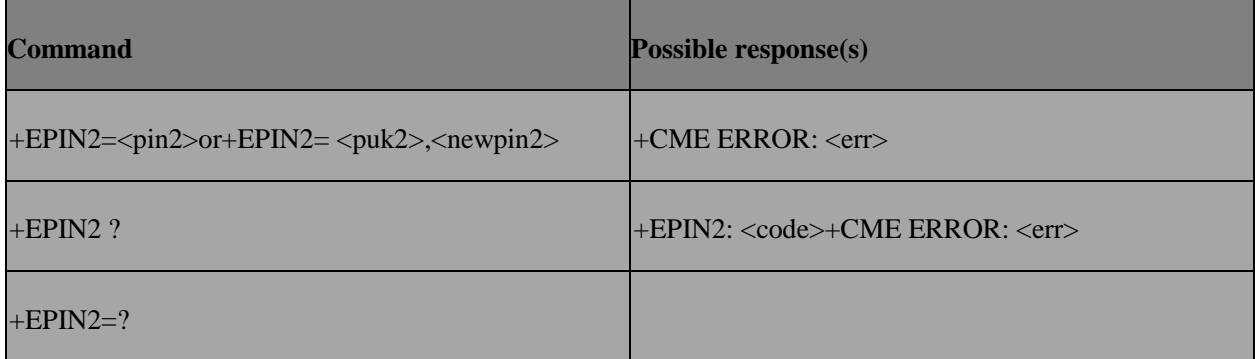

#### **6.5.3 Field**

<pin2>, <newpin2>, <puk2>: string type values

<code> values reserved by the present document: \,

READY PIN2 is allowed to verified

SIM PUK2 PIN2 is blocked

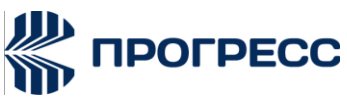

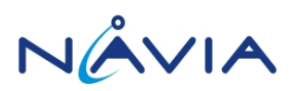

SIM BLOCKED PIN2 and PUK2 are blocked

#### **6.5.4 Usage Note**

 For feature phone project, MMI will not sync with AT+EPIN2 operation. Ex: AT+EPIN2 to input PUK code fail, the remaining count in MMI might not decrease. Since this proprietary command is intended for modem project or dual-SIM/mode project. We won't handle such MMI synchronization problem.

- To verify PIN2, suggest to useAT+CPWD="P2","PIN2","PIN2".
- To unblock PIN2, useAT+EPIN2="PUK2","new\_PIN2"
- Only used AT+EPIN2 when SIM card inserted and MT has completely bootup

## **6.6 AT+EPINC – PIN remaining attempt number**

#### **6.6.1 Description**

This command queries the number of remaining valid tries for PIN1, PIN2, PUK1, and PUK2

#### **6.6.2 Format**

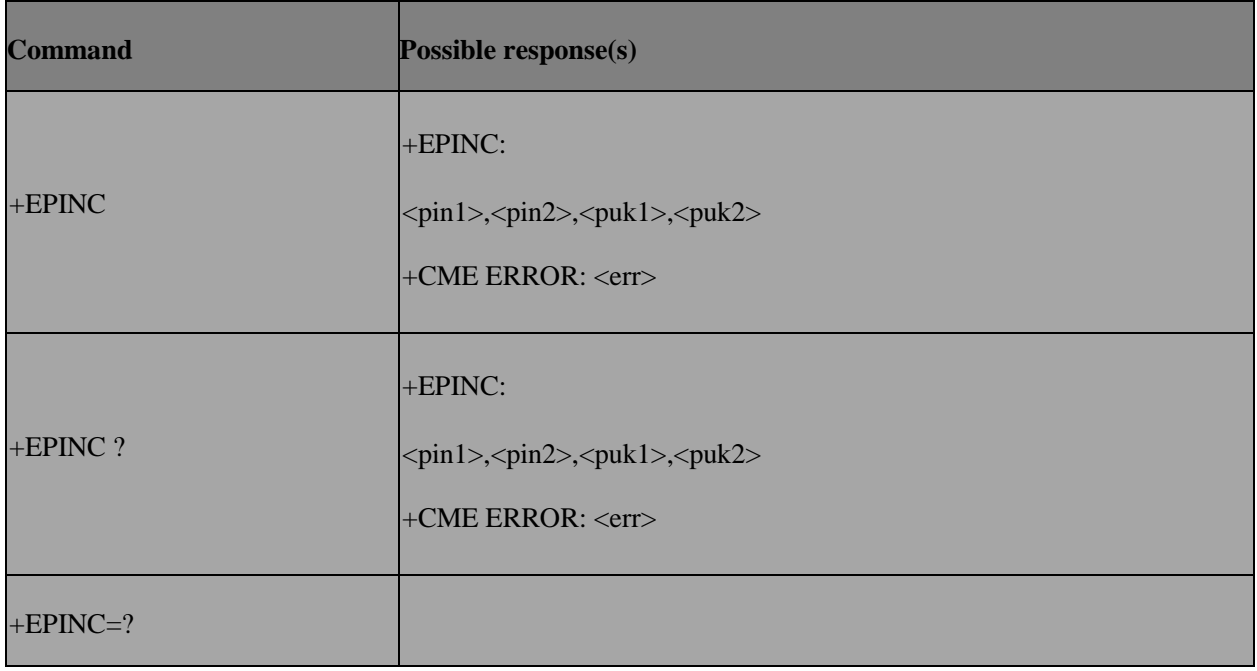

#### **6.6.3 Field**

<pin1>, <pin2>,<puk1>,<puk2> are the remaining tries of each type.

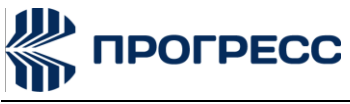

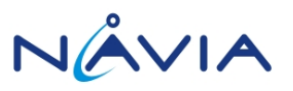

# **6.7 AT+CICCID or AT+CCID – Read ICCID of SIM card**

## **6.7.1 Description**

This command is used to read SIM card ICCID if SIM inserted. If SIM not inserted, return

+CME ERROR: 10

#### **6.7.2 Format**

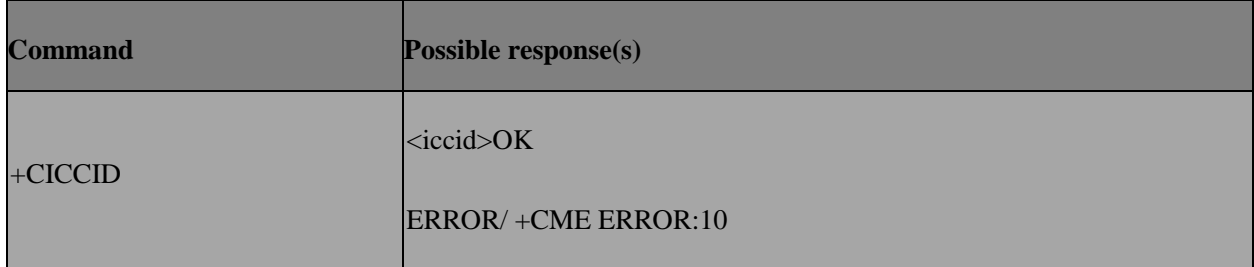

#### **6.7.3 Field**

<iccid>: string type

# **6.8 AT+ESIMS – Check SIM status**

#### **6.8.1 Description**

The read command is only response the SIM inserted status.

The active command is used to trigger SIM reset procedure and response the SIM inserted status.

The execute command is used to enable/disable +ESIMS URC report.

#### **6.8.2 Format**

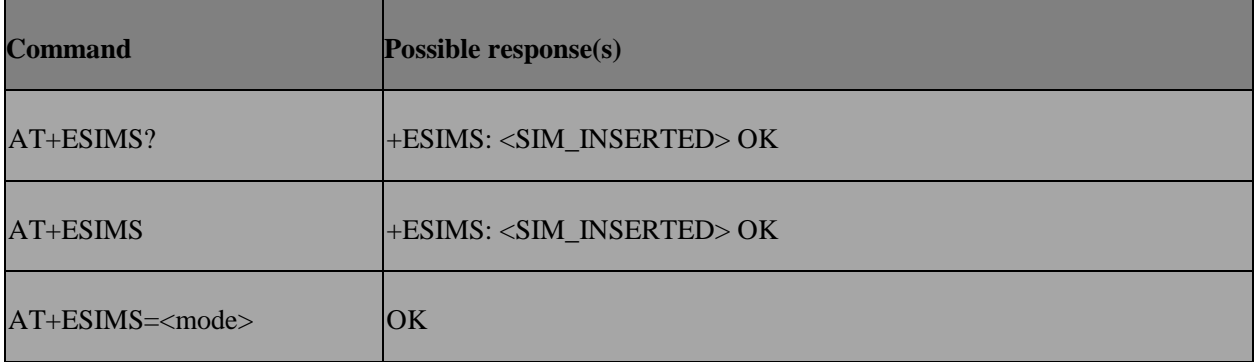

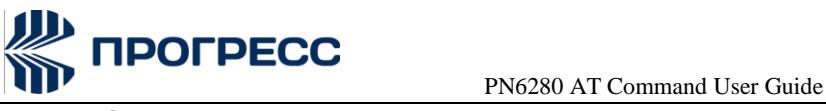

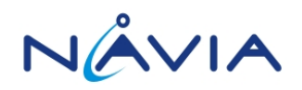

## **6.8.3 Field**

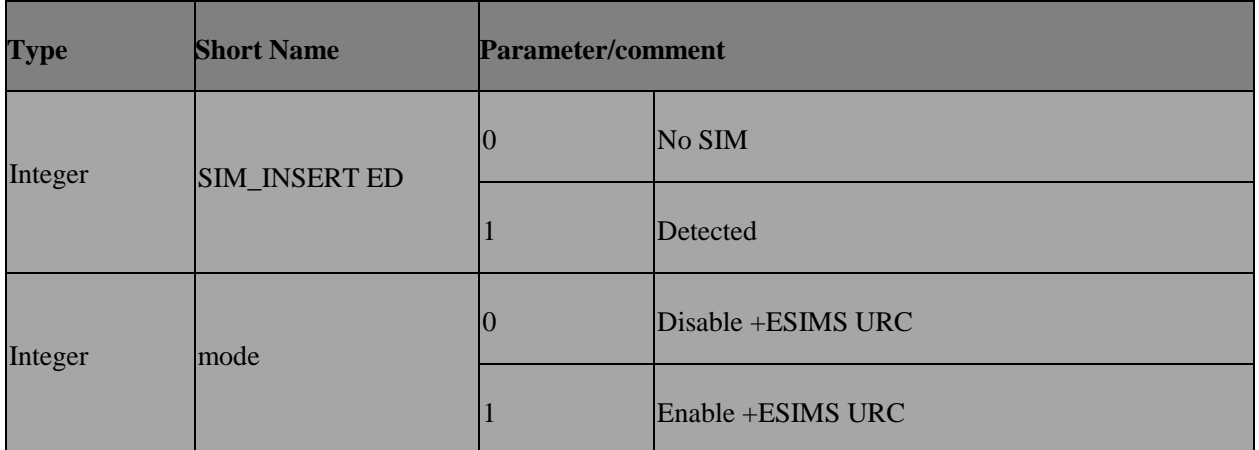

# **6.9 AT+CSQ – Signal quality**

## **6.9.1 Description**

The command returns received signal strength indication <rssi> and channel bit error rate<br/>sher> from the ME.

#### **6.9.2 Format**

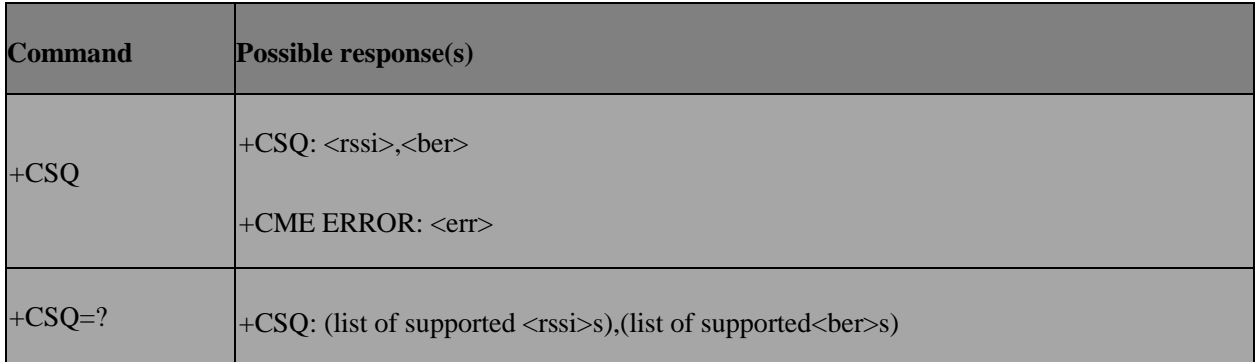

#### **6.9.3 Field**

<rssi>:

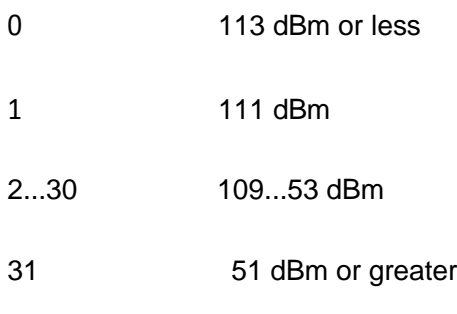

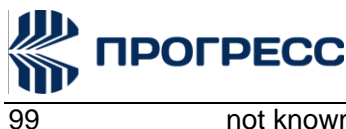

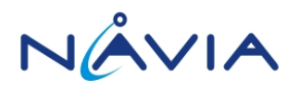

not known or not detectable

<ber> (in percent):

0...7 as RXQUAL values in the table in TS45.008 [20] subclause 8.2.4 not known or not detectable

# **6.10 AT+CMEC – Mobile termination control mode**

#### **6.10.1 Description**

Set command selects the equipment, which operates MT keypad, writes to MT display and sets MT indicators. If operation mode is not allowed by the MT, +CME ERROR: <err> is returned. Test command returns the modes supported as compound values.

#### **6.10.2 Format**

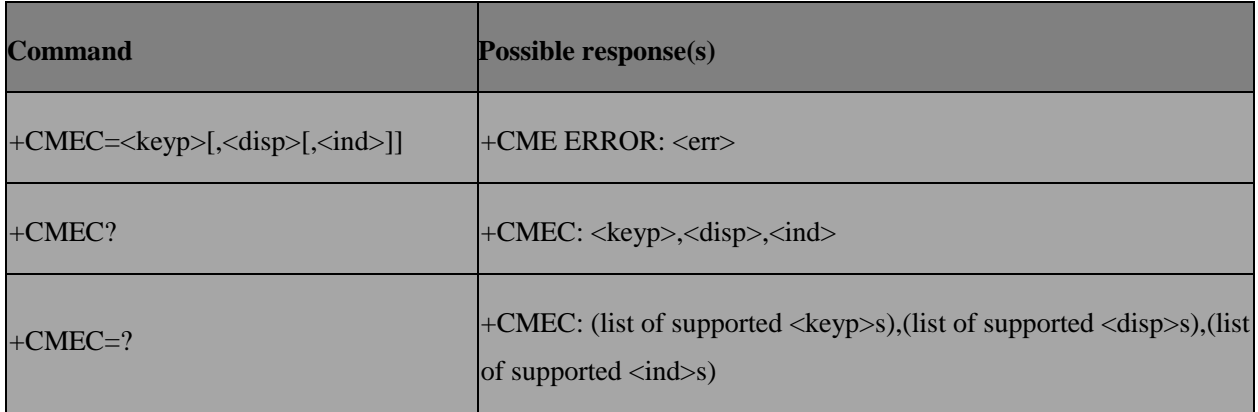

#### **6.10.3 Field**

<keyp>:

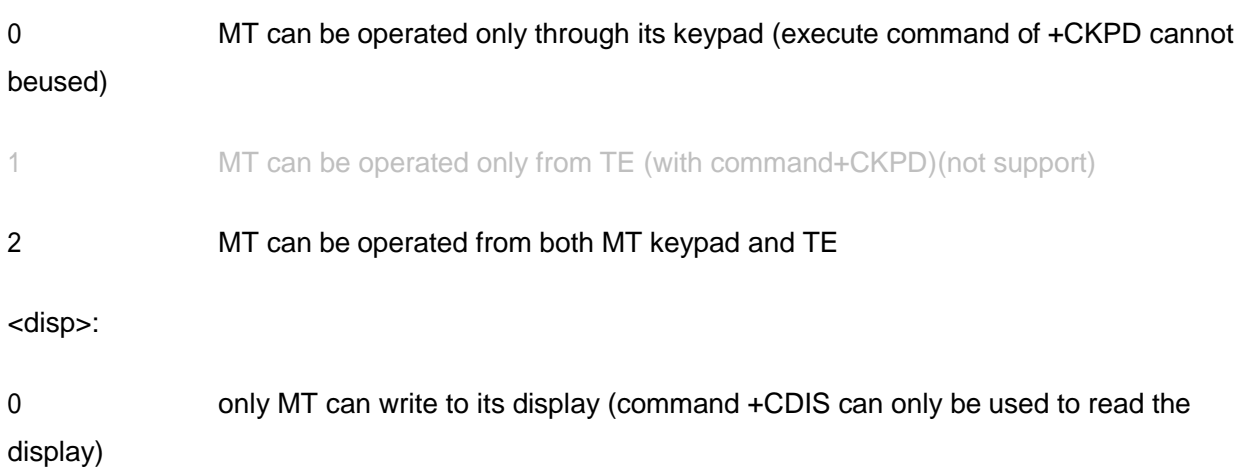

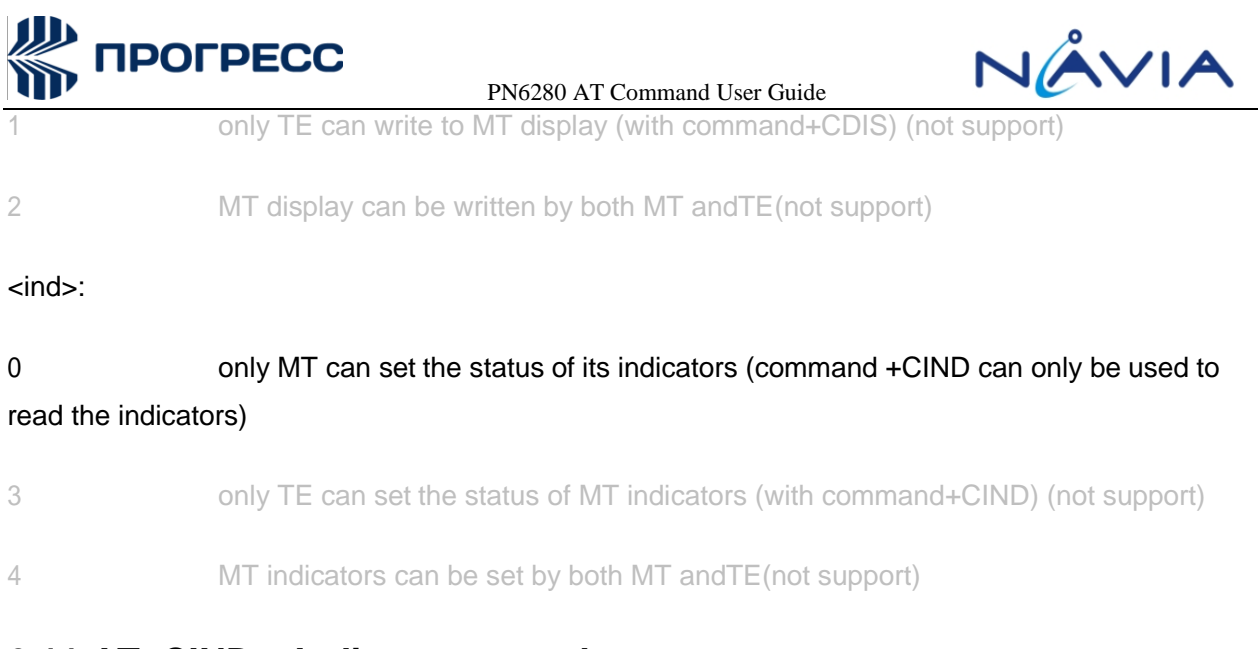

# **6.11 AT+CIND – Indicator control**

## **6.11.1 Description**

Display the value of ME indicators.

#### **6.11.2 Format**

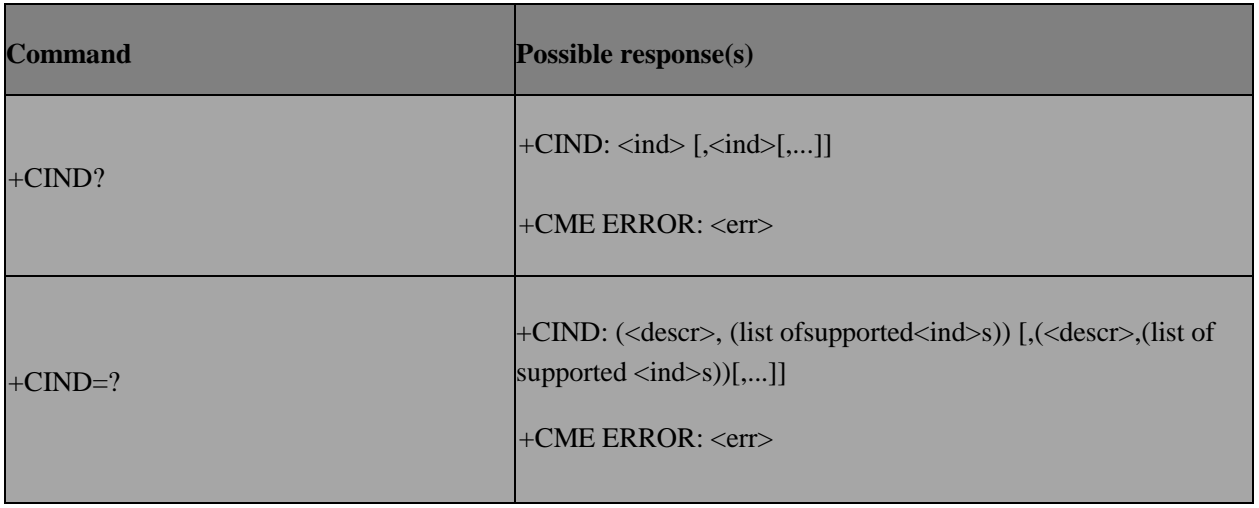

#### **6.11.3 Field**

<ind>: integer type value, which shall be in range of corresponding <descr>

<descr> values reserved by the present document and their <ind> ranges:

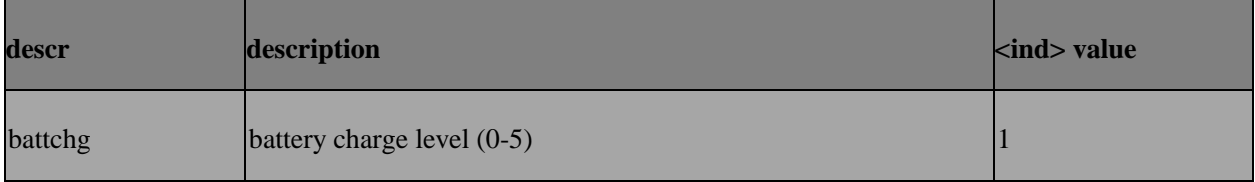

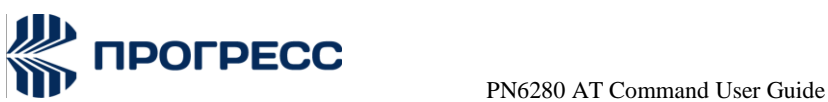

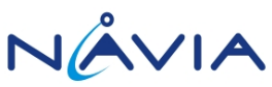

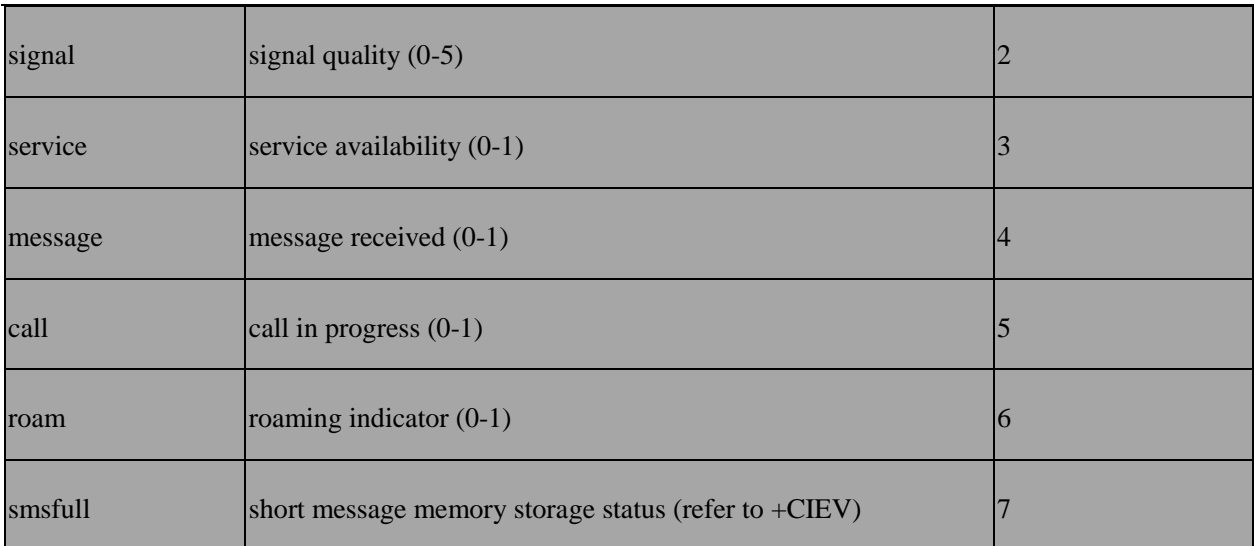

# **6.12 AT+CMER – Mobile termination event reporting**

#### **6.12.1 Description**

Set command enables or disables sending of unsolicited result codes from TA to TE in the case of key pressings, display changes, and indicator state changes.Test command returns the modes supported as compound values.

#### **6.12.2 Format**

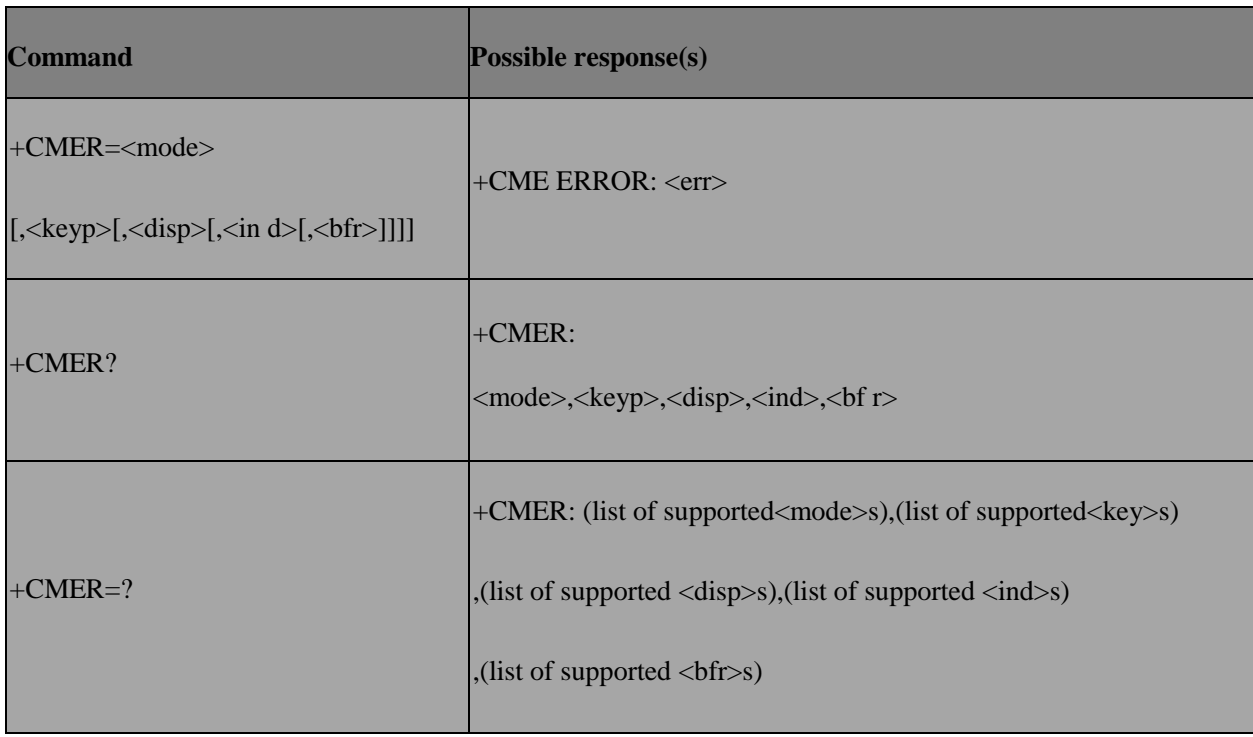

#### **6.12.3 Field**

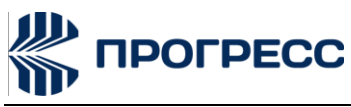

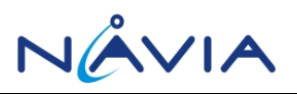

<mode>: integer type

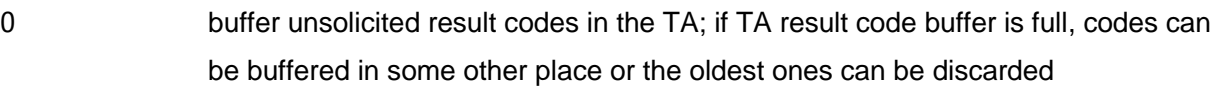

- 1 discard unsolicited result codes when TA-TE link is reserved (e.g.in on-line data mode); otherwise forward them directly to theTE
- 2 buffer unsolicited result codes in the TA when TA-TE link is reserved (e.g. inon- line data mode) and flush them to the TE after reservation;otherwise forward the mdirectly to theTE
- 3 forward unsolicited result codes directly to the TE; TA-TE link specific in band technique used to embe result coses and data when TA is in on-line data mode

<keyp>: integer type

- 0 no keypad event reporting
- 1 keypad event reporting using result code +CKEV: <key>,<press>,<key> indicates the key (refer IRA values defined in table in subclause "Keypad control +CKPD") and <press> if the keys pressed or released (1for pressing and 0 for releasing).Only those key pressing,which are not caused by +CKPD shall be indicated by theTA to theTE.

NOTE 1: When this mode is enabled, corresponding result codes of all keys currently pressed should be flushed to the TA regardless of <br/>bfr> setting.

- 2 Keypad event reporting using result code +CKEV: <key>, <press>.All key pressings shall be directed from TA toTE.
- 3 NOTE 2: When this mode is enabled, corresponding result codes of all keys currently pressed should be flushed to the TA regardless of <bfr> setting.

<disp>: integer type

2. no display event reporting

<ind>: integer type

0 no indicator event reporting

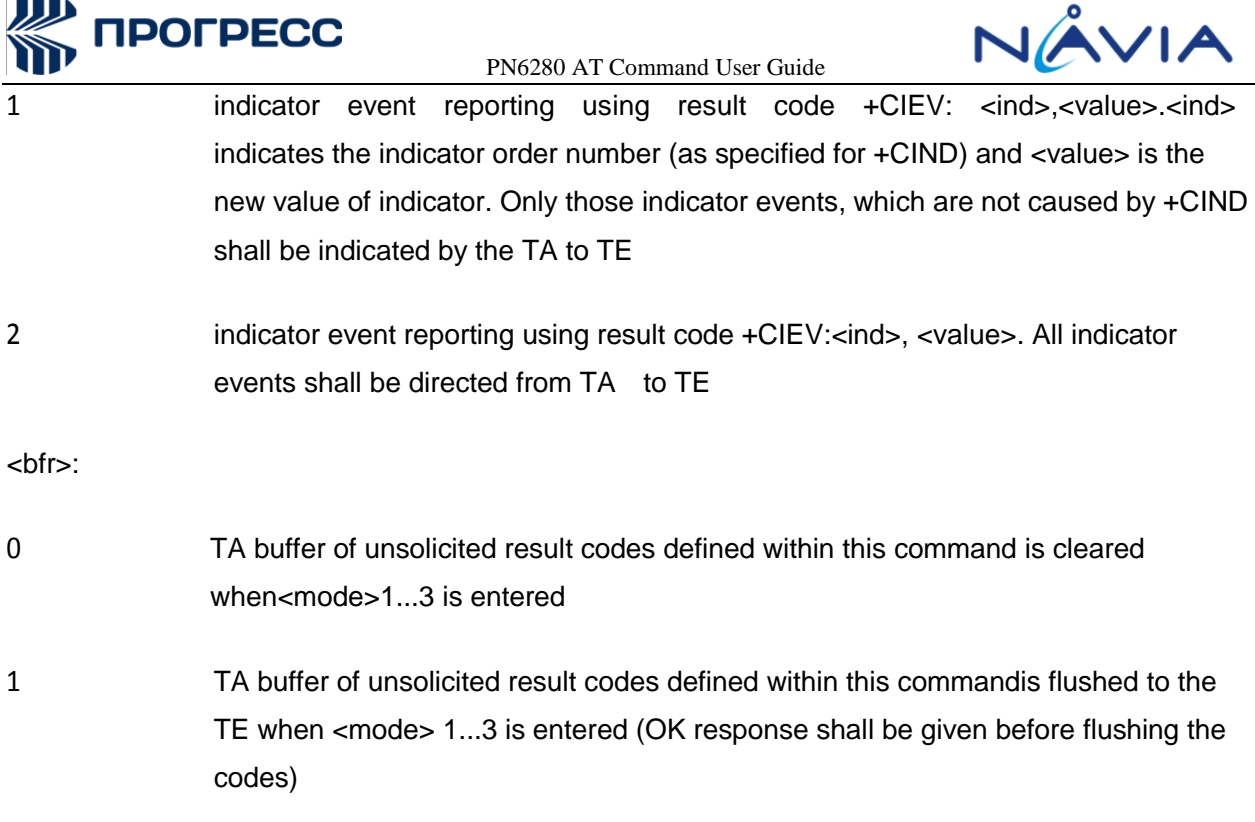

 $\epsilon$  <action>,  $\epsilon$ x>,  $\epsilon$ y>. The  $\epsilon$ x>, $\epsilon$ y> parameters indicate the x, y coordinates on the touch screen device(as specified for +CTSA), and<action> indicates the action performed on the screen (0 for screen released, 1 for screen depressed, 2 for single tap, and 3 for double tap). Only those touch screen events, which are not caused by +CTSA shall be indicated by the TA to the TE.

NOTE3: When this mode is enabled, corresponding result codes of all touch screen actions should be flushed to the TA regardless of <br/>bfr> setting.

2 touch screen event reporting using result code +CTEV:<action>,<x>, <y>.All touch screen events shall be directed from the TA to the TE.

NOTE4: When this mode is enabled, corresponding result code so fall touch screen actions should be flushed to the TA regardless of <br/>bfr> setting.

3 Verbose mode. Touch screen event reporting using+CTEV:<action>, <x>,<y>. This is a special mode where intermediate depressed result codes (+CTEV:<x>, <y>,depressed) are generated for each new <x>,<y> coordinate detected while a user is dragging a touch to a new location. All other touch screen actions shall be directed from the TA to the TE normally. Only those touch screen events which are not caused by +CTSA shall be indicated by the TA to the TE.

NOTE5: When this mode is enabled, corresponding result code so fall touch screen actions should be flushed to the TA regardless of <br/>bfr> setting.

**CARDO** 

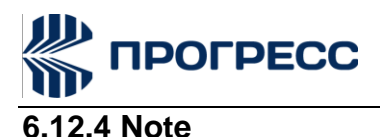

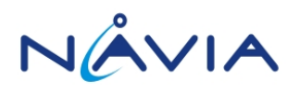

We don't support set command of +CIND to set the values of MT indicators. So behaviors of <ind> 1 and 2 are currently the same.

The +CKEV URC which set by <keyp> parameter only reports when UART setting is SIM1.

# **6.13 AT+CPBS – Select phonebook memory storage**

#### **6.13.1 Description**

Selects the phonebook memory storage <storage> that is used by other phonebook commands.

#### **6.13.2 Format**

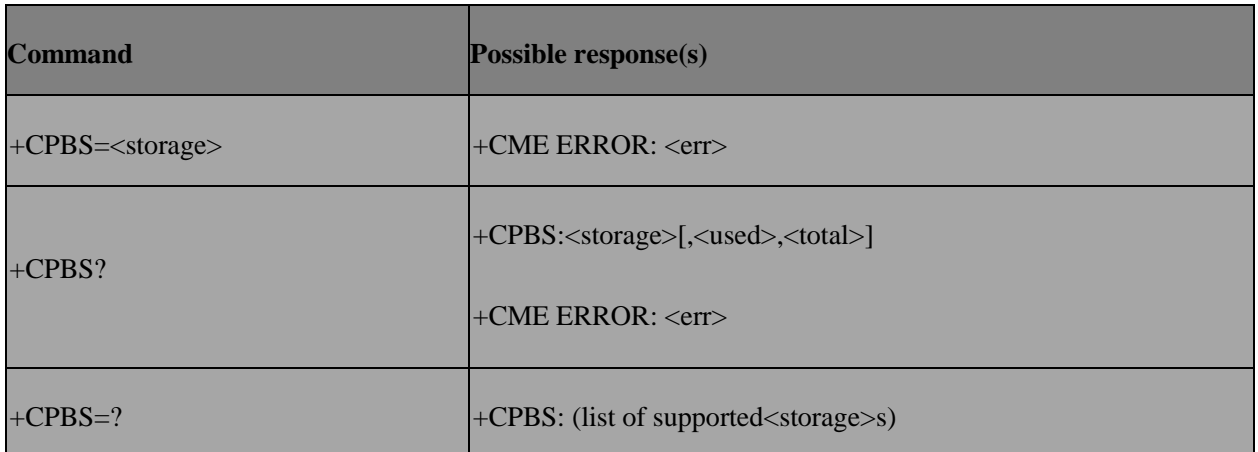

## **6.13.3 Field**

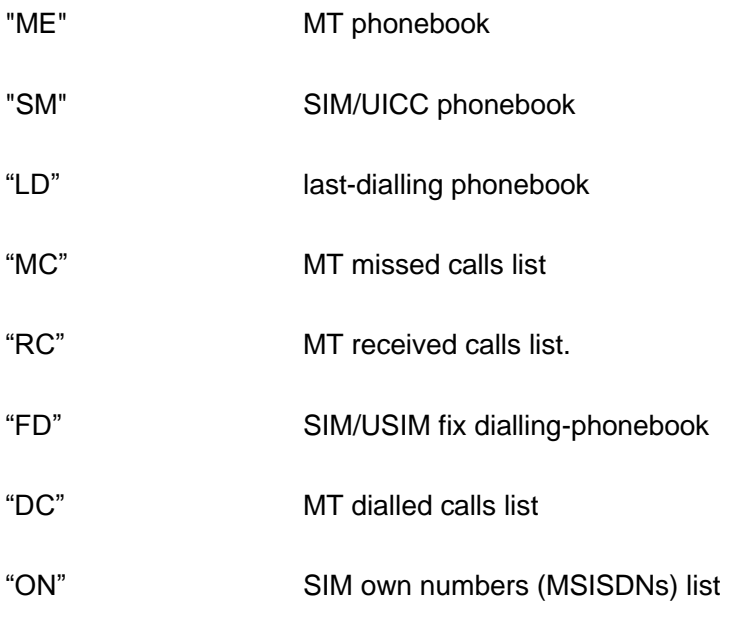

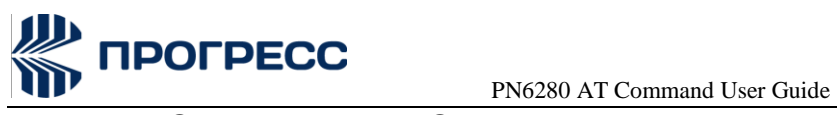

NÂVIA

# **6.14 AT+CPBR or AT+ECPBR – Read phonebook sentries**

### **6.14.1 Description**

Returns phonebook entries in location number range <index1>...<index2> from the current phonebook memory storage selected by AT+CPBS. If <index2> is omitted, only location <index1> is returned. Entry fields returned are location number <indexn>, phone number <number> in <indexn>, and text <text> associated with the number.

#### **6.14.2 Format**

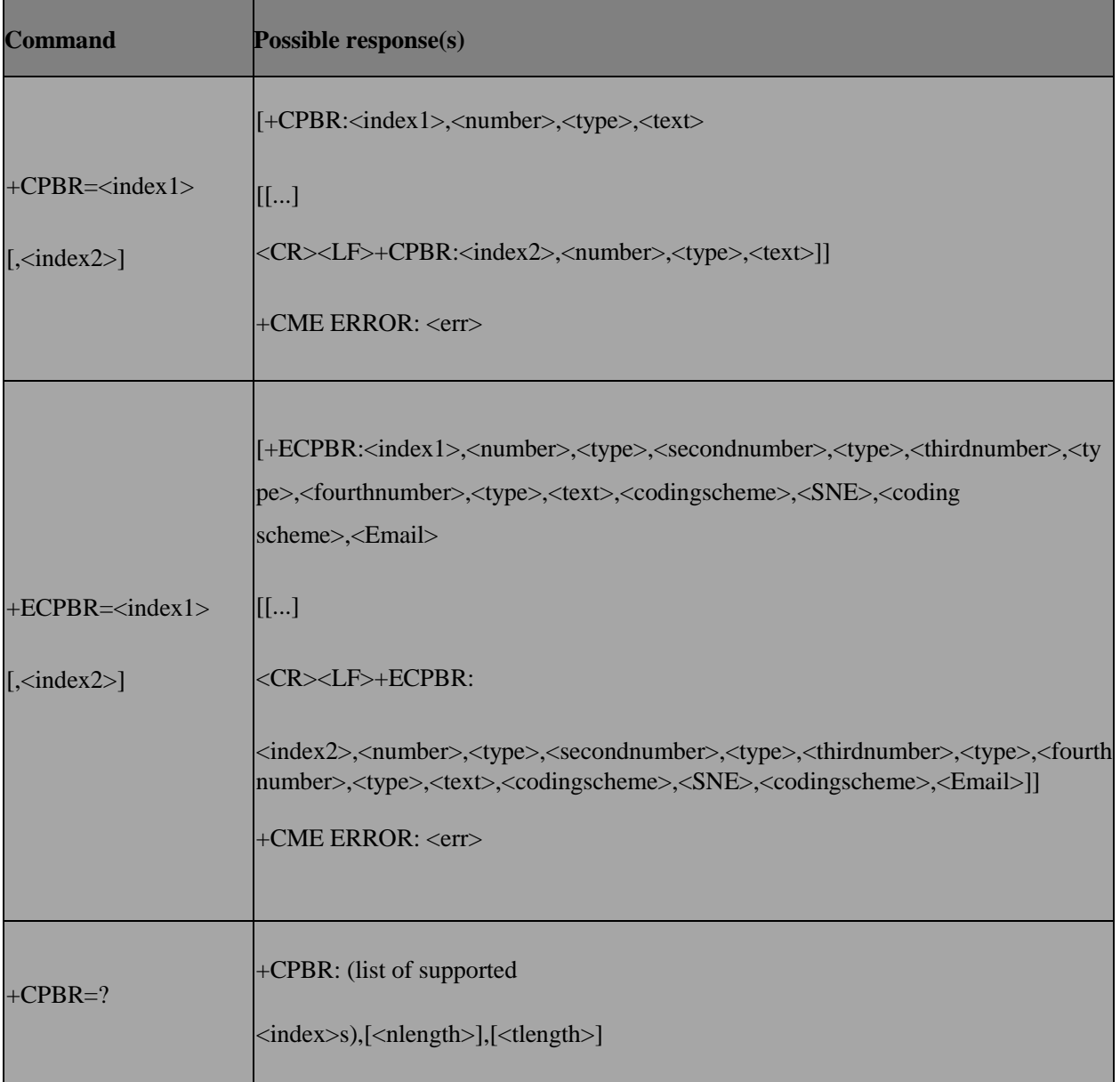

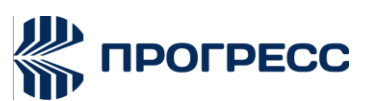

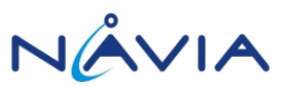

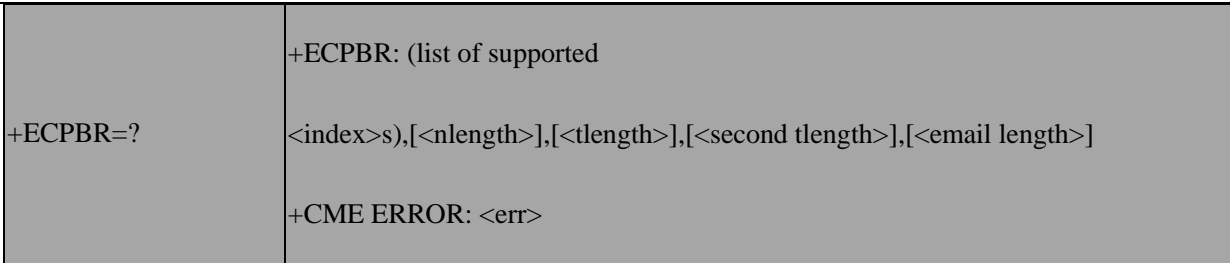

#### **6.14.3 Field**

<index1>, <index2>, <index>: integer type values in the range of location numbers of phonebook memory

<number>: string type phone number of format <type>

<type>: type of address octet in integer format (refer TS 24.008 [8] subclause10.5.4.7)

<text>: string type field of maximum length <tlength>; character set as specified by command Select TE Character Set +CSCS

<nlength>: integer type value indicating the maximum length of field <number>

<tlength>: integer type value indicating the maximum length of field <text>

<SNE>: second name entry (refer to TS 31.102)

<Email>: e-mail address (refer to TS 31.102)

# **6.15 AT+CPBF – Find phonebook entries**

#### **6.15.1 Description**

Execution command returns phonebook entries (from SM and ME) which alphanumeric field start with string <findtext> (Prefix match). Entry fields returned are location number <index*n*>, phone number stored there <number> (of format <type>) and text <text> associated with the number.

#### **6.15.2 Format**

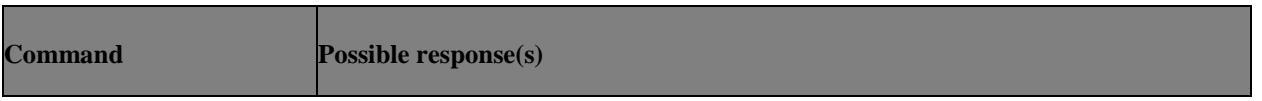

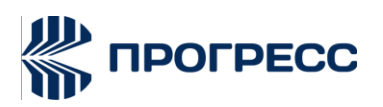

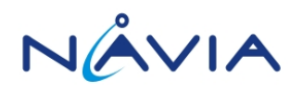

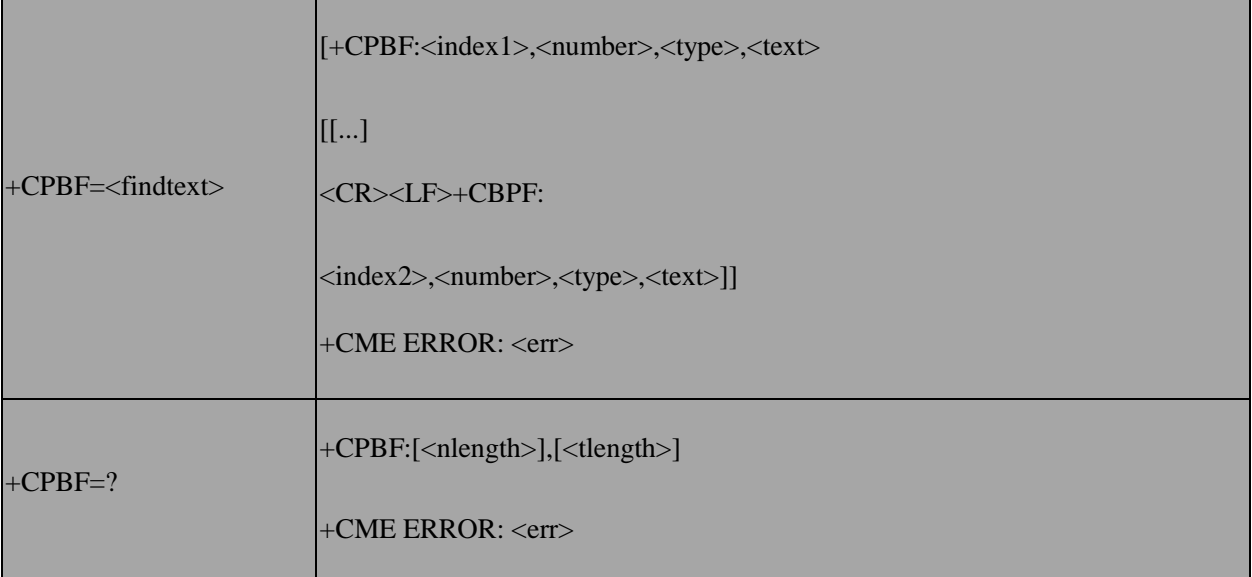

#### **6.15.3 Field**

<index1>, <index2>: integer type values in the range of location numbers of phonebook memory

<number>: string type phone number of format <type>

<type>: type of address octet in integer format

<findtext>, <text>: string type field of maximum length <tlength>. Only support "IRA"

<nlength>: integer type value indicating the maximum length of field<number>

<tlength>: integer type value indicating the maximum length of field <text>

# **6.16 AT+CPBW – Write phonebook entries**

#### **6.16.1 Description**

Writes phonebook entry in location number <index> in the current phonebook memory storage area, selected with AT+CPBS. If the <number> and <text> parameters are omitted, the entry is deleted. If <index> is omitted but <number> is included, the entry is written to the first free location in the phonebook.

#### **6.16.2 Format**

**Command Possible response(s)**

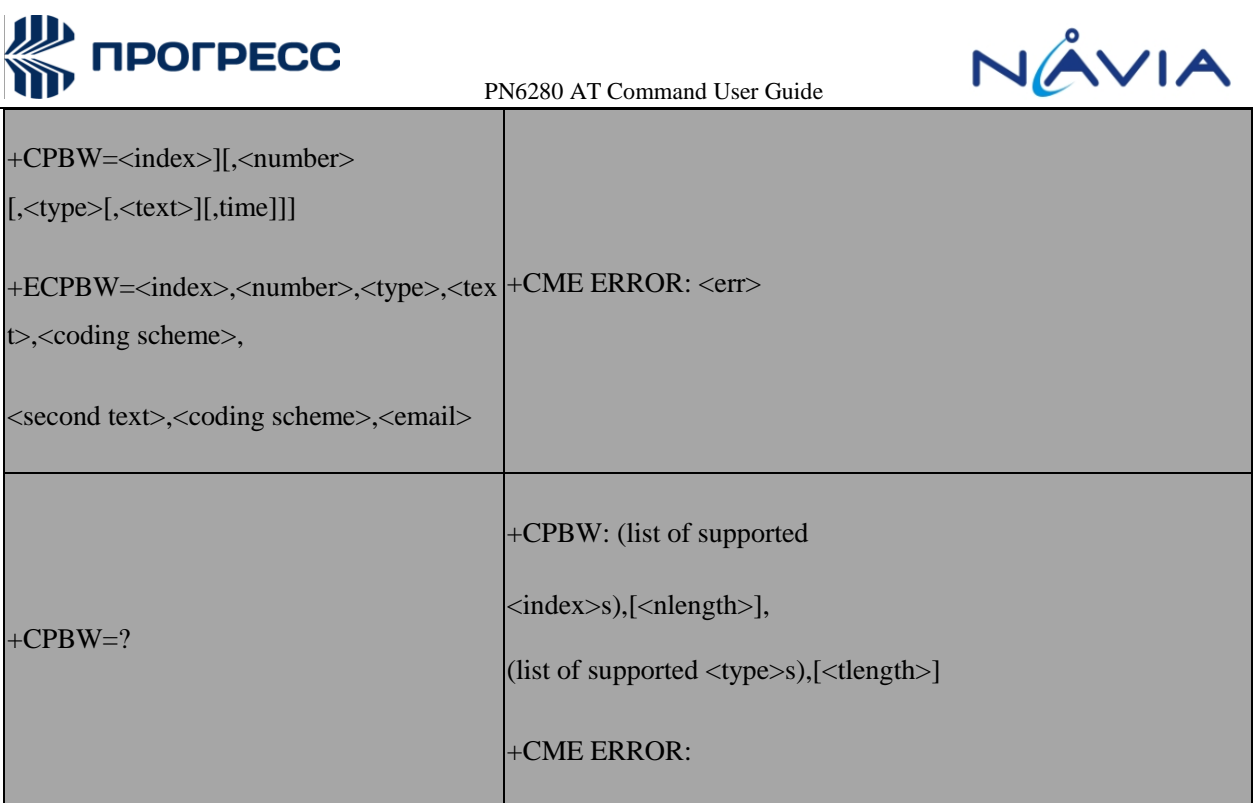

#### **6.16.3 Field**

<index>: integer type values in the range of location numbers of phonebook memory

<number>: string type phone number of format <type>

<type>: type of address

<text>: string type field of maximum length <tlength>; character set as specified by command Select TE Character Set+CSCS. "UCS2" , and "IRA" are supported.

<nlength>: integer type value indicating the maximum length of field<number>

<tlength>: integer type value indicating the maximum bytes of field <text> after encoding

#### **6.16.4 Note**

1. The returned value <tlength> of AT+CPBW=? indicates the maximum bytes of field<text> after encoding. So when AT+CPBW use UCS2 coding scheme to store the field <text> of the entry, users should notice that the maximum length of <text> is <tlength>/2 because of UCS2 encoding (1 character use 2 byte).

2. +EPBW is similar to +CPBW but not used currently.

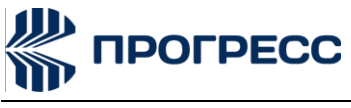

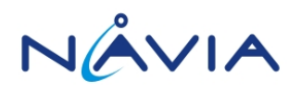

# **6.17 AT+ESLN – Sync last number**

#### **6.17.1 Description**

This command is used to sync call log from NVRAM back to SIM card.

#### **6.17.2 Format**

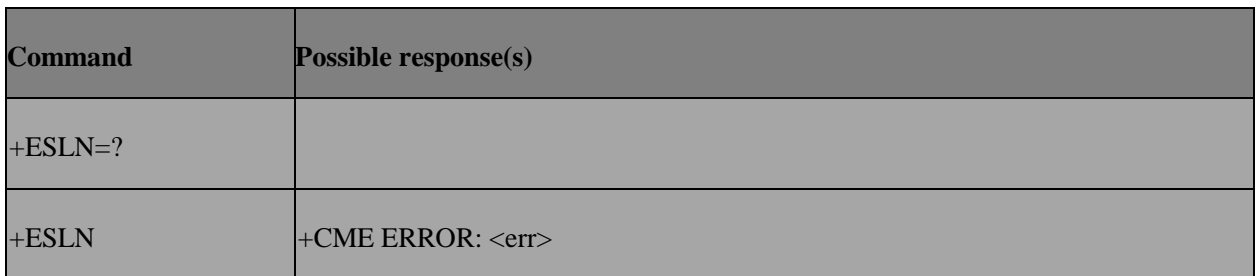

#### **6.17.3 Field**

None

#### **6.17.4 Note**

1. We only support this command in the modem load project.

2. Currently, it is used to sync the call log when closing the data card tool in the data card project.

## **6.18 AT+EPBUM – USIM Phonebook manager**

#### **6.18.1 Description**

This command is used to query/read/write/delete USIM Phonebook related files: EF\_ANR, EF\_SNE, EF\_EMAIL, EF\_AAS, EF\_GAS, EF\_GRP

#### **6.18.2 Format**

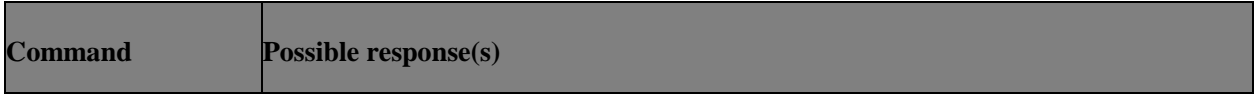

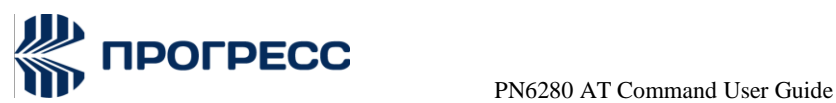

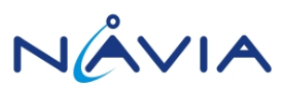

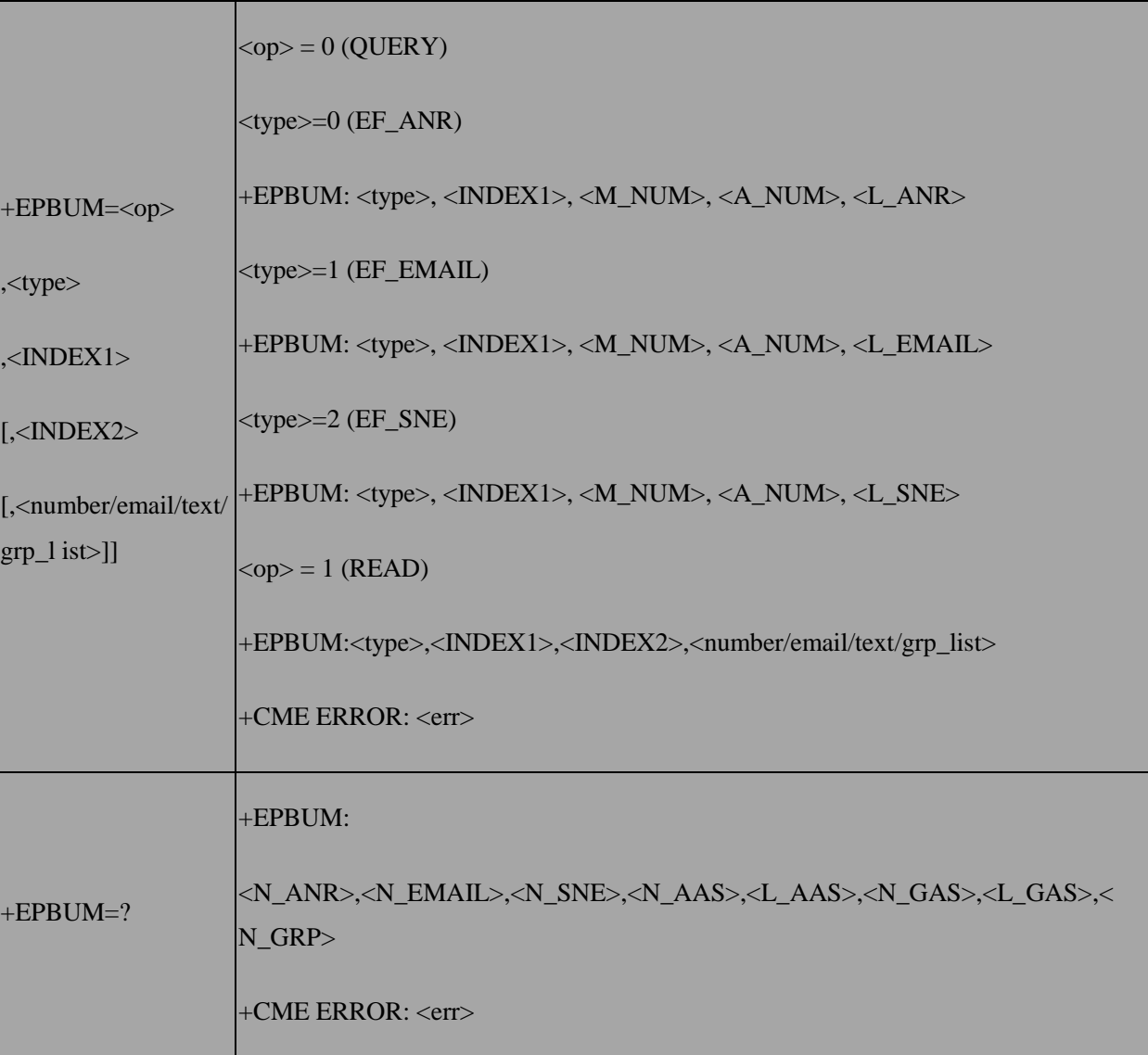

#### **6.18.3 Field**

<op>:

0: query EF files information. In this <op>, the valid types are EF\_ANR, EF\_SNE, and EF\_EMAIL

- 1: read EF files
- 2: write EF files
- 3: delete EF files

<type>: the type of USIM phonebook related EF files

0: EF\_ANR

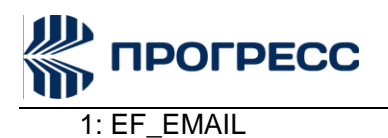

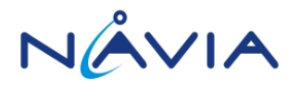

- 2: EF\_SNE
- 3: EF\_AAS
- 4: EF\_GAS
- 5:EF\_GRP

<M\_NUM>: max number of entries in the queried EF files

<A\_NUM>: max number of available entries in the queried EF files

<L\_ANR>: max supported number length of an entry in the queried EF\_ANR file

<L\_EMAIL>: max supported email length of an entry in the queriedEF\_EMAILfile

<L\_SNE>: max supported second name length of an entry in the queried EF\_SNEfile

<INDEX1>, <INDEX2>: has different meaning according to the <op> and<type>

<op>=0 (Query) : only <INDEX1> is needed

<INDEX1> : Assume <index1> is N, N-th EF file associated with an EF\_ADN

<op>=1 or 2 or 3: (Read/Write/Delete)

<type>=0 or 1 or 2 (EF\_ANR/EF\_EMAIL/EF\_SNE)

<INDEX1>: the index of ADN entry to be accessed

<INDEX2>: Assume < INDEX2> is N, N-th EF entry associated with the ADN entry

<type>=3 or 4 (EF\_AAS or EF\_GAS)

<INDEX1>: the index of EF entry to be accessed

<INDEX2>: ignore

<type>=5 (EF\_GRP)

<INDEX1>: the index of EF GRP associated with the ADN entry to be accessed

<INDEX2>: ignore

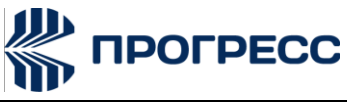

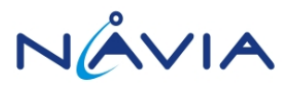

<number/email/text/grp\_list>: the format is different according to the<type>

 $<$ type $>=0$  (EF ANR)

<number>, <ton>, <ass\_id>

<number>: the telephony number

<ton>: the type of <number>, valid value: 129(normal) or 145(international)

<aas\_id>: the associated EF\_AAS entry index

<type>=1 (EF\_EMAIL)

<email> : the email, must be IRA encode

<type>=2 or 3 or 4(EF\_SNE/EF\_AAS/EF\_GAS)

<text>, <encode>

<text>: the alpha string, the encoding is according to the<encode>

<encode>:

0: IRA

1: UCS2 0x80

2: UCS2 0x81

<type>=5 (EF\_GRP)

<GRP1>, <GRP2>, …,<GRP\_n>

The valid value of each <GRPx> is  $0 \sim 255$ , n is <N\_GRP>

<N\_ANR>: maximum number of entries associated with an EF\_ADN

<N\_EMAIL>: maximum number of entries associated with an EF\_EMAIL

<N\_SNE>: maximum number of entries associated with an EF\_SNE

<N\_AAS>: maximum number of entries in the EF\_AAS

<L\_AAS>: maximum alpha string length of an EF\_AAS entry

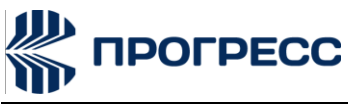

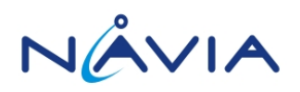

<N\_GAS>: maximum number of entries in the EF\_GAS

<L\_GAS>: maximum alpha string length of an EF\_GAS entry

<N\_GRP>: maximum number of groups in an entry of EF\_GRP

# **6.19 AT+CRSM – Restricted SIM access**

#### **6.19.1 Description**

Set command transmits to the MT the SIM <command> and its required parameters.

#### **6.19.2 Format**

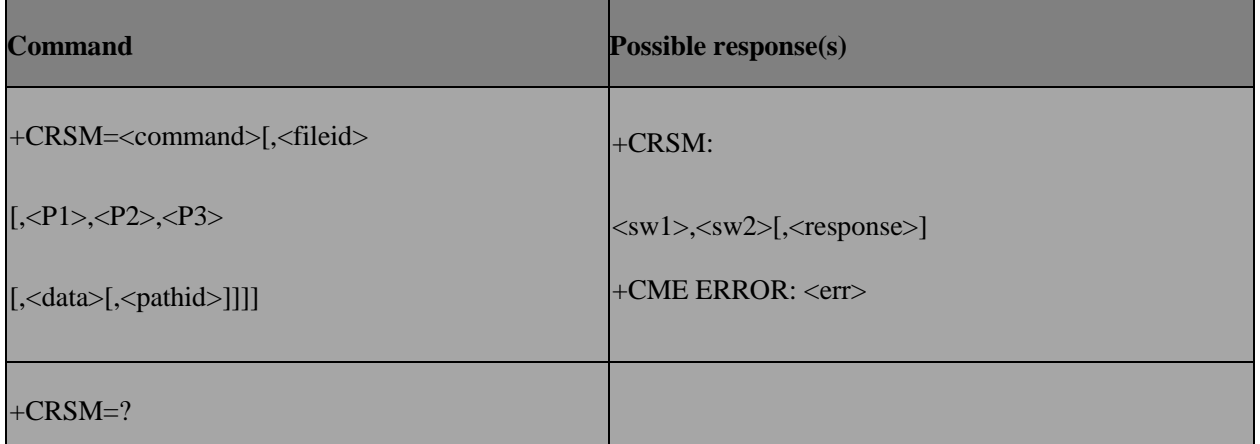

#### **6.19.3 Field**

<command> (command passed on by the MT to the SIM; refer 3GPPTS11.11):

 READ BINARY READ RECORD GET RESPONSE UPDATE BINARY UPDATE RECORD 242 STATUS

<fileid>: integer type; this is the identifier of a elementary data file on SIM.

<P1>, <P2>, <P3>: integer type; parameters passed on by the MT to the SIM.(For detailed

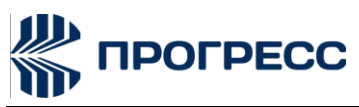

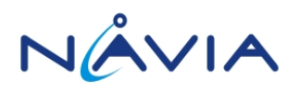

information,please refer 3GPPTS11.11 Section 9.2)

<data>: information which shall be written to the SIM (hexadecimal character format; refer +CSCS)

<pathid>: string type; contains the path of an elementary file on the SIM/UICC in hexadecimal format as

defined in ETSI TS 102 221 [60] (e.g. "7F205F70" in SIM and UICC case). The<pathid> shall only be used in the mode "select by path from MF" as defined in ETSI TS 102221 [60].

NOTE: Since valid elementary file identifiers may not be unique over all valid dedicated file identifiers the <pathid> indicates the targeted UICC/SIM directory path in case of ambiguous file identifiers. For earlier versions of this specification or if <pathid> is omitted, it could be implementation specific which one will beselected.

<sw1>, <sw2>: integer type; information from the SIM about the execution of theactual command.

<response>: response of a successful completion of the command previously issued (hexadecimal character format)

[Note1]: READ BINARY command is used for transparent EF. READ RECORD is used for linear fixed or cyclic EF

[Note2]: Before using READ BINARY, READ RECORD, UPDATE BINARY, UPDATE RECORD, please use command GET RESPONSE to get the exact length information first.

#### **6.19.4 Note**

<pathid> + <fileid> can be a unique identifier on the SIM/UICC.

 In USIM, the response of STATUS and GET RESPONSE is TLV format, and length is not fixed. So the P3 should be assigned as "00" as 256 bytes, which is the maximum value of response data.

#### **6.19.5 Example**

1. Read EFSST (file idx= 0x6F38 , structure:transparent)

(1) Get RESPONSE first , 3~4 byte is the file size information.(e.g. 000A=10 )

at+crsm=192,28472

+CRSM: 144, 0, "0000000A6F38040015005501010000" OK at+crsm=176,28472,0,0,10

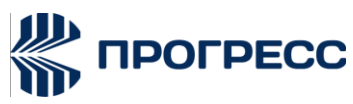

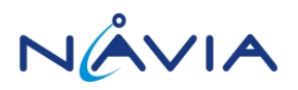

+CRSM: 144, 0, "FF3FFFFF00003C03000C"

OK

Read a EFADN (file\_idx= 0x6F3A , structure: Linearfixed)

(1) GET RESPONSE first , No.15 byte represents the record length (e.g 1E=30)

at+crsm=192,28474

+CRSM: 144, 0, "00001D4C6F3A04001100220502011E" OK

(2) READ RECORD at+crsm=178,2 8474,1,4,30

+CRSM: 144, 0, "6F776E6572FFFFFFFFFFFFFFFFFFFFFF06819078303326FFFFFFFFFFFFFF"

**OK** 

2. READ EFImage InstaceDataFiles (with <pathid>) (flle\_idx = 0x4F20(File id would be different if you use other SIM cards), structure:Transparent)

- (1) GET RESPONSE first (without AT command example)
- (2) READ BINARY

AT+CRSM=176,20256,0,0,1,, "7F105F50"

+CRSM: 144, 0,"00"

OK

# **6.20 AT+CACM – Accumulated call meter**

#### **6.20.1 Description**

Resets the Advice-of-Charge related accumulated call meter value in the SIM file EFACM.

#### **6.20.2 Format**

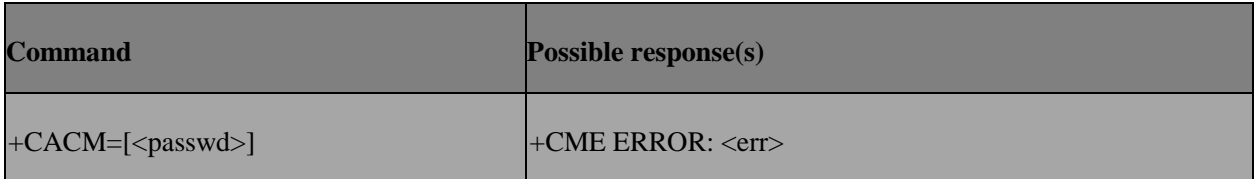

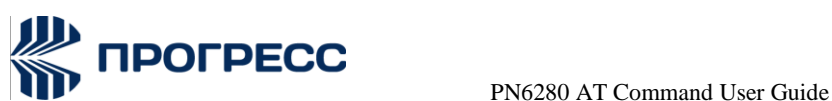

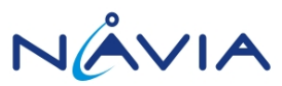

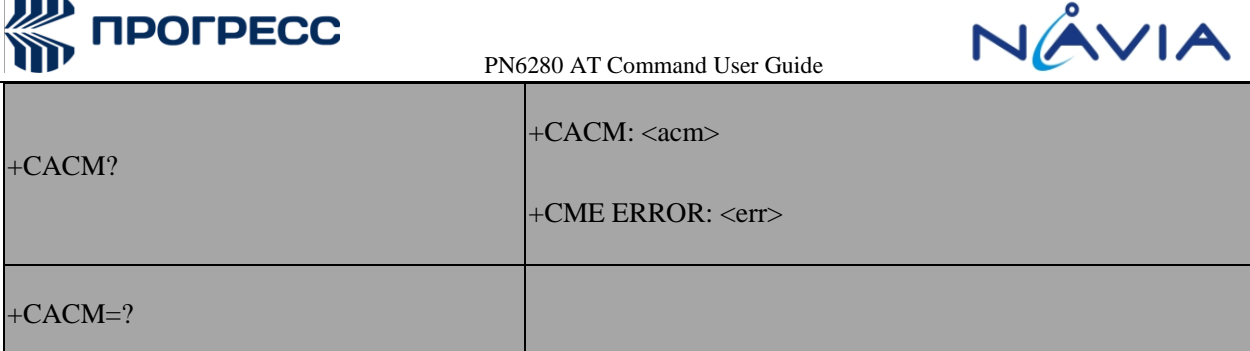

#### **6.20.3 Field**

<passwd>: string type; SIM PIN2

<acm>: string type; accumulated call meter value similarly coded as <ccm> under+CAOC

# **6.21 AT+CAMM – Accumulated call meter maximum**

#### **6.21.1 Description**

Sets the maximum Advice-of-Charge related accumulated call meter value in the SIMfile EFACMmax.

#### **6.21.2 Format**

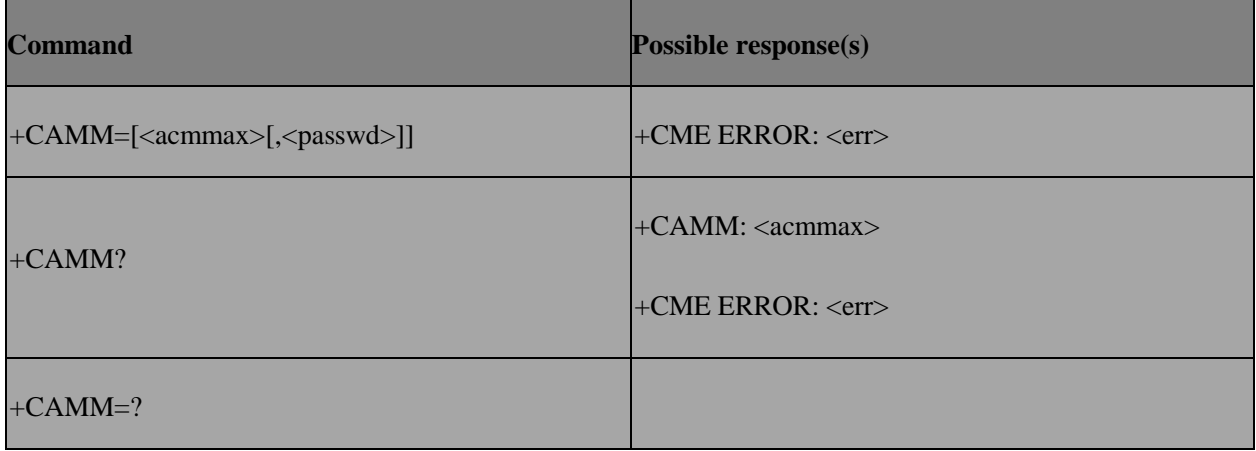

#### **6.21.3 Field**

<acmmax>: string type;

accumulated call meter maximum value similarly coded as <ccm> under+CAOC; value zero disables ACMmax feature

<passwd>: string type; SIM PIN2

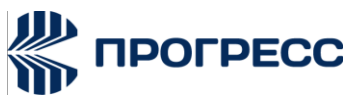

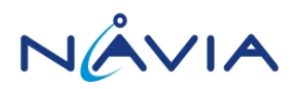

## **6.22 AT+CCWE – Call meter maximum event**

#### **6.22.1 Description**

Shortly before the ACM (Accumulated Call Meter) maximum value is reached, an unsolicited result code +CCWV will be sent, if enabled by this command. The warning is issued approximately when 30 seconds call time remains. It is also issued when starting a call if less than 30s call time remains.

#### **6.22.2 Format**

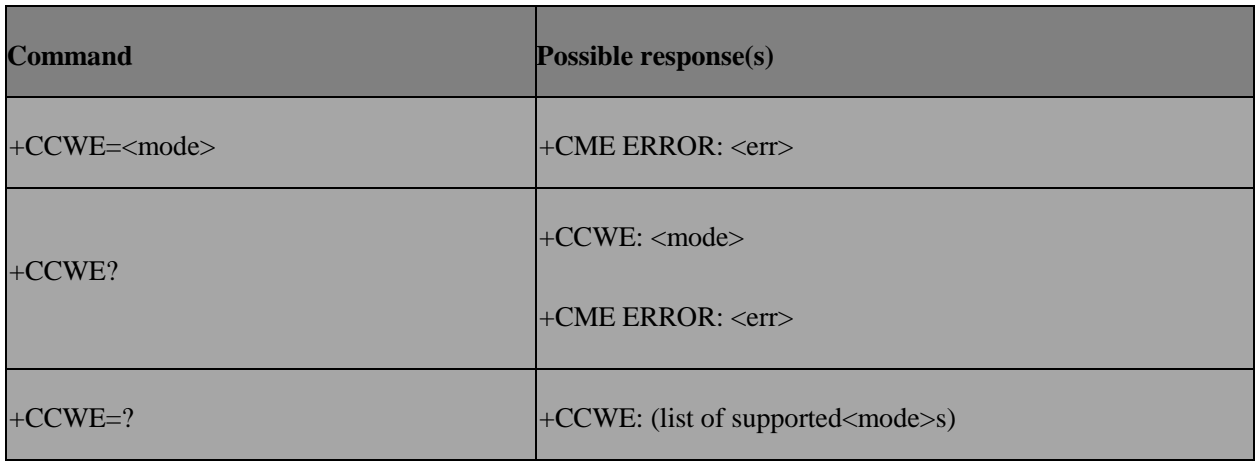

#### **6.22.3 Field**

<mode>:

- 0 Disable the call meter warning event
- 1 Enable the call meter warning event

# **6.23 AT+CTZR – Time Zone reporting**

#### **6.23.1 Description**

Enables and disables the time zone change event reporting. If the reporting is enabled the MT returns the unsolicited result code +CTZV: <tz> whenever the time zone is changed.

#### **6.23.2 Format**

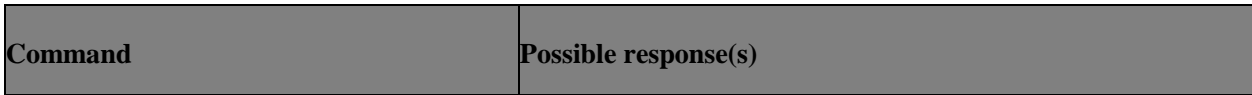

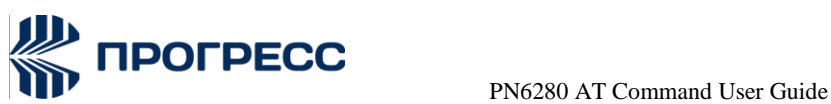

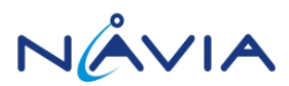

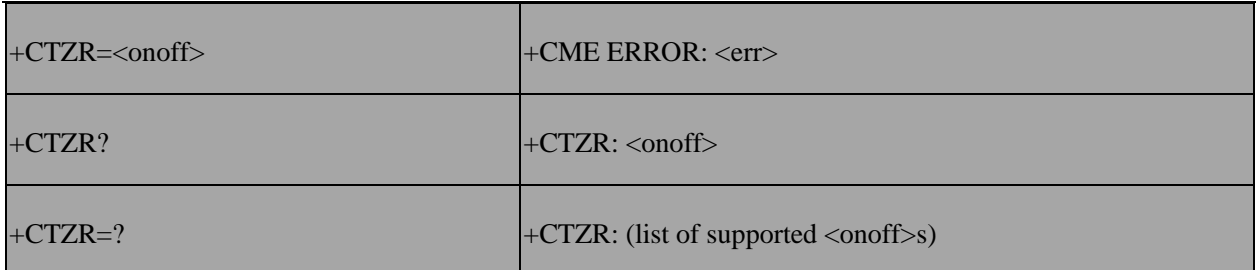

#### +CME ERROR: <err> **6.23.3 Field**

<onoff>: integer type value indicating:

- 0 Disable automatic time zone update via NITZ (default).
- 1 Enable automatic time zone update via NITZ.
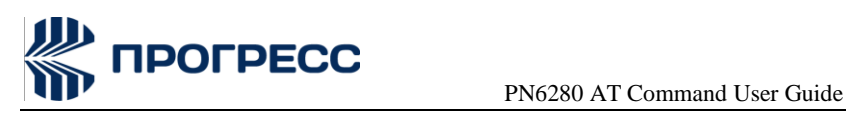

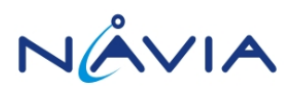

# **7. AT Commands – GPRS Commands**

### **7.1 AT+CGDCONT – Define PDPcontext**

### **7.1.1 Description**

Specifies PDP context parameter values for a PDP context identified by the (local) context identification parameter, <cid>.

### **7.1.2 Format**

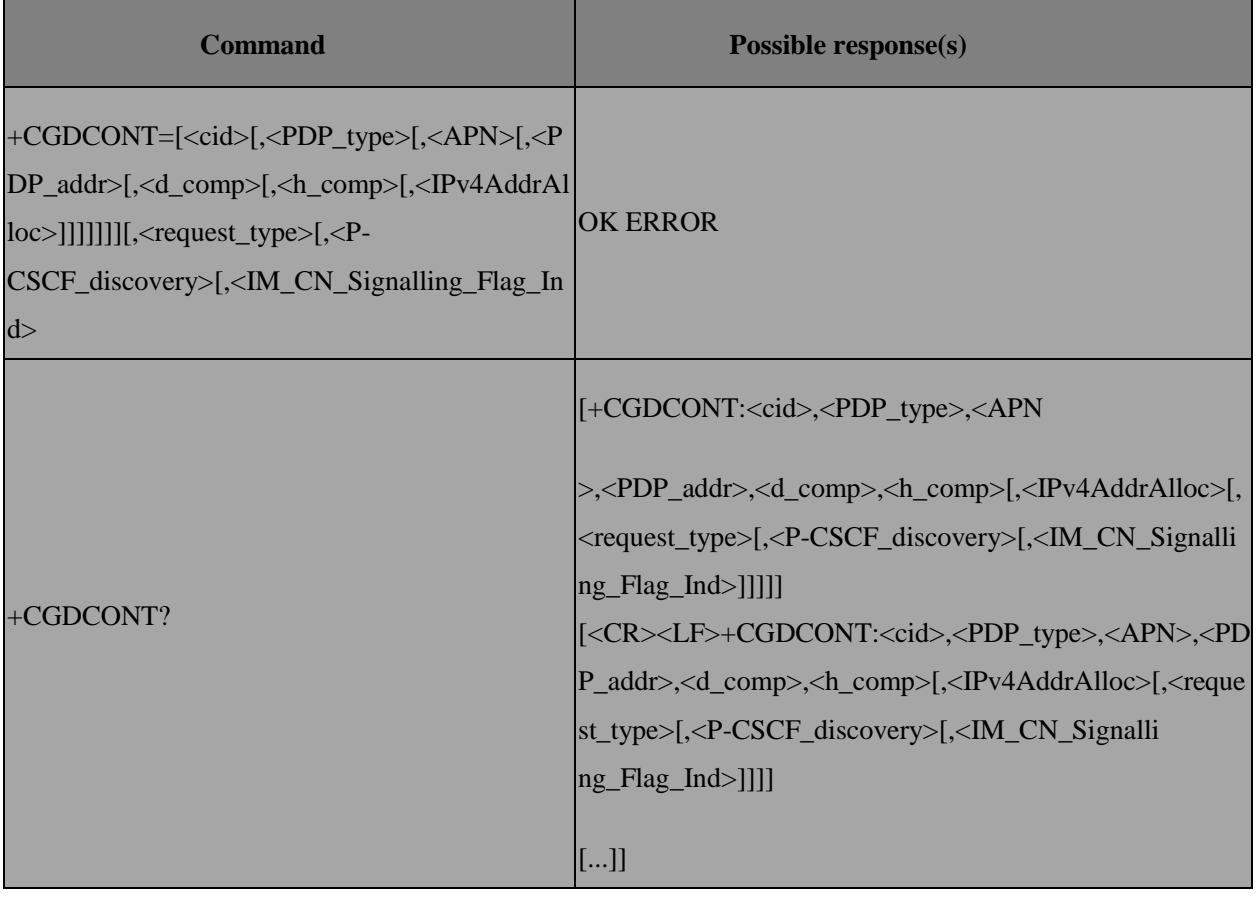

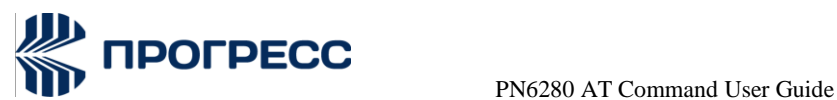

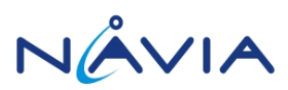

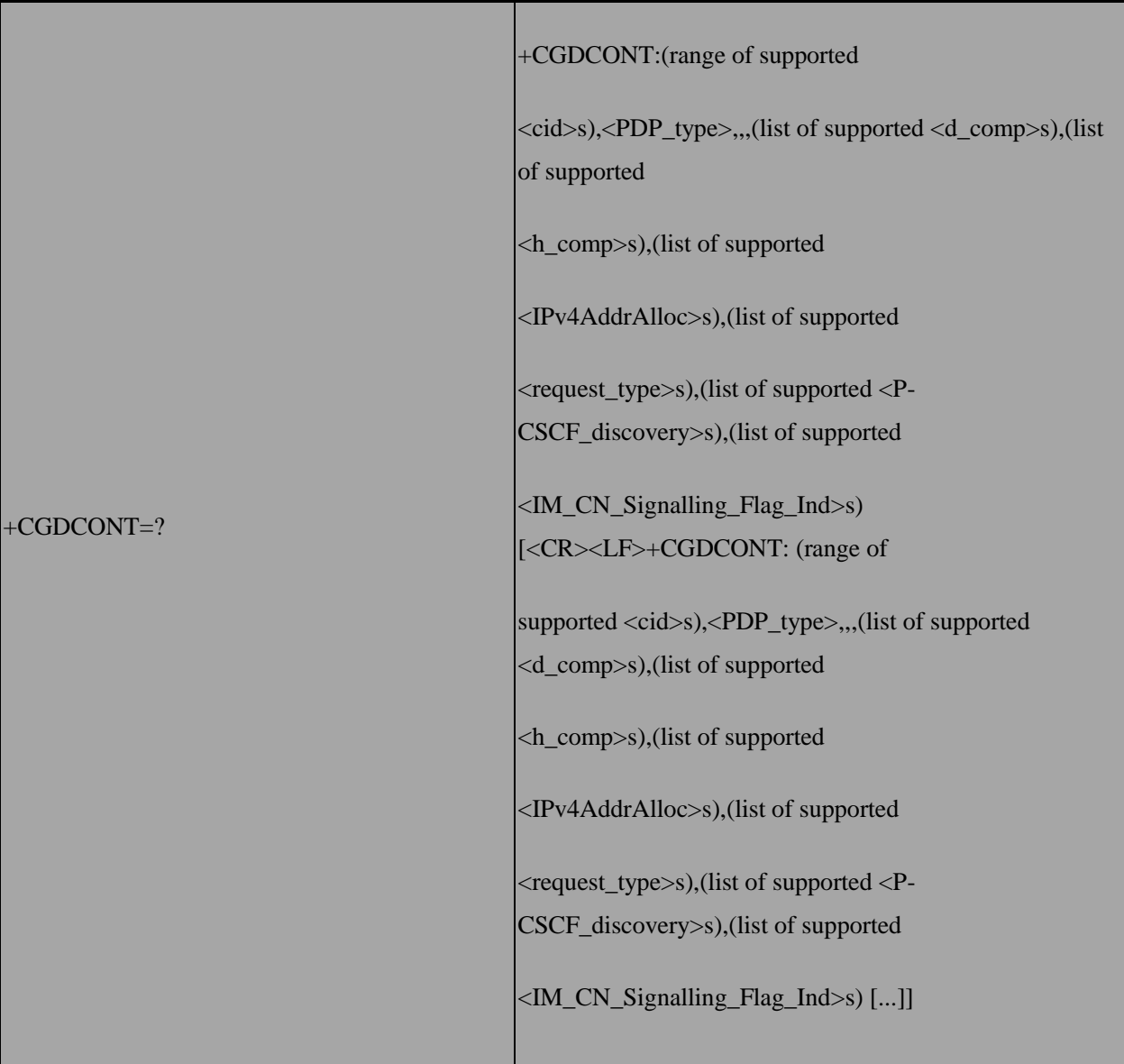

### **7.1.3 Field**

<cid>:

(PDP Context Identifier) a numeric parameter which specifies a particular PDPcontext definition. The parameter is local to the TE-MT interface and is used in other PDP context-related commands. The range of permitted values (minimum value  $= 1$ ) is returned by the test form of the command.

<PDP\_type>: (Packet Data Protocol type) astring parameter.

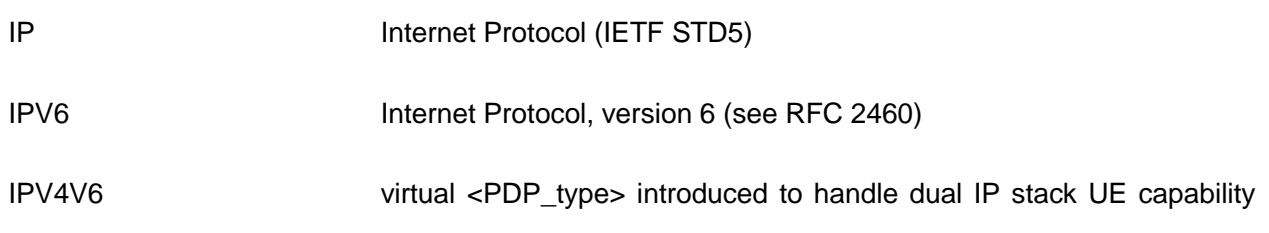

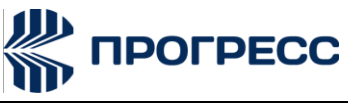

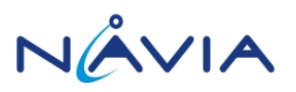

(see the 3GPP TS 24.301)

<APN>: (Access Point Name) a string parameter which is a logical name that is used to select the GGSN or the external packet data network.

If the value is null or omitted, then the subscription value will be requested.

<PDP\_address>: a string parameter that identifies the MT in the address space applicable to the

PDP.

If the value is null or omitted, then a value may be provided by the TE during the PDP startup procedure or, failing that, a dynamic address will be requested.

The read form of the command will continue to return the null string even

if an address has been allocated during the PDP start up procedure. The allocated address may be read using the +CGPADDR command.

<d\_comp>: a numeric parameter that controls PDP data compression (applicablefor SNDCP only)

0 - off (default if value is omitted)

<h\_comp>: a numeric parameter that controls PDP header compression 0 - off (default if value is omitted)

<IPv4AddrAlloc>: a numeric parameter that controls how the MT/TA requests toget the IPv4 address information

- 0 **IPv4 Address Allocation through NASS ignalling**
- 1 IPv4 Address Allocated through DHCP

<request\_type>: integer type; indicates the type of PDP context activation request for the PDP context, see 3GPP TS 24.301 [83] (subclause 6.5.1.2) and 3GPP TS 24.008 [8] (subclause 10.5.6.17). If the initial PDP context is supported (see subclause 10.1.0) itis not allowed to assign <cid>=0 for emergency bearer services. According to 3GPP TS 24.008 [8] (subclause 4.2.4.2.2 and subclause 4.2.5.1.4) and 3GPP TS 24.301 [83] (subclause 5.2.2.3.3 and subclause 5.2.3.2.2), a separate PDP context is for new PDP context establishment or for handover from a non- 3GPP access network (how the MT decides whether the PDP context is for new PDP context establishment or for hand over is implementation specific)

0 PDP context is for emergency bearer services

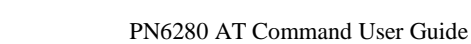

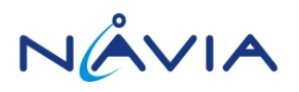

1 PDP context is for new PDP context establishment

2 PDP context is for handover from a non-3GPP access network

**IPOFPECC** 

<P-CSCF\_discovery>: a numeric parameter influences how the MT/TA requests to get the P-CSCF address, see 3GPP TS 24.229 [89] annex B and annex L.

- 0 Preference of P-CSCF address discovery not influenced by +CGDCONT
- 1 Preference of P-CSCF address discovery through NAS Signalling
- 2 Preference of P-CSCF address discovery through DHCP

<IM\_CN\_Signalling\_Flag\_Ind>: a numeric parameter used to indicate to the network whether the PDP context is for IM CN subsystem-related signalling only or not.

- 0 UE indicates that the PDP context is not for IM CN subsystem-related signalling only
- 1 UE indicates that the PDP context is for IM CN subsystem- related signaling only

Note: In our design, except cid 0, user must use AT+CGDCONT=<cid>,... to specify PDP context parameter values before using AT+CGACT=1,<cid> to activate the PDP context.

### **7.2 AT+CGDSCONT – Define secondary PDP context**

### **7.2.1 Description**

The set command specifies PDP context parameter values for a Secondary PDP context identified by the (local) context identification parameter, <cid>. The number of PDP contexts that may be in a defined state at the same time is given by the range returned by the test command.

### **7.2.2 Format**

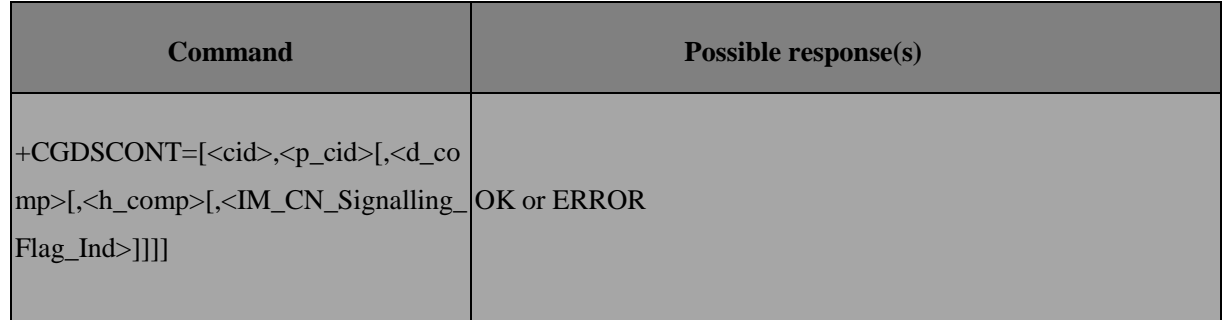

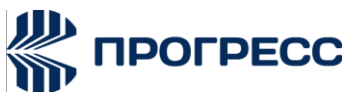

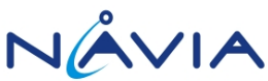

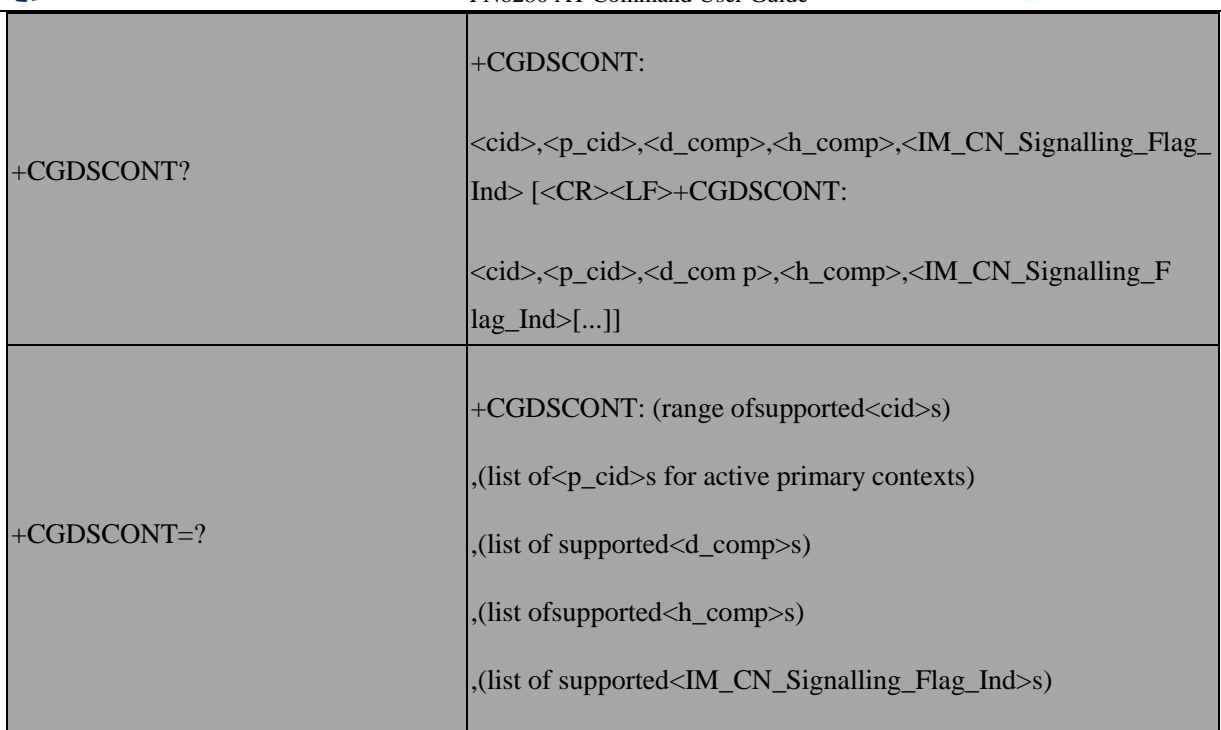

### **7.2.3 Field**

<cid>: (PDP Context Identifier) a numeric parameter which specifies a particular PDP context definition. The parameter is local to the TE-MT interface and is used in other PDP context-related commands. The range of permitted values (minimum value  $= 1$ ) is returned by the test form of the command.

<p\_cid>: (Primary PDP Context Identifier) a numeric parameter which specifies a particular PDP context definition which has been specified by use of the+CGDCONT command. The parameter is local to the TE-MT interface. The list of permitted values is returned by the test form of the command.

<PDP\_type>: (Packet Data Protocol type) a string parameter which specifies the type of packet data protocol

IP Internet Protocol (IETF STD5)

<d\_comp>: a numeric parameter that controls PDP data compression

- $0 off$  (default if value is omitted)
- <h\_comp>: a numeric parameter that controls PDP header compression
- 0 off (default if value is omitted)

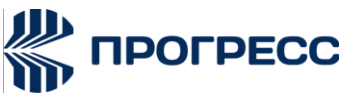

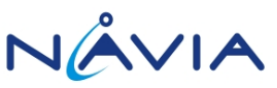

<IM\_CN\_Signalling\_Flag\_Ind>: a numeric parameter used to indicate to the network whether the

PDP context is for IM CN subsystem-related signalling only or not.

0 UE indicates that the PDP context is not for IM CN subsystem-related signaling only 1 UE indicates that the PDP context is for IM CN subsystem-related signaling only

### **7.3 AT+CGQREQ – Quality of service profile (Requested)**

### **7.3.1 Description**

This command allows the TE to specify a Quality of Service Profile that is used when the MT sends an Activate PDP Context Request message to the network.

### **7.3.2 Format**

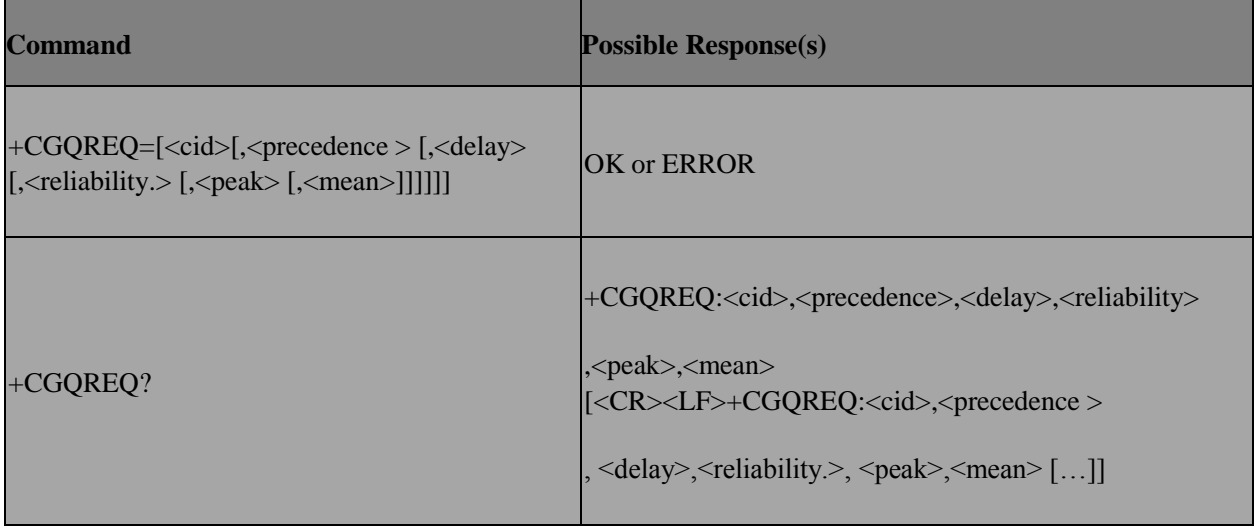

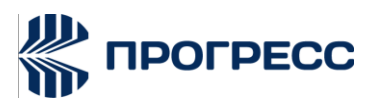

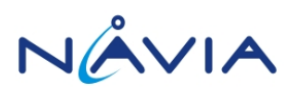

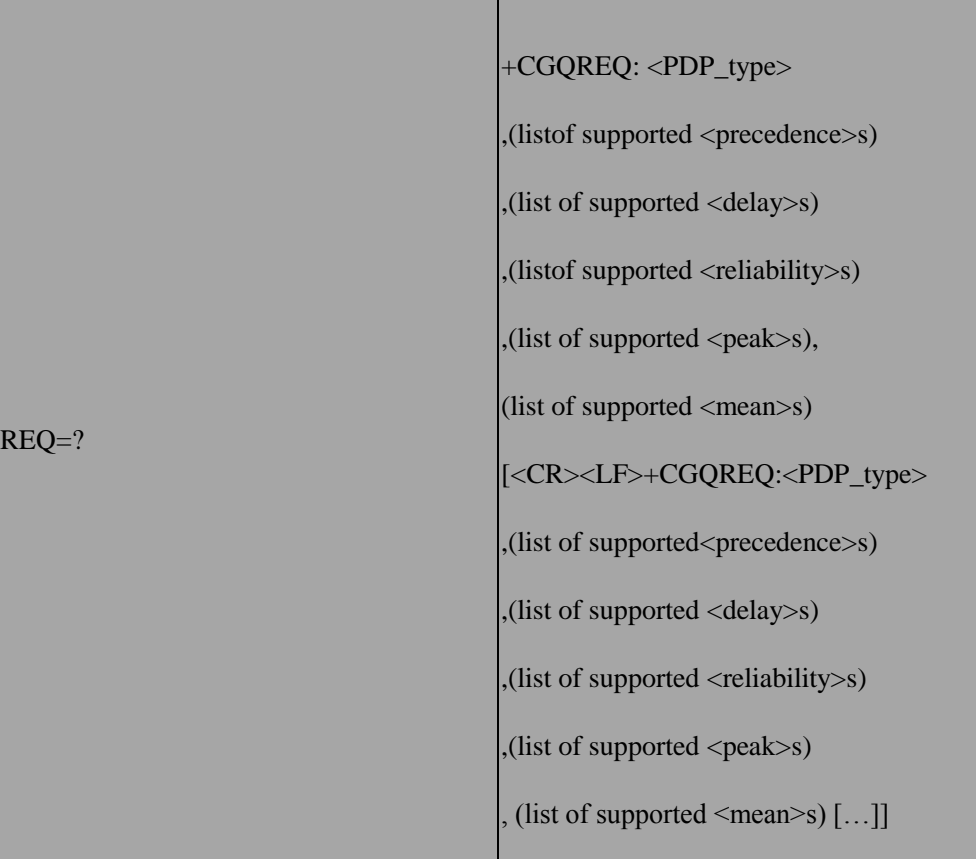

### **7.3.3 Field**

 $+CGO$ 

<cid>: a numeric parameter which specifies a particular PDP context definition

<precedence>: a numeric parameter which specifies the precedence class

<delay>: a numeric parameter which specifies the delay class

<reliability>: a numeric parameter which specifies the reliability class

<peak>: a numeric parameter which specifies the peak through put class

<mean>: a numeric parameter which specifies the mean through put class

### **7.4 AT+CGQMIN – Quality of service profile**

#### **7.4.1 Description**

This command allows the TE to specify a minimum acceptable profile which is checked by the MT against the negotiated profile returned in the Activate PDP Context Accept message.

#### **7.4.2 Format**

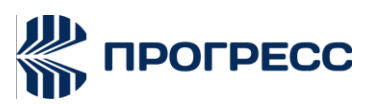

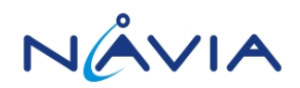

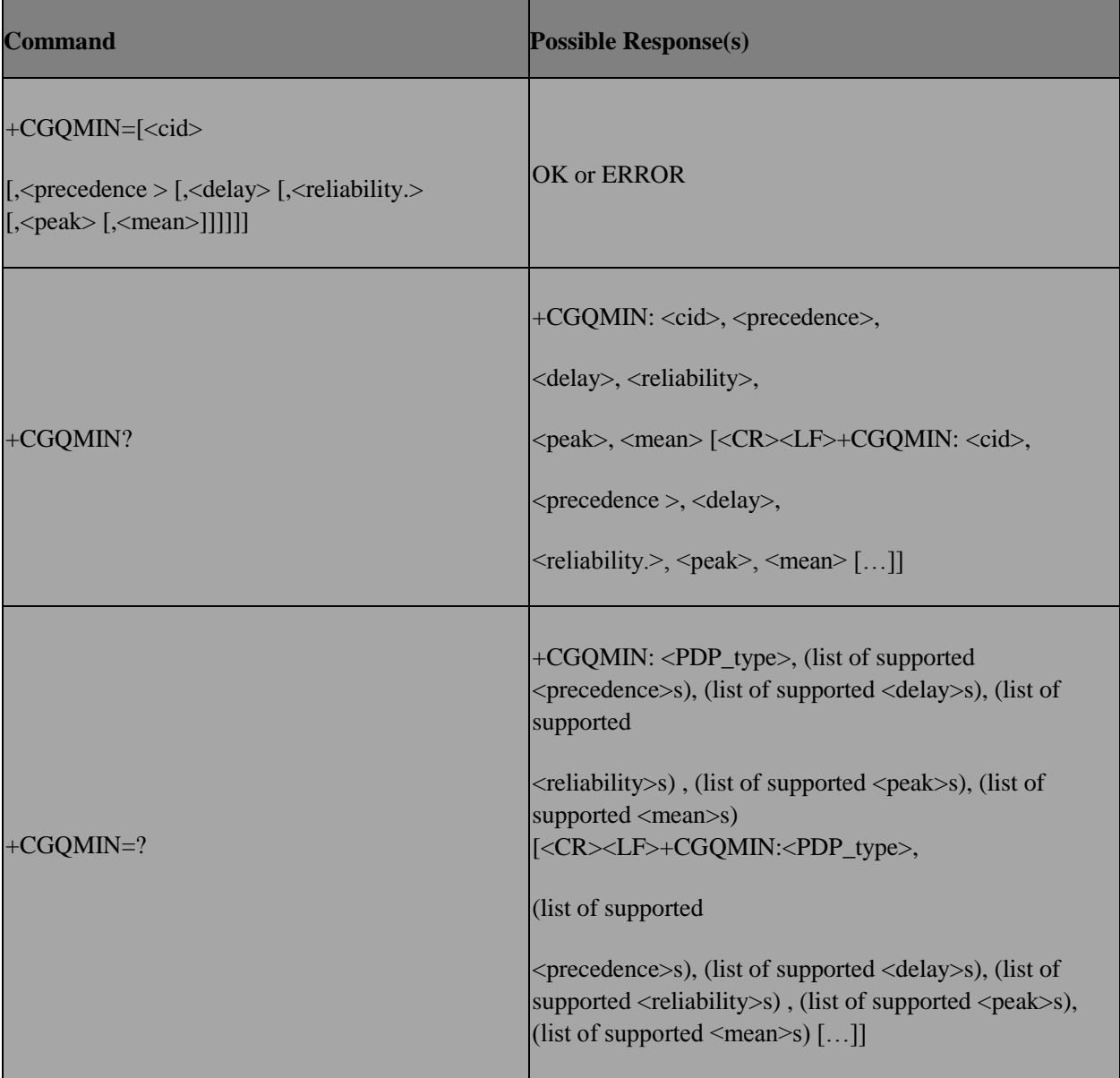

### **7.4.3 Field**

<cid>: a numeric parameter which specifies a particular PDP context definition

<precedence>: a numeric parameter which specifies the precedence class

<delay>: a numeric parameter which specifies the delay class

<reliability>: a numeric parameter which specifies the reliability class

<peak>: a numeric parameter which specifies the peak through put class

<mean>: a numeric parameter which specifies the mean through put class

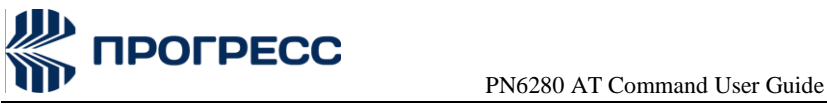

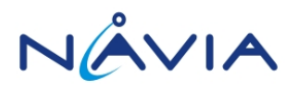

### **7.5 AT+CGATT – PS Attach or detach**

### **7.5.1 Description**

The execution command is used to attach the MT to, or detach the MT from, the Packet Domain service. After the command has completed, the MT remains in V.250 command state.

### **7.5.2 Format**

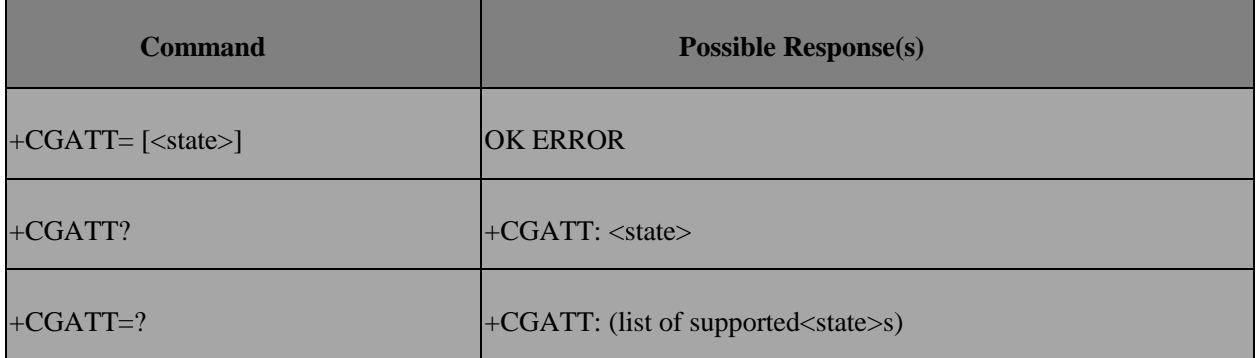

#### **7.5.3 Field**

<state>: indicates the state of PS attachment

- 0 detached
- 1 attached

### **7.6 AT+CGACT – PDP Context activate or deactivate**

#### **7.6.1 Description**

To activate or deactivate the specified PDP context (s).

### **7.6.2 Format**

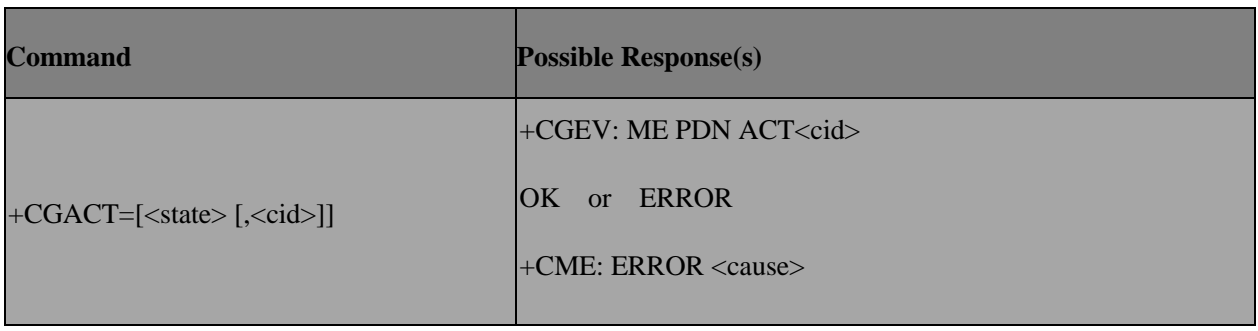

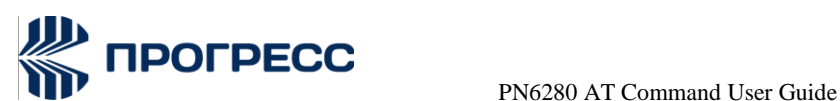

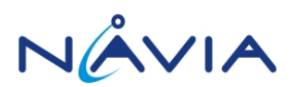

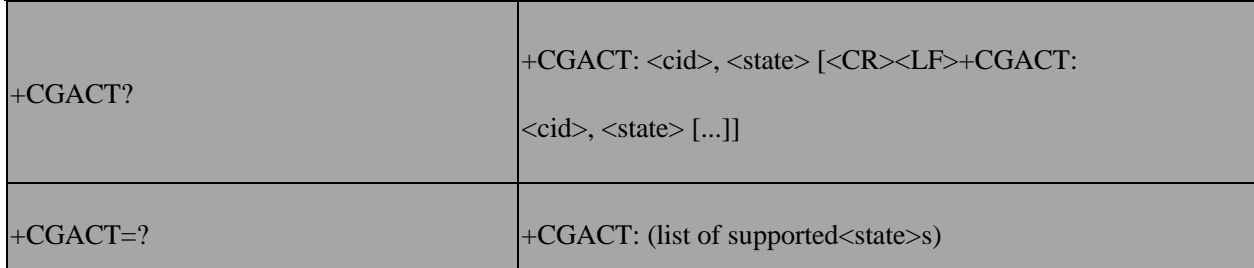

### **7.6.3 Field**

<state>: indicates the state of PDP context activation

- 0 deactivated
- 1 activated

Other values are reserved and will result in an ERROR response to the execution command.

<cid>: a numeric parameter which specifies a particular PDP context definition. If no

<cid> is specified, then UE assumes it as 1. The usage of omitted <cid> to activate/deactivate all is not supported.

<cause>: indicate the PDP context activation failure cause, including:

SM reject cause =  $3072 +$  <sm cause>

Which <sm cause> is specified at 3GPP 24.008 clause 10.5.6.6(Annex I)

TCM reject cause =  $3372 +$  <tcm cause>

Which <tcm cause> is a enum specified as:

TCM\_L4C\_INVALID\_PARAMETER = 0x00 +TCM\_CAUSE\_START,

TCM\_L4C\_NSAPI\_NOT\_IN\_USE,

TCM\_L4C\_CID\_ALREADY\_IN\_USE,

TCM\_L4C\_CID\_UNEXPECTED,

TCM\_L4C\_CID\_PRIMARY\_IS\_NOT\_ACTIVAT ED,

TCM\_ACL\_ACTION\_NOT\_ALLOWED,

TCM\_ACL\_SIM\_FILE\_FULL,

TCM\_ACL\_ADD\_ENTRY\_FAILED,

TCM\_ACL\_DEL\_ENTRY\_FAILED,

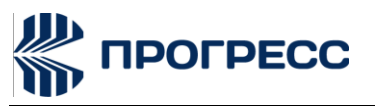

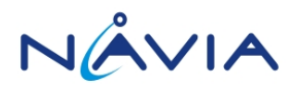

TCM\_ACL\_SET\_ENTRY\_FAILED,

TCM\_ACL\_SIM\_READ\_FAILED,

TCM\_ACL\_SIM\_WRITE\_FAILED,

L4C\_CMD\_CONFLICT = 3472

Note: In our design, except cid 0, user must use AT+CGDCONT=<cid>,… to specify PDP context parameter values before using AT+CGACT=1, <cid> to activate the PDP context.

### **7.7 AT+CGPADDR – Show PDP address**

### **7.7.1 Description**

The execution command returns a list of PDP addresses for the specified context identifiers.

The test command returns a list of defined <cid>s.

#### **7.7.2 Format**

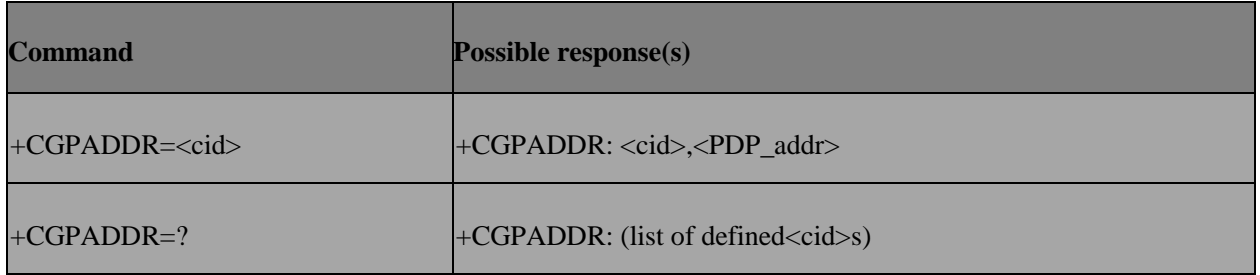

### **7.7.3 Field**

<cid>: a numeric parameter which specifies a particular PDP context definition (see the+CGDCONT and+CGDSCONT commands). If no <cid> is specified, an ERROR result code will be returned. Multiple <cid> field is not supported.

<PDP\_address>: a string that identifies the MT in the address space applicable to the PDP. The address may be static or dynamic. For a static address, it will be the one set by the +CGDCONT and +CGDSCONTcommands when the context was defined. For a dynamic address it will be the one assigned during the last PDP context activation that used the context definition referred to by <cid>.

<PDP\_address> is omitted if none is available.

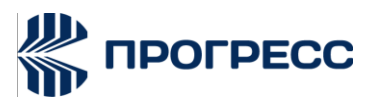

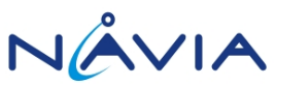

**7.8 AT+CGAUTO – Automatic response to network request PDP context activation**

### **7.8.1 Description**

The set command disables or enables an automatic positive response (auto-answer) to the receipt of a Request PDP Context Activation message from the network.

When the +CGAUTO=0 command is received, the MT shall not perform a PS detach if it is attached. Subsequently, when the MT announces a network request for PDP context activation by issuing the unsolicited result code RING or +CRING, the TE may manually accept or reject the request by issuing the +CGANS command or may simply ignore the network request.

When the +CGAUTO=1 command is received, the MT shall attempt to perform a PS attach if it is not already attached. Failure will result in ERROR or, if enabled, +CME ERROR being returned to the TE. Subsequently, when the MT announces a network request for PDP context activation by issuing the unsolicited result code RING or +CRING to the TE, this is followed by the intermediate result code CONNECT. The MT then entersV.250 online data state and follows the same procedure as it would after having received a +CGANS=1 with no <L2P> or <cid> values specified.

### **7.8.2 Format**

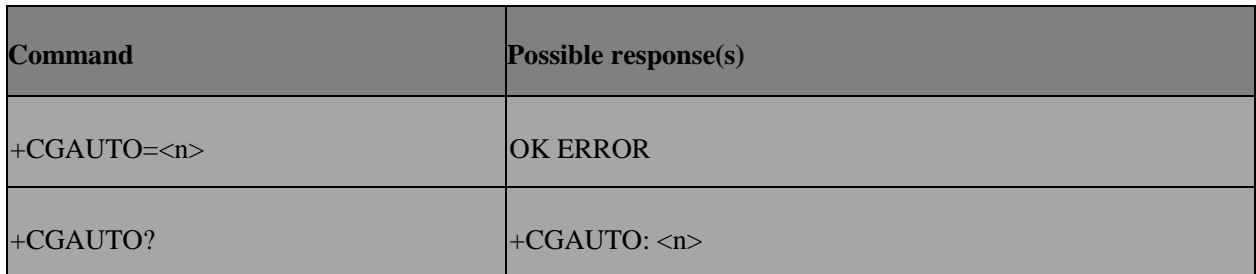

### **7.8.3 Field**

 $\langle$ n>'

0 turn off automatic response for Packet Domain only

1 **1** turn on automatic response for Packet Domain only

For  $\langle n \rangle$  = 0 Packet Domain network requests are manually accepted or rejected by the +CGANS command.

For <n> = 1 Packet Domain network requests are automatically accepted according to the

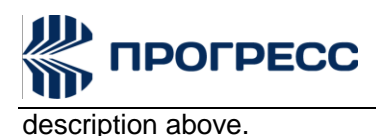

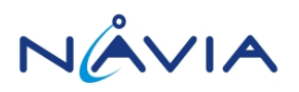

### **7.9 AT+CGEREP – Packet domain event reporting**

### **7.9.1 Description**

Set command enables or disables sending of unsolicited result codes(URC),

+CGEV: XXX from MT to TE in the case of certain events occurring in the Packet Domain MT or the network.

### **7.9.2 Format**

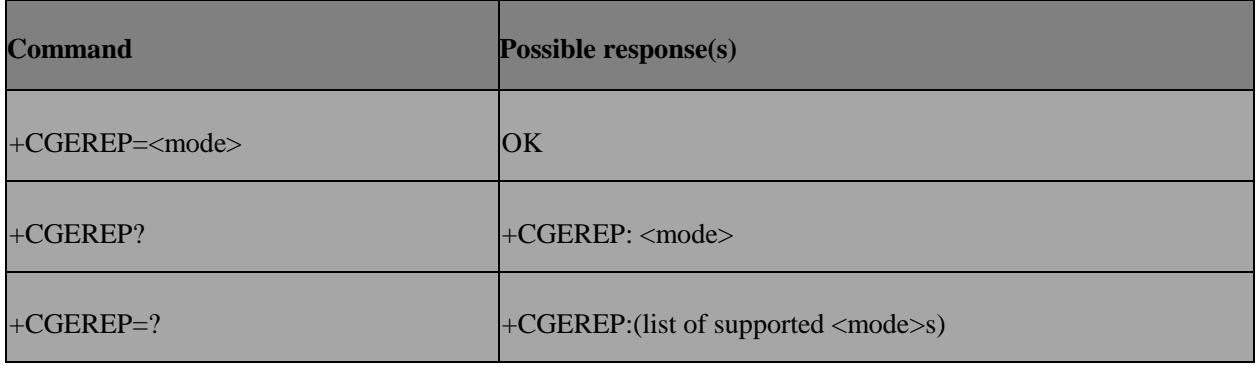

#### **7.9.3 Field**

<mode>: a numeric parameter

0 Disables sending of URC, +CGEV.No codes are forwarded to the TE.

1 Eables sending of URC, +CGEV.forward the mdirectly to theTE.

For network attachment, the following unsolicited result codes and the corresponding events are defined:

+CGEV: NW DETACH

The network has forced a PS detach. This implies that all active contexts have been deactivated. These are not reported separately.

▪ +CGEV: ME DETACH

The mobile termination has forced a PS detach. This implies that all activecontexts have been deactivated. These are not reported separately.

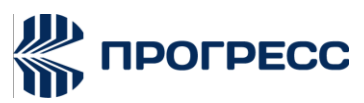

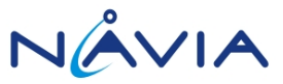

For PDP context activation, the following unsolicited result codes and the corresponding events are defined:

#### +CGEV: NW PDN ACT<cid>

The network has activated a context. The context represents a Primary PDP contextin GSM/UMTS. The <cid> for this context is provided to the TE. The format of the parameter <cid> is found in command +CGDCONT.

NOTE1: This event is not applicable forEPS.

#### ▪ +CGEV: ME PDN ACT<cid>[,<reason>]

The mobile termination has activated a context. The context represents a PDN connection in LTE or a Primary PDP context in GSM/UMTS. The <cid> for this context is provided to the TE. This event is sent either in result of explicit context activation request (+CGACT), or in result of implicit context activation request associated to attach request (+CGATT=1). The format of the parameters <cid> and <cid\_other> are foundin command

#### +CGDCONT.

<reason>: integer type; indicates the reason why the context activation request for PDP type IPv4v6 was not granted. This parameter is only included if the requested PDPtype associated with <cid> is IPv4v6, and the PDP type assigned by the network for <cid> is either IPv4 or IPv6.

- 0 IPv4 only allowed
- 1 IPv6 only allowed

2 Single address bearers only allowed.single address bearers only allowed and MT initiated context activation for a second address type bearer was not successful.

▪ +CGEV: NW ACT <p\_cid>, <cid>, <event\_type>

The network has activated a context. The <cid> for this context is provided to the TE in addition to the associated primary <p\_cid>. The format of the parameters<p\_cid> and <cid> are found in command +CGDSCONT.

<event\_type>: integer type; indicates whether this is an informational event or whether the TE has to acknowledge it.

#### 0 Informational event

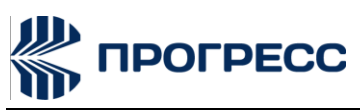

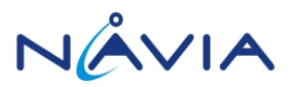

1 Information request: Acknowledgement required.The acknowledgement can be accept or reject, see +CGANS.

#### ▪ +CGEV: ME ACT <p\_cid>, <cid>,<event\_type>

The network has responded to an ME initiated context activation. The

 $\langle$  <cid> for this context is provided to the TE in addition to the associated primary  $\langle p \rangle$  cid>. The format of the parameters <p\_cid> and <cid> are found in command +CGDSCONT. The format of the parameter <event\_type> is definedabove.

For PDP context deactivation, the following unsolicited result codes and the correspond`ding events are defined:

+CGEV: NW PDN DEACT<cid>

The network has deactivated a context. The context represents a PDN connection in LTE or a Primary PDP context in GSM/UMTS. The associated

<cid> for this context is provided to the TE. The format of the parameter

<cid> is found in command+CGDCONT.

▪ +CGEV: ME PDN DEACT<cid>

The mobile termination has deactivated a context. The context represents a PDN connection in LTE or a Primary PDP context in GSM/UMTS. The <cid> for this context is provided to the TE. The format of the parameter <cid> is found in command+CGDCONT.

+CGEV: NW DEACT <p\_cid>, <cid>,<event\_type>

The network has deactivated a context. The <cid> for this context is provided to the TEin addition to the associated primary <p\_cid>. The format of the parameters <p\_cid> and <cid> are found in command +CGDSCONT. The format of the parameter <event\_type>is defined above.

▪ +CGEV: ME DEACT <p\_cid>, <cid>,<event\_type>

The network has responded to an ME initiated context deactivation request. The associated <cid> is provided to the TE in addition to the associated primary <p\_cid>. The format of the parameters <p\_cid> and <cid> are found in command +CGDSCONT. The format of the parameter <event\_type> is defined above.

For PDP context modification, the following unsolicited result codes and the corresponding events

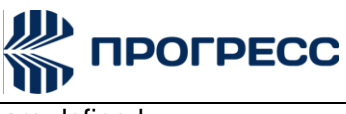

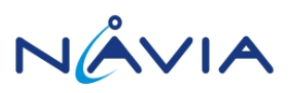

are defined:

+CGEV: NW MODIFY <cid>, <change\_reason>,<event\_type>

The network has modifieda context. The associated <cid> is provided to the TE in addition to the <change\_reason> and <event\_type>. The format of the parameter <cid> is found in command +CGDCONT or +CGDSCONT. The format of the parameters

<change\_reason> and <event\_type> are defined above.

<change\_reason>: integer type; indicates what kind of change occurred.

- 1 TFT only changed
- 2 Qos only changed
- 3 Both TFT and QoS changed
- +CGEV: ME MODIFY <cid>, <change\_reason>, <event\_type>

The mobile termination has modified a context. The associated <cid> is provided to the TE in addition to the <change reason> and <event type>. The format of the parameter <cid> is found in command +CGDCONT or +CGDSCONT. The format of the parameters <change\_reason> and <event\_type> are defined above.

For other PDP context handling, the following unsolicited result codes and the corresponding events are defined:

+CGEV: REJECT <PDP\_type>,<PDP\_addr>

A network request for context activation occurred when the MT was unable to report it to the TE with a +CRING unsolicited result code and was automatically rejected. The format of the parameters <PDP\_type> and <PDP\_addr> are found in command +CGDCONT.

NOTE6: This event is not applicable forEPS.

▪ +CGEV: NW REACT <PDP\_type>, <PDP\_addr>,[<cid>]

The network has requested a context reactivation. The <cid> that was used to reactivate the context is provided if known to the MT. The format of the parameters <PDP\_type>, <PDP\_addr> and <cid> are found in command +CGDCONT.

NOTE7: This event is not applicable for EPS.

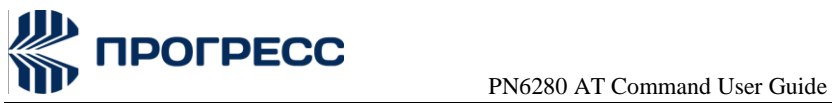

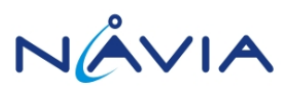

### **7.10 AT+CGREG – GPRS Network registration status**

### **7.10.1 Description**

The set command controls the presentation of an unsolicited result code +CGREG:

<stat> when <n>=1 and there is a change in the MT's GPRS network registration status, or code +CGREG: <stat>[,<lac>,<ci>[,<Act>]] when <n>=2 and there is a change of the network cell. The value<n>=3 further extends the unsolicited result code with [,<cause\_type>,<reject\_cause>], when available, when the value of <stat> changes.

The read command returns the status of result code presentation and an integer<stat> which shows whether the network has currently indicated the registration of the MT. Location information elements <lac>,<ci> and <Act> are returned only when <n>=2 and MT is registered in the network. The parameters [,<cause\_type>,<reject\_cause>], if available, are returned when <n>=3.

### **7.10.2 Format**

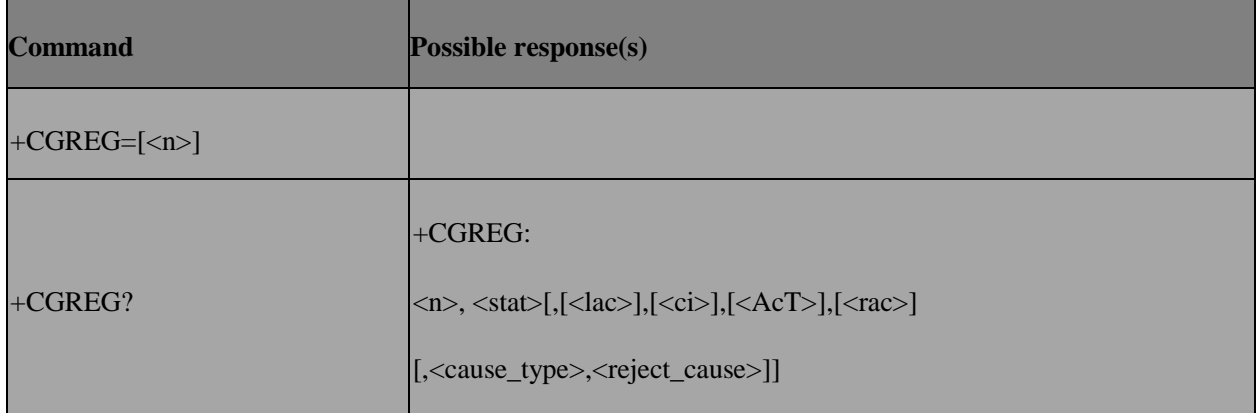

### **7.10.3 Field**

 $\leq n$  $\geq$ :

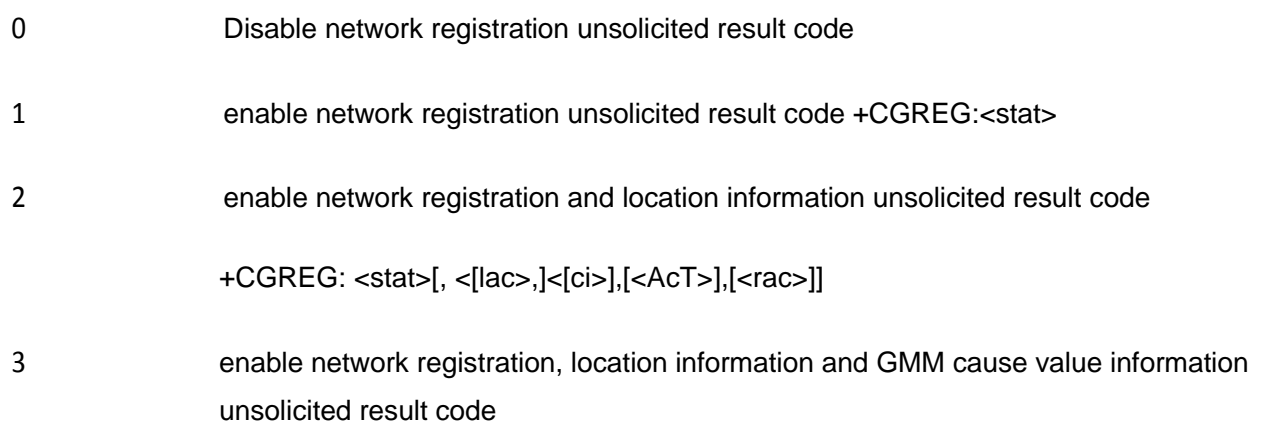

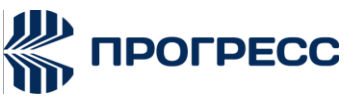

 PN6280 AT Command User Guide +CGREG:<stat>[,[<lac>],[<ci>],[<AcT>],[<rac>][,<cause\_type>,<reject\_cause>]]

#### <stat>:

- 0 not registered, MT is not currently searching an operator to register to
- 1 registered, home network
- 2 not registered, but MT is currently trying to attach or searching an operator to register to
- 3 registration denied
- 4 unknown
- 5 registered,roaming
- 6 registered for "SMS only", home network (not applicable)
- 7 registered for "SMS only", roaming (not applicable)
- 8 attached for emergency bearer services only (see NOTE 2) (applicable only when <AcT> indicates 2,4,5,6)
- 9 registered for "CSFB not preferred", home network (not applicable)
- 10 registered for "CSFB not preferred", roaming (not applicable)

<lac>: string type; two byte location area code in hexadecimal format (e.g. "00C3" equals 195 in decimal)

<ci>: string type; four byte cell ID in hexadecimal format

<Act>:

- 0 GSM
- 2 UTRAN
- 3 GSMw/EGPRS
- 4 UTRANw/HSDPA
- 5 UTRANw/HSUPA

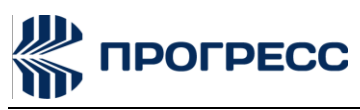

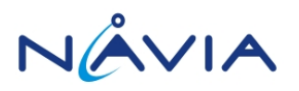

6 UTRAN w/HSDPA andHSUPA

7 E-UTRAN (notapplicable)

<rac>: string type; one byte routing area code in hexadecimal format

<cause\_type>: integer type; indicates the type of <reject\_cause>.

- 0 Indicates that <reject\_cause> contains a GMM cause value, see 3GPP TS 24.008 [8] AnnexG.
- 1 Indicates that <reject\_cause> contains amanufacturer-specific cause.

<reject\_cause>: integer type; contains the cause of the failed registration.The value is of type as defined by <cause\_type>.

### **7.11 AT+CGSMS – Select service for MO SMS messages**

### **7.11.1 Description**

The set command is used to specify the service or service preference that the MT will use to send MO SMS messages.

The read command returns the currently selected service or service preference.

The test command is used for requesting information on the currently available services and service preferences.

### **7.11.2 Format**

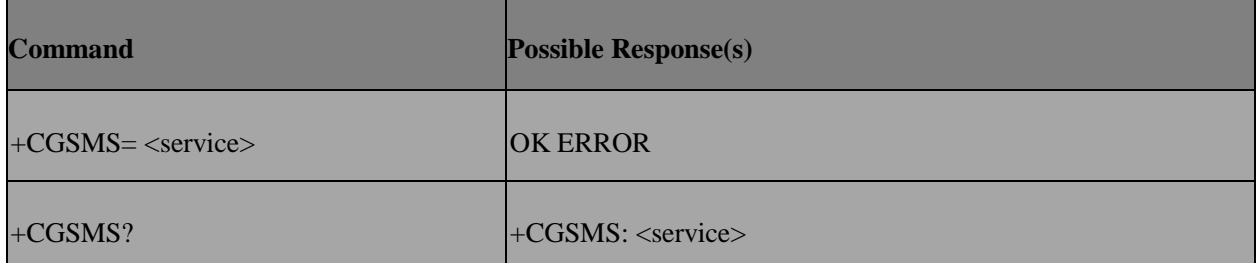

#### **7.11.3 Field**

<service>: a numeric parameter which indicates the service or service preference to be used

#### 0 Packet Domain

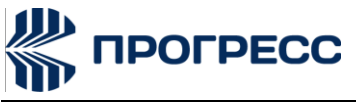

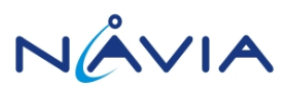

Circuit switched

- 2 Packet Domain preferred (use circuit switched if GPRS not available)
- 3 Circuit switched preferred (use Packet Domain if circuit switched not available)

### **7.12 AT+EGTP – GPRS Transfer preference**

### **7.12.1 Description**

This command is to set or to get GPRS transfer preference.

### **7.12.2 Format**

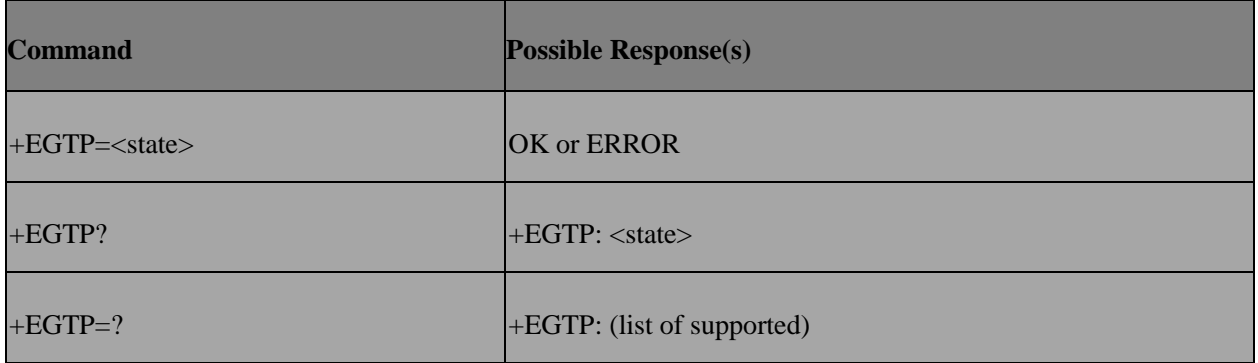

### **7.12.3 Field**

<state>: indicates the state of GPRS transfer preference

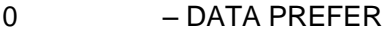

1 – CALL PREFER

Other values are reserved and will result in an ERROR response to the execution command.

### **7.13 AT+CGEQREQ – 3G Quality of service profile**

#### **7.13.1 Description**

This command allows the TE to specify a UMTS QoS Profile that is used when the MT sends and Activate PDP Context Request message to the network.

#### **7.13.2 Format**

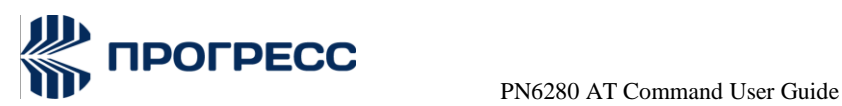

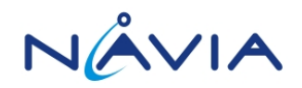

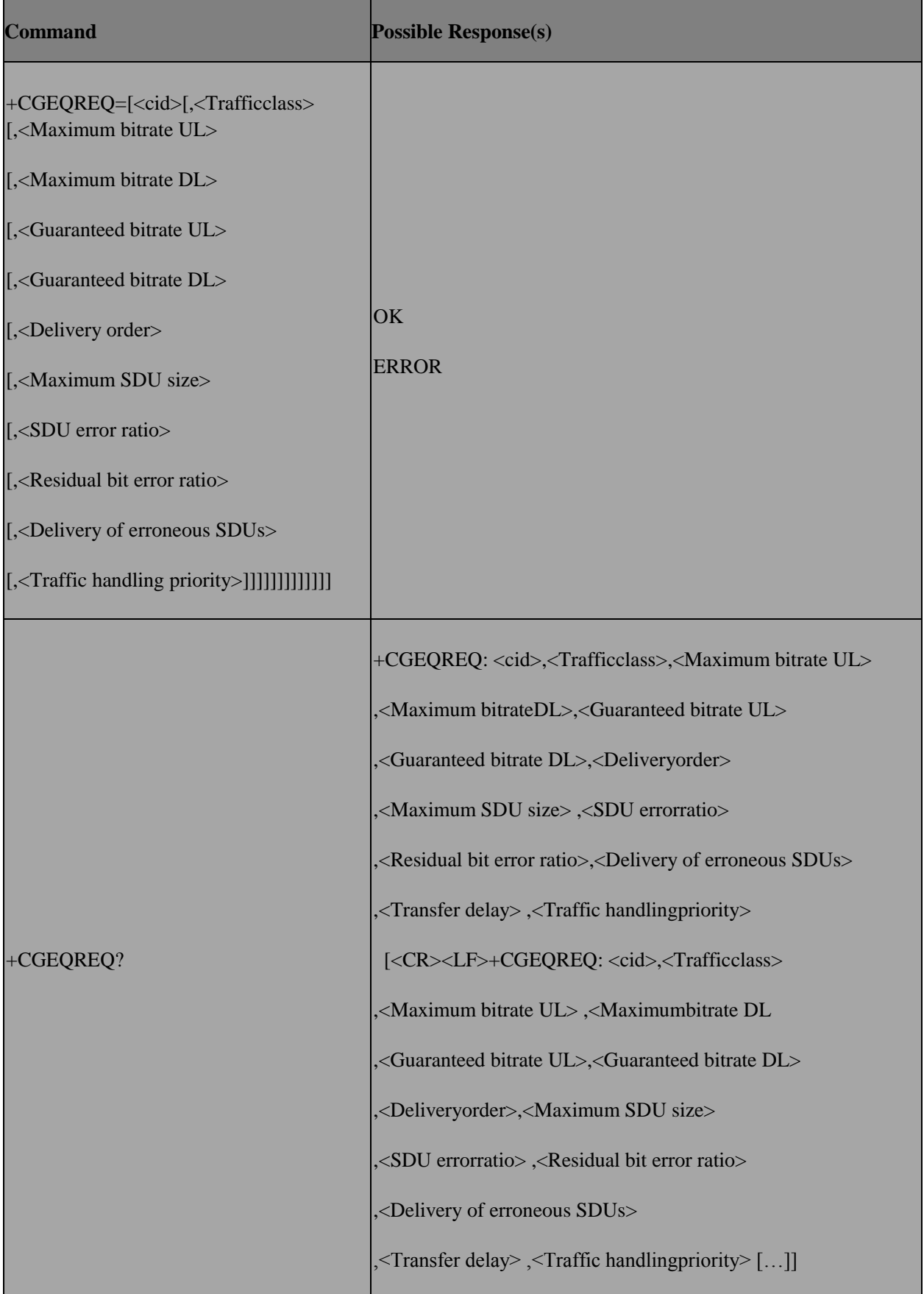

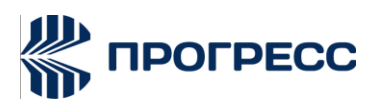

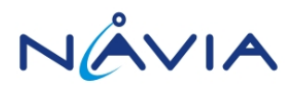

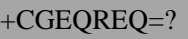

+CGEQREQ: <PDP\_type>, (list of supported <Trafficclass>s) ,(list of supported <Maximum bitrate UL>s), (listof supported <Maximum bitrate DL>s),

### **7.13.3 Field**

<cid>: (see +CGDCONT and \_CGDSCONT commands) A special form of the set command, +CGEQREQ=<cid> causes the requested profile for context number <cid> to become undefined.

<Traffic class>: a numeric parameter that indicates the type of application for which the UMTS bearer service is optimised.

- 0 conversational
- 1 streaming
- 2 interactive
- 3 background
- 4 subscribed value

Other values are reserved.

<Maximum bitrate UL>: a numeric parameter that indicates the maximum number of kbits/s delivered to UMTS (up-link traffic) at a SAP. As an example a bitrate of 32kbit/s would be specified as '32' (e.g.AT+CGEQREQ=…,32, …).

<Maximum bitrate DL>: a numeric parameter that indicates the maximum number of kbits/s delivered by UMTS (down-link traffic) at a SAP. As an example a bitrate of 32kbit/s would be specified as '32' (e.g.AT+CGEQREQ=…,32, …). If the parameter is set to '0' the subscribed value will be requested.

<Guaranteed bitrate UL>: a numeric parameter that indicates the guaranteed number of kbits/s delivered to UMTS (up-link traffic) at a SAP (provided that there is data to deliver). As an example a bitrate of 32kbit/s would be specified as '32' (e.g. AT+CGEQREQ=…,32, …). If the parameter is set to '0' the subscribed value will berequested.

<Guaranteed bitrate DL>: a numeric parameter that indicates the guaranteed number of kbits/s delivered by UMTS (down-link traffic) at a SAP (provided that there is data to deliver). As an

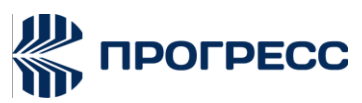

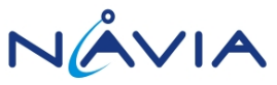

example a bitrate of 32kbit/s would be specified as '32' (e.g. AT+CGEQREQ=…,32, …). If the parameter is set to '0' the subscribed value will berequested.

<Delivery order>: a numeric parameter that indicates whether the UMTS bearer shall provide insequence SDU delivery or not.

- $0 no$
- 1 -yes
- 2 -subscribed value.

Other values are reserved.

<Maximum SDU size>: a numeric parameter (1,2,3,…) that indicates the maximum allowed SDU

size in octets.

If the parameter is set to '0' the subscribed value will be requested.

<SDU error ratio>: a string parameter that indicates the target value for the fraction of SDUs lost or detected as erroneous. SDU error ratio is defined only for conforming traffic. The value is specified as 'mEe'. As an example a target SDU error ratio of 5•10-3

would be specified as '5E3' (e.g. AT+CGEQREQ=…,'5E3',…). '0E0' means subscribed value.

<Residual bit error ratio>: a string parameter that indicates the target value for the undetected bit errorratio in the delivered SDUs. If no error detection is requested, Residual bit error ratio indicates the bit error ratioin the delivered SDUs. The value is specified as 'mEe'. As an example a target residual bit error ratio of 5•10- 3 would be specified as '5E3' (e.g. AT+CGEQREQ=…,'5E3',…). '0E0' means subscribed value.

<Delivery of erroneous SDUs>: a numeric parameter that indicates whether SDUs detected as erroneous shall be delivered or not.-no

0 -yes

- 1 no detect
- 2 subscribed value

Other values are reserved.

 $\le$ Transfer delay>: a numeric parameter (0,1, 2,...) that indicates the targeted time between request

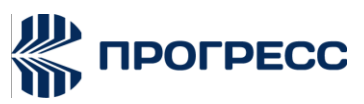

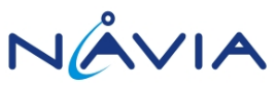

to transfer an SDU at one SAP to its delivery at the other SAP, in milliseconds. If the parameter is set to '0' the subscribed value will be requested.

<Traffic handling priority>: a numeric parameter (1,2,3,…) that specifies the relative importance for handling of all SDUs belonging to the UMTS bearer compared to the SDUs of other bearers. If the parameter is set to '0' the subscribed value will be requested.

<PDP\_type>: (see +CGDCONT and +CGDSCONT commands).

## **7.14 AT+CGEQMIN – 3G Quality of service profile (Minimum Acceptable)**

### **7.14.1 Description**

This command allows the TE to specify a minimum acceptable profile, which is checked by the MT against the negotiated profile returned in the Activate/Modify PDP Context Accept message.

### **7.14.2 Format**

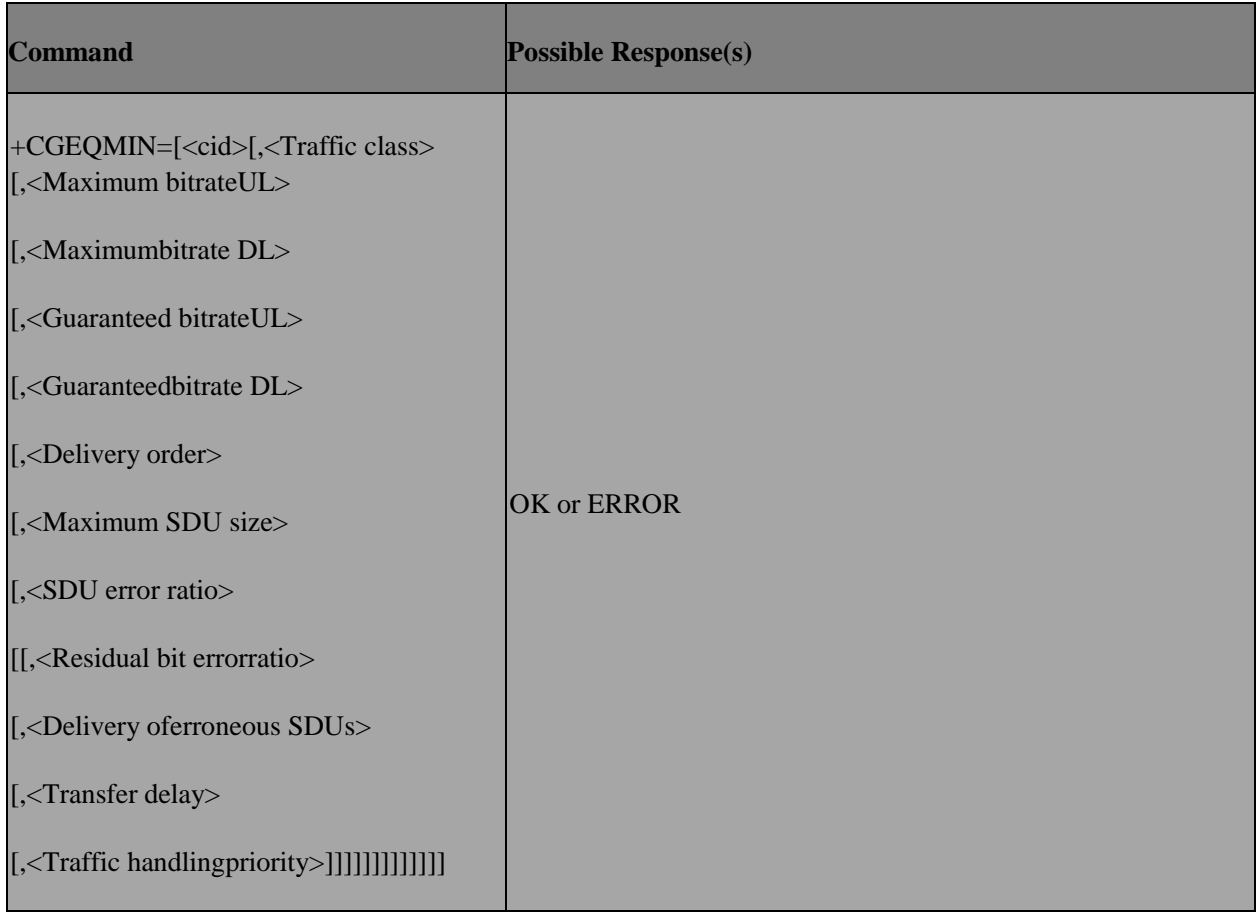

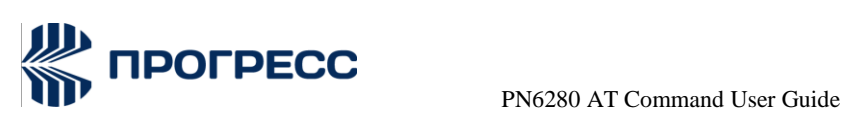

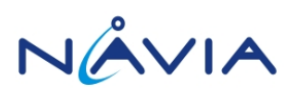

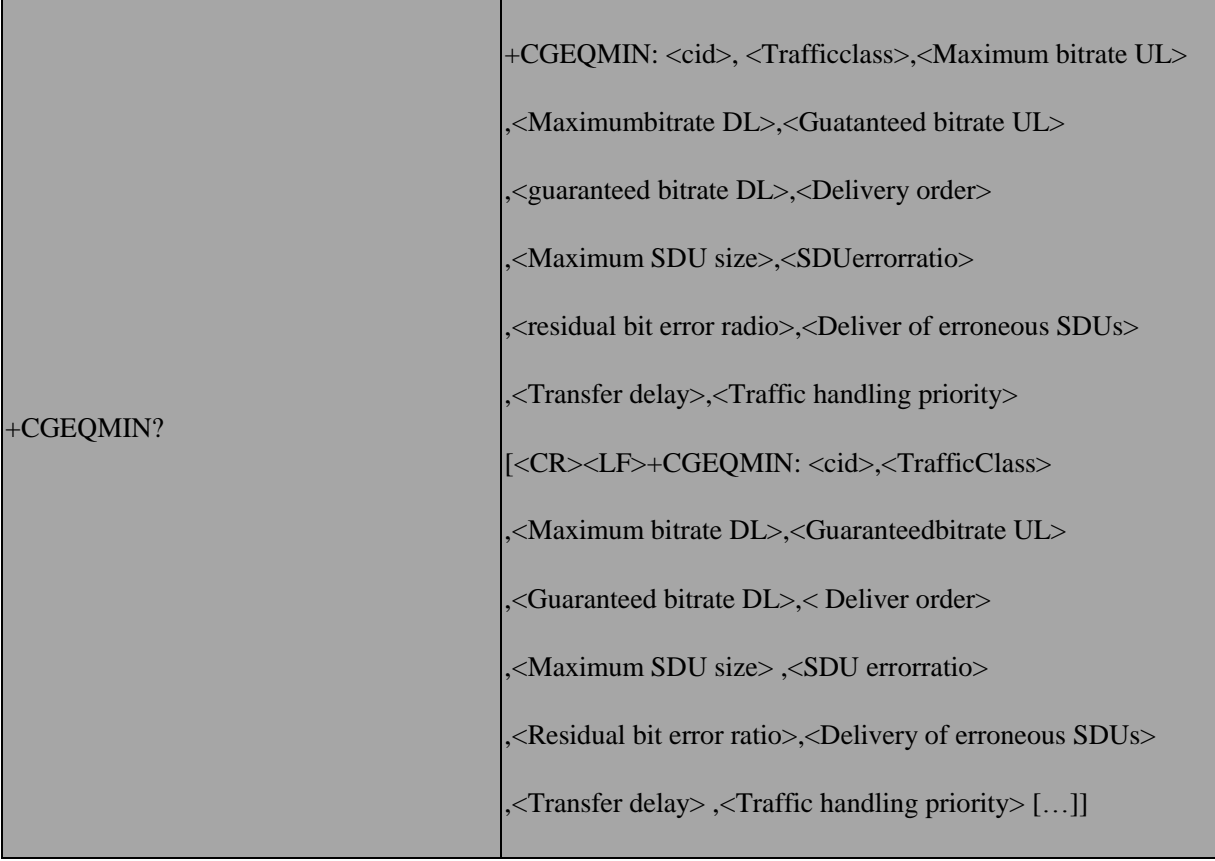

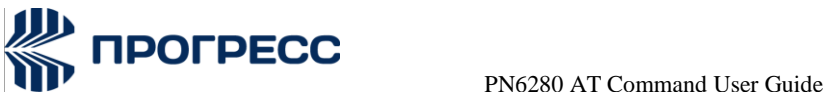

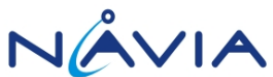

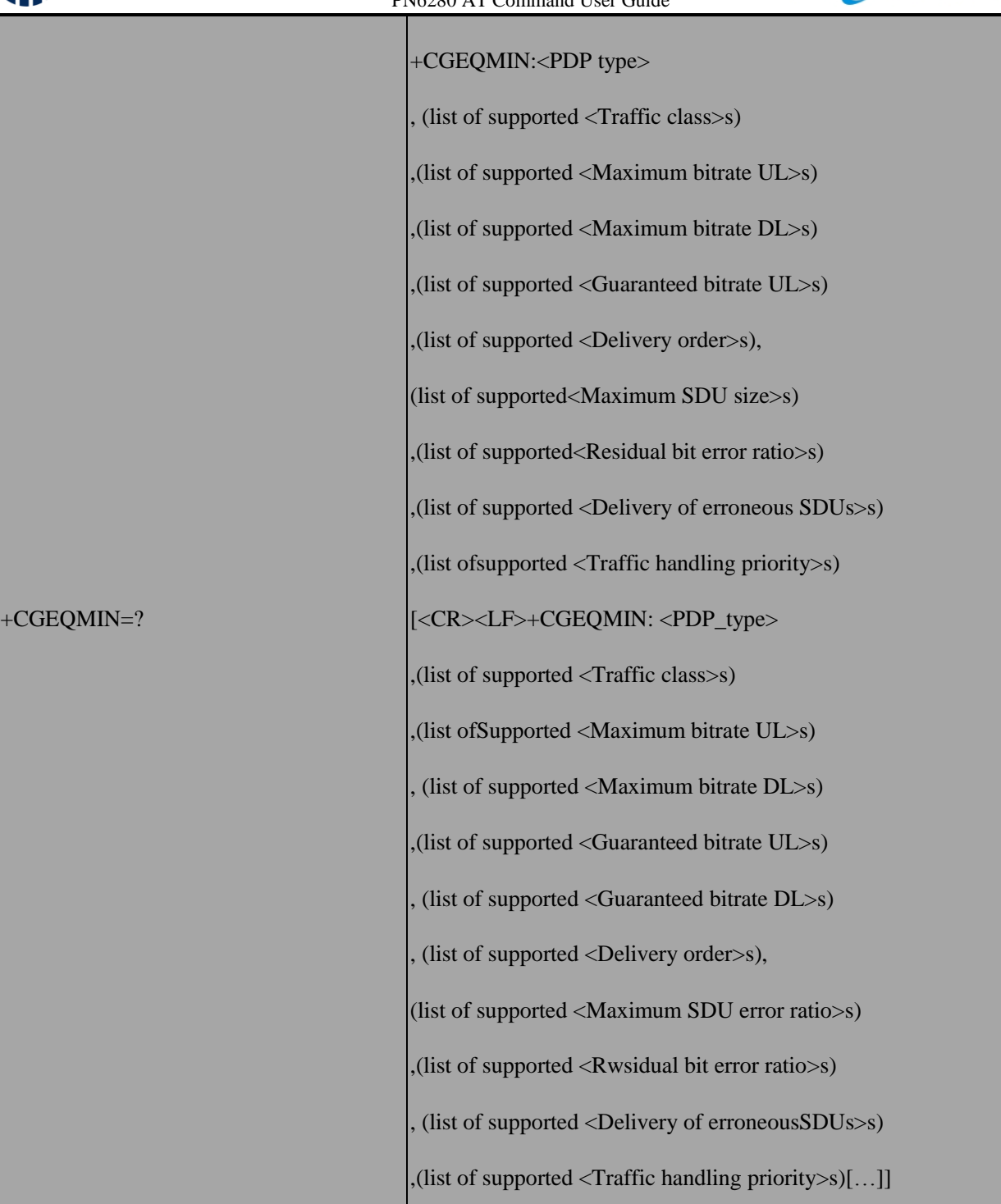

#### **7.14.3 Field**

<cid>: (see +CGDCONT and \_CGDSCONT commands) A special form of the set command, +CGEQMIN=<cid> causes the requested profile for context number <cid> to become undefined.

<Traffic class>: a numeric parameter that indicates the type of application for which the UMTS bearer service is optimised.

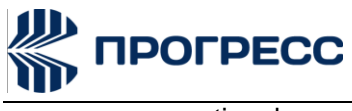

**conversational** 

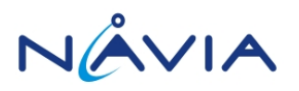

- 1 -streaming
- 2 -interactive
- 3 -background

Other values are reserved.

<Maximum bitrate UL>: a numeric parameter that indicates the maximum number of kbits/s delivered to UMTS (up-link traffic) at a SAP. As an example a bitrate of 32kbit/s would be specified as '32' (e.g.

AT+CGEQMIN=…,32, …).

<Maximum bitrate DL>: a numeric parameter that indicates the maximum number of kbits/s delivered by UMTS (down-link traffic) at a SAP. As an example a bitrate of 32kbit/s would be specified as '32' (e.g.AT+CGEQMIN=…,32, …).

<Guaranteed bitrate UL>: a numeric parameter that indicates the guaranteed number of kbits/s delivered to UMTS (up-link traffic) at a SAP (provided that there is data to deliver). As an example a bitrate of 32kbit/s would be specified as '32' (e.g. AT+CGEQMIN=…,32, …).

<Guaranteed bitrate DL>: a numeric parameter that indicates the guaranteed number of kbits/s delivered by UMTS (down-link traffic) at a SAP (provided that there is data to deliver). As an example a bitrate of 32kbit/s would be specified as '32' (e.g. AT+CGEQMIN=…,32,…).

<Delivery order>: a numeric parameter that indicates whether the UMTS bearer shall provide insequence SDU delivery or not.

- $0 no$
- 1 -yes

Other values are reserved.

<Maximum SDU size>: a numeric parameter (1,2,3,…) that indicates the maximum allowed SDU size in octets.

<SDU error ratio>: a string parameter that indicates the target value for the fraction of SDUs

lost or detected as erroneous. SDU error ratio is defined only for conforming traffic. The value

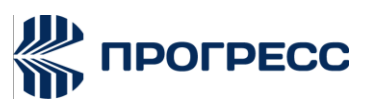

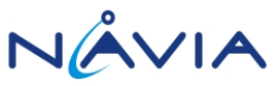

is specified as 'mEe'. As an example a target SDU error ratio of 5•10-3 would be specified as '5E3' (e.g.AT+CGEQMIN=…,'5E3',).

<Residual bit error ratio>: a string parameter that indicates the target value for the undetected bit

error ratio in the delivered SDUs. If no error detection is requested, Residual bit error ratio indicates the bit error ratio in the delivered SDUs. The value is specified as 'mEe'. As an example a target residual bit error ratio of 5•10-3 would be specified as '5E3' (e.g.AT+CGEQMIN=…,'5E3',).

<Delivery of erroneous SDUs>: a numeric parameter that indicates whether SDUs detected as erroneous shall be delivered or not.

- $0 no$
- 1 -yes
- 2 -no detect

Other values are reserved.

 $\le$ Transfer delay>: a numeric parameter (0,1,2,) that indicates the targeted time between request to transfer an SDU at one SAP to its delivery at the other SAP, in milliseconds. <Traffic handling priority>: a numeric parameter (1,2,3,) that specifies the relative importance for handling of all SDUs belonging to the UMTS bearer compared to the SDUs of other bearers.

<PDP\_type>: (see +CGDCONT and +CGDSCONT commands).

### **7.15 AT+CGPRCO – GPRS Protocol configuration**

### **7.15.1 Description**

This command is used to for NDIS dialup set/get protocol related config options (PDP username, passwd, DNS, Authentication Type, request IPv6 DNS, …). And these protocol configuration will be used in SM PDP context activation to negotiate with GGSN.

### **7.15.2 Format**

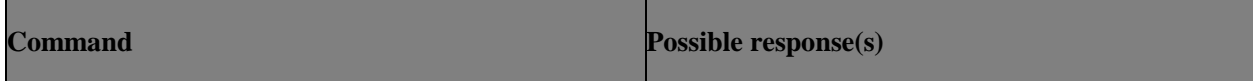

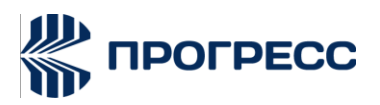

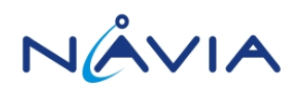

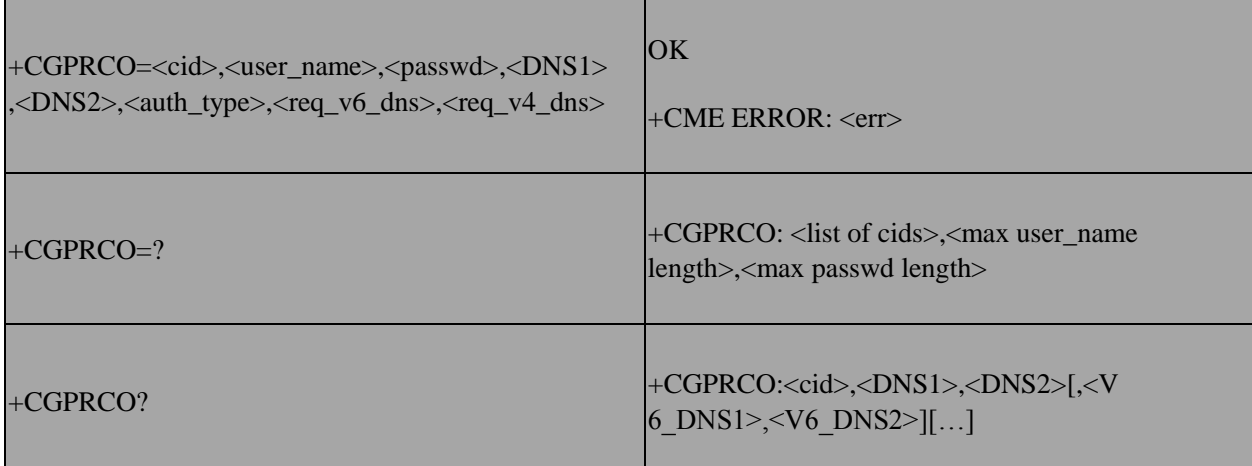

### **7.15.3 Field**

<cid>: a numeric parameter which specifies a particular PDP context definition.

<user\_name>: string to specify "User Name"

<passwd>: string to specify "Password"

<DNS1>: string to specify "primary DNS"

<DNS2>: string to specify "secondary DNS"

<auth\_type>: a numeric parameter used to indicate authentication type. Default is PAP.

0: PAP

- 1: CHAP
- 2: None
- 3: PAP+CHAP

<req\_v6\_dns>: a numeric parameter to indicate if request IPv6 DNS or not. Default is Yes.

0: No

1: Yes

<req\_v4\_dns>: a numeric parameter to indicate if request IPv6 DNS or not. Default is Yes.

0: No

1: Yes

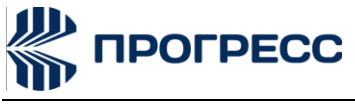

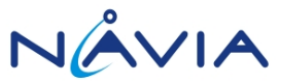

### **7.16 AT+ACTTEST – PDP Context activate or deactivate from EM mode**

### **7.16.1 Description**

To activate or deactivate the specified PDP context (s) and get flow control buffer for +CGSDATA.

### **7.16.2 Format**

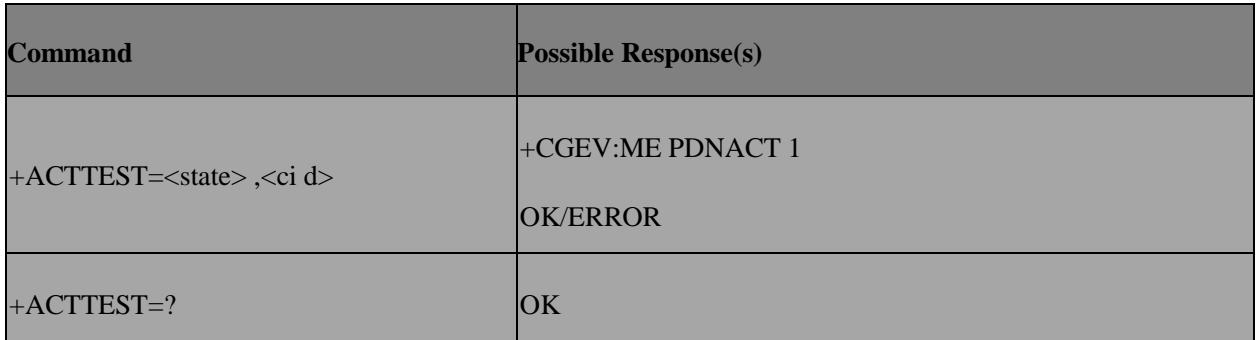

### **7.16.3 Field**

<state>: indicates the state of PDP context activation

- 0 -deactivated
- 1 -activated

Other values are reserved and will result in an ERROR response to the execution command.

<cid>: a numeric parameter which specifies a particular PDP context definition

### **7.17 AT+PSBEARER – Packet switching data service capability**

#### **7.17.1 Designnote**

Read command use to query packet switching data service capability. Set command use to enable or disable +PSBEARER URC.

### **7.17.2 Format**

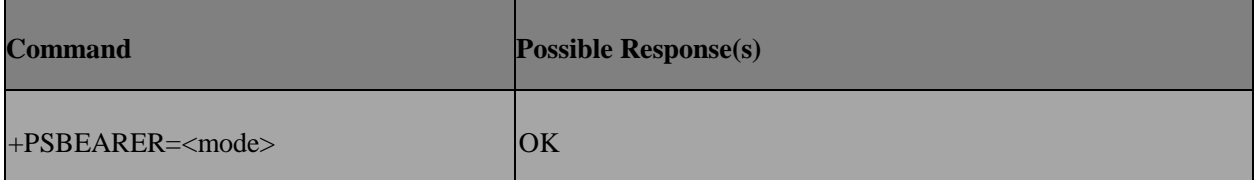

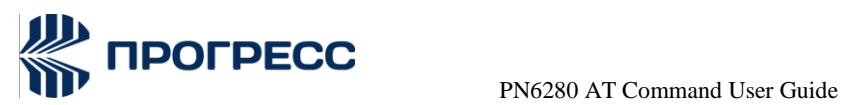

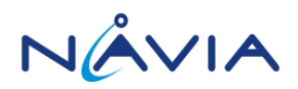

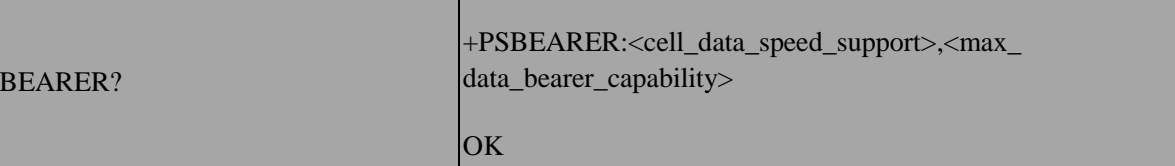

### **7.17.3 Field**

 $+$ PS

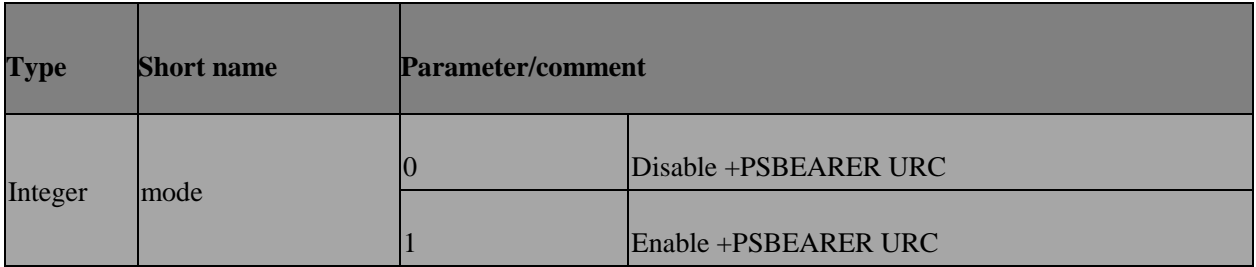

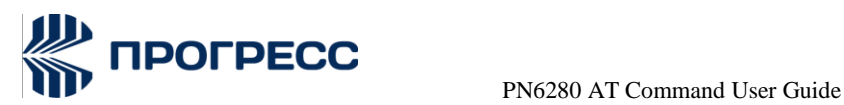

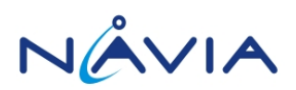

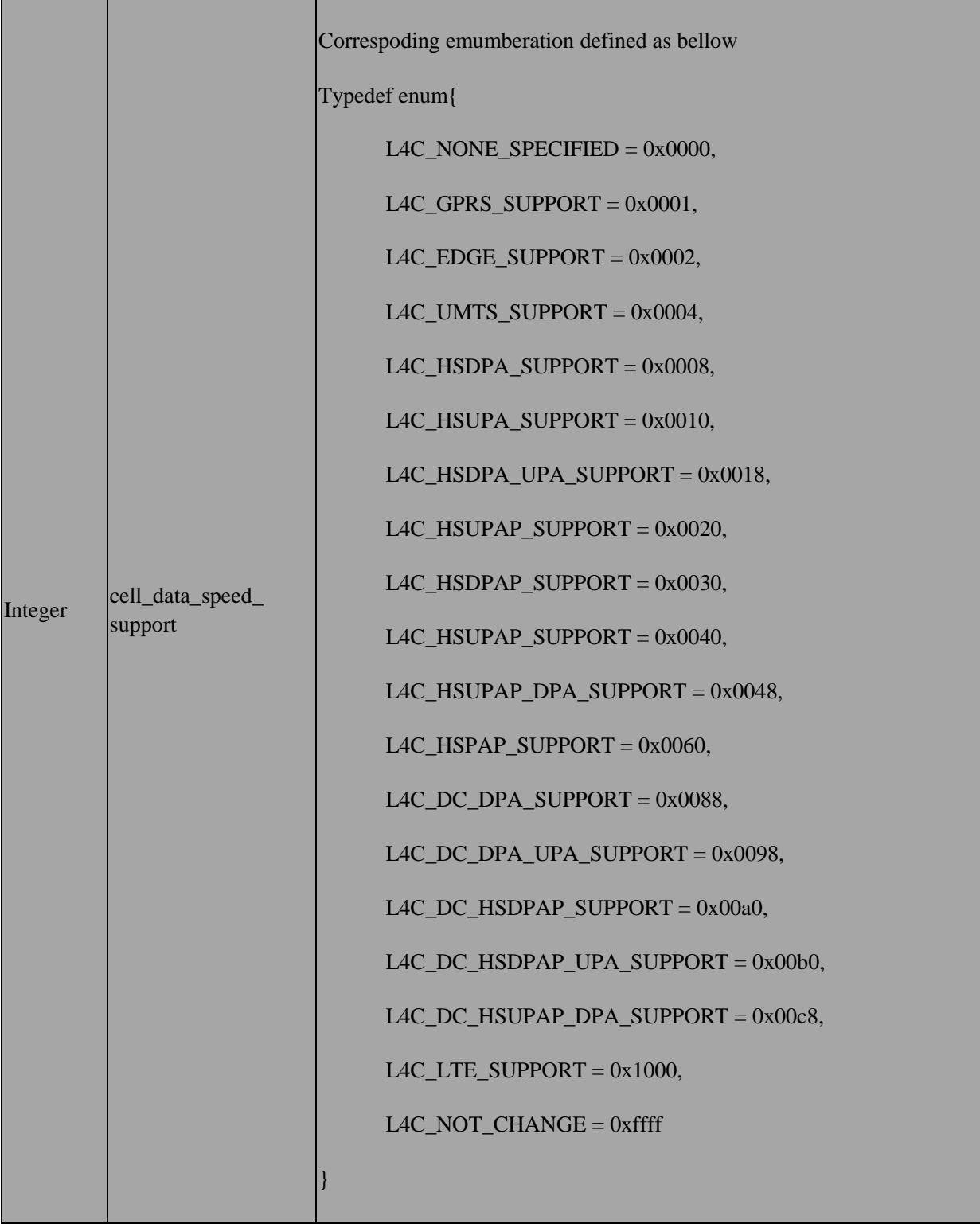

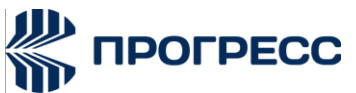

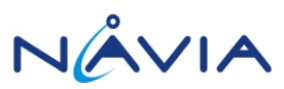

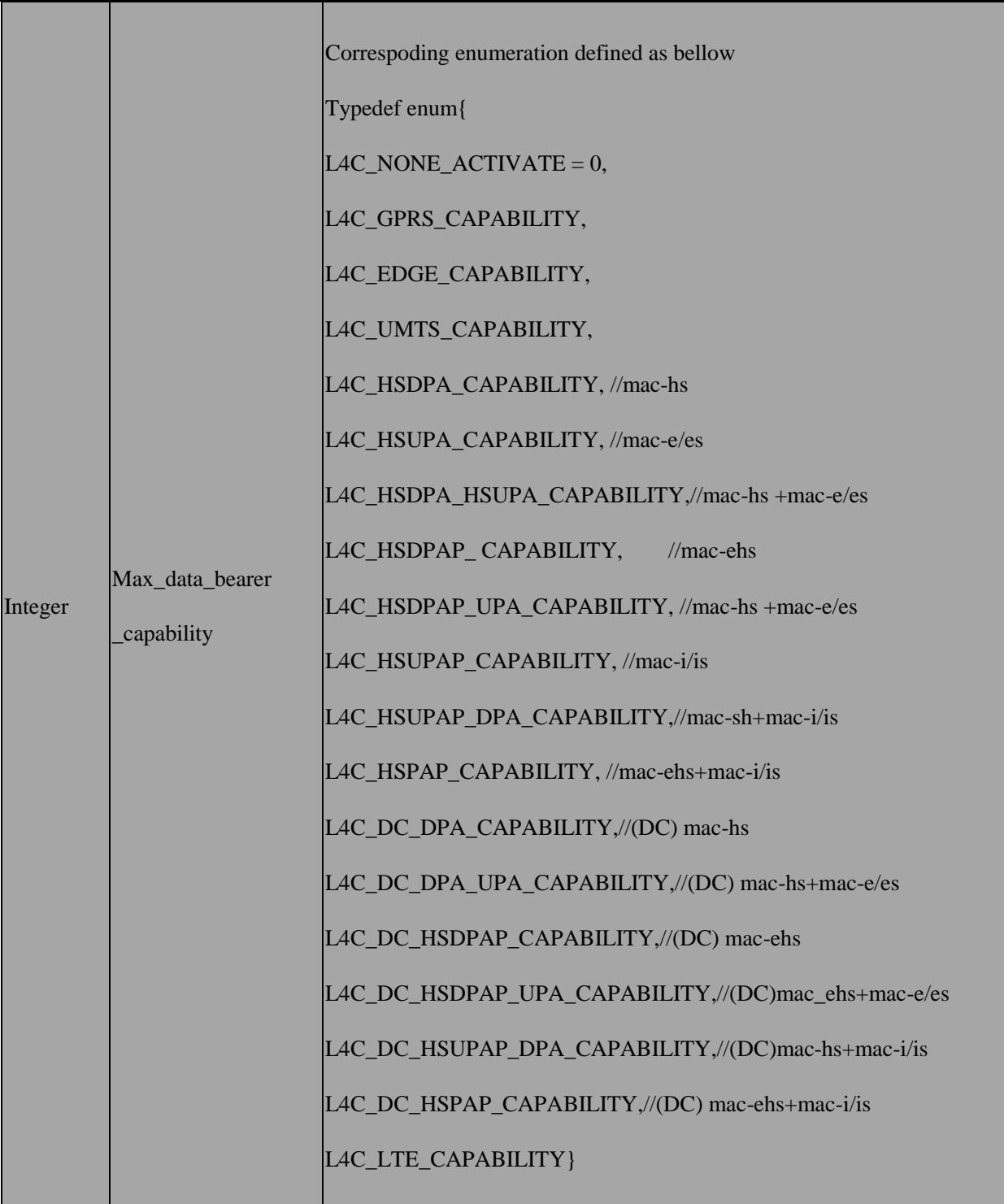

### **7.18 AT+EGFB – Config IPv4v6 fallback**

### **7.18.1 Designnote**

This command use to enable or disable IPv4v6 fallback and set fallback activation sequence (IPv4 then IPv6 or IPv6 then IPv4)

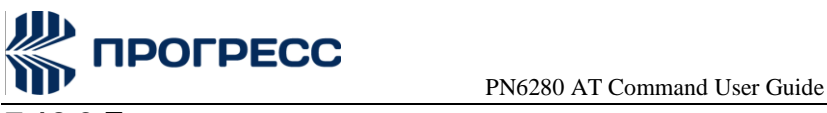

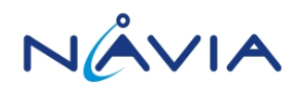

### **7.18.2 Format**

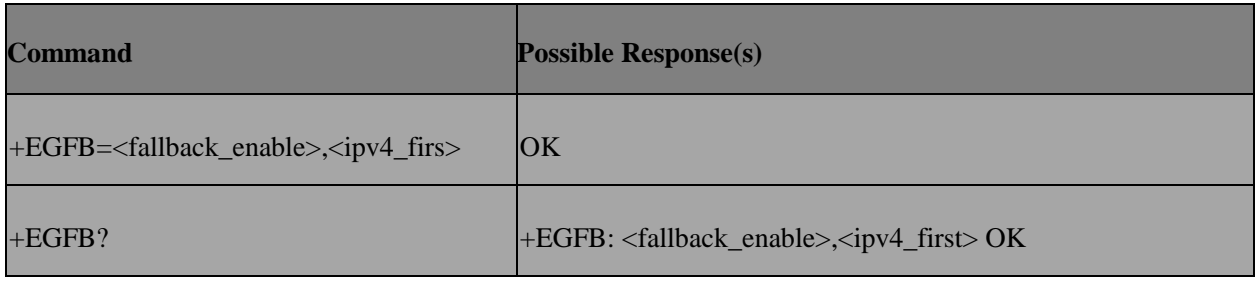

### **7.18.3 Field**

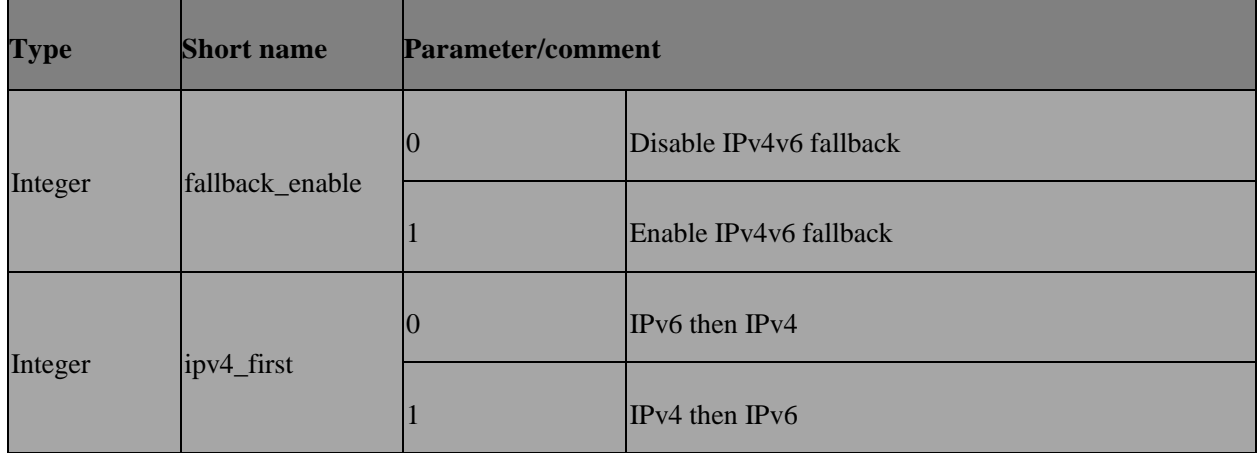

### **7.19 AT+EGPCAP – Query the Max PDP supported**

### **7.19.1 Description**

To query Max context supportted by 2G/3G/LTE.

### **7.19.2 Format**

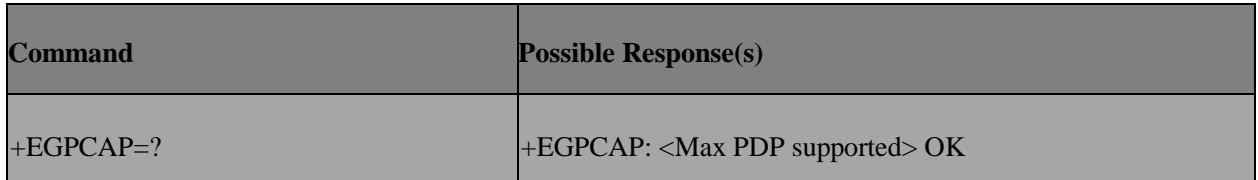

### **7.20 AT+MSQON – Enable/Disable MTK Smart QoS function**

### **7.20.1 Description**

The execution command is to enable/disable MTK Smart Qos (MSQ) function.

#### **7.20.2 Format**

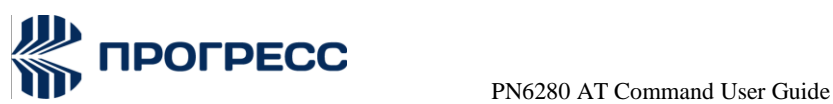

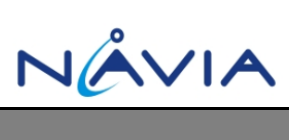

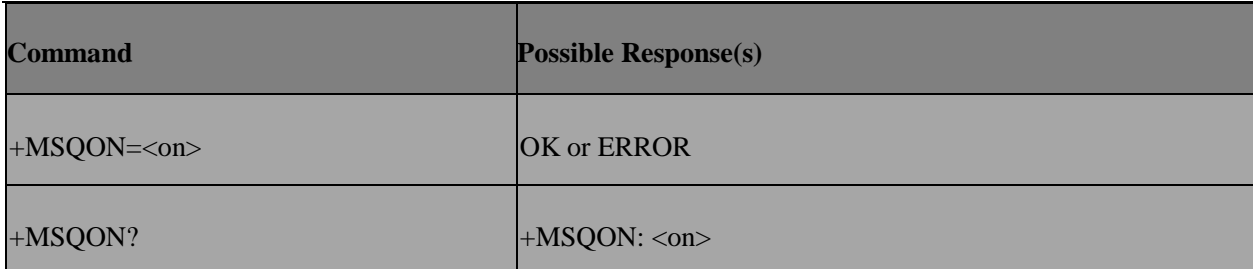

### **7.20.3 Field**

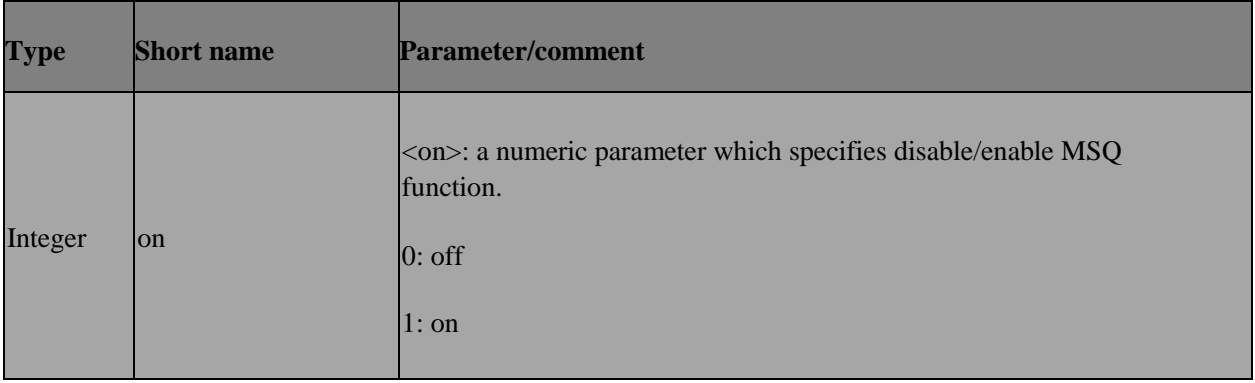

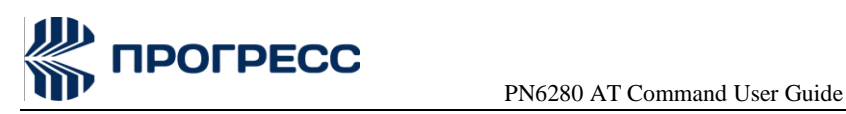

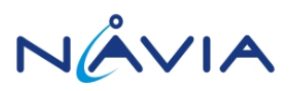

## **8. Mobile Termination Errors**

### **8.1 AT+CMEE**

### **8.1.1 Description**

Set command disables or enables the use of result code +CME ERROR:<err>as an indication of an error relating to the functionality of the MT. When enabled, MT related errors cause +CME ERROR: <err> final result code instead of the regular ERROR final result code. ERROR is returned normally when error is related to syntax, invalid parameters, or TA functionality.

Test command returns values supported as a compound value.

### **8.1.2 Format**

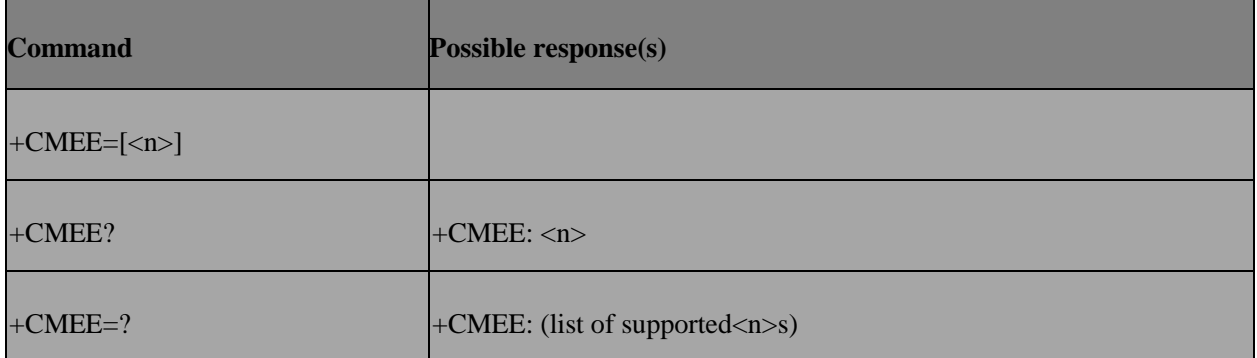

#### **8.1.3 Field**

 $\leq n$  $\geq$ :

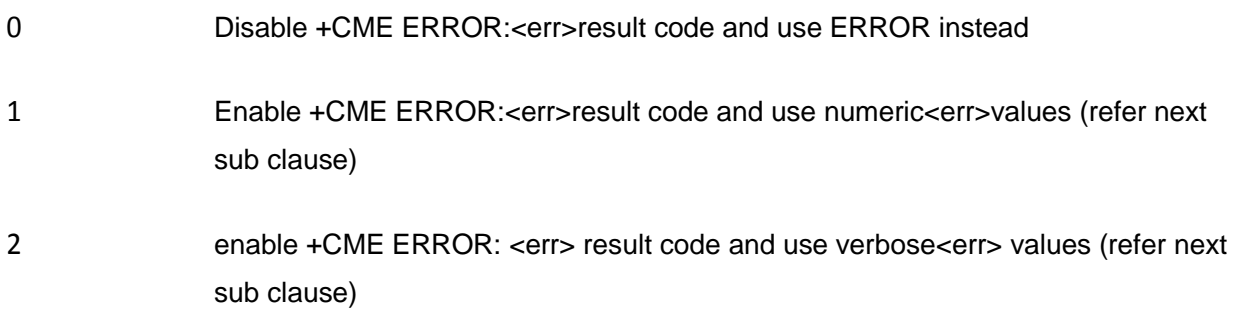

<err> values (numeric format followed by verbose format):

### **8.1.4 General errors**
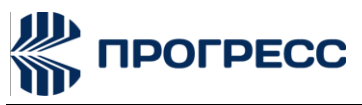

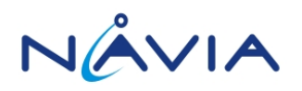

- Phone failure
- no connection tophone
- phone adaptor link reserved
- operation not allowed
- operation not supported
- PH SIM PIN required
- PH-FSIM PIN required
- PH-FSIM PUK required
- SIM not inserted
- SIM PIN required
- SIM PUK required
- SIM failure
- SIM busy
- SIM wrong
- Incorrect password
- SIM PIN2 required
- SIM PUK2 required
- Memoryfull
- Invalid index
- Not found
- Memory failure
- text string too long

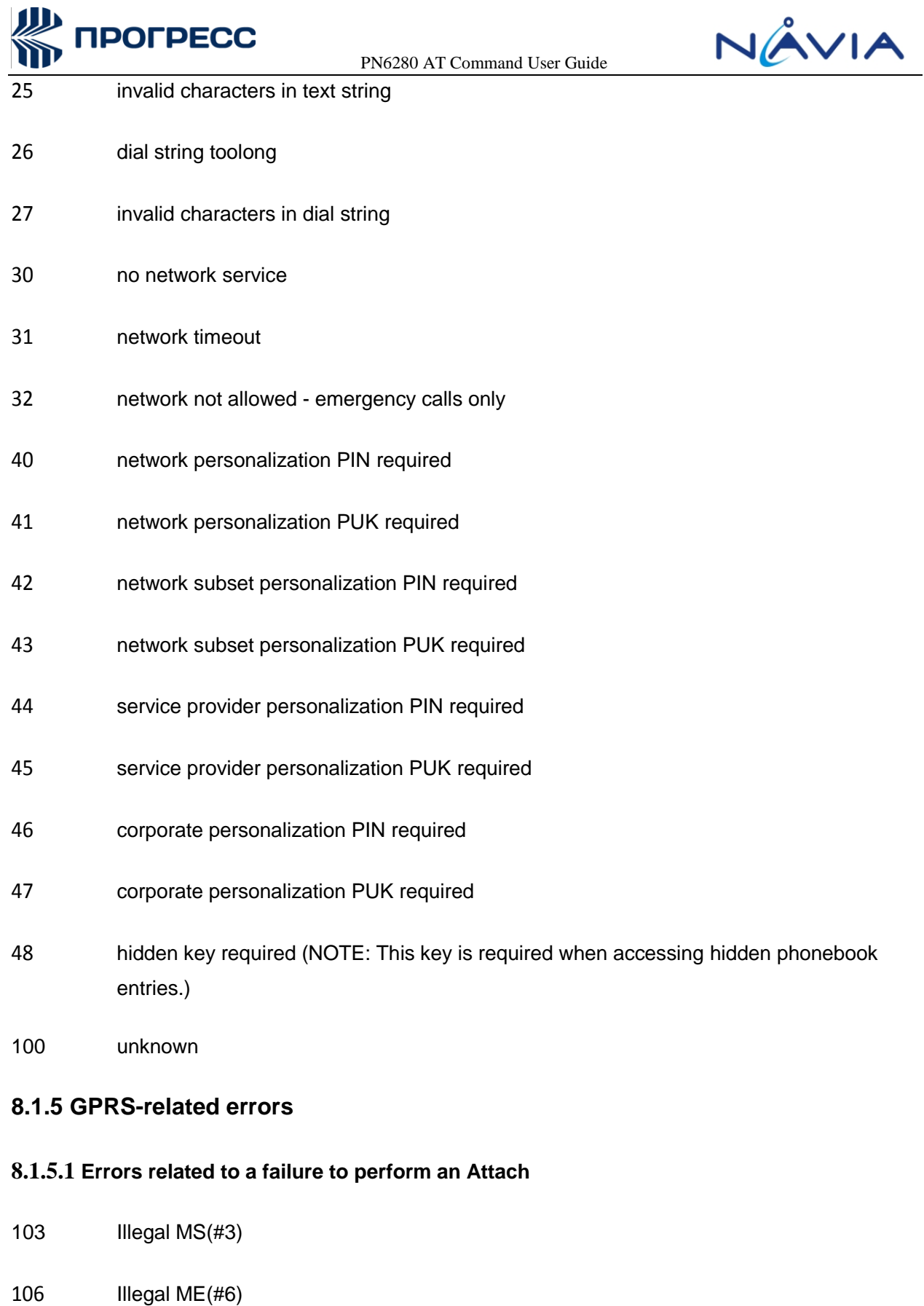

GPRS service not allowed(#7)

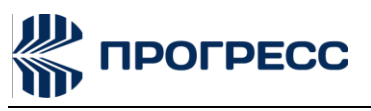

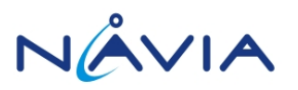

- 111 PLMN not allowed(#11)
- 112 Location area not allowed(#12)
- 113 Roaming not allowed in this location area (#13) (Values inparentheses are TS 24.008 causecodes.)

### **8.1.5.2 Errors related to a failure to Activate a Context**

- 132 service option not supported(#32)
- 133 requested service option not subscribed(#33)
- 134 service option temporarily out of order(#34)
- 149 PDP authentication failure

(Values in parentheses are TS 24.008 cause codes.)

#### **8.1.5.3 Other GPRS errors**

- 150 invalid mobile class
- 148 unspecified GPRS error

Other values in the range 101-150 are reserved for use by GPRS

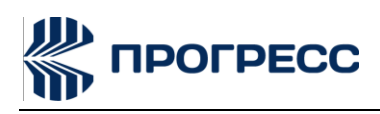

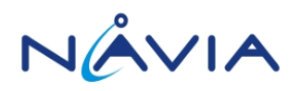

# **9. Annex C**

# **9.1 AT+VTS**

### **9.1.1 Description**

Allows the transmission of DTMF tones. The command is write-only.

Note: The command is used only during voice calls.

### **9.1.2 Format**

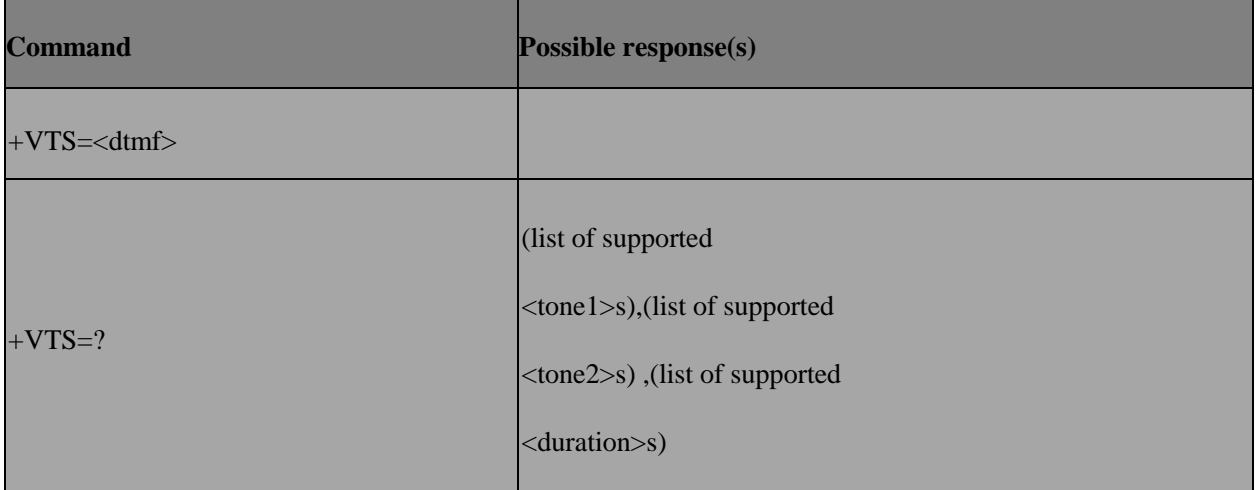

### **9.1.3 Field**

<DTMF>. A single ASCII character in the set .0-9,#, \*, A-D.

For example:  $AT+VTS = 9$  or  $AT+VTS = A$ 

You can use multiple commands to achieve continuous DTMF tones.

For example: AT+VTS=6; +VTS=2;+VTS=8;+VTS=2

### **9.1.4 Note**

When modem work with application (ex: WM smart phone RIL or ECMT tool) , the application expect the result of AT+VTS is returned immediately . Since user might press keypad tosend DTMF very fast, so application would like to send DTMF before the previous DTMF is actually processed in NW

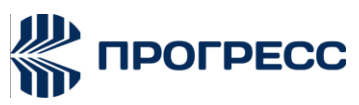

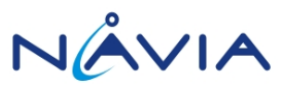

(modem shall help to queue the DTMF request if previous is not finishedyet). So we will response the result code immediately to prevent blocking the application's DTMF keypad handling.

Currently, we only check if the digit is valid and if there is any call ongoing (ex: dialing, active exist). If yes, then we will return "OK". But please notice the "OK" doesn't imply that the DTMF is really processed successfully inNW. Ex: it might fail due to MS doesn't have user connection yet. Or it might be fail due to there is no response fromNW. Or it might be fail due to there is no speech channel (ex: datacall)

# **9.2 AT+PCMCTRL – Init Codec**

### **9.2.1 Description**

This command is used to open PCM and let PCM into sleep mode

### **9.2.2 Format**

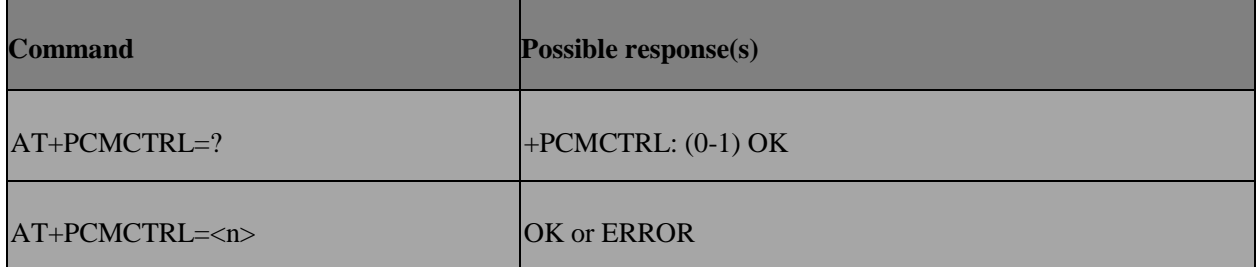

### **9.2.3 Filed**

The vlaue of n is 0 and 1

0: close codec

1: init codec

# **9.3 AT+MICVOL – Adjust mic volume**

### **9.3.1 Description**

This command is used to adjust Mic volume

### **9.3.2 Format**

**Command Possible response(s)** 

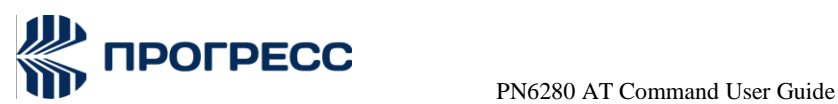

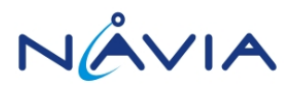

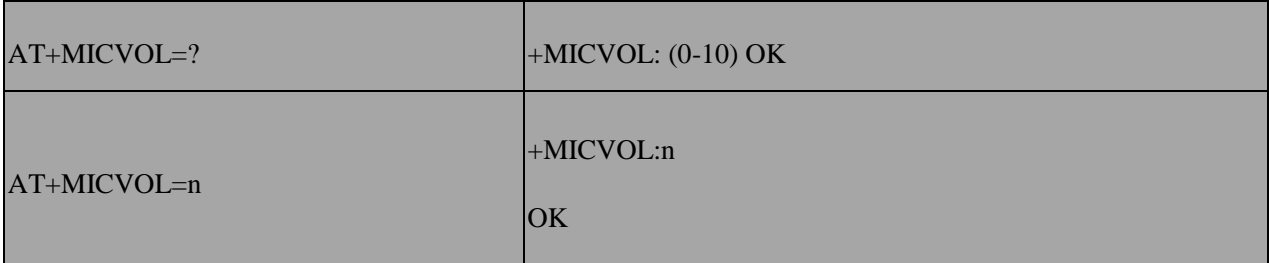

### **9.3.3 Note**

The range value of n is 0 to 10

# **9.4 AT+SPKVOL – Adjust speaker volume**

### **9.4.1 Description**

This command is used to adjust Spk Volume

### **9.4.2 Format**

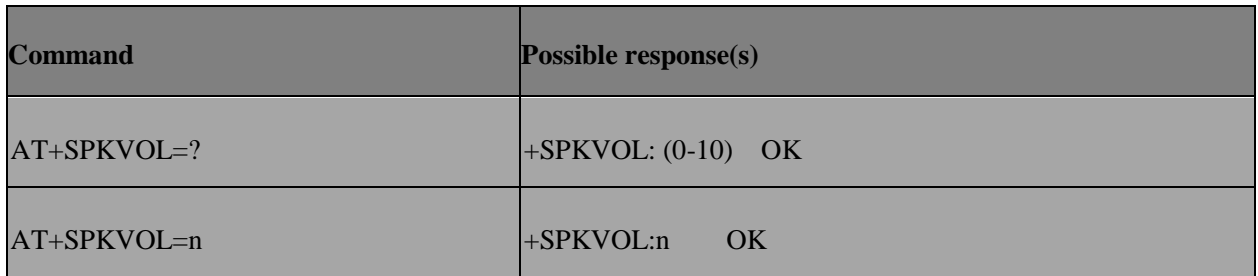

### **9.4.2 Note**

The range value of n is 0 to 10

# **9.5 AT+LOOPTEST – Factory loopback test**

### **9.5.1 Description**

This command is used to loopback test

### **9.5.2 Format**

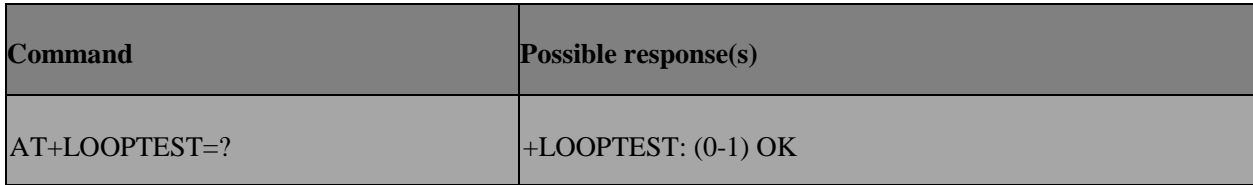

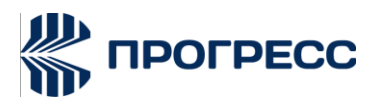

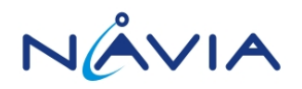

 $AT+LOOPTEST=n$  OK

### **9.5.3 Note**

0: close loopback test

1: open loopback test

# **9.6 AT+GTPOS – Get LBS**

### **9.6.1 Description**

This command Get the base station location information

### **9.6.2 Format**

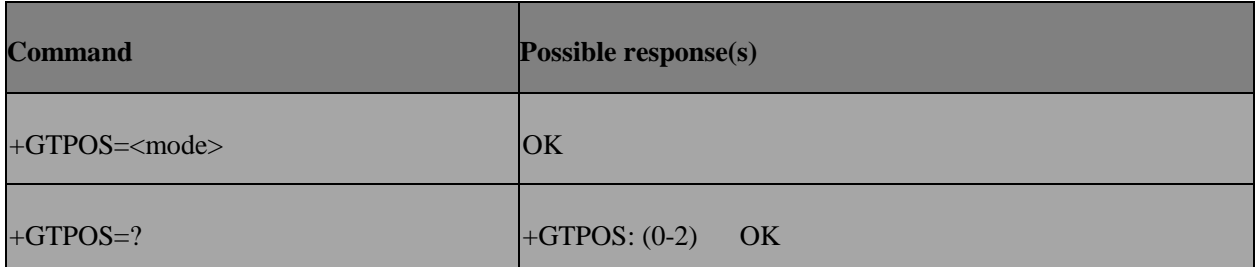

### **9.6.3 Note**

The value of mode: 0-2

- 0: disconnect link
- 1: connect link
- 2: Longitude, Latitude, value\$

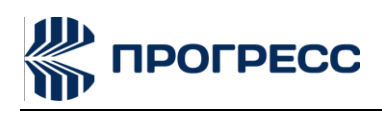

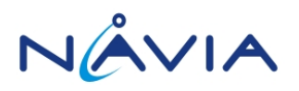

# **10. SMS AT Commands**

# **10.1 AT+CSMS – Select messag service**

### **10.1.1 Description**

Selects the message service and returns the type of messages supported by the ME. If chosen service is not supported by the ME (but supported by the TA), +CME ERROR is returned.

### **10.1.2 Format**

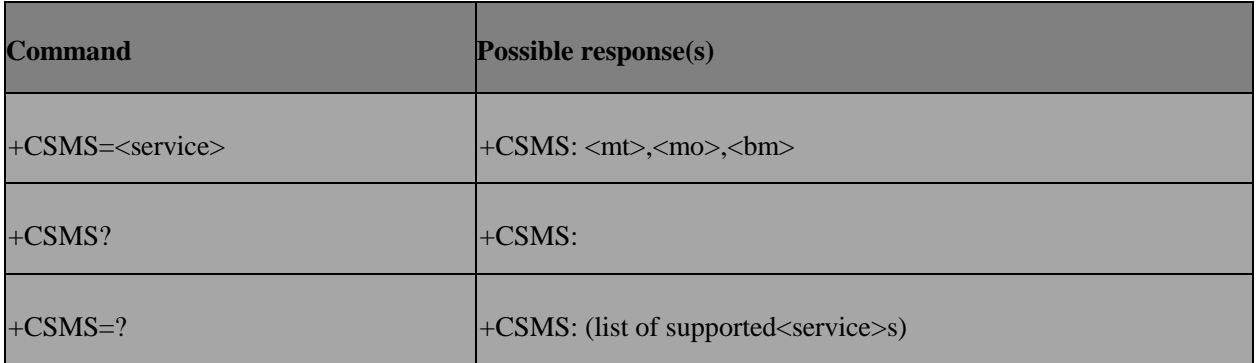

### **10.1.3 Field**

<service>:

- 0 3GPP TS 23.040 [3] and 3GPP TS 23.041[4]
- 1 3GPP TS 23.040 [3] and 3GPP TS 23.041[4]

The requirement of <service> setting 1 is mentioned under corresponding command descriptions)

 $<$ mt>,  $<$ mo>,  $<$ bm>:

- 0 Type not supported
- 1 Type supported

### **10.2 AT+CPMS – Preferred message storage**

### **10.2.1 Description**

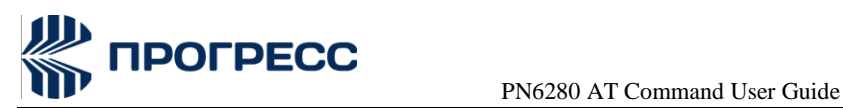

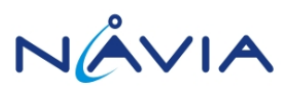

Selects memory storage spaces to be used for reading, writing, etc. If chosen storageis not appropriate for the ME (but is supported by the TA), +CME ERROR is returned.

### **10.2.2 Format**

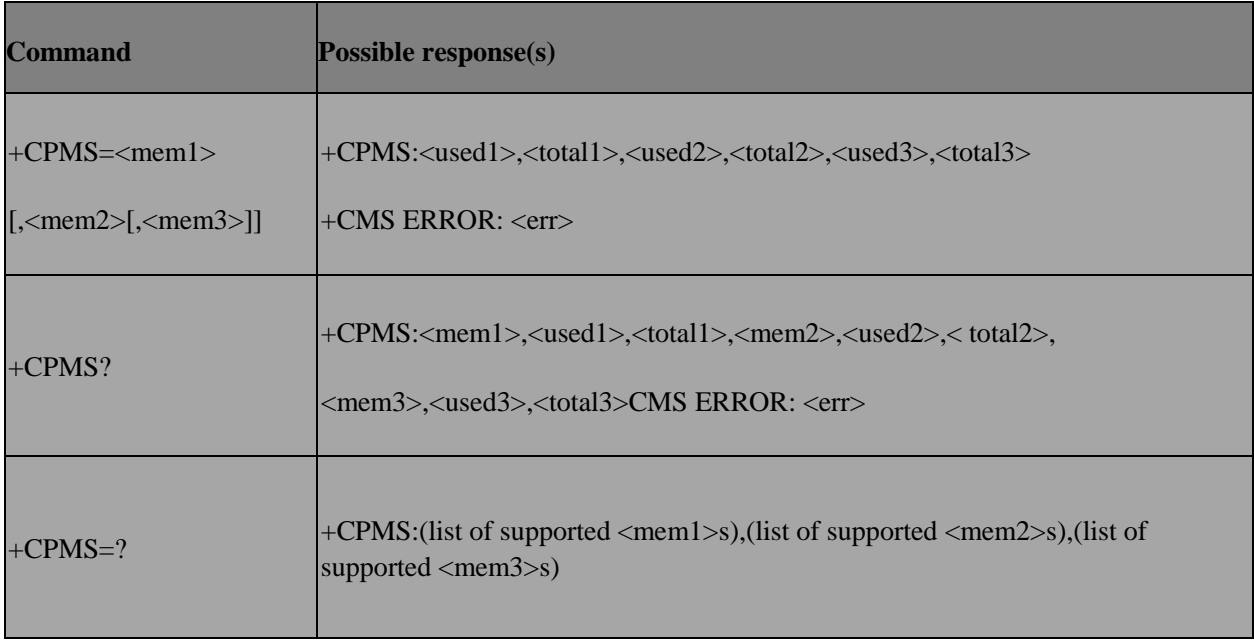

### **10.2.3 Field**

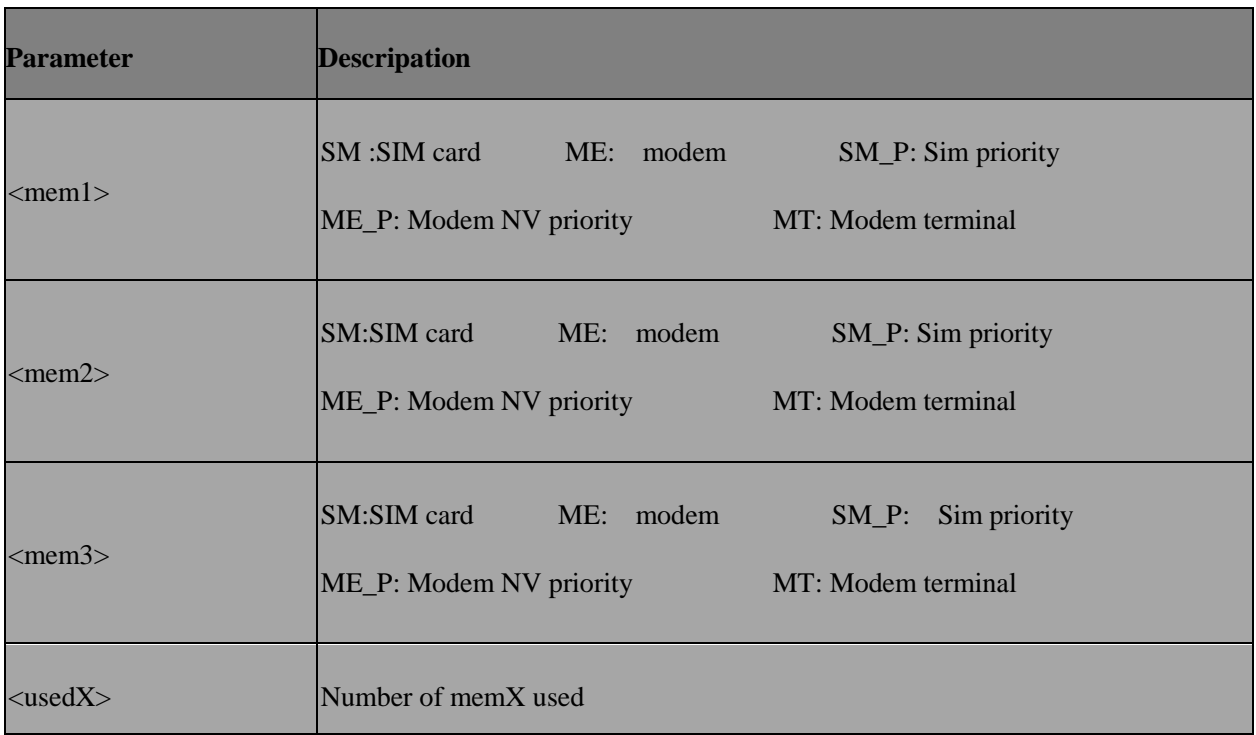

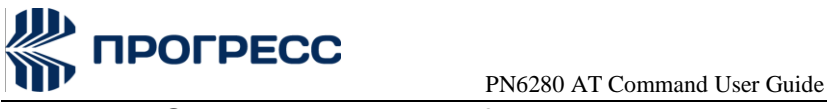

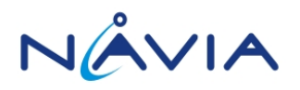

# **10.3 AT+CMGF – Message format**

### **10.3.1 Description**

Sets the input and output format to be used by the TA.

### **10.3.2 Format**

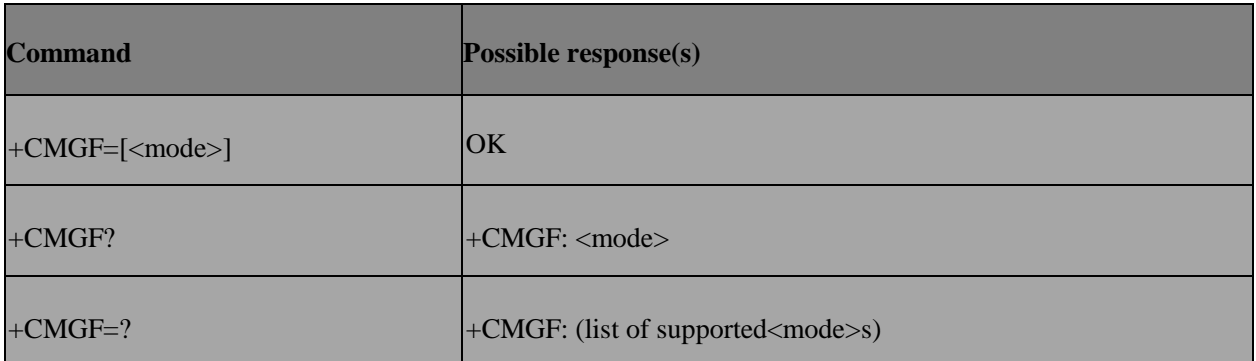

### **10.3.3 Field**

<mode>:

0 PDU mode (default when implemented)

1 Text mode

## **10.4 AT+CSCA – Service center address**

### **10.4.1 Description**

Updates the SMCS address, through which mobile-originated SMSs are transmitted. In text mode, the setting is used by send (AT+CMGS) and write (AT+CMGW) commands. In PDU mode, the setting is used by the same commands, but only when the length of the SMCS address (coded into <pdu> parameter) equals zero.

### **10.4.2 Format**

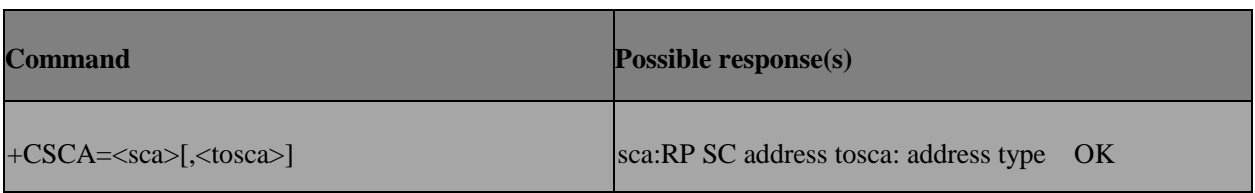

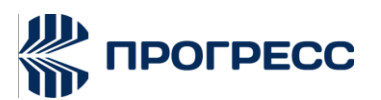

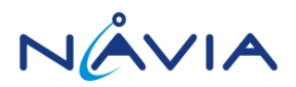

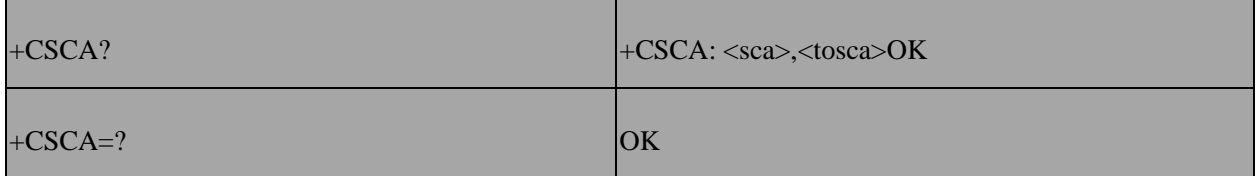

# **10.5 AT+CSMP – Set text mode parameters**

### **10.5.1 Description**

Setting Text Mode Parameters. Set command is used to select values for additional parameters needed when SM is sent to the network or placed in a storage whentext format message mode is selected. It is possible to set the validity period starting from when the SM is received by the SMSC (<vp> is in range 0... 255) or define the absolute time of the validity period termination (<vp> is a string). The format of <vp> is given by<fo>.

### **10.5.2 Format**

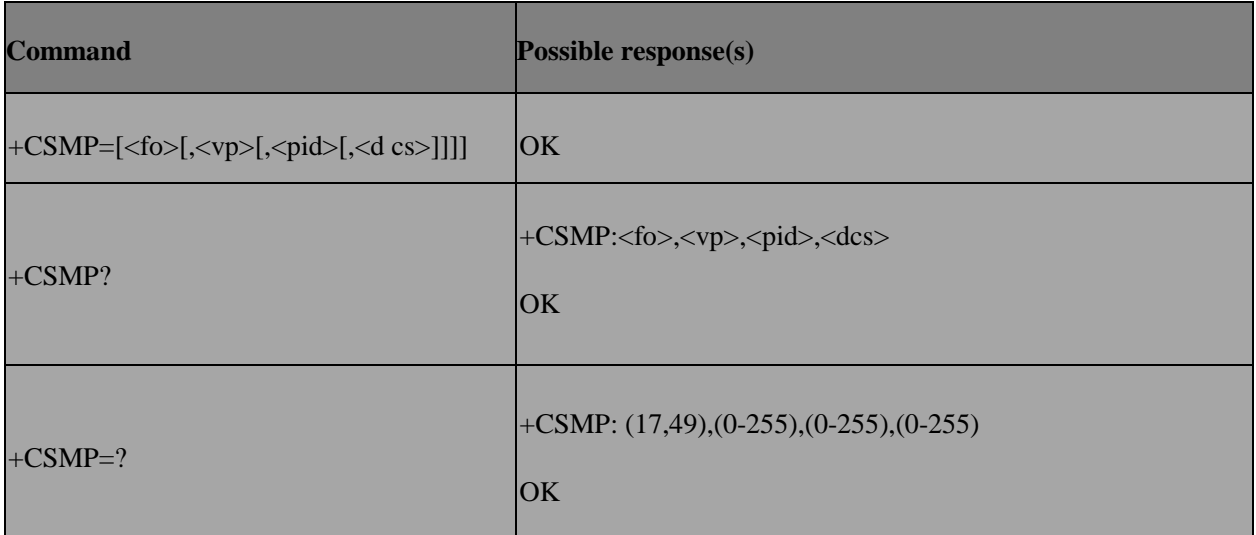

# **10.6 AT+CSDH – Show text mode parameters**

### **10.6.1 Description**

Set command controls whether detailed header information is shown in text mode result codes.

Test command returns supported values as a compound value.

### **10.6.2 Format**

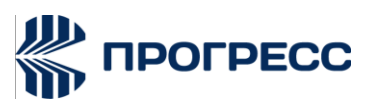

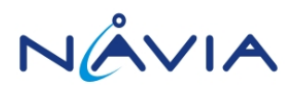

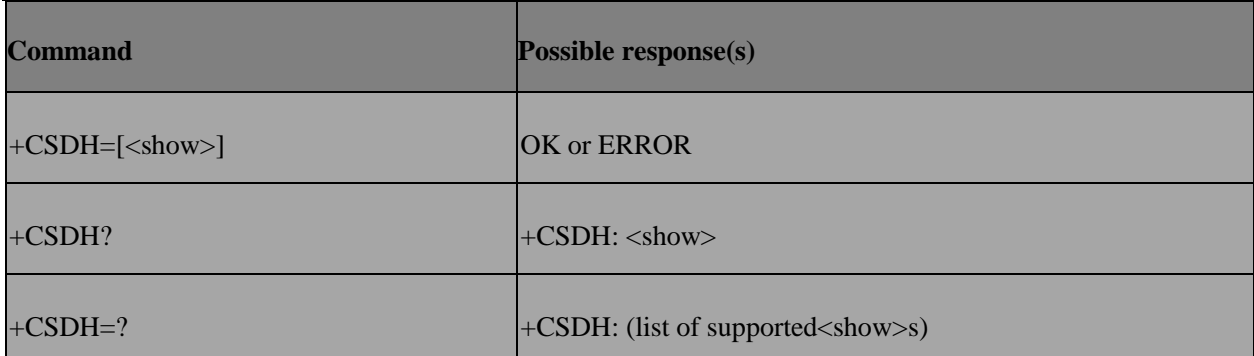

# **10.7 AT+CSCB – Select cell broadcast message types**

### **10.7.1 Description**

Selects which types of CBMs are to be received by the ME.

### **10.7.2 Format**

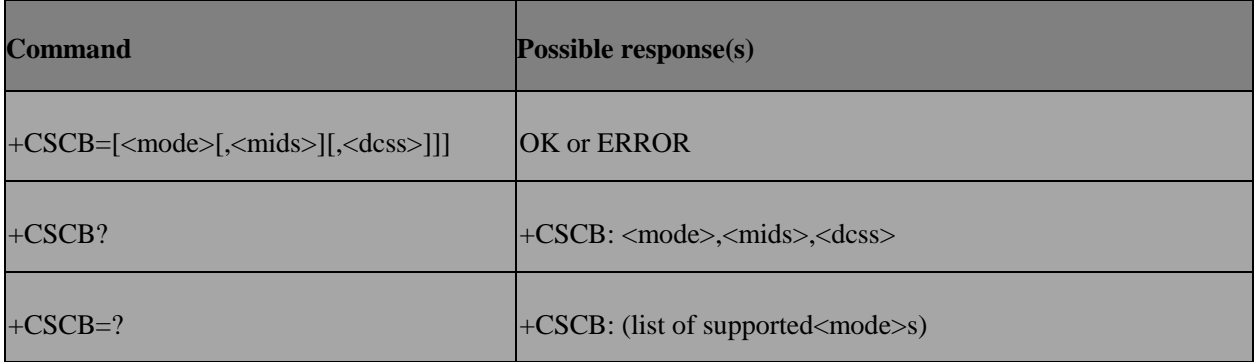

### **10.7.3 Field**

<mode>:

0 Message types specified in<mids> and<dcss>are accepted

1 Message types specified in<mids> and<dcss>are not accepted

<mids>: We support 10 message identifiers at most.

string type: all different possible combinations of CBM message identifiers (refer<mid>) (default is empty string); e.g. "0,1,5,320-478,922"

<dcss>: string type; all different possible combinations of CBM data coding schemes (refer <dcs>) (default is empty string);e.g. "0-3,5"

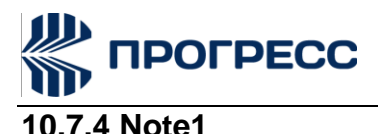

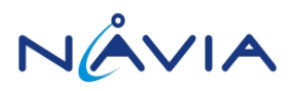

For <mids> of <mode>=0, our design is to open the <mids> from user input and close other <mids>.

In the following case, user input <mode>=0 and <mids>=2. So open channel 2 and close other channel (channel 1).

AT+CSCB?

+CSCB: 0,"1","1"

OK

AT+CSCB= 0,"2","2"

OK

AT+CSCB?

+CSCB:0,"2","1,2"

OK

In the following case, user input <mode>=0 without <mids>. So don't open any channel and close other channel (channel 1).

AT+CSCB?

+CSCB: 0,"1","1"

OK

AT+CSCB=0

**OK** 

AT+CSCB?

+CSCB: 0,"","1" OK

For <dcss> of <mode>=0, our design is to increase the <dcss> from userinput. In the following case, user input <mode>=0 and <dcss>=2. So increase language 2.

AT+CSCB?

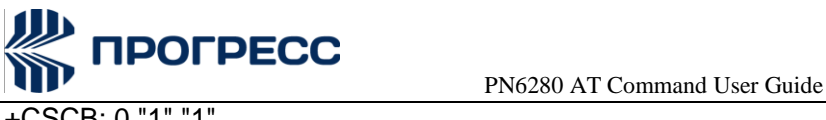

+CSCB: 0,"1","1"

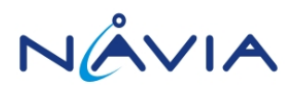

OK

AT+CSCB=0,"2","2"

OK

AT+CSCB?

+CSCB: 0,"2","1,2"

OK

In the following case, user input <mode>=0 without <dcss>. So don't increase any language.

AT+CSCB?

+CSCB: 0,"1","1"

**OK** 

AT+CSCB=0

OK

AT+CSCB?

+CSCB: 0,"","1"

OK

### **10.7.5 Note2**

For <mids> of <mode>=1, our design is to close all <mids> no matter with

<mids> or not. In the following case, user input <mode>=1. So close all channel.

AT+CSCB?

+CSCB: 0,"2","1,2"

OK

AT+CSCB=1,"2","2"

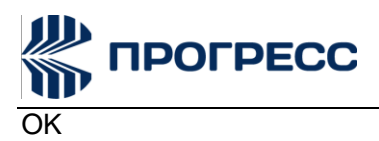

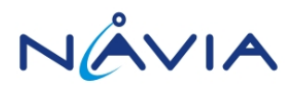

AT+CSCB?

+CSCB: 1,"","1"

OK

In the following case, user input <mode>=1 without <mids>. Also close all channel.

AT+CSCB?

+CSCB: 0,"1","1"

OK

AT+CSCB=1

OK

AT+CSCB?

+CSCB: 1,"","1"

OK

For <dcss> of <mode>=1, our design is to decrease the <dcss> from user input.

In the following case, user input <mode>=1 and <dcss>=2. So decrease language 2.

AT+CSCB?

+CSCB: 0,"2","1,2" OK

AT+CSCB=1,"2","2"

OK

AT+CSCB?

+CSCB: 1,"","1"

**OK** 

In the following case, user input <mode>=1 without <dcss>. So don't decrease any language.

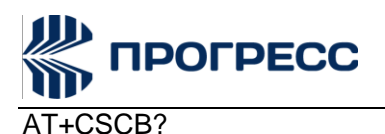

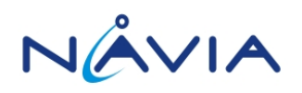

+CSCB: 0,"1","1"

OK

AT+CSCB=1

OK

AT+CSCB?

+CSCB: 1,"","1"

OK

# **10.8 AT+CSAS – Save settings**

### **10.8.1 Description**

Execution command saves active message service settings to a non-volatile memory. Settings specified in commands Service Centre Address +CSCA, Set Message Parameters +CSMP and Select Cell Broadcast Message Types +CSCB (if implemented) are saved. Certain settings may not be supported by the storage (e.g. (U)SIM SMS parameters) and therefore can not be saved.

### **10.8.2 Format**

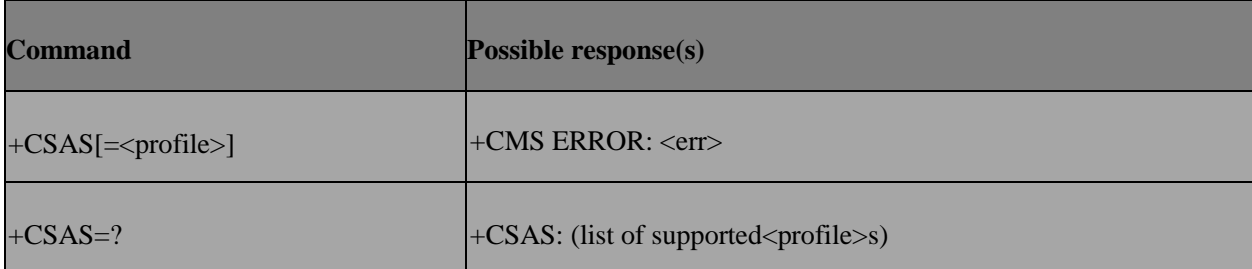

### **10.8.3 Field**

<profile>:

0-3 manufacturer specific profile number where settings are to be stored

# **10.9 AT+CRES – Restore settings**

### **10.9.1 Description**

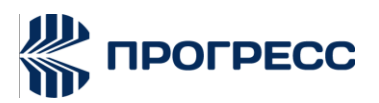

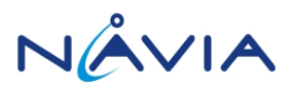

Execution command restores message service settings from non-volatile memory to active memory. A TA can contain several profiles of settings. Settings specified in commands Service Centre Address +CSCA, Set Message Parameters +CSMPand Select Cell Broadcast Message Types +CSCB (if implemented) are restored. Certain settings may not be supported by the storage (e.g. (U) SIM SMS parameters) and the refore can not be restored.

### **10.9.2 Format**

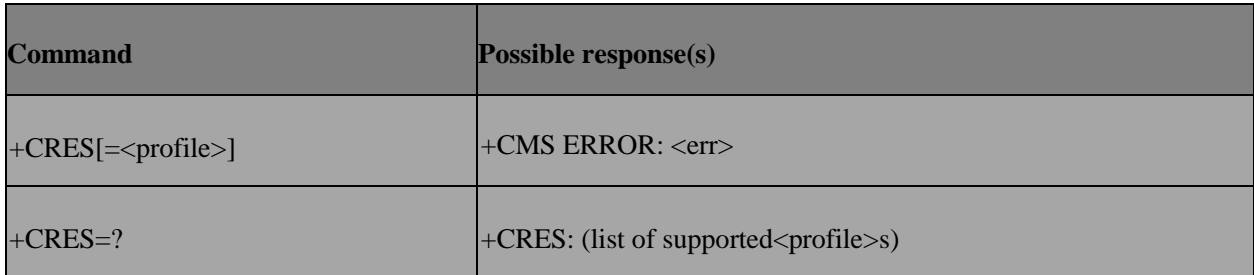

### **10.9.3 Field**

<profile>:

0-3 manufacturer specific profile number where settings are to be stored

# **10.10 AT+CNMI – New message indications to TE**

### **10.10.1 Description**

Selects the procedure how the reception of new messages from the network is indicated to the TE when TE is active (DTR signal is ON). IF TE is inactive (DTR signal OFF), message reception is carried out as specified in GSM 03.38. This command enables the unsolicited result codes +CMT, +CMTI, +CBM, and+CDS. (Please refer to 07.07 for more detail)

### **10.10.2 Format**

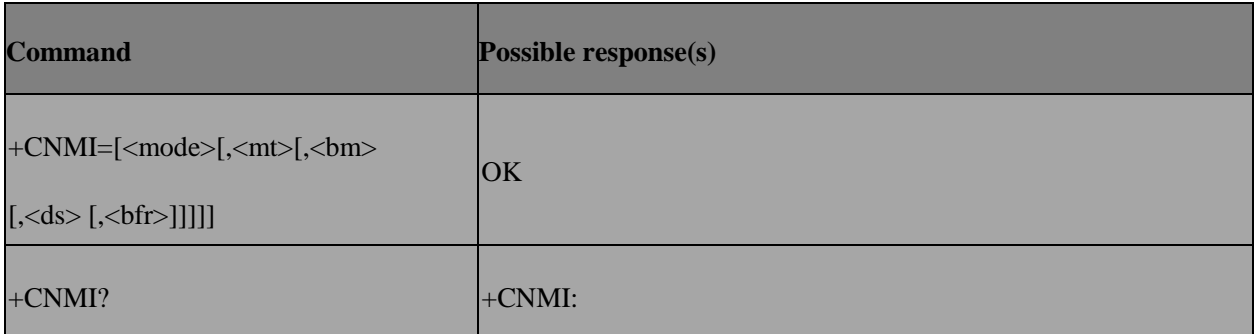

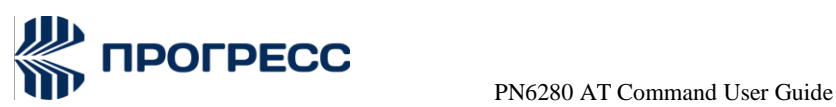

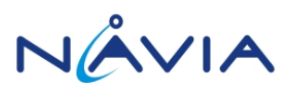

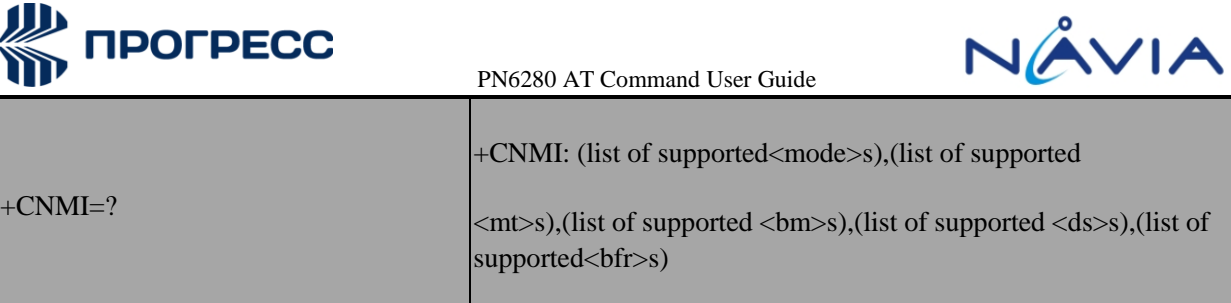

### **10.10.3 Field**

#### <mode>

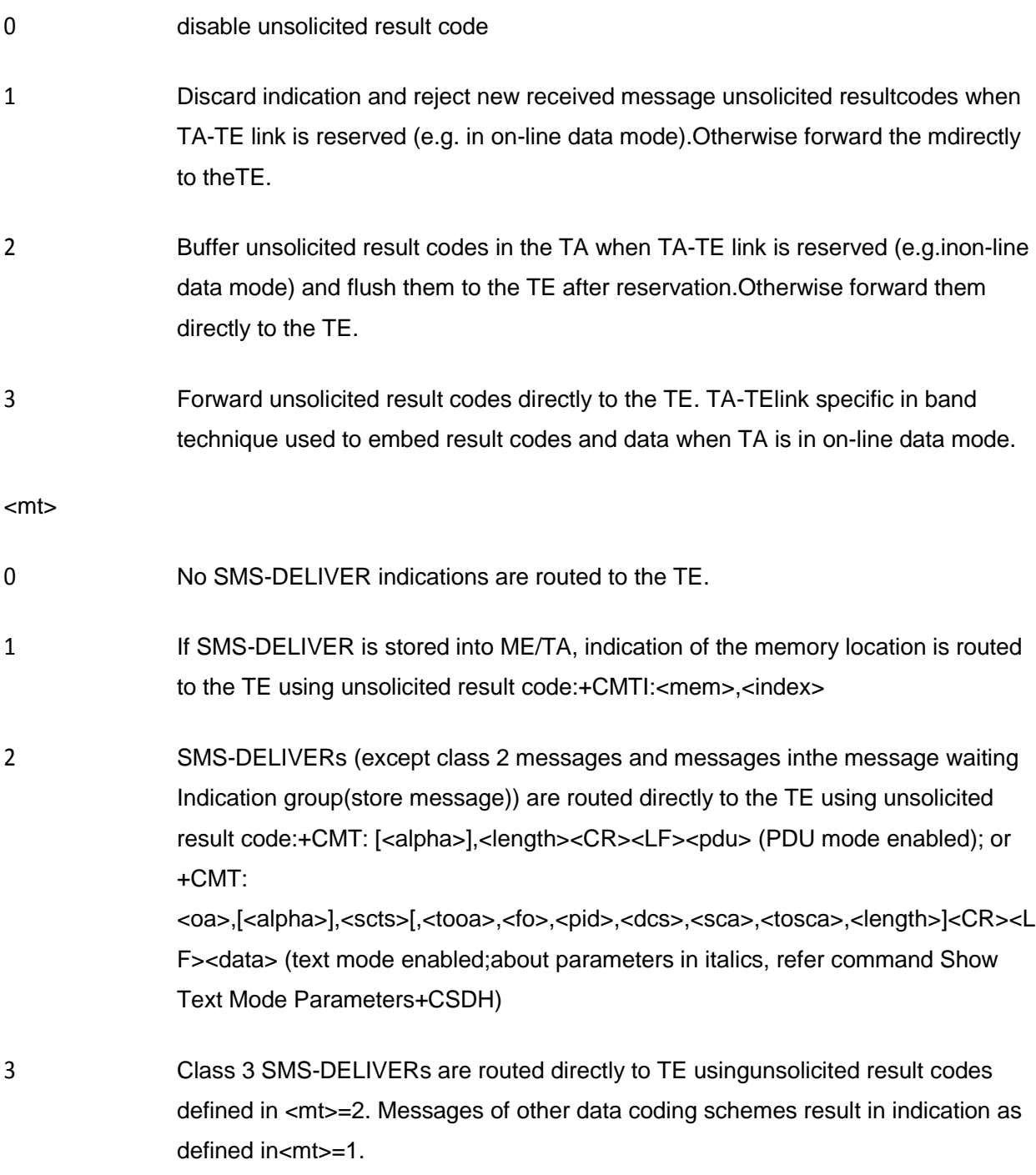

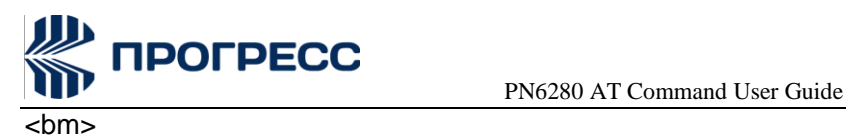

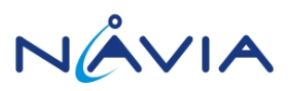

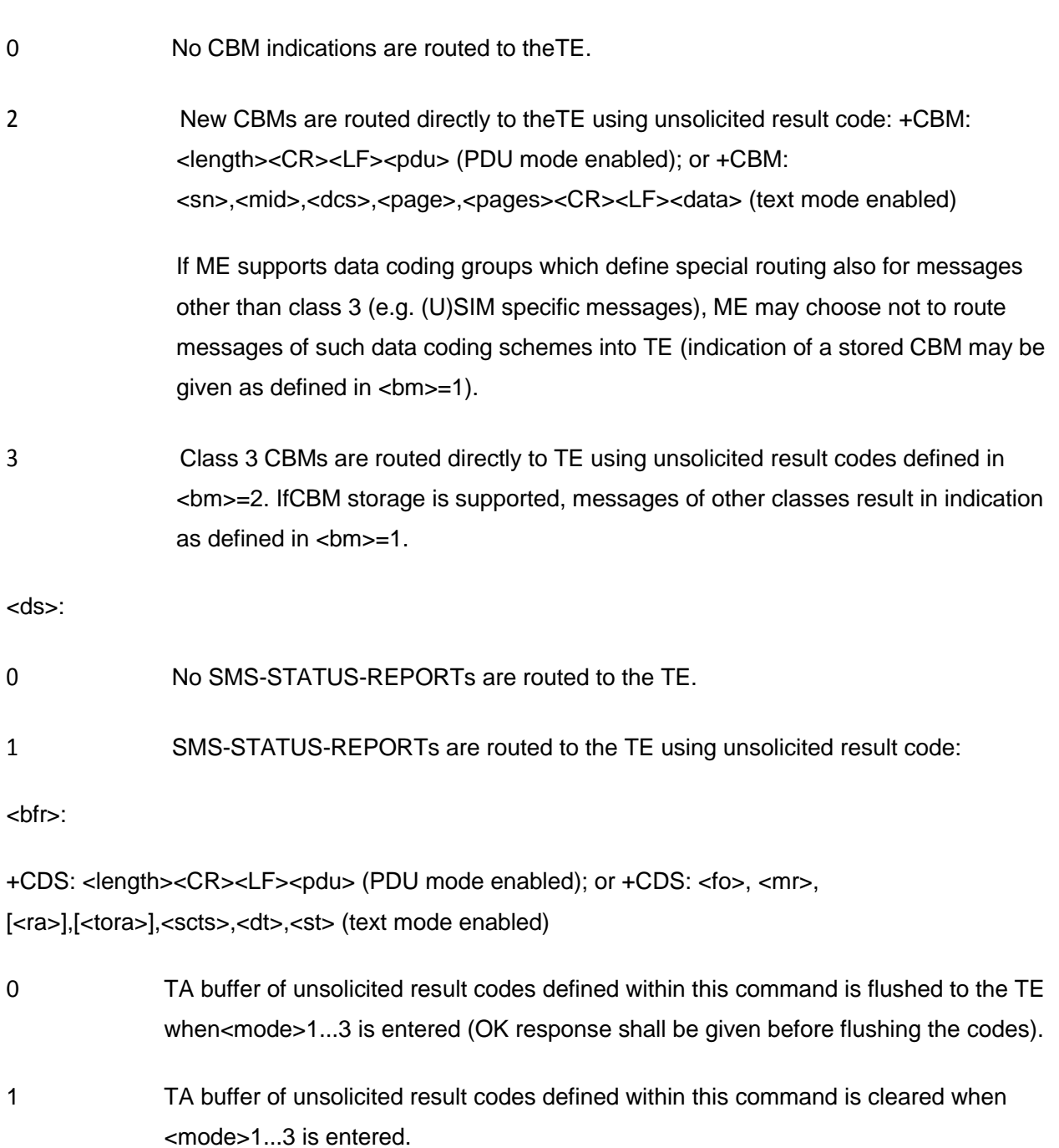

# **10.11 AT+EMGL– List SMS**

### **10.11.1 Description**

This command is used to simplify the response of +CMGL, In EMGL only response<index>and <stat> of each record.

### **10.11.2 Format**

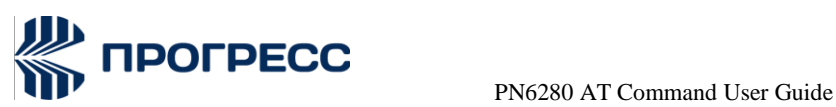

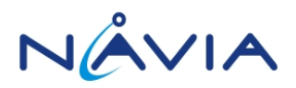

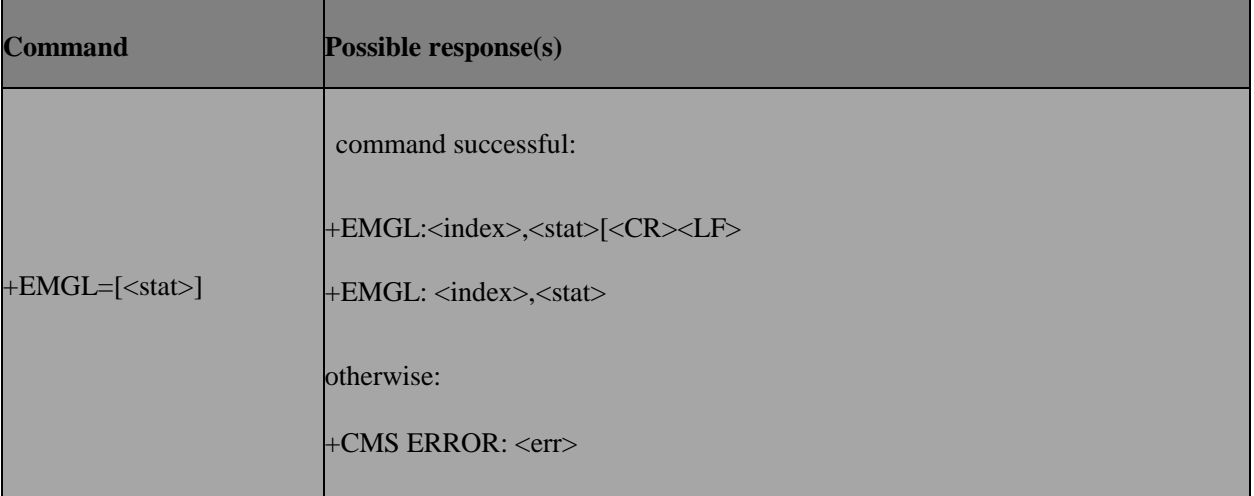

# **10.12 AT+CMGR(Text mode) – Read message**

### **10.12.1 Description**

Returns messages with location value <index> from preferred message storage <mem1> to the TE. If the status of the message is .received unread., the status in thestorage changes to .received read. If reading fails, +CMS ERROR is returned.

### **10.12.2 Format**

**Command Possible response(s)**

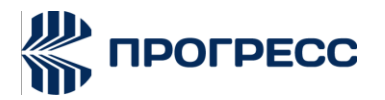

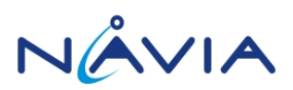

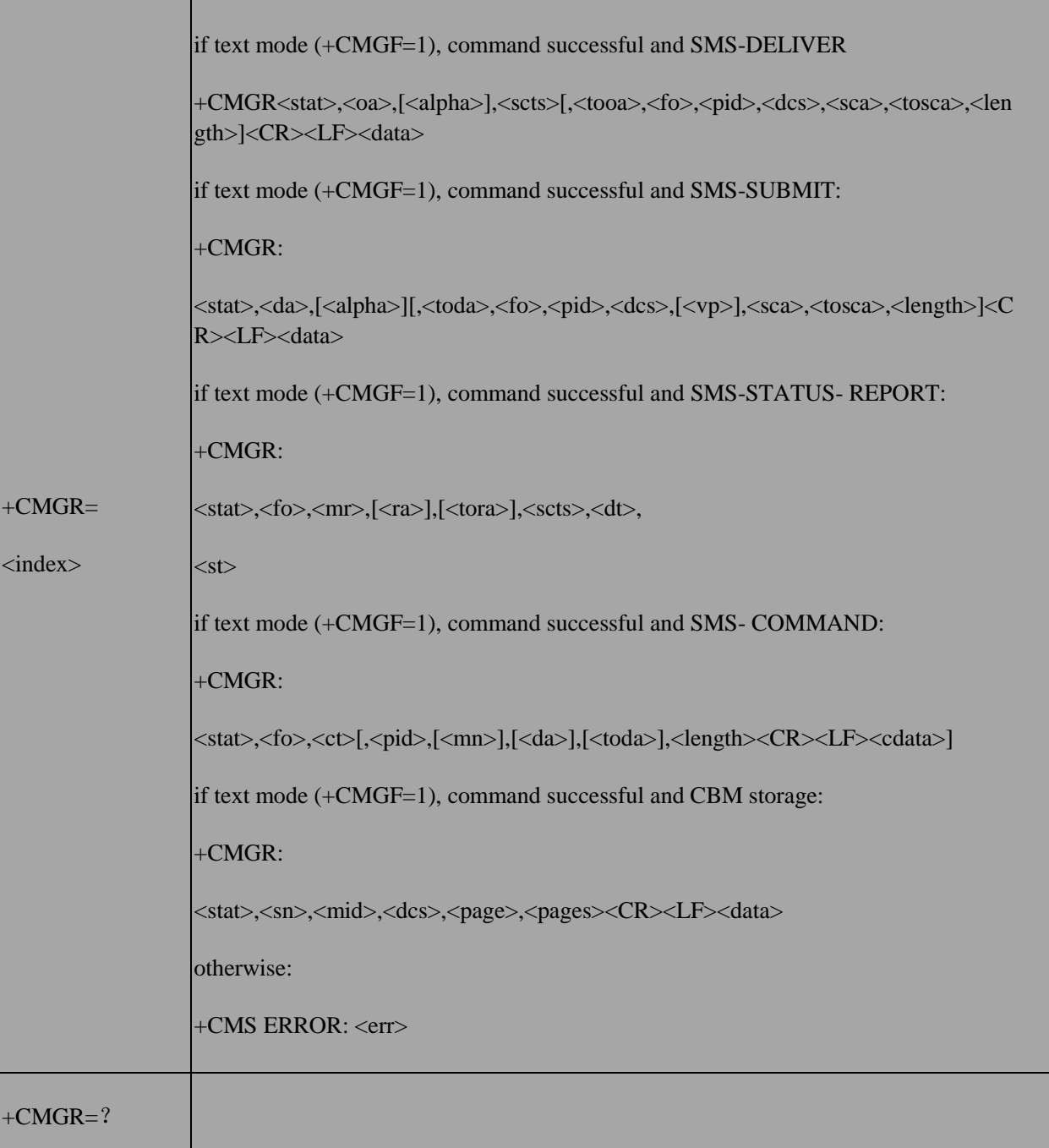

# **10.13 AT+CMGR(PDU mode) – Read message**

### **10.13.1 Description**

Returns messages with location value <index> from preferred message storage <mem1> to the TE. If the status of the message is received unread., the status in the storage changes to. received read. If reading fails, +CMS ERROR is returned.

### **10.13.2 Format**

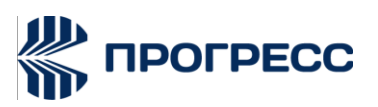

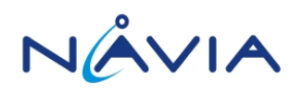

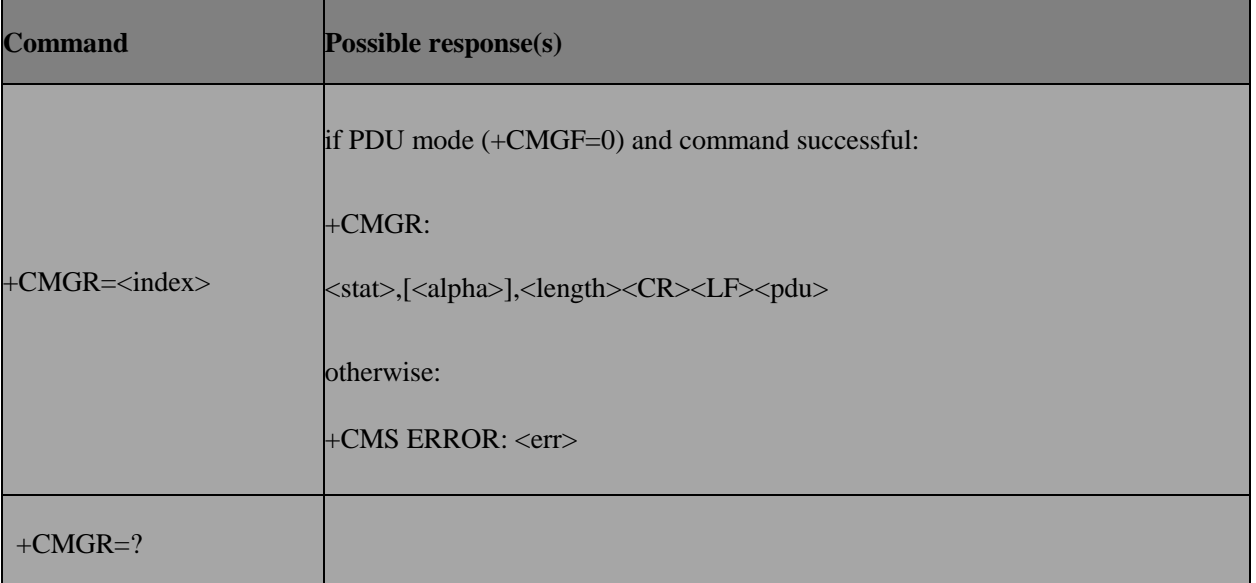

# **10.14 AT+CNMA(Text mode) – New message acknowledgement to ME/TA**

### **10.14.1 Description**

Execution command confirms correct reception of a new message (SMS- DELIVER or SMS-STATUS-REPORT) which is routed directly to the TE. This acknowledgement command (causing ME to send RP-ACK to the network) shall be used when +CSMS parameter <service>equals 1.

### **10.14.2 Format**

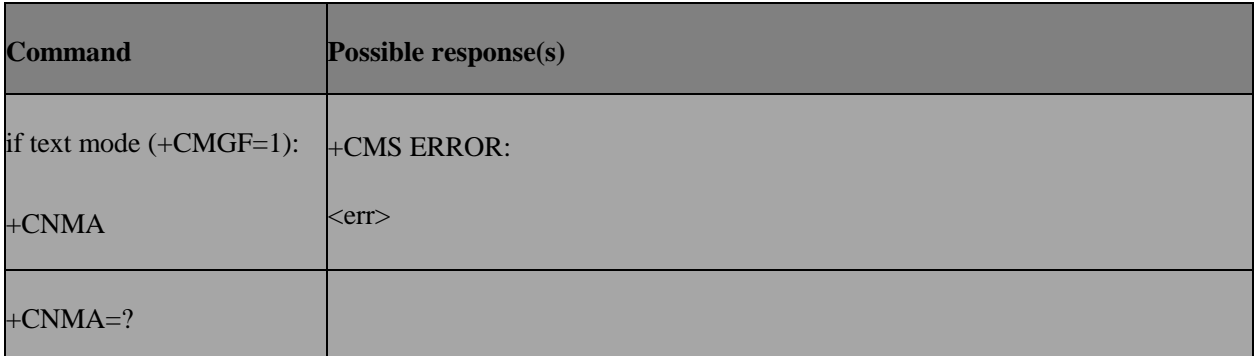

# **10.15 AT+CNMA(PDU mode) – New message acknowledgement to ME/TA**

### **10.15.1 Description**

Execution command confirms correct reception of a new message (SMS- DELIVER or SMS-

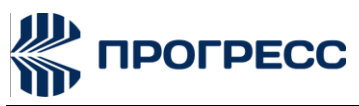

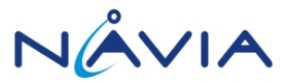

STATUS-REPORT) which is routed directly to the TE This acknowledgement command (causing ME to send RP-ACK to the network) shall be used when +CSMS parameter <service> equals 1.

### **10.15.2 Format**

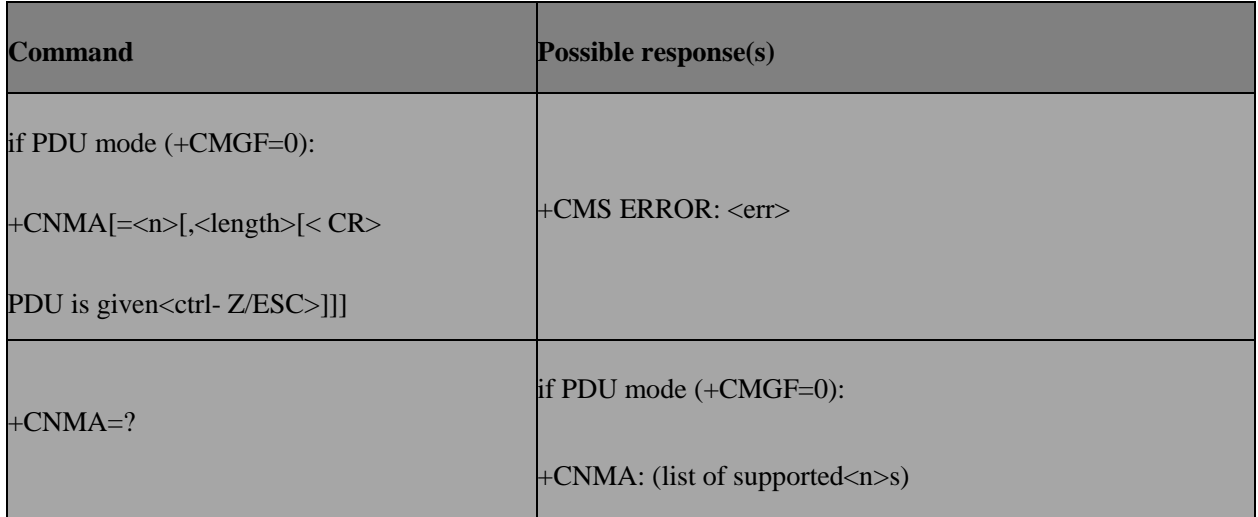

# **10.16 AT+CMGS(Text mode) – Send message**

### **10.16.1 Description**

Execution command sends message from a TE to the network (SMS-SUBMIT). Message reference value <mr> is returned to the TE on successful message delivery.

### **10.16.2 Format**

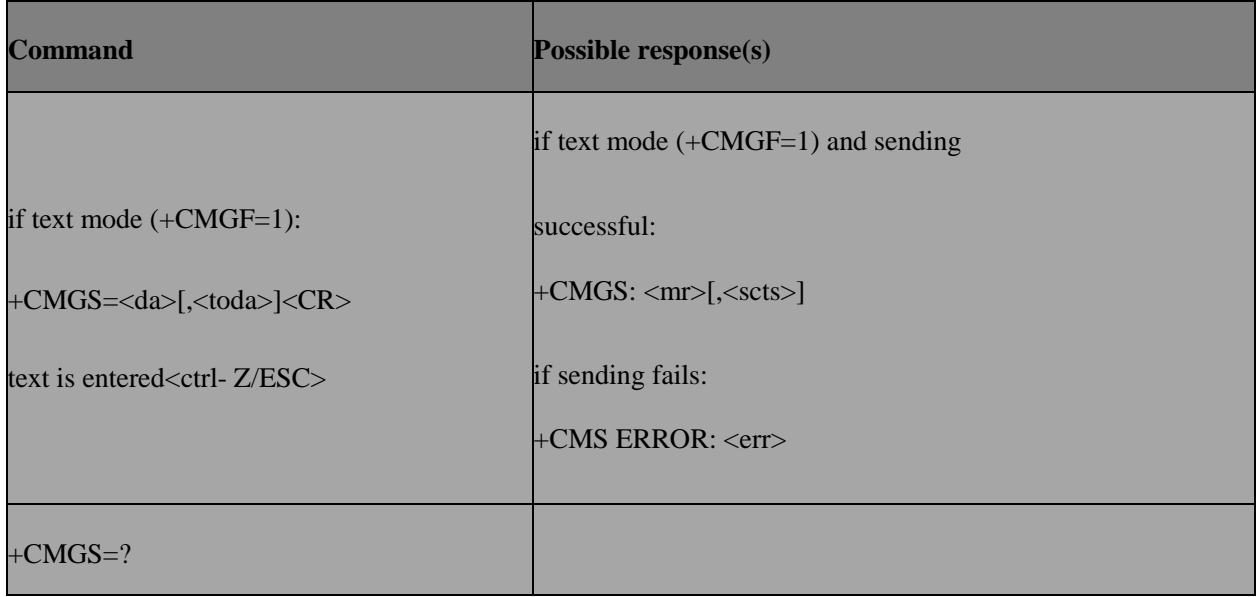

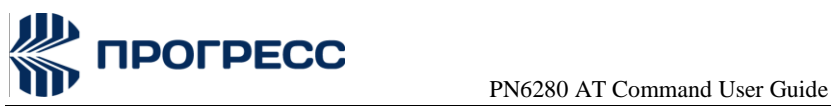

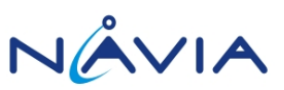

# **10.17 AT+CMSS(Text mode) – Send message from storage**

### **10.17.1 Description**

Execution command sends message with location value <index> from preferred message storage <mem2> to the network (SMS-SUBMIT or SMS- COMMAND). If new recipient address <da> is given for SMS-SUBMIT, it shall be used instead of the one stored with the message. Reference value <mr>is returned to the TE on successful message delivery.

### **10.17.2 Format**

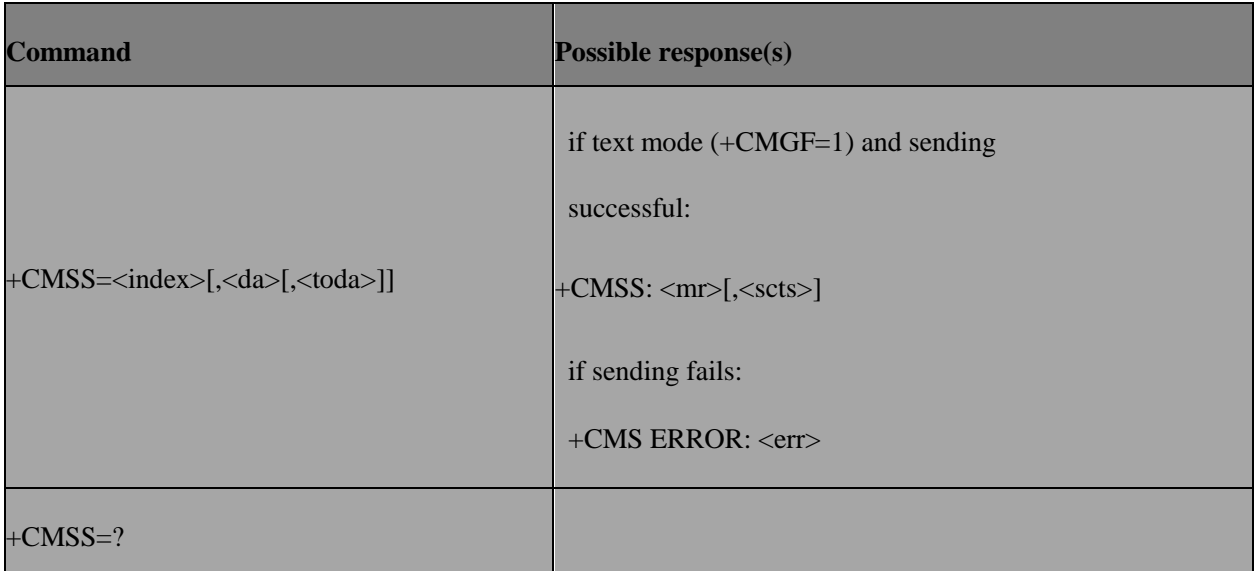

# **10.18 AT+CMGW(Text mode) – Write message tomemory**

### **10.18.1 Description**

Execution command stores a message to memory storage <mem2>. Memory location <index> of the stored message is returned. By default message status will be set to 'stored unsent', but parameter <stat> allows also other status values to be given, support 'stored unsent' and "stored sent"

### **10.18.2 Format**

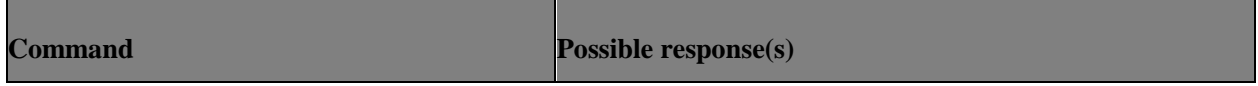

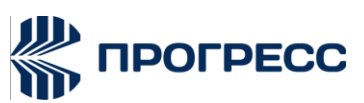

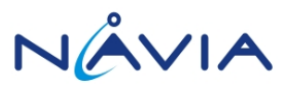

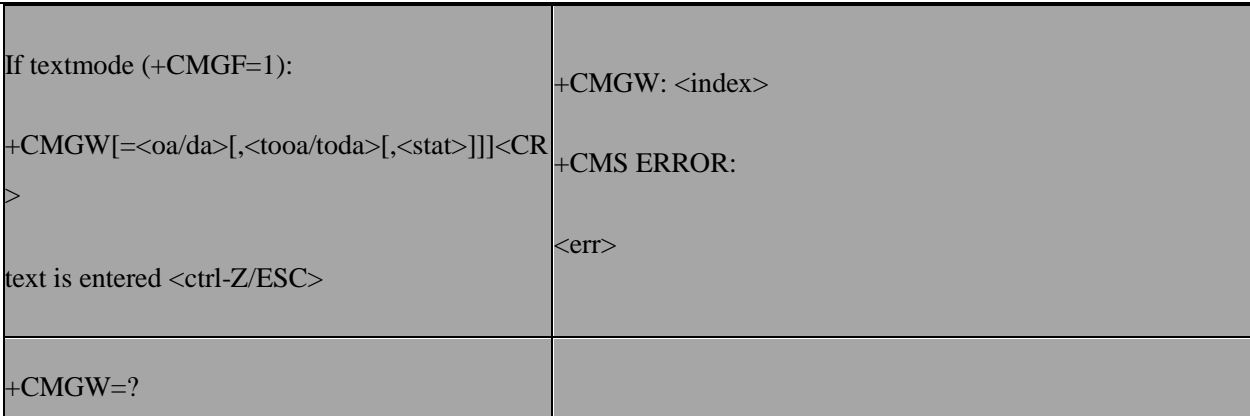

# **10.19 AT+CMGW(PDU mode) – Write message to memory**

### **10.19.1 Description**

Execution command stores a message to memory storage <mem2>. Memory location <index> of the stored message is returned. By default message status will be set to 'stored unsent', but parameter <stat> allows also other status values to be given, support 'stored unsent' and "stored sent"

### **10.19.2 Format**

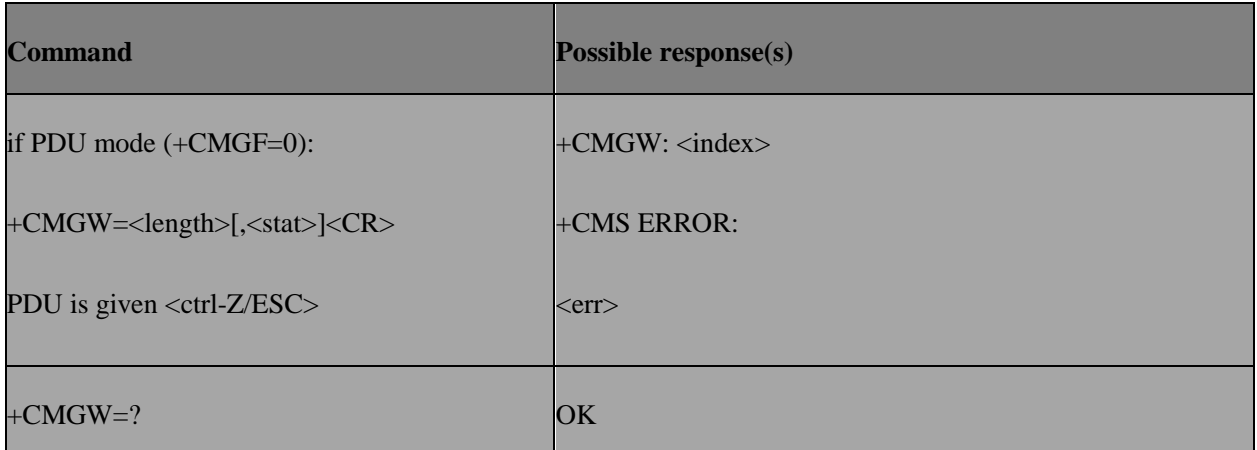

### **10.19.3 Field**

<stat> integer type in PDU mode (default 0), or string type in text mode (default "REC UNREAD"); indicates the status of message in memory; defined values:

0 "REC UNREAD" received unread message (i.e. new message) 1 "REC READ" received read message

2 "STO UNSENT"stored unsent message (only applicable to SMs)

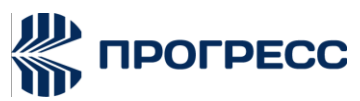

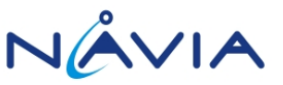

3 "STO SENT" stored sent message (only applicable to SMs) 4 "ALL" all messages (only applicable to +CMGL command) 7 "DRAFT"

### **10.20 AT+CMGD – Delete message**

### **10.20.1 Description**

Deletes message from preferred message <mem1> (see AT+CPMS) storage location <index>. If deletion fails, +CMS ERROR is returned.

### **10.20.2 Format**

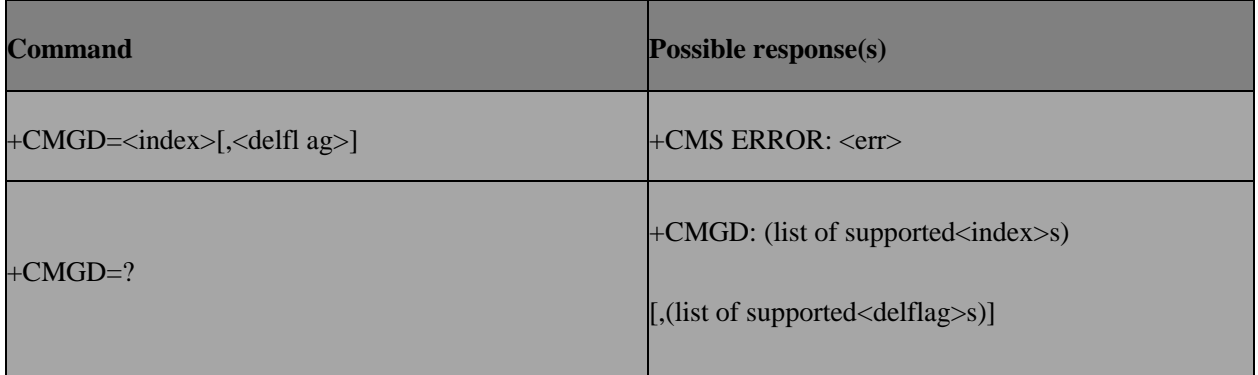

### **10.20.3 Field**

<delflag>: an integer indicating multiple message deletion request as follows: 0(or omitted) Delete the message specified in<index>

1 Delete all read messages from preferred message storage,

leaving unread messages and stored mobile originated messages (whether sent or not) untouched

2 Delete all read messages from preferred messages to rage and sent mobile originated messages, leaving unread messages and unsent mobile originated messages untouched

3 Delete all read messages from preferred message storage, sent and unsent mobile originated messages leaving unread messages untouched.

4 Delete all messages from preferred message storage including unread messages.

# **10.21 AT+CMMS – More message to send**

### **10.21.1 Description**

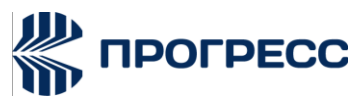

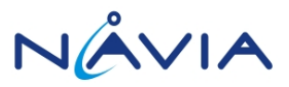

Set command controls the continuity of SMS relay protocol link. When feature is enabled (and

supported by network) multiple messages can be sent much fasteras link is kept open.

Test command returns supported values as a compound value.

### **10.21.2 Format**

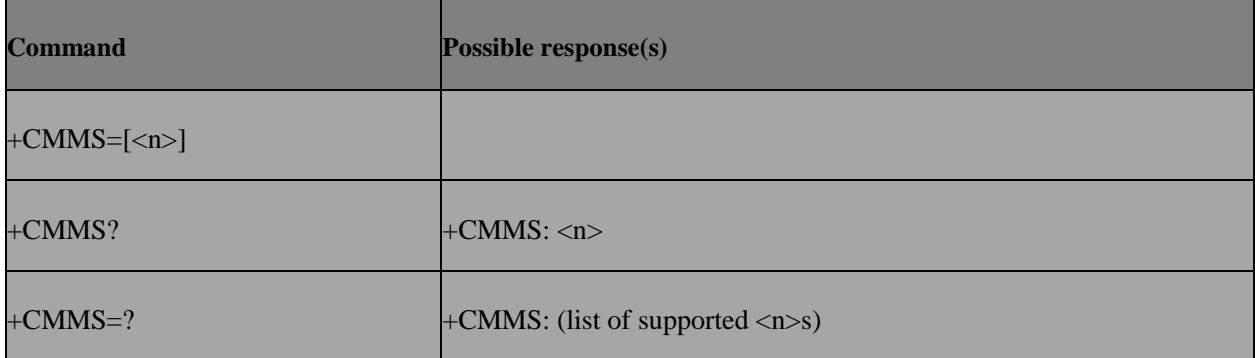

### **10.21.3 Field**

 $\leq n$ :

0 disable

2 enable (if the time between the response of the latest message send command and the next send command exceeds 1-5 seconds (the exact value is up to ME implementation), ME shall close the link but TA shall not switch automatically back to<n>=0)

# **10.22 AT+EQSI – Query storage index**

### **10.22.1 Description**

To query storage index.

### **10.22.2 Format**

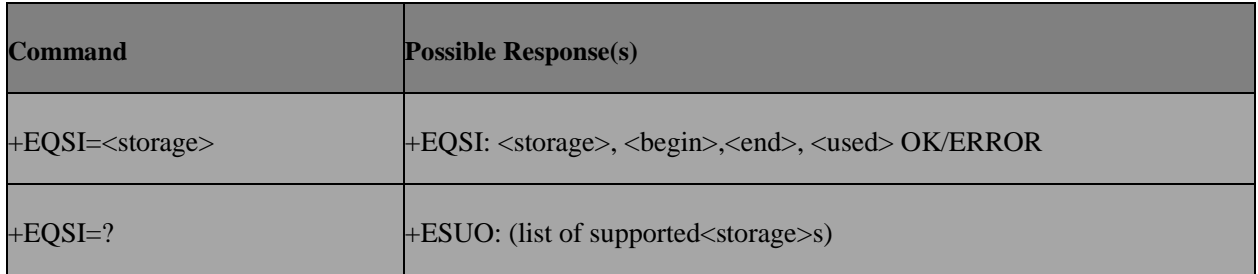

### **10.22.3 Field**

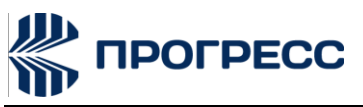

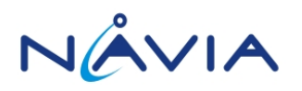

<storage>: string type; SM or ME

<begin>: beginning of index

<end>: ending of index

<used>: number of messages in <storage>

### **10.22.4 Usage Note**

This command is only supported for phone suite. Others can't use this command to do test.

### **10.23 AT+ESMSS – SMS Status change mode**

### **10.23.1 Description**

SMS status change mode after +CMGR and +CMGL

### **10.23.2 Format**

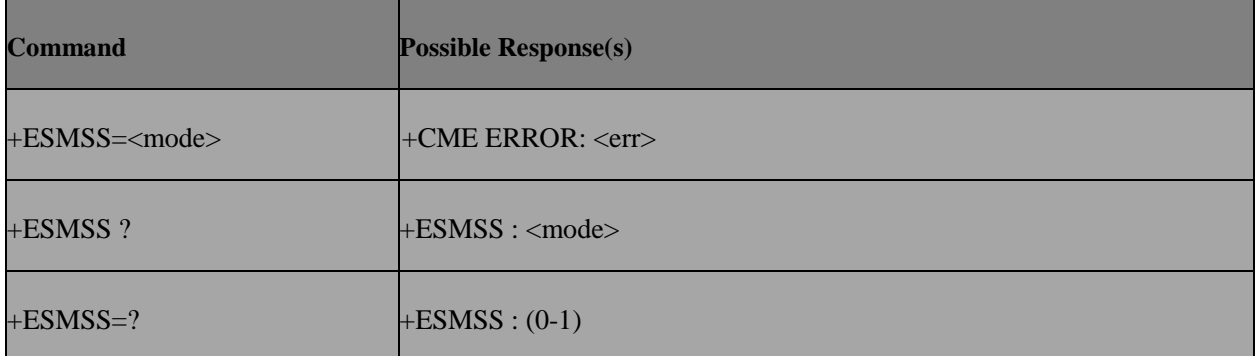

### **10.23.3 Field**

<mode>

0 Unchange – SMS status remains as "REC UNREAD" after +CMGR or

+CMGL

1 Change – SMS status changes from "REC UNREAD" to "REC READ" after +CMGR or+CMGL.

# **10.24 AT+ETWS – Set ETWS setting**

### **10.24.1 Description**

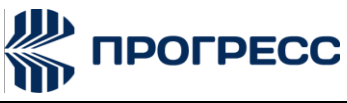

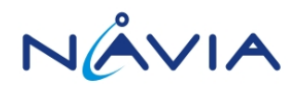

This command is used to set ETWS related settings.

### **10.24.2 Format**

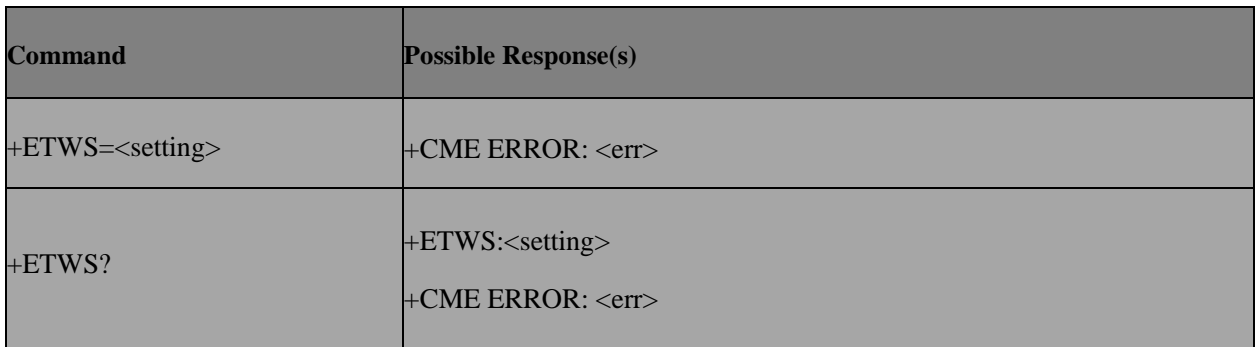

### **10.24.3 Field**

<setting>: A bit mask value (b8 b7 … b1 b0). Each bit corresponding to a setting.

bit0: enable ETWS (default value: 0)

bit1: enable receiving ETWS with security check (default value: 0)

bit2: enable receiving test purpose ETWS (default value: 0)

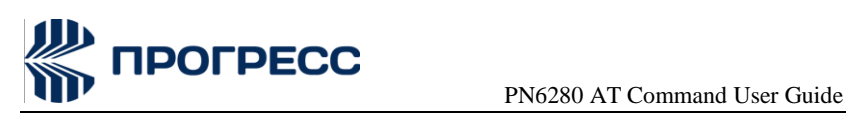

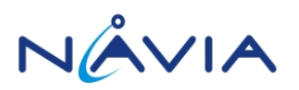

# **11. Other Proprietary AT Commands**

# **11.1 AT+EQUERY – General query command**

### **11.1.1 Description**

To query hardware or MS status.

### **11.1.2 Format**

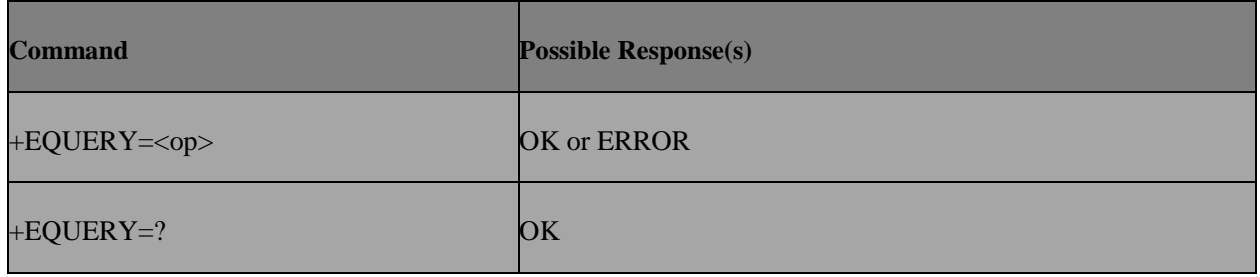

### **11.1.3 Field**

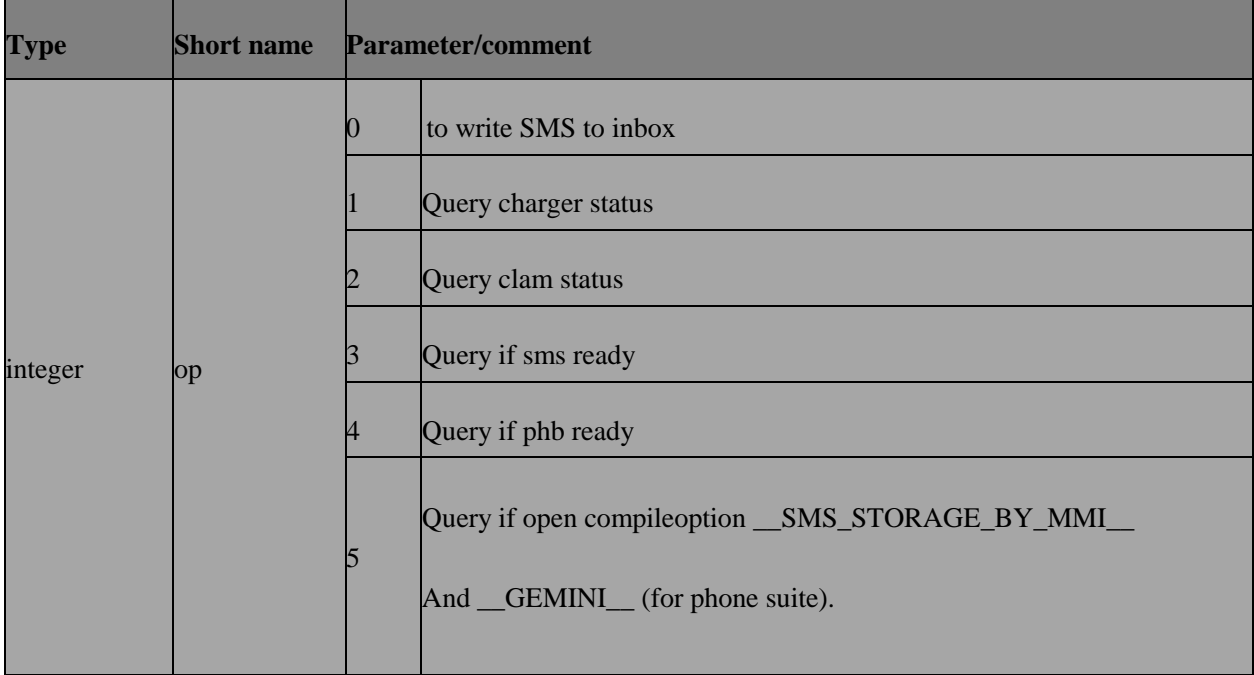

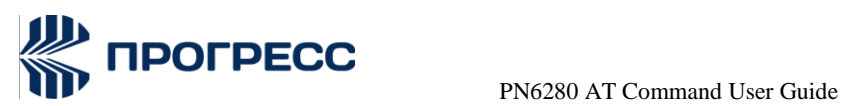

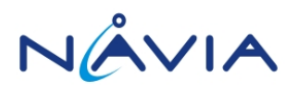

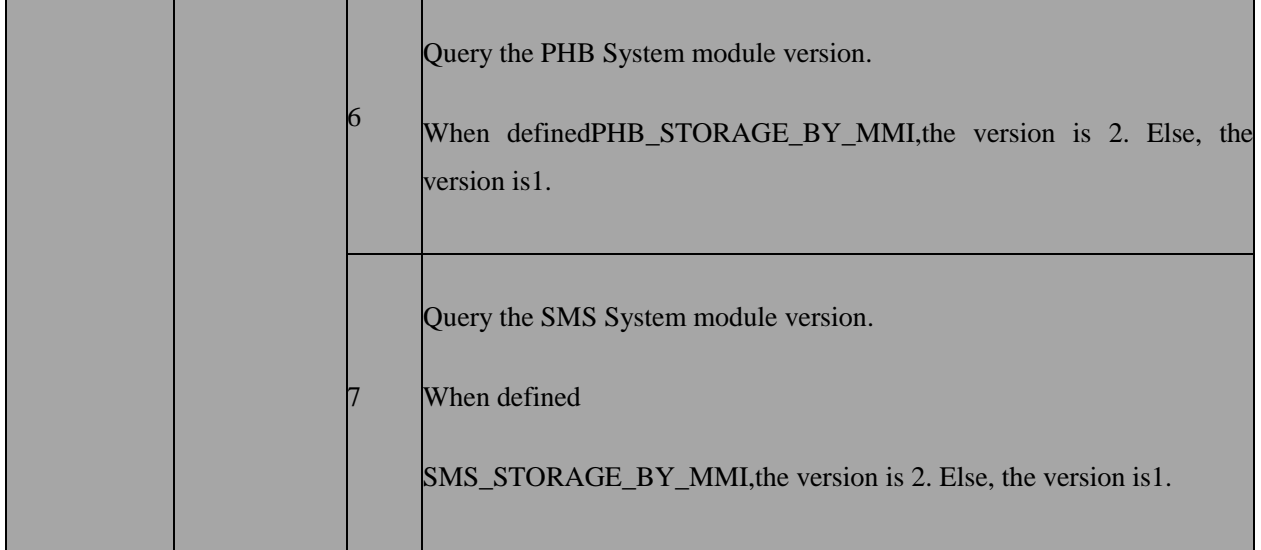

# **11.1.4 Example**

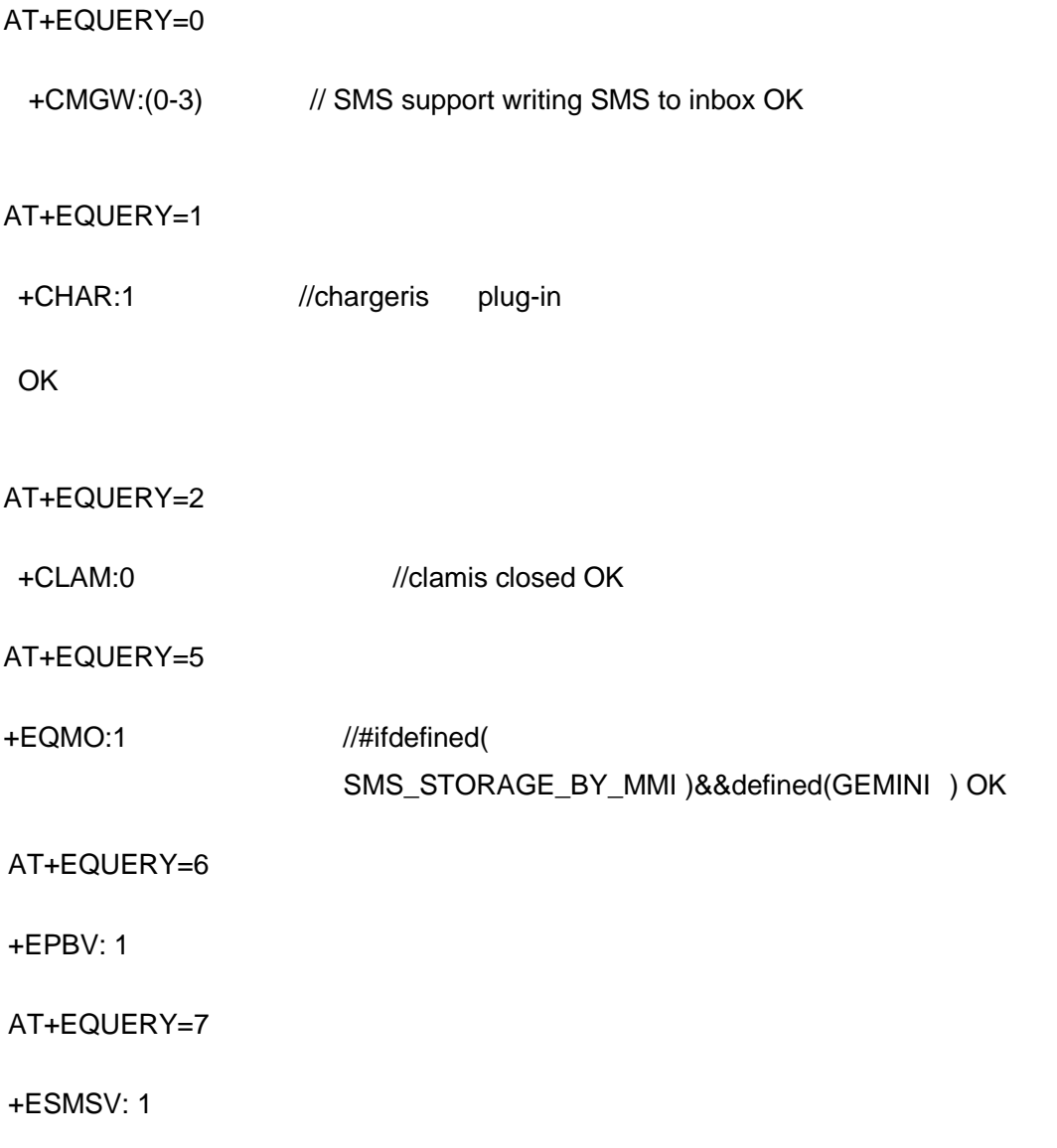

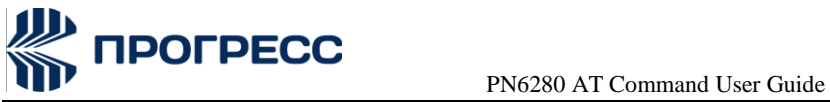

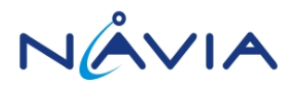

# **11.2 AT+EIND – Indication control command**

## **11.2.1 Description**

Set command to enable +EIND unsolicited result code .to indicate the readiness of SMS or PHB or AT

### **11.2.2 Format**

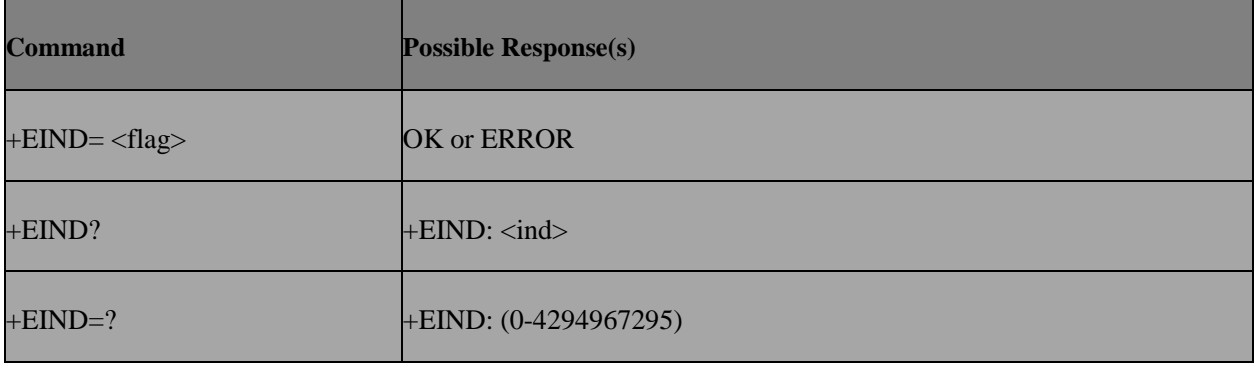

### **11.3.3 Field**

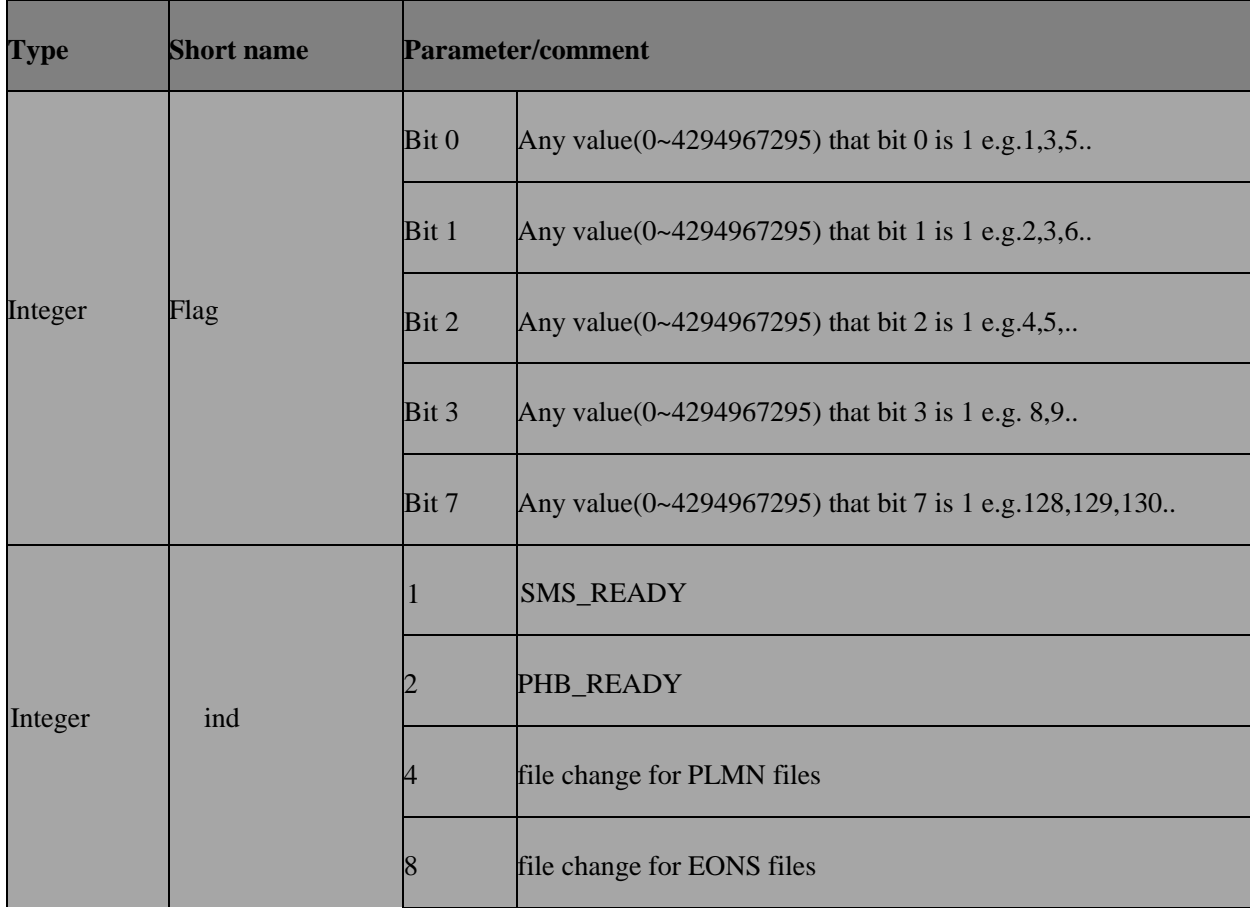

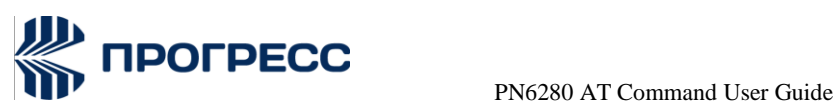

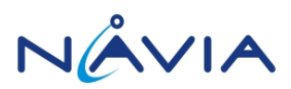

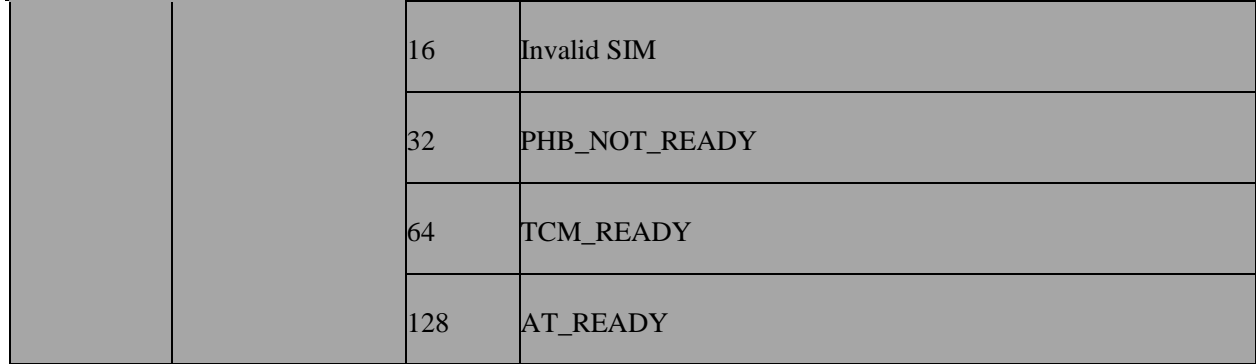

# **11.3 AT+EINFO – URC Information control command**

### **11.3.1 Description**

Set command to enable some proprietary NW info and cell info unsolicited result code(URC) information report.

### **11.3.2 Format**

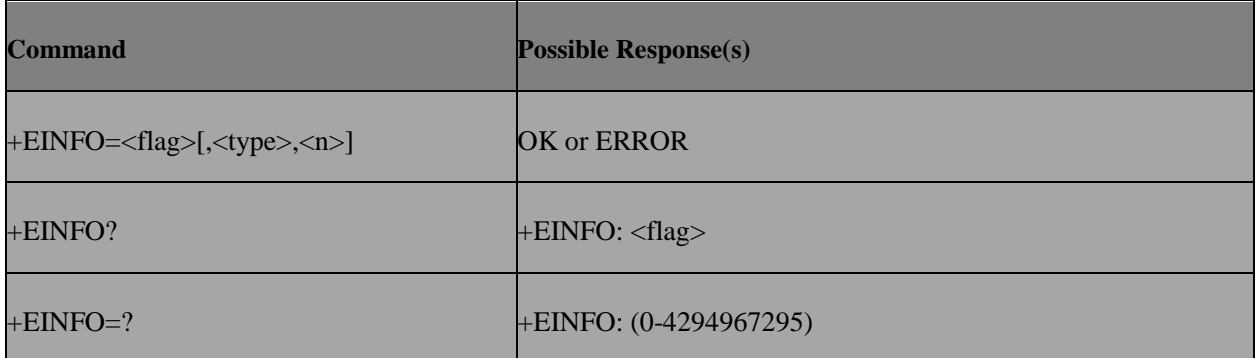

### **11.3.3 Field**

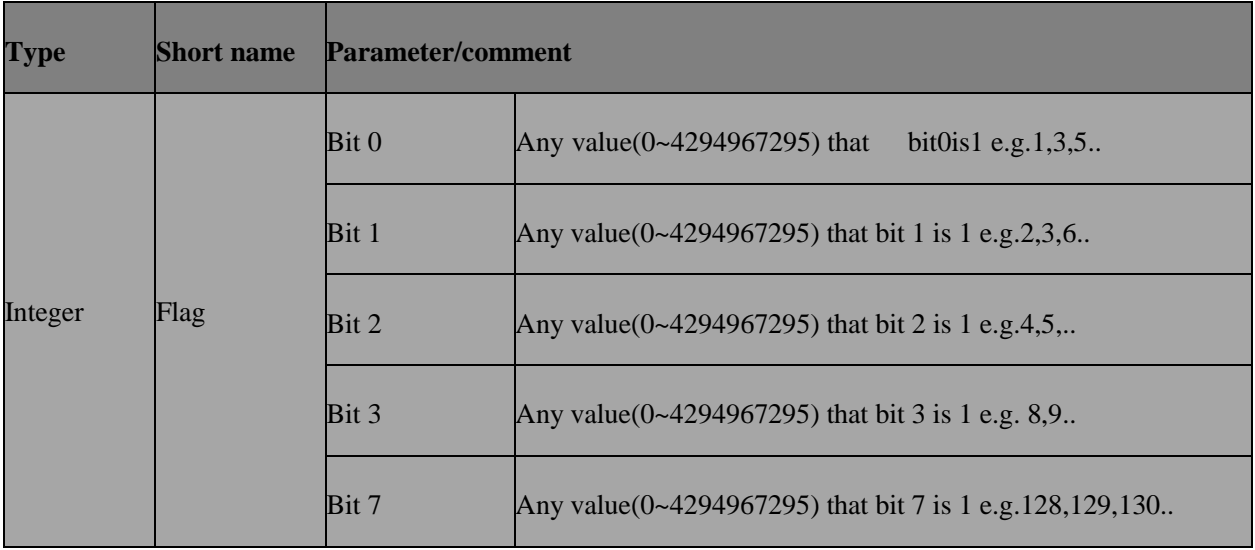

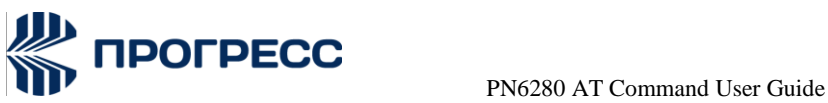

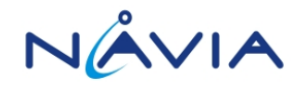

Currently, flag bit and its URC mapping are listed as below.

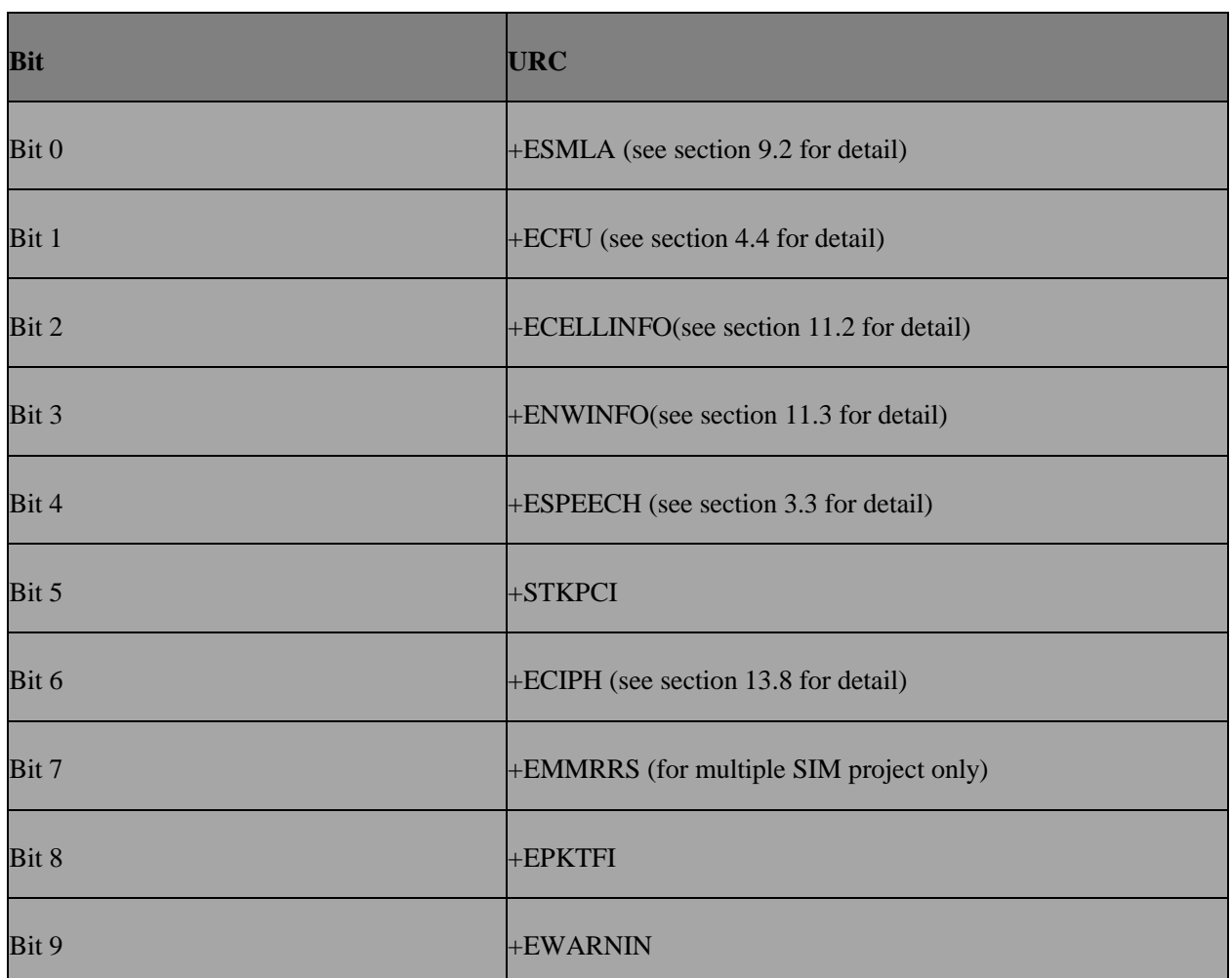

<type> integer type

The EM type of NW info to be operated. This field is only used when Bit 3 of

<flag> is 1.

<n> integer type

This field is only used when Bit 3 of

<flag> is 1. 0: enable 1:disable

2: unchanged

### **11.3.4 Get Neighboring and Network information from URC**

Use AT+EINFO to enable URC for EM Network information and Neighbor Cell information .Interpret the EM Network or Neighbor Cell information raw

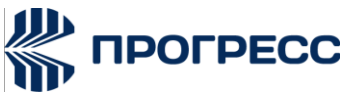

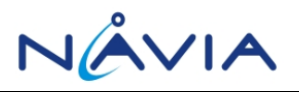

data from the URC with the corresponding structure definition (see section

13.10 for the corresponding structure name of the EM INFO raw data and section 13.9 for the corresponding structure name of the Neighbor Cell INFO raw data)

### **11.3.5 Example**

"AT+EINFO=4" is to enable +ECELLINFO URC

"AT+EINFO=8,2,1" is to disable +ENWINFO URC type 2 (RR\_EM\_CHANNEL\_DESCR\_INFO, see section 13.10)

## **11.4 AT+EBOOT – Boot up Mode**

### **11.4.1 Description**

This command is used to set the boot up mode for modem. If boot up in exception mode, modem will perform silent boot up, such as bypass PIN check when it has been verified before.

### **11.4.2 Format**

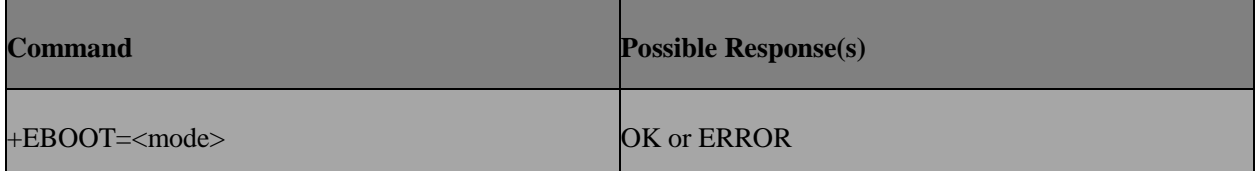

### **11.4.3 Field**

<mode>

0 Normal bootup

1 Exception bootup

### **11.4.4 Note**

The command is applicable for modem projectonly

Must use this command before the first AT+CFUN/AT+EFUN execution during bootup.

# **11.5 AT+EPCT – PS Conformance test mode**

### **11.5.1 Description**

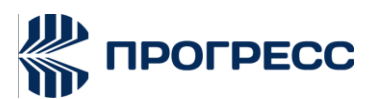

For the following cases that our handset behavior needs to be adjusted to meet test requirement of CTA/FTA/IOT

CTA/FTA/IOT lab equipment is not capable with Spec

Our handset make some changes for real network for better performance or some other reason.

In one kind of test, CTA for example, there maybe two cases that need exclusive behavior of handset. Just like case A need handset send some signal to network, But Case B actual need handset do not send those signal to network.

### **11.5.2 Format**

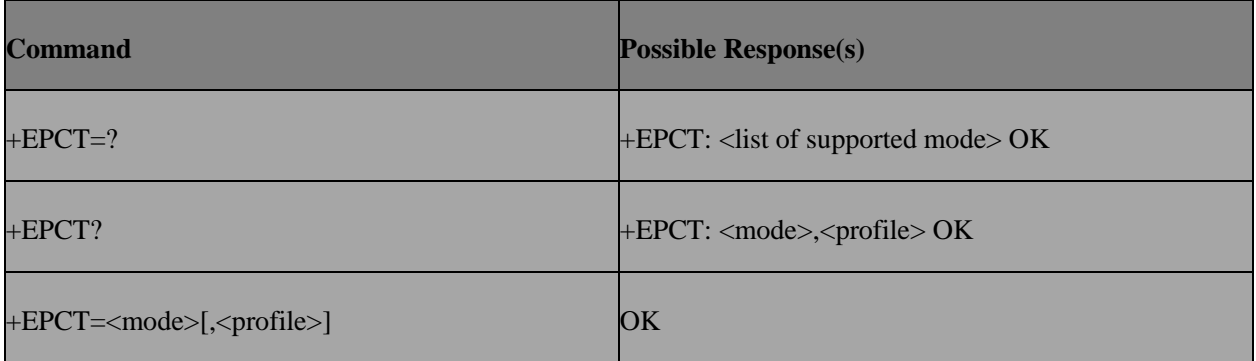

### **11.5.3 Field**

<mode>: integer type.

Availabe test mode defined in

ps\_em\_enum.h .typedef enum

```
{
```
PS\_CONF\_TEST\_NONE,

PS\_CONF\_TEST\_CTA,

PS\_CONF\_TEST\_FTA,

PS\_CONF\_TEST\_IOT,

PS\_CONF\_TEST\_OPERATOR,

PS\_CONF\_TEST\_FACTORY,

PS\_CONF\_TEST\_END
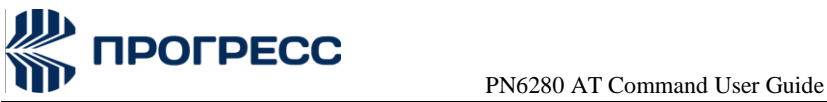

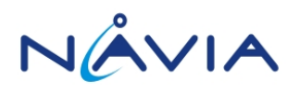

} ps\_conf\_test\_mode\_enum;

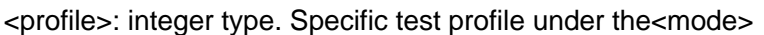

Availabe test profile defined in ps\_em\_enum.h. Following is the subset of

Availabletest profile.

/\* CTA Items \*/

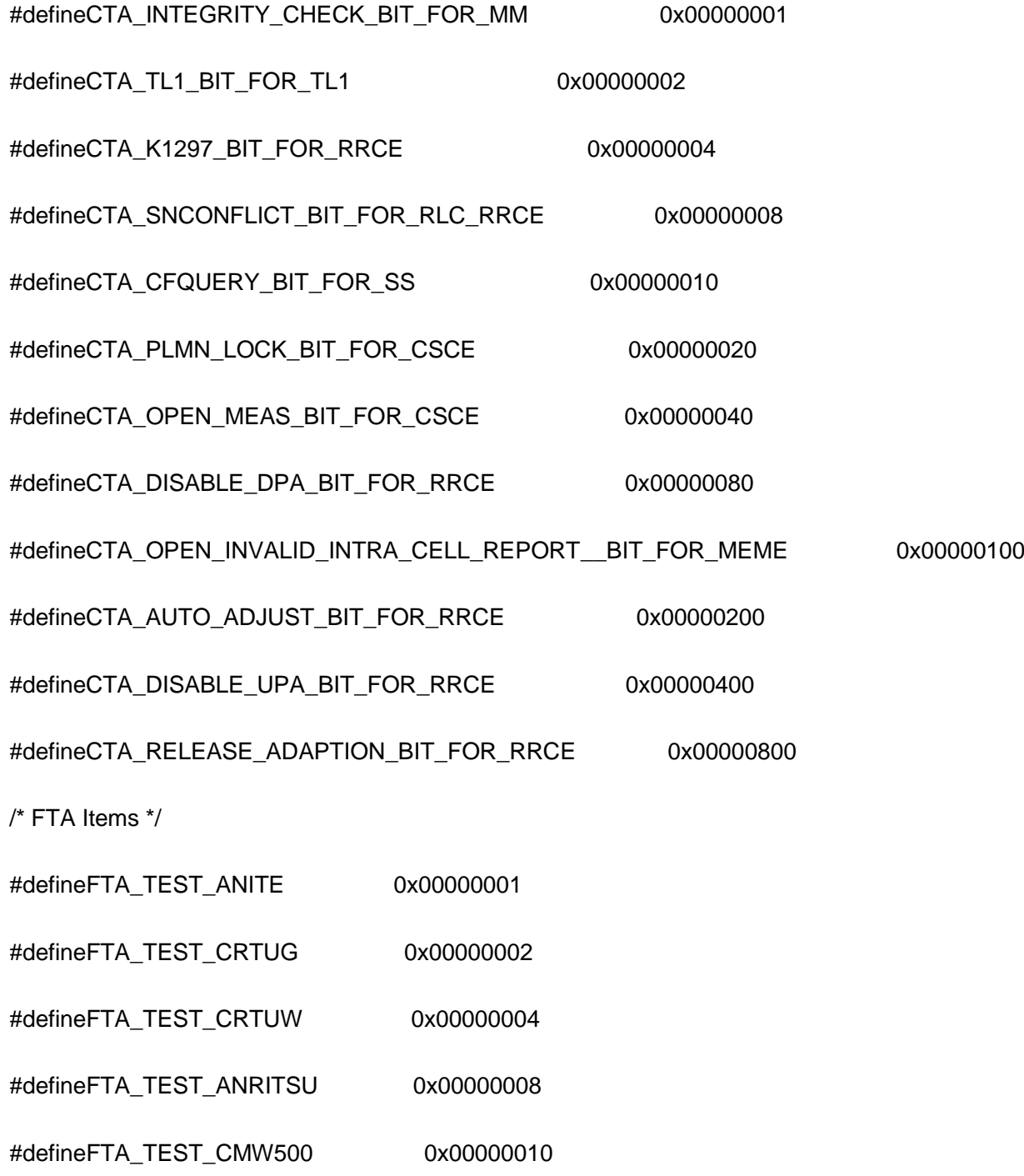

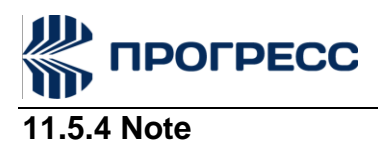

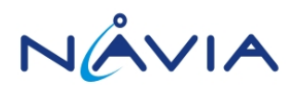

Example:

Set handset to CTA mode without special setting -->AT+EPCT=1

Set handset to CTA mode with special setting bits(bit 123on) -->AT+EPCT=1,7

7 = 0000 0111(bit 1/2/3 set to 1 meanson)

### **11.6 AT+ECCP – Enable/Disable Video Call**

#### **11.6.1 Description**

This command is used to diable video call functionality.

#### **11.6.2 Format**

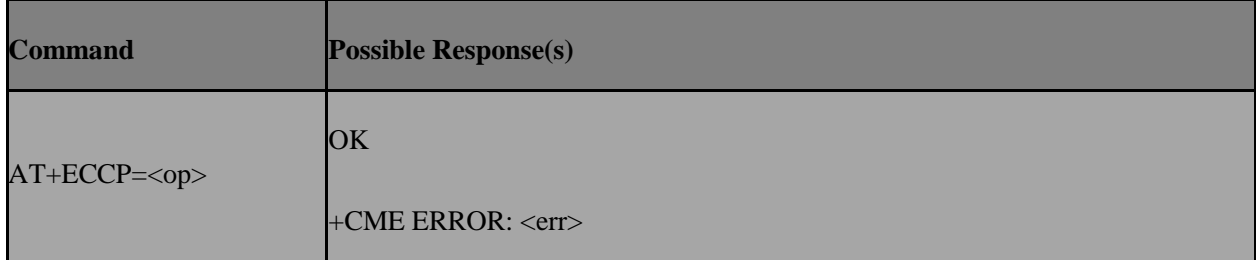

#### **11.6.3 Field**

<op>:

0 Enable VTcall

1 Disable VTcall

### **11.7 AT+EOPS – Enhanced operator selection**

### **11.7.1 Description**

This command is similar to +COPS, with additional support for specified ARFCN. Set command forces an attempt to select and register the GSM/UMTS network operator. If the selected operator is not available, ERROR is returned.

This command also provides semi-auto selection, which can trigger one manual selection procedure

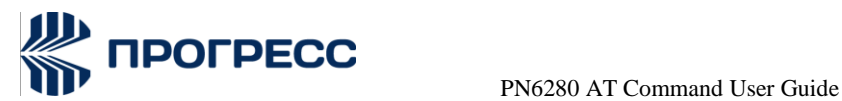

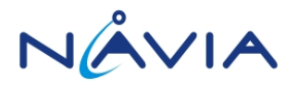

but keep the selection mode in automatic. Read command returns the current mode, the currently selected operator. EOPS canget current PLMN under both registed and limited service while COPS can only get current PLMN under registerd service.

Test command returns operator list present in the network.

### **11.7.2 Format**

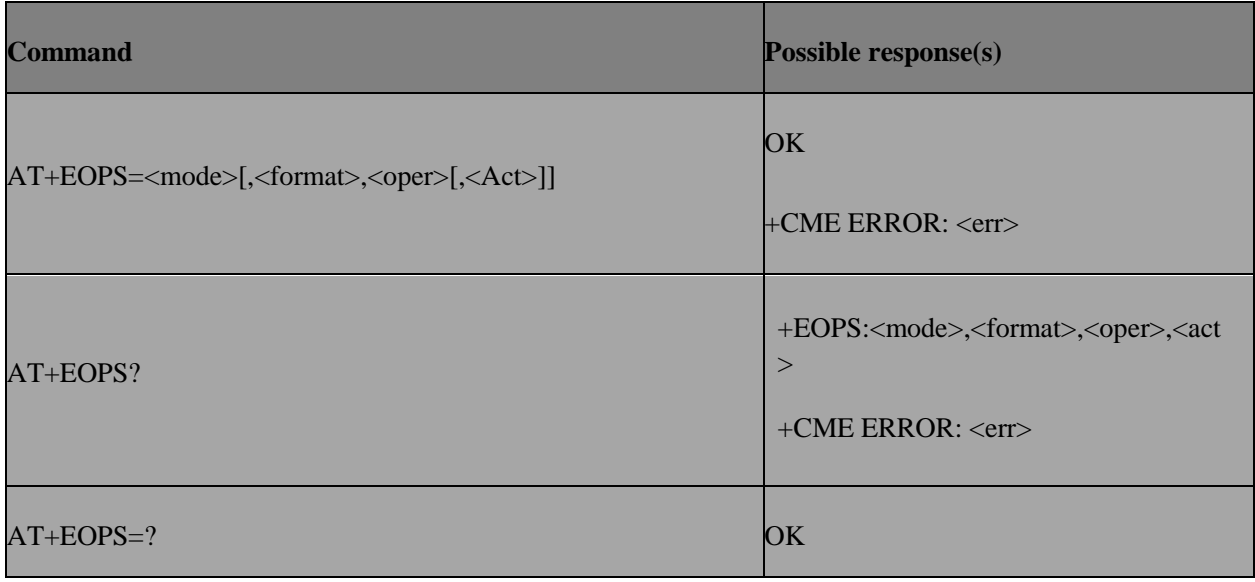

### +CME ERROR: <err> **11.7.3 Field**

<mode>: integer type

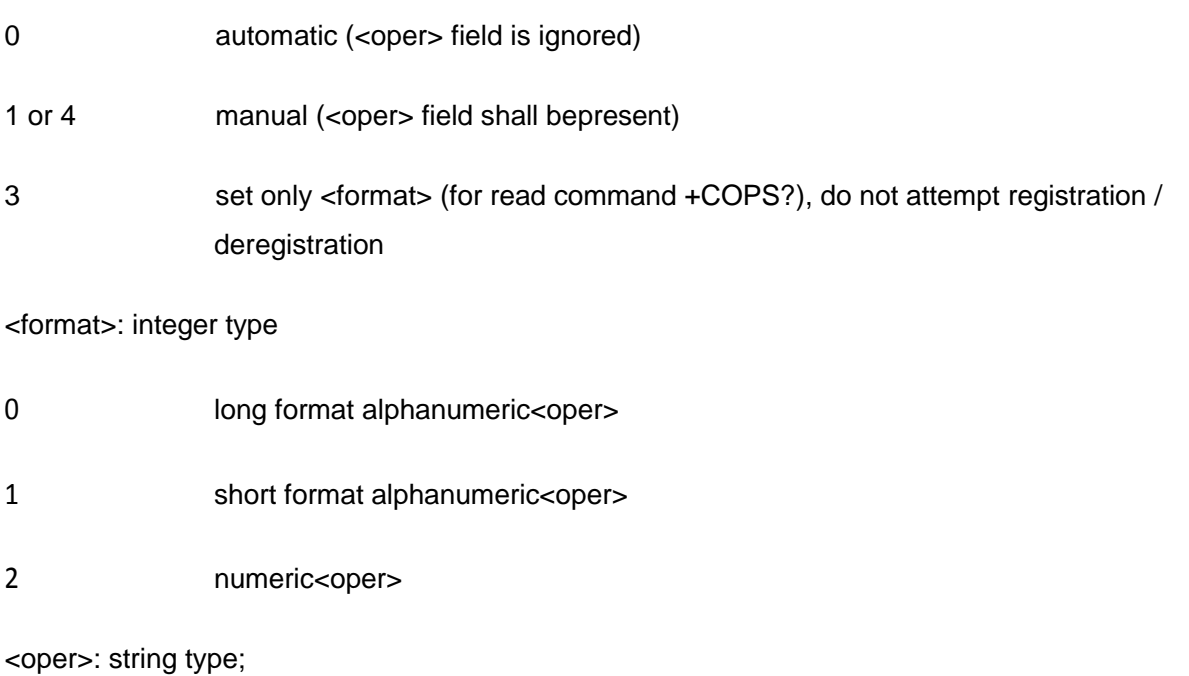

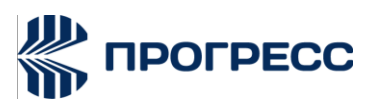

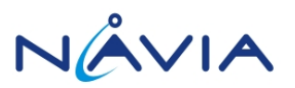

<format> of +COPS indicates if the format is alphanumeric or numeric; long alphanumeric format can be upto 16 characters long and short format up to 8characters (refer GSM MoU SE.13 [9]); numeric format is the GSM Location Area Identification number (refer 3GPP TS 24.008 [8] subclause 10.5.1.3) which consists of a three BCD digit country code coded as in ITU-T E.212 Annex A [10], plus a two BCD digit network code, which is administration specific; returned <oper> shall not be in BCD format, but in IRA characters

converted from BCD; hence the number has structure: (country code digit 3)(country code digit 2)(country code digit 1)(network code digit 3)(network code digit 2)(network code digit 1)

<stat>:

- 0 unknown
- 1 available
- 2 current
- 3 forbidden

<AcT>: access technology selected

- 0 GSM
- 2 UTRAN
- 7 LTE

<arfcn>: interger type range 0~0xFFFFFFFF Valid arfcn, value

GSM:

band900: 0 $\sim$ 124, 975 $\sim$ 1023 band1800: 512 $\sim$ 885 band1900:512 $\sim$ 810 band850:128 $\sim$ 251

UTRAN TD-SCDMA: Band A: 10054~10121 Band E: 11504~11996 Band F: 9404~9596

UTRAN FDD:

Band 1: 10562~10838

band 2: 9662 ~ 9938, 412, 437, 462, 487, 512, 537, 562, 587, 612, 637, 662,

687

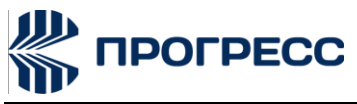

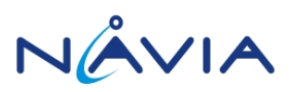

 $3: 1162 - 1513$ 

- band 4: 1537 ~ 1738, 1887, 1912, 1937, 1962, 1987, 2012, 2037, 2062, 2087
- band 5: 4357 ~ 4458, 1007, 1012, 1032, 1037, 1062, 1087
- band 6: 4387 ~ 4413, 1037, 1062
- band 7: 2237 ~ 2563, 2587, 2612, 2637, 2662, 2687, 2712, 2737, 2762, 2787,
- 2812,2837, 2862, 2887, 2912
- band 8: 2937 ~ 3088
- band 9: 9237 ~ 9387
- band 10: 3112 ~ 3388, 3412, 3437, 3462, 3487, 3512, 3537, 3562, 3587,
- 3612, 3637,3662, 3687
- band 11: 3712 ~ 3787
- band 12: 3842 ~ 3903, 3932, 3957, 3962, 3987, 3992
- band 13: 4017 ~ 4043, 4067, 4092
- band 14: 4117 ~ 4143, 4167, 4192
- band 15: reserved
- band 16: reserved
- band 17: reserved
- band 18: reserved
- band 19: 712 ~ 763, 787, 812, 837
- band 20: 4512 ~ 4638
- band 21:  $862 \sim 912$
- band 22: 4662 ~ 5038

LTE:

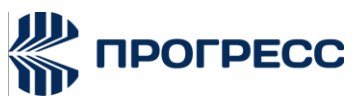

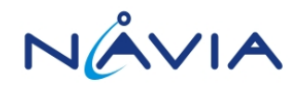

0~46589, if not supported, modem will ignore FDD:

- Band 1: 0~599
- Band 2: 600~1199
- Band 3: 1200~1949
- Band 4: 1950~2399
- Band 5: 2400~2649
- Band 6: 2650~2749
- Band 7: 2750~3449

Band 8: 3450~3799

Band 9: 3800~4149 Band10: 4150~4749 Band11: 4750~4949 Band12: 5010~5179 Band13: 5180~5279 Band14: 5280~5379 Band17: 5730~5849 Band18: 5850~5999 Band19: 6000~6149 Band20: 6150~6449 Band21: 6450~6599 Band22: 6600~7399 Band23: 7500~7699 Band24: 7700~8039 Band25: 8040~8699 Band26: 8690~9039 Band27: 9040~9209 Band28: 9210~9659 Band29: 9660~9769 Band30: 9770~9869 Band31: 9870~9919 Band32:9920~10359

TDD:

Band33:36000~36199 Band34:36200~36349 Band35:36350~36949 Band36:36950~37549 Band37:37550~37749 Band38:37750~38249 Band39:38250~38649 Band40:38650~39649 Band41:39650~41589 Band42:41590~43589 Band43:43590~45589 Band44:45590~46589

### **11.7.4 Note**

Currently 3G operator selection with specified ARFCN only support TD-SCDMA.

The command format for <mode> 5 is all the same as mode 1 or 4, but the execution result will not cause change of selection mode. This selection mode is related to the operator H3G.

### **11.7.5 Change History**

<mode> 5 is only supported in some branch/projects, by customer request.

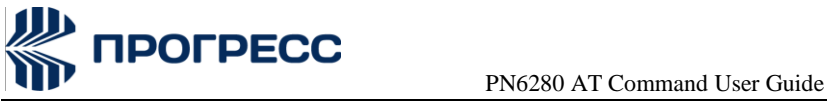

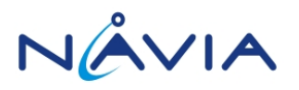

### **11.8 AT+ECELCK – Cell lock**

### **11.8.1 Description**

This command is used to set or cancel cell lock, and get the currently locked cell if any.

### **11.8.2 Format**

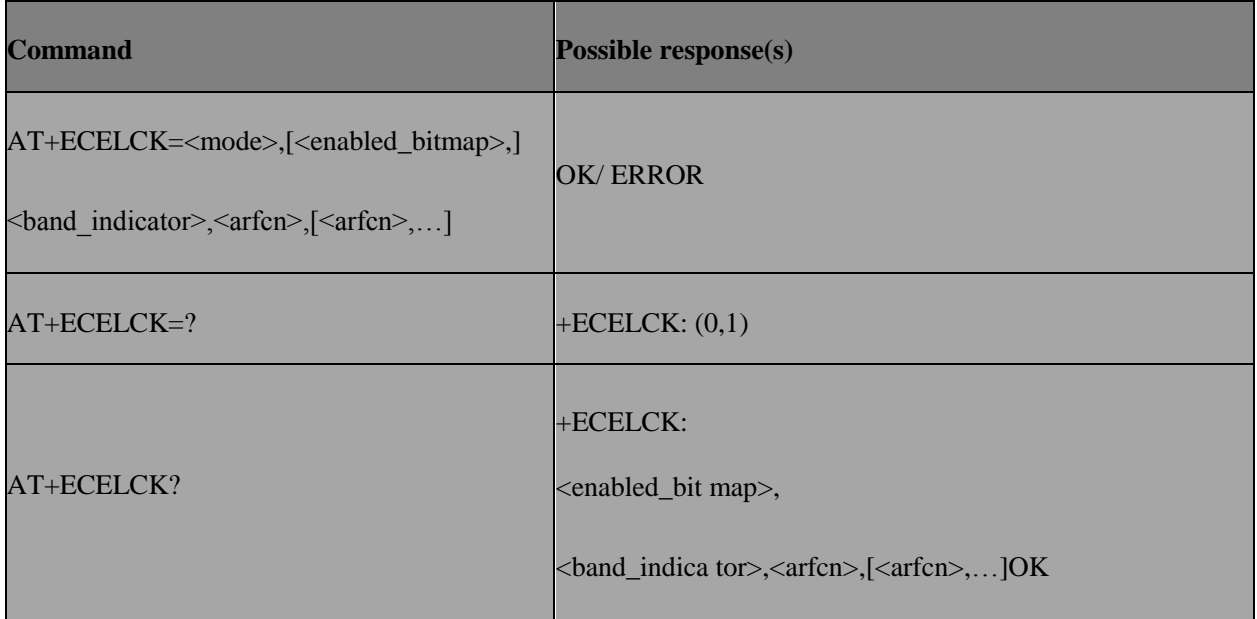

### **11.8.3 Field**

<mode> integer type

0: cancel cell lock (for the only <arfcn>)

1: set cell lock (for the only <arfcn>)

2: get extended cell lock, this will get the current locked cells' arfcn.

3: set extended cell lock, this will set lock for a group of cells by different arfcn (maximum 3). Only in this mode, more than one <arfcn> can be entered in the following parameter.

4: cancel extended cell lock, this will cancel all cell lock.

<enabled\_bitmap> integer type 0~7

Bits set to 1 indicate which  $\langle \text{arfc} \rangle$  to be locked. Ex. 00000101 => the 1st and 3rd  $\langle \text{arfc} \rangle$  is valid.

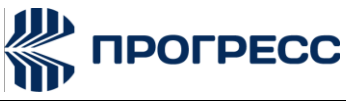

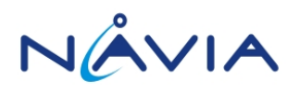

<band\_indicator> integer type 0: not 1900 band cell

1: 1900 band cell

<arfcn> integer type: the cell's arfcn to be locked Valid arfcn value GSM:

band900:  $0 \sim 124$ , 975 ~ 1023

band1800: 512~885 band1900: 512~810 band850: 128~251

### **11.8.4 Note**

Currently only GSM cell lock is supported.

### **11.8.5 Usage Note**

After AT+ECELCK executed successfully, the cell lock will take effect in the next plmn search procedure. So the tester need to trigger a plmn search procedure after this ATcommand.

### **11.9 AT+ESUO – Set UART owner**

### **11.9.1 Description**

To set UART owner.

### **11.9.2 Format**

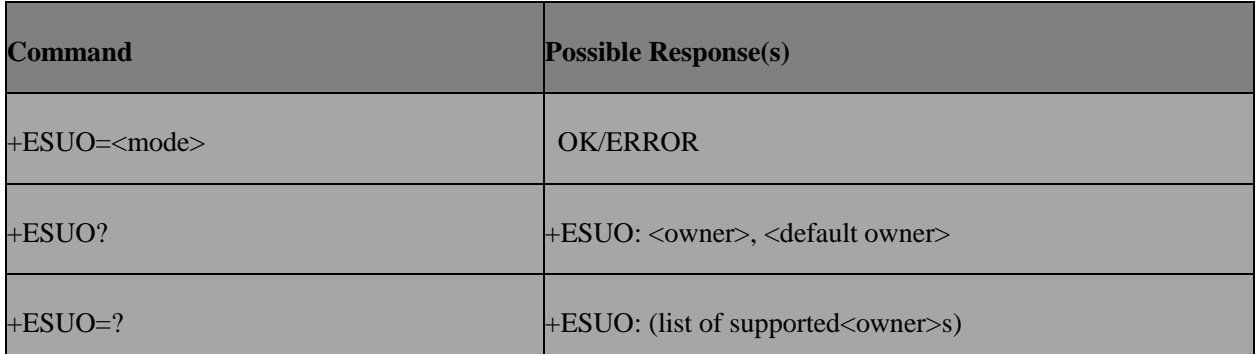

#### **11.9.3 Field**

<mode>:

- 3: switch UART owner to DT (Unused)
- 4: switch UART owner to ATCI

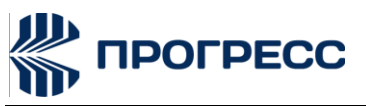

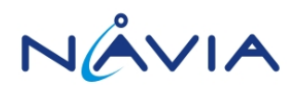

- 5: switch UART owner to ATCI 2
- 6: switch UART owner to ATCI\_3
- 7: switch UART owner to ATCI\_4…
- n: switch UART owner to ATCI\_(n-3)

<owner>:

- 3: DT (Unused)
- 4: ATCI
- 5: ATCI\_2
- 6: ATCI\_3
- 7: ATCI\_4…
- n: ATCI\_(n-3)
- <default owner>: the default uart setting owner
- 4: ATCI
- 5: ATCI\_2
- 6: ATCI\_3
- 7: ATCI\_4...
- n: ATCI\_(n-3)

### **11.9.4 Example**

AT+ESUO=?

+ESUO: (3-4) (support DT)

**OK** 

AT+ESUO=?

+ESUO: (3-5) (support DT & dual SIM)

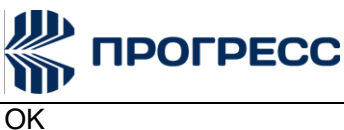

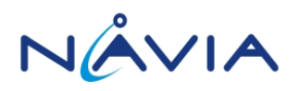

OK

AT+ESUO=?

+ESUO: (3-6) (support DT & 3 SIM)

**OK** 

AT+ESUO=?

+ESUO: (3-7) (support DT & 4 SIM)

**OK** 

### **11.10 AT+EGMR – Mobile revision and IMEI**

### **11.10.1 Description**

This command is used to get mobile revision and IMEI for Engineer mode and factory test using.

The set operation only apply for IMEI, Serial Number and SV.

Setting new IMEI needs to reboot thetarget, then IMEI can take effect.

After reboot, then MMI \*#06# and MM will know the update.

### **11.10.2 Format**

**Execution command:** AT+ EGMR =<op>,<type>[,str]

**Test command:** AT+ EGMR =? Show if the command is supported

### **11.10.3 Field**

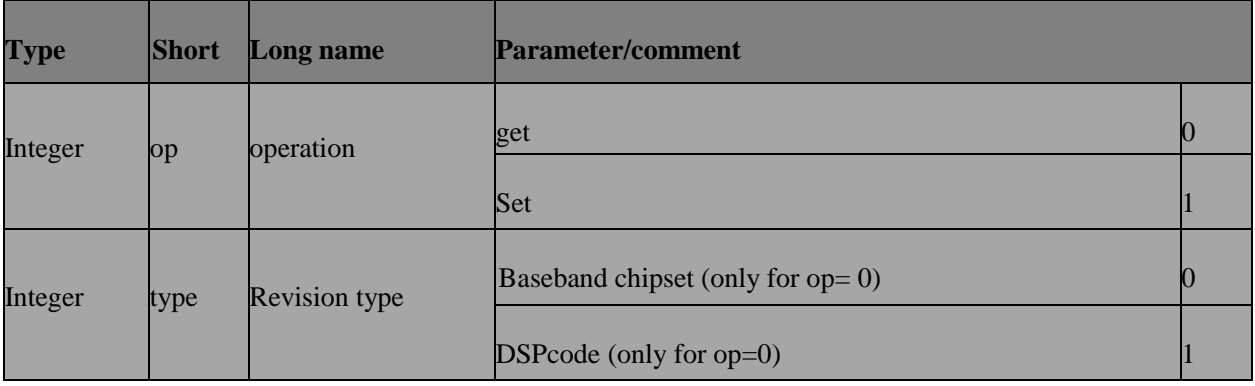

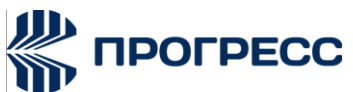

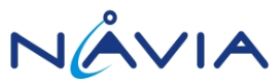

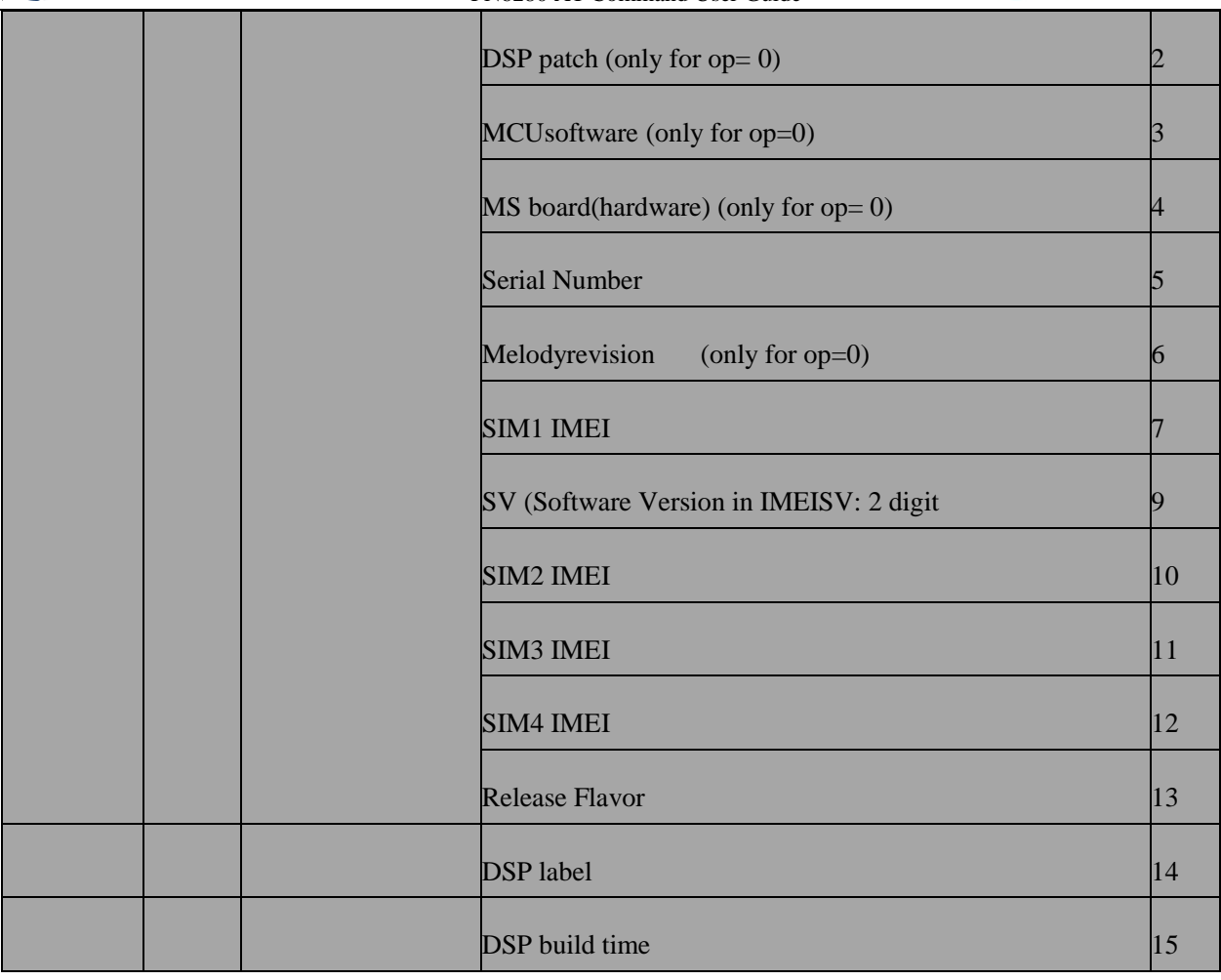

### **11.10.4 Response**

**Test command :**

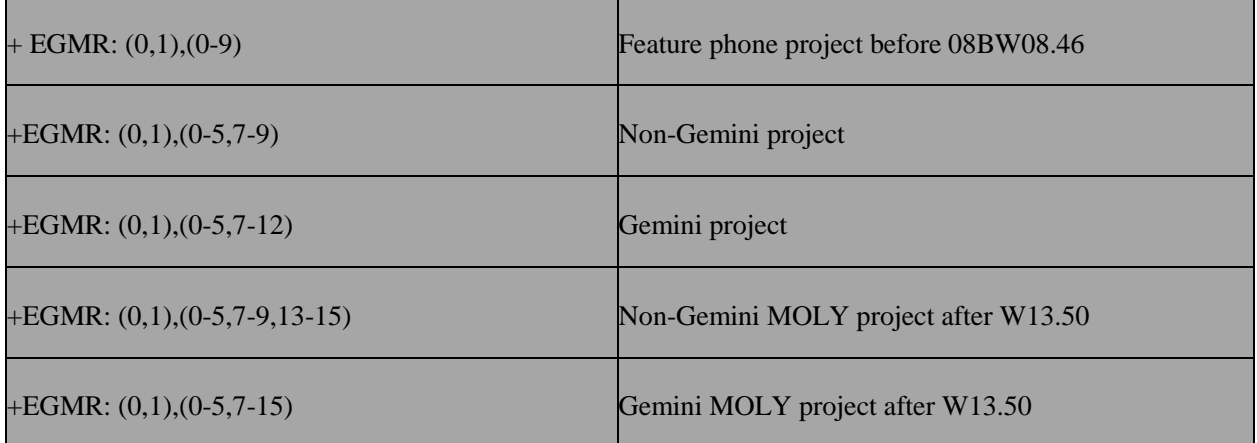

### **Execution command:**

When  $type = (1-7, 9)$ :

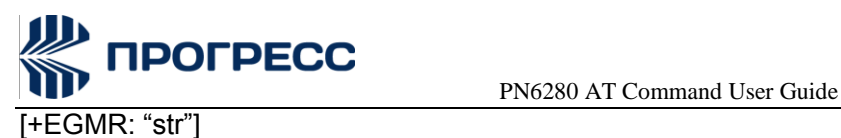

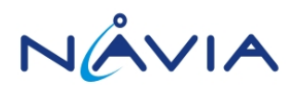

### **OK**

When type =  $8$  (+EGMR=0,8 to get MMI resource):

+AUDIO: "ver"

+IMAGE: "ver"

+FONT: "ver"

+STR: "ver"

OK

### **11.10.5 Example**

#### **0 ReadIMEI:**

AT+EGMR=0,7

+EGMR: "135790246811220" OK

#### **1 Write IMEI:**

AT+EGMR=1,7,"123451234512345"

OK

AT+EGMR=0,7

+EGMR: "123451234512345"

OK

#### **2 Read SV of IMEI SV**

AT+EGMR=0,9

+EGMR: "78"

**OK** 

**3 Write SV** 

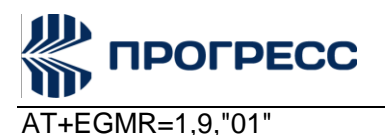

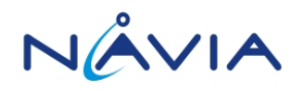

OK

AT+EGMR=0,9

+EGMR: "01"

OK

#### **4 Read DSPLabel**

AT+EGMR=0,14

+EGMR: "DSPMOLY.W13.50.LTE.p4"

OK

#### **5 Read DSP Buildtime**

AT+EGMR=0,15

+EGMR: "2013/11/28 2:7:33"

OK

#### **6 Query if support LTE\_ATTACH\_PDN\_ESM\_BLOCK\_INVALID\_APN**

AT+EGMR=0,16

+EGMG:"1"

**OK** 

#### **7 Query L4C PS feature supported version**

AT+EGMR=0,17,0+EGMR:0, 3 OK

### **11.10.6 Note**

<type> = 10, 11, and 12 are only turned on when GEMINI, GEMINI+ with 3 or more SIM, and GEMINI+ with 4 SIM respectively.

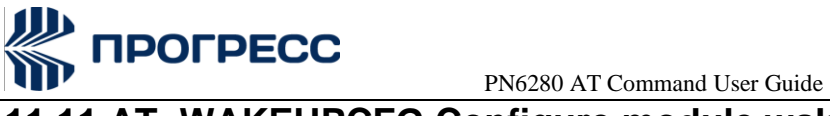

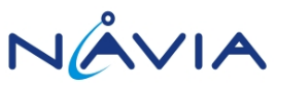

## **11.11 AT+WAKEUPCFG Configure module wakeup host function**

### **11.11.1 Description**

This Command is used to configure module wakeup host function.

### **11.11.2 Format**

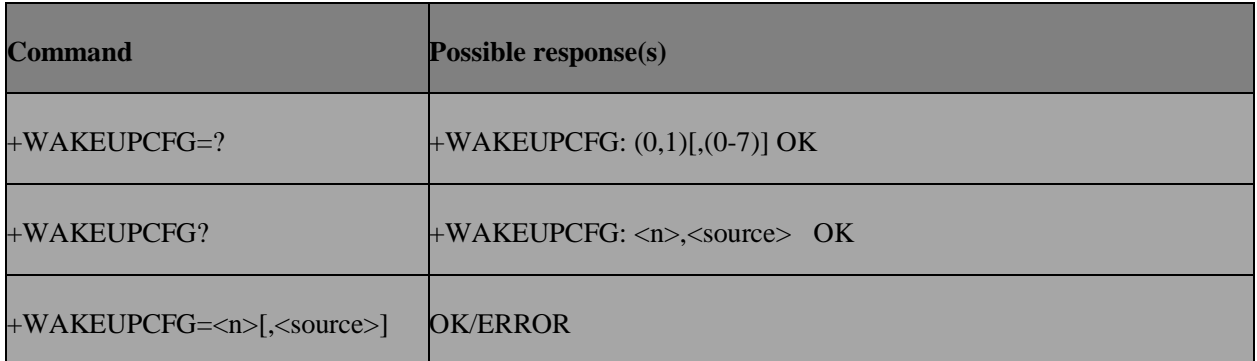

### **11.11.3 Field**

**n**:

- 0 close wakeup host function
- 1 open wakeup host function

#### **source**

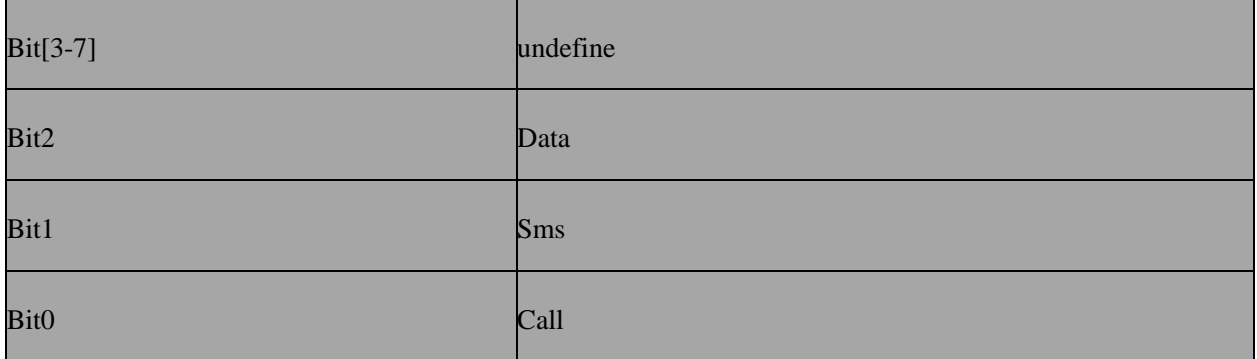

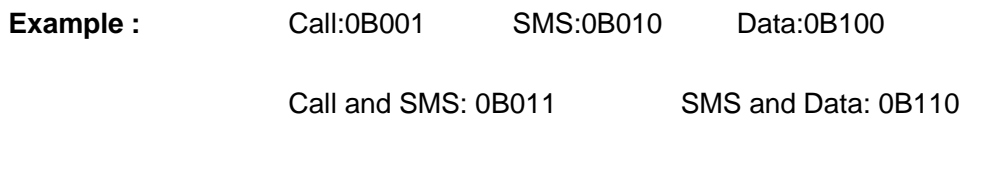

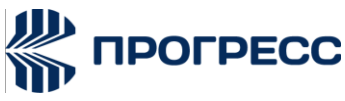

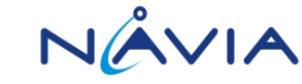

PN6280 AT Command User Guide<br>0B111 Call and Data:0B101

Call, SMS, Data:0B111

### **11.12 AT+EPSB – Get packet switch bearer capability**

### **11.12.1 Designnote**

This command is used to query the modem capability of PS service.

### **11.12.2 Format**

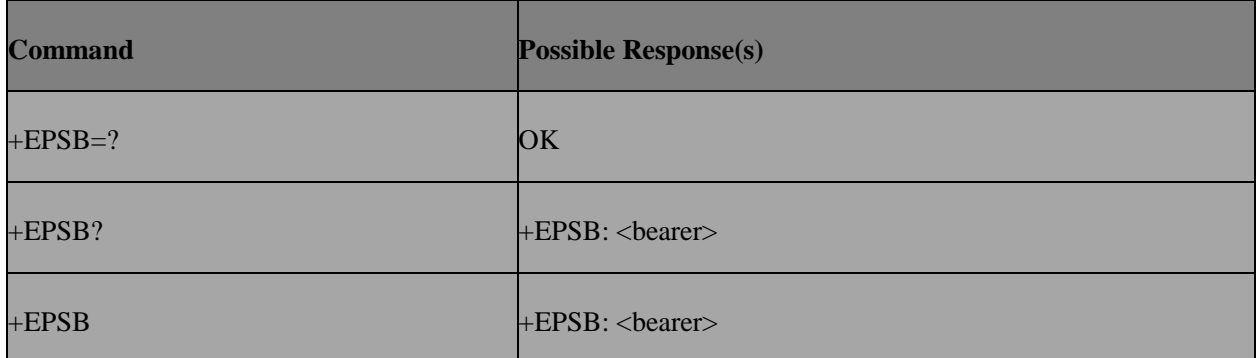

### **11.12.3 Field**

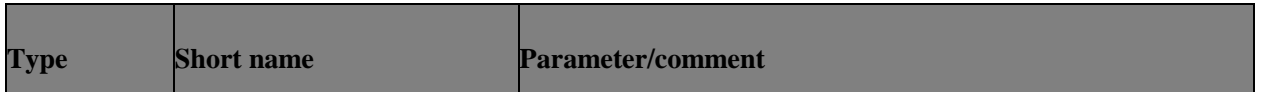

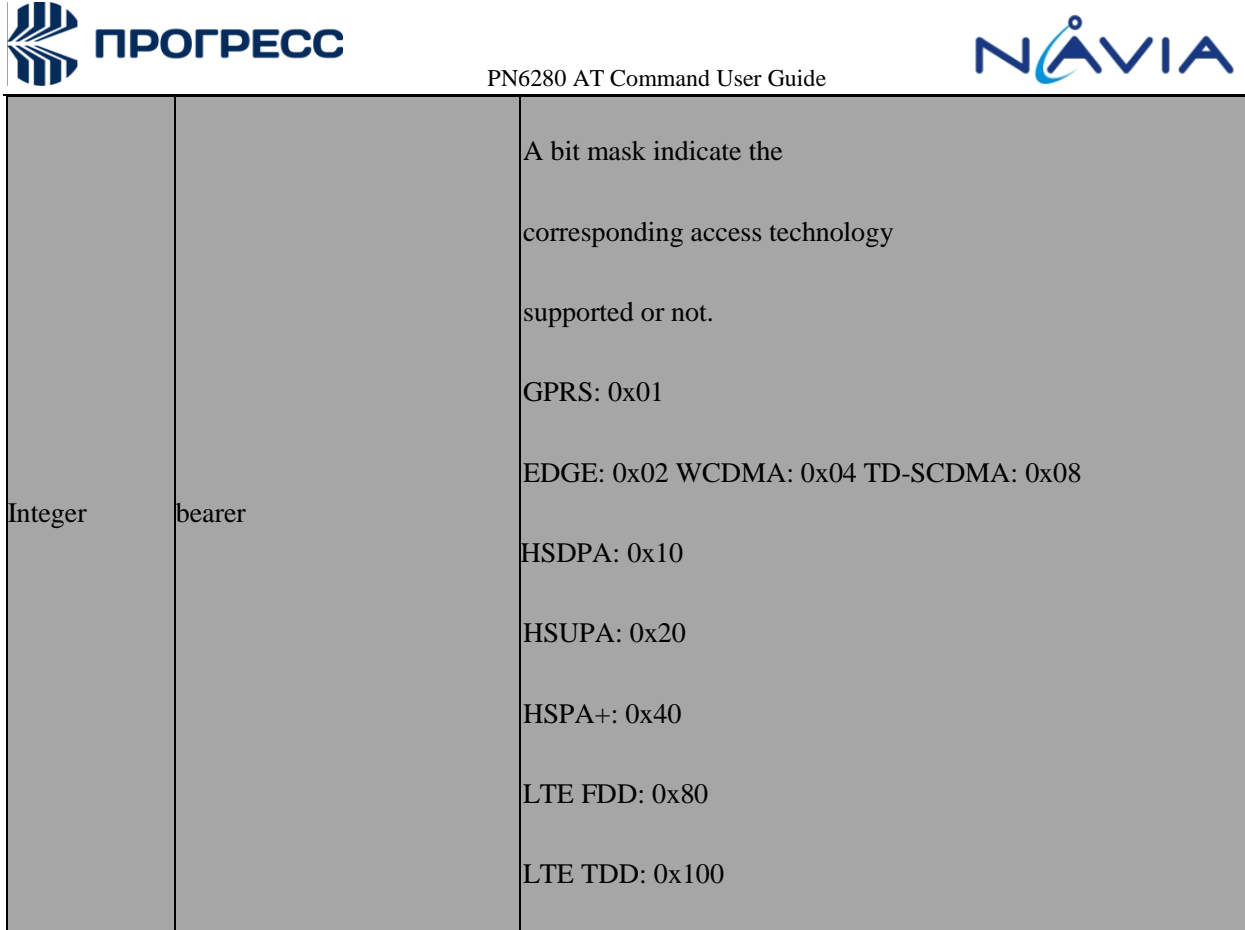

### **11.12.4 Note**

This command only returns the modem software capability, but not the hardware capability. In other words, this command can't be used to query the eFUSE status, so please be noted when modem has utilized eFUSE to change the hardware capability.

### **11.13 AT+EPOF – Power off modem**

### **11.13.1 Designnote**

This command is used to power off modem but will not cut off power, so that AP side can power on modem by AT+EPON to save some time. This is a existing command, the only different is that it will not call driver API to cut off power, this part is implement in UEM.

### **11.13.2 Format**

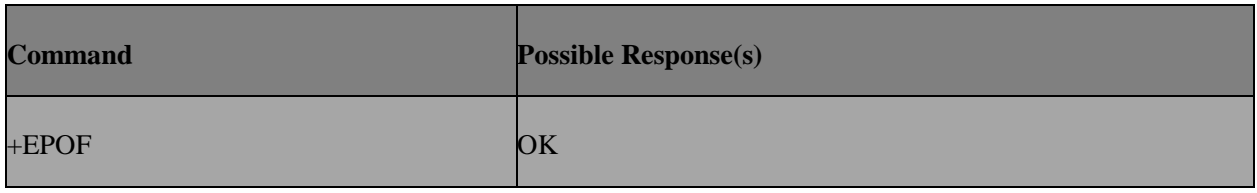

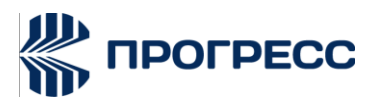

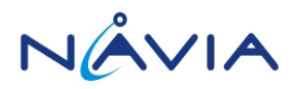

+EPOF=? OK

### **11.13.3 Note**

For dual SIM or multiple SIM project, please always send the command to protocol\_1.

### **11.14 AT+EPON – Resetmodem**

### **11.14.1 Designnote**

This command is used to reboot modem by trigger watch dog reset.

### **11.14.2 Format**

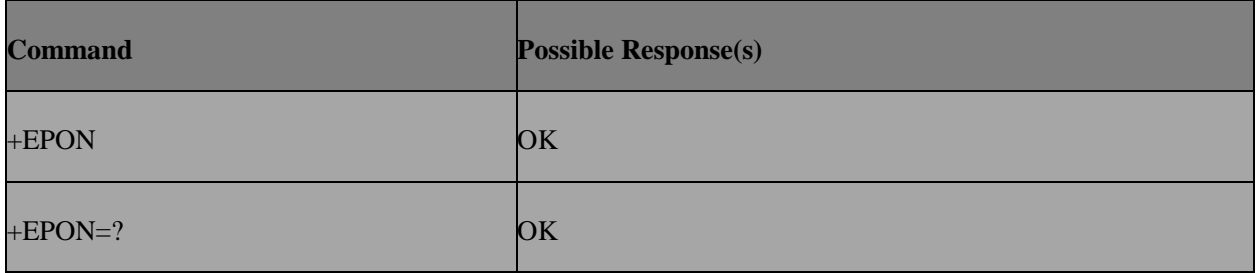

### **11.15 AT+ESIMINFO – Query SIM information**

### **11.15.1 Designnote**

The set command is used to query SIM related information.

### **11.15.2 Format**

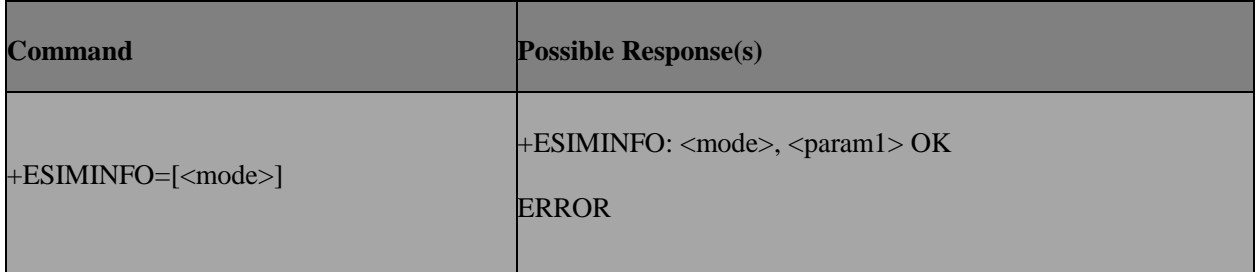

### **11.15.3 Field**

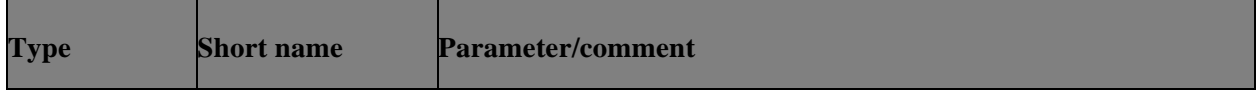

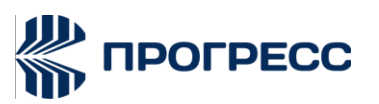

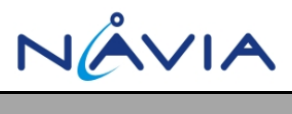

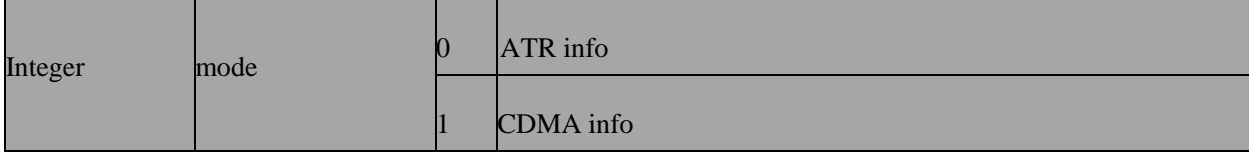

If mode  $=$  ATR info

<**param1**>: string type

The ATR received when modem reset this card.

If mode = CDMA info

<**param1**>: integer type

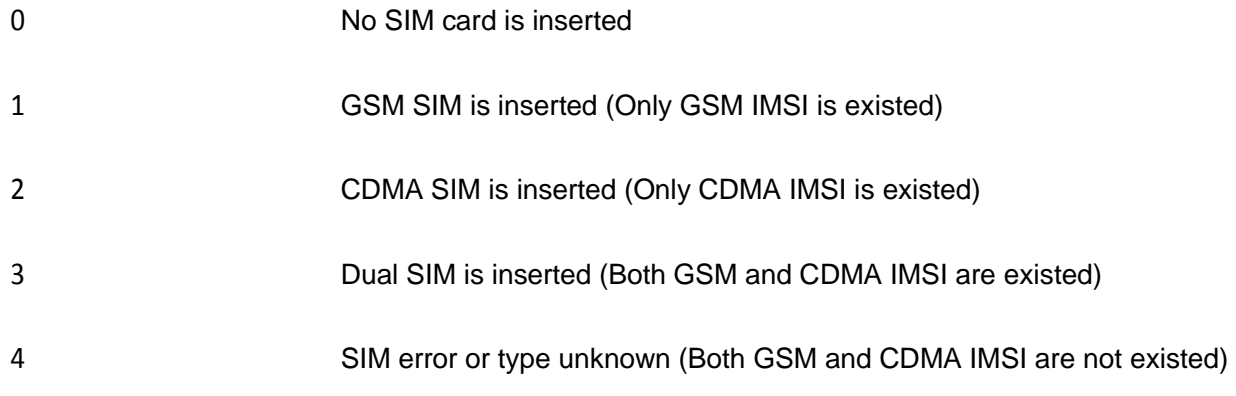

### **11.16 AT+ESPN – Read SIM SPN**

### **11.16.1 Description**

This command is used to read SIM card's SPN file.

### **11.16.2 Format**

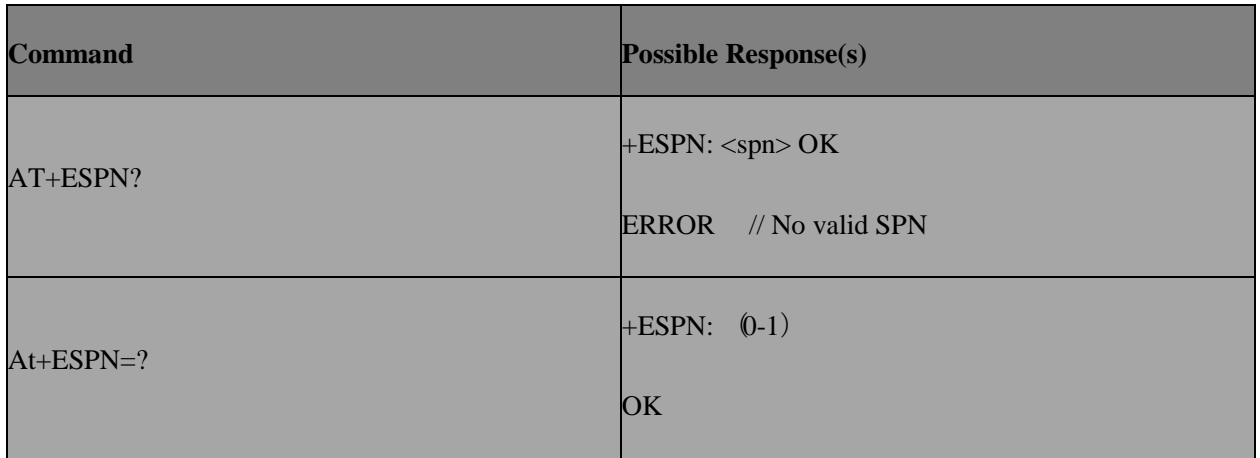

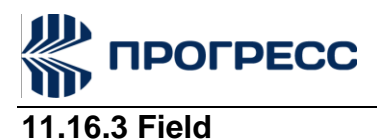

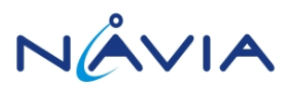

<spn>: string type, service provider name

### **11.17 AT+ESWLA – Software LA and debugging utility**

### **11.17.1 Description**

Set command can enable SoftwareLA, force ASSERT target, enable or disable memory leakage check .

### **11.17.2 Format**

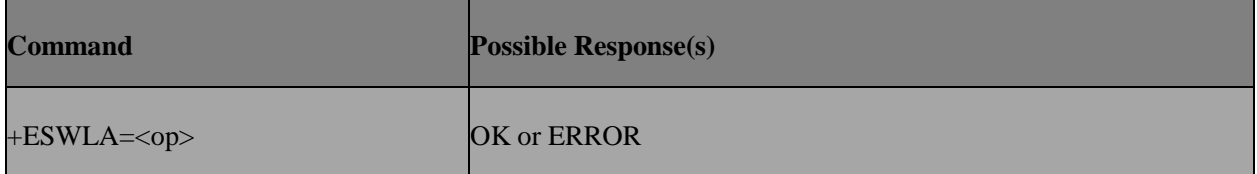

### **11.17.3 Field**

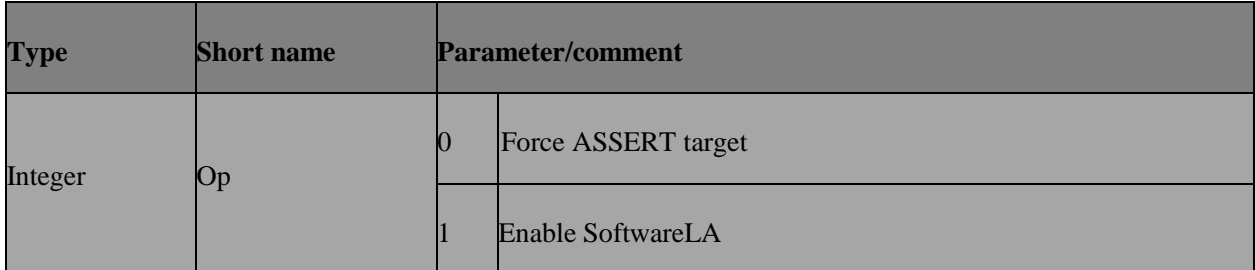

### **11.17.4 Note**

op 1 is only supported in MTK\_INTERNAL .

### **11.18 AT+CSCLK – Configure slow clock**

### **11.18.1 Description**

This command is used to configure slow clock

### **11.18.2 Format**

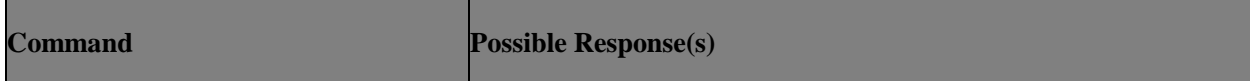

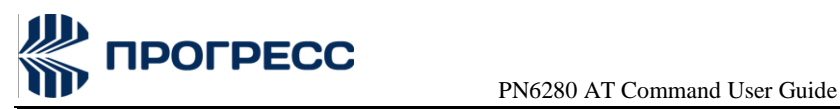

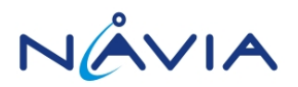

+CSCLK=<n> OK or ERROR

### **11.18.3 Field**

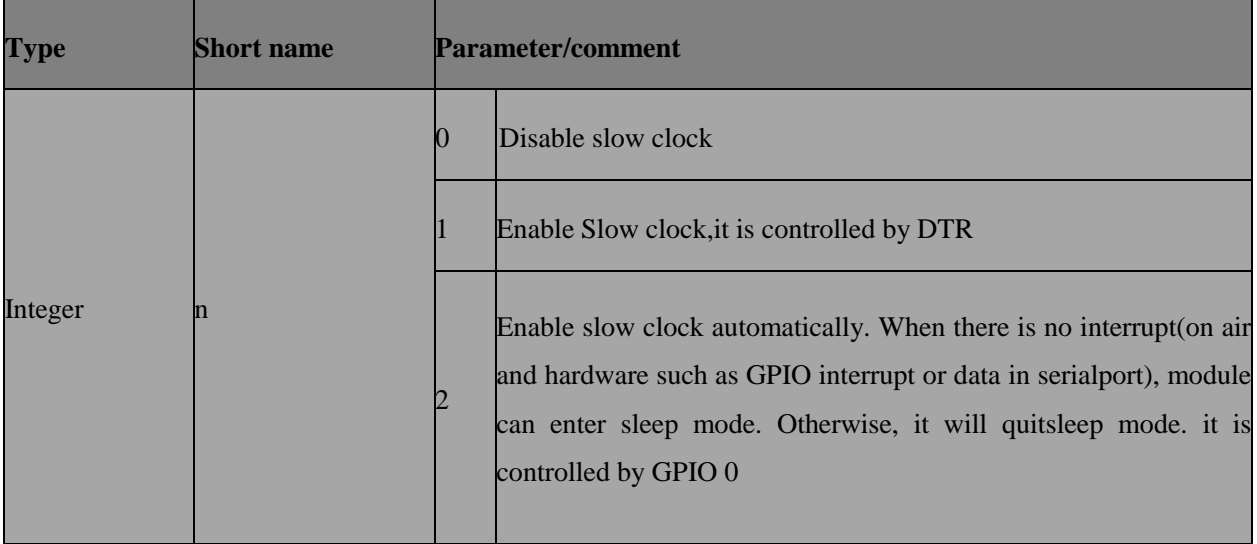

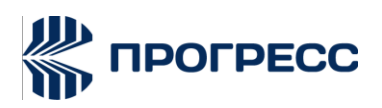

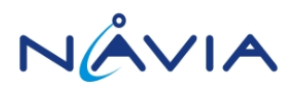

# **12. Other Proprietary Unsolicited Result code**

### **12.1 Unsolicted result code :+ESCRI**

### **12.1.1 Description**

This URC is to notify application the result of AT+ESCRI

### **12.1.2 Format**

**Unsolicited result code**

+ESCRI: <report\_value>

### **12.1.3 Field**

<report\_value>: integer

SCRI\_REQ\_SENT = 0,

SCRI\_CS\_SESSION\_ONGOING = 1,

SCRI\_PS\_SIGNALLING\_ONGOING = 2,

SCRI\_NO\_PS\_DATA\_SESSION = 3,

SCRI\_REQ\_NOT\_SENT = 4,

SCRI\_NOT\_ALLOWED = 5

SCRI $REQ$   $IND = 6$ 

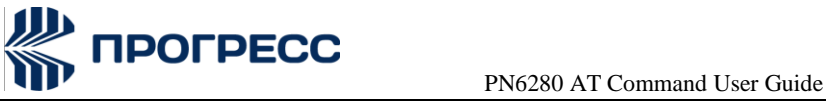

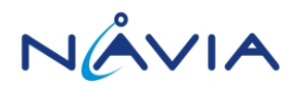

### **12.2 Unsolicited result code:+ESIMS**

### **12.2.1 Description**

Indicate the SIM is inserted or not and related cause

### **12.2.2 Format**

+ESIMS: <sim\_inserted\_status>,<cause >

### **12.2.3 Field**

<sim\_inserted\_status>: integer

- 0 SIM not presented
- 1 SIM presented

#### <cause>: integer

- 0 SIM\_CARD\_REMOVED,
- 1 SIM\_ACCESS\_ERROR,
- 2 SIM Refresh
- 3 // Reserved for otheruse
- 4 // Reserved for otheruse
- 5 SIM\_ACCESS\_PROFILE\_ON
- 6 SIM\_ACCESS\_PROFILE\_OFF
- 7 DUALSIM\_DISCONNECTED
- 8 DUALSIM\_CONNECTED
- 9 SIM\_VSIM\_ON
- 10 SIM\_VSIM\_OFF
- 11 SIM\_PLUG\_OUT

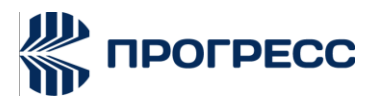

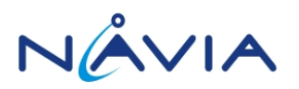

- SIM\_PLUG\_IN
- 13 SIM\_RECOVERY\_START
- 14 SIM\_RECOVERY\_END
- 15 SIM\_IMEI\_LOCK\_FAIL
- 16 SIM\_OP09\_LOCK\_FAIL

### **12.3 Unsolicited result code: +CIEV**

#### **12.3.1 Description**

This URC is the result code of an indicator event

### **12.3.2 Format**

**Unsolicited result code**

+CIEV: <ind>,<value1>[,<value2>,...]

#### **12.3.2 Filed**

<ind>: integer type value

7: SMS stroage full indication(enable this URC with AT+CMER=0,0,0,1)

**+CIEV:7, <status>**

<**status**>: integer

- 0 sms storage available
- 1 sms SIM and ME storage full
- 2 sms SIM storage full
- 3 sms ME storage full
- 9: NITZ date/time/timezone information (enable this URC with AT+CTZR=1)

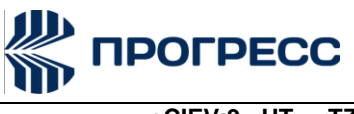

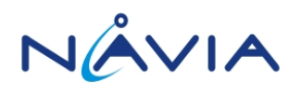

**+CIEV:9,<UT>,<TZ>[,<DST>]**

<**UT**>:,Universal Time,String type

"YY/MM/DD,HH:MM:SS"

<**TZ**>: Local Time Zone,Integer type

Ex: +4 or -4

<**DST**>: Daylight Saving Time.Integer type

1: Summer time

0: Winter time

**Ex: +CIEV:9,"09/05/16,16:56:00",-28,1**

10: NITZ network name information (enable this URC with AT+CTZR=1)

**+CIEV:10,<plmn\_id>,<full\_name>,<short\_name>,<is\_full\_name\_hex\_str>,<is\_short\_name\_hex\_s**

**tr>**

<**plmn\_id**>,<**full\_name**>,<**short\_name**>:string type

<**is\_full\_name\_hex\_str**>:integer type

0:<full\_name> is ASCII string,such as "AABB"

1:<full\_name> is hex decimal string in UCS2(big-endian) format,such as "0065006500660066"

<**is\_short\_name\_hex\_str**>:integer type

0:<short\_name> is ASCII string, such as "AB"

1: <short\_name> is hex decimal string in UCS2(big-endian) format,such as "00650066"

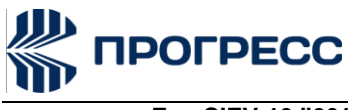

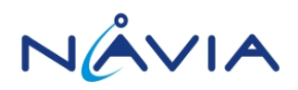

**Ex:+CIEV:10,"00101","AABB","00650066",0,1**

### **12.4 Unsolicited result code: +CTZV**

### **12.4.1 Description**

This URC is the result code of an indicator event

### **12.4.2 Format**

**Unsolicited result code**

+CTZV: <TZ>[,<DST>]

### **12.4.2 Filed**

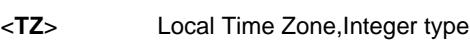

Ex: +4 or -4

<**DST**> Daylight Saving Time.Integer type

1: Summer time

0: Winter time

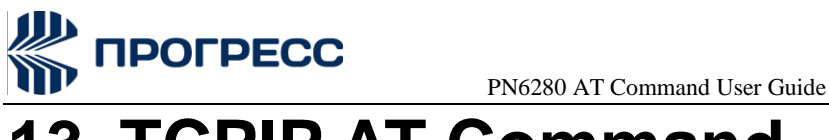

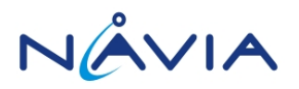

## **13. TCPIP AT Command**

### **13.1 AT+CIPMUX – Start up multiple IP connection**

### **13.1.1 Description**

This command is used to start Up Multiple IP Connection or single IP Connection.

### **13.1.2 Format**

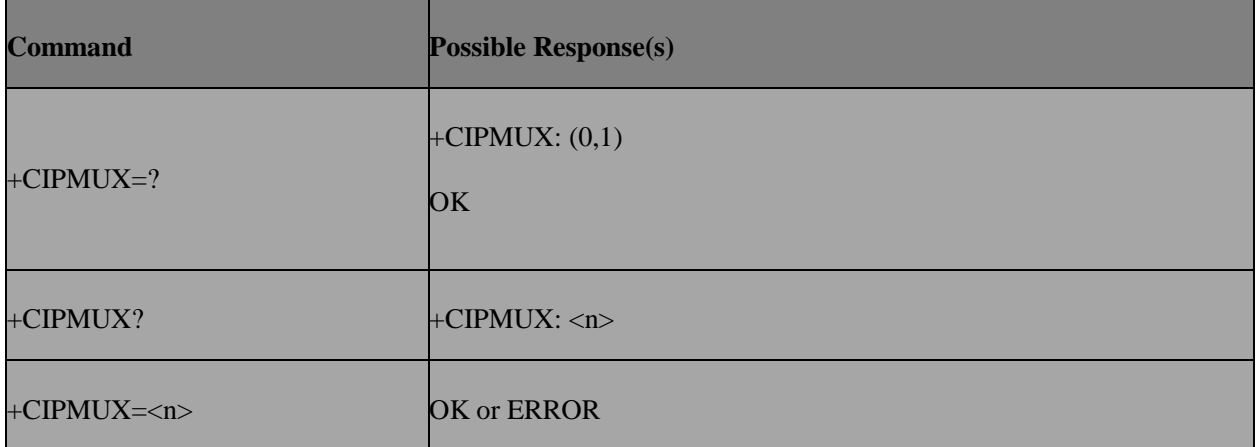

### **13.1.3 Field**

 $\leq n$ 

0 Single IP connection

1 Multiple IP connection

### **13.2 AT+CSTT – Start task and set APN, PDP TYPE, USER NAME, PASSWORD**

### **13.2.1 Description**

This command is used to Start Task and Set APN, PDP TYPE, USER NAME, PASSWORD.

### **13.2.2 Format**

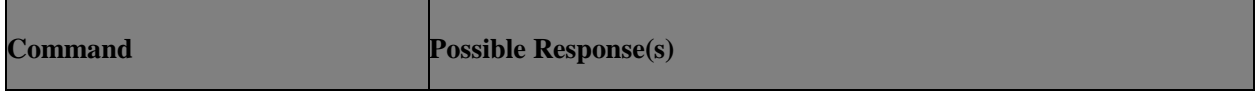

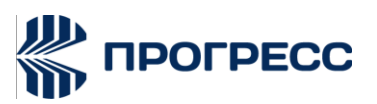

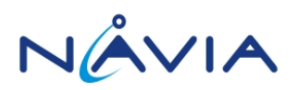

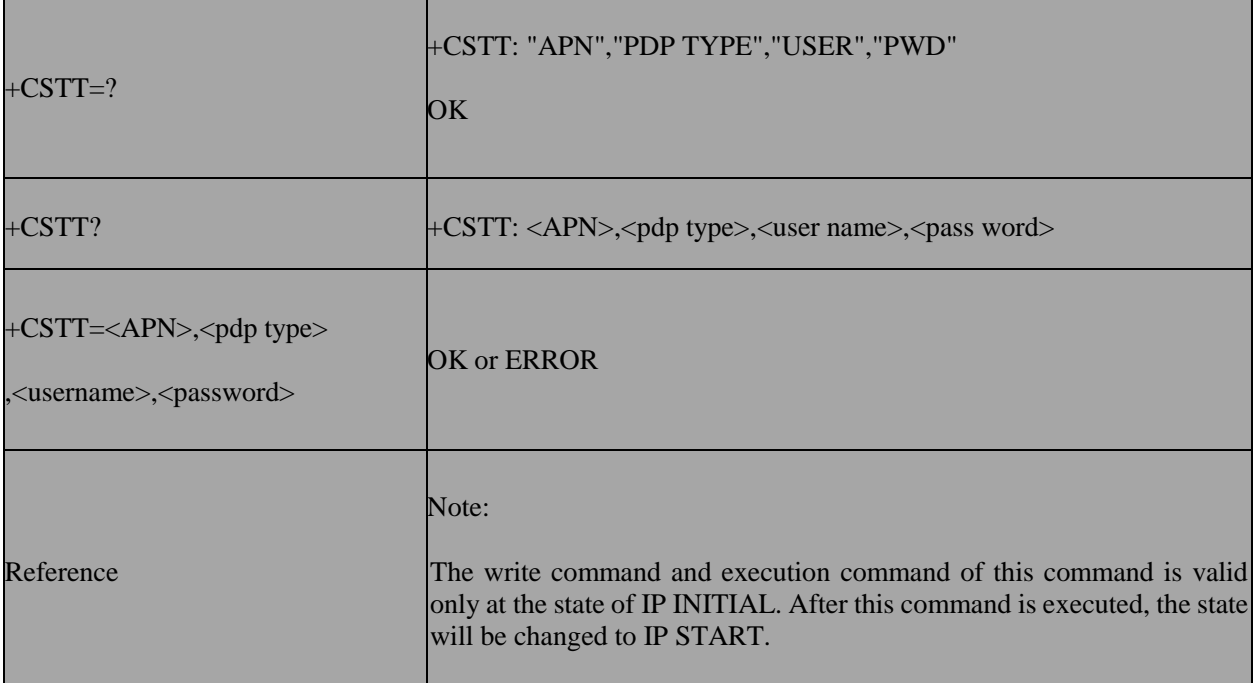

### **13.2.3 Field**

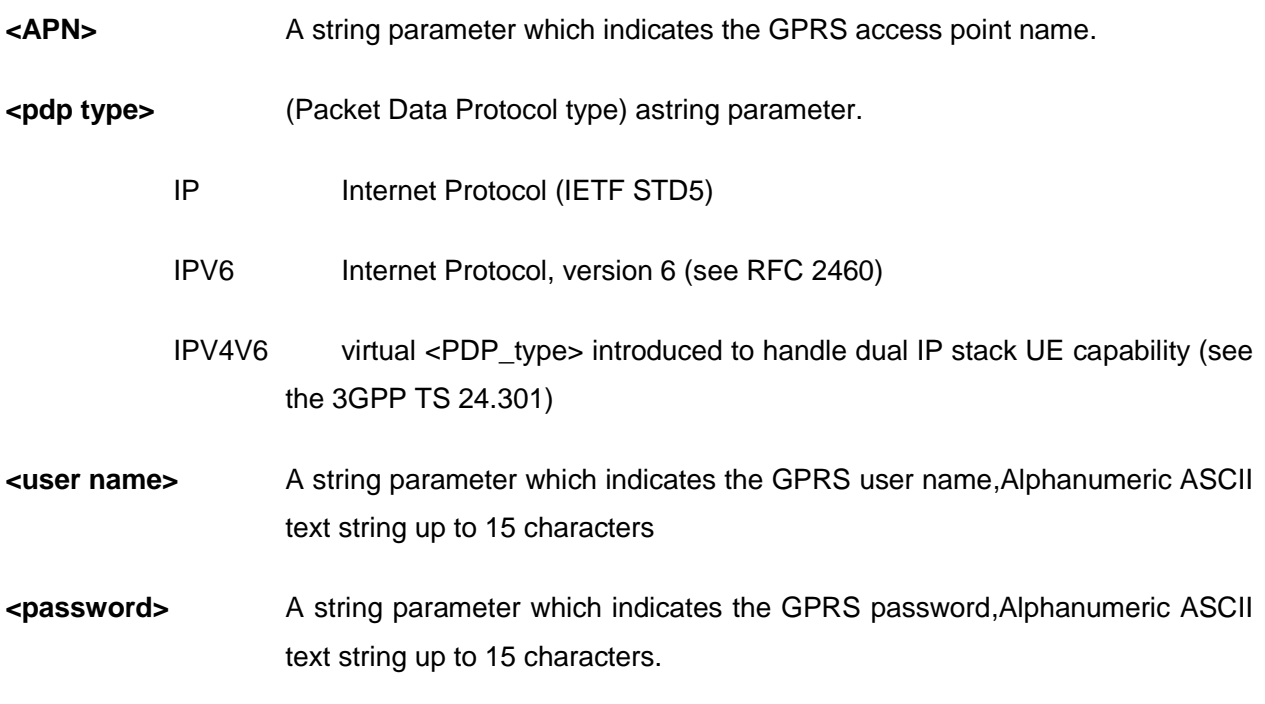

### **13.3 AT+CIICR – Bring up wireless connection with GPRS or CSD**

### **13.3.1 Description**

This command is used to Bring Up Wireless Connection with GPRS or CSD.

### **13.3.2 Format**

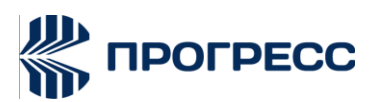

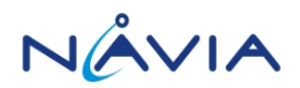

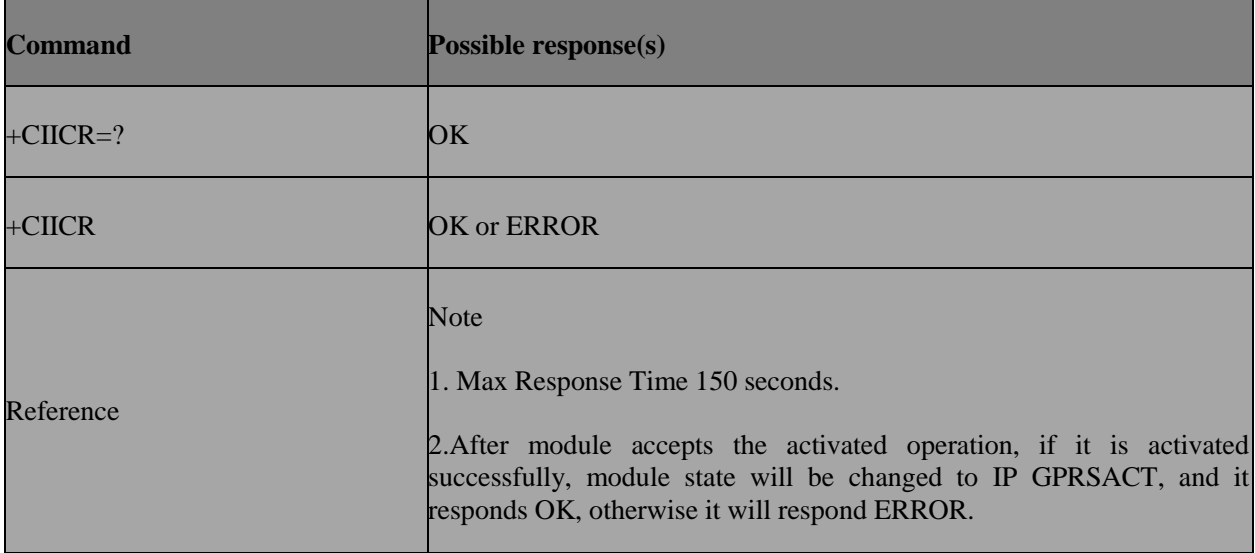

### **13.4 AT+CIFSR – Get local IP address**

### **13.4.1 Description**

This command is used to get local IP address..

### **13.4.2 Format**

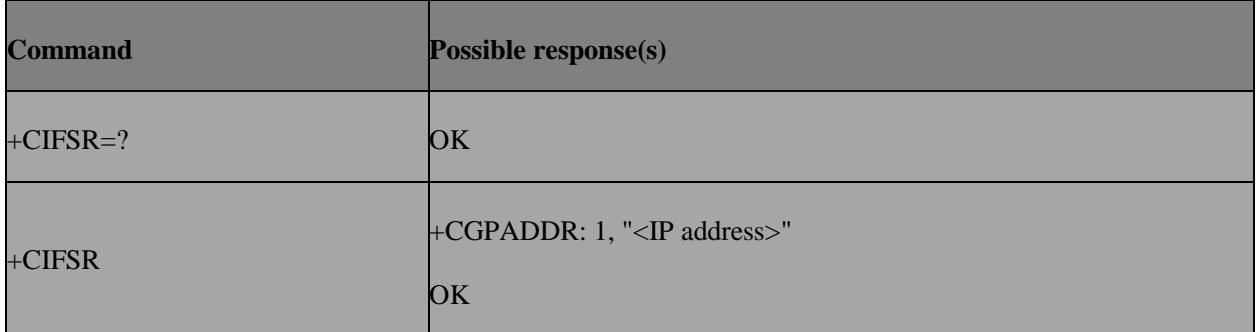

### **13.4.3 Field**

**<IP address>** A string parameter which indicates the IP address assigned, for example:

10.112.208.9

### **13.5 AT+CIPSTART – Start TCP or UDP connection**

### **13.5.1 Description**

This command is used to start TCP or UDP Connection.

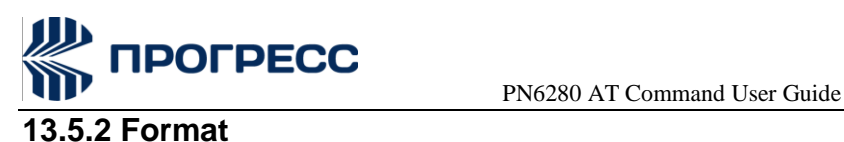

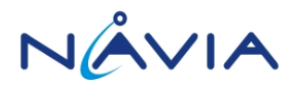

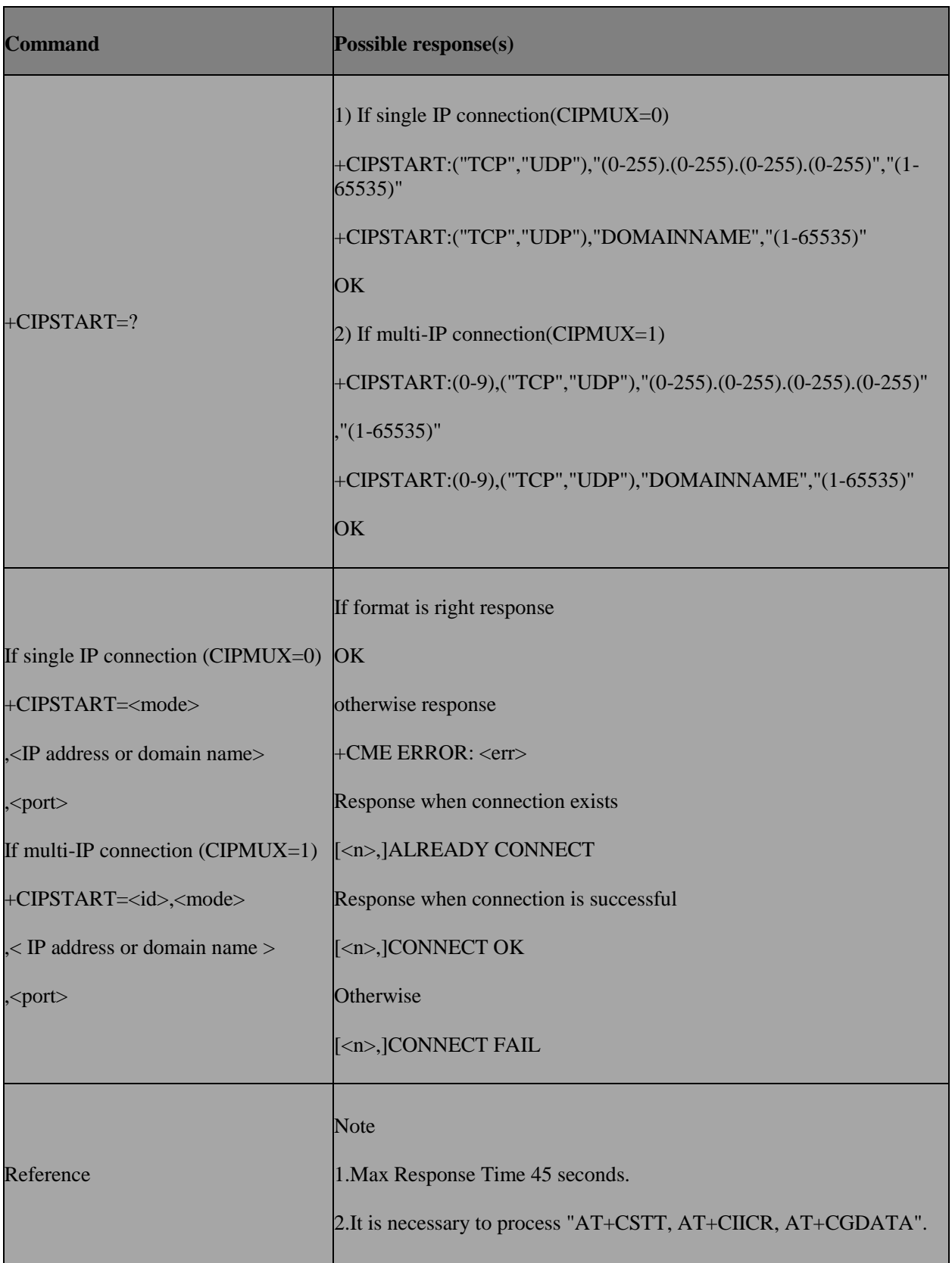

### **13.5.3 Field**

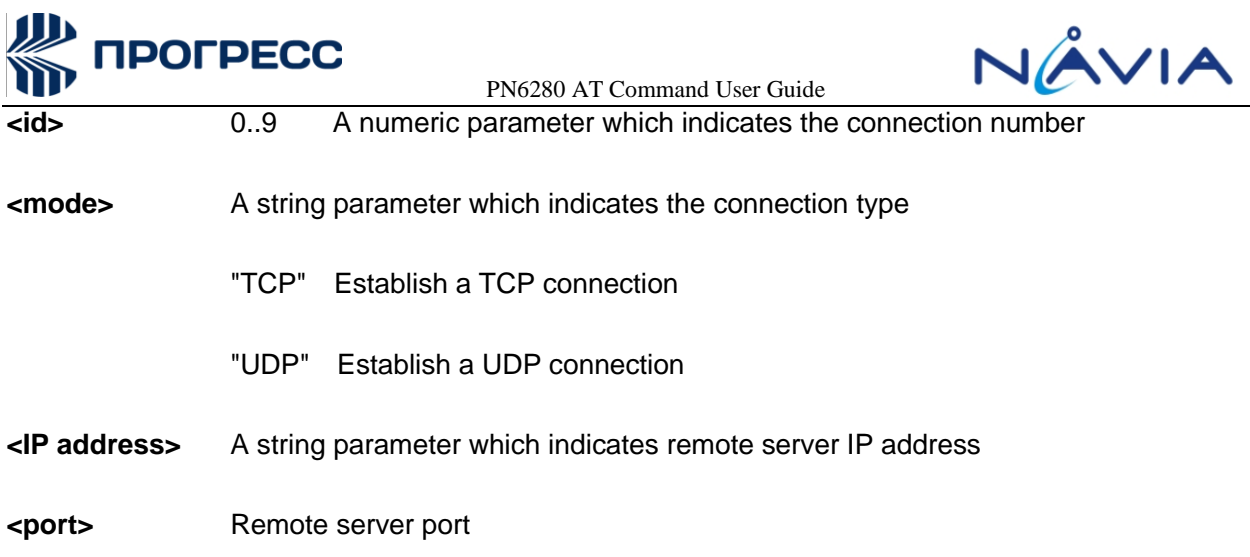

### **13.6 AT+CIPSEND – Send data through TCP or UDP connection**

### **13.6.1 Description**

This command is used to send data through TCP or UDP connection.

### **13.6.2 Format**

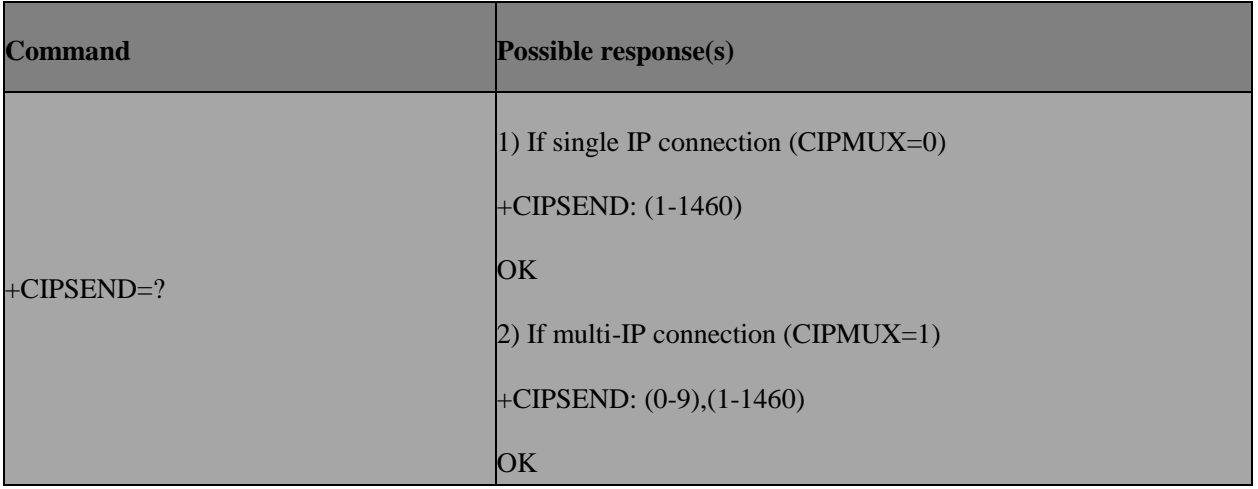

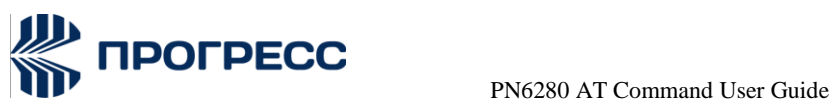

NÂVIA

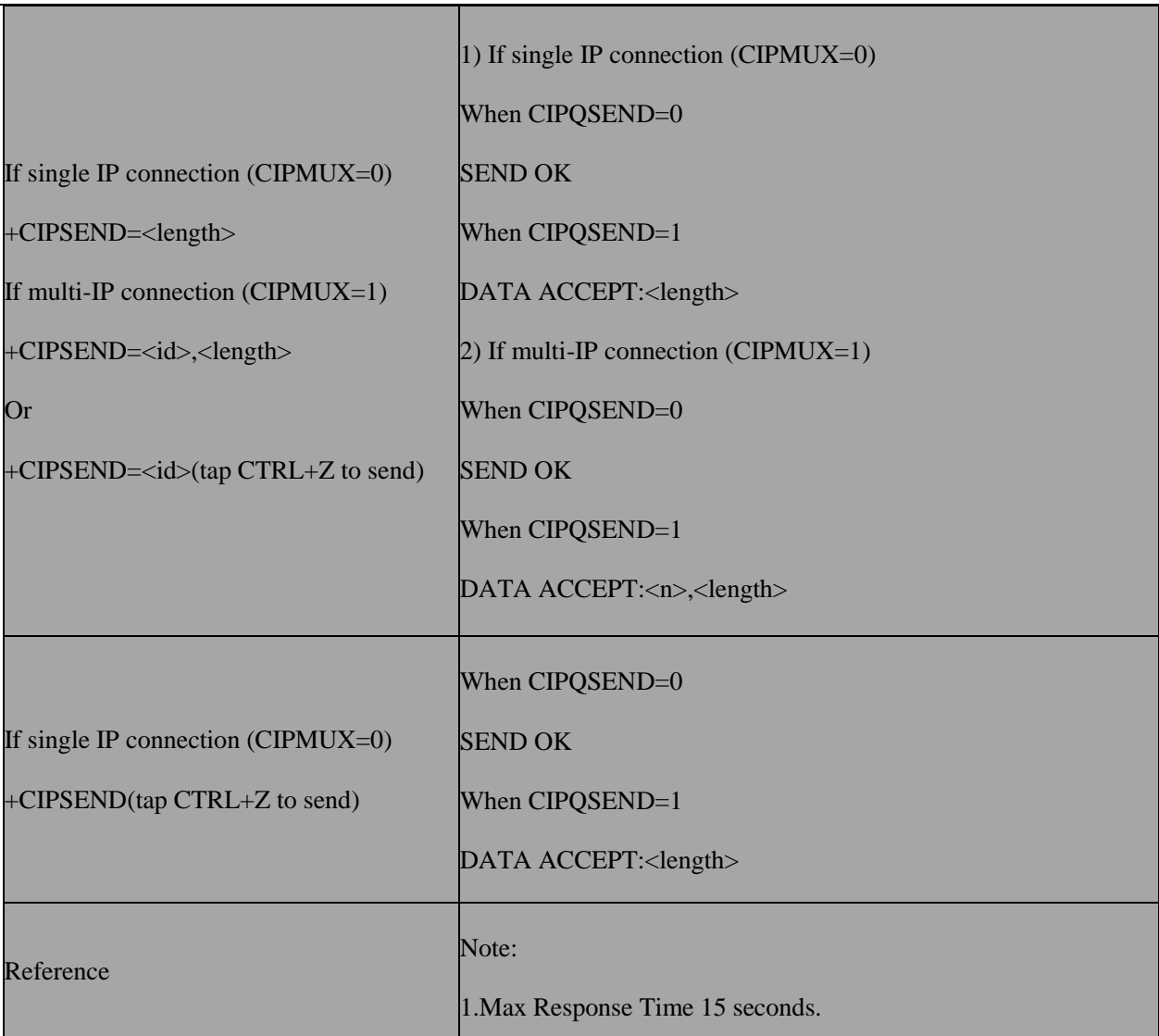

### **13.6.3 Field**

**<id>** 0-9 A numeric parameter which indicates the connection number

**<ip>** A string parameter which indicates remote server IP address

### **13.7 AT+CIPCLOSE – Close TCP or UDP connection**

### **13.7.1 Description**

This command is used to Close TCP or UDP Connection.

### **13.7.2 Format**

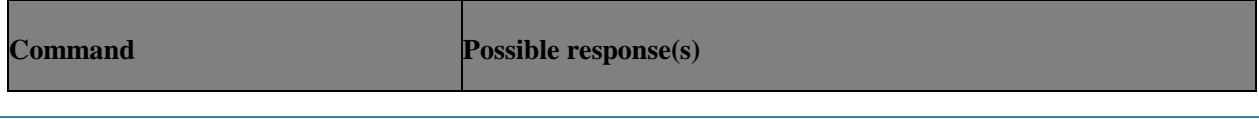

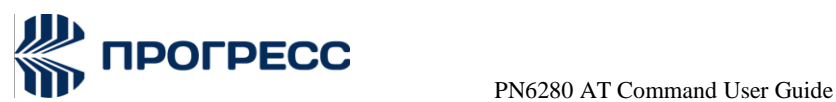

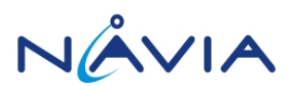

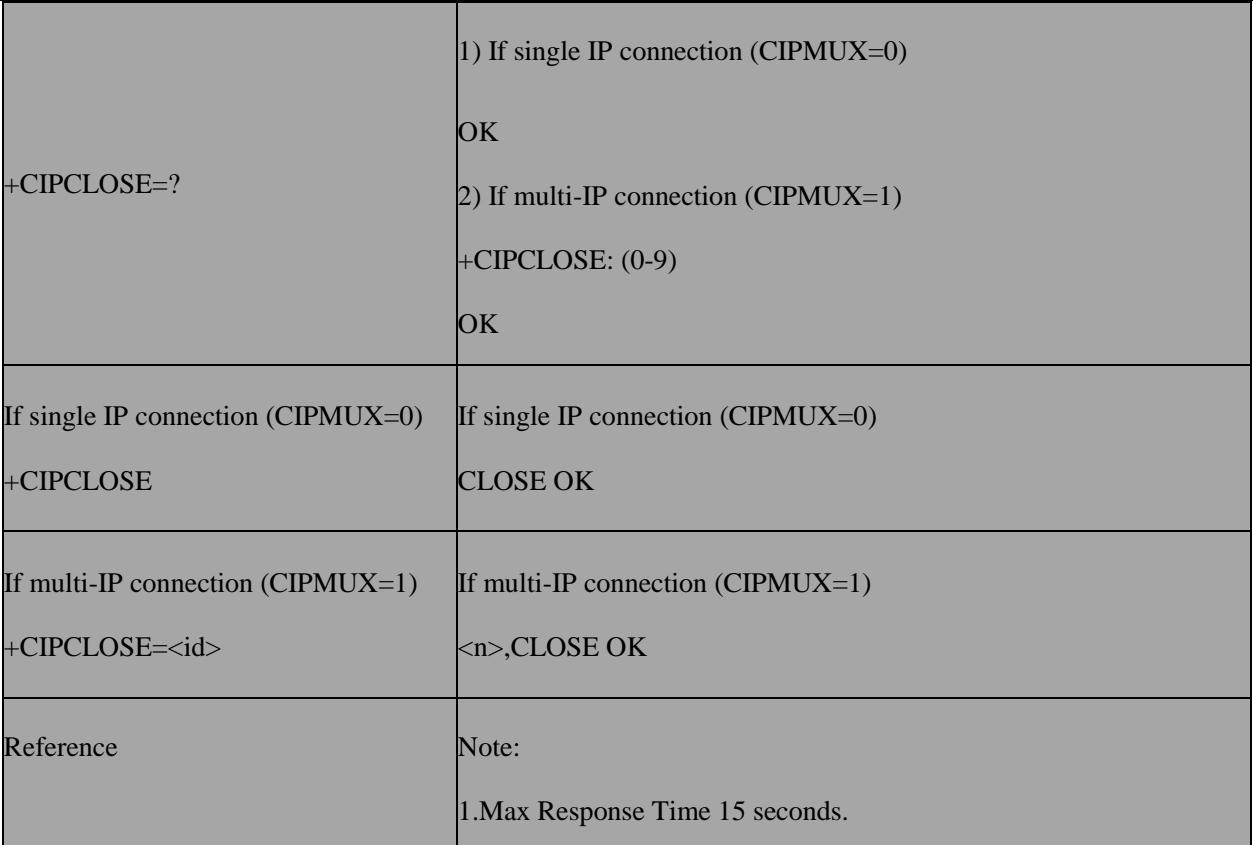

#### **13.8.3 Field**

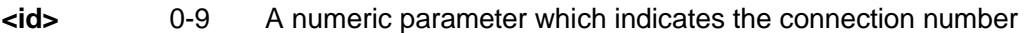

**<ip>** A string parameter which indicates remote server IP address

### **13.8 AT+CIPSHUT – Deactivate GPRS PDP context**

### **13.8.1 Description**

This command is used to deactivate GPRS PDP Context

### **13.8.2 Format**

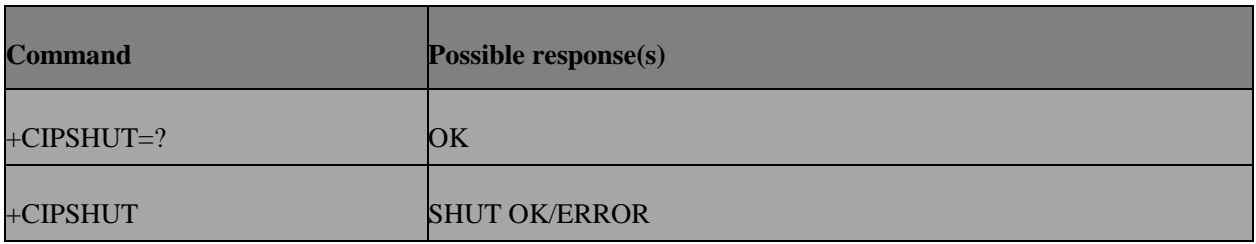

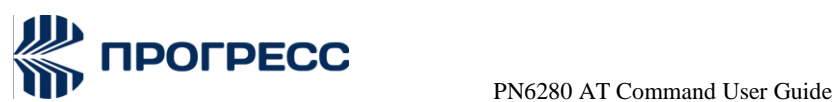

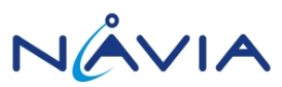

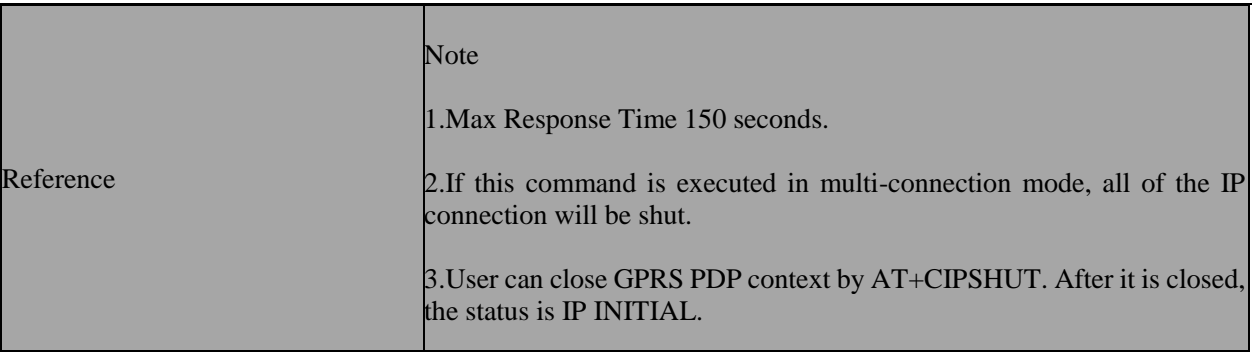

### **13.9 AT+CIPSTATUS** – **Query current connection status**

### **13.9.1 Description**

This command is used to Query Current Connection Status.

### **13.9.2 Format**

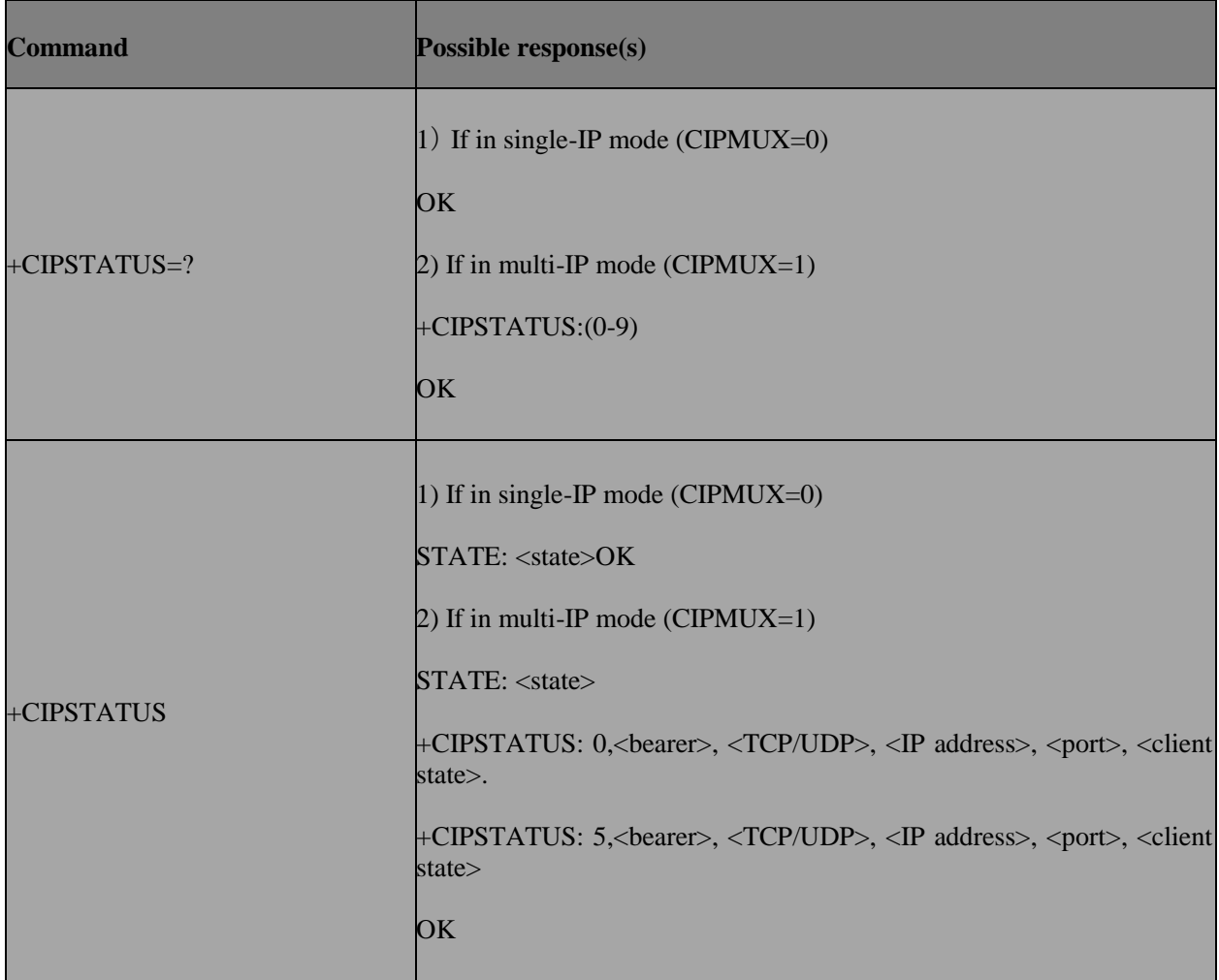

### **13.9.3 Field**

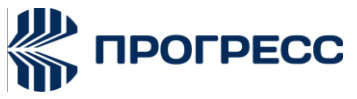

 PN6280 AT Command User Guide **<bearer>** 0-1 GPRS bearer, default is 0

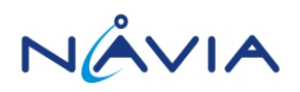

**<client state>** INITIAL

**CONNECTED** 

CLOSED

**<state>** IP INITIAL

IP START

IP GPRSACT

IP APNETACT

IP STATUS

TCP CONNECTING/UDP CONNECTING

CONNECT OK

TCP CLOSING/UDP CLOSING

TCP CLOSED/UDP CLOSED

PDP DEACT

IP PROCESSING

### **13.10 AT+CIPSRIP – Whether to display sender ip**

### **13.10.1 Description**

This command is used to Determine Whether to Display the Sender IP.

### **13.10.2 Format**

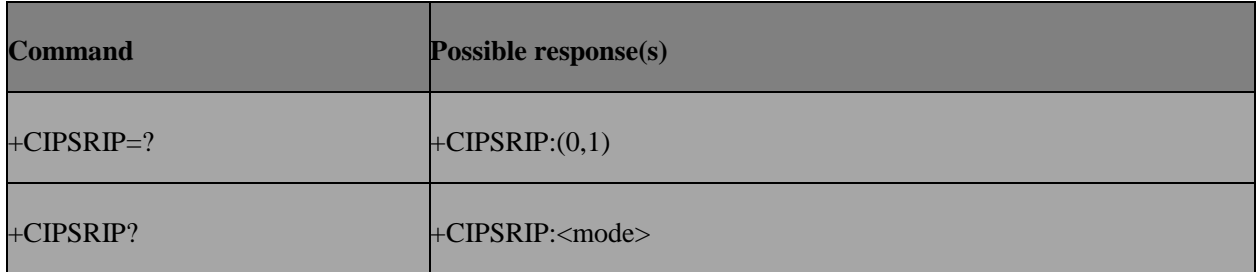

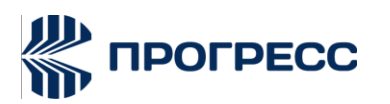

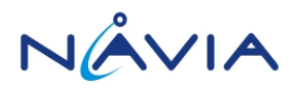

+CIPSRIP=<mode> OK or ERROR

### **13.10.3 Field**

- **<mode>** 0 Do Not Display the Sender IP
	- 1 Display the Sender IP

### **13.11 AT+CIPQSEND** – **Select data transmitting mode**

### **13.11.1 Description**

This command is used to select Data Transmitting Mode.

### **13.11.2 Format**

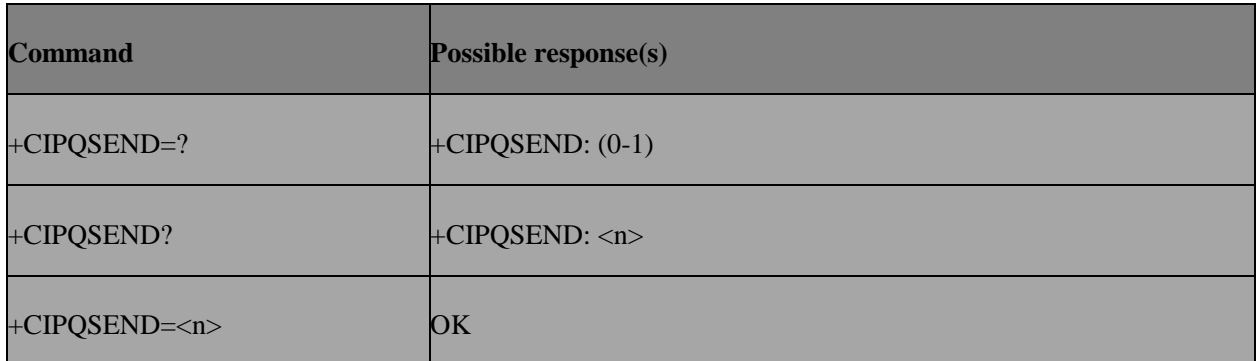

### **13.11.3 Field**

**<n>** 0 Normal Mode:when server receives data ,response [<id>,]SEND OK

1 Fast Mode: when module receives data ,response DATA ACCEPT: [<id>,]<length>

### **13.12 AT+CIPACK** – **TCP/IP Data flow calculation**

### **13.12.1 Description**

This command is used to calculate TCP/IP data flow status.

### **13.12.2 Format**

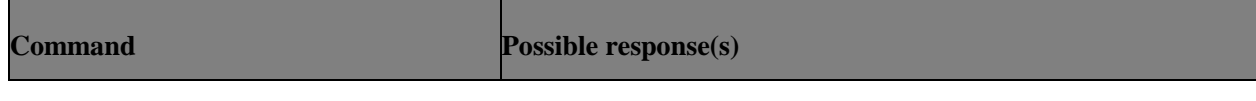

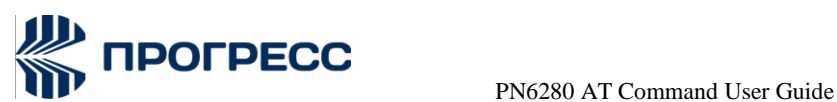

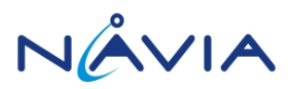

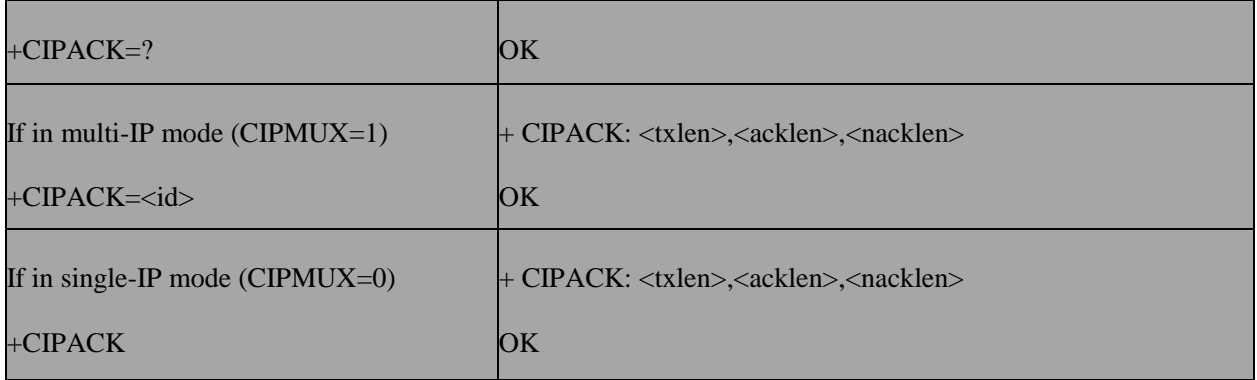

### **13.12.3 Field**

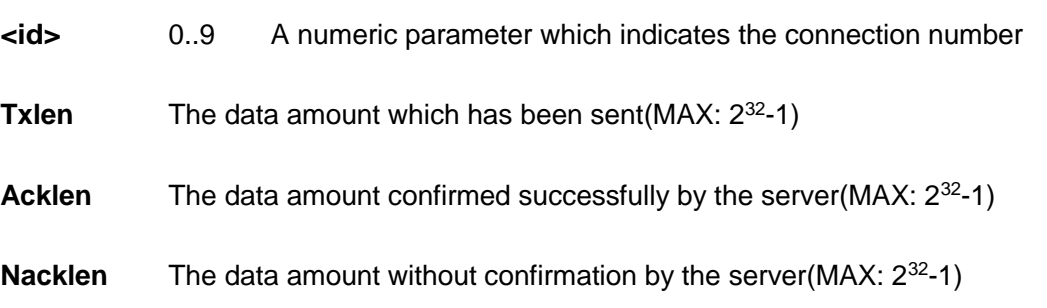

### **13.13 AT+CDNSCFG – Configure DNS**

### **13.13.1 Description**

This command is used toConfigure DNS.

### **13.13.2 Format**

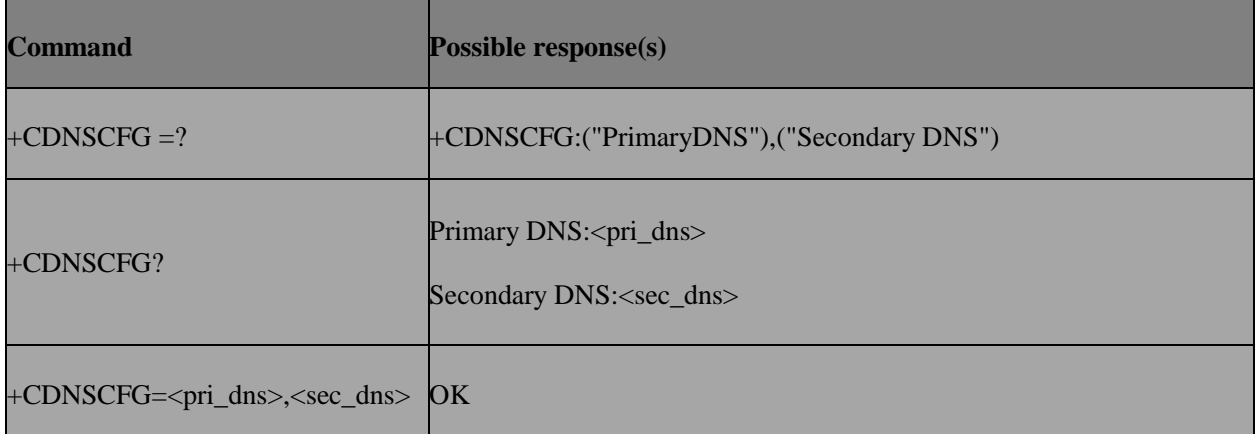

### **13.13.3 Field**

**<pri\_dns>** Primary Domain Name Server Ip

**<sec\_dns>** Secondary Domain Name Server Ip
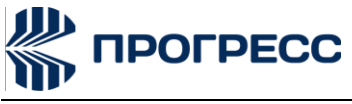

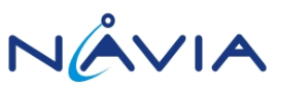

## **13.14 AT+CDNSGIP – Get IP address by domain name**

## **13.14.1 Description**

This command is used to get IP address by Domain Name.

## **13.14.2 Format**

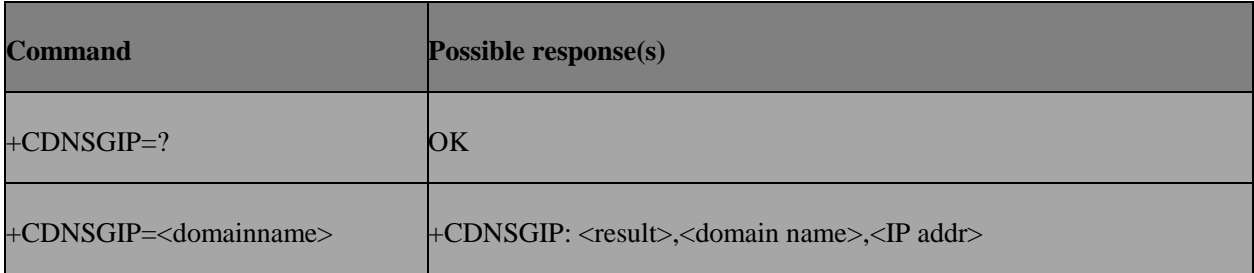

## **13.14.3 Field**

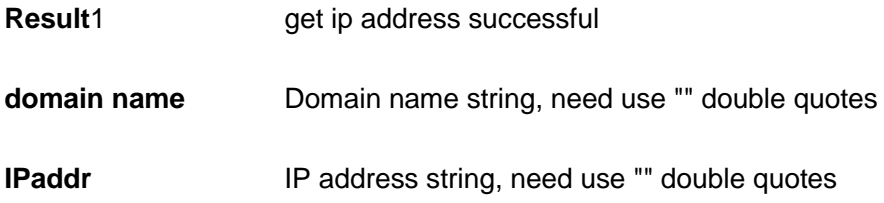

## **13.15AT+CIPTKA – Set TCP keepalive parameters**

## **13.15.1 Description**

This command is used to Set TCP Keepalive Parameters

## **13.15.2 Format**

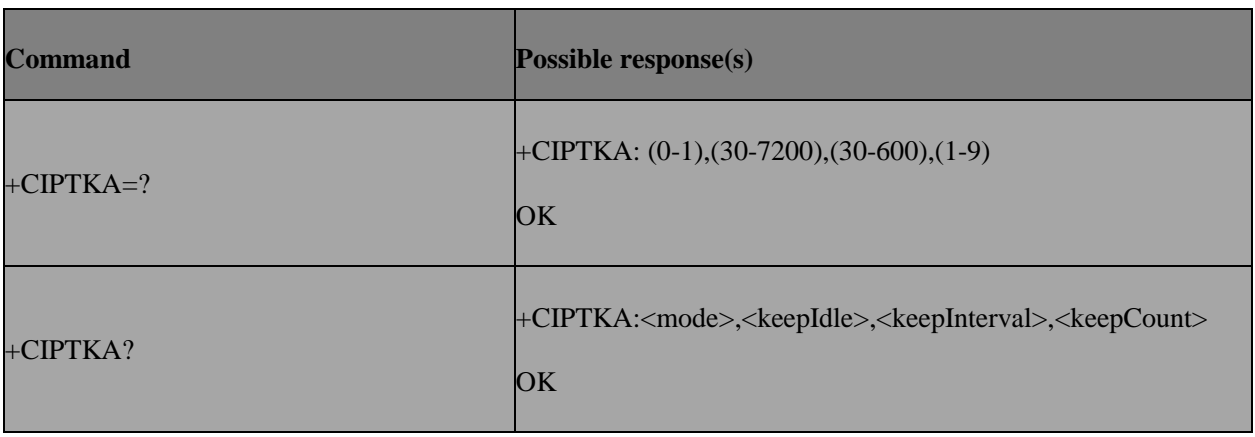

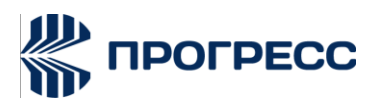

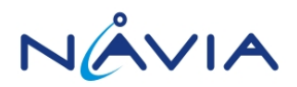

+CIPTKA=<mode>[,< keepIdle>

[,<keepInterval>[,<keepCount >]]]

OK or ERROR

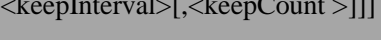

## **13.15.3 Field**

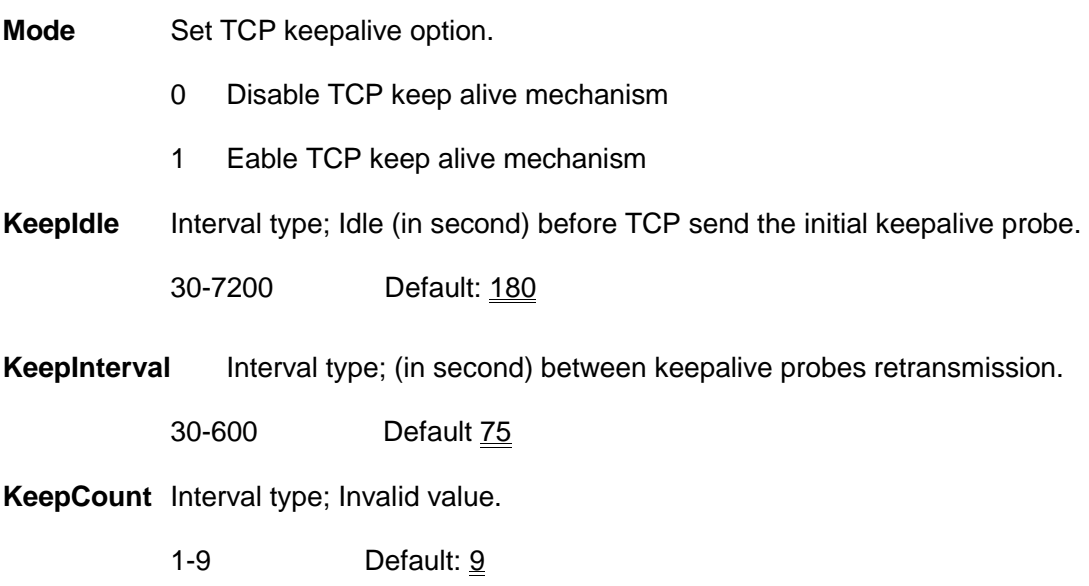

## **13.16 AT+CIPMODE Select TCPIP application mode**

## **13.16.1 Description**

This command is used to Select TCPIP Application Mode

## **13.16.2 Format**

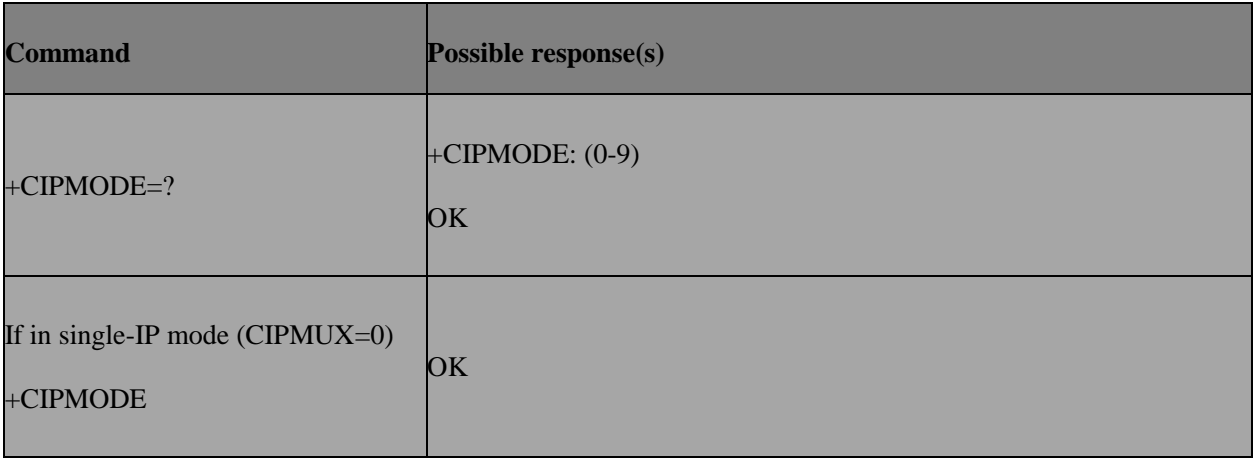

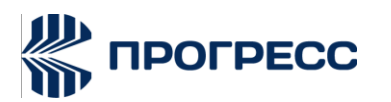

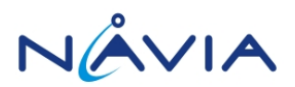

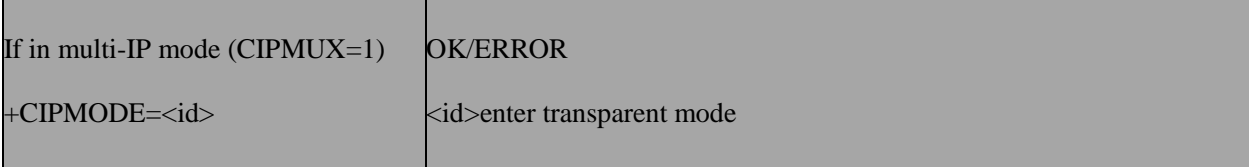

## **13.16.3 Field**

**Id** 0-9 A numeric parameter which indicates the connection number

## **13.17 AT+CGDATA – Enter data state**

## **13.17.1 Description**

The execution command causes the MT to perform whatever action are necessary to establish communication between the TE and the network using one or more Packet Domain PDP types.

#### **13.17.2 Format**

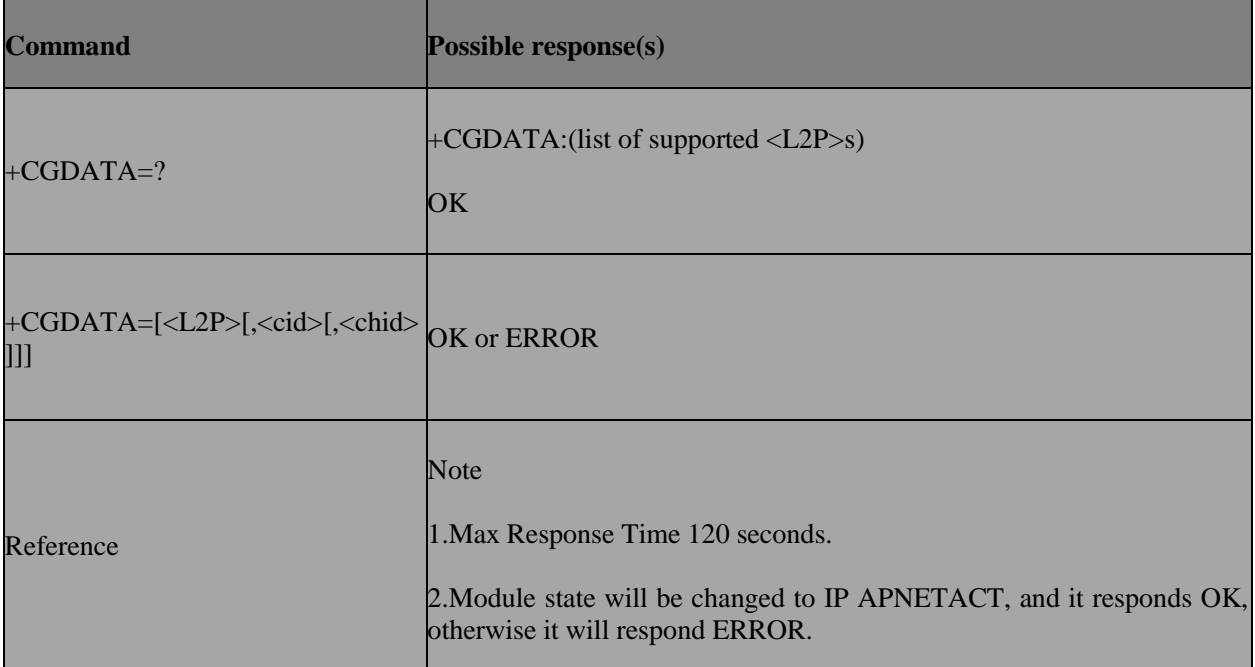

## **13.17.3 Field**

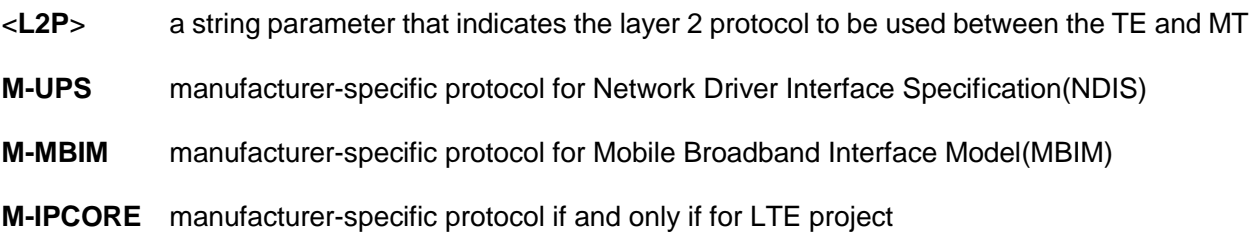

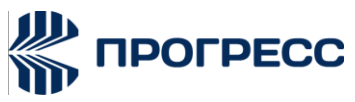

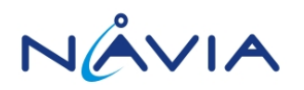

Other values will result in an ERROR response.

<**cid**> a numeric parameter which specifies a particular PDP context definition(see the +CGDCONT and +CGDSCONT commands).

<**chid**> channel id,a.k.a network interface, anumeric parameter used to specify which channel to be binded.Default chid is the same as cid. In the case of IPv4v6 fallback to IPv4 and IPv6 two PDP context, these two context will be assigned to the same network interface via this ATcommamd.

## **13.18 AT+CIPCCFG – Set CIPSEND response time**

## **13.18.1 Description**

This command is used to set cipsend response time.

## **13.18.2 Format**

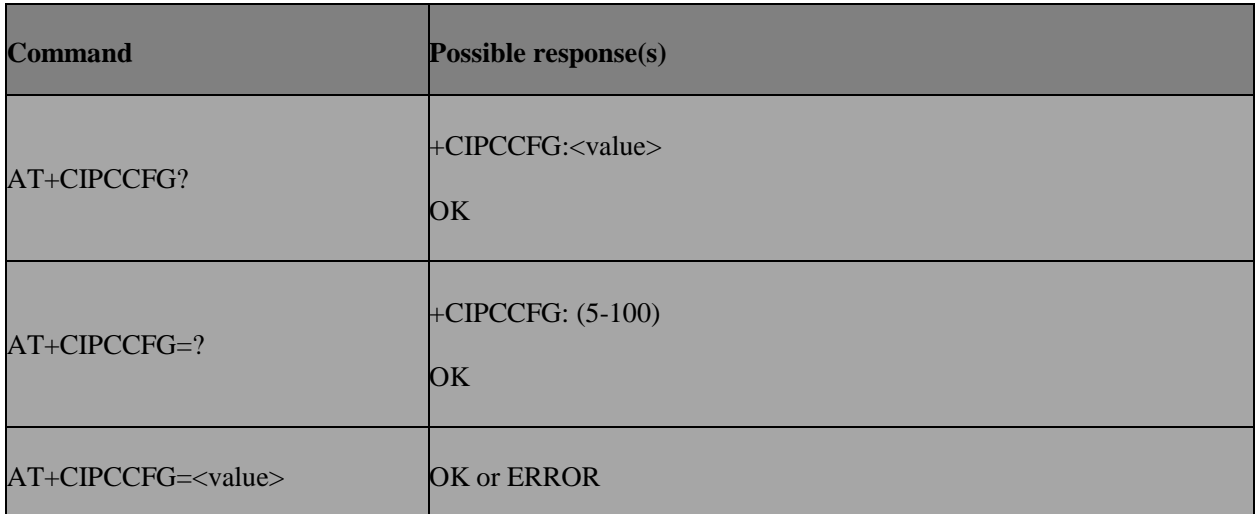

## **13.18.3 Field**

**Value** from 5 to 100,default value:15.

## **13.19 AT+CIPSERVER – Configure module as server**

## **13.19.1 Description**

This command is used to configure module as server.

## **13.19.2 Format**

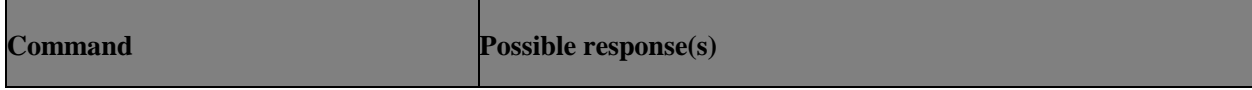

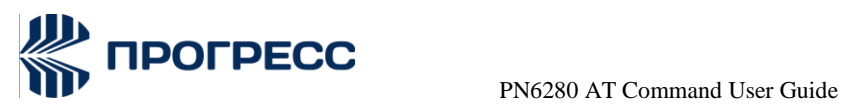

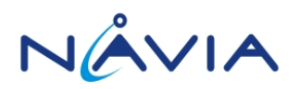

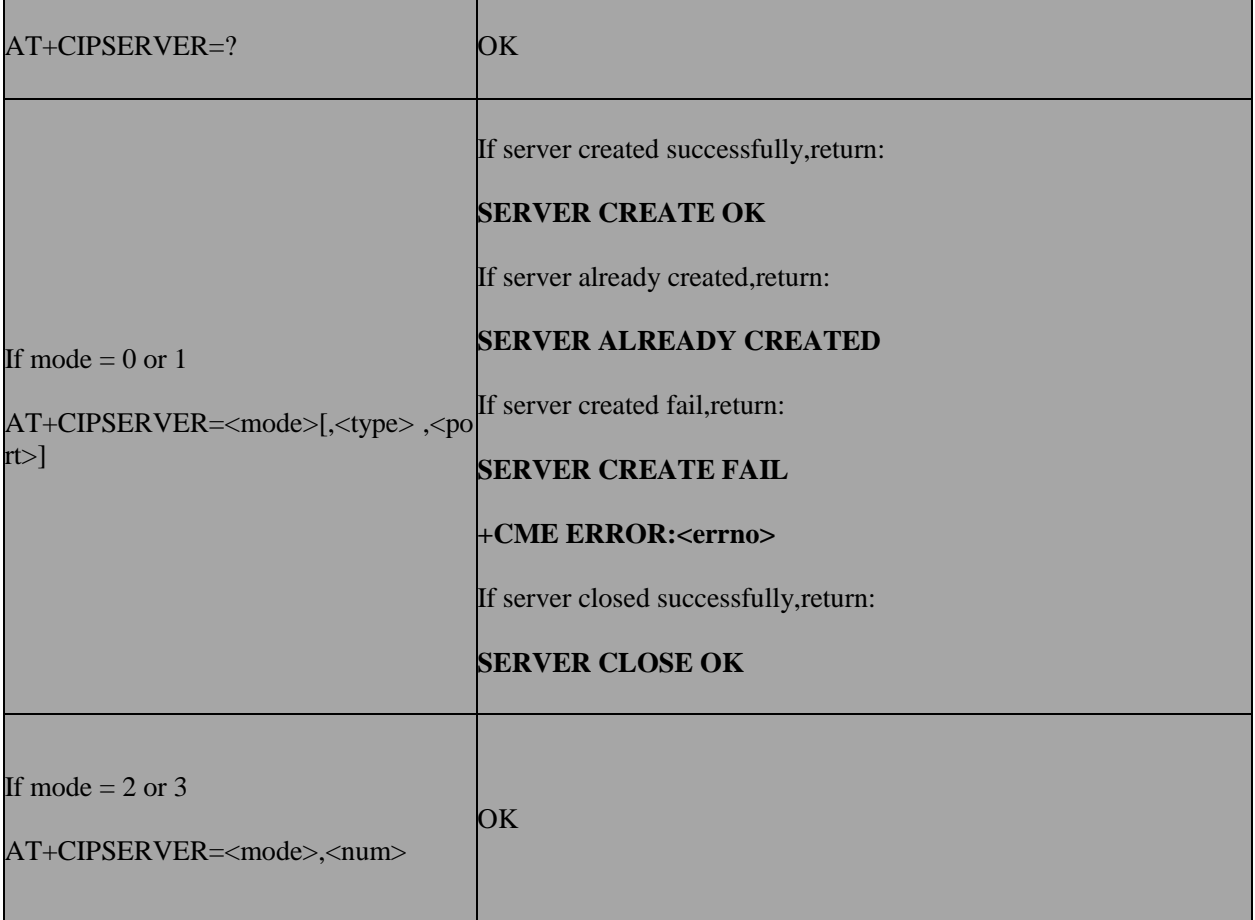

## **13.19.3 Field**

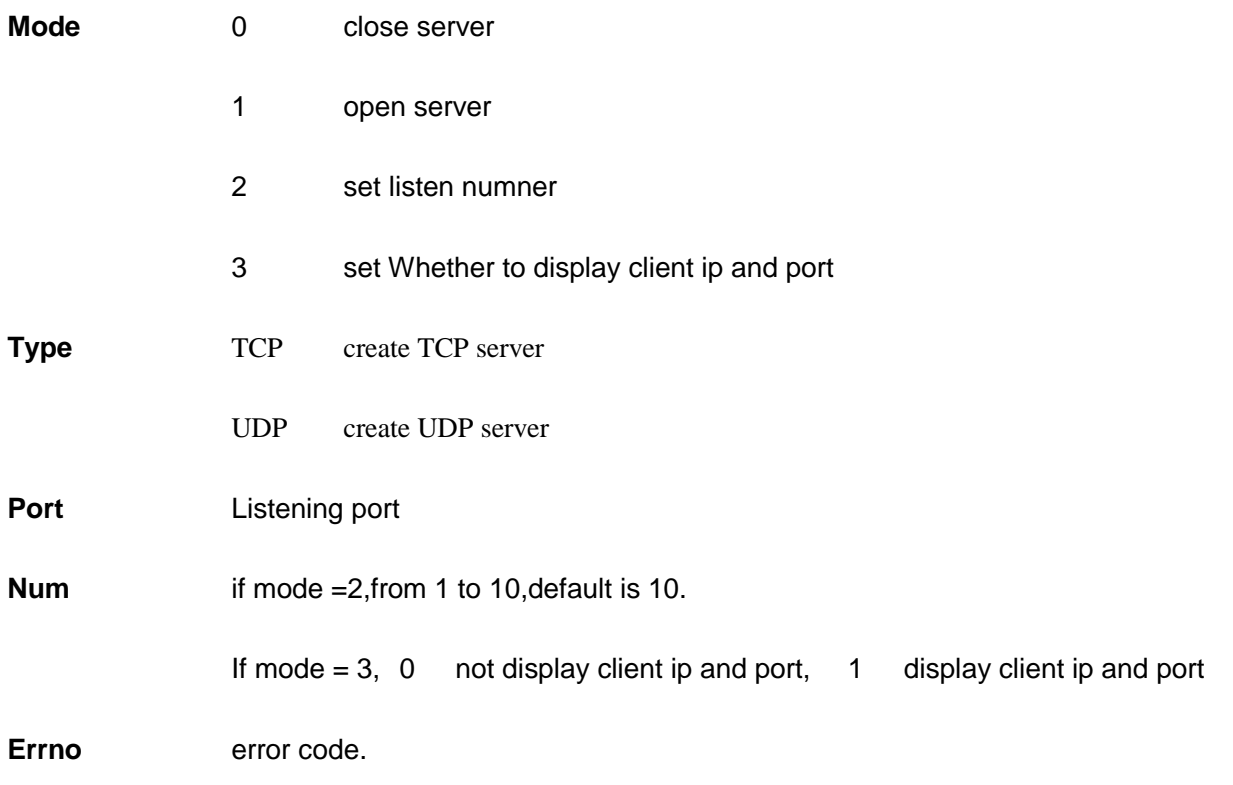

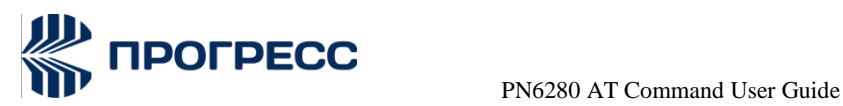

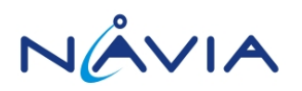

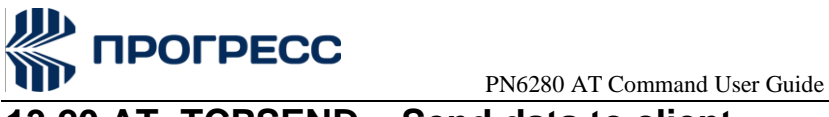

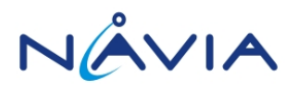

## **13.20 AT+TCPSEND – Send data to client**

## **13.20.1 Description**

This command is used to send data to client.

#### **13.20.2 Format**

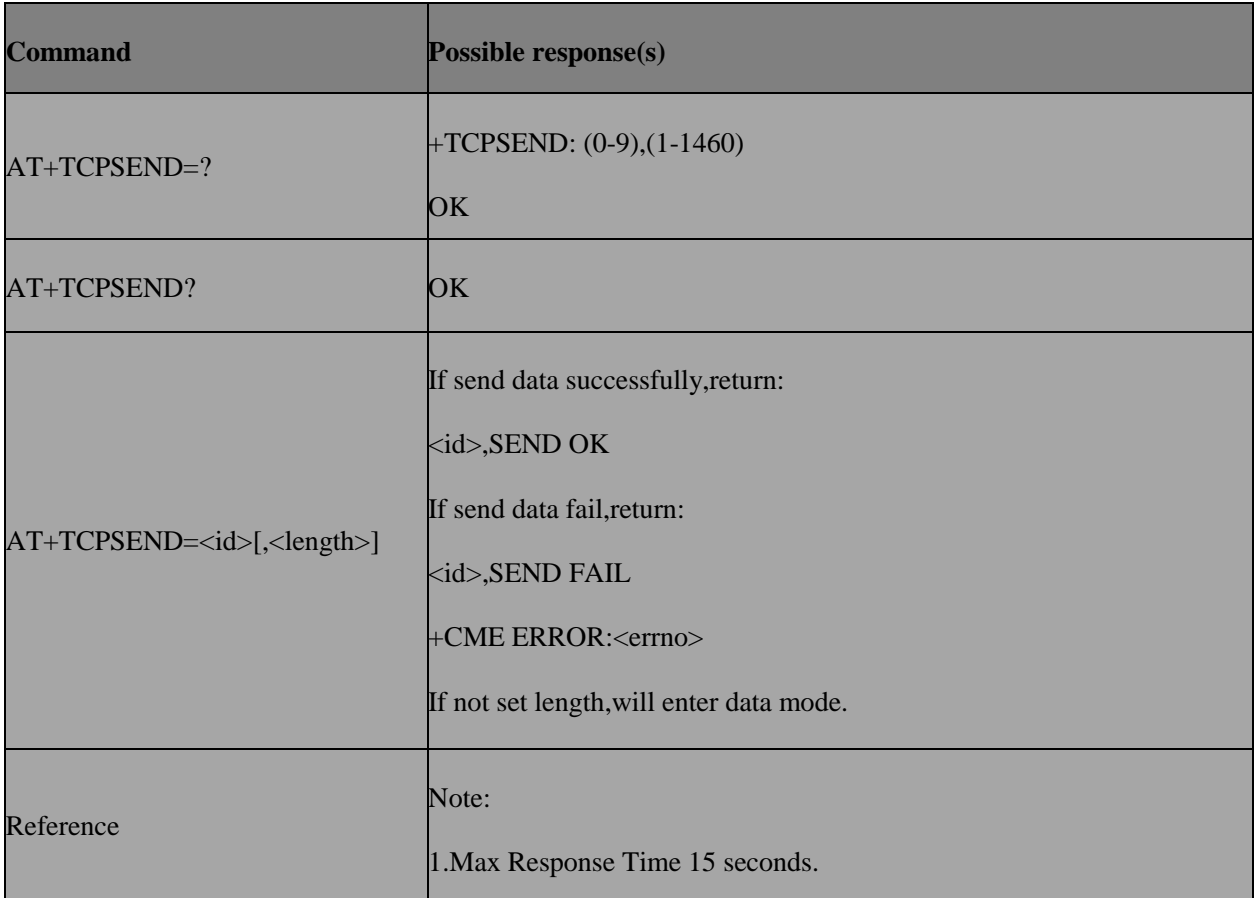

## **13.20.3 Field**

**Id** A numeric parameter which indicates the connection number.

Length the length of data sent.

## **13.21 AT+TCPCLOSE – Close client connection**

## **13.21.1 Description**

This command is used to close client connection.

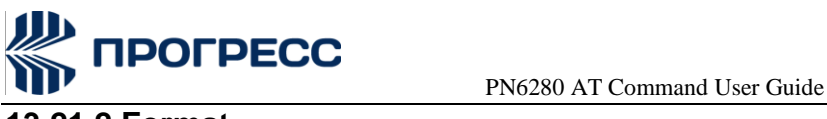

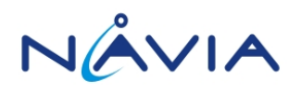

## **13.21.2 Format**

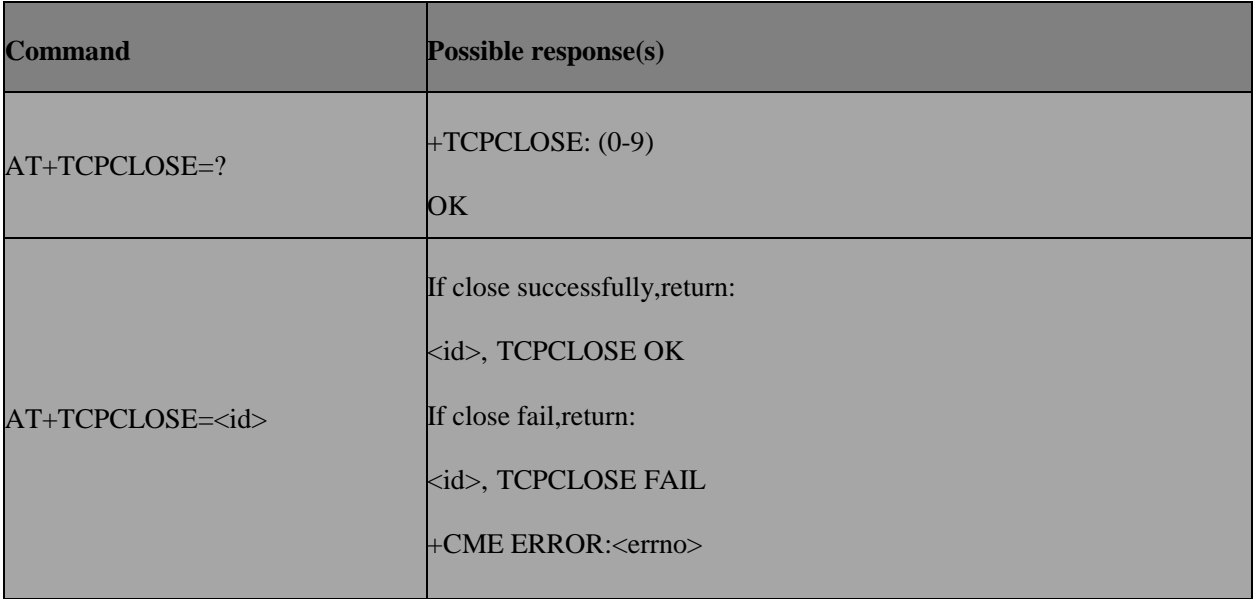

## **13.21.3 Field**

**Id** A numeric parameter which indicates the connection number.

# **13.22 AT+CIPRXGET Get Data from Network Manually**

## **13.22.1 Description**

This command is used to Get Data from Network Manually.

## **13.22.2 Format**

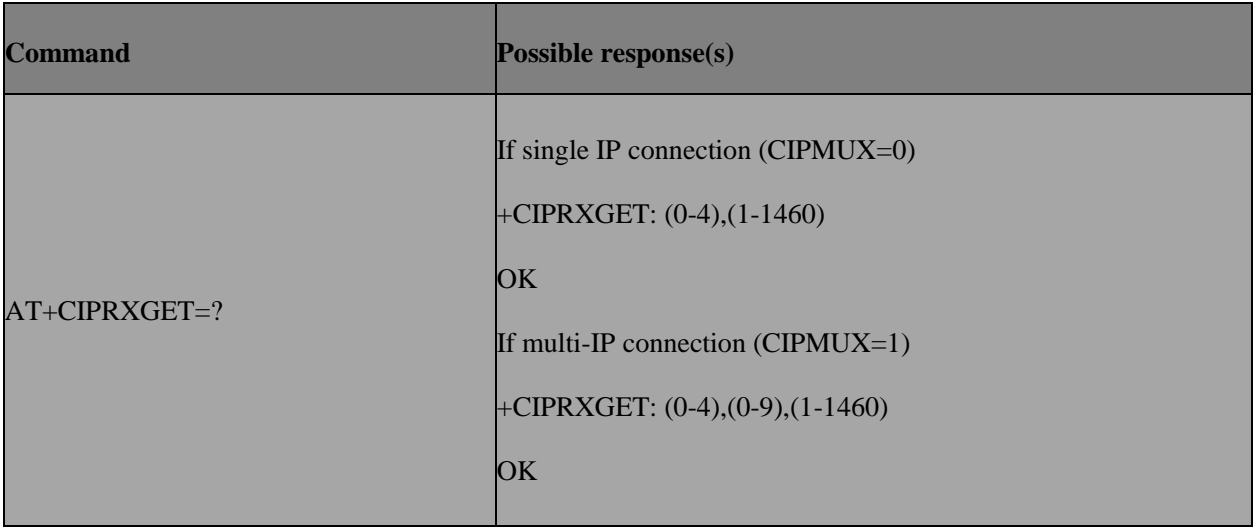

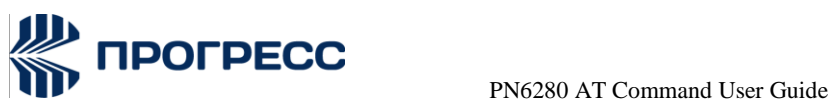

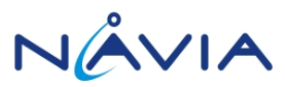

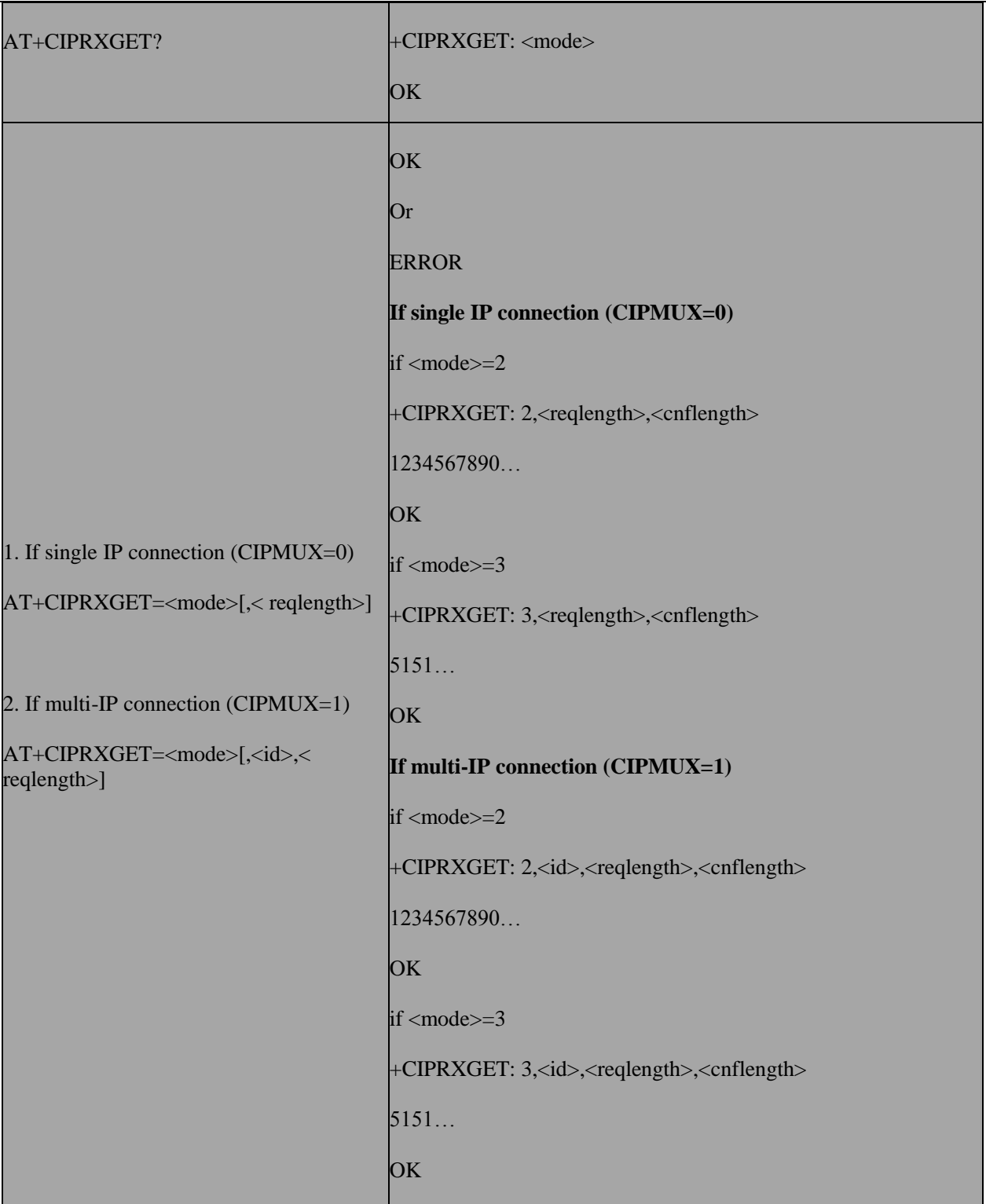

## **13.22.3 Field**

- **Mode** 0 Disable getting data from network manually, the module is set to normal mode, data will be pushed to TE directly.
	- 1 Enable getting data from network manually.

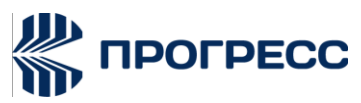

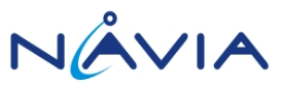

2 The module can get data, but the length of output data can't exceed 1460 bytes at a time.

3 Similar to mode 2, but in HEX mode, which means the module can get 730 bytes maximum at a time.

**Id** A numeric parameter which indicates the connection number.

**Reqlength** Requested number of data bytes (1-1460 bytes)to be read.

**Cnflength** Confirmed number of data bytes to be read, which may be less than <length>. 0 indicates that no data can be read.

## **13.23 AT+CIPDOMAIN – select IPV4 or IPV6**

## **13.23.1 Description**

This command is used to select IPV4 or IPV6.

## **13.23.2 Format**

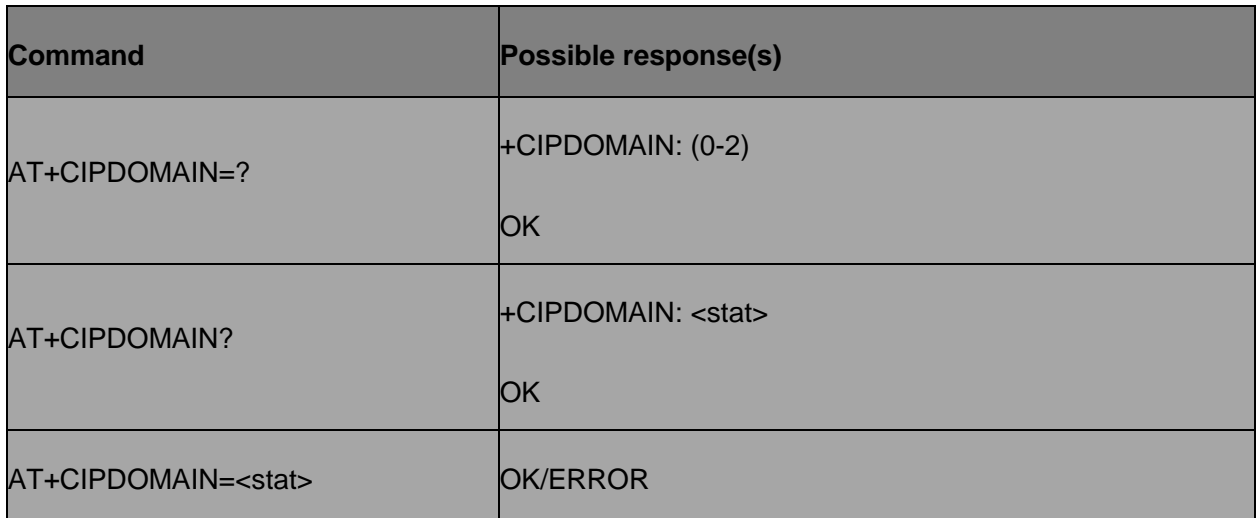

#### **13.23.3 Field**

Stat 0 Select ipv4, default is 0.

- 1 Select ipv6.
- 2 Reserved value.

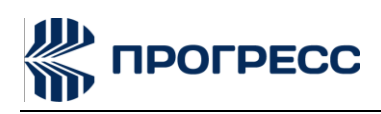

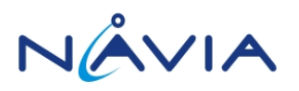

# **14. HTTP AT Command**

## **14.1 AT+HTTPPARA – Set http parameter**

## **14.1.1 Description**

The command is used to set http parameter.

## **14.1.2 Format**

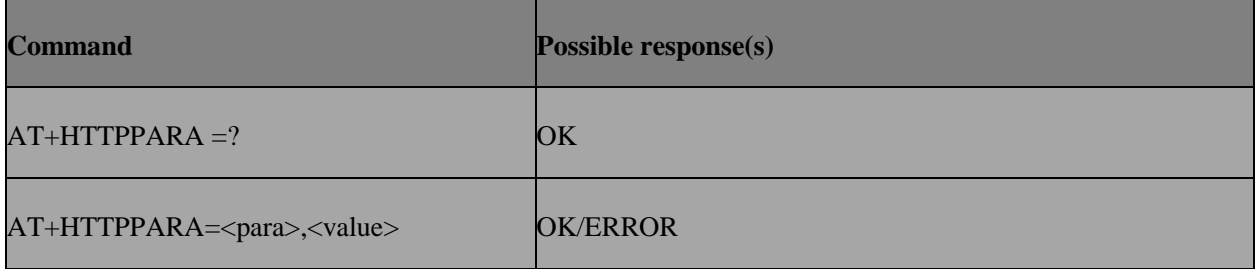

## **14.1.3 Field**

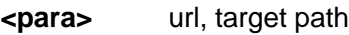

port, target port

**<value>** Corresponding to the value of url, the <para> parameter is the maximum of 128 bytes, url supports domain name resolution, the default value of port is 80

## **14.2 AT+HTTPSETUP – HTTP link establishment**

## **14.2.1 Description**

The command is used to create HTTP link.

#### **14.2.2 Format**

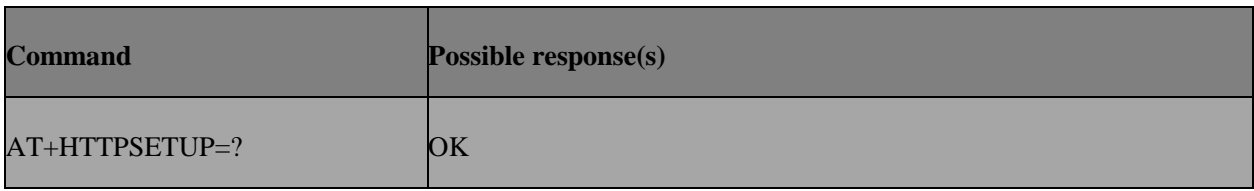

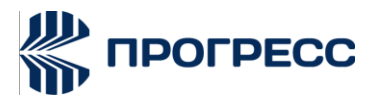

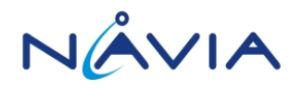

AT+HTTPSETUP OK or ERROR

# **14.3 AT+HTTPACTION – Sending HTTP request**

## **14.3.1 Description**

The command is used to send HTTP request.

## **14.3.2 Format**

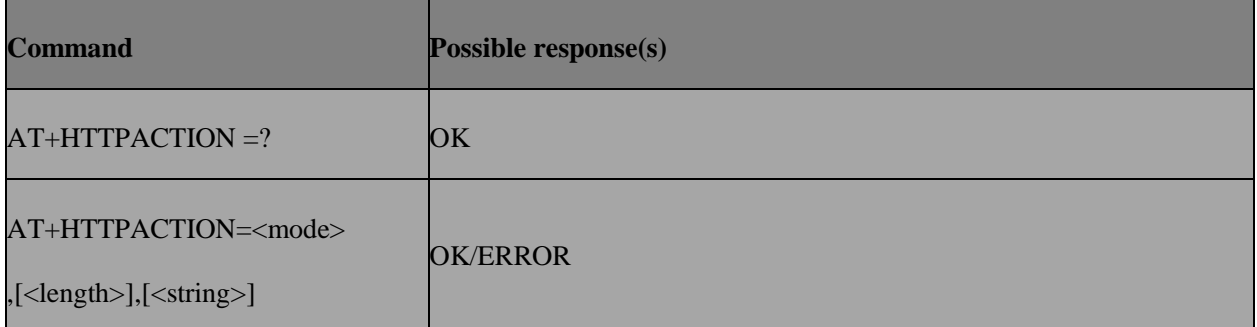

#### **14.3.3 Field**

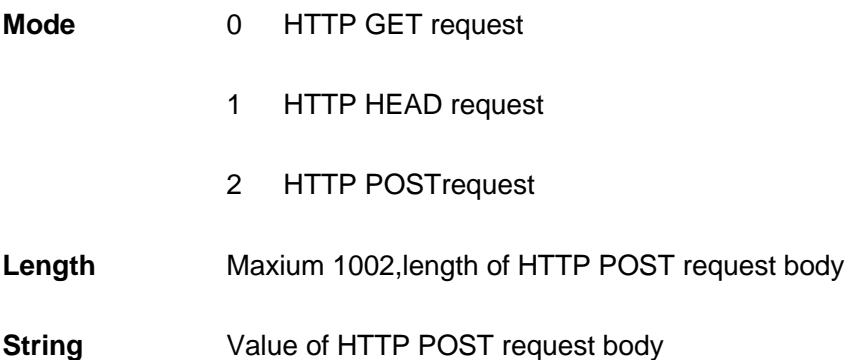

## **14.4 AT+HTTPCLOSE – Close HTTP link**

## **14.4.1 Description**

The command is used to close HTTP link

## **14.5.2 Format**

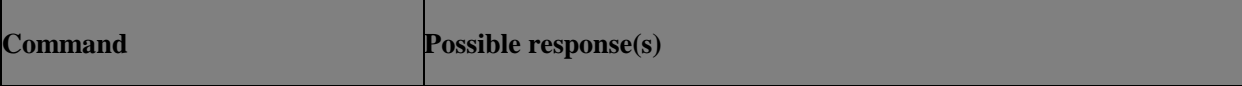

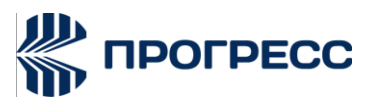

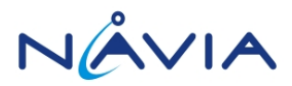

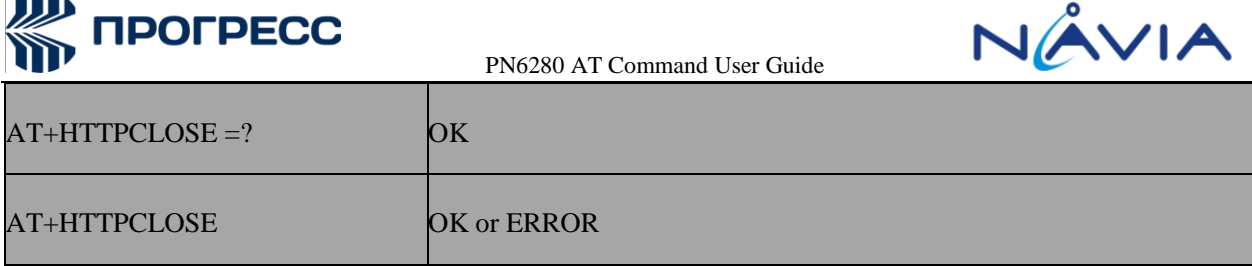

## **14.5 AT+HTTPDLOAD – Download HTTP file**

## **14.5.1 Description**

The command is used to Download http file.

## **14.5.2 Format**

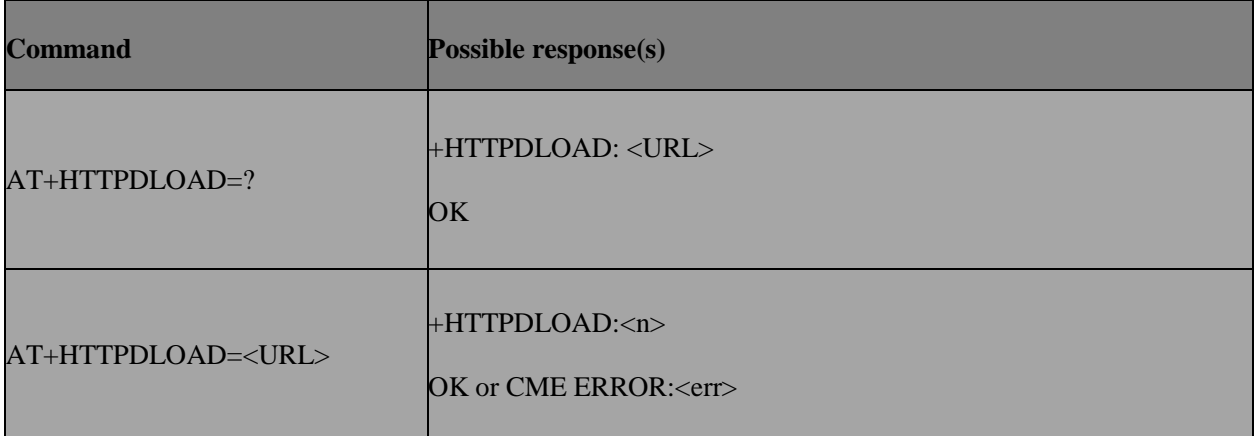

## **14.5.3 Field**

- **URL** target file path
- **n** the size of file downloaded from URL

**err** error code

## **14.6 AT+HTTPREAD – Get HTTPDLOAD downloaded file content**

## **14.6.1 Description**

The command is used to get HTTPDLOAD downloaded file content.

## **14.6.2 Format**

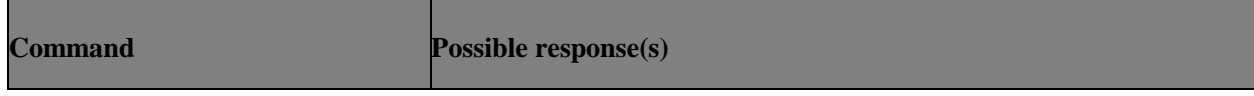

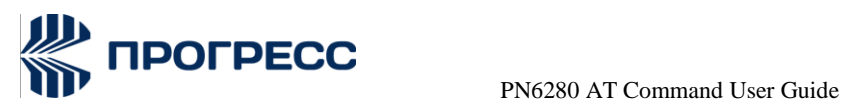

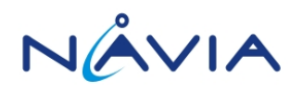

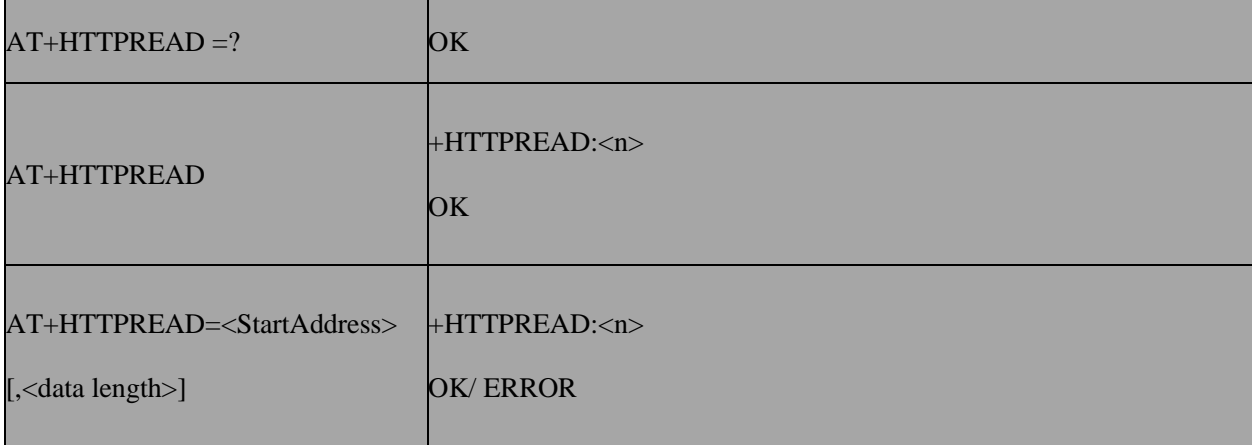

## **16.6.3 Field**

- StartAddress The starting point for data output. data length The length for data output. n The actual length for data output.
- 

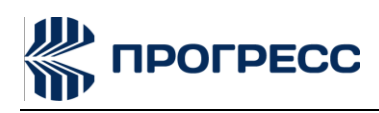

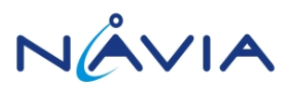

# **15. FTP AT Command**

## **15.1 AT+FTPPORT** – **Set FTP control port**

## **15.1.1 Description**

The command is used to set FTP Control Port

## **15.1.2 Format**

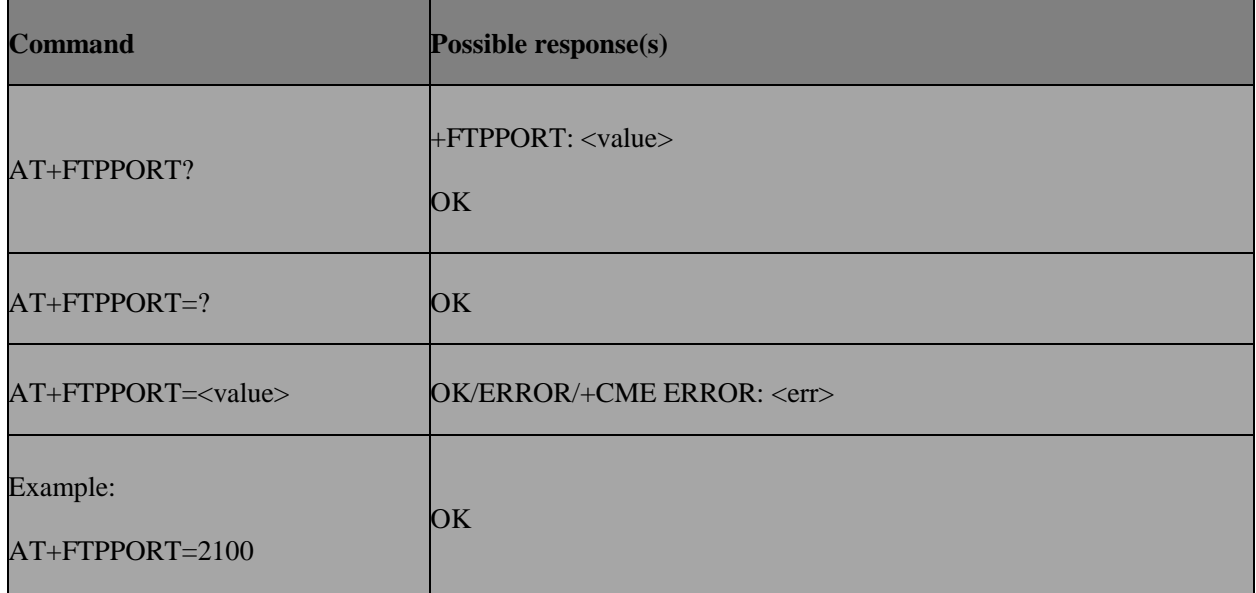

## **15.1.3 Field**

**Value** The value of FTP Control port,from 1 to 65535.Default value is 21.

## **15.2 AT+FTPMODE** – **Set active or passive FTP mode**

## **15.2.1 Description**

The command is used to set ftp mode active or passive.

## **15.2.2 format**

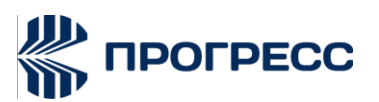

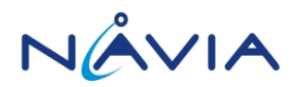

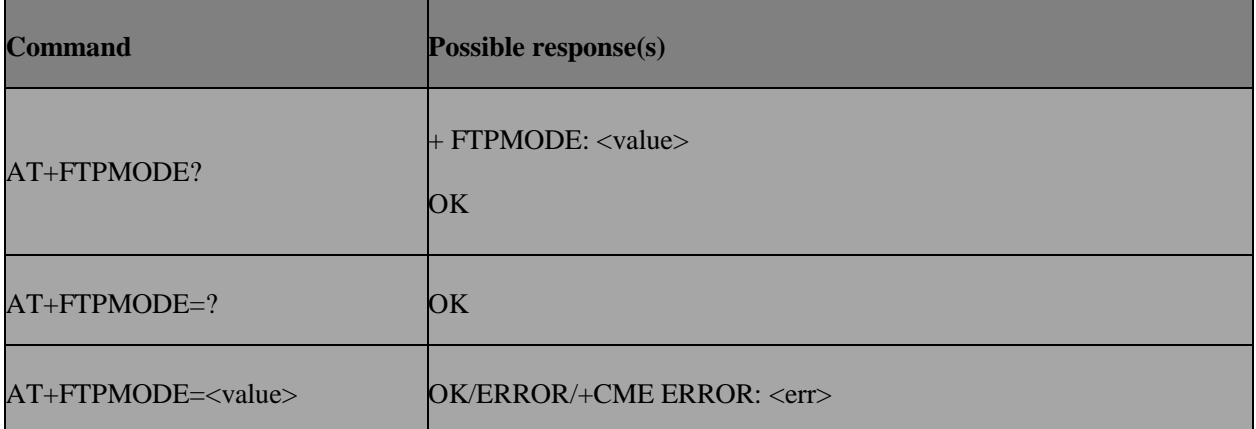

## **15.2.3 Field**

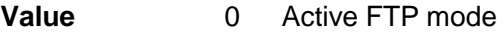

1 Passive FTP mode

## **15.3 AT+FTPTYPE** – **Set the type of data to be transferred**

## **15.3.1 Description**

The command is used to set the Type of Data to Be Transferred.

## **15.3.2 Format**

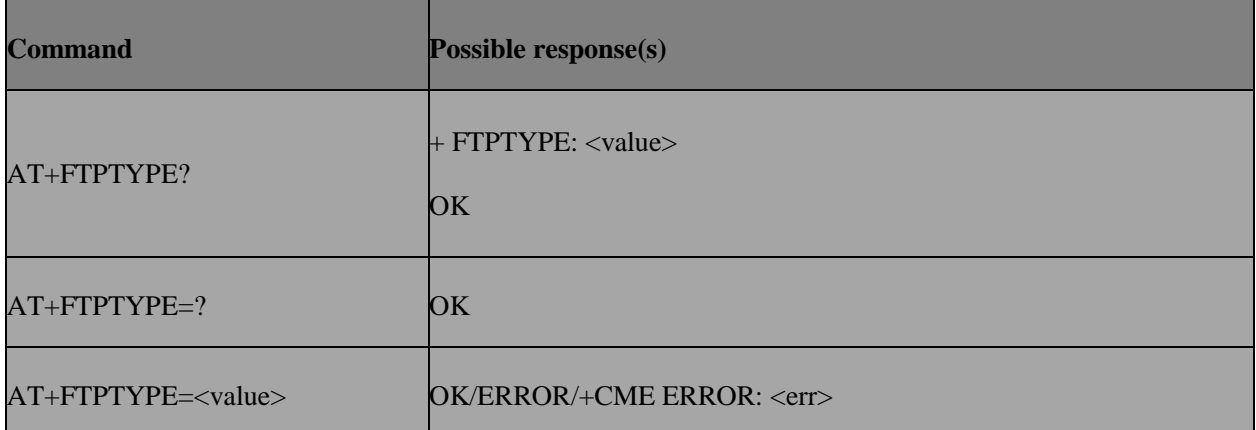

## **15.3.3 Field**

**Value** "A" For FTP ASCII sessions

"I" For FTP Binary sessions

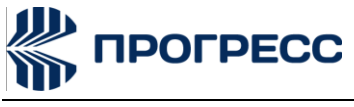

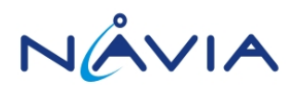

## **15.4 AT+FTPPUTOPT** – **Set FTP put type**

## **15.4.1 Description**

The command is used to set FTP Put Type

#### **15.4.2 Format**

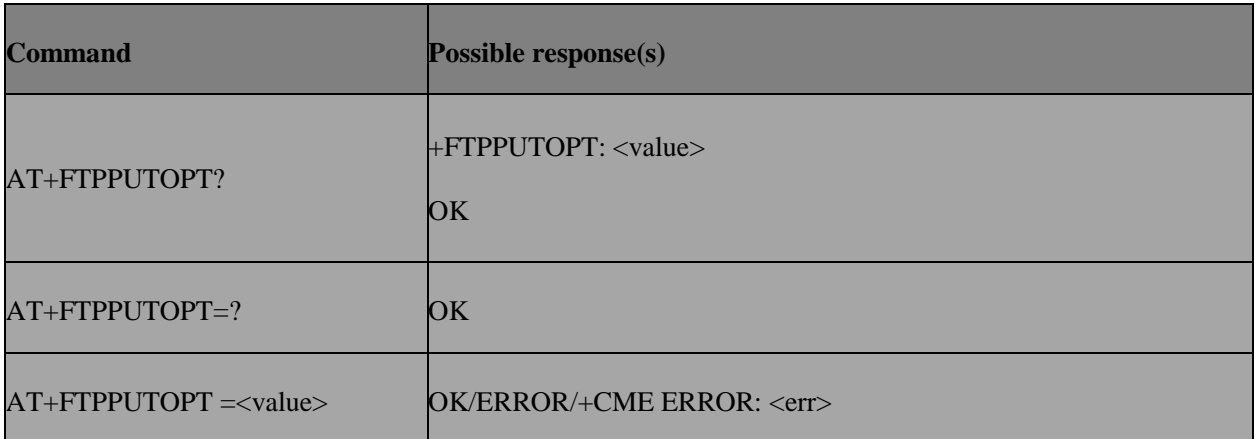

## **15.4.3 Field**

**Value** "APPE" For appending file

"STOU" For storing unique file

"STOR" For storing file

## **15.5 AT+FTPREST** – **Set resume broken download**

## **15.5.1 Description**

The command is used to set Resume Broken Download

## **15.5.2 Format**

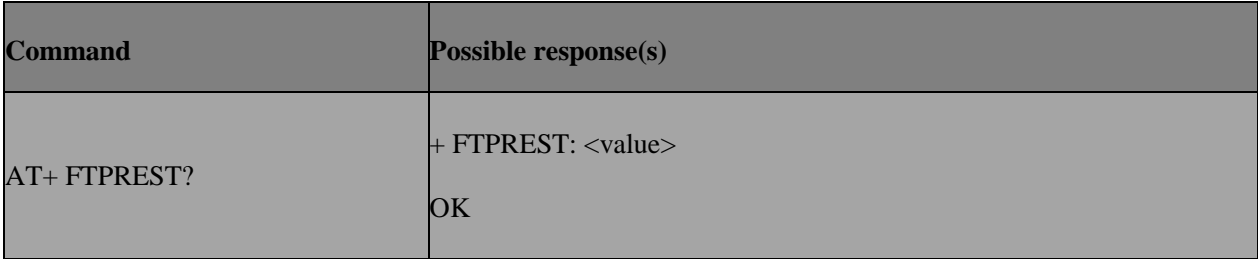

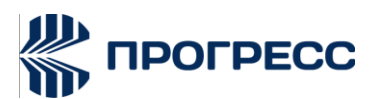

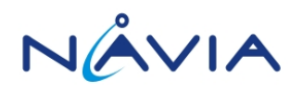

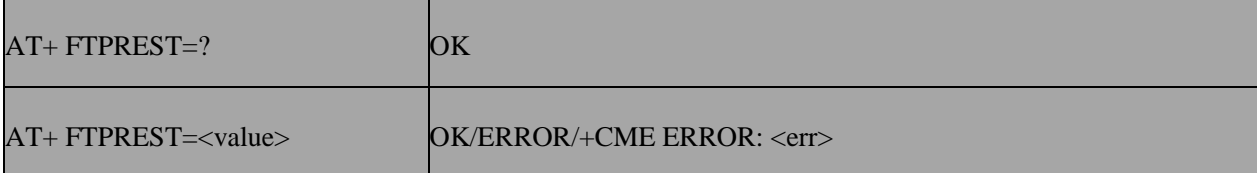

## **15.5.3 Field**

**Value** Broken point to be resumed, from 0 to 2147483647(byte)

## **15.6 AT+FTPSERV** – **Set FTP server address**

## **15.6.1 Description**

The command is used to set FTP Server Address

#### **15.6.2 Format**

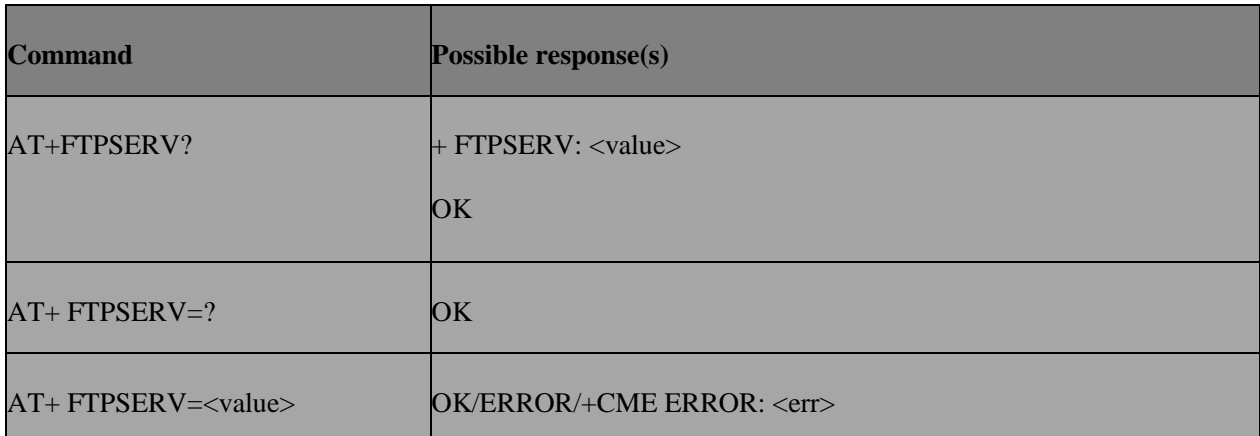

## **15.6.3 Field**

**Value** 32-bit number in dotted-decimal notation(i.e.xxx.xxx.xxx.xxx)

## **15.7 AT+FTPUN** – **Set FTP user name**

## **15.7.1 Description**

The command is used to set FTP User Name

## **15.7.2 Format**

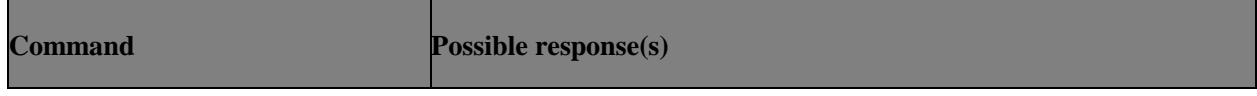

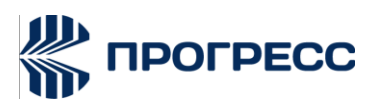

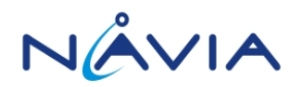

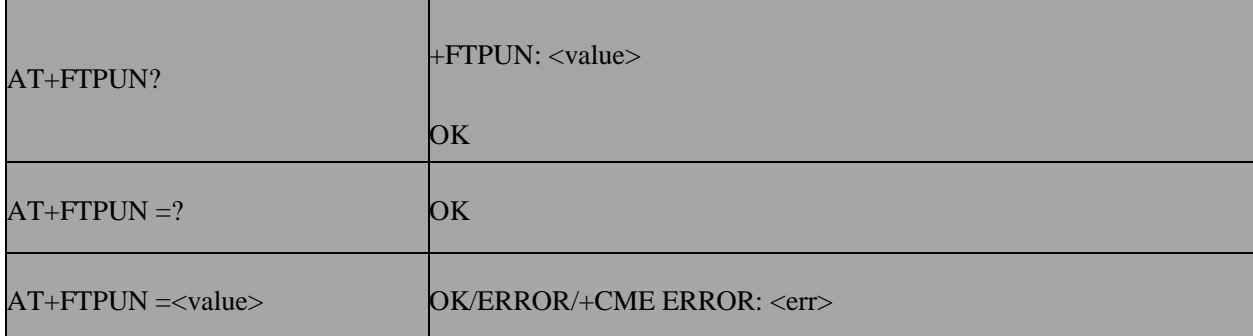

## **15.7.3 Field**

**Value** User Name.Alphanumeric ASCII text string up to 49 characters.

## **15.8 AT+FTPPW – Set FTP password**

## **15.8.1 Description**

The command is used to Set FTP Password

## **15.8.2 Format**

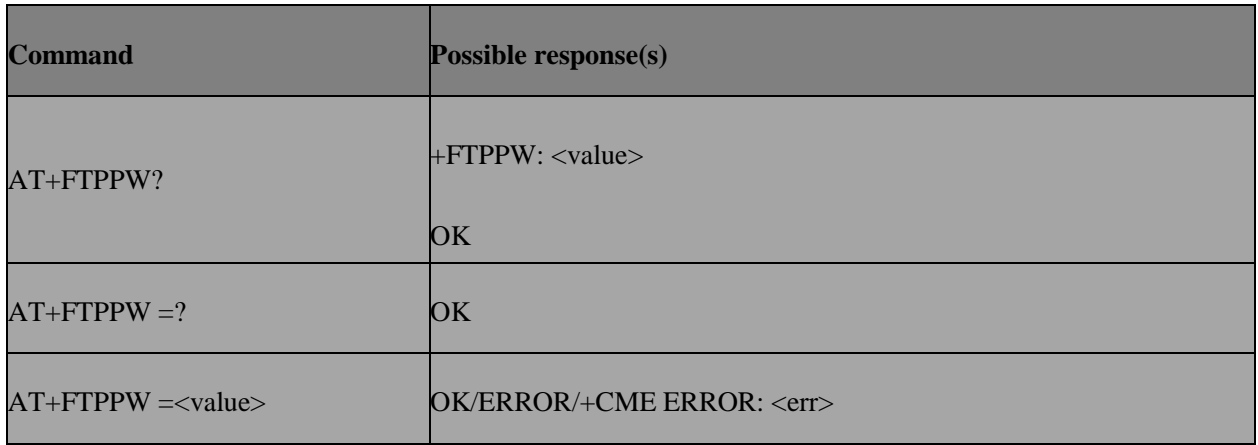

## **15.8.3 Field**

**Value** User Password.Alphanumeric ASCII text string up to 49 characters.

## **15.9 AT+FTPGETNAME** – **Set download file name**

## **15.9.1 Description**

The command is used to set the type of Data to Be Transferred

## **15.9.2 Format**

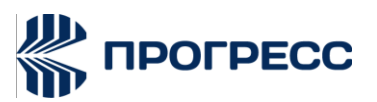

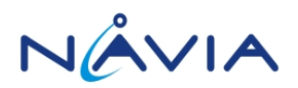

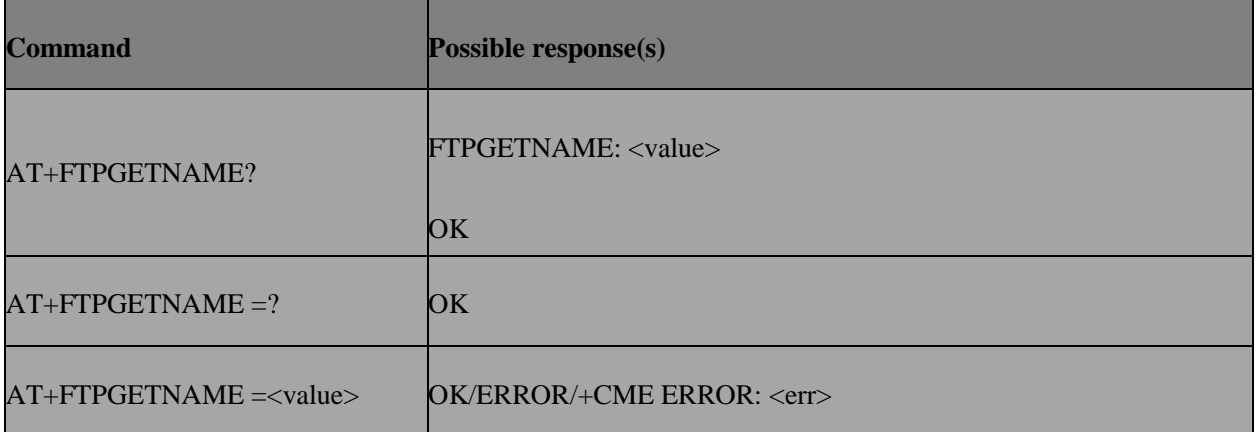

## **15.9.3 Field**

**Value** Download File Name.Alphanumeric ASCII text string up to 99 characters.

## **15.10 AT+FTPGETPATH** – **Set download file path**

## **15.10.1 Description**

The command is used to Set Download File Path

## **15.10.2 Format**

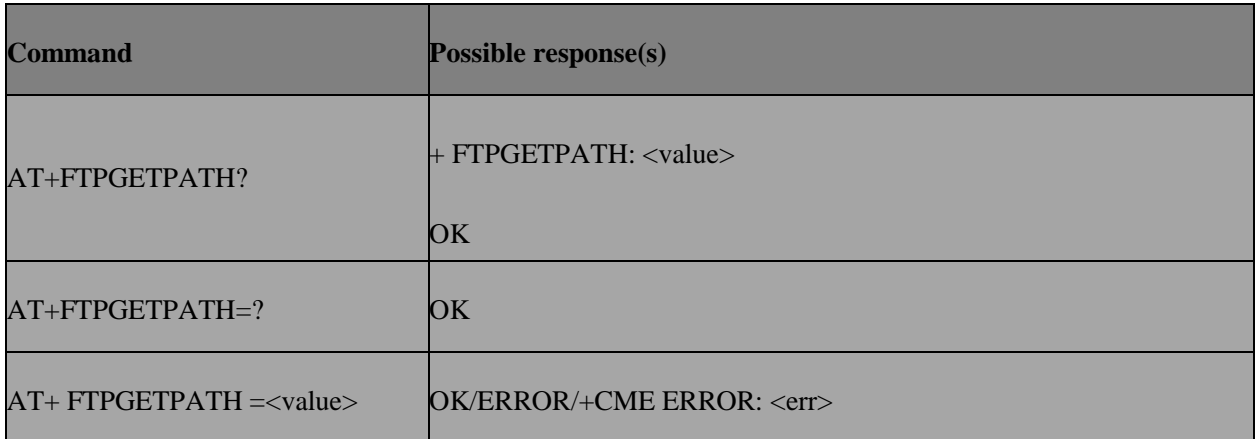

#### **15.10.3 Field**

**Value** Download File Path.Alphanumeric ASCII text string up to 255 characters.

## **15.11 AT+FTPPUTNAME** – **Set upload file name**

## **15.11.1 Description**

The command is used to set Upload File Name

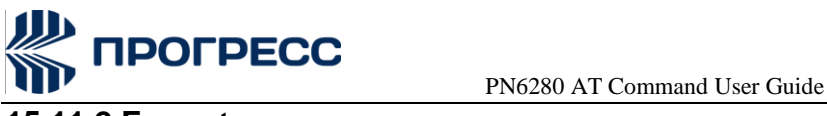

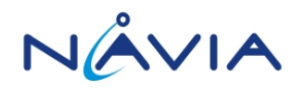

## **15.11.2 Format**

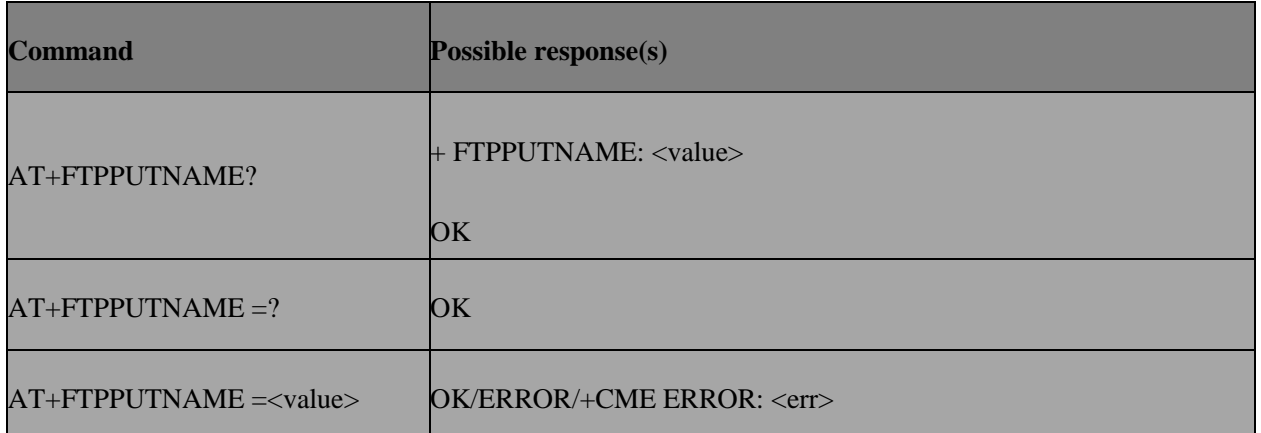

## **15.11.3 Field**

**Value** Upload File Name.Alphanumeric ASCII text string up to 99 characters.

## **15.12 AT+FTPPUTPATH – Set upload file path**

## **15.12.1 Description**

The command is used to set Upload File Path

## **15.12.2 Format**

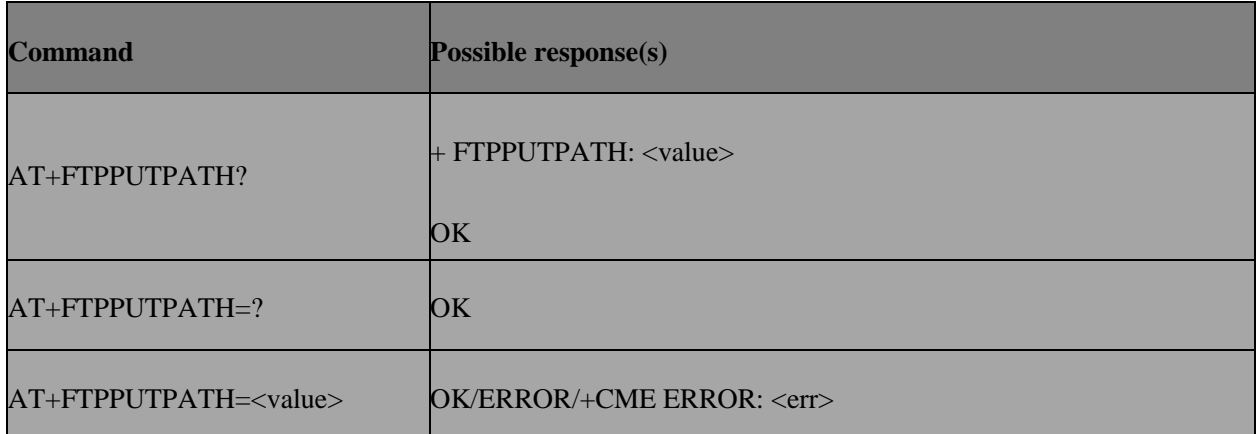

## **15.12.3 Field**

**Value** Upload File Path.Alphanumeric ASCII text string up to 255 characters.

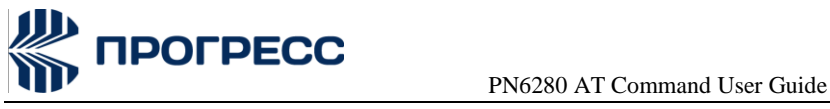

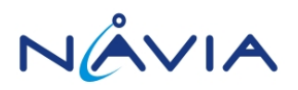

# **15.13 AT+FTPGET** – **Download file**

## **15.13.1 Description**

The command is used to download File

## **15.13.2 Format**

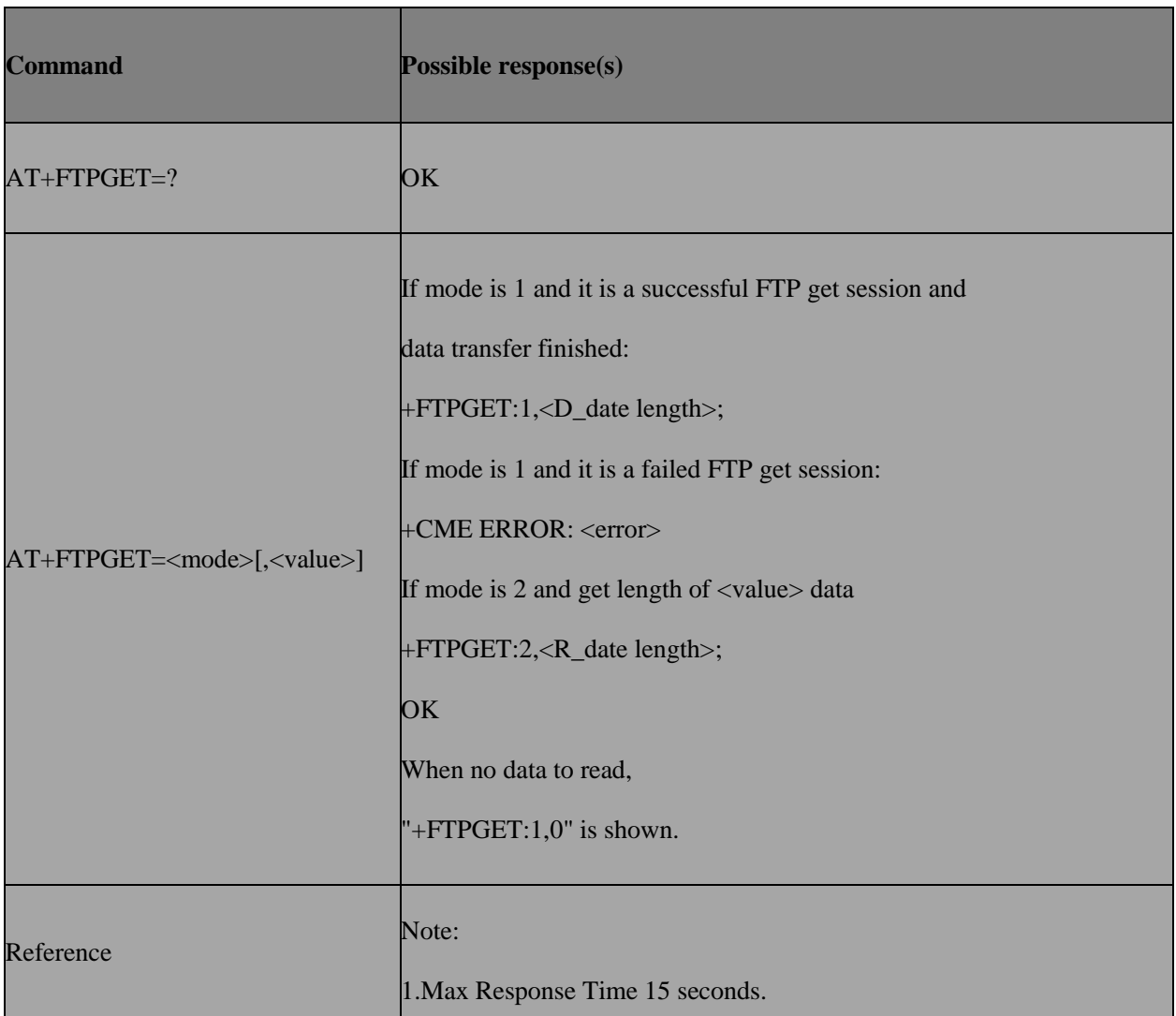

#### **15.13.3 Field**

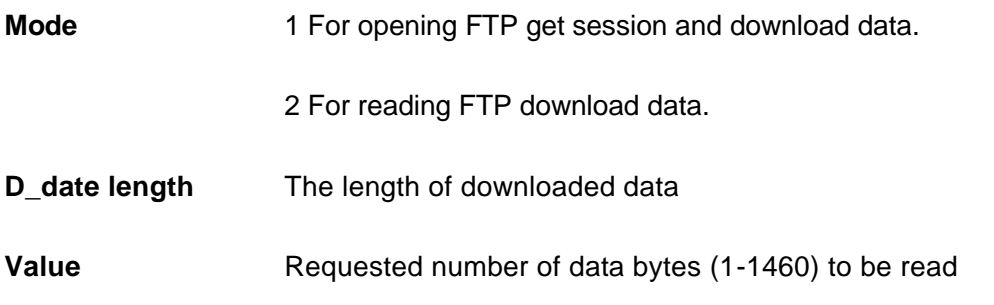

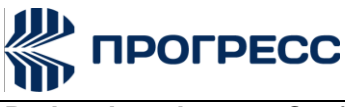

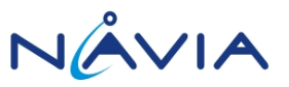

**R\_date length** Confirmed number of data bytes to be read,which may beless than <value>.

## **15.14 AT+FTPPUT** – **Set upload file**

## **15.14.1 Description**

The command is used to set Upload File

## **15.14.2 Format**

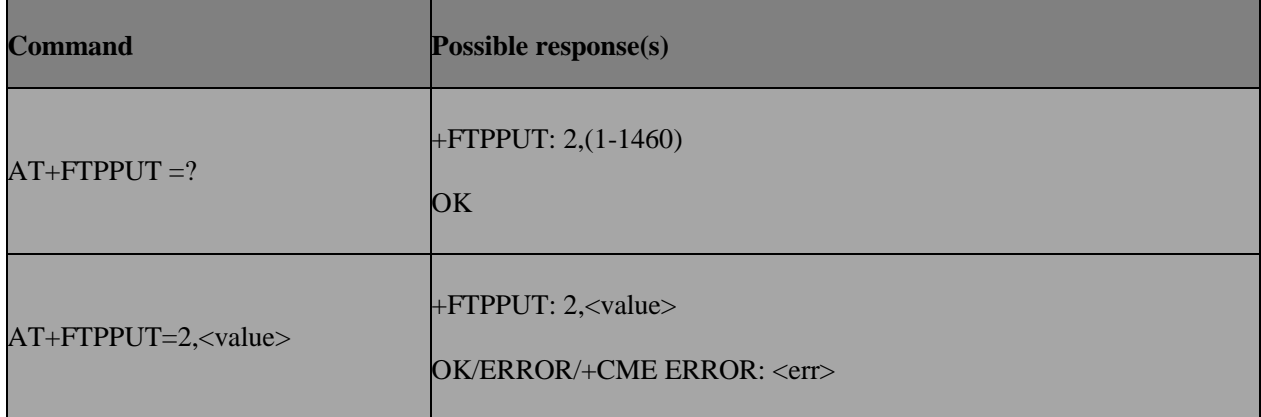

#### **15.14.3 Field**

**Value** Requested number of data bytes(1-1460) to be transmitted.

## **15.15 AT+FTPDELE – Delete specified file in FTP server**

## **15.15.1 Description**

The command is used to delete Specified File in FTP Server

## **15.15.2 Format**

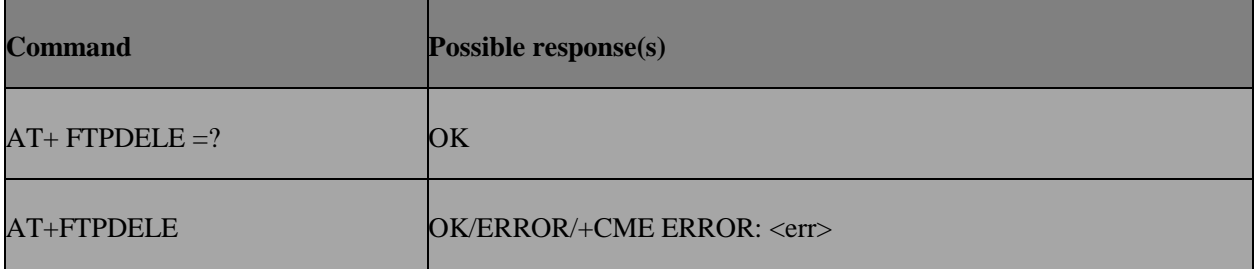

## **15.15.3 Note**

The file to be deleted is specified by the "AT+FTPGETNAME" and"AT+FTPGETPATH" commands.

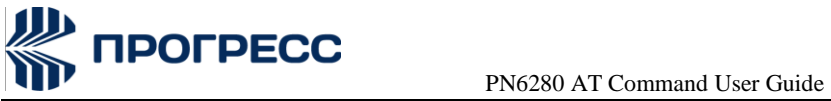

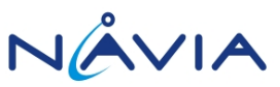

## **15.16 AT+FTPMKD** – **Make directory on the remote machine**

## **15.16.1 Description**

The commandis used to make Directory on the Remote Machine

## **15.16.2 Format**

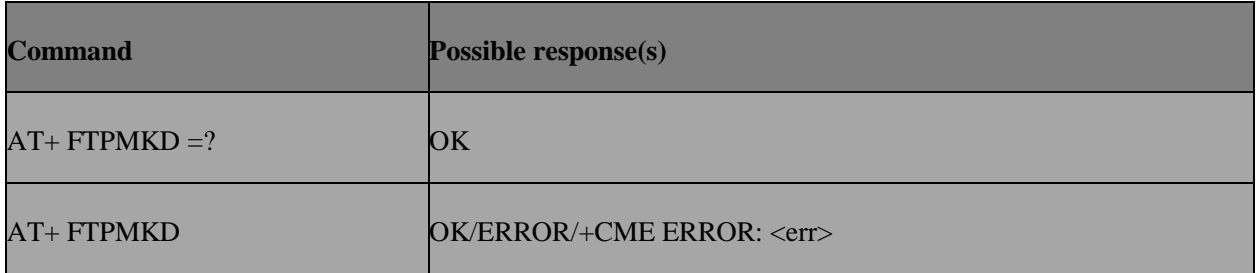

## **15.16.3 Note**

The created folder is specified by the "AT+FTPGETPATH" command

## **15.17 AT+FTPLIST – Set the type of data to be transferred**

## **15.17.1 Description**

The command is used to set the Type of Data to Be Transferred

## **15.17.2 Format**

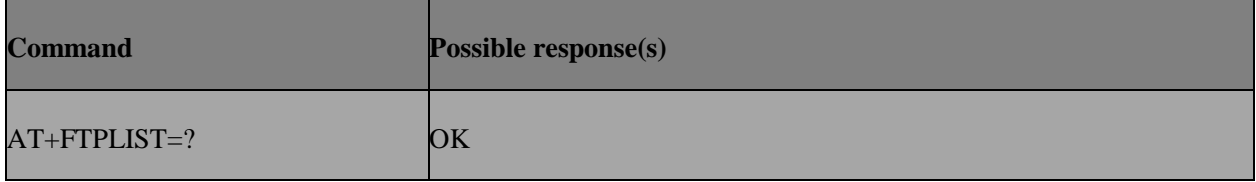

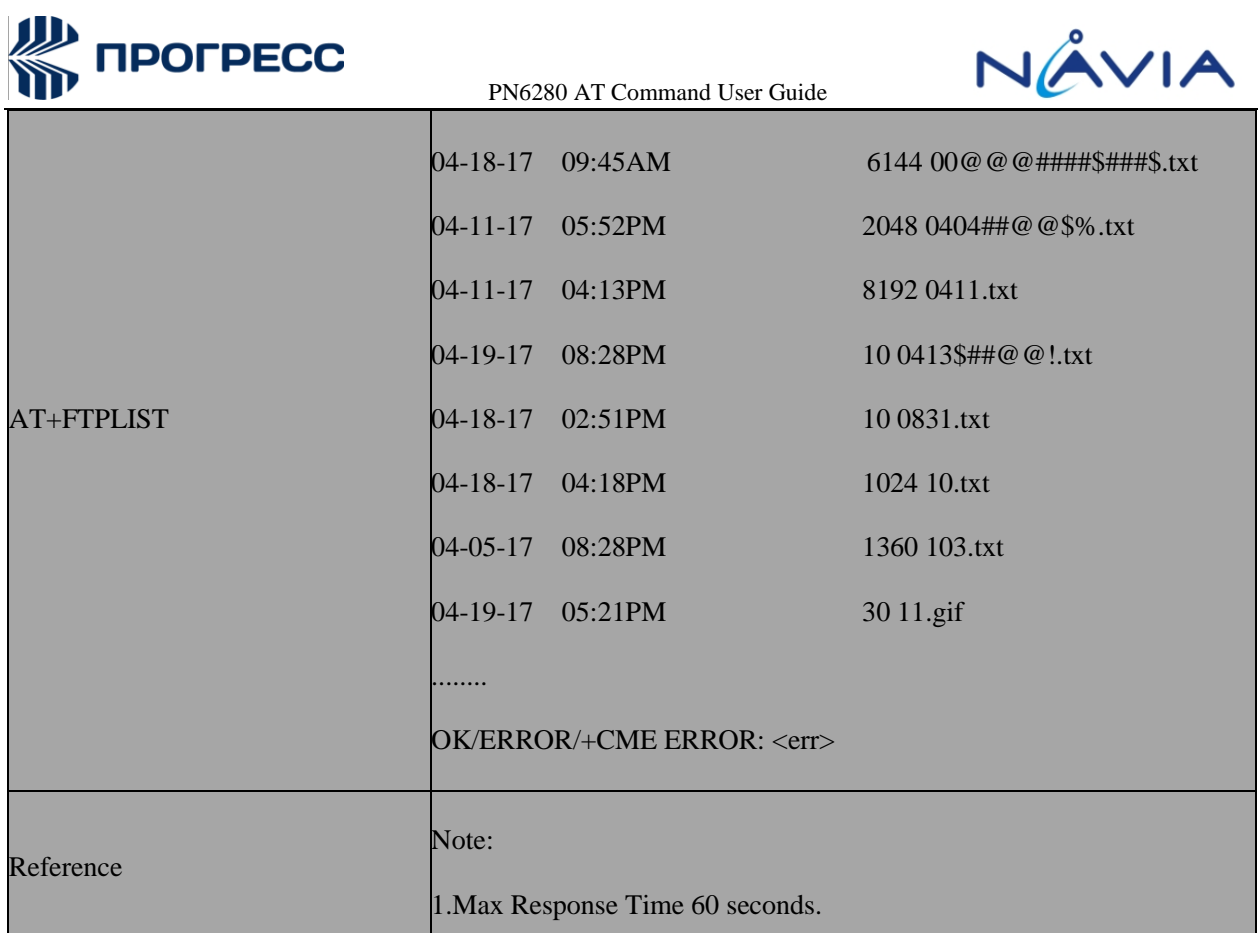

## **15.17.3 Note**

The folder used to display the list is specified by the "AT+FTPGETPATH" command.

## **15.18 AT+FTPRMD** – **Remove directory on the remote machine**

## **15.18.1 Description**

The command is used to remove Directory on the Remote Machine

## **15.18.2 Format**

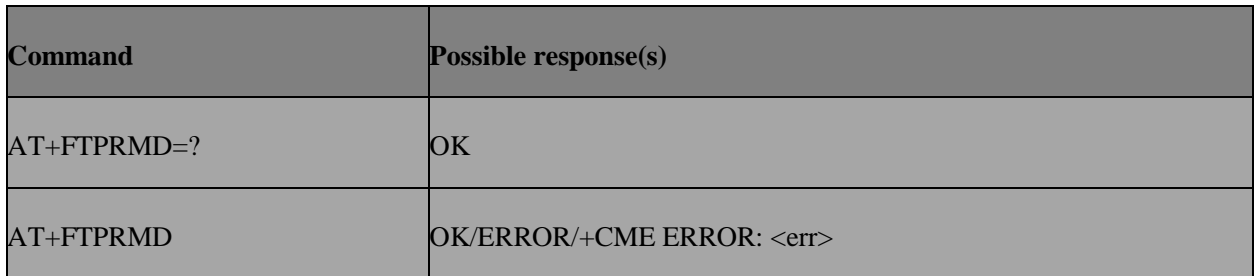

## **15.18.3 Note**

The removed folder is specified by the "AT+FTPGETPATH" command.

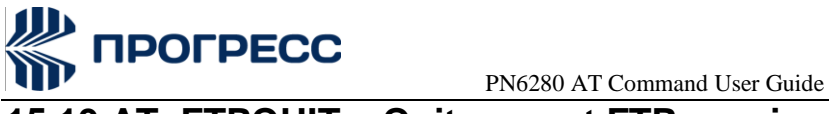

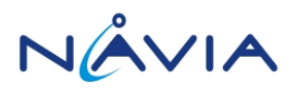

## **15.19 AT+FTPQUIT** – **Quit current FTP session**

## **15.19.1 Description**

The command is used to quit Current FTP Session

#### **15.19.2 Format**

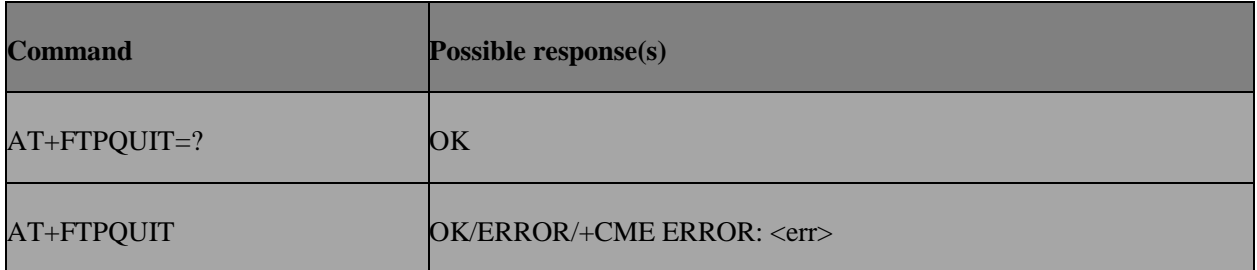

## **15.20 AT+FTPGETOPS** – **Download file to file system**

## **15.20.1 Description**

The command is used to download file to file system.

## **15.20.2 Format**

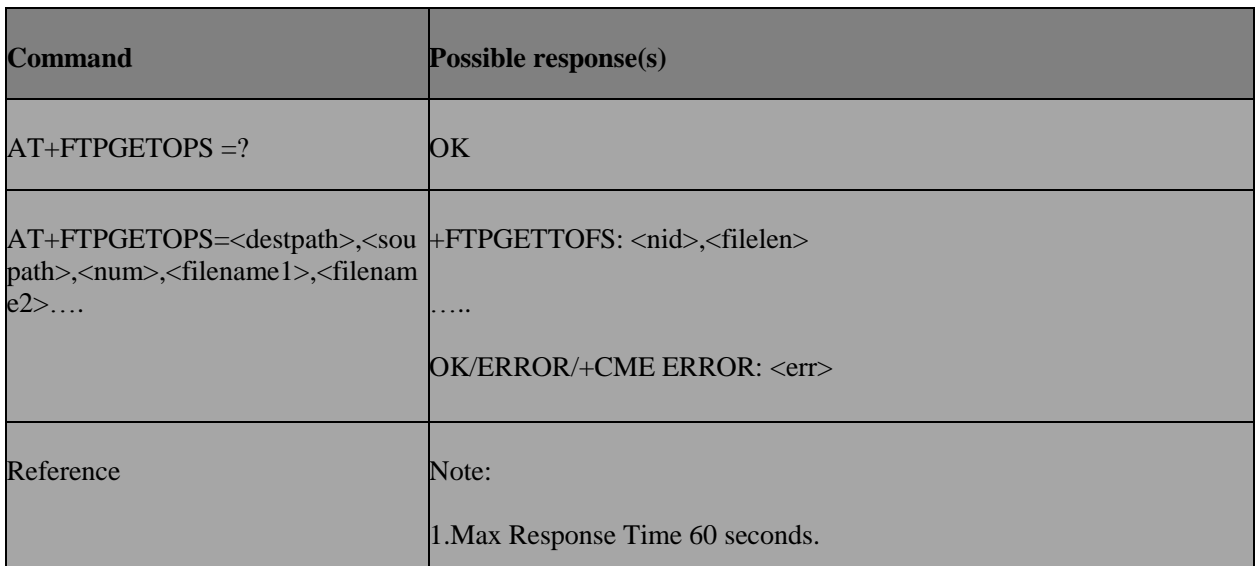

## **15.20.3 Field**

Destpath destination path

Soupath source path

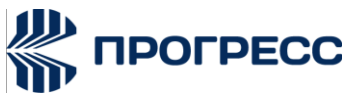

NÂVIA

 PN6280 AT Command User Guide The number of files you need download. The max value is 5. Filename The file name you want to download Nid File download sequence number Filelen the length of the file

## **Example:**

AT+FTPGETOFS="C:/","/sgj",1,"s1111.txt"

+FTPGETTOFS: 1,40

**OK** 

## **15.21 AT+FTPSIZE – Get the Size of Specified File in FTP Server**

## **15.21.1 Description**

The command is used to get the size of specified file in FTP server.

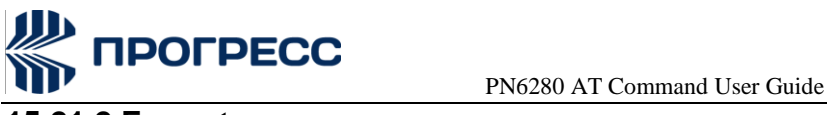

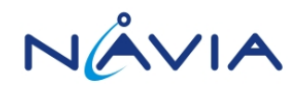

## **15.21.2 Format**

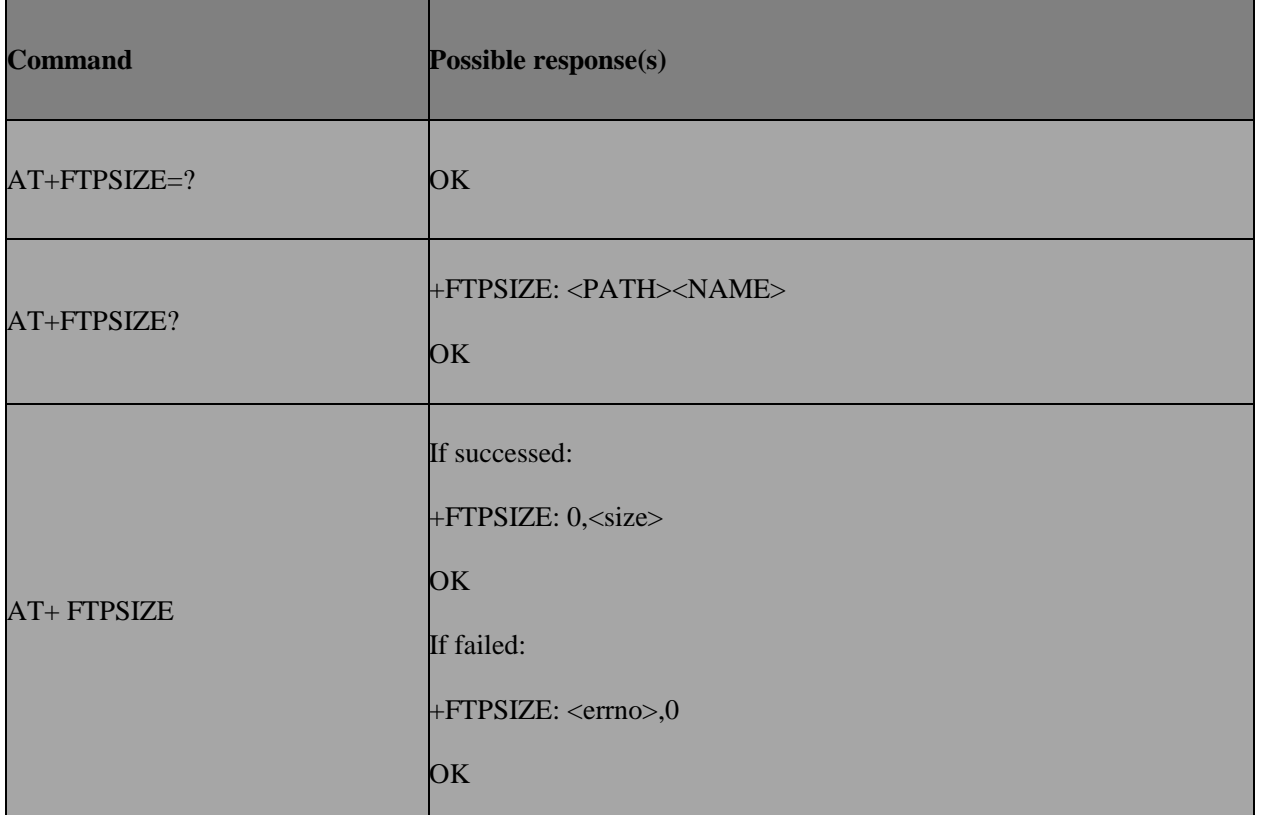

## **15.21.3 Field**

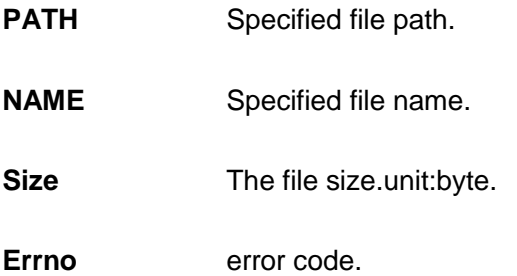

# **15.22 AT+FTPGETFW – Get update package from FTP server.**

## **15.22.1 Description**

The command is used to Get update package from FTP server.

## **15.22.2 Format**

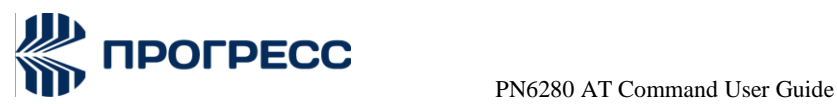

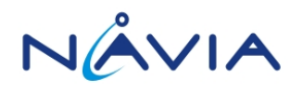

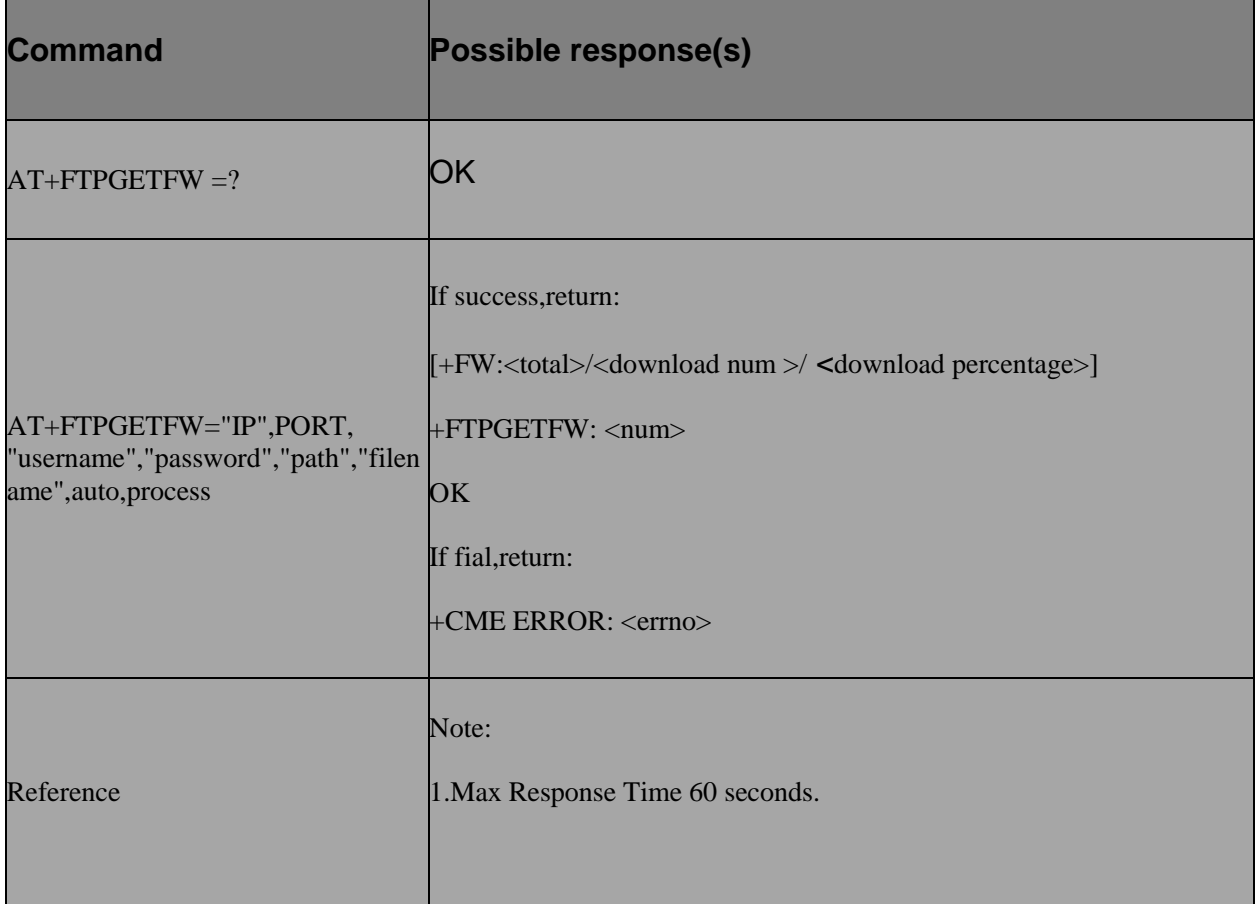

## **15.21.3 Field**

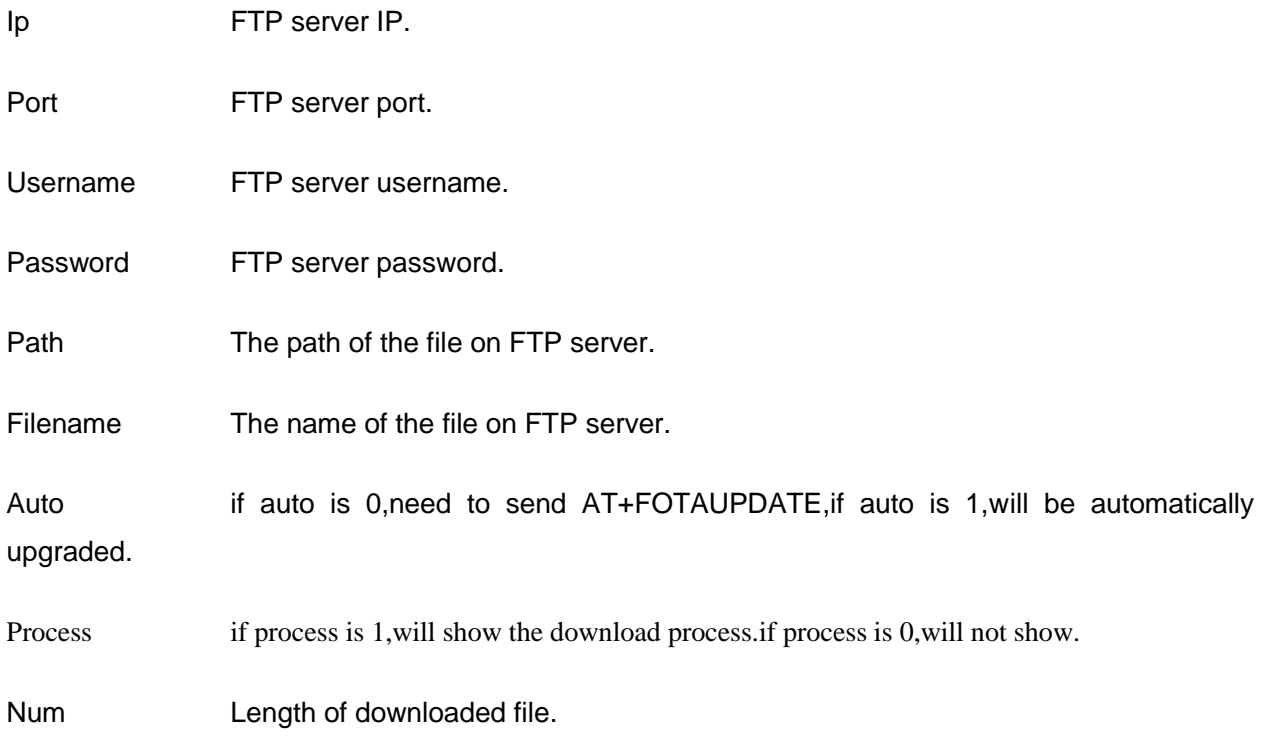

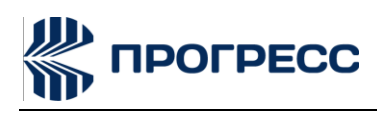

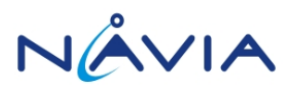

# **16. FS AT Command**

## **16.1 AT+MFSCD** – **Select directory as current directory**

## **16.1.1 Description**

The command is used to select directory as current directory.

## **16.1.2 Format**

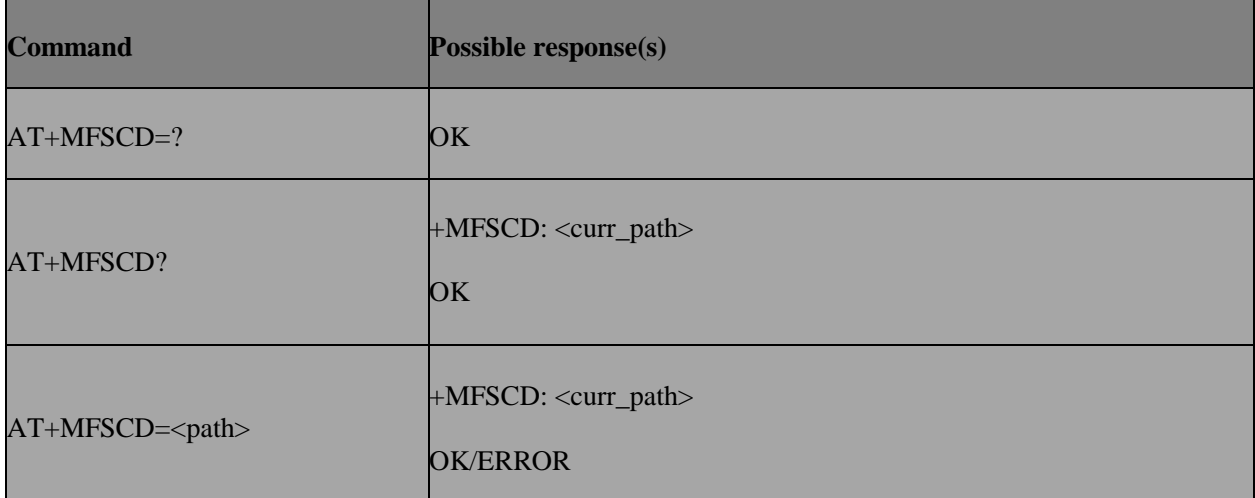

#### **16.1.3 Field**

**Path** String without double quotes, directory for selection

**Curr\_path** String without double quotes, current directory.

#### **16.1.4 Note**

If <path> is "..", it will go back to previous level of directory.Maximum absolute path length 1011.

## **16.1.5 Example**

AT+MFSCD=C:/test1/test2

+MFSCD: C:/test1/test2

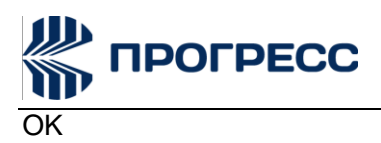

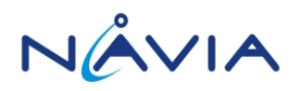

AT+MFSCD=..

+MFSCD: C:/test1

OK

AT+MFSCD=test2 Or AT+MFSCD=./test2

+MFSCD: C:/test1/test2

OK

## **16.2 AT+MFSMKD** – **Make new directory**

#### **16.2.1 Description**

The command is used to make new directory.

#### **16.2.2 Format**

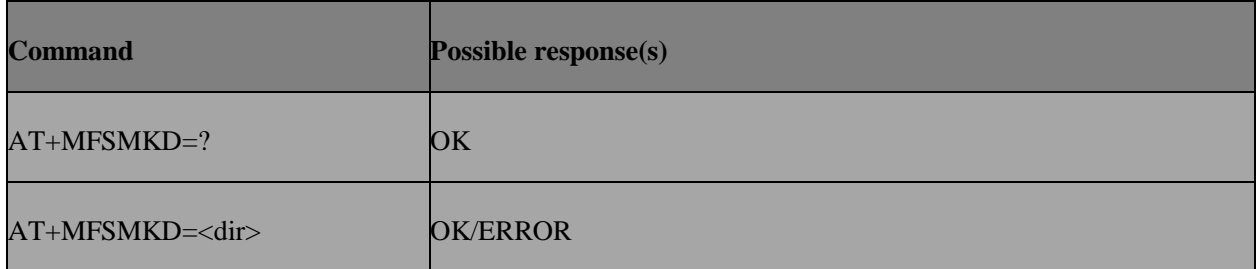

## **16.2.3 Field**

**Dir** String without double quotes, directory name which does not already exist

#### **16.2.4 Note**

Maximum length is 254, but If you include the path, up to 1011. Name string cannot contain: '/'.

## **16.2.5 Example**

AT+MFSMKD=Test Or AT+MFSMKD=C:/Test **OK** 

AT+MFSLS=1

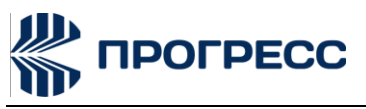

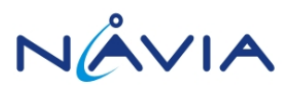

+MFSLS: DIRS:

Test

OK

## **16.3 AT+MFSLS**– **List directories/files incurrent directory**

## **16.3.1 Description**

The command is used to list directories/files in current directory.

## **16.3.2 Format**

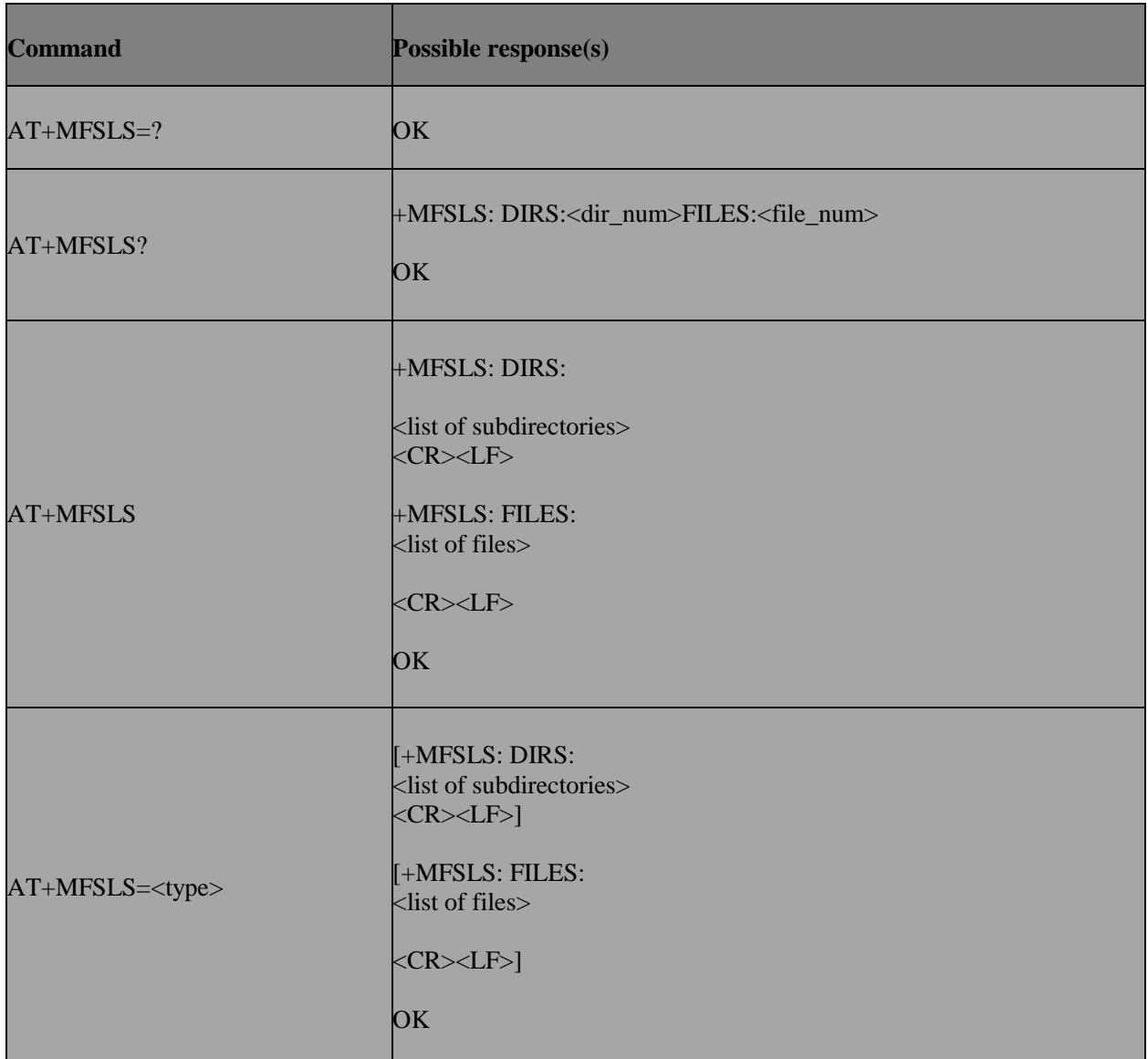

## **16.3.3 Field**

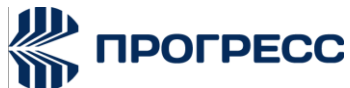

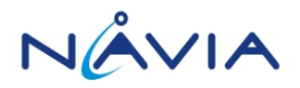

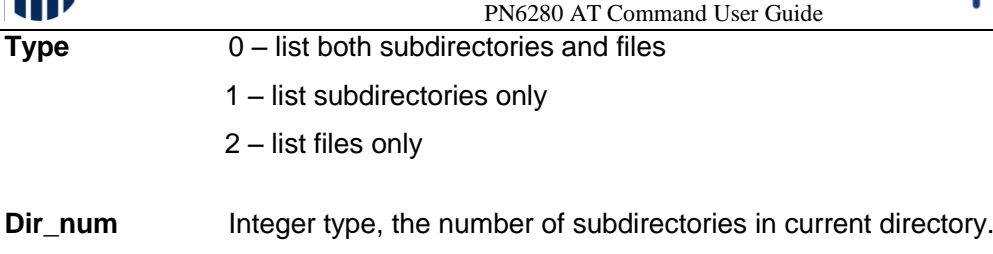

**File\_num** Integer type, the number of files in current directory.

## **16.4 AT+MFSDELE**– **Delete directory/file**

## **16.4.1 Description**

The command is used to delete directory/file.

## **16.4.2 Format**

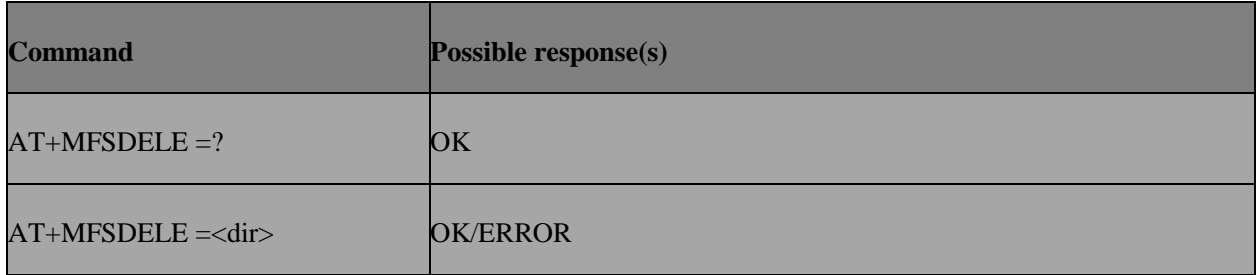

## **16.4.3 Field**

**Dir** String without double quotes, Directory name to be deleted whichalready exist.

## **16.4.4 Note**

Maximum length is 254,but If you include the path, up to 1011.

## **16.4.5 Example**

AT+MFSLS=1

+MFSLS: DIRS:

Test1

Test2

OK

AT+MFSDELE=Test1 Or AT+MFSDELE=C:/Test1

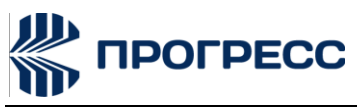

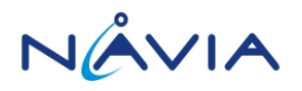

**OK** 

AT+MFSLS=1

+MFSLS: DIRS:

Test2

**OK** 

## **16.5 AT+MFSRENAME– Rename file/directory**

#### **16.5.1 Description**

The command is used to rename file/directory.

#### **16.5.2 Format**

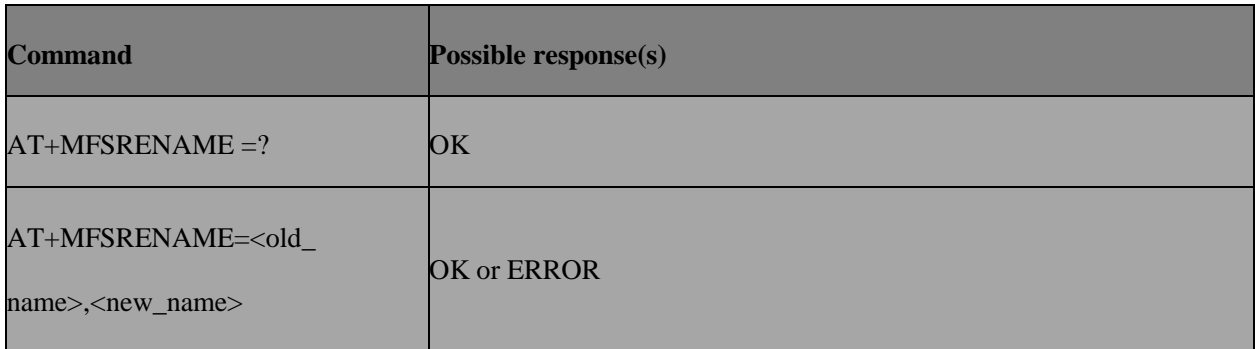

## **16.5.3 Field**

**Old\_name** String without double quotes, name which is existed.

**New\_name** New name of specified file, string without double quotes.

#### **16.5.4 Note**

Maximum length is 254,but If you include the path, up to 1011.name string cannot contain: '/'.

## **16.5.5 Example**

AT+MFSLS=1

+MFSLS: DIRS:

111

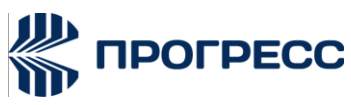

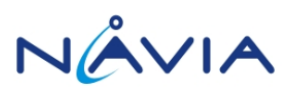

**OK** 

AT+MFSRENAME=111, 222 Or AT+MFSRENAME=C:/111, 222 OK AT+MFSLS=1 +MFSLS: DIRS: 222 **OK** 

## **16.6 AT+MFSATTRI** – **Request file/directory attributes**

## **16.6.1 Description**

The command is used to request file/directory attributes.

## **16.6.2 Format**

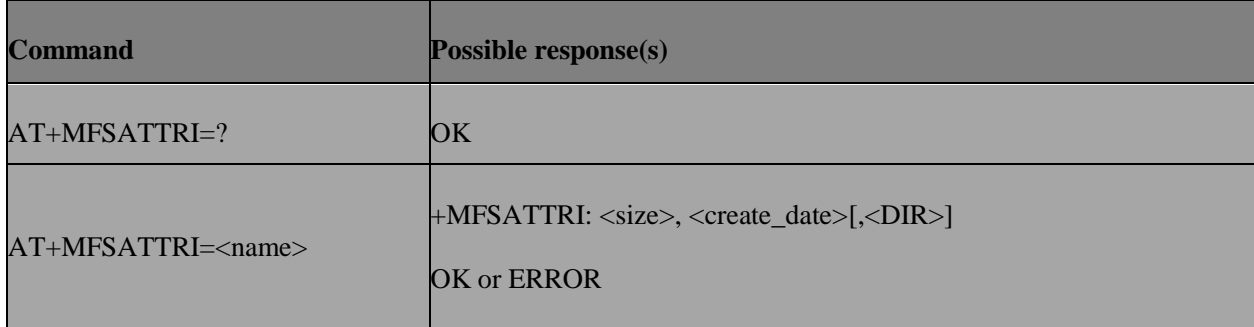

## **16.6.3 Field**

**Name** String without double quotes, name which is existed.

**Size** The size of specified file/dir, and the unit is in Byte

## **Create\_date**

Create date and time of specified file, the format is YYYY/MM/DD HH:MM:SS Week.

Week – Mon, Tue, Wed, Thu, Fri, Sat, Sun

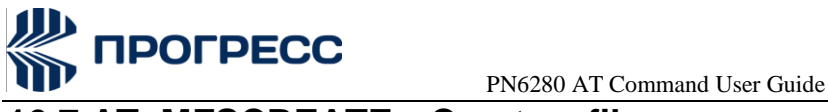

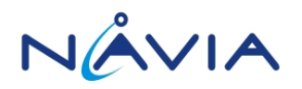

## **16.7 AT+MFSCREATE– Create a file**

## **16.7.1 Description**

The command is used to create a file.

## **16.7.2 Format**

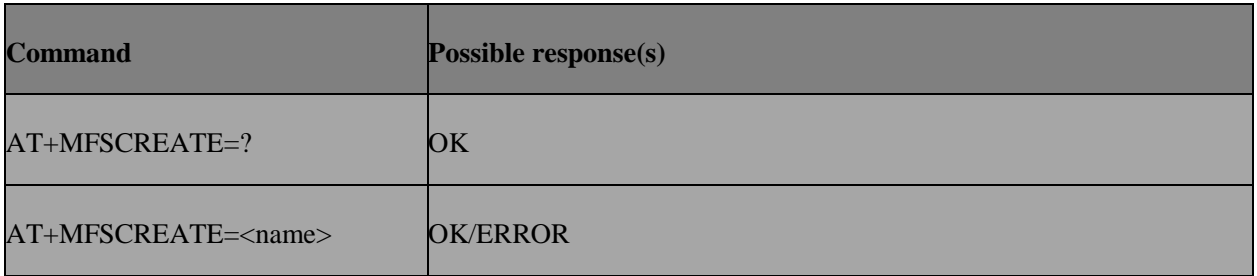

## **16.7.3 Field**

**Name** String without double quotes,file name which does not already exist

#### **16.7.4 Note**

Maximum length is 254,but If you include the path, up to 1011.name string cannot contain: '/'.

## **16.7.5 Example**

AT+MFSCREATE =Test.c Or AT+MFSCREATE =C:/Test.c **OK** AT+MFSLS=2 +MFSLS: FILES: Test.c **OK 16.8 AT+MFSWRITE– Write content to the file**

# **16.8.1 Description**

The command is used to write content to the file.

## **16.8.2 Format**
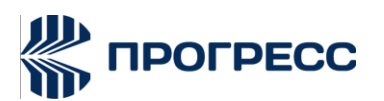

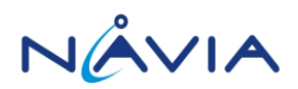

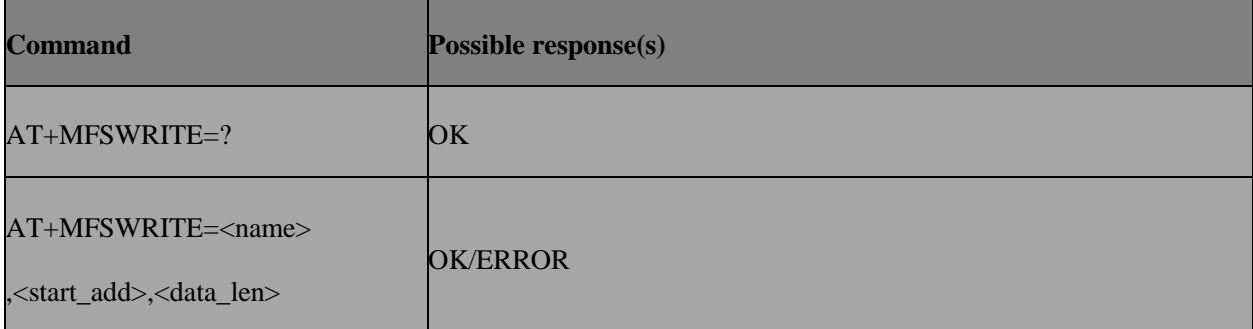

#### **16.8.3 Field**

- **Name** String without double quotes, file name which already exist
- **Start\_add** The address which start writing. The maximum value is 2147483647.
- **Data\_len** The length of content which you want to write. The maximum value is 1460.

# **16.8.4 Note**

Start\_add should be less than length of file.

#### **16.8.5 Example**

AT+MFSWRITE =Test.c,0,10 Or AT+MFSWRITE =C:/Test.c,0,10 **OK** 

# **16.9 AT+MFSREAD– Read the contents from the file**

# **16.9.1 Description**

The command is used to read the contents from the file.

# **16.9.2 Format**

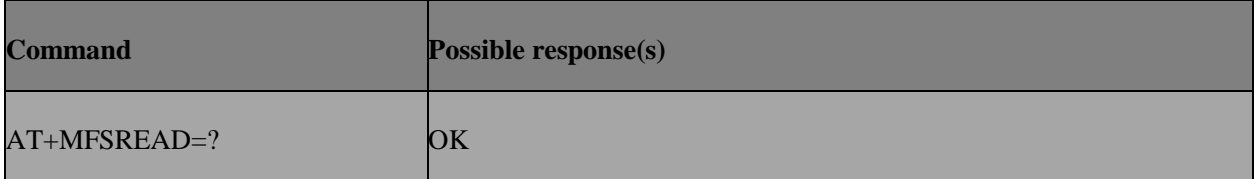

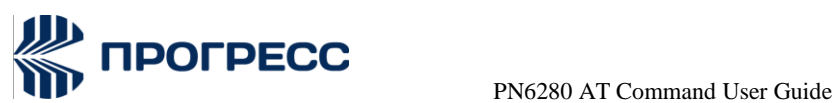

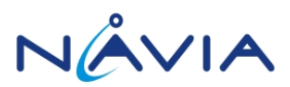

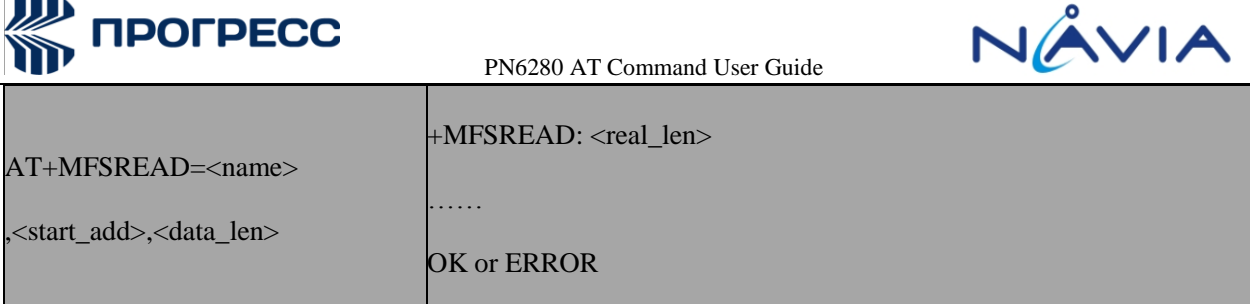

# **16.9.3 Field**

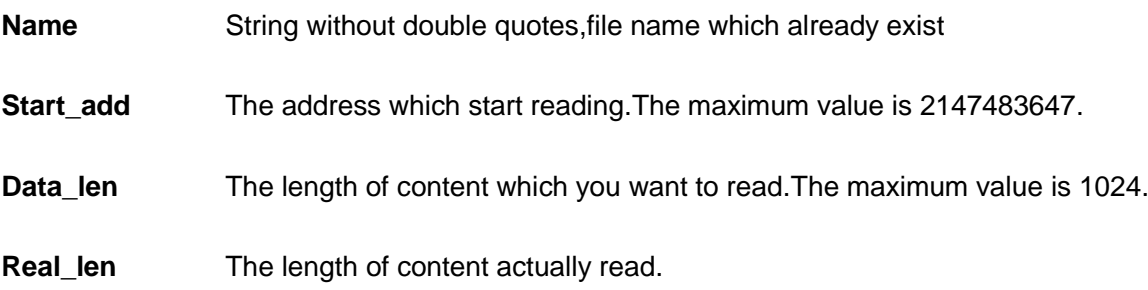

# **16.9.4 Note**

Start\_add should be less than length of file.If dala\_len is 0,will read,the entire file content will be obtained

# **16.9.5 Example**

AT+MFSREAD=Test.c,0,0 Or AT+MFSREAD=C:/Test.c,0,0 **OK** 

# **16.10 AT+MFSCOPY– Copy an appointed file**

# **16.10.1 Description**

The command is used tocopyan appointedfile.

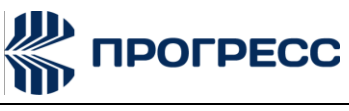

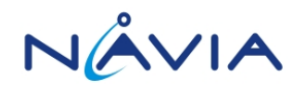

# **16.10.2 Format**

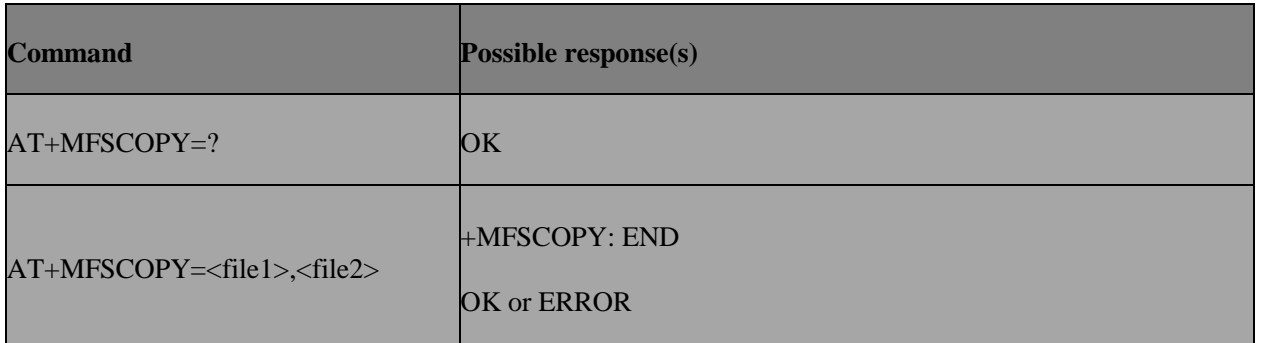

### **16.10.3 Field**

**File1** The sources file name or the whole path name with sources file name.

**File2** The destination file name or the whole path name with destination file name.

#### **16.10.4 Note**

Maximum length is 254,but If you include the path, up to 1011.Name string cannot contain: '/'.

# **16.10.5 Example**

AT+MFSCOPY=Test1.c,Test2.c Or AT+MFSCOPY=C:/Test1.c,Test2.c **OK** 

# **16.11 AT+MFSMEM– Check the size of available memory**

# **16.11.1 Description**

The command is used tocheck the size of available memory.

# **16.11.2 Format**

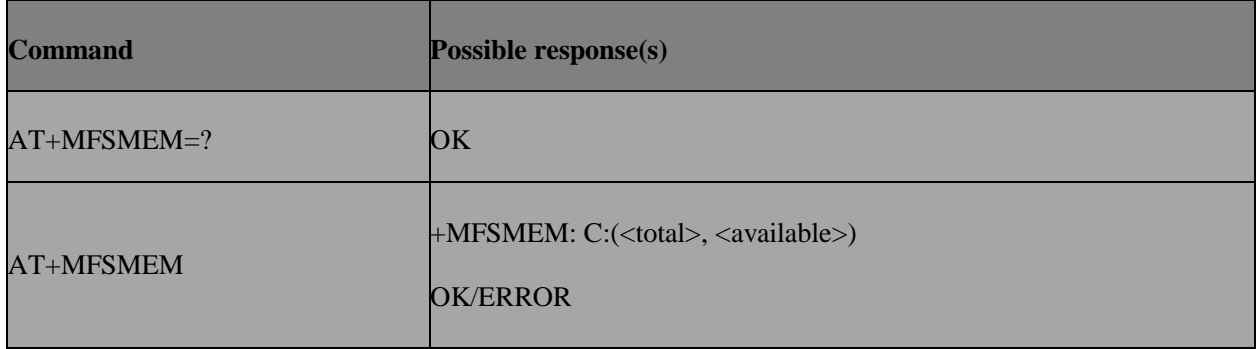

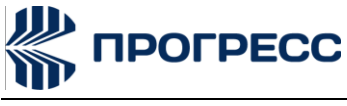

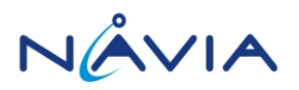

# **16.11.3 Field**

**Total** The total size of local storage space.

**Available** The available size of local storage space.

# **16.11.4 Note**

The unit of storage space size is in Byte.

# **16.12 AT+MFSLOCA– Select storage place**

#### **16.12.1 Description**

The command is used to select storage place.

#### **16.12.2 Format**

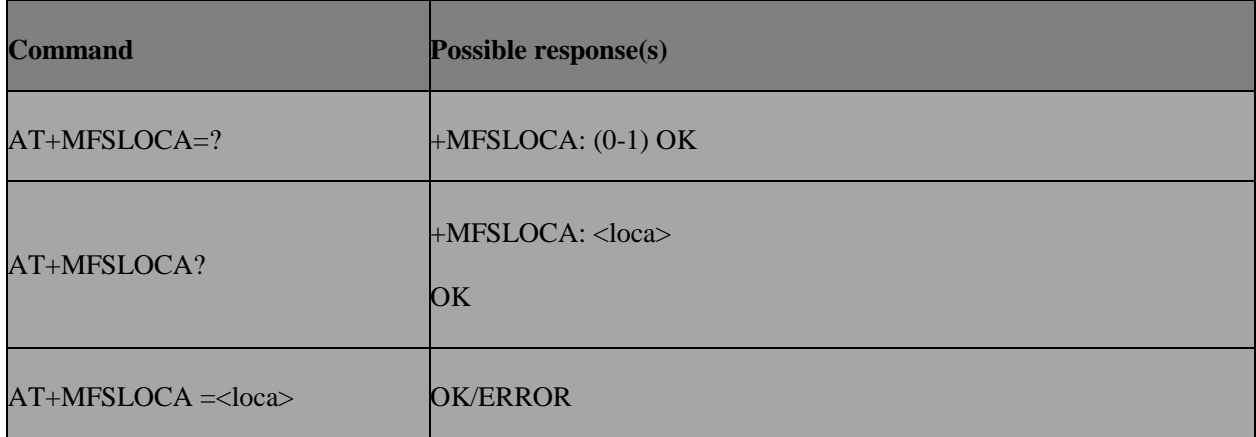

### **16.12.3 Field**

**Loca** 0 store media files to local storage space (namely "C:/")

1 store media files to external storage space (namely "SD:/")

# **16.13 AT+MFSTM– Set/Get current system time**

## **16.13.1 Description**

The command is used toset or get current system time.

### **16.13.2 Format**

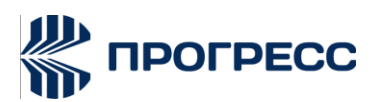

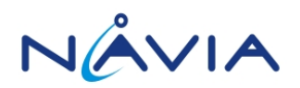

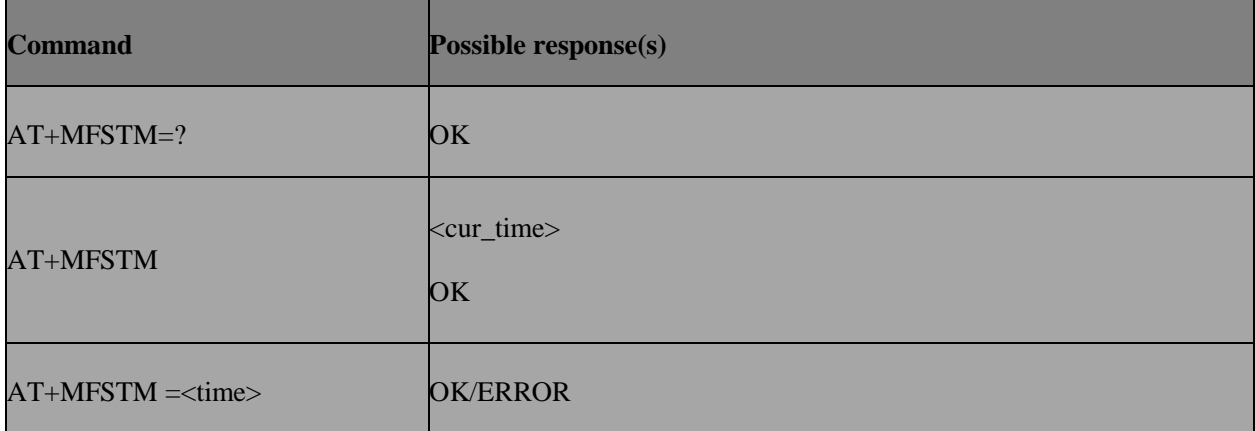

# **16.13.3 Field**

**Time** Internal current system time you want to set. The formatisMM/DD/YYYY-HH:MM: SS.

**Cur\_time** Internal current system time. The format isWeek MM/DD/YYYY HH:MM: SS.

# **16.11.4 Note**

The maximum date is December 31, 2037, 23:59:59.

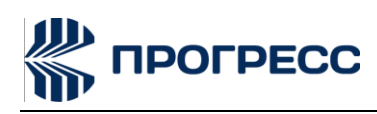

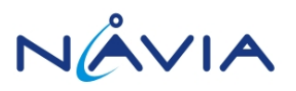

# **17. SSL AT Command**

# **17.1 AT+CIPSSL– Set TCP SSL function**

# **17.1.1 Description**

The command is used toset set tcp ssl function.

# **17.1.2 Format**

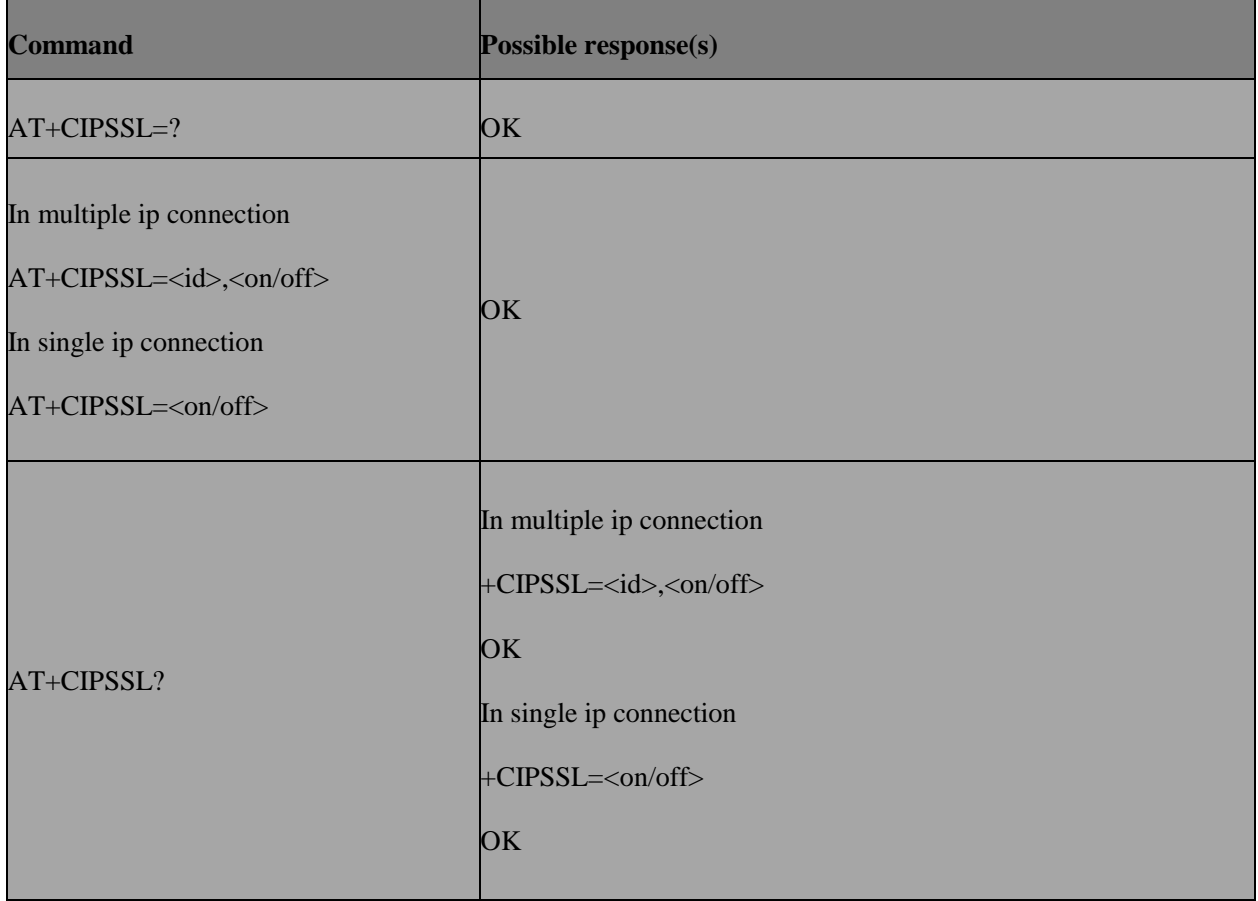

# **17.1.3 Field**

**<on/off>** 0 turn off SSL function

1 turn on SSL function

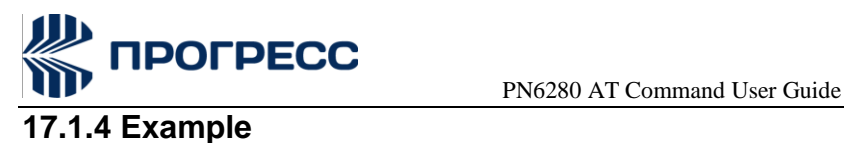

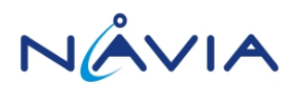

In muti-link mode:

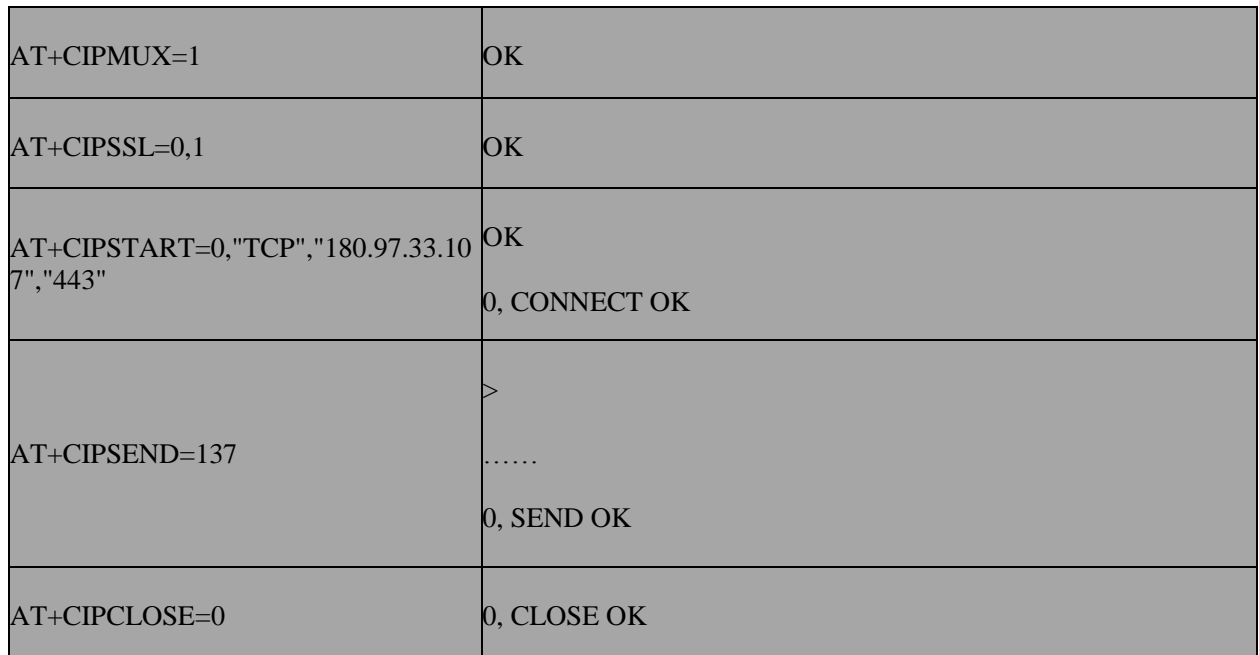

In single link mode:

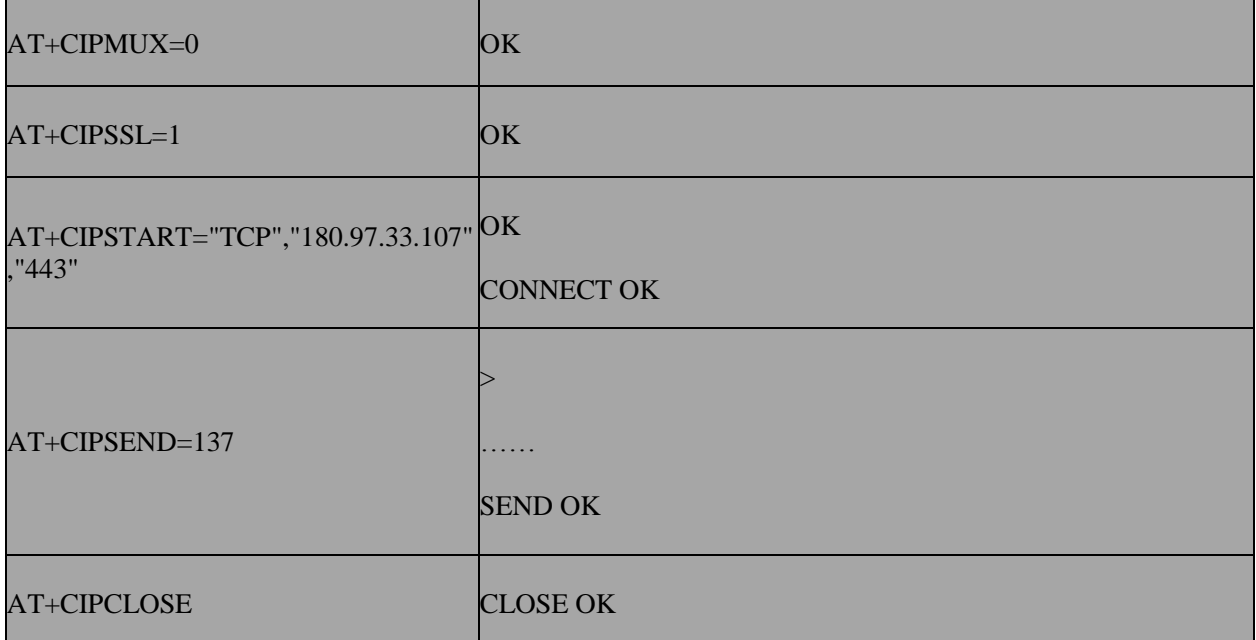

# **17.2 AT+HTTPSSL– Set HTTP SSL function**

# **17.2.1 Description**

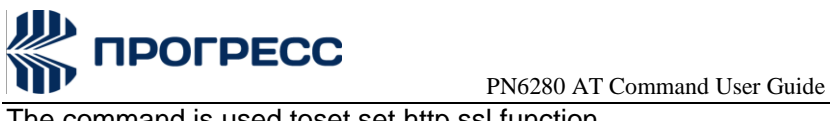

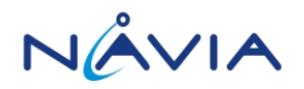

The command is used toset set http ssl function.

# **17.2.2 Format**

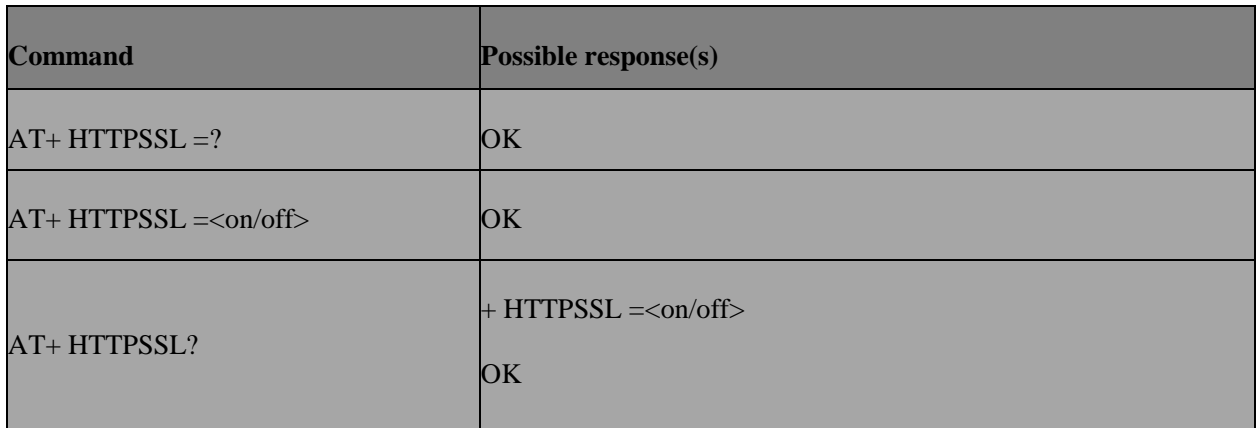

# **17.2.3 Field**

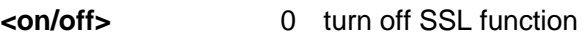

1 turn on SSL function

# **17.2.4 Example**

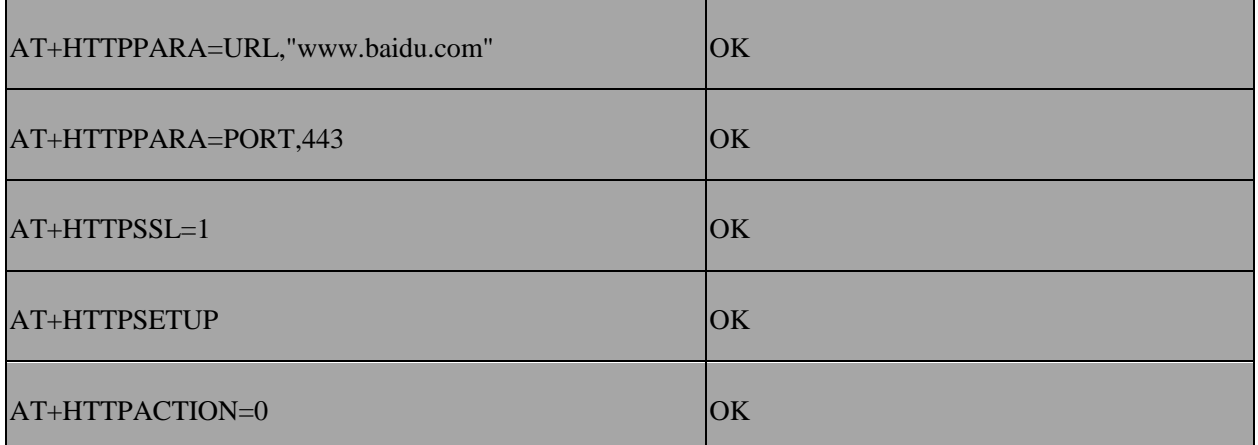

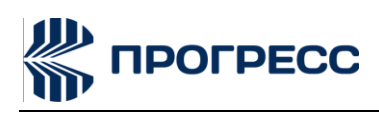

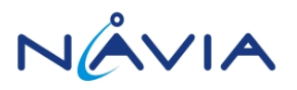

# **18. FOTA AT Command**

# **18.1 AT+FOTACHECK – Check if there is an update package**

# **18.1.1 Description**

The command is used to check if there is an update package.

# **18.1.2 Format**

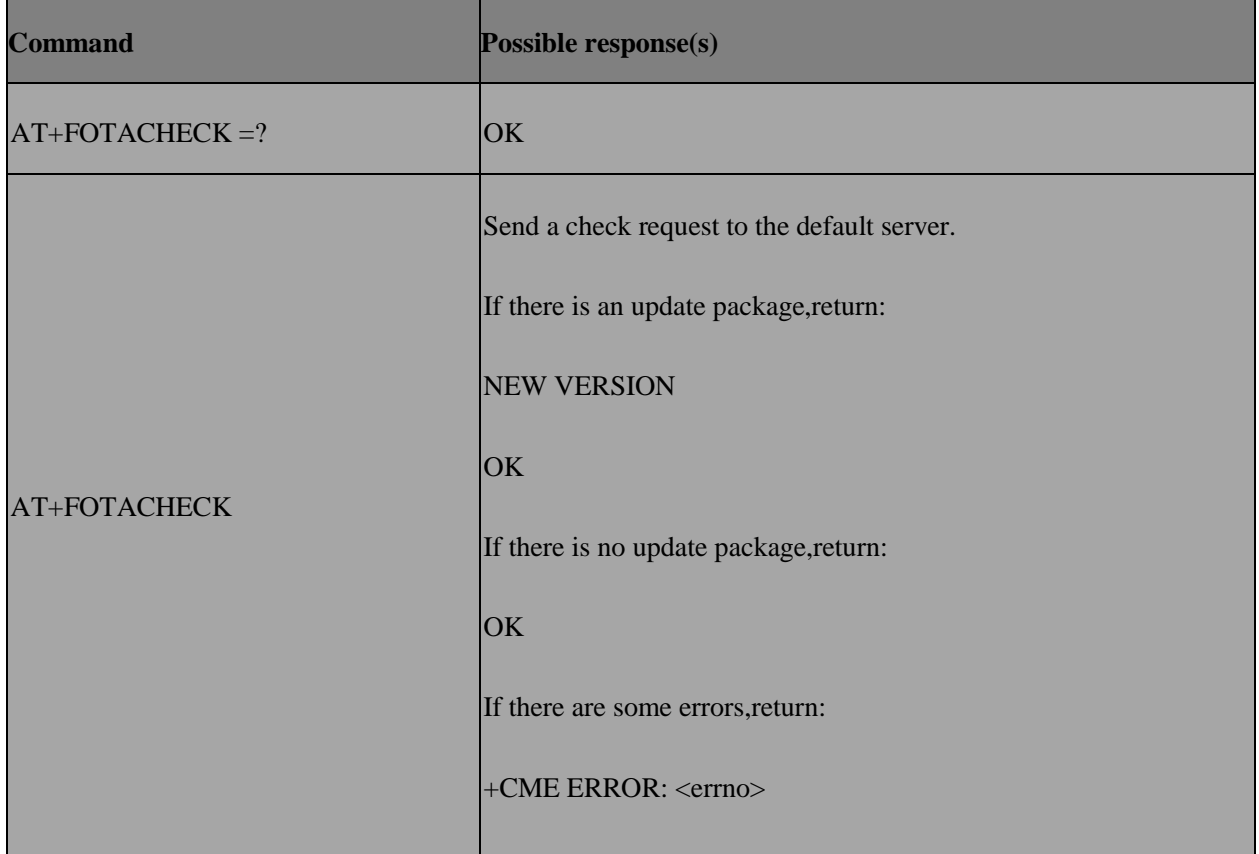

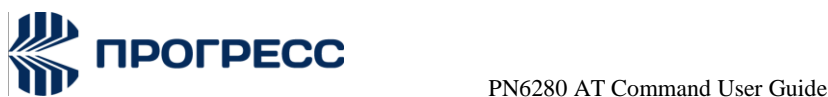

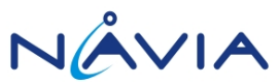

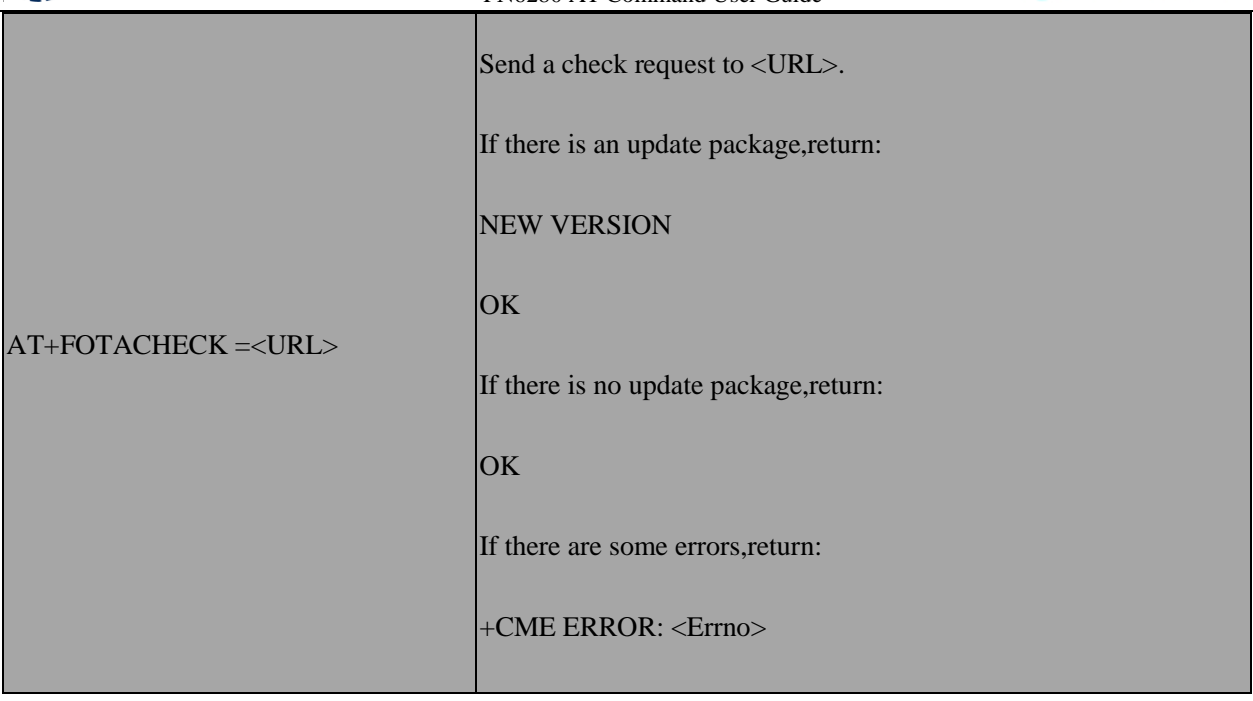

# **18.1.3 Field**

URL The server(IP/Domain) that handles the check request.

Errno Error code.

# **18.2 AT+FOTADLOAD – Download an update package**

# **18.2.1 Description**

The command is used to download an update package.

# **18.2.2 Format**

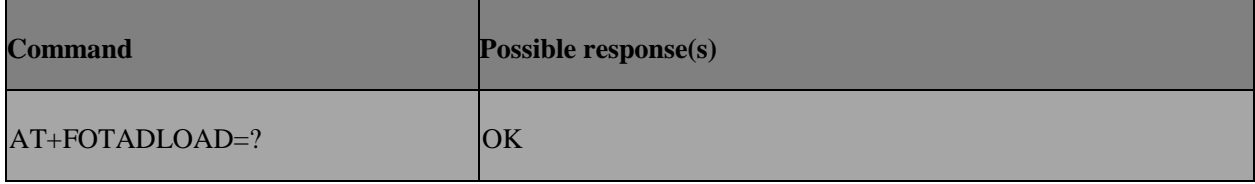

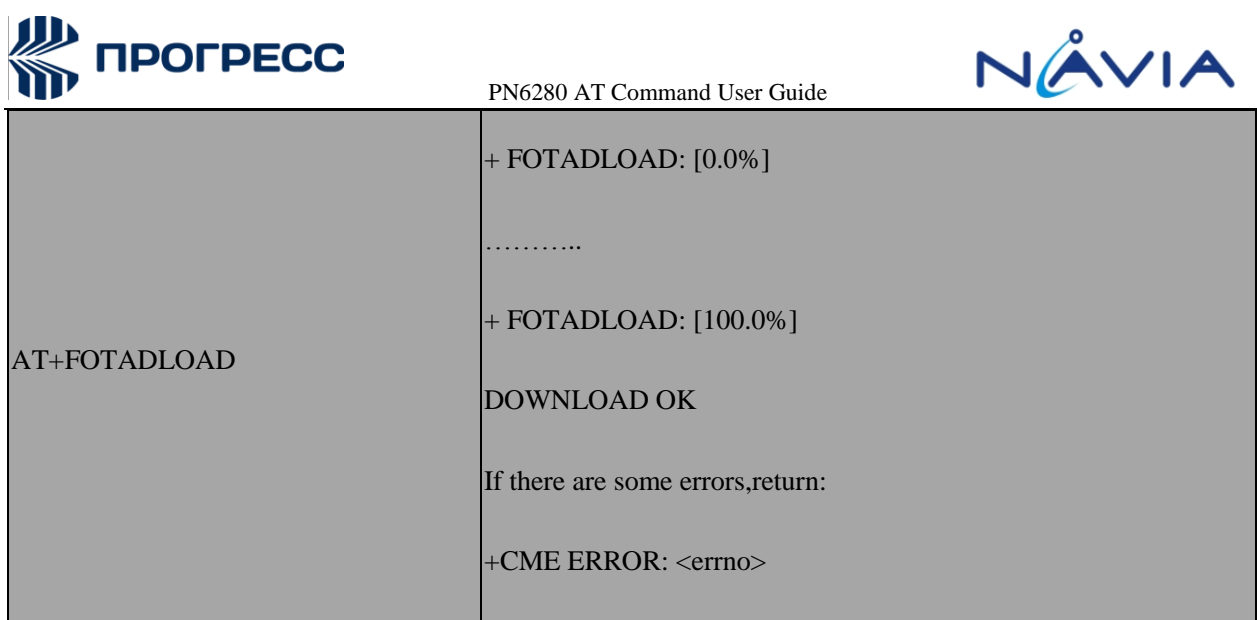

# **18.3 AT+FOTAUPDATE – Make upgrade related settings and restart upgrade**

# **18.3.1 Description**

The command is used to make upgrade related settings and restart upgrade.

# **18.3.2 Format**

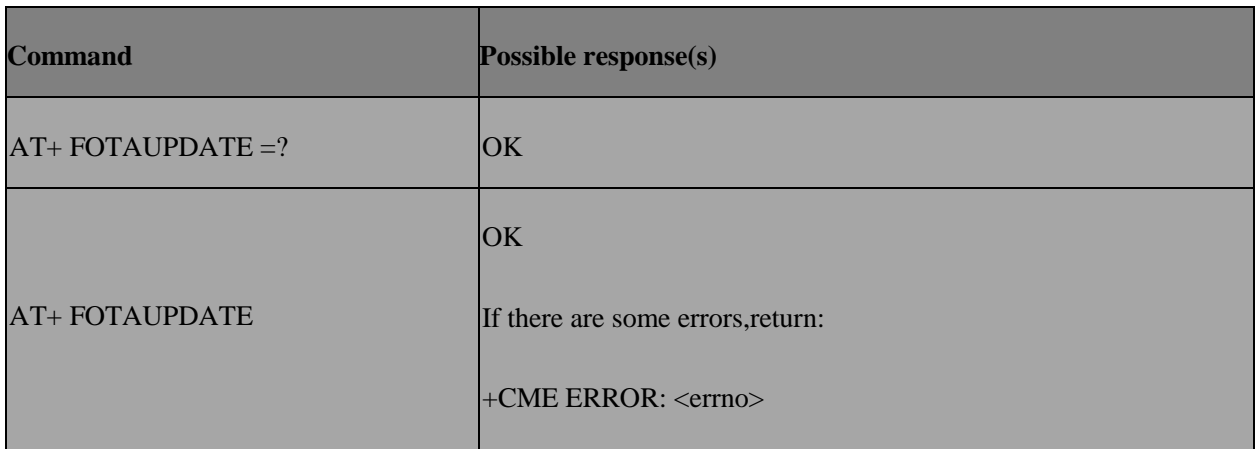

# **18.4 AT+FOTAREPORT – Inform the server that the upgrade was successful**

# **18.4.1 Description**

The command is used to inform the server that the upgrade was successful.

# **18.4.2 Format**

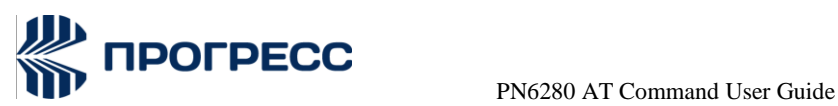

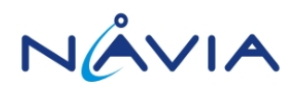

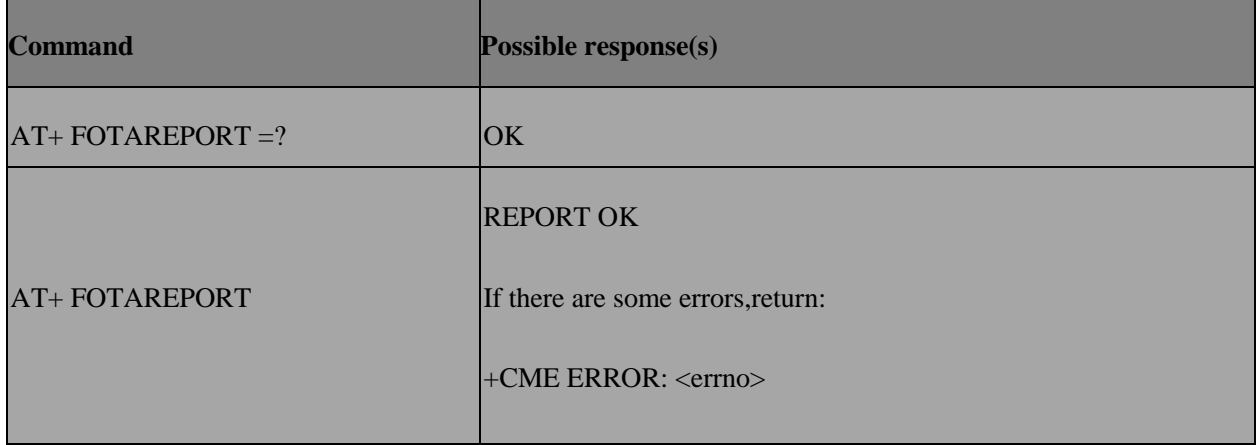

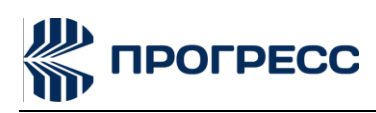

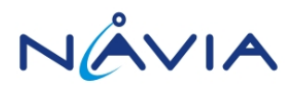

# **19. Appendix I**

TCPIP error code,except CSTT CIICR CIPSHUT.FS error code

- errno 6001 : unknown host
- errno 330: TCPIP initing
- errno 331: cipstart executing

errno 340:tcp/udp send data time out

errno 348:no such tcp/udp link

errno 349:tcp/udp link exits

errno 350: cipmux is not correct/Parameter problem

errno0:Success

errno1:Operation not permitted

errno 2: No such file or directory

errno 3: No such process

errno 4:Interrupted system call

errno 5: Input/output error

errno6 : No such device or address

errno7 : Argument list too long

errno8 : Exec format error

errno9 : Bad file descriptor

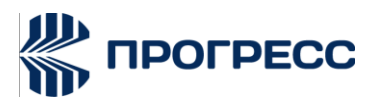

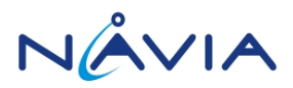

- errno10 : No child processes
- errno11 : Resource temporarily unavailable
- errno12 : Cannot allocate memory
- errno13 :Permission denied
- errno14 : Bad address
- errno15 : Block device required
- errno16 : Device or resource busy
- errno17 : File exists
- errno18 : Invalid cross-device link
- errno19 : No such device
- errno20 : Not a directory
- errno21 : Is a directory
- errno22 : Invalid argument
- errno23 : Too many open files in system
- errno24 : Too many open files
- errno25 : Inappropriate ioctl for device
- errno26 : Text file busy
- errno27 :File too large
- errno28 :No space left on device
- errno29 : Illegal seek
- errno30 : Read-only file system

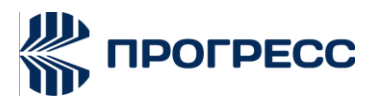

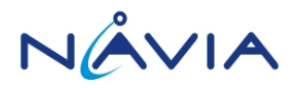

- errno31 : Too many links
- errno32 : Broken pipe
- errno33 : Numerical argument out of domain
- errno34 : Numerical result out of range
- errno35 :Resource deadlock avoided
- errno36 : File name too long
- errno37 : No locks available
- errno38 : Function not implemented
- errno39 : Directory not empty
- errno40 : Too many levels of symbolic links
- errno41 : Unknown error 41
- errno42 : No message of desired type
- errno43 : Identifier removed
- errno44 :Channel number out of range
- errno45 : Level 2 not synchronized
- errno46 : Level 3 halted
- errno47 : Level 3 reset
- errno48 :Link number out of range
- errno49 : Protocol driver not attached
- errno50 : No CSI structure available
- errno51 : Level 2 halted

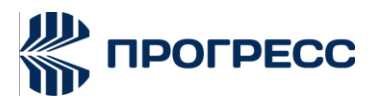

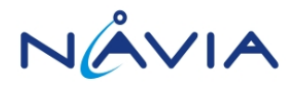

- errno52 : Invalid exchange
- errno53 : Invalid request descriptor
- errno54 : Exchange full
- errno55 :No anode
- errno56 :Invalid request code
- errno57 : Invalid slot
- errno58 : Unknown error 58
- errno59 : Bad font file format
- errno60 : Device not a stream
- errno61 : No data available
- errno62 : Timer expired
- errno63 :Out of streams resources
- errno64 : Machine is not on the network
- errno65 : Package not installed
- errno66 : Object is remote
- errno67 : Link has been severed
- errno68 : Advertise error
- errno69 :Srmount error
- errno70 : Communication error on send
- errno71 : Protocol error
- errno72 :Multihop attempted

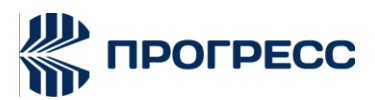

NÂVIA

errno73 : RFS specific error errno74 : Bad message errno75: Value too large for defined datatype errno76: Name not unique on network errno77: File descriptor in bad state errno78: Remote address changed errno79:Can not access a needed sharedlibrary errno80: Accessing a corrupted sharedlibrary errno81: lib section in a.out corrupted errno82: Attempting to link in too manyshared libraries errno83: Cannot exec a shared librarydirectly errno84: Invalid or incomplete multibyteorwide character errno85:Interrupted system call should berestarted errno86: Streams pipe error errno87: Too many users errno88: Socket operation on non-socket errno89:Destinationaddress required errno90: Message too long errno91: Protocol wrong type for socket errno92: Protocol not available errno93: Protocol not supported

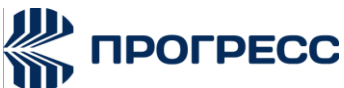

NÂVIA

errno94: Socket type not supported errno95: Operation not supported errno96: Protocol family not supported errno97: Address family not supported byprotocol errno98:Address already in use errno99: Cannot assign requested address errno100: Network is down errno101: Network is unreachable errno102: Network dropped connection onreset errno103: Software caused connection abort errno104: Connection reset by peer errno105: No buffer space available errno106: Transport endpoint is alreadyconnected errno107: Transport endpoint is notconnected errno108: Cannot send after transportendpoint shutdown errno109: Too many references: cannot splice errno110: Connection timed out errno111: Connection refused errno112: Host is down errno113: No route to host

errno114: Operation already in progress

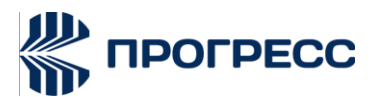

NÂVIA

- errno115: Operation now in progress
- errno116: Stale NFS file handle
- errno117:Structure needs cleaning
- errno118:Not a XENIX named type file
- errno119: No XENIX semaphores available
- errno120: Is a named type file
- errno121:Remote I/O error
- errno122:Disk quota exceeded
- errno123:No medium found
- errno124: Wrong medium type
- errno125:Operation canceled
- errno126: Required key not available
- errno127: Key has expired
- errno128: Key has been revoked
- errno129: Key was rejected by service
- errno130: Owner died
- errno131: State not recoverable
- errno132: Operation not possible due toRF-kill

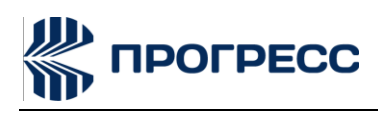

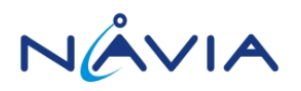

# **20. Appendix II**

FTP error code.AndHTTPDLOAD error code.

CURLE\_OK (0)

All fine. Proceed as usual.

# **CURLE\_UNSUPPORTED\_PROTOCOL (1)**

The URL you passed to libcurl used a protocol that this libcurl does not support. The support might be a compile-time option that you didn't use, it can be a misspelled protocol string or just a protocol libcurl has no code for.

#### **CURLE\_FAILED\_INIT (2)**

Very early initialization code failed. This is likely to be an internal error or problem, or a resource problem where something fundamental couldn't get done at init time.

#### **CURLE\_URL\_MALFORMAT (3)**

The URL was not properly formatted.

#### **CURLE\_NOT\_BUILT\_IN (4)**

A requested feature, protocol or option was not found built-in in this libcurl due to a build-time decision. This means that a feature or option was not enabled or explicitly disabled when libcurl was built and in order to get it to function you have to get a rebuilt libcurl.

#### **CURLE\_COULDNT\_RESOLVE\_PROXY (5)**

Couldn't resolve proxy. The given proxy host could not be resolved.

#### **CURLE\_COULDNT\_RESOLVE\_HOST (6)**

Couldn't resolve host. The given remote host was not resolved.

#### **CURLE\_COULDNT\_CONNECT (7)**

Failed to connect() to host or proxy.

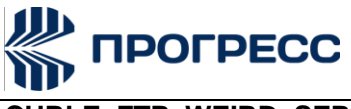

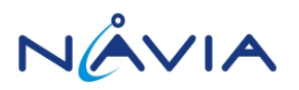

## **CURLE\_FTP\_WEIRD\_SERVER\_REPLY (8)**

The server sent data libcurl couldn't parse. This error code is used for more than just FTP and is aliased as CURLE\_WEIRD\_SERVER\_REPLY since 7.51.0.

#### **CURLE\_REMOTE\_ACCESS\_DENIED (9)**

We were denied access to the resource given in the URL. For FTP, this occurs while trying to change to the remote directory.

#### **CURLE\_FTP\_ACCEPT\_FAILED (10)**

While waiting for the server to connect back when an active FTP session is used, an error code was sent over the control connection or similar.

#### **CURLE\_FTP\_WEIRD\_PASS\_REPLY (11)**

After having sent the FTP password to the server, libcurl expects a proper reply. This error code indicates that an unexpected code was returned.

#### **CURLE\_FTP\_ACCEPT\_TIMEOUT (12)**

During an active FTP session while waiting for the server to connect, the CURLOPT\_ACCEPTTIMEOUT\_MS (or the internal default) timeout expired.

#### **CURLE\_FTP\_WEIRD\_PASV\_REPLY (13)**

libcurl failed to get a sensible result back from the server as a response to either a PASV or a EPSV command. The server is flawed.

# **CURLE\_FTP\_WEIRD\_227\_FORMAT (14)**

FTP servers return a 227-line as a response to a PASV command. If libcurl fails to parsethat line, this return code is passed back.

#### **CURLE\_FTP\_CANT\_GET\_HOST (15)**

An internal failure to lookup the host used for the new connection.

#### **CURLE\_HTTP2 (16)**

A problem was detected in the HTTP2 framing layer. This is somewhat generic and can be one out of several problems, see the error buffer for details.

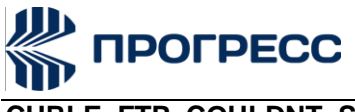

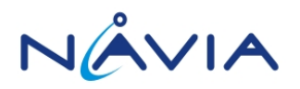

# **CURLE\_FTP\_COULDNT\_SET\_TYPE (17)**

Received an error when trying to set the transfer mode to binary or ASCII.

#### **CURLE\_PARTIAL\_FILE (18)**

A file transfer was shorter or larger than expected. This happens when the server first reports an expected transfer size, and then delivers data that doesn't match the previously given size.

#### **CURLE\_FTP\_COULDNT\_RETR\_FILE (19)**

This was either a weird reply to a 'RETR' command or a zero byte transfer complete.

#### **CURLE\_QUOTE\_ERROR (21)**

When sending custom "QUOTE" commands to the remote server, one of the commands returned an error code that was 400 or higher (for FTP) or otherwise indicated unsuccessful completion of the command.

#### **CURLE\_HTTP\_RETURNED\_ERROR (22)**

This is returned if CURLOPT\_FAILONERROR is set TRUE and the HTTP server returns an error code that is  $>= 400$ .

#### **CURLE\_WRITE\_ERROR (23)**

An error occurred when writing received data to a local file, or an error was returned to libcurl from a write callback.

#### **CURLE\_UPLOAD\_FAILED (25)**

Failed starting the upload. For FTP, the server typically denied the STOR command. The error buffer usually contains the server's explanation for this.

#### **CURLE\_READ\_ERROR (26)**

There was a problem reading a local file or an error returned by the read callback.

#### **CURLE\_OUT\_OF\_MEMORY (27)**

A memory allocation request failed. This is serious badness and things are severely screwed up if this ever occurs.

#### **CURLE\_OPERATION\_TIMEDOUT (28)**

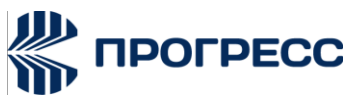

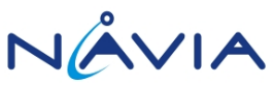

Operation timeout. The specified time-out period was reached according to the conditions.

#### **CURLE\_FTP\_PORT\_FAILED (30)**

The FTP PORT command returned error. This mostly happens when you haven't specified a good enough address for libcurl to use. See CURLOPT\_FTPPORT.

#### **CURLE\_FTP\_COULDNT\_USE\_REST (31)**

The FTP REST command returned error. This should never happen if the server is sane.

#### **CURLE\_RANGE\_ERROR (33)**

The server does not support or accept range requests.

#### **CURLE\_HTTP\_POST\_ERROR (34)**

This is an odd error that mainly occurs due to internal confusion.

#### **CURLE\_SSL\_CONNECT\_ERROR (35)**

A problem occurred somewhere in the SSL/TLS handshake. You really want the error buffer and read the message there as it pinpoints the problem slightly more. Could be certificates (file formats, paths, permissions), passwords, and others.

#### **CURLE\_BAD\_DOWNLOAD\_RESUME (36)**

The download could not be resumed because the specified offset was out of the file boundary.

#### **CURLE\_FILE\_COULDNT\_READ\_FILE (37)**

A file given with FILE:// couldn't be opened. Most likely because the file path doesn't identify an existing file. Did you check file permissions?

#### **CURLE\_LDAP\_CANNOT\_BIND (38)**

LDAP cannot bind. LDAP bind operation failed.

#### **CURLE\_LDAP\_SEARCH\_FAILED (39)**

LDAP search failed.

#### **CURLE\_FUNCTION\_NOT\_FOUND (41)**

Function not found. A required zlib function was not found.

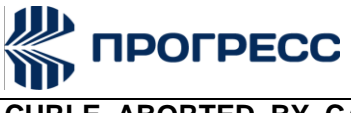

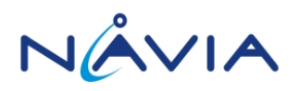

# **CURLE\_ABORTED\_BY\_CALLBACK (42)**

Aborted by callback. A callback returned "abort" to libcurl.

### **CURLE\_BAD\_FUNCTION\_ARGUMENT (43)**

Internal error. A function was called with a bad parameter.

#### **CURLE\_INTERFACE\_FAILED (45)**

Interface error. A specified outgoing interface could not be used. Set which interface to use for outgoing connections' source IP address with CURLOPT\_INTERFACE.

#### **CURLE\_TOO\_MANY\_REDIRECTS (47)**

Too many redirects. When following redirects, libcurl hit the maximum amount. Set your limit with CURLOPT\_MAXREDIRS.

#### **CURLE\_UNKNOWN\_OPTION (48)**

An option passed to libcurl is not recognized/known. Refer to the appropriate documentation. This is most likely a problem in the program that uses libcurl. The error buffer might contain more specific information about which exact option it concerns.

#### **CURLE\_TELNET\_OPTION\_SYNTAX (49)**

A telnet option string was Illegally formatted.

#### **CURLE\_PEER\_FAILED\_VERIFICATION (51)**

The remote server's SSL certificate or SSH md5 fingerprint was deemed not OK.

#### **CURLE\_GOT\_NOTHING (52)**

Nothing was returned from the server, and under the circumstances, getting nothing is considered an error.

#### **CURLE\_SSL\_ENGINE\_NOTFOUND (53)**

The specified crypto engine wasn't found.

#### **CURLE\_SSL\_ENGINE\_SETFAILED (54)**

Failed setting the selected SSL crypto engine as default!

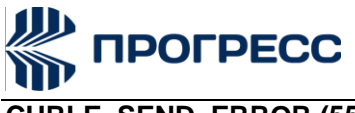

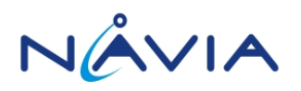

# **CURLE\_SEND\_ERROR (55)**

Failed sending network data.

#### **CURLE\_RECV\_ERROR (56)**

Failure with receiving network data.

#### **CURLE\_SSL\_CERTPROBLEM (58)**

problem with the local client certificate.

#### **CURLE\_SSL\_CIPHER (59)**

Couldn't use specified cipher.

# **CURLE\_SSL\_CACERT (60)**

Peer certificate cannot be authenticated with known CA certificates.

#### **CURLE\_BAD\_CONTENT\_ENCODING (61)**

Unrecognized transfer encoding.

#### **CURLE\_LDAP\_INVALID\_URL (62)**

Invalid LDAP URL.

#### **CURLE\_FILESIZE\_EXCEEDED (63)**

Maximum file size exceeded.

#### **CURLE\_USE\_SSL\_FAILED (64)**

Requested FTP SSL level failed.

#### **CURLE\_SEND\_FAIL\_REWIND (65)**

When doing a send operation curl had to rewind the data to retransmit, but the rewinding operation failed.

#### **CURLE\_SSL\_ENGINE\_INITFAILED (66)**

Initiating the SSL Engine failed.

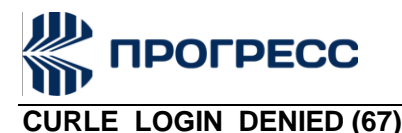

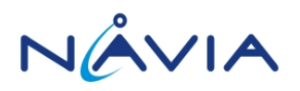

The remote server denied curl to login (Added in 7.13.1)

# **CURLE\_TFTP\_NOTFOUND (68)**

File not found on TFTP server.

#### **CURLE\_TFTP\_PERM (69)**

Permission problem on TFTP server.

#### **CURLE\_REMOTE\_DISK\_FULL (70)**

Out of disk space on the server.

#### **CURLE\_TFTP\_ILLEGAL (71)**

Illegal TFTP operation.

#### **CURLE\_TFTP\_UNKNOWNID (72)**

Unknown TFTP transfer ID.

#### **CURLE\_REMOTE\_FILE\_EXISTS (73)**

File already exists and will not be overwritten.

#### **CURLE\_TFTP\_NOSUCHUSER (74)**

This error should never be returned by a properly functioning TFTP server.

#### **CURLE\_CONV\_FAILED (75)**

Character conversion failed.

#### **CURLE\_CONV\_REQD (76)**

Caller must register conversion callbacks.

#### **CURLE\_SSL\_CACERT\_BADFILE (77)**

Problem with reading the SSL CA cert (path? access rights?)

#### **CURLE\_REMOTE\_FILE\_NOT\_FOUND (78)**

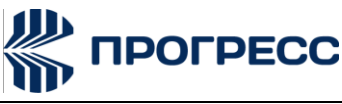

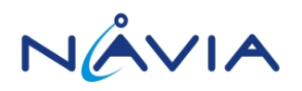

The resource referenced in the URL does not exist.

#### **CURLE\_SSH (79)**

An unspecified error occurred during the SSH session.

#### **CURLE\_SSL\_SHUTDOWN\_FAILED (80)**

Failed to shut down the SSL connection.

#### **CURLE\_AGAIN (81)**

Socket is not ready for send/recv wait till it's ready and try again. This return code is only returned from curl\_easy\_recv and curl\_easy\_send

#### **CURLE\_SSL\_CRL\_BADFILE (82)**

Failed to load CRL file

#### **CURLE\_SSL\_ISSUER\_ERROR (83)**

Issuer check failed

#### **CURLE\_FTP\_PRET\_FAILED (84)**

The FTP server does not understand the PRET command at all or does not support the given argument. Be careful when using CURLOPT\_CUSTOMREQUEST, a custom LIST command will be sent with PRET CMD before PASV as well.

#### **CURLE\_RTSP\_CSEQ\_ERROR (85)**

Mismatch of RTSP CSeq numbers.

#### **CURLE\_RTSP\_SESSION\_ERROR (86)**

Mismatch of RTSP Session Identifiers.

#### **CURLE\_FTP\_BAD\_FILE\_LIST (87)**

Unable to parse FTP file list (during FTP wildcard downloading).

#### **CURLE\_CHUNK\_FAILED (88)**

Chunk callback reported error.

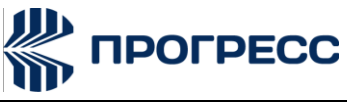

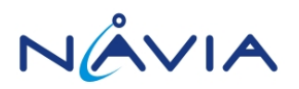

# **CURLE\_NO\_CONNECTION\_AVAILABLE (89)**

(For internal use only, will never be returned by libcurl) No connection available, the session will be queued.

# **CURLE\_SSL\_PINNEDPUBKEYNOTMATCH (90)**

Failed to match the pinned key specified with CURLOPT\_PINNEDPUBLICKEY.

#### **CURLE\_SSL\_INVALIDCERTSTATUS (91)**

Status returned failure when asked with CURLOPT\_SSL\_VERIFYSTATUS.

#### **CURLE\_HTTP2\_STREAM (92)**

Stream error in the HTTP/2 framing layer.

#### **CURLE\_OBSOLETE\***

These error codes will never be returned. They were used in an old libcurl version and are currently unused.